NASA/TM-2008-215552

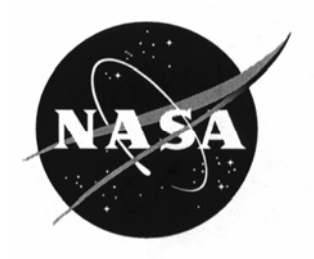

# Guidance and Control Software Project Data

## *Volume 3: Verification Documents*

*Edited by Kelly J. Hayhurst Langley Research Center, Hampton, Virginia* Since its founding, NASA has been dedicated to the advancement of aeronautics and space science. The NASA Scientific and Technical Information (STI) Program Office plays a key part in helping NASA maintain this important role.

The NASA STI Program Office is operated by Langley Research Center, the lead center for NASA's scientific and technical information. The NASA STI Program Office provides access to the NASA STI Database, the largest collection of aeronautical and space science STI in the world. The Program Office is also NASA's institutional mechanism for disseminating the results of its research and development activities. These results are published by NASA in the NASA STI Report Series, which includes the following report types:

- TECHNICAL PUBLICATION. Reports of completed research or a major significant phase of research that present the results of NASA programs and include extensive data or theoretical analysis. Includes compilations of significant scientific and technical data and information deemed to be of continuing reference value. NASA counterpart of peer-reviewed formal professional papers, but having less stringent limitations on manuscript length and extent of graphic presentations.
- TECHNICAL MEMORANDUM. Scientific and technical findings that are preliminary or of specialized interest, e.g., quick release reports, working papers, and bibliographies that contain minimal annotation. Does not contain extensive analysis.
- CONTRACTOR REPORT. Scientific and technical findings by NASA-sponsored contractors and grantees.
- CONFERENCE PUBLICATION. Collected papers from scientific and technical conferences, symposia, seminars, or other meetings sponsored or co-sponsored by NASA.
- SPECIAL PUBLICATION. Scientific, technical, or historical information from NASA programs, projects, and missions, often concerned with subjects having substantial public interest.
- TECHNICAL TRANSLATION. Englishlanguage translations of foreign scientific and technical material pertinent to NASA's mission.

Specialized services that complement the STI Program Office's diverse offerings include creating custom thesauri, building customized databases, organizing and publishing research results ... even providing videos.

For more information about the NASA STI Program Office, see the following:

- Access the NASA STI Program Home Page at *http://www.sti.nasa.gov*
- E-mail your question via the Internet to help@sti.nasa.gov
- Fax your question to the NASA STI Help Desk at (301) 621-0134
- Phone the NASA STI Help Desk at (301) 621-0390
- Write to: NASA STI Help Desk NASA Center for AeroSpace Information 7115 Standard Drive Hanover, MD 21076-1320

NASA/TM-2008-215552

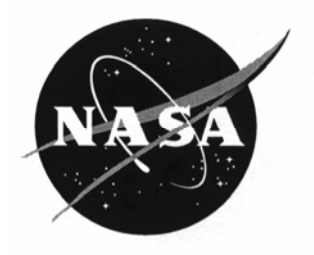

# Guidance and Control Software Project Data

## *Volume 3: Verification Documents*

*Edited by Kelly J. Hayhurst Langley Research Center, Hampton, Virginia*

National Aeronautics and Space Administration

Langley Research Center Hampton, Virginia 23681-2199

December 2008

Available from:

7115 Standard Drive 5285 Port Royal Road Hanover, MD 21076-1320 Springfield, VA 22161-2171

NASA Center for AeroSpace Information (CASI) National Technical Information Service (NTIS) (301) 621-0390 (703) 605-6000

### **Table of Contents**

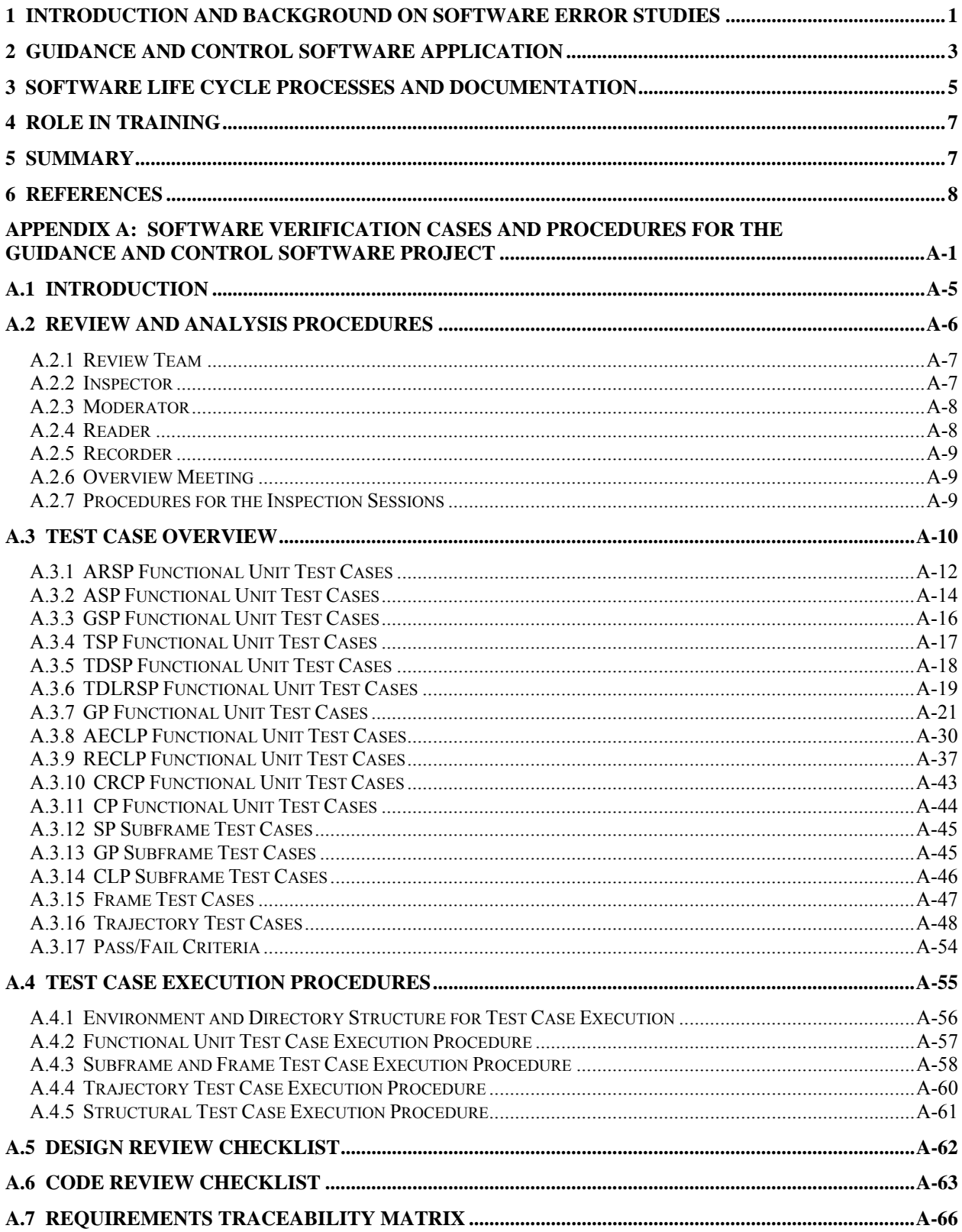

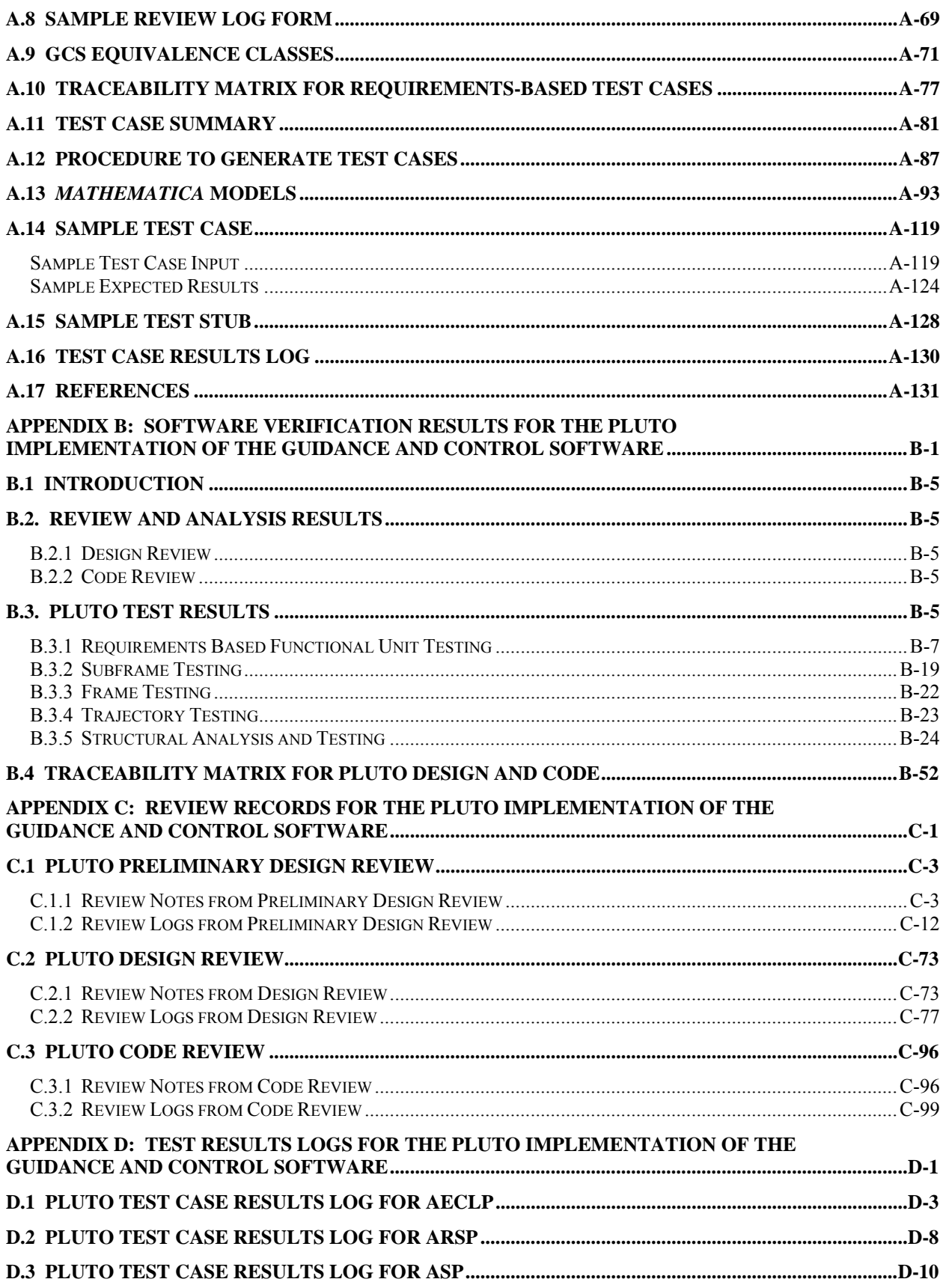

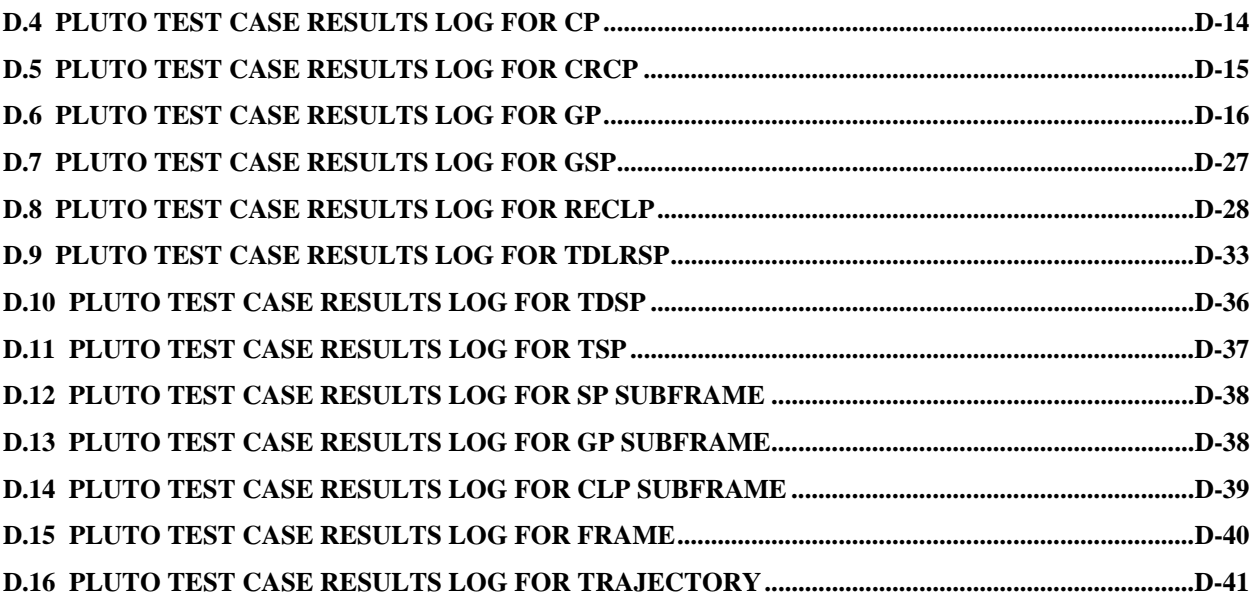

#### **Abstract**

*The Guidance and Control Software (GCS) project was the*  last in a series of software reliability studies conducted at *Langley Research Center between 1977 and 1994. The technical results of the GCS project were recorded after the experiment was completed. Some of the support documentation produced as part of the experiment, however, is serving an unexpected role far beyond its original project context. Some of the software used as part of the GCS project was developed to conform to the RTCA/DO-178B software standard, "Software Considerations in Airborne Systems and Equipment Certification," used in the civil aviation industry. That standard requires extensive documentation throughout the software development life cycle, including plans, software requirements, design and source code, verification cases and results, and configuration management and quality control data. The project documentation that includes this information is open for public scrutiny without the legal or safety implications associated with comparable data from an avionics manufacturer. This public availability has afforded an opportunity to use the GCS project documents for DO-178B training. This report provides a brief overview of the GCS project, describes the 4-volume set of documents and the role they are playing in training, and includes the verification documents from the GCS project.* 

#### **1 Introduction and Background on Software Error Studies**

As the pervasiveness of computer systems has increased, so has the desire and obligation to establish the reliability of these systems. Reliability estimation and prediction are standard activities in many engineering projects. For the software aspects of computer systems, however, reliability estimation and prediction have been topics of dispute, especially for safety-critical systems. A primary challenge is how to accurately model the failure behavior of software such that numerical estimates of reliability have sufficient credibility for systems where the probability of failure needs to be quite small, such as in commercial avionics systems (ref. 1). A second challenge is how to gather sufficient data to make such estimates. Software reliability models are not used in the civil aviation industry, for example, because "currently available methods do not provide results in which confidence can be placed to the level required for this purpose." (ref. 2)

In an effort to develop methods to credibly assess the reliability of software for safety-critical avionics applications, Langley Research Center initiated a Software Error Studies program in 1977 (ref. 3). A major focus of those studies was on generating significant quantities of software failure data through controlled experimentation to better understand software failure processes. The intent of the Software Error Studies program was to incrementally increase complexity and realism in a series of experiments so that the final study would have statistically valid results, representative of actual software development processes.

The Software Error Studies program started with initial investigations by the Aerospace Corporation to define software reliability measures and data collection requirements (ref. 4-6). Next, Boeing Computer Services (BCS) and the Research Triangle Institute (RTI) conducted several simple software experiments with aerospace applications including missile tracking, launch interception, spline function interpolation, Earth satellite calculation, and pitch axis control (refs. 7-11). The experiment design used in these studies generally involved a number of programmers (denoted *n*) who independently generated computer code from a given specification of the problem to produce *n* versions of a program. In these experiments, no particular software development standards or life-cycle models were followed. Because the problems were relatively small and simple, the versions were compared to a known error-free version of the program to obtain information on software errors.

Although the initial experiments were small and simplistic compared with real-world avionics development, they yielded some interesting results that have influenced software reliability modeling. The BCS and RTI studies showed widely varying error rates for faults. This finding refuted a common assumption in early software reliability growth models that faults produced errors at equal rates. These studies also provided evidence of fault interaction where one fault could mask potentially erroneous behavior from another fault, or where two or more faults together cause errors when alone they would not. (ref. 12) Additional investigations with *n*version programs (ref. 13) found that points in the input space that cause an error can cluster and form "error crystals". Extrapolating this finding to aerospace applications, where input signals tend to be continuous in nature, the error crystals may manifest themselves as clusters of successive faults that could have unintended consequences. (ref. 14)

The last project in the Software Error Studies program was the Guidance and Control Software (GCS) project. It built on the previous experiments in two ways: (1) by requiring that the software specimens for the experiment be developed in compliance with current software development standards, and (2) by increasing the complexity of the application problem (ref. 15). At the time of the GCS project, the RTCA/DO-178B guidelines, "Software Considerations in Airborne Systems and Equipment Certification," (ref. 2) were the primary standard sanctioned by the Federal Aviation Administration (FAA) for developing software to be approved for use in commercial aircraft equipment (ref. 16). The DO-178B document describes objectives and design considerations to be used for the development of software as well as verification, configuration management, and quality assurance activities to be performed throughout the development process. The DO-178B guidelines were selected as the software development standard to be used for the GCS specimens.

The software application selected for the GCS project, as the title indicates, is a guidance and control function for controlling the terminal descent trajectory of a planetary lander vehicle. This terminal descent trajectory is the same fundamental trajectory referred to as the "seven minutes of terror" in the entry, descent, and landing phase of a planetary mission, such as the recent Phoenix Mars Lander (ref. 17). For the GCS project, the software requirements were reverse engineered from a simulation program used to study the probability of success of the original NASA Viking Lander mission to Mars in the 1970s (ref. 18). It is important to emphasize that the software requirements documented for the GCS project, while realistic, are not the actual software requirements used for NASA's Viking Lander or any other planetary landers.

For the GCS experiment, two<sup>1</sup> teams of software engineers were each tasked to independently design, code, and verify a GCS program, following the software development guidance in DO-178B, as closely as possible. In addition to those teams, another GCS version was produced, without the constraint of compliance with DO-178B, to aid development and verification of the requirements and simulation environment. Once all versions were complete, data on residual

l

 $<sup>1</sup>$  The original plan for the GCS project called for three independent teams. Due to funding constraints,</sup> only two teams were able to complete the project.

errors was supposed to be collected by running all the versions simultaneously in a simulation environment, and using any discrepancies among the results of the versions as possible indications of errors.

Results of the operational simulations and data collection are described in (ref. 15). The purpose of this report is not to repeat those results, but to disseminate some of the project documentation that has an unanticipated utility beyond its original project context. The project documentation of interest is the documentation developed by the teams required to comply with the DO-178B standard. That standard requires extensive records of all of the software development life cycle activities. For the GCS project, those records included 18 documents consisting of life cycle plans, development products including requirements and source code, verification cases and results, and configuration management and quality control data. Comparable data from a commercial avionics system would not be available for public review because of proprietary and other legal considerations. The GCS project documentation is not subject to those considerations because it is not data from an actual operational, or even prototype, system. But, the data has sufficient realism to provide a window into the types of activities and data involved in the production of DO-178 compliant software, which makes the GCS documentation desirable from a training perspective.

The remainder of this report provides a brief overview of aspects of the GCS project relevant to using the documentation for training. This information includes a description of the GCS application, a synopsis of the software development processes used to follow the DO-178B guidance, and the data that was generated as a result. Because the complete set of compliance documents is large, the documents have been divided into four sets (planning, development, verification, and other integral process documents) contained in separate volumes of this report. Volume 3 includes in Appendices A-D all of the GCS documents, aside from planning, generated as part of the verification process.

#### **2 Guidance and Control Software Application**

The requirements for the GCS application focus on two primary functions: (1) to provide guidance and engine control of the lander vehicle during its terminal phase of descent onto the planet's surface, and (2) to communicate sensory information to an orbiting platform about the vehicle and its descent. Figure 1 shows a sketch of the lander vehicle, taken from (ref. 18), noting the location of the terminal descent propulsion systems.

The guidance package for the lander vehicle contains sensors that obtain information about the vehicle state and environment, a guidance and control computer, and actuators providing the thrust necessary for maintaining a safe descent. The vehicle has three accelerometers (one for each body axis), one Doppler radar with four beams, one altimeter radar, two temperature sensors, three strapped-down gyroscopes, three opposed pairs of roll engines, three axial thrust engines, one parachute release actuator, and a touch down sensor. The vehicle has a hexagonal, box-like shape; three legs and a surface sensing rod protrude from its undersurface.

In general, the requirements for the planetary lander only concern the final descent to the surface. Figure 2 shows a sketch of the phases of the terminal descent trajectory.

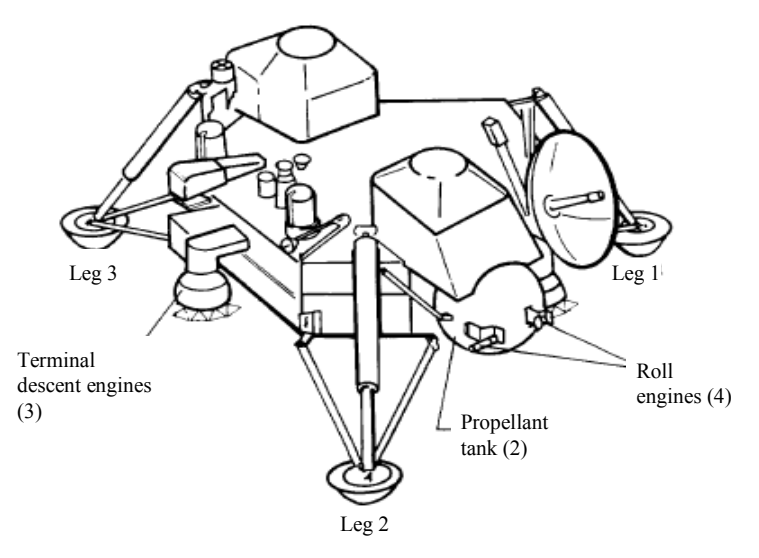

Figure 1. Lander with Terminal Descent Propulsion Systems

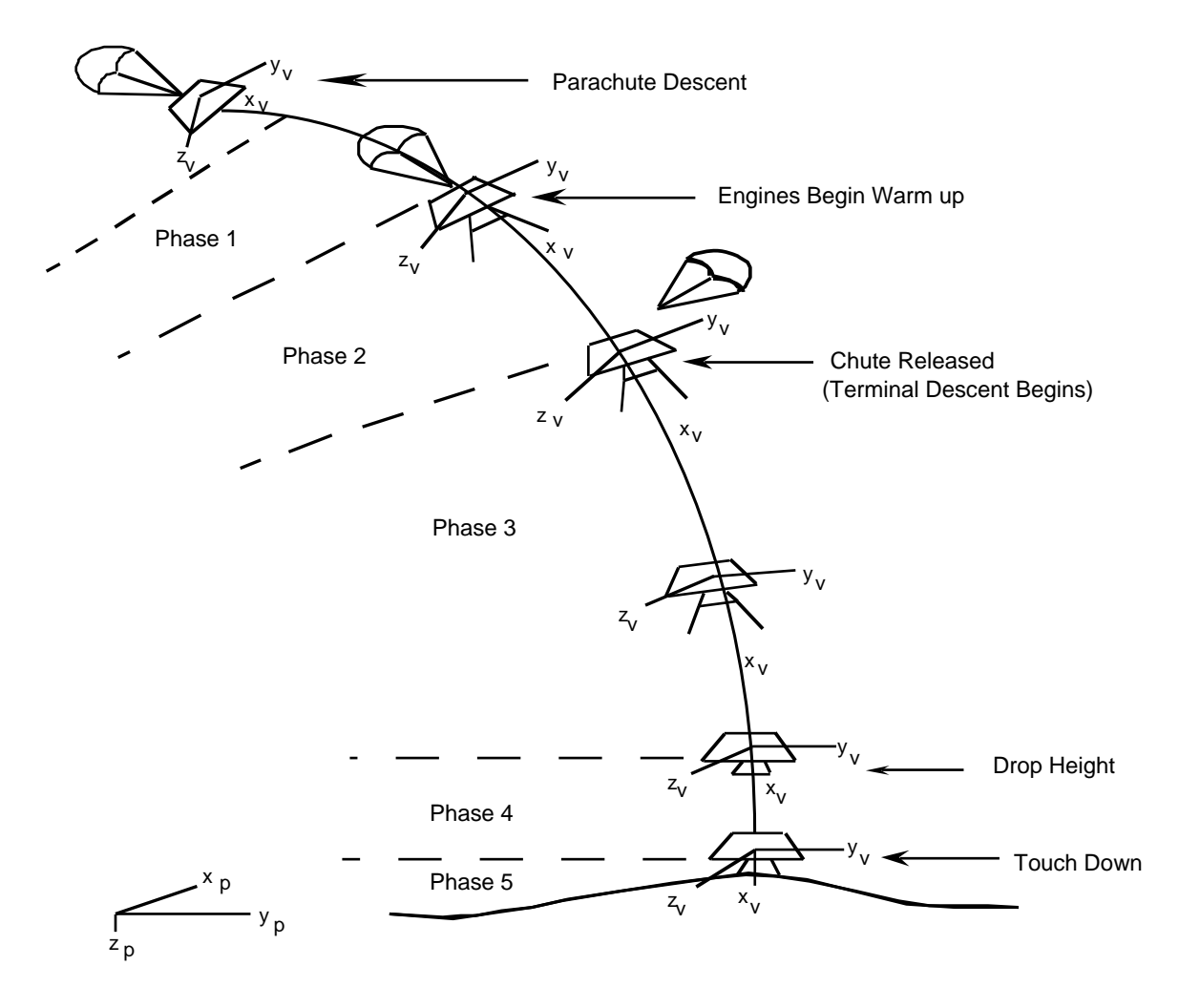

Figure 2. A Typical Terminal Descent Trajectory

After the lander has dropped from orbit, the software controls the engines of the vehicle to the surface of a planet. The initialization of the GCS starts the sensing of vehicle altitude. When a predefined engine ignition altitude is sensed by the altimeter radar, the GCS begins guidance and control of the lander. The axial and roll engines are ignited; while the axial engines are warming up, the parachute remains connected to the vehicle. During this engine warm-up phase, the aerodynamics of the parachute dictate the vehicle's trajectory. Vehicle attitude is maintained by firing the engines in a throttled-down condition. Once the main engines become hot, the parachute is released and the GCS performs an attitude correction maneuver and then follows a controlled acceleration descent until a predetermined velocity-altitude contour is crossed. The GCS then attempts to maintain the descent of the lander along this predetermined velocityaltitude contour. The lander descends along this contour until a predefined engine shut off altitude is reached or touchdown is sensed. After all engines are shut off, the lander free-falls to the surface.

The software requirements for this guidance and control application are contained in a document called the *Guidance and Control Development Specification* (in Volume 2). As mentioned earlier, the initial requirements for this application were reverse engineered from a simulation program used to study the probability of success of the original NASA Viking Lander mission to Mars. Prior to use in the experiment, the requirements were revised to make them suitable for use in an *n*-version software experiment. Each of the GCS programs for the experiment were developed from the same requirements document.

#### **3 Software Life Cycle Processes and Documentation**

Having some of the project teams adhere to the DO-178B guidelines as they created a software version for the experiment was a significant element of the GCS project, requiring the development and tracking of numerous software engineering artifacts not normally associated with a software engineering experiment. The purpose of DO-178B is to provide guidelines for the production of software such that the completed implementation performs its intended function with a level of confidence in safety satisfactory for airworthiness. Along with the production of software is the generation of an extensive set of documents recording the production activities.

DO-178B defines software development activities and objectives for the development life cycle of the software, and the evidence that is needed to show compliance. The life-cycle processes are divided into planning, development, and integral processes. The planning process defines and coordinates the software development processes and the integral processes. The software development processes involve identification of software requirements, software design and coding, and integration; that is, the development processes directly result in the software product. Finally, the integral processes function throughout the software development processes to ensure integrity of the software products. The integral processes include software verification, configuration management, and quality assurance processes. Section 11 of DO-178B describes data that should be produced as evidence of performing all of the life cycle process activities (see Table 1).

For the GCS project, some of this data was common for all of the teams, and other data was intended to be specific to each team. For example, each team worked with the same plans, standards, and requirements. Then, each individual team was responsible for independently developing their own design, code, and corresponding verification data. To distinguish the versions, each team was assigned a planetary name: Mercury, Venus, and Pluto<sup>2</sup>.

l

 $2^2$  At the time the GCS experiment was conducted, Pluto had not yet been relegated to non-planet status.

#### Table 1. Life Cycle Data

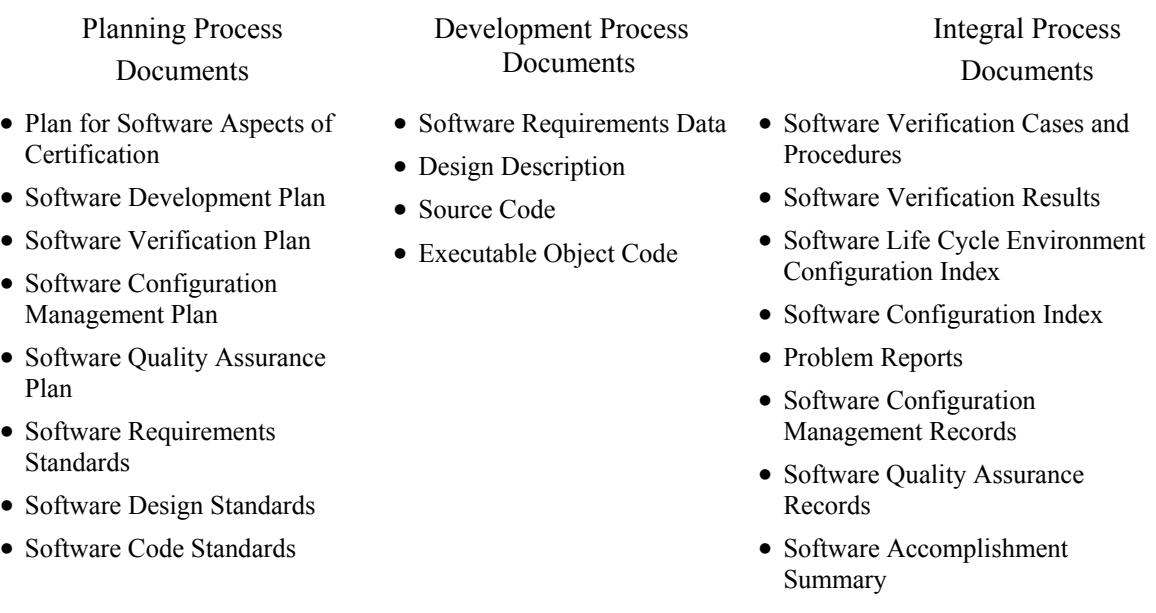

The DO-178B data associated with the development of the Pluto version of the GCS was selected for publication. Most of the GCS documents correspond directly with the life cycle data listed in Table 1. All together, the documentation includes over 1000 pages. So, for dissemination purposes, the Pluto data was divided into the following 4 subsets:

Volume 1: Planning Documents

- *Plan for Software Aspects of Certification of the Guidance and Control Software Project*
- *Software Configuration Management Plan for the Guidance and Control Software Project*
- *Software Quality Assurance Plan for the Guidance and Control Software Project*
- *Software Verification Plan for the Guidance and Control Software Project*
- *Software Development Standards for the Guidance and Control Software Project*

Volume 2: Development Documents

- *Guidance and Control Software Development Specification*
- *Design Description for the Pluto Implementation of the Guidance and Control Software*
- *Source Code for the Pluto Implementation of the Guidance and Control Software*

#### Volume 3: Verification Documents

- *Software Verification Cases and Procedures for the Guidance and Control Software Project*
- *Software Verification Results for the Pluto Implementation of GCS*
- *Review Records for the Pluto Implementation of the Guidance and Control Software*
- *Test Results Logs for the Pluto Implementation of the Guidance and Control Software*

Volume 4: Other Integral Processes Documents

- *Software Accomplishment Summary for the Guidance and Control Software Project*
- *Software Configuration Index for the Guidance and Control Software Project*
- *Problem Reports for the Pluto Implementation of the Guidance and Control Software*
- *Support Documentation Change Reports for the Guidance and Control Software Project*
- *Configuration Management Records for the Guidance and Control Software Project*
- *Software Quality Assurance Records for the Guidance and Control Software Project*

Appendices A-D contain all of the original verification documents, except for verification planning, for the GCS Project. *Software Verification Cases and Procedures for the Guidance and Control Software Project,* in Appendix A, specifies the procedures for conducting reviews, analysis, and testing, and describes the test cases that meet Level A requirements for verification. The results of the review and analysis activities for the requirements and design are recorded in Review Records for the Pluto Implementation of the Guidance and Control Software, in Appendix B; and, *Software Verification Results for the Pluto Implementation of the Guidance and Control Software,* in Appendix C, contains the results of all of the testing activities*.* The *Test Results Logs* in Appendix D records the actual pass/fail results of the testing*.*

The content of the documents in the appendices has not been altered from the original versions produced during the project.

#### **4 Role in Training**

At the time of the GCS project, there was no publicly available information, such as templates, or examples, or training courses, to help a novice developer generate the type of evidence that a certificating authority would expect to see to demonstrate compliance with DO-178B. As mentioned earlier, compliance data from a real avionics system is not typically available for public review because of various legal and safety considerations. For example, an avionics manufacturer would likely consider the design and implementation of a system to be proprietary. Those considerations do not apply to the data from the GCS project, because neither the requirements nor the software versions represent an actual system with safety, liability, or other considerations.

In addition to the availability of data, the GCS requirements and DO-178B compliance data are sufficiently realistic to serve as an example of a DO-178B project: one that is small enough in scale to be studied in a training course. The GCS documentation provides a window into the activities and data produced throughout the development life cycle to comply with DO-178B. Because the Federal Aviation Administration (FAA) was aware of the GCS project, they recognized the potential value of the documentation for training. The FAA has designed software training to include a case study portion that addresses avionics software issues that arise from the application of the DO-178B guidelines. The case study gives students the opportunity to use auditing techniques to identify flaws in lifecycle data. Because the GCS data was produced by novices, there are plenty of flaws to find.

#### **5 Summary**

From 1977-1994, NASA Langley Research Center conducted a Software Error Studies program that generated data that provided insights into the software failure process and into conducting software engineering experiments as well. The GCS project was the final experiment in that program. A unique feature of the GCS project was the requirement for some of the software specimens used in the experiment to conform to the RTCA/DO-178B software standard, "Software Considerations in Airborne Systems and Equipment Certification," used in the civil aviation industry. The project documentation produced to meet that requirement has had the unanticipated benefit of serving as case study material in software certification training long after the conclusion of the original experiment. Volume 3 of this report contains all of the verification documents from the GCS project. Other volumes of this report contain the rest of the GCS compliance data including planning, development, and configuration management and quality assurance documents.

#### **6 References**

- 1. Littlewood, Bev, and Strigini, Lorenzo, Software Reliability and Dependability: a Roadmap, 22nd International Conference on Software Engineering, Future of Software Engineering Track, June 4-11, 2000, Limerick Ireland, pp. 175 – 188.
- 2. Software Considerations in Airborne Systems and Equipment Certification. Doc. No. RTCA/DO-178B, RTCA, Inc., Dec. 1, 1992.
- 3. Finelli, George B.: NASA Software Failure Characterization Experiments. Reliability Engineering & System Safety, vol. 32, pp. 155–169, 1991.
- 4. Hecht, H.; Sturm, W. A.; and Tratlner, S.: Reliability Measurement During Software Development. NASA CR-145205, 1977.
- 5. Hecht, H.: Measurement Estimation and Prediction of Software Reliability. NASA CR-145135, 1977.
- 6. Maxwell, F. D.: The Determination of Measures of Software Reliability. NASA CR-158960, 1978.
- 7. Nagel, Phyllis M.; and Skrivan, James A.: Software Reliability: Repetitive Run Experimentation and Modeling. NASA CR-165836, 1982.
- 8. Nagel, P. M.; Scholz, F. W.; and Skrivan, J. A.: Software Reliability: Additional Investigation Into Modeling With Replicated Experiments. NASA CR-172378, 1984.
- 9. Dunham, Janet R.: Experiments in Software Reliability: Life-Critical Applications. IEEE Transactions on Software Engineering, vol. SE-12, no. 1, Jan. 1986, pp. 110–123.
- 10. Dunham, J. R.; and Lauterbach, L. A.: An Experiment in Software Reliability Additional Analyses Using Data From Automated Replications. NASA CR-178395, 1987.
- 11. Dunham, Janet R.; and Pierce, John L.: An Empirical Study of Flight Control Software Reliability. NASA CR-178058, 1986.
- 12. Dunham, Janet R.; and Finelli, George B., Real-Time Software Failure Characterization, IEE Aerospace and Electronic Systems Magazine, pp. 38-44, November 1990.
- 13. Ammann, P. and Knight, J.: "Data Diversity: An Approach To Software Fault Tolerance", Digest of Papers FTCS-17: The 17th Annual International Symposium on Fault Tolerant Computing, Pittsburg, Pennsylvania, July 1987.
- 14. Finelli, George B, Results of Software Error-Data Experiments, AIAA/AHS/ASEE Aircraft Design, Systems and Operations Conference, September 7-9, 1988, Atlanta, Georgia, AIAA-88-4436.
- 15. Hayhurst, Kelly J., Framework for Small-Scale Experiments in Software Engineering, Guidance and Control Software Project: Software Engineering Case Study, NASA/TM-1998-207666, May 1998.
- 16. Federal Aviation Administration, Advisory Circular, 20-115B, January 11, 1993.
- 17. Tobin, Kate, NASA Preps for '7 Minutes of Terror' on Mars, May 23, 2008, http://www.cnn.com/2008/TECH/space/05/23/mars.lander/index.html.
- 18. Holmberg, Neil A.; Faust, Robert P.; and Holt, H. Milton: Viking '75 Spacecraft Design and Test Summary. Volume I—Lander Design. NASA RP-1027, 1980.

### **Appendix A: Software Verification Cases and Procedures for the Guidance and Control Software Project**

Authors: Cuong C. Quach, NASA Langley Research Center, and Debbie Taylor, Computer Sciences Corp.

This document was produced as part of Guidance and Control Software (GCS) Project conducted at NASA Langley Research Center. Although some of the requirements for the Guidance and Control Software application were derived from the NASA Viking Mission to Mars, this document does not contain data from an actual NASA mission.

## A. Contents

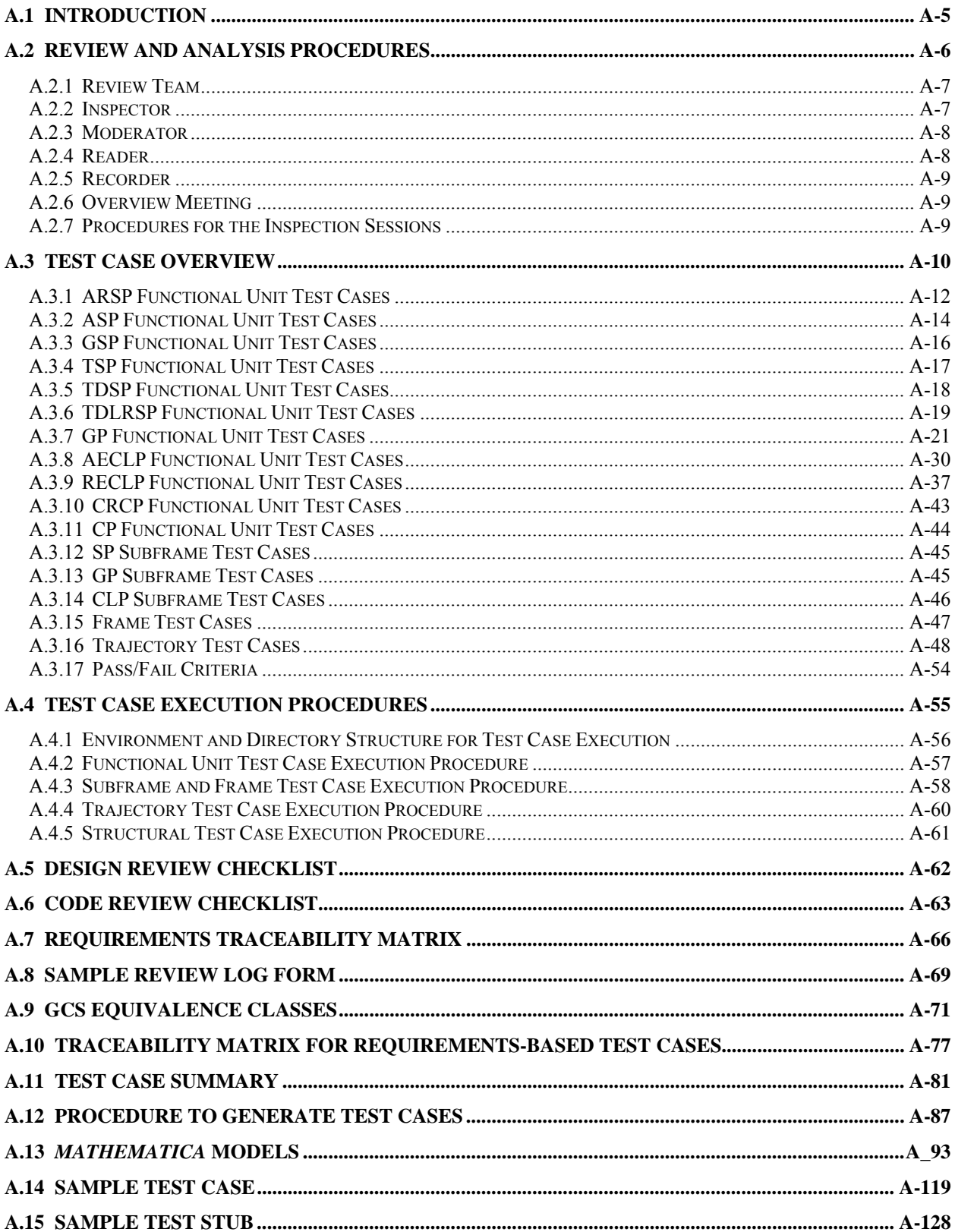

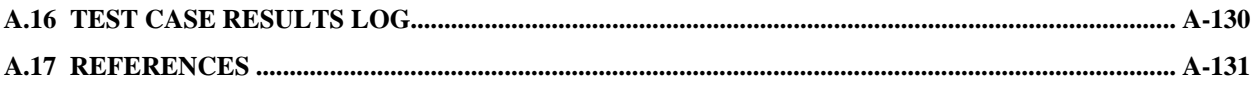

## **A. List of Tables**

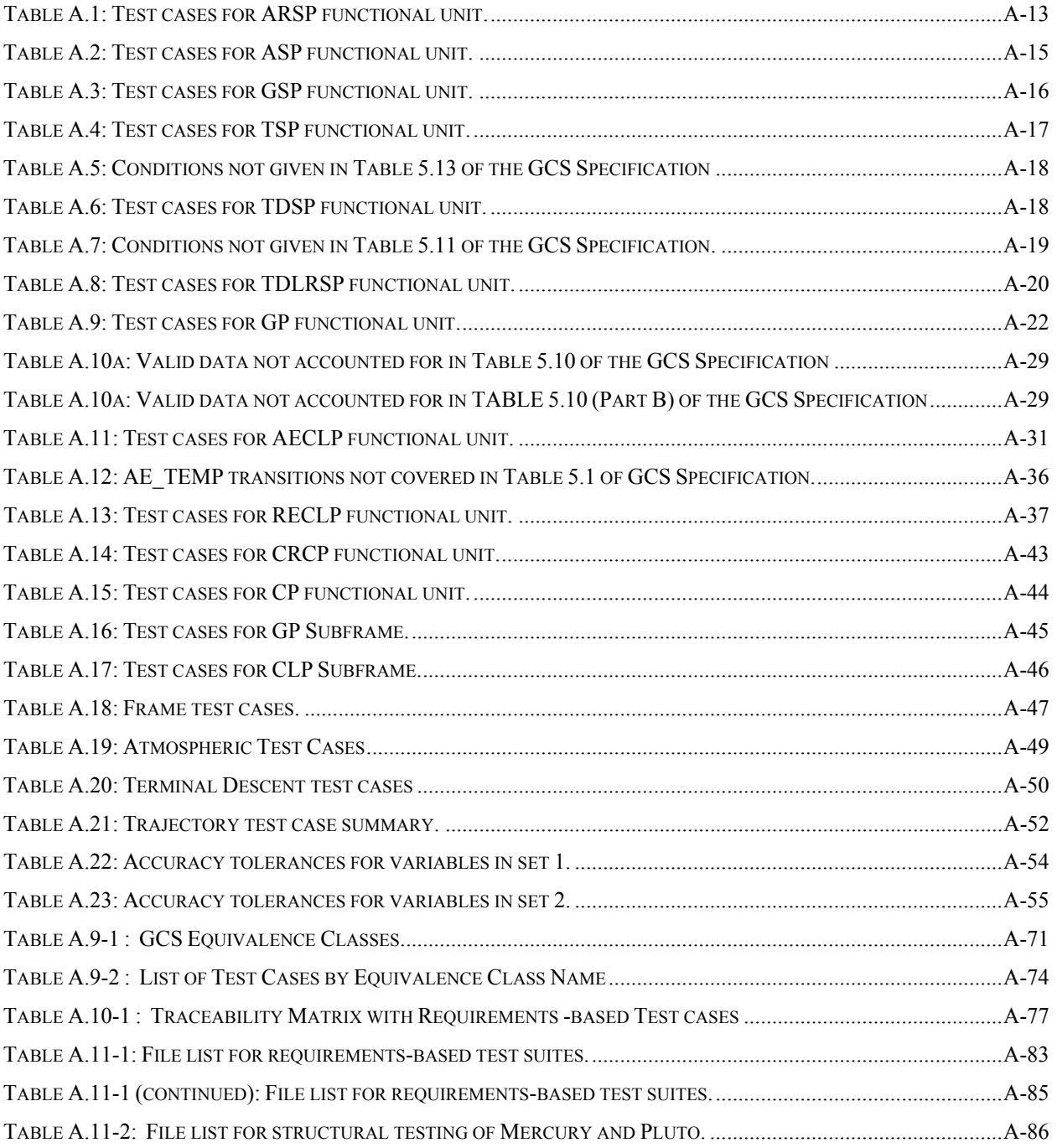

#### **A.1 Introduction**

The purpose of this document, as described in Section 11.13 of Requirements and Technical Concepts for Aviation RTCA/DO-178B, "Software Considerations in Airborne Systems and Equipment Certification" (ref. A.2), is to provide details about how software verification process activities are to be implemented for the Guidance and Control Software (GCS) project. As stated in the preface, the development and verification of this software strictly follows guidelines described in DO-178B. This document focuses on review and analysis as well as testing methods. In particular, this document will provide details on procedures for conducting reviews and analysis, describe the test cases that meet Level A requirements, and test procedures to use for verification. Methods adopted for tracking test cases as well as accounting for test coverage will also be discussed.

As stated in the *Software Verification Plan,* GCS verification activities are independent from the development process. The development process produces artifacts that must undergo some level of verification as described in DO-178B. Figure A.1 gives an overview of verification activities for the GCS project and how they are related to the development processes. The procedures for conducting the verification activities given in Figure A.1 are described in the sections below.

| <b>Development Process</b> |                                                  | Verification Activity                                                                                                    | <b>Transition Criteria</b>                                                                                                    |
|----------------------------|--------------------------------------------------|----------------------------------------------------------------------------------------------------|----------------------------------------------------------------------------------------------------|
| Requirements               | GCS Specification<br><b>SW Requirements Data</b> | Beyond scope of GCS project<br>No system requirements available.                                                                                                | SW Requirements approved<br>by project management                                                                                |
| Design                     | Design Description                               | Design Review                                                                                                    | Design Description reviewed and<br>approved by all inspectors                                                                    |
| Code                       | Source Code                                      | Code Review                                                                                                    | Source Code reviewed and<br>approved by all inspectors.                                                                          |
| Integration                | Source Code/Executable Code                      | Requirements-Based Testing<br>• Low-level Tests<br>(functional unit)<br>• SW Integration Tests<br>(subframe, frame, trajectory)<br>• No HW/SW integration Tests | Meet 100% requirements coverage<br>(Passed all requirements based test<br>cases.)                                                |
|                            |                                                  | <b>Structural-based Tests</b>                                                                                                    | Meet 100% Multiple Condition /<br>Decision Coverage.<br>(Which also meets:<br>100% Decision Coverage<br>100% Statement Coverage) |

Figure A.1: Overview of verification activities.

The GCS project includes the development of two GCS implementations, Mercury and Pluto. Both implementations are developed based on the same requirements and subject to the same review and test procedures. Similarly, both are tested with the same set of requirements-based test cases. Since the methods for reviewing design and code and developing test cases and accounting for coverage are the same for both the Mercury and Pluto implementations, this document will treat those topics generically. Additionally, since requirements-based test cases will be identical for both implementations, there will only be one set of requirements test cases for both Pluto and Mercury and one set of procedures for executing those test cases.

#### **A.2 Review and Analysis Procedures**

As stated in sections 6.1 to 6.3 of DO-178B, one of the general objectives of the software verification process is to verify that "the high-level requirements have been developed into software architecture and low-level requirements that satisfy the high-level requirements." Additionally, the results of the coding process must be verified to ensure correctness and accuracy with respect to the low-level requirements. During the Transitional Design process of the GCS project, the programmers create a detailed software design that meets the requirements defined in Version 2.3 (including formal modifications) of the GCS Specification.

For the GCS project, the review of the detailed design and the source code for each implementation will consist of a series of inspections that are executed by a structured, team approach. This inspection approach is based on the Design Review and Assessment Technical Assessment Procedures (DRATAP) used by the U. S. Army Missile Command (ref. A.3) and has been tailored to fulfill the requirements of DO-178B and the GCS project. The DRATAP itself is a version of the Fagan Inspection methodology (ref. A.4) which has been tailored to meet the needs of the Missile Command. Though the procedure for both the design and the code review will be basically identical, the objectives in each are slightly different with respect to the product being reviewed.

 The inspection methodology is based on a team approach where all members of the review team have specific roles to perform. For the GCS project, there is a unique review team for each implementation. Each review team consists of the Programmer and Verification Analyst assigned to the implementation under review, the System Analyst, and the Software Quality Assurance representative. Prior to the start of the actual inspection sessions, an overview meeting will be held to review the procedures and roles for the inspections and distribute all materials that are needed to perform the inspections. During the Inspection Sessions, the review team will discuss and identify defects, clarity problems, and concerns about the product under review.

This Review Procedure identifies the tools used during the inspection, the roles of the review team members during the inspections, the completion criteria, and the data that result from the completed process. The verification tools needed for the inspections include the Review Procedures (section A.5), the Design Review Checklist (section A.6) or the Code Review Checklist (section A.9), the Traceability Matrix (section A.7) and supplemental data, and Individual Inspection Preparation Logs (section A.8). The Inspection Logs can be produced electronically and do not have to exactly follow the format given in section A.8, but all pertinent information from section A.8 should be included.

The Review Checklist will be utilized by each member of the review team as a guide during the inspection process to aid in finding defects and problems. The checklist is composed of a series of questions about the detailed design with a yes/no column to be completed with the questions. The questions are phrased such that a "no" response may indicate a defect or a problem that requires further investigation and results in the generation of a Problem Report.

The GCS Requirements Traceability Matrix is also used during the inspection process. The Traceability Matrix provides an organized list of the requirements, derived from the GCS Specification. Each inspector with the exception of the programmer will use the Traceability Matrix and supplemental data during individual inspections; however, only one Traceability Matrix will result from a complete review. It is the responsibility of the Moderator of the inspection team to complete the Traceability Matrix for each implementation's review and to add low-level as well as any derived requirements to the matrix as necessary. The traceability data document is a supplement to the matrix, and provides clarification of requirements and verification criteria. The Traceability Matrix will be completed when the entire review process is finished. There will be a Traceability Matrix for each implementation. The Traceability Matrix will be the same for each implementation at the start of the Design Reviews. According to the DO-178B guidelines, it is also necessary to trace the derived requirements through the verification activities. As the Design Reviews progress, the Traceability Matrix for each implementation may be modified as low-level and/or derived requirements are identified. The Moderator will ensure that all derived requirements are added to the Traceability Matrix.

The Traceability Matrix will be used during the verification activities to track the requirements through each implementation's design, source code, and testing of its executable image. In the Traceability Matrix, columns are provided for each verification activity: design review, code review, and all phases of testing. Consequently, one of the outputs of a review should be a Traceability Matrix that has been modified to include any low-level and/or derived requirements that are identified and justified, and the P-Spec number or module name from the artifact where each requirement is addressed.

A Problem Report is generated when it is determined that a product (Design, Code, Executable) contains a defect. The project's Problem and Action Reporting Procedures are used to track errors and the changes made to the design and any other software development artifacts as a result of errors. A Problem Report generated during a review includes detailed information about the defect; a description of the problem including a reference to the document and document section that justifies the problem report, the location in the design (P-Spec#) or source code (Module name), the implementation's name, and other critical information. An example of a Problem Report and instructions for completing it can be found in the *Software Development Standards*.

The Traceability Matrix is given in the *Software Verification Plan* and will be under configuration management. Any changes made to these documents must conform to the *Configuration Management Plan.* 

The following section describes the role of all the participants in the inspection sessions.

#### **A.2.1 Review Team**

As stated above, a review of the detailed design or source code for each implementation will be conducted by a team through a series of inspections. Except for the Moderator, all members of the review team will be Inspectors. In addition, the following members of the review team will have an additional role in the inspection sessions: the Software Quality Assurance (SQA) representative will be the Moderator, the Programmer will be the Reader, and the Verification Analyst will be the recorder. Each of these roles is described below.

#### **A.2.2 Inspector**

Each Inspector performs a critical reading of the product under review with the intent of identifying defects (as described above) in the product. The Review Procedures, checklist, and

Inspection Log will be supplied to each Inspector at the overview meeting to aid in the review. The Traceability Matrix will also be supplied to the Verification Analyst and the System Analyst. The critical reading of the assigned portion of the product to be inspected must be completed before the first inspection session. Each Inspector should bring the completed checklist and a list of any problems noted during the review (recorded on the Inspection Logs) to the inspection sessions. The specific activities of an Inspector are:

- 1. Attend the Overview Meeting and all Inspection Sessions.
- 2. Review the verification procedures and tools (checklist, Inspection Logs, etc.) assigned by the Moderator.
- 3. Review the product description and complete the checklist.
- 4. Record suspected defects on the Inspection Log.
- 5. Submit the completed Inspection Log to the Moderator at least four hours prior to the Inspection Session.

#### **A.2.3 Moderator**

The Moderator provides the leadership for the inspection sessions. The Moderator performs the following activities:

- 1. Chairs the Inspection Sessions and the Overview Meeting.
- 2. Schedules the Inspection Sessions and the Overview Meeting.
- 3. Collects all materials necessary for the Inspection Sessions and distributes these to the review team. These materials include the product description, appropriate Review Checklist, Review Procedures, appropriate Standards, blank Inspection Logs, and any other documentation deemed necessary. Note that there is only one "official" Traceability Matrix that is produced by the review, and this is will become part of the *Software Verification Results*.
- 4. Ensures that all time guidelines are followed.
- 5. Ensures that all issues are resolved and/or recorded to the satisfaction of the team.
- 6. Ensures that the appropriate column of the Traceability Matrix is completed with the design P-Spec or code module number that satisfies the requirement or a Problem Report number, adding low-level and/or derived requirements to the Traceability Matrix as necessary.
- 7. Ensures that any follow-up actions are documented, assigned for action, and resolved; and schedules any necessary follow-up sessions.

#### **A.2.4 Reader**

During the Overview meeting, the Reader will give a brief description of the product under review and the supporting documents. At the Inspection Session, the Reader guides the team through each part of the product and must answer questions that arise about the product from the other members of the review team. The parts of the product that are identified in the Inspections Logs as suspect will be examined in detail. The Reader also performs the function of an Inspector.

#### **A.2.5 Recorder**

The Recorder documents problems noted in an Inspection Session and initiates the necessary Problem Reports. At the conclusion of the review, the Recorder will produce an electronic copy of the Review Minutes. The Recorder also performs the function of an Inspector.

#### **A.2.6 Overview Meeting**

The purpose of this meeting is to ensure that the material to be reviewed and the associated requirements are understood by all members of the review team. During this meeting, the Moderator will discuss the scope of and procedures and tools for the inspections and will discuss the role of each of the participants. The Moderator will also distribute the materials necessary to inspect the product. These materials include the Design or Code Description, Review Procedures, Review Checklist, Design or Code Standards, and blank Inspection Logs. All members of the review team are required to attend this meeting. The Overview Meeting should be held at least twenty-four man hours (which may be as many as 6 days due to the part-time schedules of some of the GCS participants) before the scheduled time for the first inspection session.

#### **A.2.7 Procedures for the Inspection Sessions**

Prior to the Inspection Sessions, there is a period of time devoted to preparation for the inspections. This preparation specifically consists of the review and assessment of the product by each Inspector. Inspectors should review the product in detail, using the appropriate checklists. Any suspected defects should be noted on the Inspection Log, and this form should be returned to the Moderator at least four hours prior to the Inspection Session. The log should cite specific requirements, Design Standards, or Code Standards for each suspected defect. The review team is also responsible for identifying derived requirements in the product. All inspectors should be allotted at least twenty-four man hours for preparation for the inspections.

During the Inspection Sessions, the Reader guides the team through the product and answers questions about the product from the members of the review team. All problems noted by the Inspectors and logged on the Inspection Logs should be discussed. The Programmer should provide sufficient justification for all derived requirements, and the derived requirements should be added to the Traceability Matrix to track their implementation throughout the development process. The Recorder will initiate all necessary Problem Reports.

The inspection sessions should be limited to two hours per session, and no more than three sessions should be scheduled during any given week. The inspection sessions should be repeated until all of the product has been inspected. The following guidelines will be followed during each inspection session:

- 1. Inspectors should bring all documents and notes, including a copy of the Inspection Log, to the session.
- 2. Inspectors should avoid suggesting solutions to defects.
- 3. If no resolution to an issue is achieved after a reasonable discussion, the issue should be logged for later action and continue to the next problem.
- 4. If a session lasts over two hours, the session should be stopped and a continuation scheduled (within one or two days).
- 5. After the session, the Recorder should prepare Problem Reports for all items determined to be problems by the Inspection Team.
- 6. Each implementation's Review notes, compiled by the Recorder, will be put into an informal document, called Review Minutes.

The following data will result from the completed Design or Code Review process: a copy of the Review minutes, the Traceability Matrix with the appropriate portion completed including the addition of any derived requirements, and Problem Reports. The SQA Representative is responsible for completing a report on the Design or Code Review Process. The SQA Representative is also responsible for ensuring that all Problem Reports are addressed, tracked, and satisfactorily closed (see the *Software Quality Assurance Plan* for details). The review process is complete when the product has been completely reviewed according to the inspection procedures and all reported problems are resolved.

#### **A.3 Test Case Overview**

This section describes the requirements-based test cases developed for GCS testing as required by DO-178B section 11.13b. Requirements-based test cases are developed for the functional unit, subframe, frame, and trajectory testing. In this section, test cases are organized by the functional units, subframe, frame and trajectory. Traceability of requirements to test cases is established in Table A.10-1 in section A.10. As stated in the *Software Verification Plan*, there are two categories of requirements-based test cases at the functional unit level. These are the Normal Range cases and the Robustness cases. Each functional unit test case name will contain the "NR" or "RO" differentiate cases from each group. Test cases have been devised to provide the coverage as described in the *Software Verification Plan* .

Equivalence class coverage is the first coverage requirement in DO-178B. Equivalence class partitioning, as described in the *Software Verification Plan*, has been applied to GCS data elements and the equivalence classes given in Table A.9-1. Cases that test each equivalence class are given in Table A.9-2. For GCS purposes, variables from the RUN\_PARAMETERS data store are considered not to change. Even though these variables are listed in the input list of functional units in the GCS Specification, they will not be tested as part of the input space of the functional units. Another exception to creating equivalence class for GCS variables is that some variables, while defined as integers in the actual code, are used as enumerated types. These variables are tested as state transitions.

Data for each test case originates in its respective data files as given in the tables below. These data files are used in the procedure given in section A.5 to generate the test-input and expected-results files (these are also given in tables below). Each file is written in FORTRAN namelist format and contain the values of variables in all four data stores, and are the actual files used to actually test the code. The test-input file contains the input values of variables before the functional unit is executed. The expected-results file contains the value of what the variables should be after the functional unit has executed.

Test stubs (or test drivers) have been written to insure that the integrity of the four data stores are maintained. When each test case is executed, using the execution procedure described in the test case execution section below, the expected-result file is compared to the values generated by the tested code. All four data stores are compared even though the tested code may only effect several variables in a single data store. This ensures that the remaining data elements not inadvertently overwritten during execution of a functional unit test case.

There is a general problem of verifying history variable rotations when all the variables are the same values. It is not possible to verify that a rotation has occurred. This problem is particularly acute for the status variables and computation indicators that require histories. In testing the history rotation of these variables, it is necessary to introduce alternating patterns so that the rotation can be verified. For variables that are matrices, this alternating pattern introduces values into matrix elements that would otherwise be zeros. Unfortunately, this is necessary to be sure that even those elements are rotated.

The sections below give a comprehensive listing of requirements-based test cases for each functional unit, subframe, frame, and trajectory. Each functional units section gives a list of variables being tested, any special conditions that test case has to cover, and a table of all the test cases in for that functional unit. Only files specific to each test case are given in tables in this section. Other files needed for generating and executing the test cases are given in Table A.11-1 and Table A.11-2 along with test case generation procedures in section A.11.

The first column of each Test Case Table, "Test Case Data File", gives the name of the data file used to generate the test case. A description follows in the second column. The last two columns labeled "Test-Input File" and "Expected-Results File" give the files generated by using the procedure in section A.11.

#### **A.3.1 ARSP Functional Unit Test Cases**

Table A.1 gives a listing of all requirements-based test cases for the ARSP functional unit. All test cases manipulate the variables:

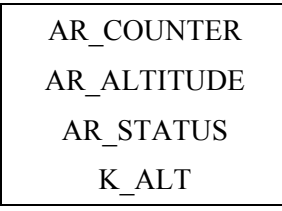

K\_ALT only needs to be tested for rotation in this functional unit. For this case, the K\_ALT rotation can be tested at the same time as testing AR\_STATUS = FAIL. These two variables are independent of each other. To verify upper and lower bounds checking for AR\_ALTITUDE, the various histories of AR\_ALTITUDE are set beyond the bounds while their corresponding AR\_STATUS histories are set to healthy. This is unrealistic but its the only way to force the bounds checks. AR\_FREQUENCY is also listed in the GCS Specification as an input variable to this functional unit but is not tested because it is from the RUN\_PARAMETERS data store. The values assigned to the tested variables are given in the Test Case Data File.

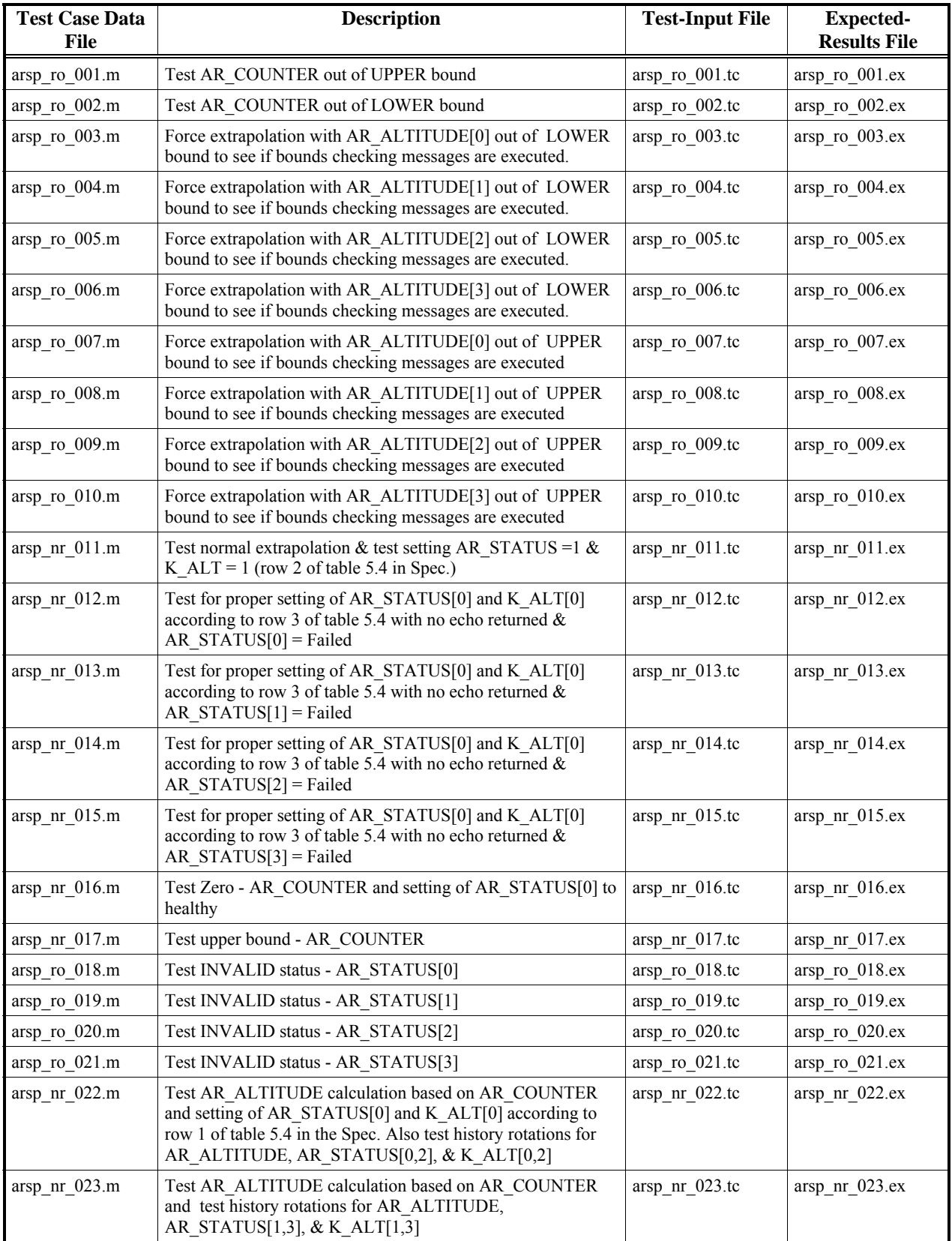

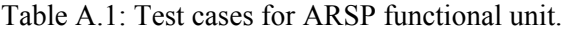

#### **A.3.2 ASP Functional Unit Test Cases**

Table A.2 is a listing of all requirements-based test cases for the ASP functional unit. Variables involved in the test cases are:

> A\_ACCELERATION A\_COUNTER ATMOSPHERIC\_TEMP A\_STATUS

Note that A\_ACCELERATION and A\_STATUS are variables with a history dimensions. The oldest elements in these variables will not require testing since it is discarded after the history rotation.

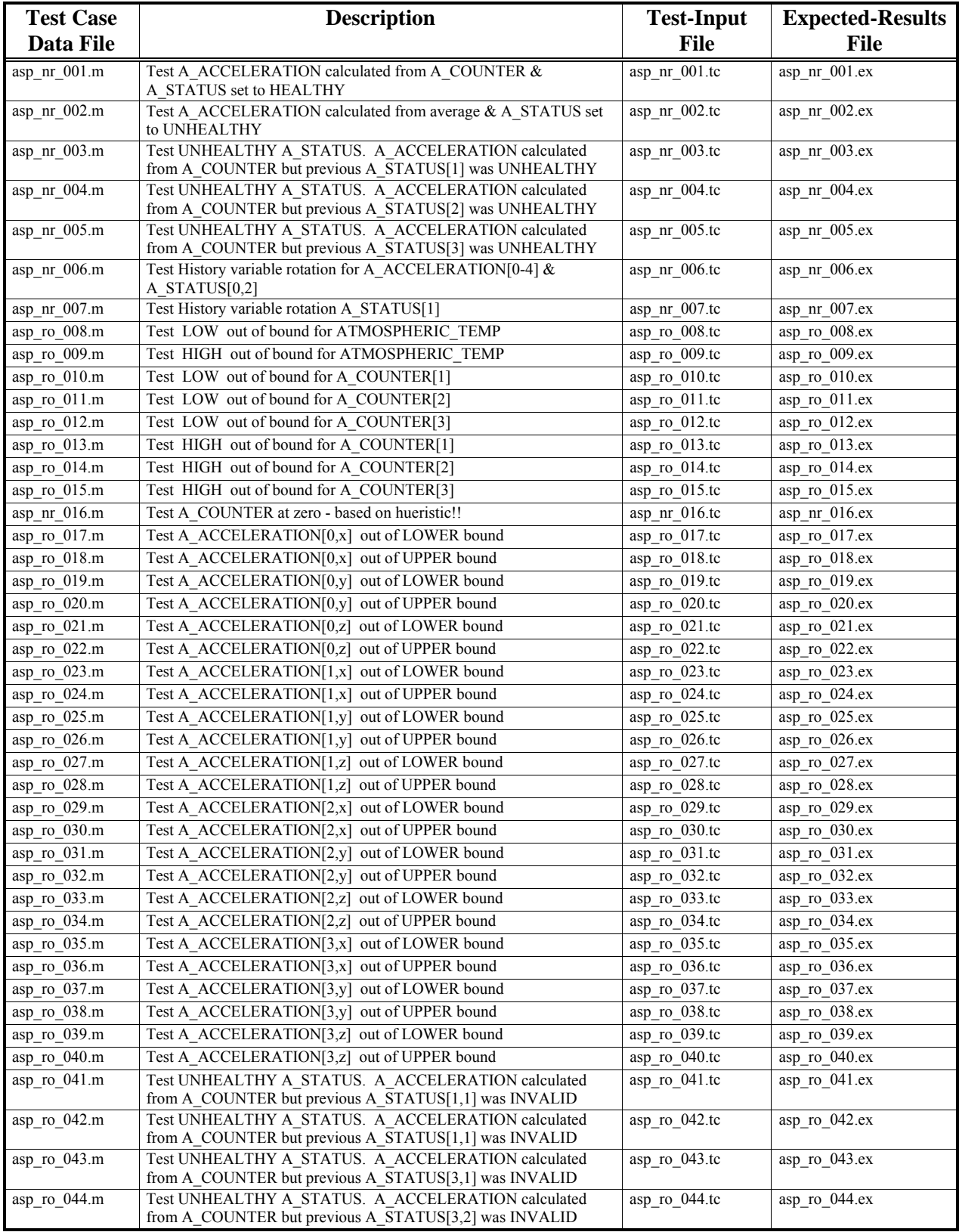

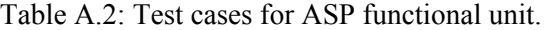

#### **A.3.3 GSP Functional Unit Test Cases**

Table A.3 gives a listing of all requirements-based test cases for the GSP functional unit. Three variables tested by in test cases are:

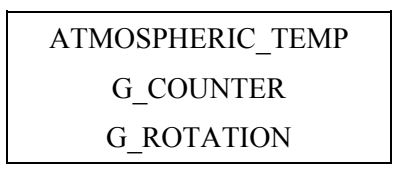

Note that G\_ROTATION is in the input list only because it has to be accessed for history rotations.

| <b>Test Case</b> | <b>Description</b>                       | <b>Test-Input File</b> | <b>Expected-</b>         |
|------------------|------------------------------------------|------------------------|--------------------------|
| Data File        |                                          |                        | <b>Results File</b>      |
| gsp_nr_001.m     | Test History rotation for G ROTATION     | $gsp$ nr 001.tc        | $gsp_nr_001.ex$          |
| gsp_ro_002.m     | Test out of LOWER bound for              | gsp ro 002.tc          | gsp ro 002.ex            |
|                  | ATMOSPHERIC TEMP                         |                        |                          |
| gsp ro $003.m$   | Test out of UPPER bound for              | gsp ro 003.tc          | gsp ro 003.ex            |
|                  | <b>ATMOSPHERIC TEMP</b>                  |                        |                          |
| gsp_ro_004.m     | Test out of LOWER bound for G COUNTER[1] | gsp ro 004.tc          | $gsp_{no_0}$ 004.ex      |
| gsp ro 005.m     | Test out of LOWER bound for G COUNTER[2] | gsp ro 005.tc          | $gsp_{100005,\text{ex}}$ |
| gsp ro 006.m     | Test out of LOWER bound for G COUNTER[3] | gsp_ro_006.tc          | $gsp_{10}$ 006.ex        |
| gsp_ro_007.m     | Test out of UPPER bound for G COUNTER[1] | gsp ro 007.tc          | gsp ro 007.ex            |
| gsp ro 008.m     | Test out of UPPER bound for G COUNTER[2] | gsp ro 008.tc          | gsp ro 008.ex            |
| gsp_ro 009.m     | Test out of UPPER bound for G COUNTER[3] | gsp ro 009.tc          | gsp ro 009.ex            |

Table A.3: Test cases for GSP functional unit.

#### **A.3.4 TSP Functional Unit Test Cases**

Table A.4 is a listing of all requirements-based test cases for the TSP functional unit. All test cases manipulate the variables:

## SS\_TEMP THERMO\_TEMP

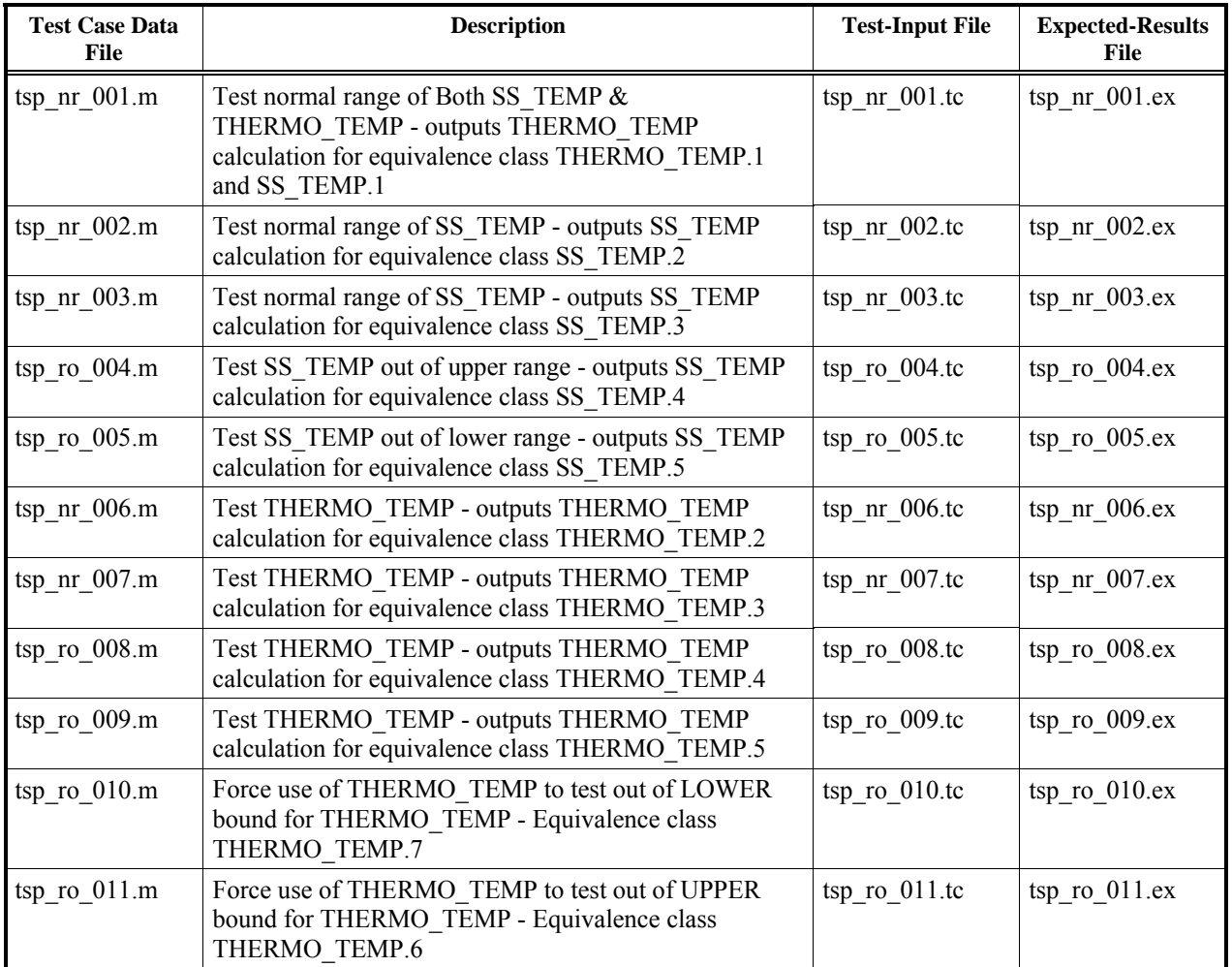

#### Table A.4: Test cases for TSP functional unit.

#### **A.3.5 TDSP Functional Unit Test Cases**

Table A.6 gives a listing of all requirements-based test cases for the TDSP functional unit. All test cases manipulate the variables:

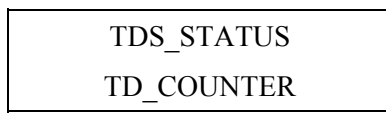

Table 5.13 of the GCS Specification does not define the processing that is to occur if the TDS\_STATUS is failed. Furthermore, there are no provisions to prevent this functional unit from executing when that occurs. To ensure robustness, it will be necessary to test the behavior of the functional unit when TDS\_STATUS is failed. Table A.5 below lists the missing conditions from Table 5.13 of the GCS Specification and gives their respective test case. These cases are also given in Table A.6.

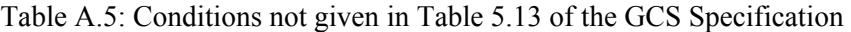

| Input                       |                             | Output              |                             | <b>Test Case</b> |
|-----------------------------|-----------------------------|---------------------|-----------------------------|------------------|
| <b>TDS</b><br><b>STATUS</b> | TD<br><b>COUNTER</b>        | TD<br><b>SENSED</b> | <b>TDS</b><br><b>STATUS</b> | Names            |
| failed                      | all zeroes                  | unchanged           | failed                      | TDSP RO 004.TC   |
| failed                      | all ones                    | unchanged           | failed                      | TDSP RO 005.TC   |
| failed                      | mixture of ones<br>& zeroes | unchanged           | failed                      | TDSP RO 006.TC   |

Table A.6: Test cases for TDSP functional unit.

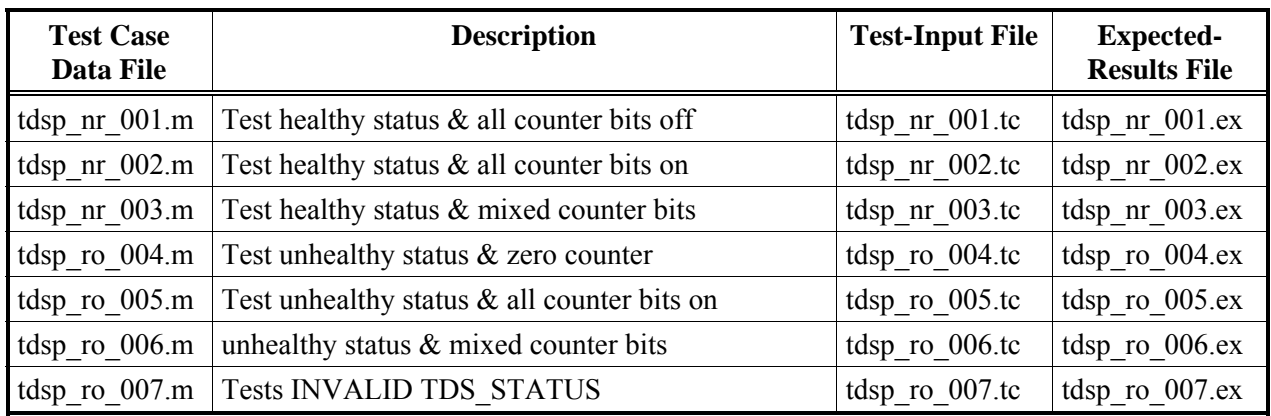

#### **A.3.6 TDLRSP Functional Unit Test Cases**

Table A.8 is a listing of all test cases for the TDLRSP functional unit. All test cases manipulate the variables:

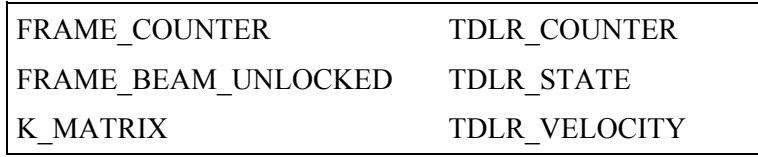

For robustness testing purposes, Table 5.11 of the GCS Specification is missing several cases that should be tested. These conditions are given in Table A.7 below. Note that the *Beam\_lock\_time* calculated by:

#### *Beam\_lock\_time* = DELTA\_T \*(FRAME\_COUNTER - FRAME\_BEAM\_UNLOCKED)

Table A.7 also identifies the test cases for each of those conditions. These cases are also repeated in Table A.8.

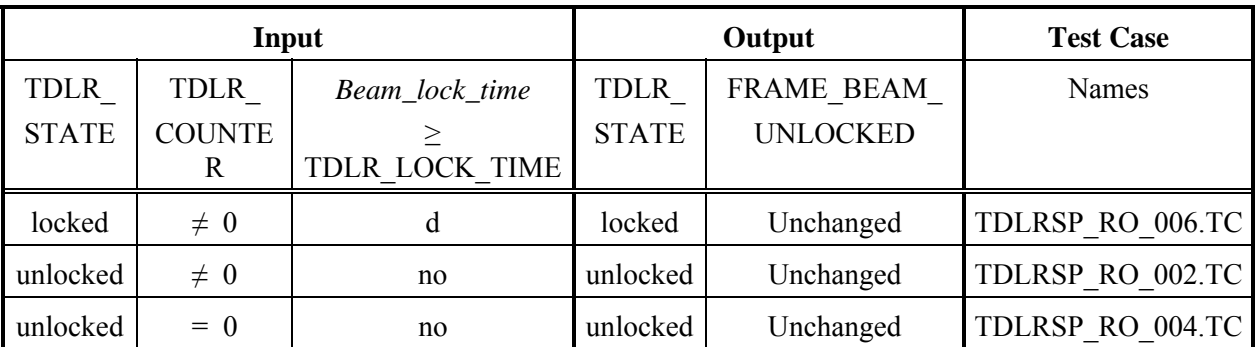

Table A.7: Conditions not given in Table 5.11 of the GCS Specification.

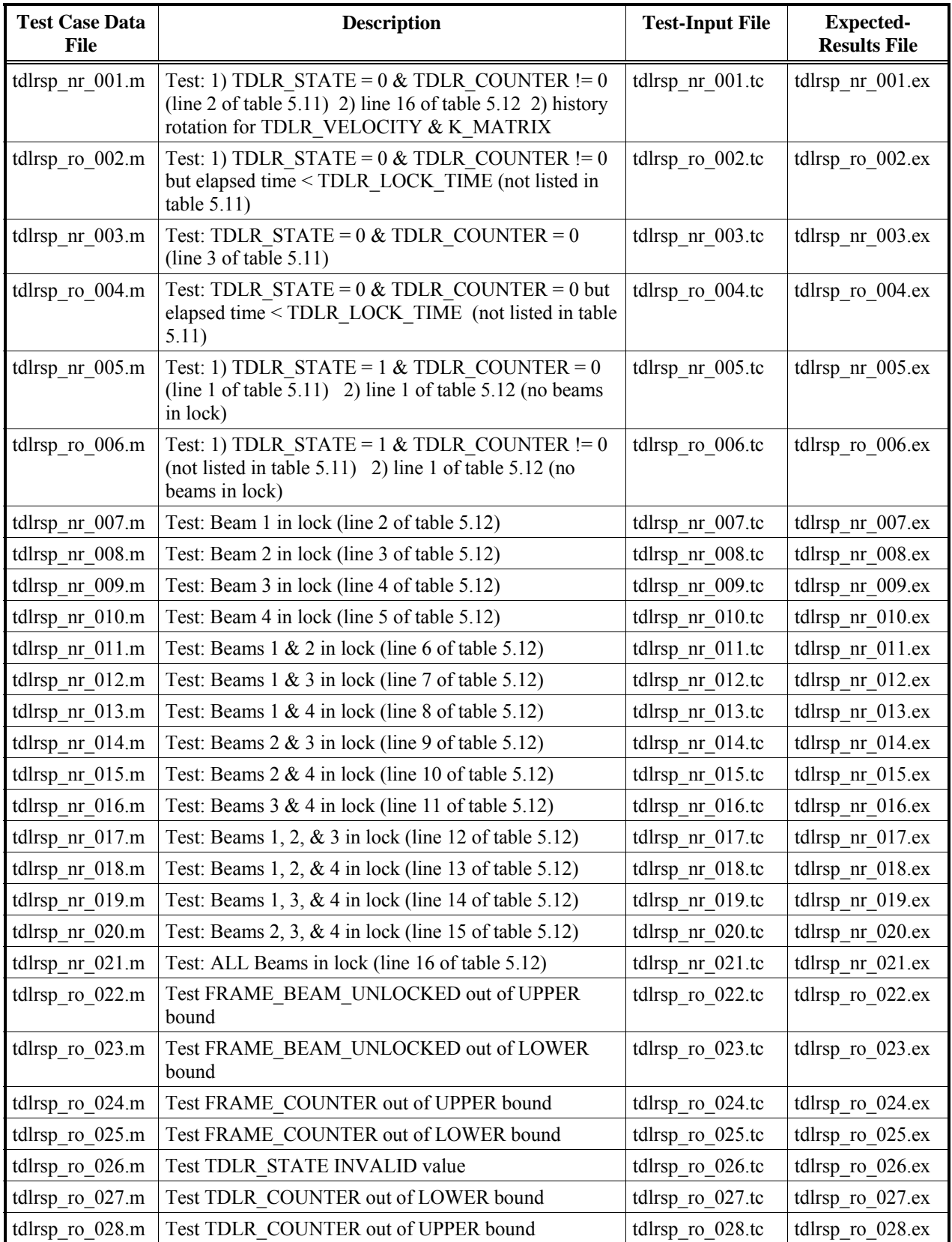

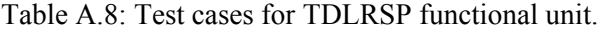
## **A.3.7 GP Functional Unit Test Cases**

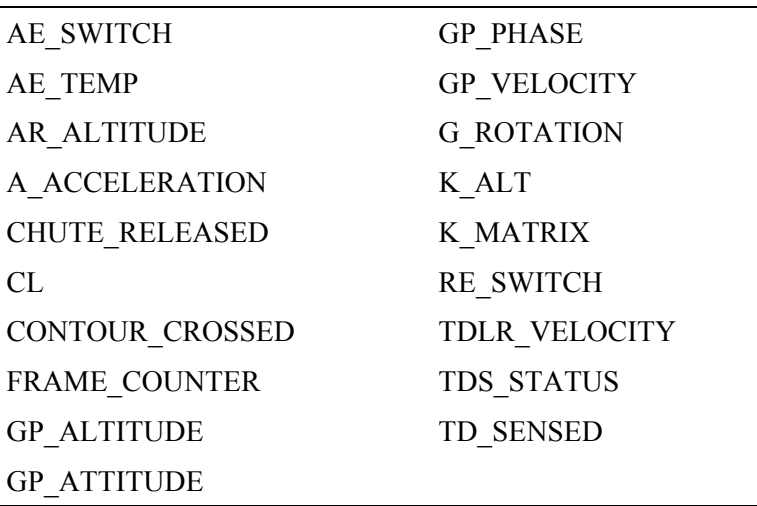

Table 9 is a listing of all requirements-based test cases for the GP functional unit. All test cases manipulate the variables:

GP robustness test cases # 60 - 65 are supposed to provide out-of-bounds testing for GP VELOCITY $(1...3,0)$  which is both computed and then used in GP. The computation for this is impossible to reverse engineer to get starting values. Currently the best way to do this is to make other time histories (specifically GP\_VELOCITY(1...3,2)) out of bounds, thereby forcing GP VELOCITY $(1...3,0)$  out of bounds.

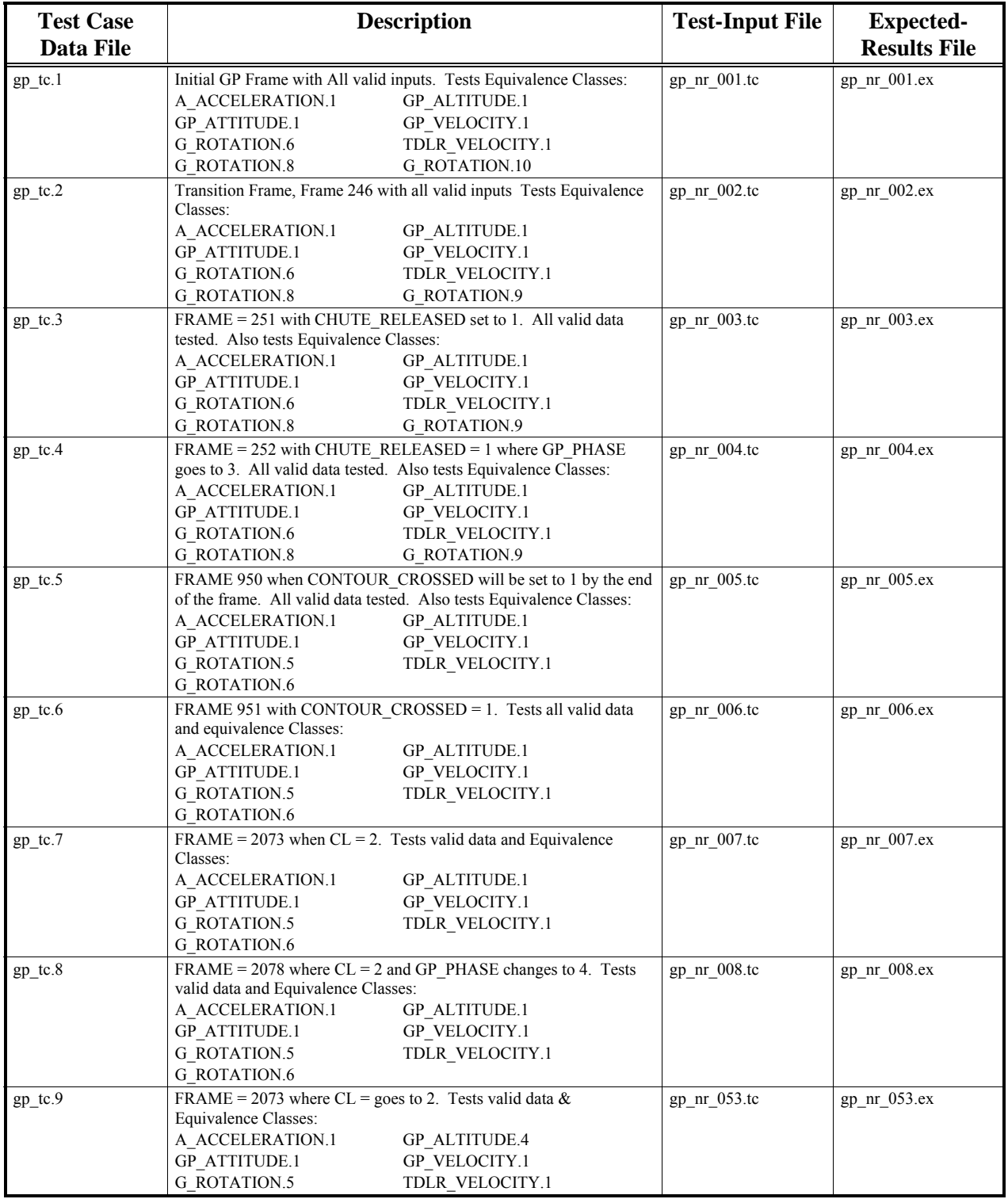

## Table A.9: Test cases for GP functional unit.

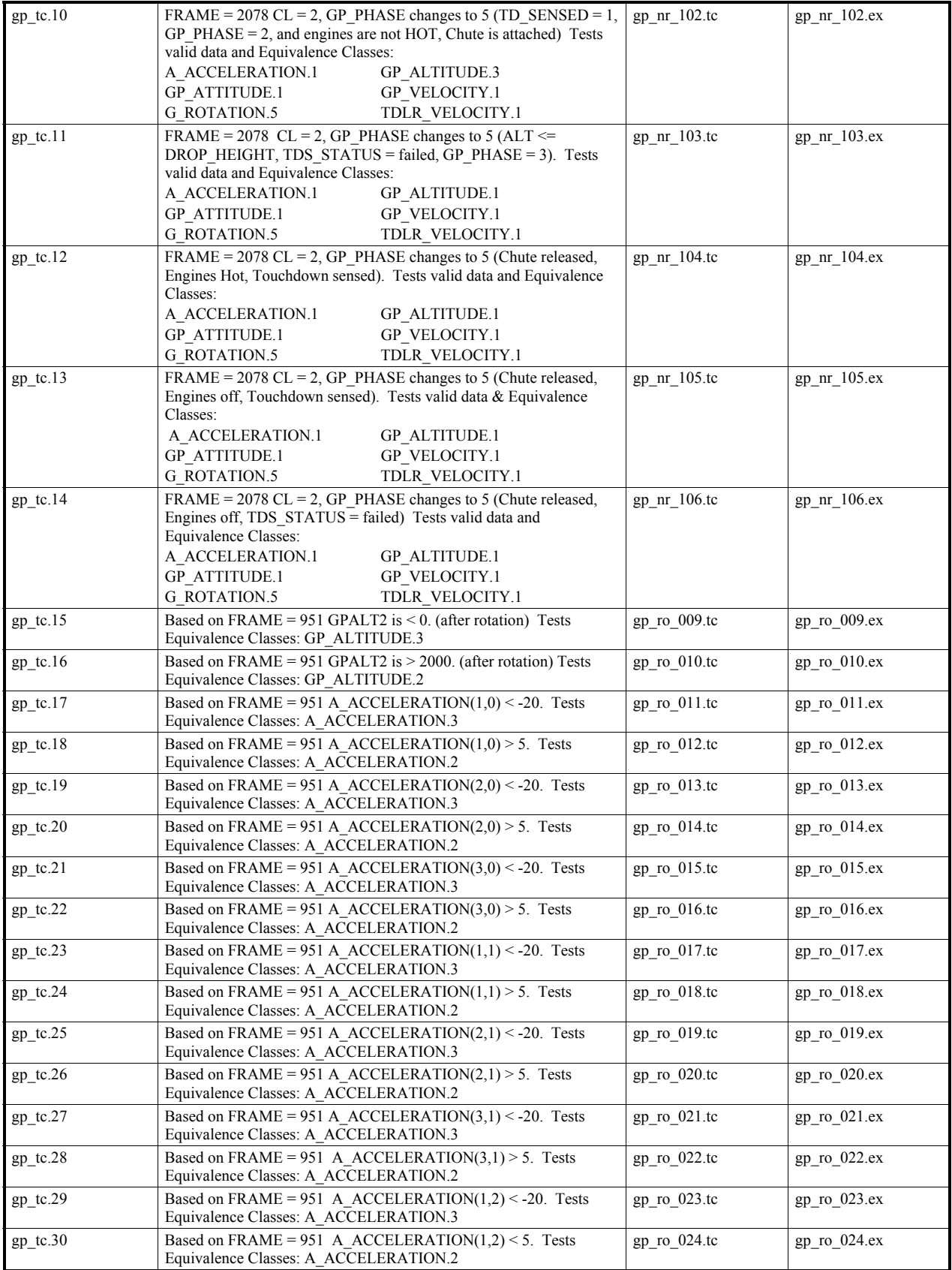

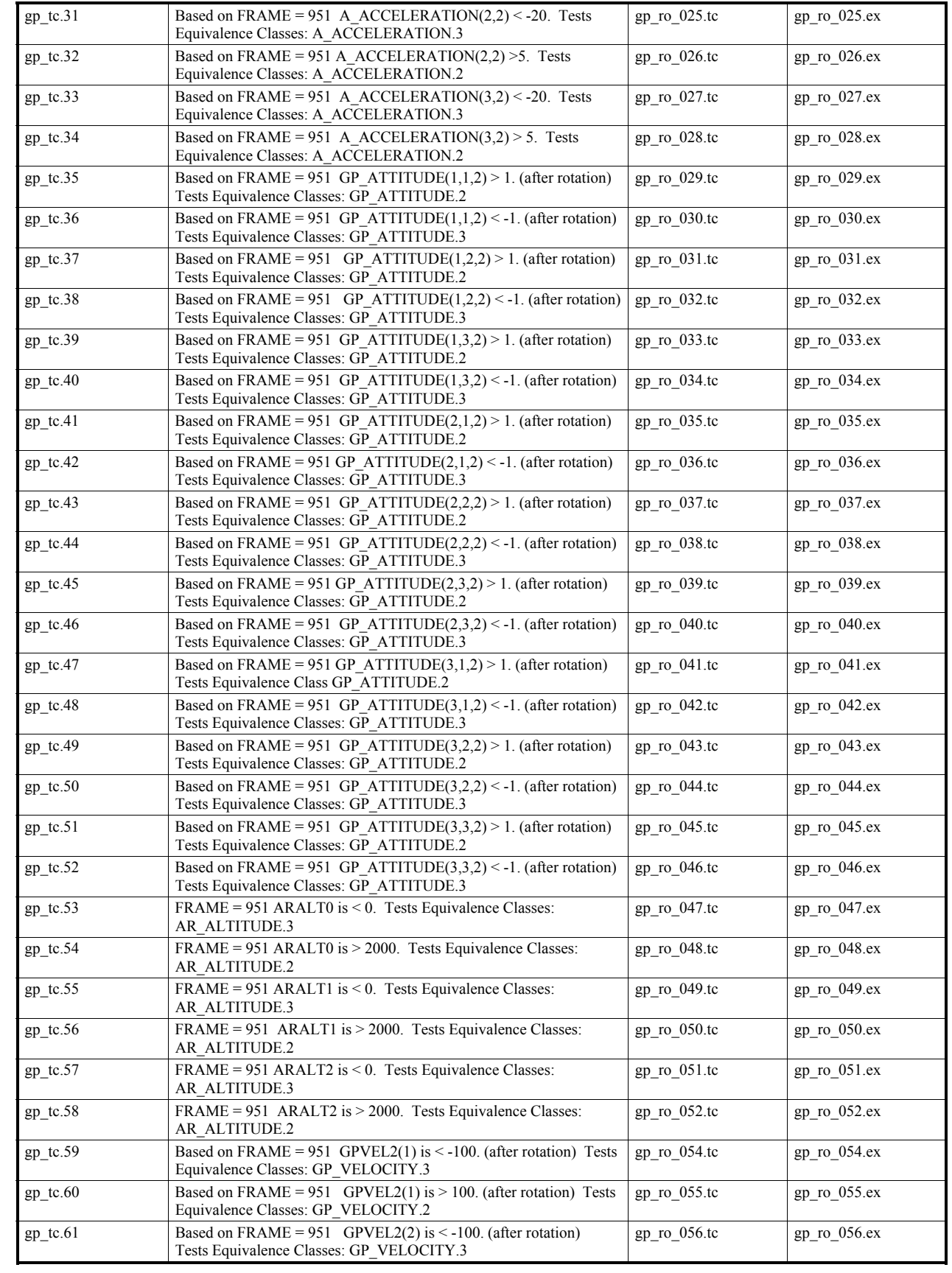

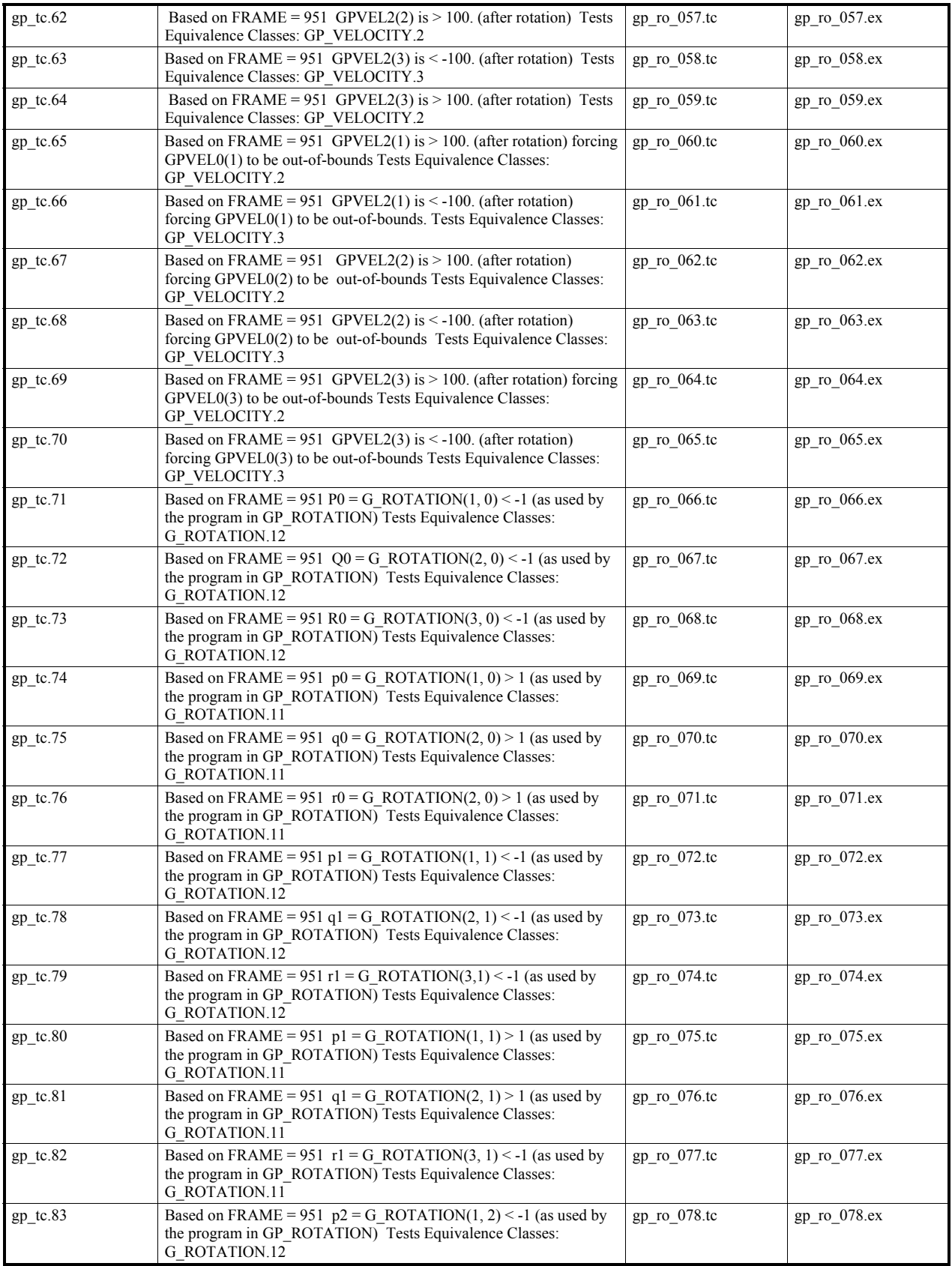

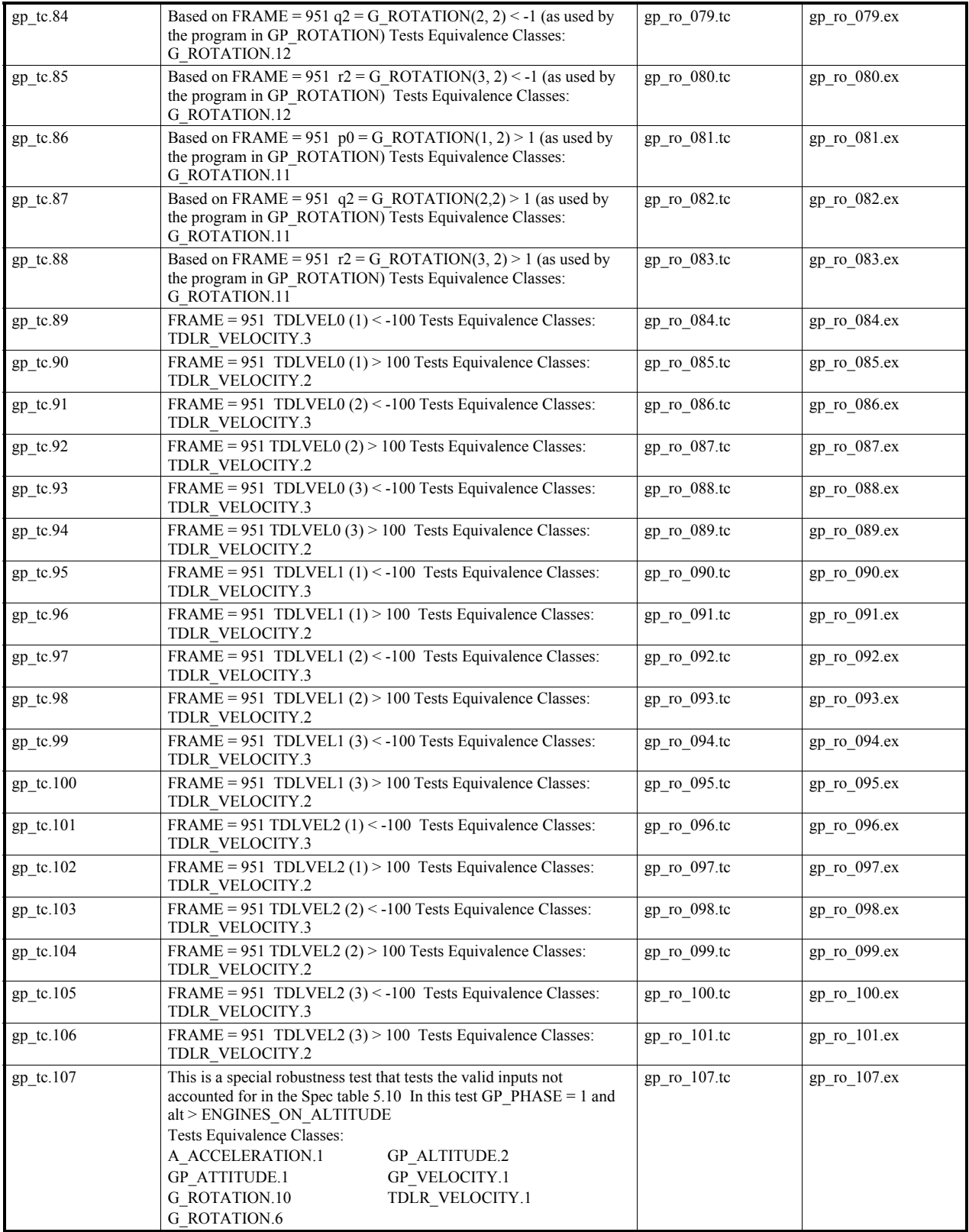

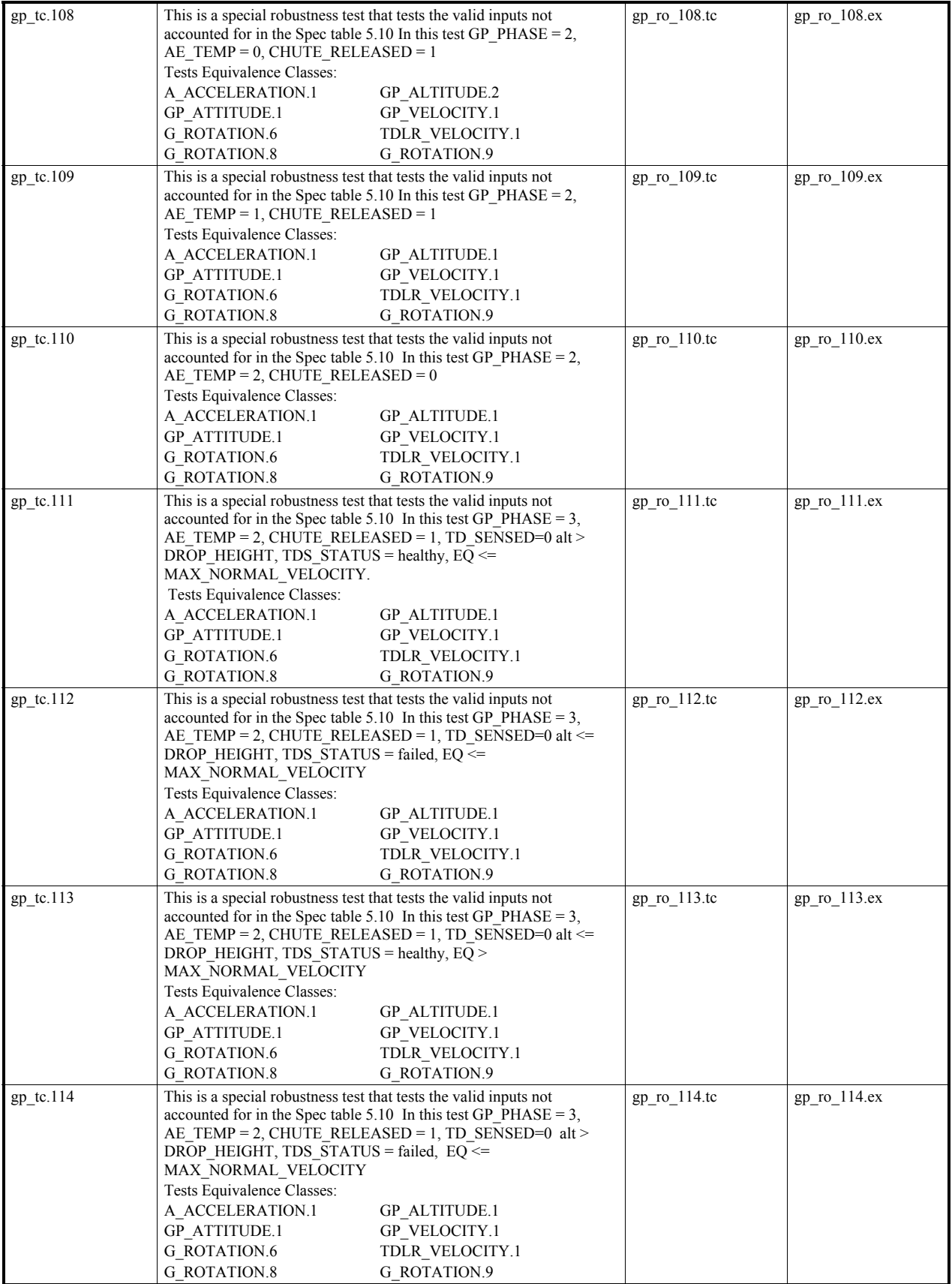

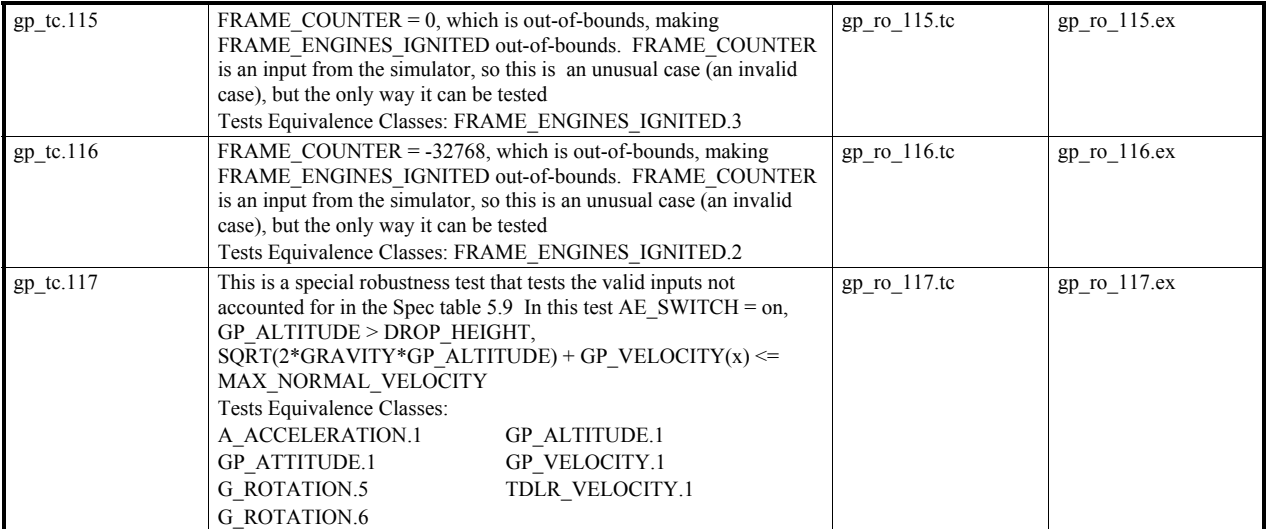

Tables 10a and 10b below provide more information about the robustness test cases that test table 5.10 of the GCS Specification. These table cover GP\_PHASE transitions resulting from variable combinations that are possible but not specified. The information is divided into two tables to avoid confusion resulting from the heterogeneous mix of variables used in determining the value of GP\_PHASE as given in Table 5.10 of the GCS Specification. Table A.10a covers transitions for GP\_PHASE equal 1 and 2; while Table A.10b covers transitions for GP\_PHASE equal 3

|                             |            | Output      | <b>Test Case</b> |                                                                                         |                |              |
|-----------------------------|------------|-------------|------------------|-----------------------------------------------------------------------------------------|----------------|--------------|
| GP                          | TD SENSED  | AE          | <b>CHUTE</b>     | <b>GP ALTITUDE</b>                                                                      | <b>GP</b>      | Names        |
| <b>PHASE</b>                |            | <b>TEMP</b> | <b>RELEASED</b>  |                                                                                         | <b>PHASE</b>   |              |
|                             | Not Sensed | Cold        | Not Released     | $>$ ENGINES ON                                                                          | 1              | GP RO 107.TC |
|                             |            |             |                  | <b>ALTITUDE</b>                                                                         |                |              |
| $\mathcal{D}_{\mathcal{L}}$ | Not Sensed | Cold        | Released         | <engines on<="" td=""><td>2</td><td>GP RO 108.TC</td></engines>                         | 2              | GP RO 108.TC |
|                             |            |             |                  | <b>ALTITUDE</b>                                                                         |                |              |
| $\overline{2}$              | Not Sensed | Warm        | Released         | <engines on<="" td=""><td>2</td><td>GP RO 109.TC</td></engines>                         | 2              | GP RO 109.TC |
|                             |            |             |                  | <b>ALTITUDE</b>                                                                         |                |              |
| 2                           | Not Sensed | Hot         | Not Released     | <engines on<="" td=""><td><math>\overline{2}</math></td><td>GP RO 110.TC</td></engines> | $\overline{2}$ | GP RO 110.TC |
|                             |            |             |                  | <b>ALTITUDE</b>                                                                         |                |              |

Table A.10a: Valid data not accounted for in Table 5.10 of the GCS specification

Table A.10a: Valid data not accounted for in Table 5.10 (Part B) of the GCS specification

| Input              |                        |                   |                                 |                                        |                                                |                             |                    | Output<br><b>Test Case</b> |
|--------------------|------------------------|-------------------|---------------------------------|----------------------------------------|------------------------------------------------|-----------------------------|--------------------|----------------------------|
| GP<br><b>PHASE</b> | $TD_$<br><b>SENSED</b> | AE<br><b>TEMP</b> | <b>CHUTE</b><br><b>RELEASED</b> | Altitude                               | 2 • Gravity • GP ALTITUDE<br>$+GP$ VELOCITY(x) | <b>TDS</b><br><b>STATUS</b> | GP<br><b>PHASE</b> | Names                      |
| 3                  | <b>Not</b><br>Sensed   | Hot               | Released                        | $\triangleright$ DROP<br><b>HEIGHT</b> | $\leq$ MAX NORMAL<br><b>VELOCITY</b>           | healthy                     | 3                  | GP RO 111.T                |
| 3                  | <b>Not</b><br>Sensed   | Hot               | Released                        | $\leq$ DROP<br><b>HEIGHT</b>           | $\leq$ MAX NORMAL<br><b>VELOCITY</b>           | failed                      | 3                  | GP RO 112.T                |
| $\mathbf{3}$       | Not.<br>Sensed         | Hot               | Released                        | $\leq$ DROP<br><b>HEIGHT</b>           | >MAX NORMAL<br><b>VELOCITY</b>                 | healthy                     | $\mathcal{E}$      | GP RO 113.T                |
| 3                  | Not<br>Sensed          | Hot               | Released                        | $\triangleright$ DROP<br><b>HEIGHT</b> | $\leq$ MAX NORMAL<br><b>VELOCITY</b>           | failed                      | 3                  | GP RO 114.T                |

## **A.3.8 AECLP Functional Unit Test Cases**

Table A.11 gives a listing of all requirements-based test cases for the AECLP functional unit. Table A.12 gives additional AE\_TEMP transitions for robustness test cases that test Table 5.1 of the GCS Specification. It covers conditions not given in Table 5.1 of the GCS Specification. All test cases manipulate the variables:

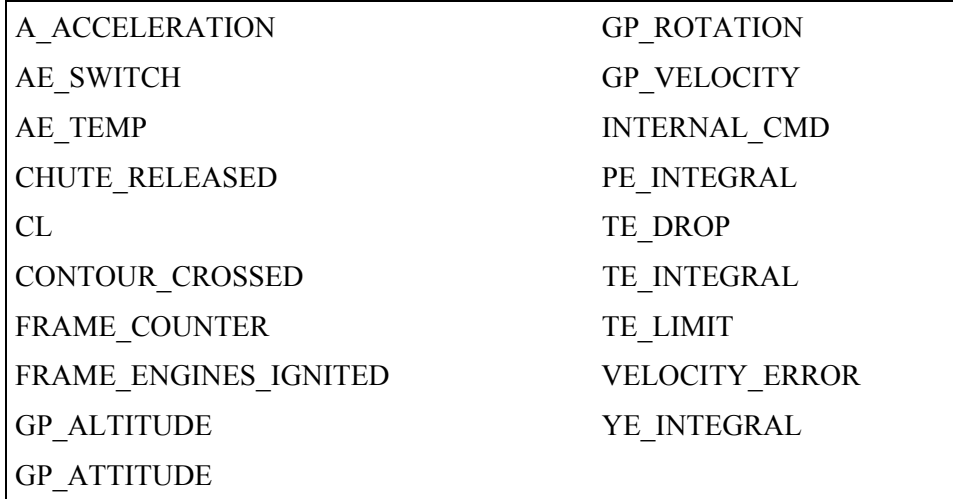

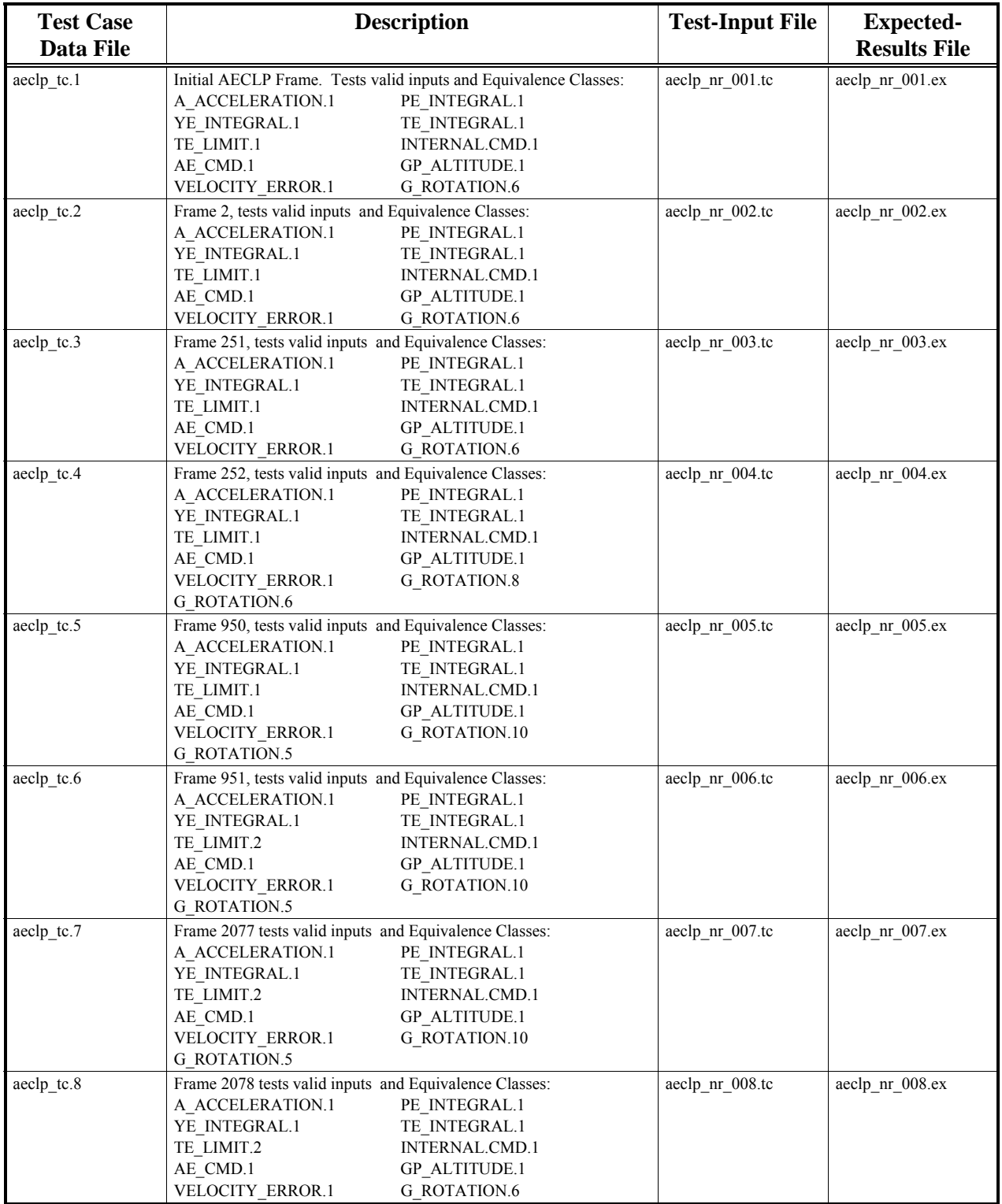

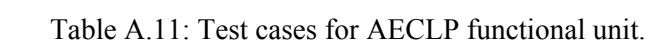

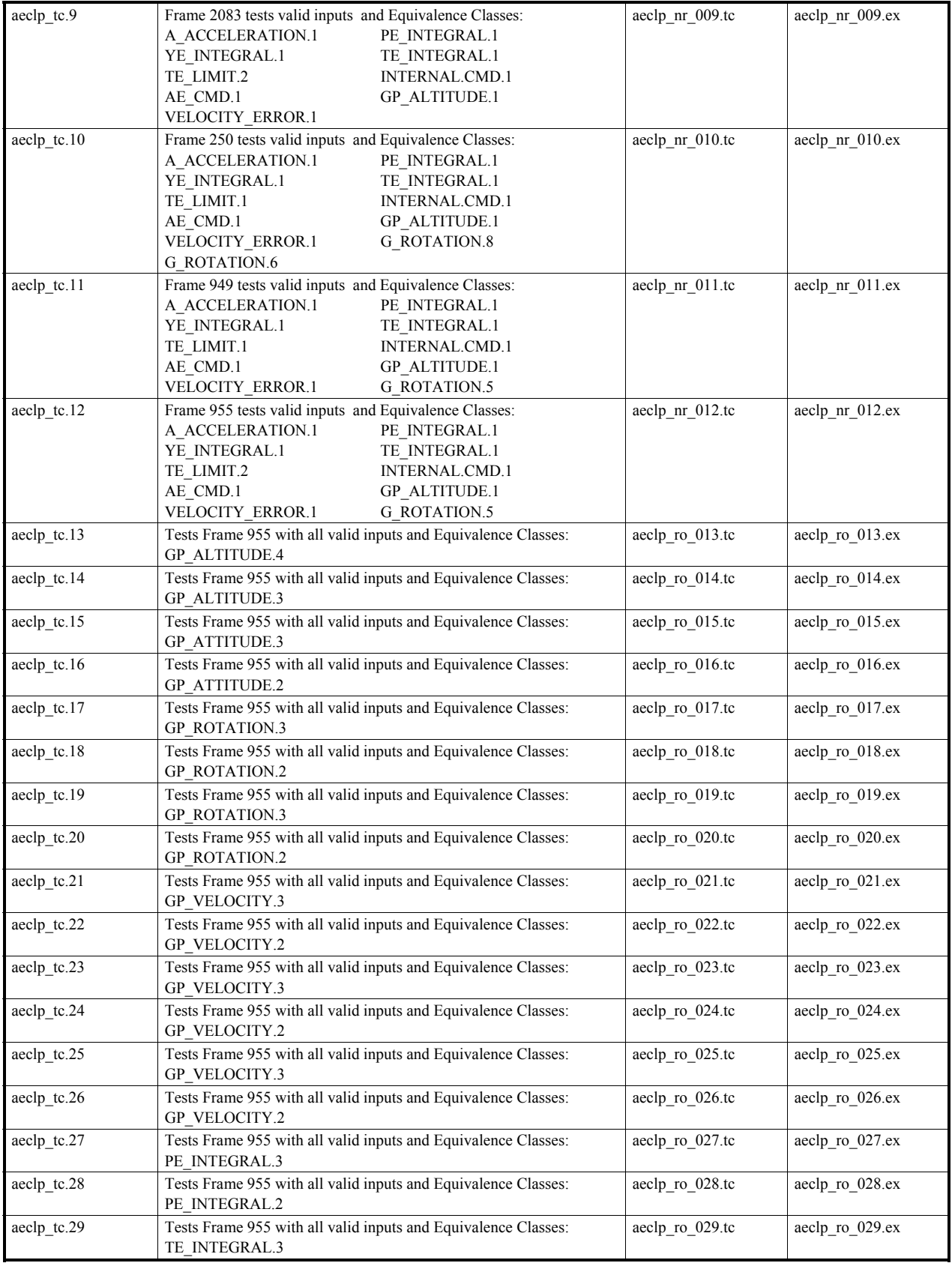

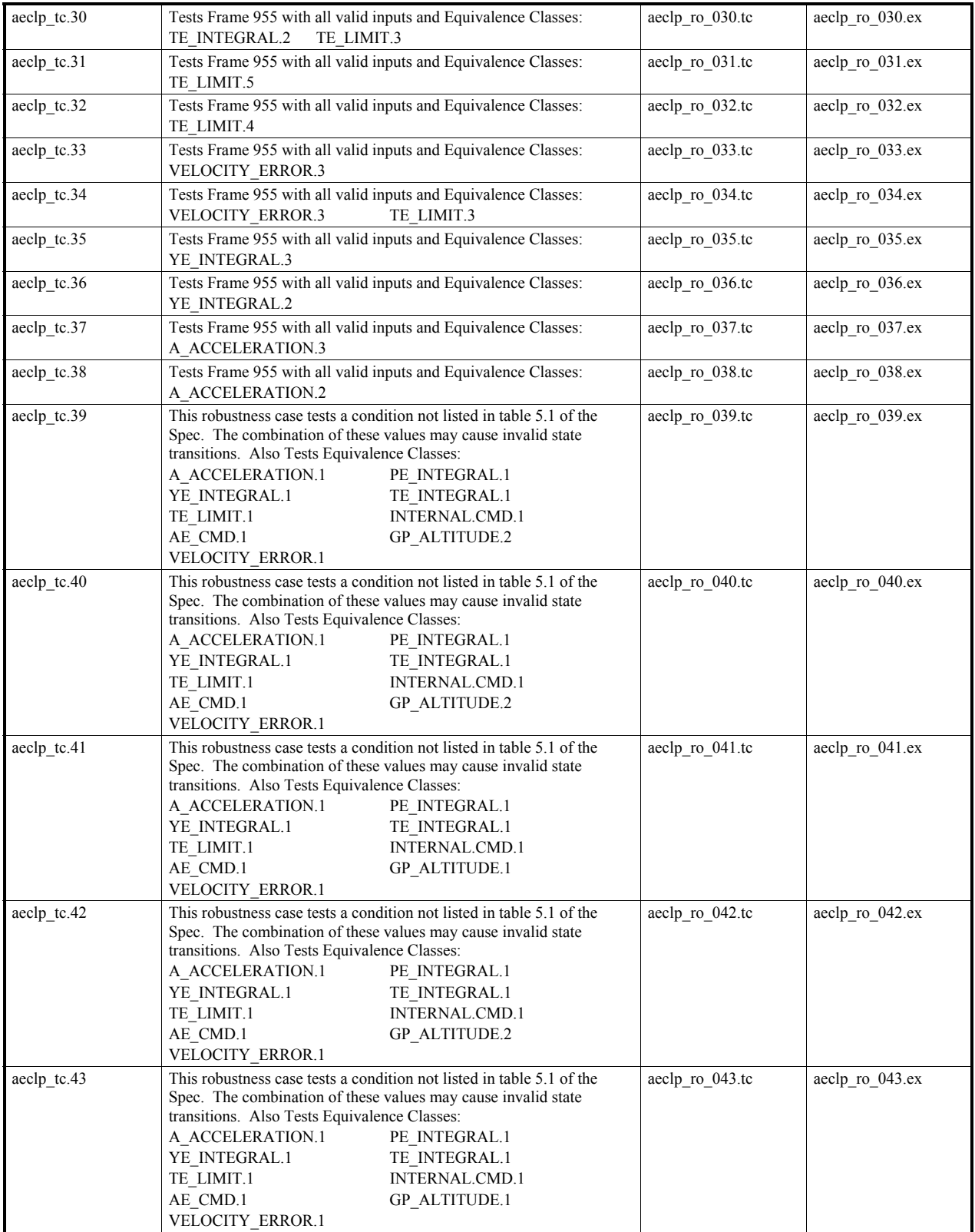

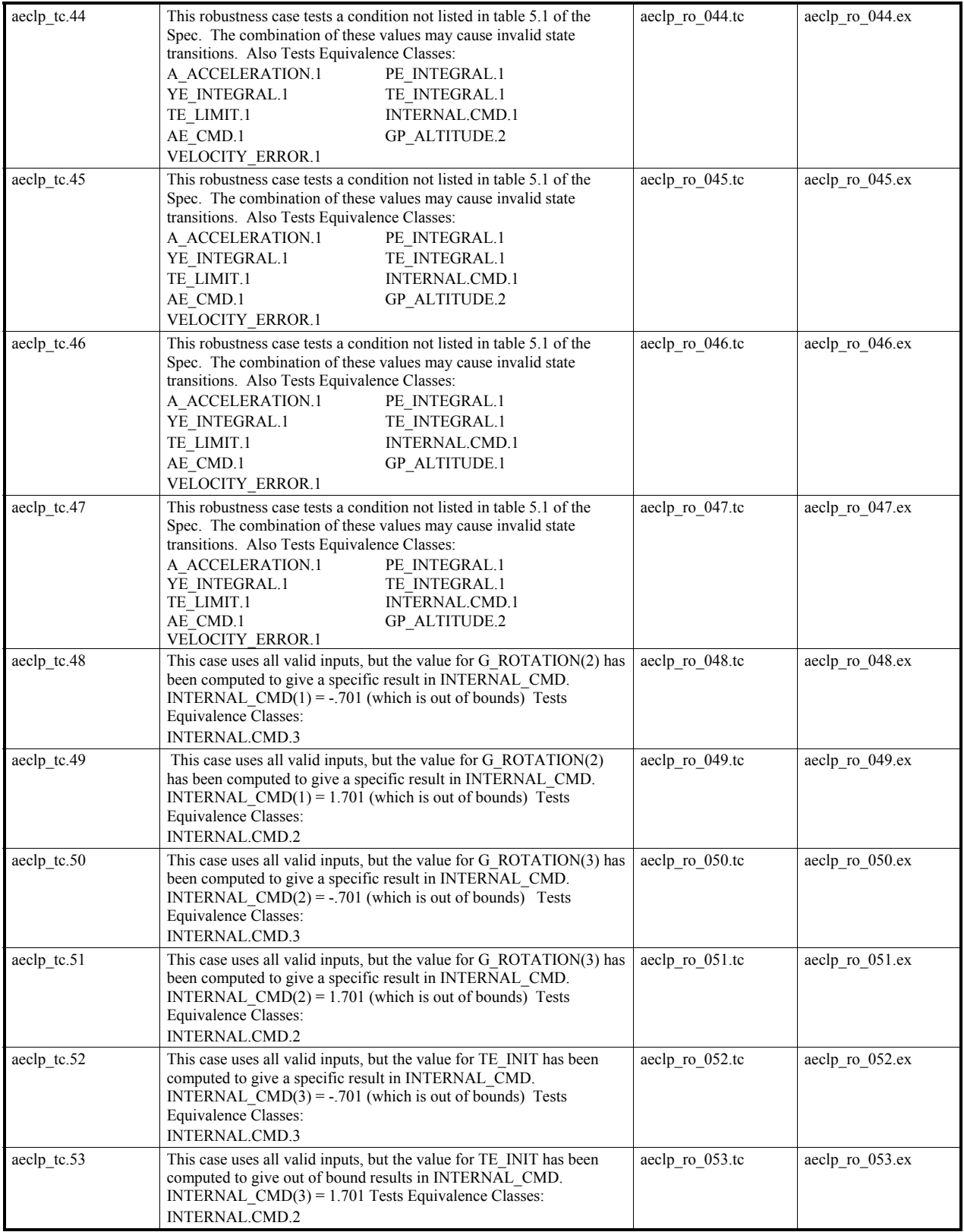

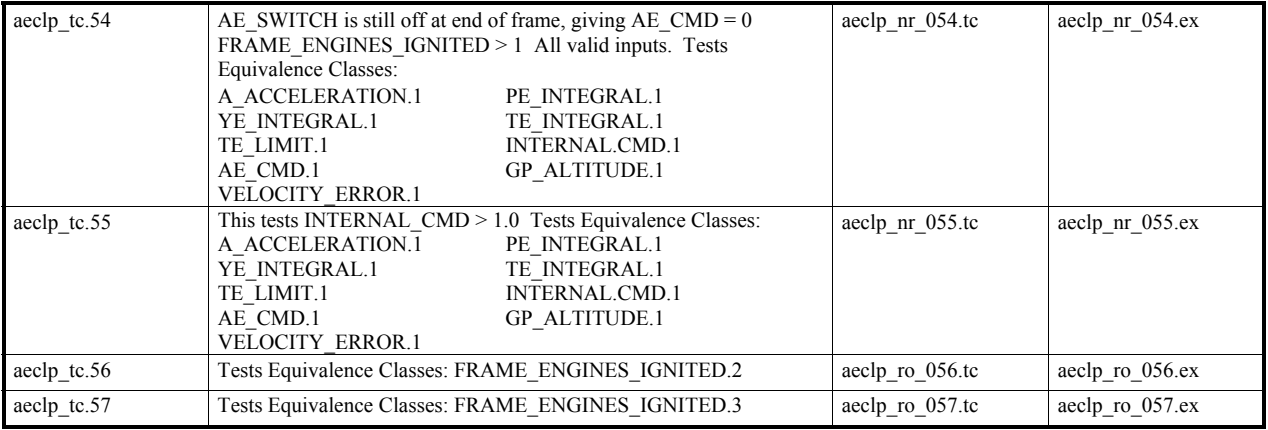

|             | Input                      | Output                                     | <b>Test Case</b> |                |
|-------------|----------------------------|--------------------------------------------|------------------|----------------|
| AE TEMP     | <b>GP ALTITUDE</b>         | (FRAME COUNTER -<br>FRAME_ENGINES_IGNITED) | AE TEMP          | Names          |
|             |                            | <b>DELTA T</b>                             |                  |                |
| <b>COLD</b> | > ENGINES ON ALTITUDE      | $<$ FULL UP TIME                           | <b>COLD</b>      | AECLP RO 39.TC |
| <b>COLD</b> | > ENGINES ON ALTITUDE      | $\geq$ FULL UP TIME                        | COLD             | AECLP RO 40.TC |
| <b>COLD</b> | $\leq$ ENGINES ON ALTITUDE | $\geq$ FULL UP TIME                        | <b>COLD</b>      | AECLP RO 41.TC |
| <b>WARM</b> | > ENGINES ON ALTITUDE      | $<$ FULL UP TIME                           | <b>WARM</b>      | AECLP RO 42.TC |
| <b>WARM</b> | $\leq$ ENGINES ON ALTITUDE | $<$ FULL UP TIME                           | <b>WARM</b>      | AECLP RO 43.TC |
| <b>WARM</b> | > ENGINES ON ALTITUDE      | $\geq$ FULL UP TIME                        | <b>WARM</b>      | AECLP RO 44.TC |
| HOT         | > ENGINES ON ALTITUDE      | $<$ FULL UP TIME                           | <b>HOT</b>       | AECLP RO 45.TC |
| <b>HOT</b>  | $\leq$ ENGINES ON ALTITUDE | $<$ FULL UP TIME                           | <b>HOT</b>       | AECLP RO 46.TC |
| <b>HOT</b>  | > ENGINES ON ALTITUDE      | $\geq$ FULL UP TIME                        | <b>HOT</b>       | AECLP RO 47.TC |

Table A.12: AE\_TEMP transitions not covered in Table 5.1 of GCS Specification.

#### **A.3.9 RECLP Functional Unit Test Cases**

The requirements-based test cases for the RECLP functional unit are given in Table A.13. This test suite involves three test variables, RE\_SWITCH, G\_ROTATION, and THETA. RE\_SWITCH is 1 for all test cases the values for the other two variables are given in the Description column. The majority of the testing for this functional unit involves determination of RE\_CMD based on the values of G\_ROTATION and THETA. RE\_CMD is determined by plotting G\_ROTATION and THETA on Figure A.5.2 of the GCS Specification.

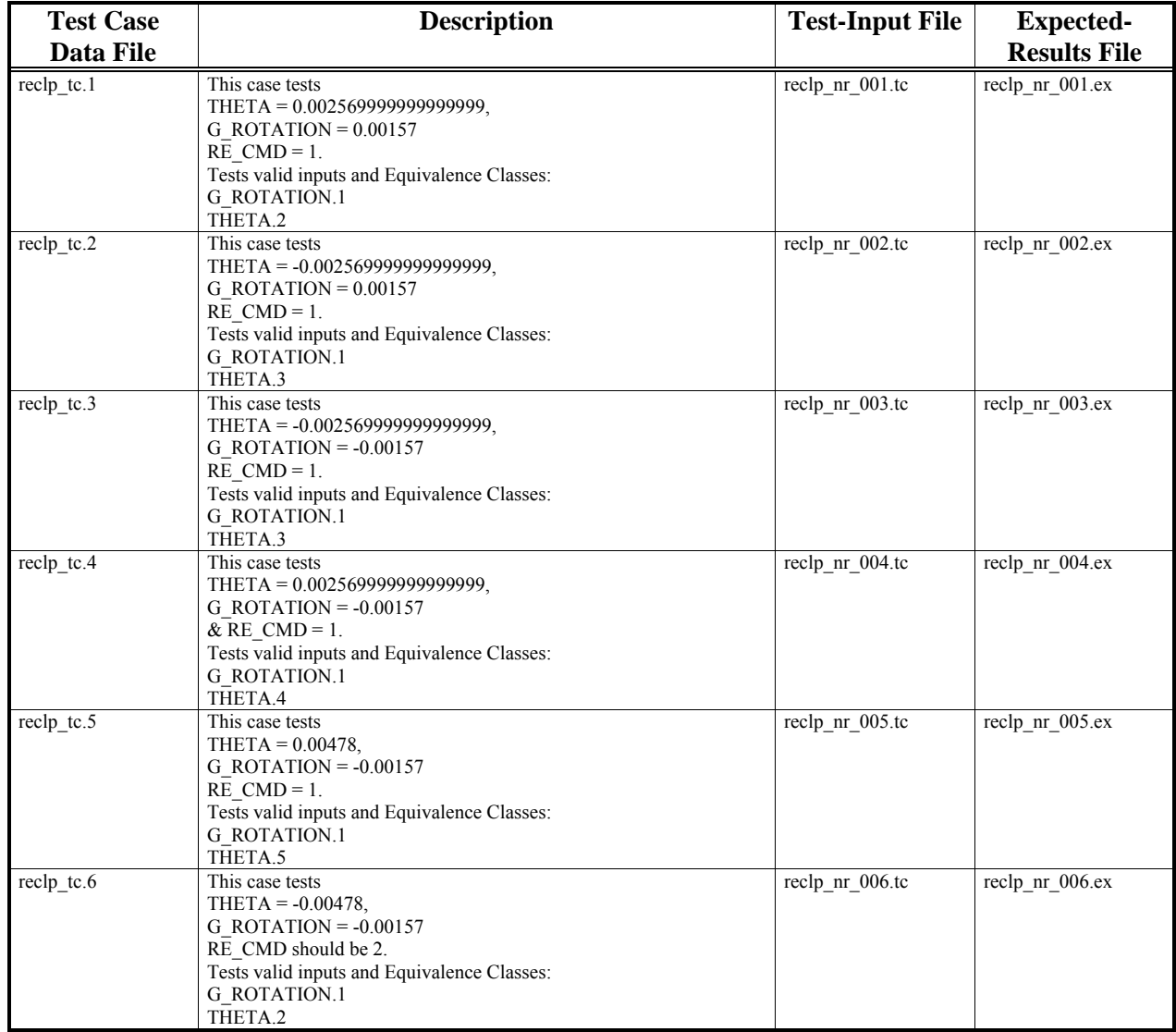

#### Table A.13: Test cases for RECLP functional unit.

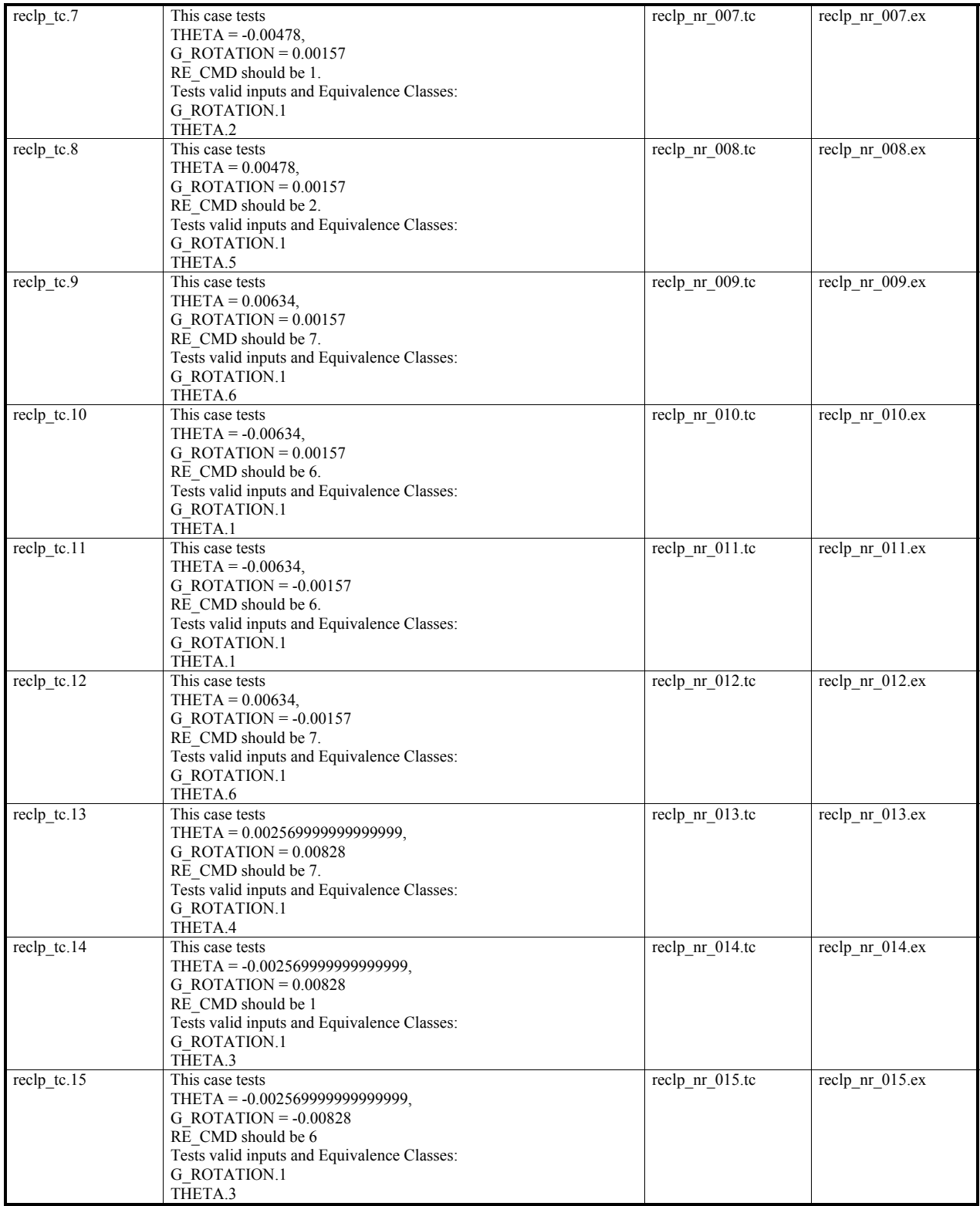

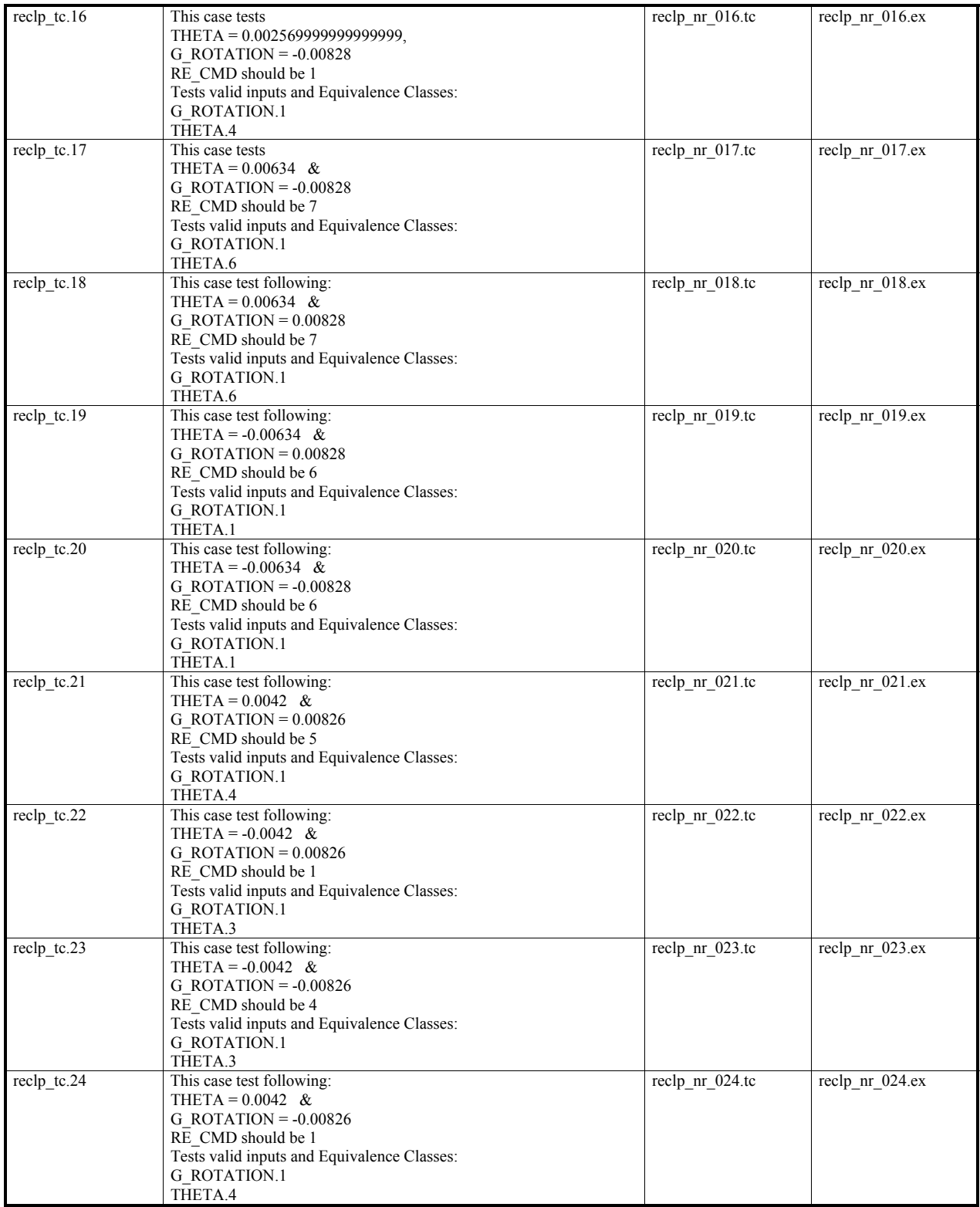

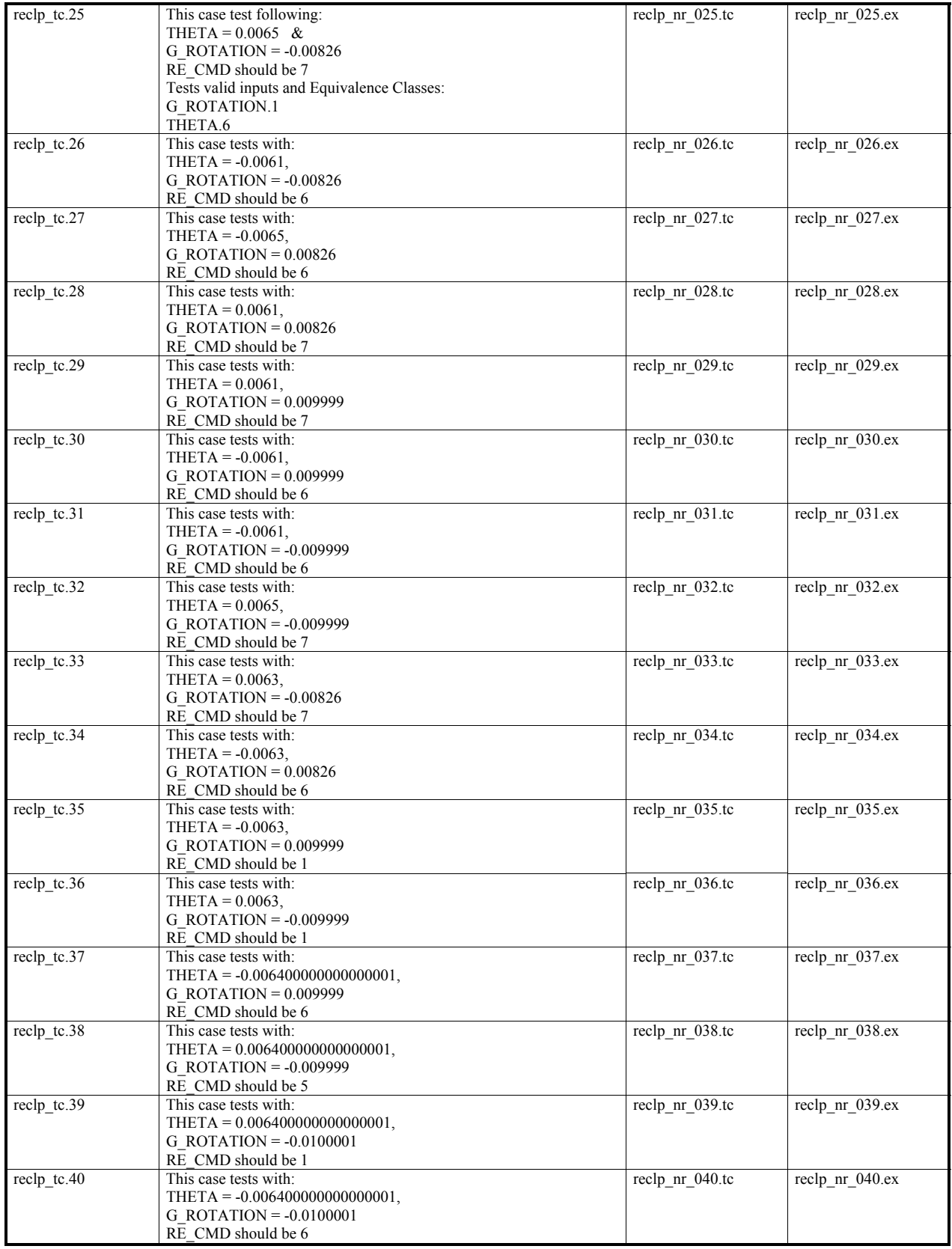

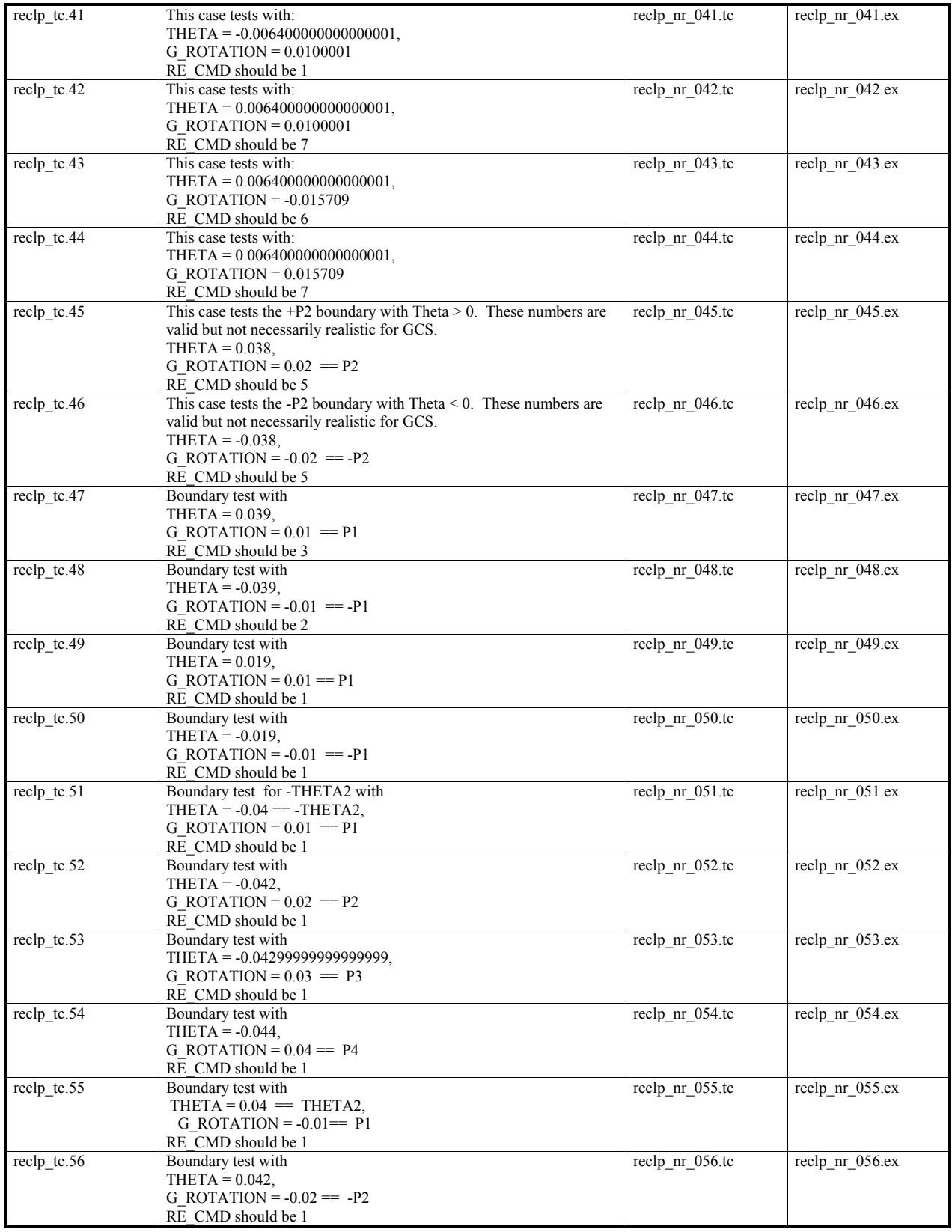

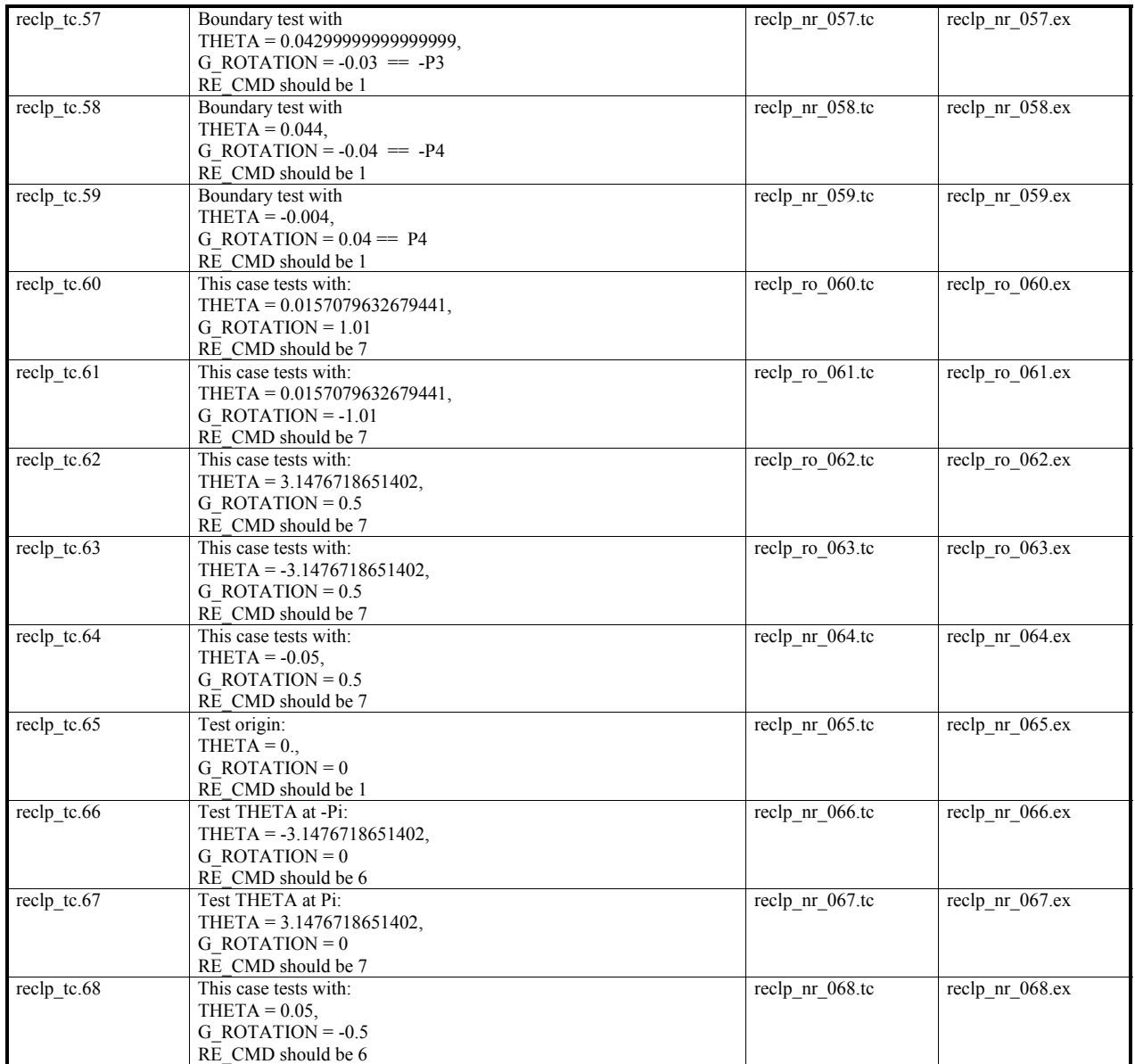

## **A.3.10 CRCP Functional Unit Test Cases**

Table A.14 gives a listing of all requirements-based test cases for the CRCP functional unit. Since only two variables are involved in the testing, their values are also given for each test case. All test cases manipulate the variables:

# AE\_TEMP CHUTE\_RELEASED

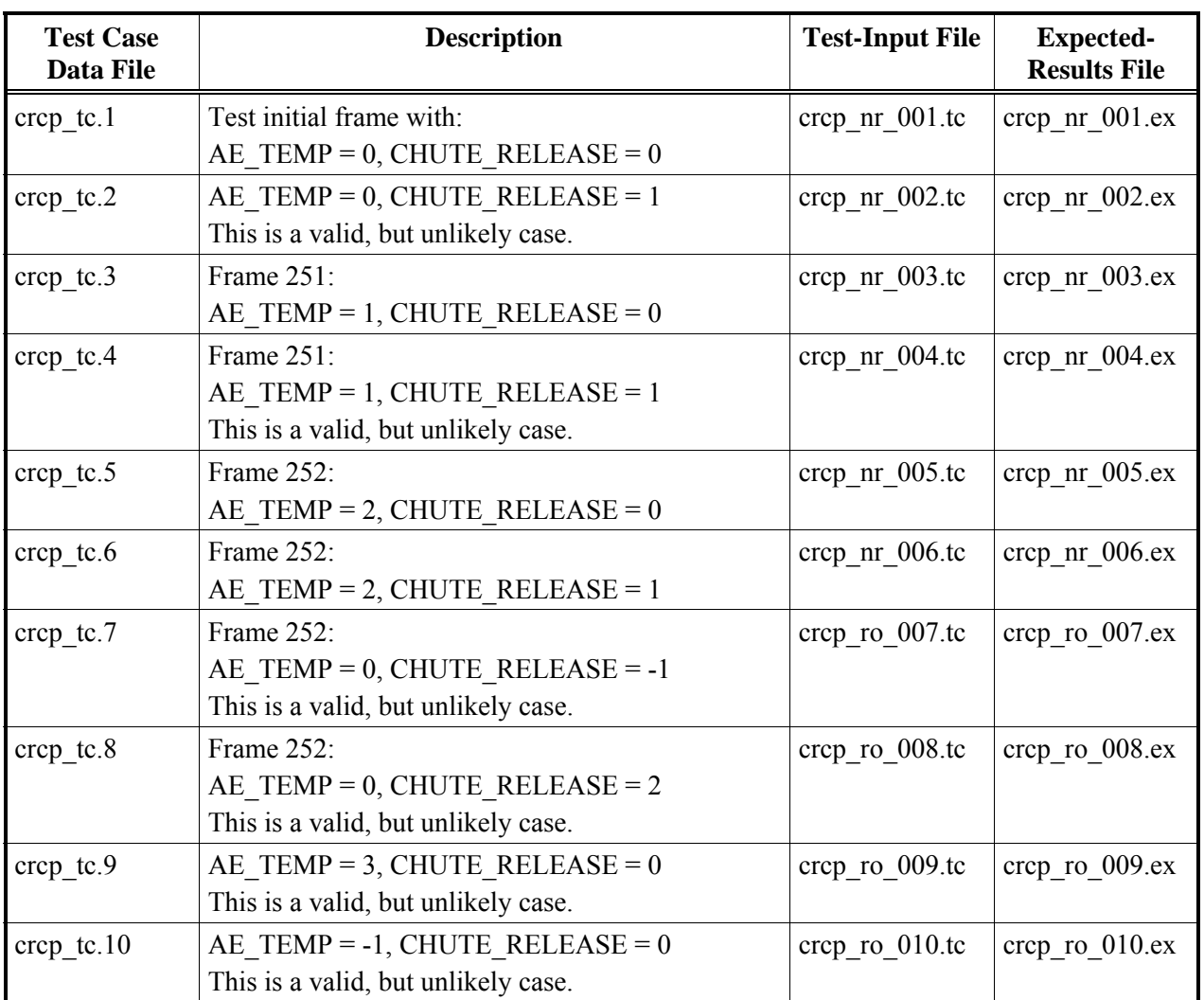

## Table A.14: Test cases for CRCP functional unit.

#### **A.3.11 CP Functional Unit Test Cases**

CP requirements-based functional unit test cases are given in Table A.15. All test cases manipulate the variables:

## FRAME\_COUNTER SUBFRAME\_COUNTER

Even though the GCS Specification lists many more variables as inputs for CP, the specific value of the variables do not effect the operation of CP. The CP functional unit only copies these values to the PACKET array. The variables are not used for decision in CP. Therefore, it is unnecessary to test specific values of those variables. The only two variables that influence CP operation are the ones listed above.

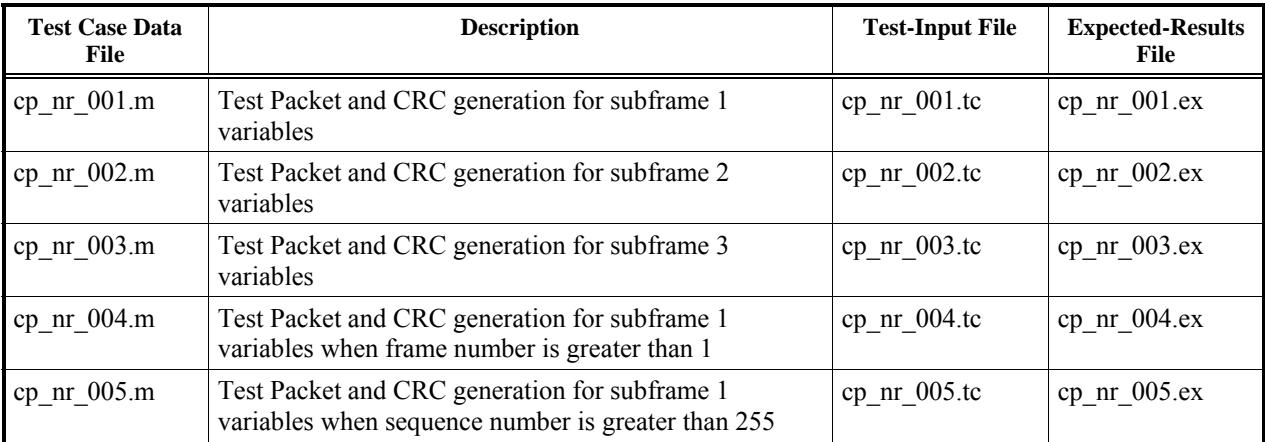

## Table A.15: Test cases for CP functional unit.

#### **A.3.12 SP Subframe Test Cases**

All four of the requirements of SP subframe as listed in the traceability matrix, Table A.10-1, are tested by test case SP\_001. It tests to see if the TSP calculations are performed before other functional units, verifies that all other functional units execute including CP. The data file sp 001.m is used to generate the test-input file sp 001.tc and the expected results file sp 001.ex.

#### **A.3.13 GP Subframe Test Cases**

Table A.16 gives the test cases for the GP subframe. Since the GP subframe has only the GP functional unit, tests of this subframe will be similar to test of the GP functional unit. The difference is that subframe test also include calling CP to create the communications packet for the GP subframe.

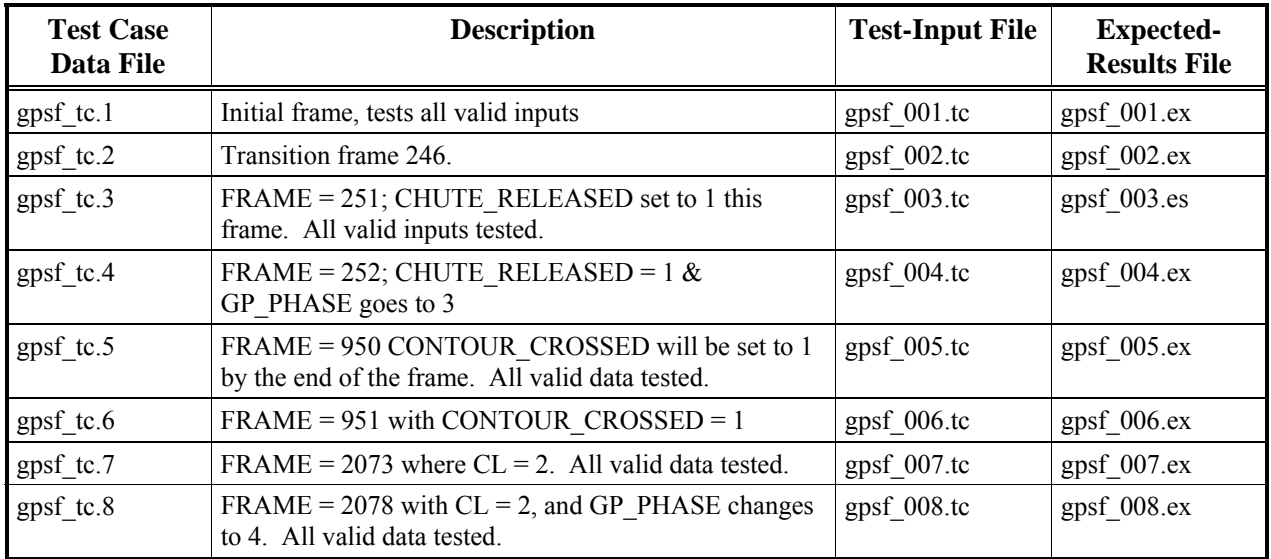

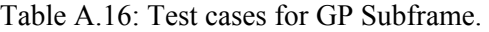

#### **A.3.14 CLP Subframe Test Cases**

CLP subframe test cases are given in Table A.17. Since the AECLP functional unit must be executed first in this subframe, CLP subframe test cases data is depends heavily on the AECLP inputs. As can be seen from the traceability matrix (Table A.10-1), each CLP test case will test all four of the CLP subframe requirements.

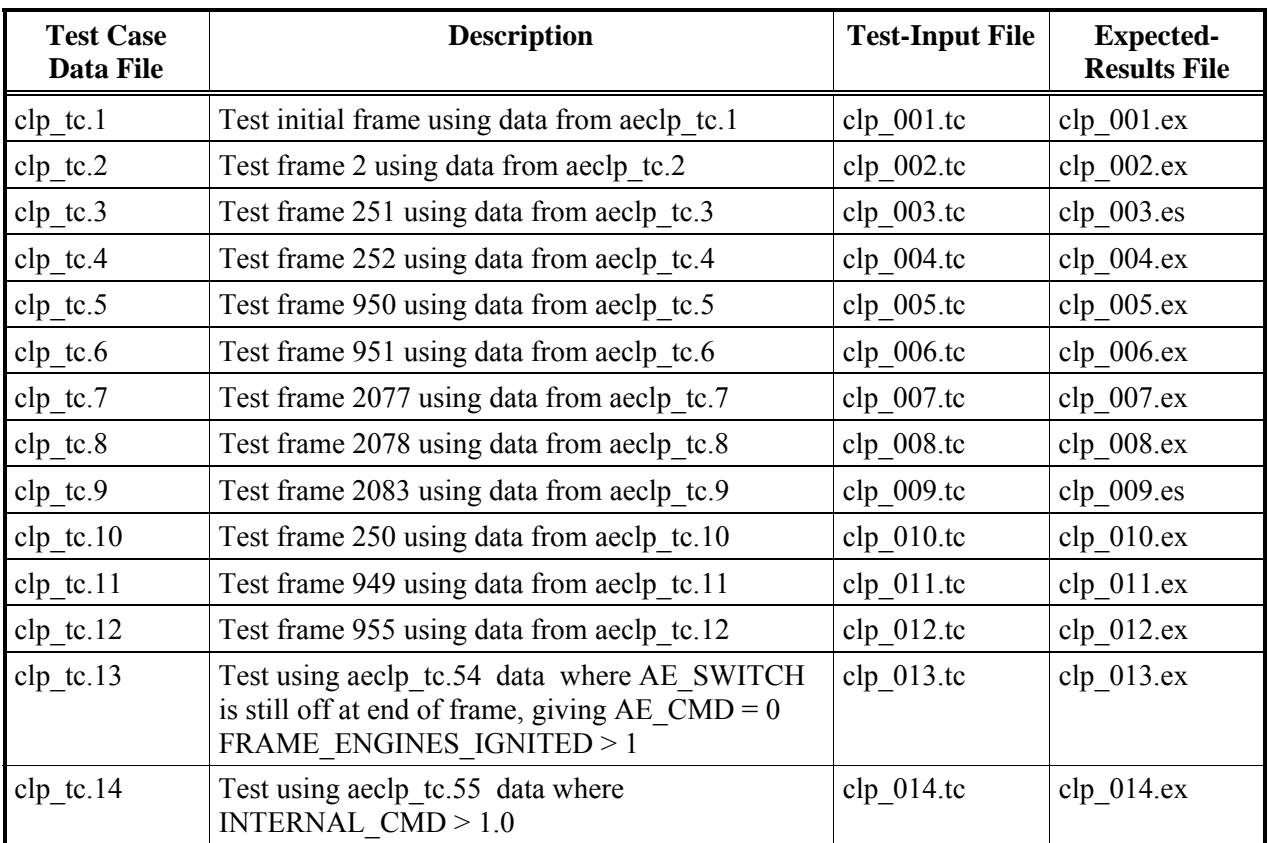

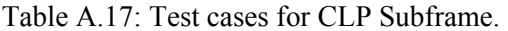

## **A.3.15 Frame Test Cases**

Frame test cases are given in Table A.18. They exercise all functional units for frames with significant transitions during the terminal descent. These transition include changes in GP\_PHASE or other trajectory status variables and are given in the Table A.10-1.

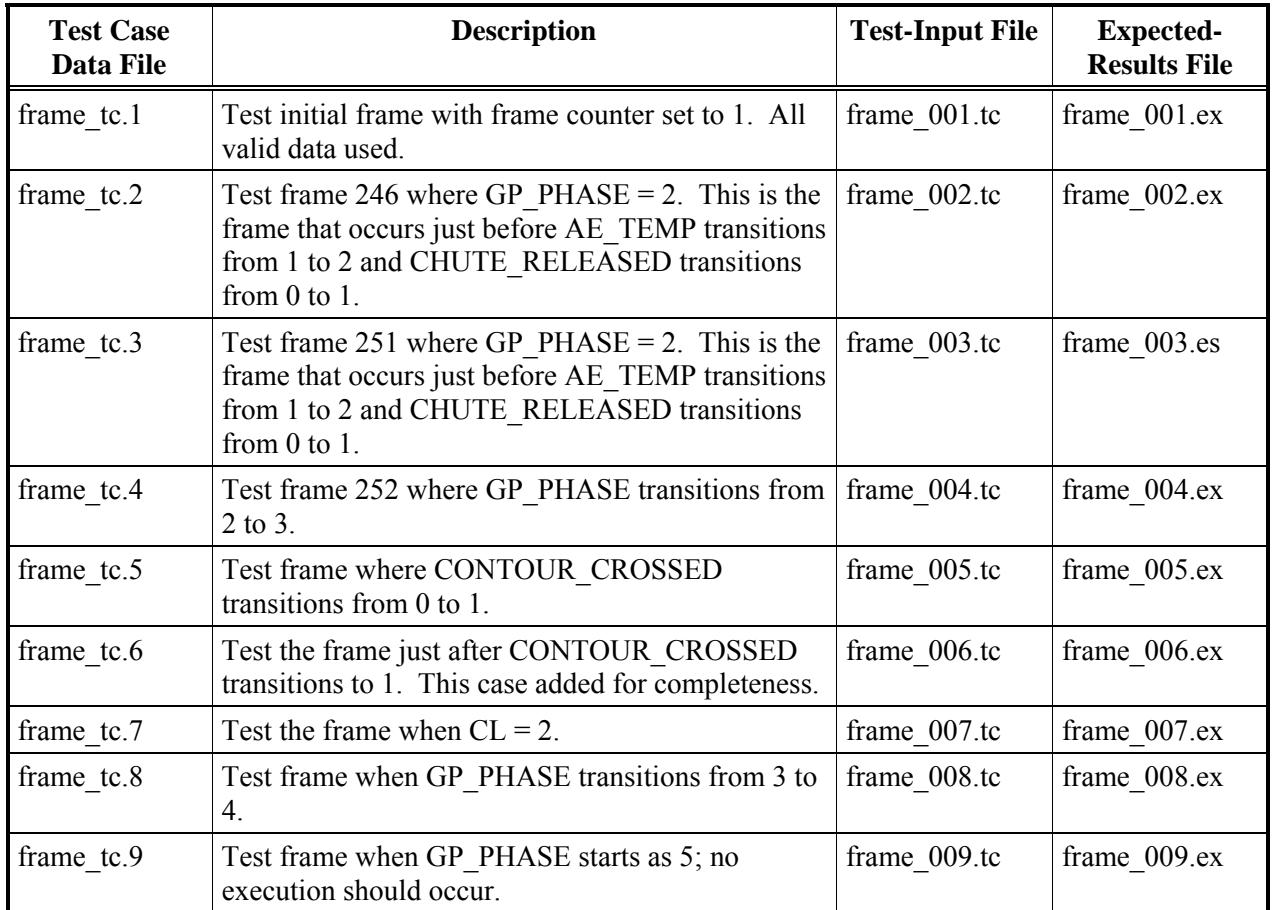

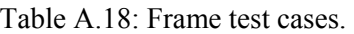

### **A.3.16 Trajectory Test Cases**

The ultimate goal of each GCS implementation is to land the spacecraft safely given some initial set of parameters. These parameters reflect environmental conditions, the spacecraft, and the flight conditions at the beginning of the terminal descent. In full trajectory testing, each implementation's code is linked and run in the simulator's environment. Unlike previous tests which exercise the implementation as a stand-alone process, trajectory testing requires the implementation to run as a subprocess of the simulator program. This is part of the high level requirements. Additionally, the GCS Specification requires the implementation to be able to execute multiple consecutive frames until the termination condition is reached. Since a landing is not specifically stated as a high level requirement of the GCS software, trajectory testing will encompass both successful landing cases and expected crash cases and will cover the part of the simulator's input space that directly effects the implementation. Keep in mind that the objective of trajectory testing is to verify each implementation's ability to run consecutive and multiple frames. Whether the final result is a landing or a crash is inconsequential.

It is assumed for testing purposes that the GCS Simulator provides a stable model of the flight and atmospheric dynamics when given a set of initial conditions. This is significant because test case inputs for trajectory testing are parameters for the simulator, not the implementation. There are nominally four sets of input parameters for the simulator. They are physical parameters of the Viking Lander, aerodynamic response of the Lander, the atmospheric conditions during descent, and the terminal descent conditions of the vehicle. Of these four sets, the atmospheric and initial entry conditions have been identified to most directly effect the implementations and hence will be considered as the input space for the implementation running under the simulator. The physical parameters for the Lander will not be considered because modifying these parameters could constitute testing various configurations of the vehicle and are beyond the scope of testing GCS implementations. The aerodynamic responses of the vehicle are also not considered to be part of the input space because they are used by the simulator. Section 2.1.2.2 of the GCS SIM User's Guide (ref. A.5) even gives staunch warning about modifications to this data set.

The specific parameters to be considered for trajectory tests are given below for the two categories.

Atmospheric Conditions parameters:

- Initial Wind Velocity wind gradiant Initial Temperature temperature\_gradiant Terminal Descent parameters: Initial Altitude Rotation Rates(x,y,z)  $Velocity(x,y,z)$ 
	- Rotational Angle around (-y,-z, x)

All parameters are in the USAGE\_DISTRIBUTION.DAT input file for the GCS simulator except for wind\_gradiant, and temperature\_gradiant which are found in the INITIAL\_CONSTANTS.DAT file. Hence, trajectory test cases inputs will consist of versions of these two files with carefully selected values for the above variables. Special instructions for

modifying values in the USAGE\_DISTRIBUTIONS.DAT and INITIAL\_CONSTANTS.DAT files are given in Section 2.1.2.1 of the GCS\_SIM User's Guide.

The GCS simulator is capable of selecting its own initial conditions based on the values in the USAGE\_DISTRIBUTION.DAT file if those values are given in the form of a distribution. It does so based on a seed for a random number generator which it also selects if one is not specified. For trajectory tests, a seed will be specified although it is understood that the seed will not effect the specific values being tested because the values in the USAGE\_DISTRIBUTION.DAT file will be specified in a manner that forces those specific values to be the specified ones. The seed is used to select values for other variables not being tested. To be consistent, the same seed will be used for all trajectory test cases. This seed will be 114291523 and it is set in the RUN\_TRAJ.COM file.

Specific values used for atmospheric test cases are given in Table A.19 along with the test case names. The limiting and optimal values for the parameters are derived from the GCS subsystem description in the Viking '75 (ref. A.6) and from the GCS Specification. The optimal wind velocity is given as 51m/s while the maximum is given as 90m/s; the minimum is obviously 0m/s. The simulator allows wind gradient to vary from  $-1.10 \times 10^{-2}$  to  $1.10 \times 10^{-2}$ . The units are derived based on analysis of the GCS simulator. The limiting values of -200 to 25 degrees are based on the GCS Specification for the range of the ATMOSPHERIC\_TEMP variable. A linear temperature gradient is calculated based on a 1.5 km drop mentioned in the GCS Specification. Note in the table below that nominal(N) values are used for all elements other than the variable of specific interest for a test case. The nominal value is the value picked by the simulator software given the above seed value. This is a consistent value for all test cases because all test cases will be run using the same seed. A sample of the nominal value range is in the GCS\_SIM User's Guide.

| <b>Initial Wind</b><br><b>Velocity</b> | <b>Wind_Gradient</b><br>$($ /sec $)$ | <b>Initial</b><br><b>Temp</b> | <b>Temp gradient</b><br>(degree/km) | <b>Test Case</b><br><b>Number</b> |
|----------------------------------------|--------------------------------------|-------------------------------|-------------------------------------|-----------------------------------|
| 90                                     | N                                    | N                             | N                                   | 001                               |
| $\theta$                               | N                                    | N                             | N                                   | 002                               |
| 51                                     | N                                    | N                             | N                                   | 003                               |
| N                                      | $-1.10 \times 10^{-2}$               | N                             | N                                   | 004                               |
| N                                      |                                      | N                             | N                                   | 005                               |
| N                                      | $1.10x10^{-2}$                       | N                             | N                                   | 006                               |
| N                                      | N                                    | $-200$                        | N                                   | 007                               |
| N                                      | N                                    |                               | N                                   | 008                               |
| N                                      | N                                    | 25                            | N                                   | 009                               |
| N                                      | N                                    | N                             | 150                                 | 010                               |
| N                                      | N                                    | N                             | $\Omega$                            | 011                               |
| N                                      | N                                    | N                             | $-150$                              | 012                               |

Table A.19: Atmospheric Test Cases

Specific values for terminal descent condition test cases are given in Table A.4. Limiting values for initial altitude are 2000 meters (maximum value for altitude variables given in the Specification) and 1400 meters (optimal altitude given in (ref. A.6)). A value of 0 is a legal value for altitude but would not be applicable for an initial altitude. Rotation rates of -1.0 rad/sec to 1.0 rad/sec are permitted by the simulator software. No information is available on the velocity range. Hence the range given by the usage distribution in the GCS SIM User's Guide (p.12) was

used. It allows the X and Y velocity to vary between  $\pm 20$  m/s and the Z velocity to vary between 0 and 200 m/s. The Rotational Angles are used by the simulator to calculate the initial attitude cosines. No limits for the rotation angles were found while reviewing the simulator code for calculating the attitude cosines. However, tests of the simulator software show that the -Y and -Z rotation angles can vary between  $\pm 0.83$  rads and the X rotation angle can vary from 0 to 2π.

| <b>Initial</b><br><b>Altitude</b> | <b>Rotation Rates</b> |              |                                                       | <b>Velocity</b>  |                  | <b>Vehicle Orientation</b>                     |                  |                | <b>Test Case</b><br><b>Number</b>                     |     |
|-----------------------------------|-----------------------|--------------|-------------------------------------------------------|------------------|------------------|------------------------------------------------|------------------|----------------|-------------------------------------------------------|-----|
|                                   | $\mathbf X$           | y            | $\mathbf{Z}% ^{T}=\mathbf{Z}^{T}\times\mathbf{Z}^{T}$ | $\mathbf X$      | y                | $\mathbf{Z}% ^{t}\left( \mathbf{Z}_{1}\right)$ | $\mathbf X$      | $\mathbf{y}$   | $\mathbf{Z}% ^{T}=\mathbf{Z}^{T}\times\mathbf{Z}^{T}$ |     |
| (m)                               | (rad/s)               | (rad/s)      | (rad/s)                                               | (m/s)            | (m/s)            | (m/s)                                          | $\text{(rad)}$   | $\text{(rad)}$ | (rad)                                                 |     |
| 2000                              | $\mathbf N$           | N            | $\mathbf N$                                           | $\mathbf N$      | N                | $\mathbf N$                                    | $\mathbf N$      | $\mathbf N$    | $\mathbf N$                                           | 013 |
| 1400                              | $\mathbf N$           | $\mathbf N$  | N                                                     | N                | N                | $\mathbf N$                                    | N                | $\mathbf N$    | $\mathbf N$                                           | 014 |
| 700                               | ${\bf N}$             | ${\bf N}$    | $\mathbf N$                                           | ${\bf N}$        | $\mathbf N$      | $\mathbf N$                                    | N                | $\mathbf N$    | $\mathbf N$                                           | 015 |
| ${\bf N}$                         | ${\bf N}$             | N            | N                                                     | $-20$            | $\mathbf N$      | ${\bf N}$                                      | ${\bf N}$        | ${\bf N}$      | N                                                     | 016 |
| ${\bf N}$                         | ${\bf N}$             | N            | N                                                     | 20               | $\mathbf N$      | $\mathbf N$                                    | ${\bf N}$        | ${\bf N}$      | $\mathbf N$                                           | 017 |
| ${\bf N}$                         | ${\bf N}$             | ${\bf N}$    | N                                                     | ${\bf N}$        | $-20$            | ${\bf N}$                                      | ${\bf N}$        | ${\bf N}$      | $\mathbf N$                                           | 018 |
| ${\bf N}$                         | ${\bf N}$             | $\mathbf N$  | N                                                     | N                | 20               | $\mathbf N$                                    | $\mathbf N$      | N              | N                                                     | 019 |
| ${\bf N}$                         | ${\bf N}$             | ${\bf N}$    | N                                                     | N                | $\mathbf N$      | $\boldsymbol{0}$                               | $\mathbf N$      | ${\bf N}$      | N                                                     | 020 |
| ${\bf N}$                         | N                     | ${\bf N}$    | N                                                     | N                | N                | 200                                            | $\mathbf N$      | $\mathbf N$    | $\mathbf N$                                           | 021 |
| ${\bf N}$                         | ${\bf N}$             | N            | N                                                     | $\boldsymbol{0}$ | $\boldsymbol{0}$ | $\mathbf N$                                    | ${\bf N}$        | $\mathbf N$    | N                                                     | 022 |
| ${\bf N}$                         | ${\bf N}$             | ${\bf N}$    | N                                                     | ${\bf N}$        | $\mathbf N$      | ${\bf N}$                                      | $\boldsymbol{0}$ | ${\bf N}$      | $\mathbf N$                                           | 023 |
| ${\bf N}$                         | N                     | N            | N                                                     | N                | N                | N                                              | 6.28             | $\mathbf N$    | $\mathbf N$                                           | 024 |
| ${\bf N}$                         | ${\bf N}$             | ${\bf N}$    | N                                                     | N                | N                | $\mathbf N$                                    | ${\bf N}$        | $-0.83$        | N                                                     | 025 |
| ${\bf N}$                         | N                     | N            | N                                                     | N                | N                | ${\bf N}$                                      | N                | 0.83           | $\mathbf N$                                           | 026 |
| ${\bf N}$                         | N                     | N            | N                                                     | N                | $\mathbf N$      | ${\bf N}$                                      | ${\bf N}$        | ${\bf N}$      | $-0.83$                                               | 027 |
| ${\bf N}$                         | ${\bf N}$             | ${\bf N}$    | N                                                     | ${\bf N}$        | $\mathbf N$      | $\mathbf N$                                    | $\overline{N}$   | ${\bf N}$      | 0.83                                                  | 028 |
| ${\bf N}$                         | $\mathbf{1}$          | $\mathbf N$  | N                                                     | N                | N                | ${\bf N}$                                      | N                | ${\bf N}$      | N                                                     | 029 |
| $\mathbf N$                       | $-1$                  | N            | N                                                     | $\mathbf N$      | N                | $\mathbf N$                                    | $\mathbf N$      | ${\bf N}$      | N                                                     | 030 |
| ${\bf N}$                         | N                     | $\mathbf{1}$ | N                                                     | N                | $\mathbf N$      | N                                              | N                | ${\bf N}$      | $\mathbf N$                                           | 031 |
| ${\bf N}$                         | N                     | $-1$         | $\mathbf N$                                           | $\mathbf N$      | $\mathbf N$      | ${\bf N}$                                      | ${\bf N}$        | $\mathbf N$    | $\mathbf N$                                           | 032 |
| ${\bf N}$                         | $\mathbf N$           | $\mathbf N$  | $\mathbf 1$                                           | $\mathbf N$      | $\mathbf N$      | ${\bf N}$                                      | N                | $\mathbf N$    | ${\bf N}$                                             | 033 |
| $\overline{N}$                    | ${\bf N}$             | $\mathbf N$  | $-1$                                                  | $\mathbf N$      | $\mathbf N$      | ${\bf N}$                                      | N                | N              | $\mathbf N$                                           | 034 |

Table A.20: Terminal Descent test cases

The nominal values selected by using the standard seed for the above test cases are as follows:

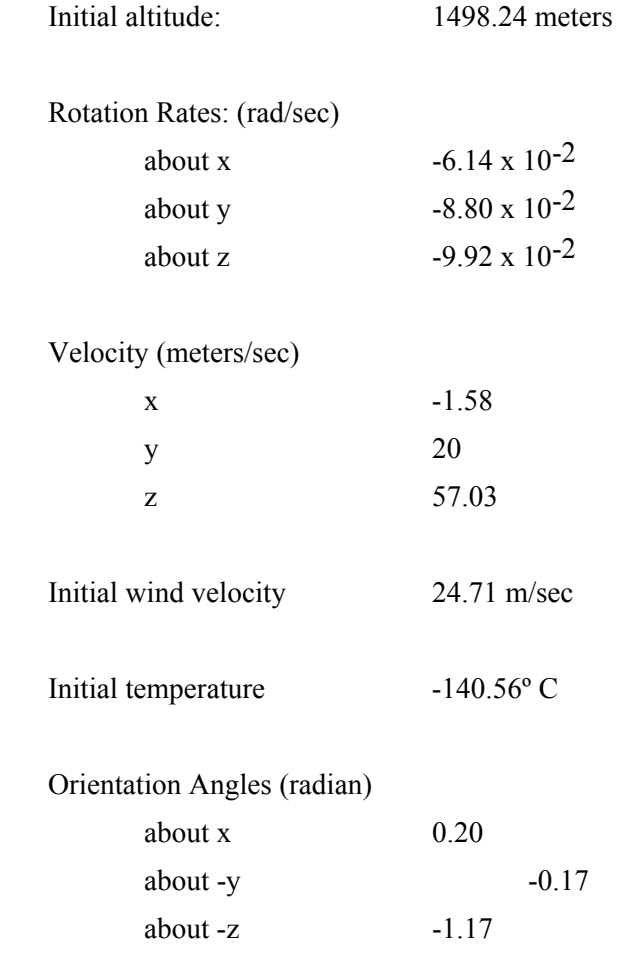

Tables A.19 and A.20 give specific input values for all trajectory test cases. To be consistent with other sections above, Table A.21 is included to summarize all trajectory test cases for use with test case generation and execution procedures.

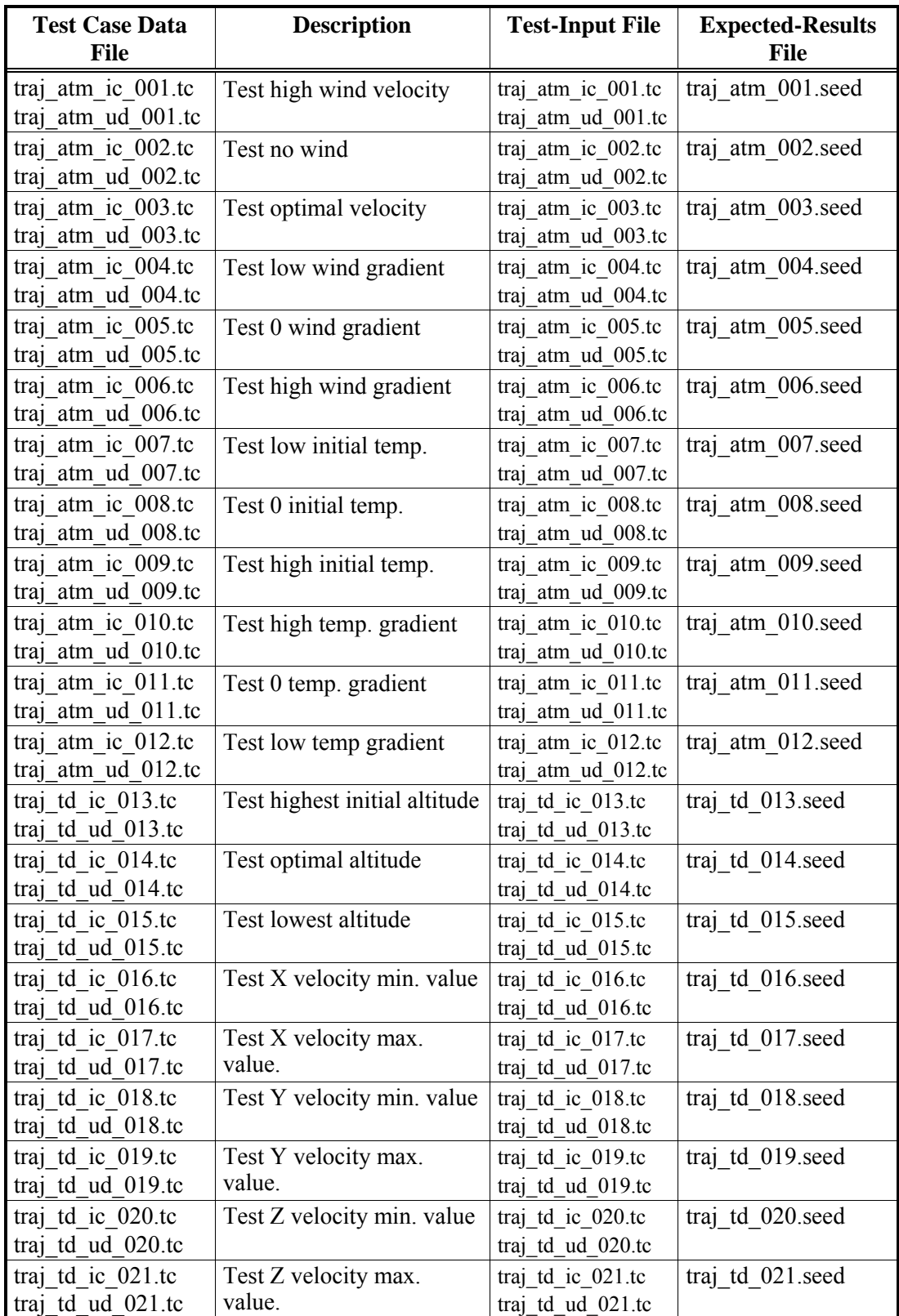

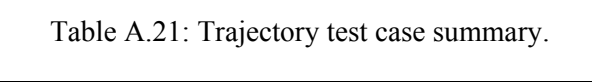

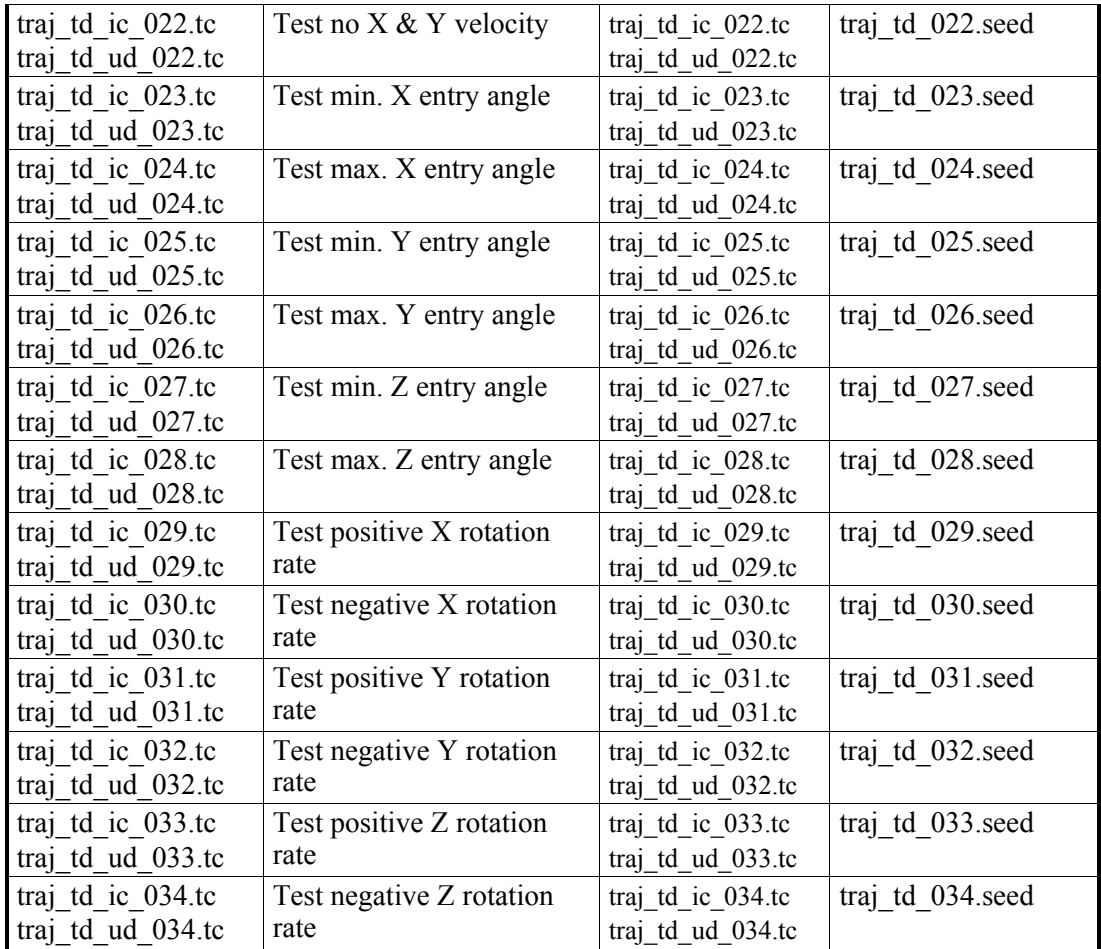

#### **A.3.17 Pass/Fail Criteria**

This section focuses on the strategy used to determine pass or failure of a test case. Two techniques are used to determine whether a test case passes or fails. The first is applicable to functional unit, subframe, frame, and structural test cases. Trajectory cases use a different technique because those cases are run with the GCS simulator.

The GCS Specification requires all data flow, into and out of the software, to go through the four data stores. Hence, results of any functional unit can be checked by examining the data in the stores after the functional unit has executed. To determine whether a test case passes or fails, test drivers compare the values of the data store with values from the expected-results file. If all variables match their expected results, the test case passes. To further simplify the matching process, the expected-results file uses the same NAMELIST format as the data stores.

The criteria for what constitutes a correct match varies for different variables. For variables defined as INTEGERS and LOGICALS an exact match between the expected and actual results is required. For real variables, the value generated during the test run must match to within a tolerance of the expected value. The tolerances are determined based on empirical experience with the GCS simulator and vary for different variables. The tolerance calculation is different for the two sets of variables as given in Table A.22 and A.23. For variables listed in Table A.22, the tolerance is either the absolute error  $(\epsilon)$  or the relative error  $(\delta)$  depending on whether the values is less than the threshold (β), which is also empirically determined. For variables listed in Table A.23, the tolerance is the absolute error  $(\varepsilon)$ .

| Data Element Name       |     | ε    |            |
|-------------------------|-----|------|------------|
| A ACCELERATION $(1,0)$  | 1.0 | .001 | $5.0D-9$   |
| AR ALTITUDE             | 1.0 | .001 | $5.0D-10$  |
| <b>ATMOSPHERIC TEMP</b> | 1.0 | .001 | $5.0D-10$  |
| <b>GP ALTITUDE</b>      | 5.0 | .01  | $5.0D - 5$ |
| <b>GP VELOCITY</b>      | 1.0 | .001 | $5.0D-6$   |
| TDLR VELOCITY           | 1.0 | .001 | $5.0D-10$  |
| TE LIMIT                | 1.0 | .001 | $5.0D - 2$ |

Table A.22: Accuracy tolerances for variables in set 1.

| Data Element Name     | ε    |
|-----------------------|------|
| A ACCELERATION(2,0)   | .001 |
| A ACCELERATION(3,0)   | .001 |
| <b>G ROTATION</b>     | .001 |
| <b>GP ATTITUDE</b>    | .001 |
| <b>GP ROTATION</b>    | -001 |
| <b>INTERNAL CMD</b>   | .001 |
| PE INTEGRAL           | .001 |
| TE INTEGRAL           | 001  |
| <b>THETA</b>          | -01  |
| <b>VELOCITY ERROR</b> | 001  |
| YE INTEGRAL           | .001 |

Table A.23: Accuracy tolerances for variables in set 2.

It should be noted that the GCS simulator performs accuracy checks on only the current values of the variables. For testing purposes, all history values of all variables must be checked to ensure that data store integrity is maintained. To reduce the complexity of the comparison, test drivers are set up to generate an output file if a mismatch is found for any variable. An absolute error more than  $1.0 \times 10^{-8}$  is considered a mismatch for testing purposes

When a trajectory is run, one of the output files gives the starting seed, ending seed, whether the space craft landed, the number of frames executed, and the final value of GP\_PHASE. This information is sufficient to determine whether the trajectory is run to completion and whether a landing or a crash has occurred. More importantly, the number of frames and the final value of GP\_PHASE can be used to determine whether the high level requirements have been met, since the highest level requirement is for each implementation to run consecutive and multiple frames until the GP\_PHASE is 5. If the ".SEED" output file for any trajectory test cases shows that multiple frames were executed and that the final value of GP PHASE is 5, then the implementation can be considered to have met the high-level requirements. In addition to visual survey of the ".SEED" files, the trajectory test case execution procedure includes an additional step to compare the output seed files with those from the VENUS prototype. This is an additional check to match the implementation to the VENUS prototype.

## **A.4 Test Case Execution Procedures**

Once test cases and drivers have been developed and submitted to configuration management, the verification analysts are ready to initiate testing of the GCS implementations. Given that the GCS development activities follow the water-fall model, all the code is available when testing commences. This is consistent with the requirements in DO-178B. Further, DO-178B requires GCS testing to be conducted in the following order:

- 1) requirements-based functional unit testing.
- 2) requirements-based subframe testing
- 3) requirements-based frame testing
- 4) requirements-based trajectory testing

5) structural analysis and testing of functional units

The general procedure for any of the above categories of testing is to first request the configuration items necessary for the test, place them in the appropriate directories, build the test case with the test subjects, run the command file that executes the test suite, check for any analysis files, determine if the items in the analysis file warrant problem reporting. If code modifications are made, then all test cases for the changed code are re-executed. The sections below will describe the directory structure that must be created to execute the test cases. The specific configuration items and execution procedures necessary for the test case are also be described.

#### **A.4.1 Environment and Directory Structure for Test Case Execution**

GCS implementations are written in VAX FORTRAN and are intended for execution on DEC machines. To perform functional unit testing of GCS implementations, it is necessary to have a directory structure that matches the DCL commands in the test support files. Otherwise, those path names need to be edited to reflect the directory structure of the specific user. The figure below illustrates the directory structure that a Verification Analyst must have for testing to avoid excessive editing to support files.

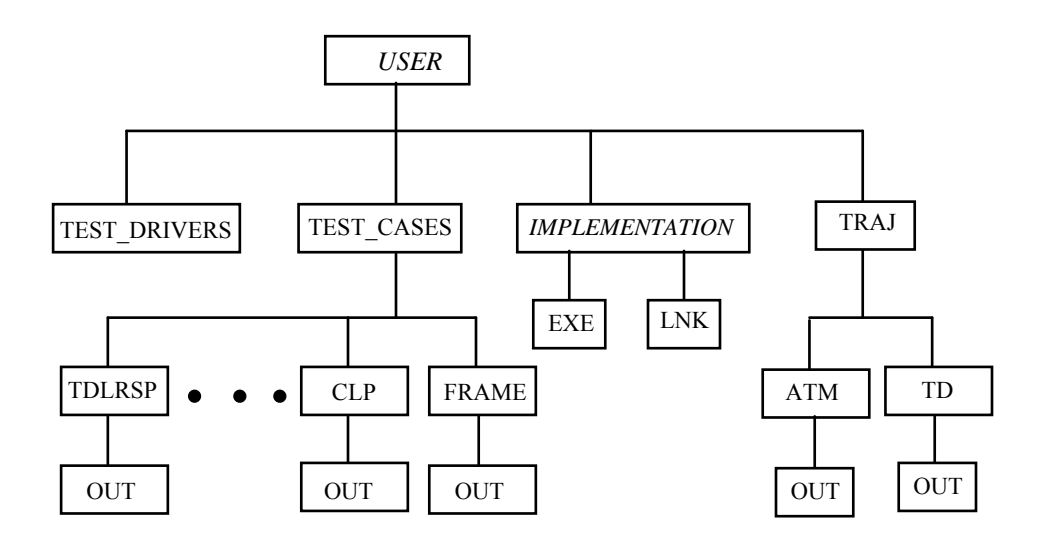

Note that the top level directory, "USER", is the user's home directory. The TEST\_DRIVER directory is used for storing the test drivers and support files. The TEST\_CASES directory has a series of subdirectories. There should be a subdirectory for each functional unit although not all are shown. There should also be a subdirectory for each subframe and one for frame test cases as shown. The IMPLEMENTATION directory is for storing the code to be tested. The name should be changed to the name of the appropriate implementation. The test case execution procedures will reference these directories for storing items Fetched from CMS. Again, it is important that the naming of the directories be adhered to as the DCL command files will reference those specific names.

For trajectory testing, a separate [TRAJ] directory is needed for trajectory tests with two sub directories. The [TRAJ] directory will hold the simulator, the implementation to be tested, and the data and support files required for trajectory testing. The [ATM] subdirectory will hold the tests that vary the atmospheric conditions; the [TD] sub directory will hold the test cases that vary
the initial terminal descent conditions. Each sub directory will also contain an [OUT] directory for simulator output. The [TRAJ] directory will contain the ".COM" files and executables for the implementation and the simulator.

#### **A.4.2 Functional Unit Test Case Execution Procedure**

The following describes specific steps that must be followed for executing functional unit test cases. Because this procedure is written for both the Pluto and Mercury implementations, some file renaming will be necessary to account for the way files are stored in CMS. Additionally, directory references must be changed to account for the tester's top level directory name.

1) Fetch all the code belonging to an implementation and place the code files in the [*implementation*] directory:

Because specific file names will vary between implementations, all source files related to an implementation should be fetched. Extra files are of no consequence since the link command files will not use them. The link command files(obtained in the next step) will link only the necessary files for a functional unit test concerned and disregard the extra files.

2) Fetch the following data, support and utility files from the CMS library. Place them in their respective directories. Refer to Table A.1 for specific names.

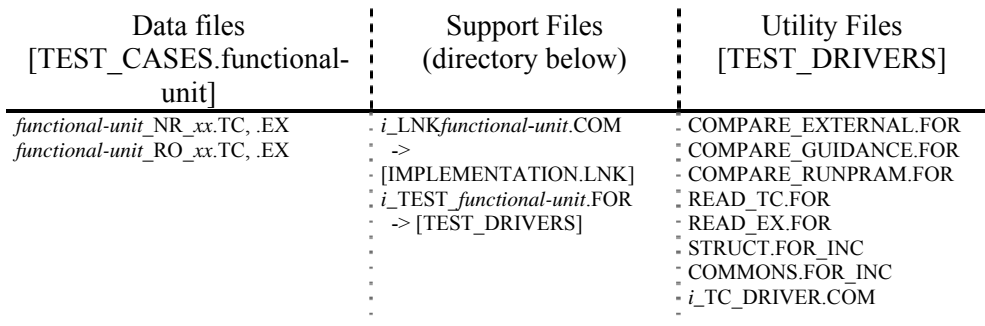

Note that the "*i\_*" represents the initial of the implementation. That is "*M\_*" for Mercury and "*P* " for Pluto; the *xxx* represents the three digits identifying the test case; and *functional-unit* is replaced by the name of the functional unit (e.g. ASP, GP). Two files must also be renamed so that the implementation initial is removed. That is:

*i\_TC\_DRIVER.COM* renames to TC\_DRIVER.COM

*i\_*TEST\_ *functional-unit*.FOR renames to TEST\_*functional-unit*.FOR

3) The files in step 1, the implementation source code to be tested, should be compiled using the VAX FORTRAN compiler. No special compile switches are necessary. (e.g. FOR ASP.FOR) All object files should be placed in the same directory.

- 4) All files with ".FOR" extension fetched in step 2 should be compiled and object files placed in the same directory. Again no switches should be used.
- 5) The i\_LNK*functional*-*unit*.COM DCL command file fetched in step 2 above will link all the object files for a functional unit. The resulting executable will be placed in the [EXE] directory. Before using this link file, the file should be checked to ensure that the correct directory reference are used The following command should be initiated from the [LNK] directory:

### @*i\_*LNK*functional-unit*.COM

6) The test cases can actually be executed in this step by the entering the command given below. The command should be issued from the [TEST\_DRIVERS] directory. The command should be repeated for the number of test cases in the test suite for the functional unit.

### @TC\_DRIVER *functional-unit tt xxx*

 where: *functional-unit* is replaced by the name of the functional unit *tt* is replaced by the test type (NR or RO) *xxx* is replaced by the test case number

- 7) Once execution completes, the tester should look in the [USER.TEST\_CASE.*functionalunit*.OUT] directory to see if any analysis files have been generated. If there are any, the tester should review them to see if a PR or SDCR should be initiated.
- 8) The tester should maintain a record of test cases executed for each test subject. An example of the test log to be used is in section A.10. A test log should be completed for tests on each functional unit. All test cases executed for a functional unit, structural or requirements-based, can be recorded on the same log. This is because any errors requiring code modification will require re-execution of all test cases for that functional unit. Listing all test cases in the same log will reduce the burden of identifying which test cases were reexecuted The logs should be maintained for each implementation as the test history will vary depending on the errors discovered in the specific implementation.

### **A.4.3 Subframe and Frame Test Case Execution Procedure**

After all functional units have been tested, the Verification Analyst can begin Integration Testing. This section describes the procedure for executing subframe and frame test cases on the VAX. According to the GCS Specification, each subframe must issue a call to the subroutine Sim\_Rendezvous, This will not be done in the test driver because Sim-Rendezvous is not in the scope of the GCS implementation. The order of operations for the subframe test stub is as follows:

Load in the test data

Execute all functional units for the subframe

Generate the expected value for the PACKET data element based on current test case values

Compare all output with the expected results

In order to run the Subframe tests new drivers and command files are created. The CLP\_DRIVER.COM runs the Control Law Processing Subframe and SP\_DRIVER.COM runs the Sensor Processing Subframe. The test execution procedure for frame and subframe cases is similar to the procedure described in the functional unit. The difference is in the specific files that must be Fetched. Table A.1 should be referenced for specific file names for the subframe or frame test cases. Therefore, steps similar to the previous procedure will be condensed in the description below.

- 1) Fetch the implementation's source code and place them in the [IMPLEMENTATION] directory.
- 2) Fetch the necessary test cases and place them in the appropriate subframe directories under the [TEST\_CASES] directory. Place frame test cases in the [FRAME] directory.
- 3) Fetch the support files as listed in Table A.11-1 for the desired subframe. Note that these files should be renamed to remove the implementation's prefix.
- 3) Compile and link all FORTRAN files as before
- 4) The newly renamed LNK*subframe*.COM file should be used to build the executable for the test case. This step is identical to that for functional unit execution except the command is:

@LNK*subframe*

5) The test cases can then be executed using the following command syntax

@*subframe*\_DRIVER *xx*

for example:

@CLP\_DRIVER 001

for frame test cases:

@FRAME\_DRIVER *xx*

will run the CLP driver program using the CLP 001.TC test-input and the expected-results file: CLP\_001.EX. The output (if any) will be in the analysis file. Note that if no analysis file is generated, then no error was found while executing the test suite.

- 6) Again, the tester should check the OUT directory under the specific test case directory for any analysis files and determine if a PR or SDCR is necessary.
- 7) Again, a test log should be completed with an entry for each test case run. The test log should show the disposition of each test case if errors are found.

#### **A.4.4 Trajectory Test Case Execution Procedure**

The procedure for trajectory testing will differ from previous procedures because tests must be run with the simulator. Trajectory test procedure is divided into two parts. The first part builds an executable to run with the simulator. The second part actually runs the test cases.

#### *Procedure for linking the implementation to the simulator*

1) Fetch all files related to a specific implementation and place them in the [IMPLEMENTATION] directory along with the command file to build the implementation:

*i\_*BUILD.COM (Note that the *i\_* should be the initial of the

implementation.)

2) Also fetch the following simulator utility files and place them in the [IMPLEMENTATION] directory:

> GCS\_SIM\_RENDEZVOUS.OBJ GCS\_SETUP.OBJ GCS\_WHO\_AM\_I.OBJ PAGE\_ALIGN.OPT

3) Build the implementation executable with the following command:

@*i\_*BUILD

4) The implementation executable should be in the [.EXE] directory upon completion. The executable should be copied into the [TRAJ] directory for trajectory tests.

#### *Procedure for running trajectory test cases*

1) Fetch the trajectory data, support and utility files from CMS and place them in the respective directories.

(Files also listed in Table A.11-1)

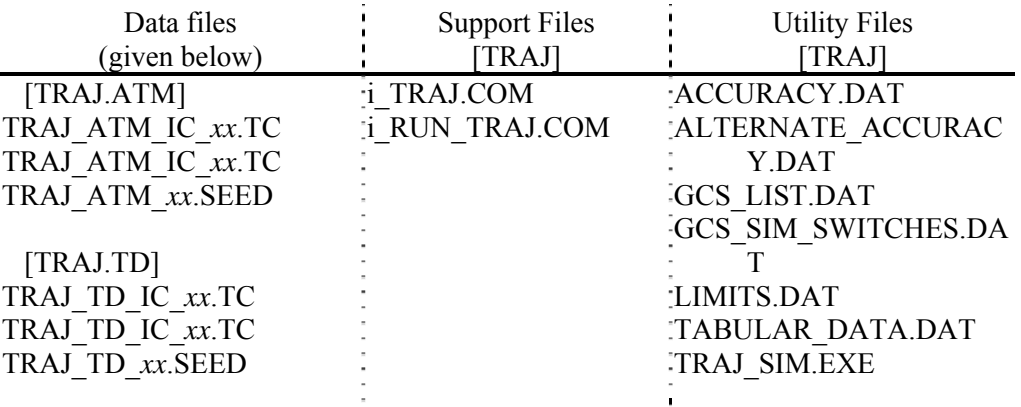

- 2) Edit the GCS\_LIST.DAT file by replacing the second line in the file with the name of the implementation's executable to be tested.
- 4) Execute test cases from the [TRAJ] directory with the command:

@RUN\_TRAJ

The output files for trajectory test cases will be placed in the respective [OUT] directory.

5) After executing all test cases, the VMS DIFFERENCE command should be used to compare the seed files in the respective [OUT] directories with those fetched from CMS.

### **A.4.5 Structural Test Case Execution Procedure**

Structural test case execution procedure for both implementations are identical to functional unit test case execution. The file naming pattern is slightly different for each implementation. The specific names are given in Table A.2. The general procedure is as follows:

- 1) If the executable for a functional unit has not been built at this point, then follow the procedure in functional unit test execution procedure steps 1 to 4 to build an executable.
- 2) Fetch the structural test case from CMS. Refer to Table A.2 for specific names. Note that structural test case files should be placed in the same directory as those for functional unit tests.

The Pluto implementation structural test cases have the following naming pattern:

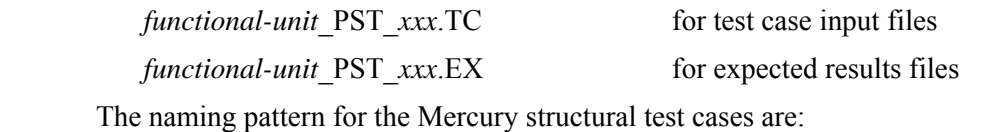

M\_functional-unit ST\_*xxx*.TC for test case input files

- M\_*functional-unit*\_ST\_*xxx*.EX for expected results files
- 3) Fetch the support and utility files from CMS for the desired functional unit
- 4) Execute structural test:

For Pluto, the command to run the test cases is:

"@TC\_DRIVER *functional-unit* PST *xxx*"

For Mercury, the command to run the test cases is:

"@M\_ST\_DRIVER *functional-unit xxx*"

where the driver is given the name of the functional unit and the test case number.

# **A.5 DESIGN REVIEW CHECKLIST**

### **Process Structure**

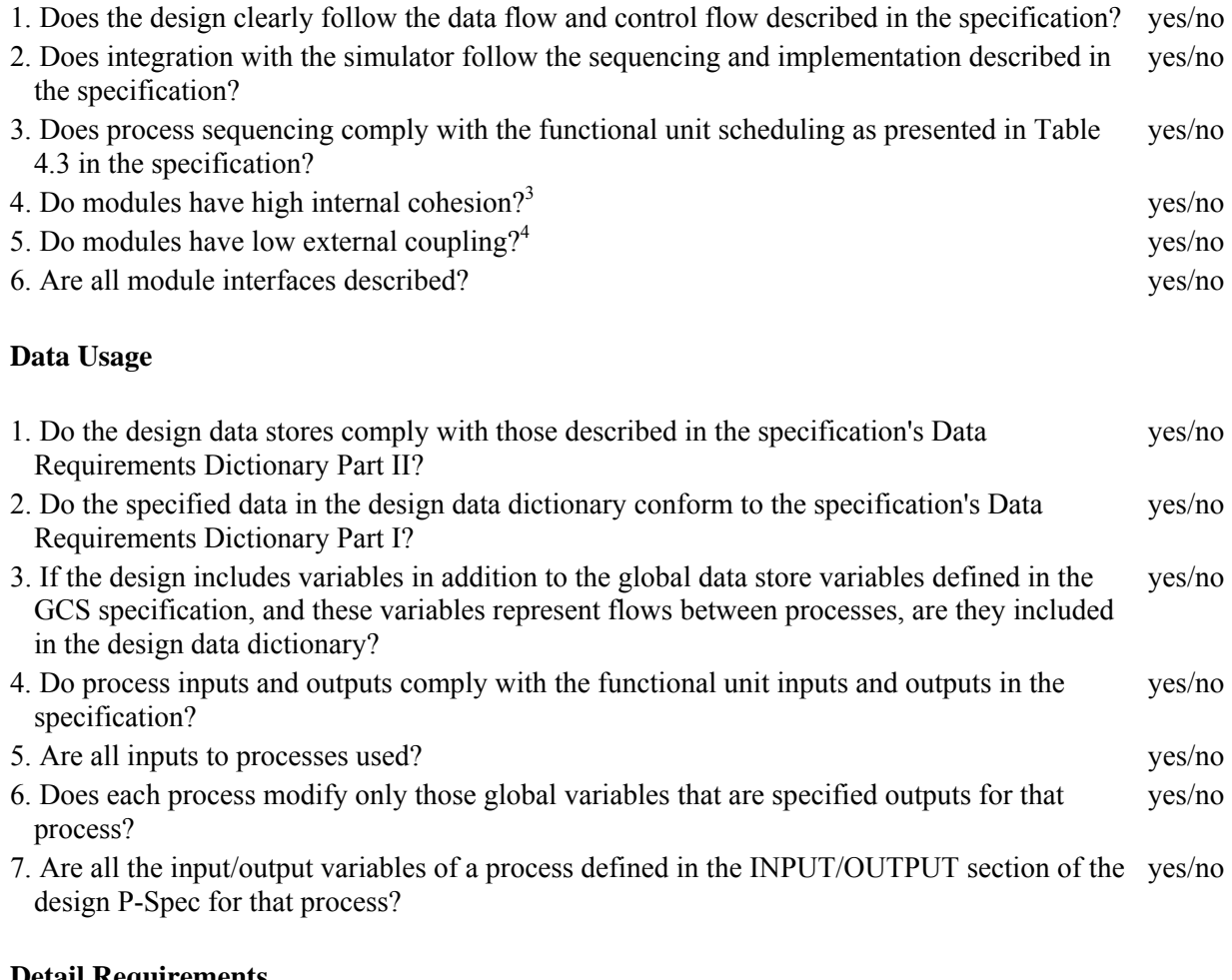

### **Detail Requirements**

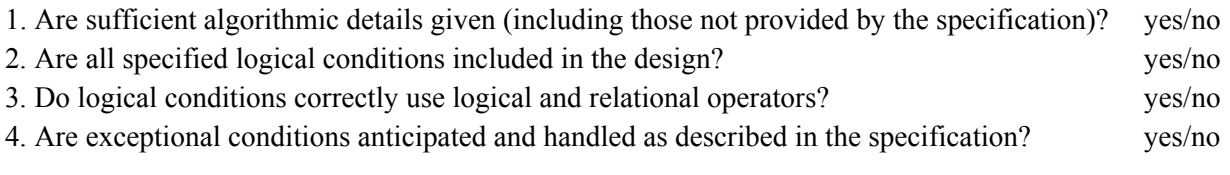

### **Traceability**

| 1. Does the design satisfy all the functional requirements described in the specification? | yes/no |
|--------------------------------------------------------------------------------------------|--------|
| 2. Can all parts of the design be traced back to the requirements?                         | yes/no |

<sup>&</sup>lt;sup>3</sup>Cohesion refers to the degree to which the internal elements of a module are bound to a related task.<br><sup>4</sup>Coupling refers to the degree of interconnectedness between modules.

## **Clarity**

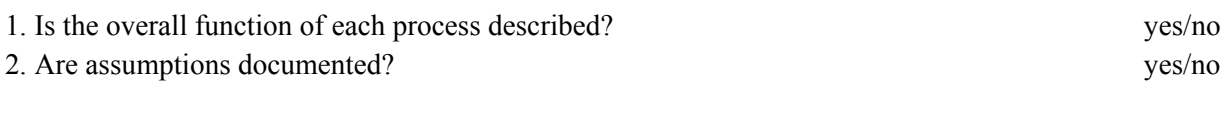

# **Compliance with Standards**

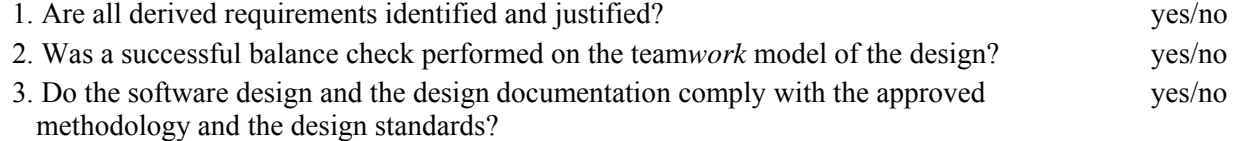

# **A.6 CODE REVIEW CHECKLIST**

### **Data Usage**

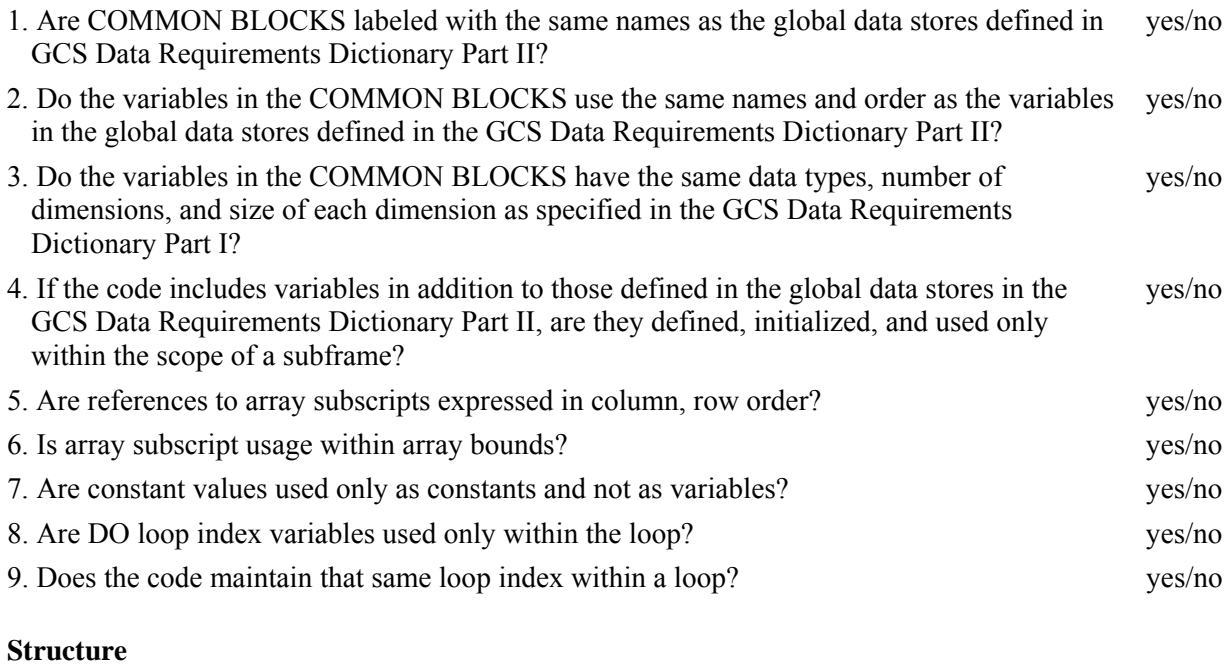

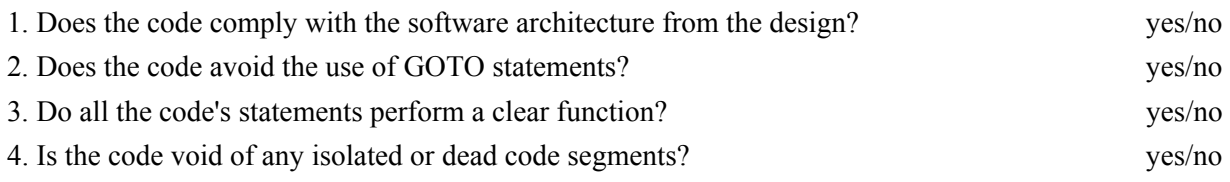

### **Functions and Subroutines**

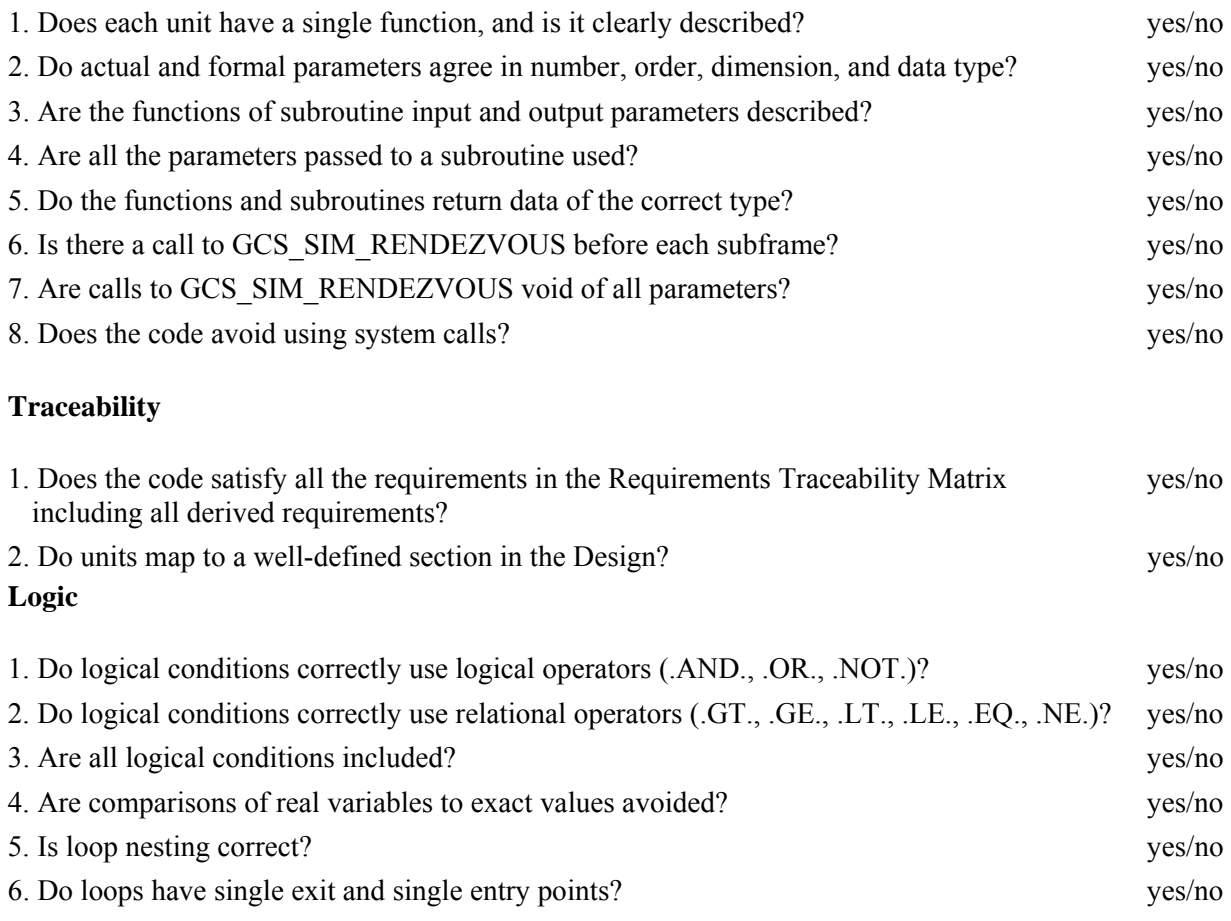

## **Exceptional Conditions**

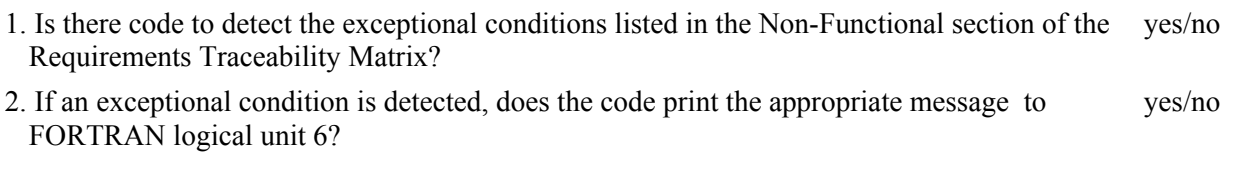

## **Computations**

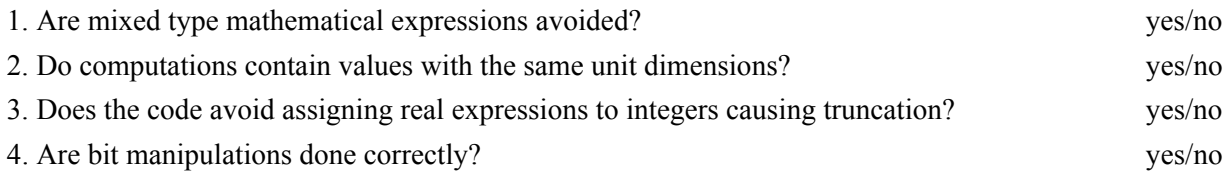

## **Compliance with Standards**

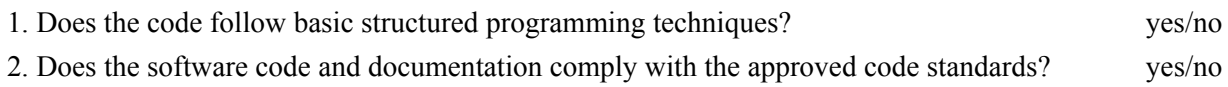

# **A.7 REQUIREMENTS TRACEABILITY MATRIX**

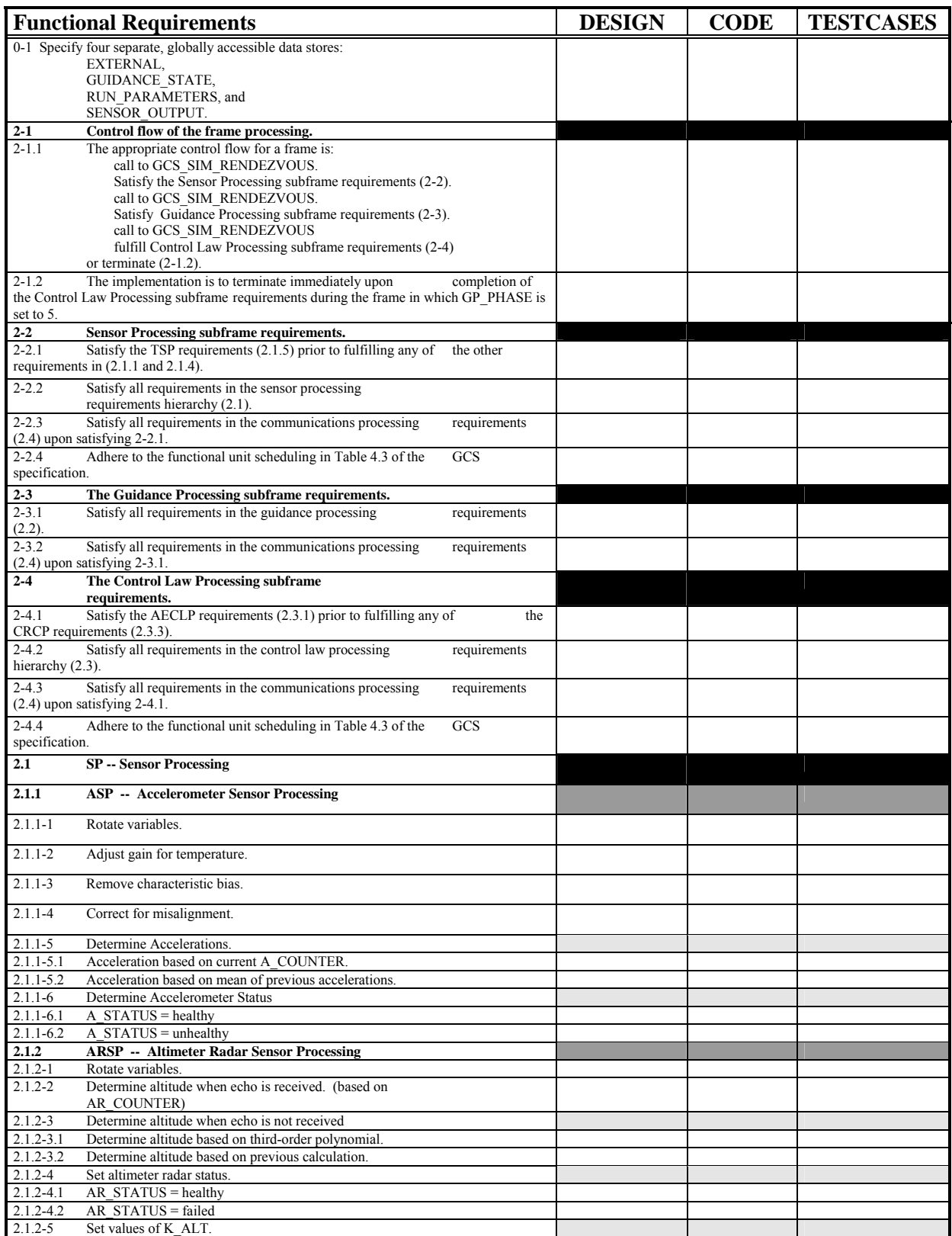

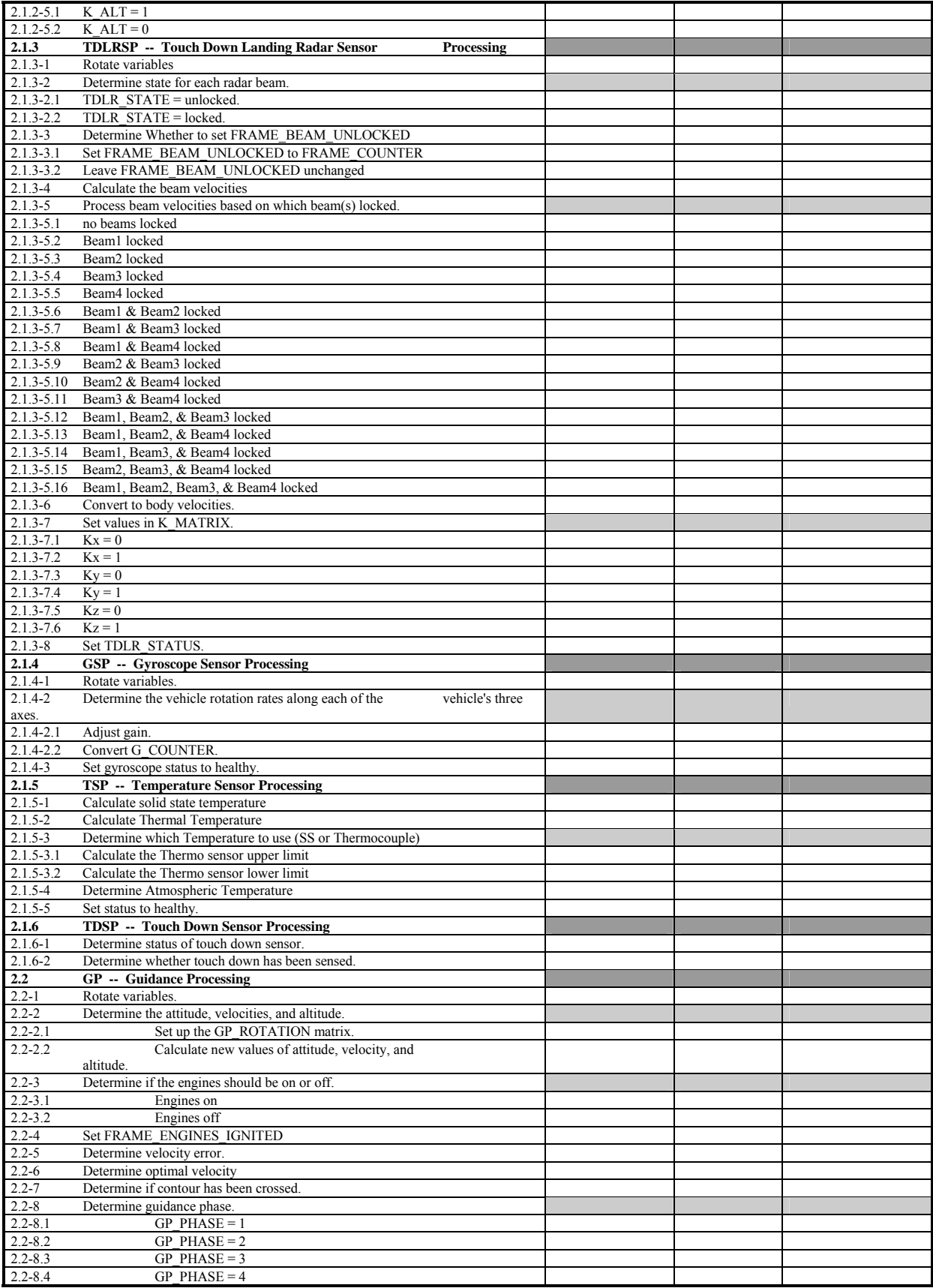

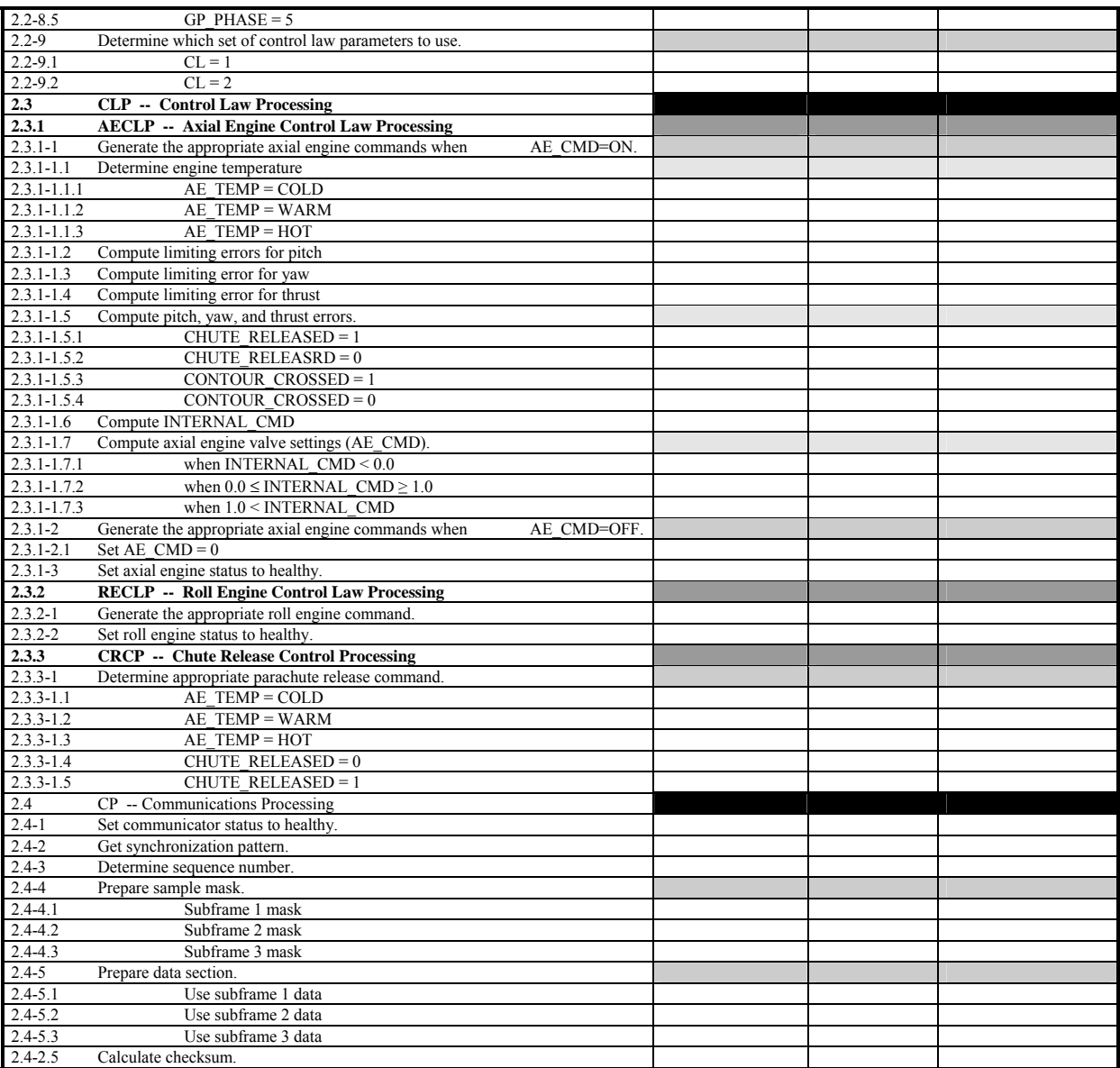

# **A.8 SAMPLE REVIEW LOG FORM**

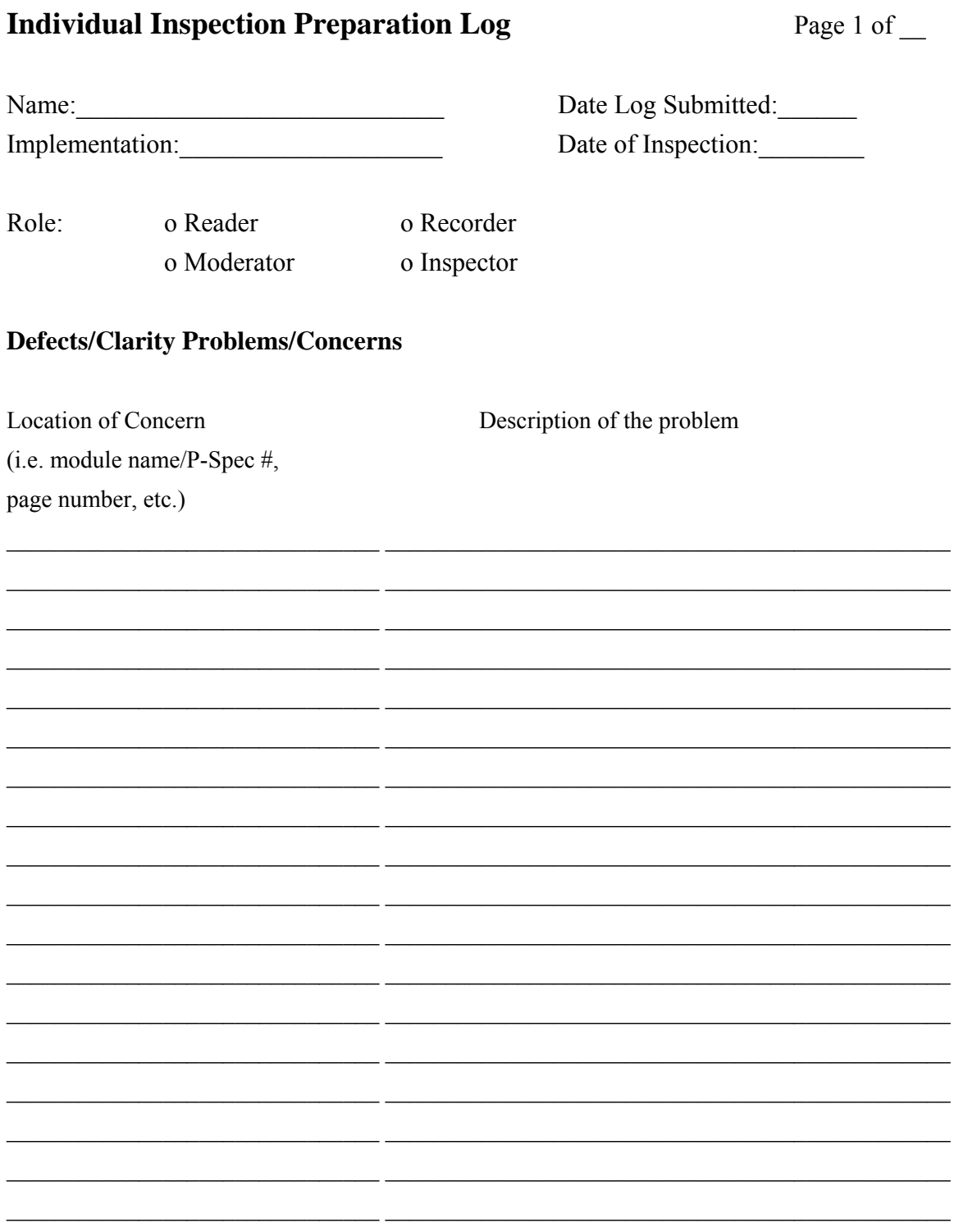

The Moderator needs to have this completed form at least 4 hours before the scheduled Inspection session.

# **Individual Inspection Preparation Log**

Page\_of\_

### **Defects/Clarity Problems/Concerns**

Location

Description of the problem

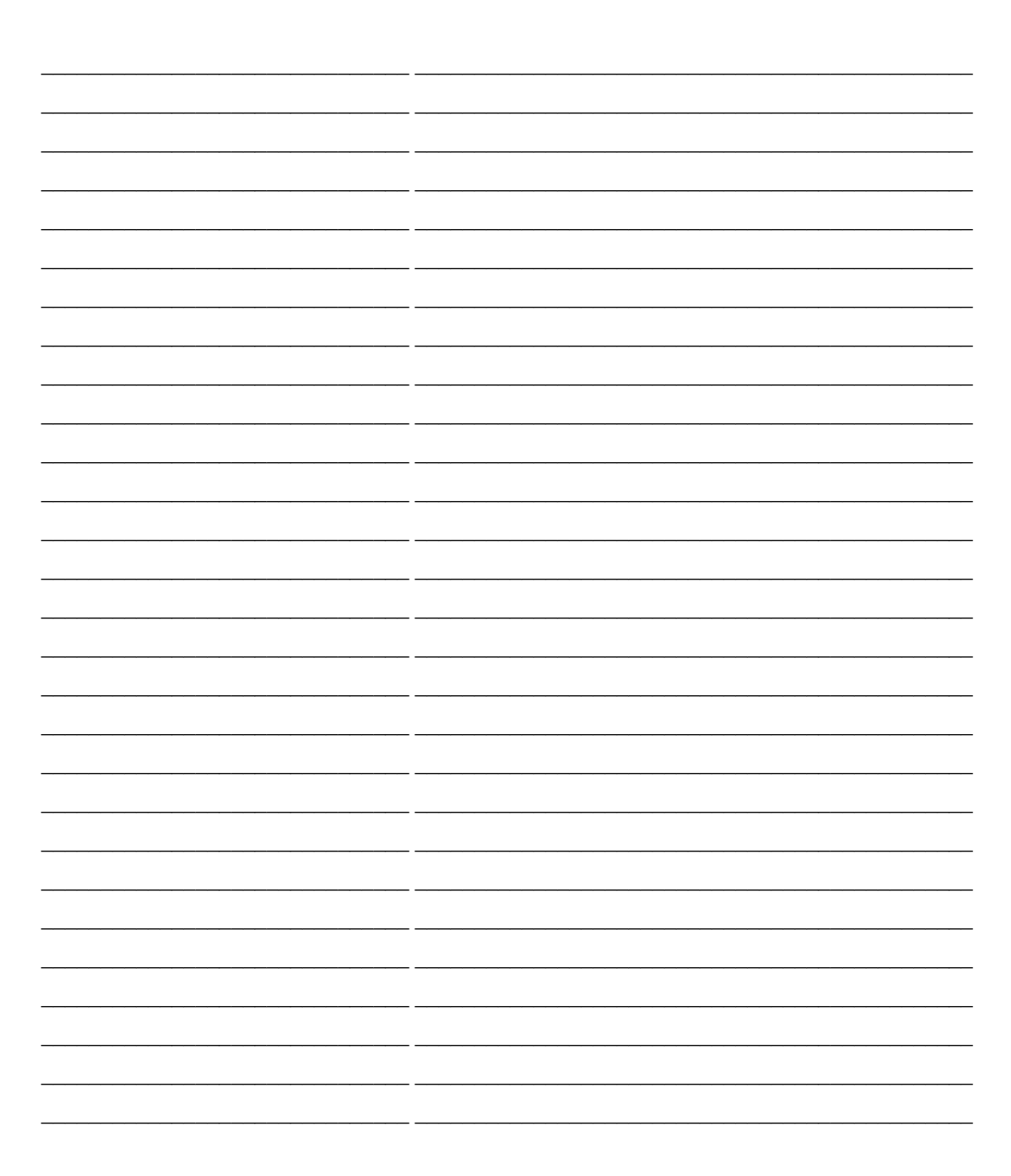

### **A.9 GCS Equivalence Classes**

This section gives the equivalence classes used for testing GCS implementations. Two tables are include to allow cross referencing of equivalence class to test cases. Table A.9-1, GCS Equivalence Classes, lists all the variables that have equivalent classes. These do not include variables in the RUN\_PARAMETER data store. Also, as stated previously, variables defined as integers but used as enumerated types are not considered testable with equivalence classes. Finally, variables that are outputs to the GCS simulator are not tested. The GCS Equivalence Class Table gives the variable name, its type, its limits as defined in the GCS Specification, and the equivalence classes defined for that variable. Table A.9-1 also associates an equivalence class name with each class definition. This name is used in Table A.9-2 to test cases with the equivalence class. The equivalence class names are derived from the variable name with an arbitrary number extension. The names do not imply whether the class is valid or invalid. That can be readily determined by reviewing the variable's limits; typically, the first one listed is the valid equivalence class. The following abbreviations are used in Table A.9-1 to represent FORTRAN Type definition:

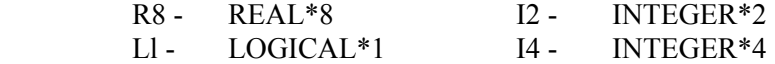

| <b>VARIABLE NAME</b>           | <b>TYPE</b> | Limits                       | <b>Equivalence Class Definitions</b>                                                                                   | <b>Equivalence Class Name</b>                                              |
|--------------------------------|-------------|------------------------------|----------------------------------------------------------------------------------------------------|----------------------------------------------------------------------------|
| A ACCELERATION                 | R8          | $[-20,$<br>5.]               | $-20. \leq A$ ACCELERATION $\leq 5$<br>A ACCELERATION > 5.<br>A_ACCELERATION <- 20.                                    | A ACCELERATION.1<br>A ACCELERATION.2<br>A ACCELERATION.3                   |
| A COUNTER                      | I2          | [0,<br>$(2^{15})-1]$         | $0 \leq A$ COUNTER $\leq (2^{15})-1$<br>A COUNTER > $(2^{15})$ -1<br>A COUNTER $< 0$                                   | A COUNTER.1<br>A COUNTER.2<br>A COUNTER.3                                  |
| A STATUS                       | L1          | 0=HEALTHY<br>1=UNHEALTH<br>Y | <b>HEALTHY</b><br><b>UNHEALTHY</b><br><b>INVALID</b>                                                                   | A STATUS.1<br>A STATUS.2<br>A STATUS.3                                     |
| AR ALTITUDE                    | R8          | [0,<br>2000.]                | $0. \le AR$ ALTITUDE $\le 2000$ .<br>AR ALTITUDE > 2000.<br>AR ALTITUDE < 0                                            | AR ALTITUDE.1<br>AR ALTITUDE.2<br>AR ALTITUDE.3                            |
| AR COUNTER                     | I2          | $[-1,$<br>$(2^{15})-1]$      | $-1 < AR$ COUNTER $\leq (2^{15})-1$<br>AR COUNTER > $(2^{15})$ -1<br>AR COUNTER $\le$ -1                               | <b>AR COUNTER.1</b><br>AR COUNTER.2<br>AR COUNTER.3                        |
| <b>AR_STATUS</b>               | L1          | 0=HEALTHY<br>$1 = FAILED$    | <b>HEALTHY</b><br><b>FAILED</b><br><b>INVALID</b>                                                                      | AR STATUS.1<br>AR STATUS.2<br>AR STATUS.3                                  |
| ATMOSPHERIC TE<br><b>MP</b>    | R8          | $[-200.,$<br>25.]            | $-200. \leq$ ATMOSPHERIC_TEMP $\leq$ 25.<br>ATMOSPHERIC TEMP > 25.<br>ATMOSPHERIC_TEMP <- 200.                         | ATMOSPHERIC TEMP.1<br>ATMOSPHERIC TEMP.2<br>ATMOSPHERIC TEMP.3             |
| FRAME_BEAM_<br><b>UNLOCKED</b> | I4          | [0,<br>$(2^{31}-1]$          | $31_{)-1}$<br>$0 \leq$ FRAME_BEAM_UNLOCKED $\leq$ (2<br>FRAME BEAM UNLOCKED > $(2^{31})$ -1<br>FRAME_BEAM_UNLOCKED < 0 | FRAME BEAM UNLOCKED.1<br>FRAME BEAM UNLOCKED.2<br>FRAME BEAM UNLOCKED.3    |
| <b>FRAME COUNTER</b>           | I4          | [1,<br>$(2^{31}-1]$          | $1 \leq$ FRAME COUNTER £ $(2^{31})$ -1<br>FRAME COUNTER > $(2^{31})$ -1<br><b>FRAME COUNTER &lt;1</b>                  | <b>FRAME COUNTER.1</b><br><b>FRAME COUNTER.2</b><br><b>FRAME COUNTER.3</b> |

Table A.9-1 : GCS Equivalence Classes

| <b>VARIABLE</b><br><b>NAME</b>  | <b>TYPE</b> | Limits                           | <b>Equivalence Class Definitions</b>                                                                                                    | <b>Equivalence Class Name</b>                                                                                                    |
|---------------------------------|-------------|----------------------------------|----------------------------------------------------------------------------------------------------|----------------------------------------------------------------------------------------------------|
| FRAME ENGINES<br><b>IGNITED</b> | I4          | [1,<br>$(2^{31})-1]$             | $1 \leq$ FRAME_ENGINES_IGNITED $\leq (2^{31})$ -1<br>FRAME ENGINES IGNITED > $(2^{31})$ -1<br>FRAME_ENGINES_IGNITED < 1                                                                                                    | FRAME_ENGINES_IGNITED.1<br>FRAME_ENGINES_IGNITED.2<br>FRAME_ENGINES_IGNITED.3                                                                                                    |
| <b>G COUNTER</b>                | I2          | $[-(2^{14}-1),$<br>$2^{14} - 11$ | $-(2^{14})-1) \leq G\_COUNTER \leq (2^{14})-1$<br>G COUNTER > $(2^{14})$ -1<br>G COUNTER < - $((2^{14})$ -1)                                                                                                    | <b>G_COUNTER.1</b><br><b>G COUNTER.2</b><br><b>G_COUNTER.3</b>                                                                                                    |
| <b>G ROTATION</b>               | R8          | $\overline{[-1.0,]}$<br>$1.0$ ]  | $-1. \le G$ ROTATION < -P4<br>$-P4 \le G_ROTATION < -P3$<br>$-P3 \le G$ ROTATION < -P2<br>$-P2 \le G$ ROTATION < -P1<br>$-P1 \le G_ROTATION < 0$<br>$0 \leq G$ ROTATION < P1<br>$P1 \le G$ ROTATION < P2<br>$P2 \le G$ ROTATION < P3<br>$P3 \le G$ ROTATION < P4<br>$P4 \le G$ ROTATION < 1<br>$G$ <sub>_ROTATION</sub> > 1<br>$G_ROTATION < -1$ | <b>G ROTATION.1</b><br>G ROTATION.2<br><b>G_ROTATION.3</b><br><b>G ROTATION.4</b><br><b>G ROTATION.5</b><br>G ROTATION.6<br>G ROTATION.7<br><b>G ROTATION.8</b><br>G_ROTATION.9<br>G ROTATION.10<br><b>G ROTATION.11</b><br>G_ROTATION.12 |
| <b>GP ALTITUDE</b>              | R8          | [0,<br>2000.]                    | $0. \le$ GP_ALTITUDE $\le$ ENGINES_ON_ALTITUDE<br>ENGINES ON ALTITUDE.< GP ALTITUDE $\leq$<br>2000<br>GP_ALTITUDE > 2000<br>$GP$ ALTITUDE < 0                                                                                                    | <b>GP_ALTITUDE.1</b><br><b>GP ALTITUDE.2</b><br>GP_ALTITUDE.3<br>GP_ALTITUDE.4                                                                                                    |
| <b>GP ATTITUDE</b>              | R8          | $[-1,1.]$                        | $-1. \leq$ GP_ATTITUDE $\leq 1.$<br>$GP$ ATTITUDE > 1.<br>$GP$ _ATTITUDE < -1.                                                                                                    | <b>GP ATTITUDE.1</b><br><b>GP ATTITUDE.2</b><br><b>GP ATTITUDE.3</b>                                                                                                    |
| <b>GP ROTATION</b>              | R8          | $\overline{[-1,1.]}$             | $-1. \leq GP$ ROTATION(i,j) $\leq 1$ .<br>GP ROTATION(i,j) > 1.<br>$GP$ <sub>_</sub> ROTATION(i,j) > -1.                                                                                                    | <b>GP ROTATION.1</b><br><b>GP ROTATION.2</b><br>GP_ROTATION.3                                                                                                    |
| <b>GP VELOCITY</b>              | R8          | $[-100.,$<br>$100.$ ]            | $-100 \le GP$ VELOCITY(I) $\le 100$ .<br>$GP$ _VELOCITY > 100.<br>$GP$ _VELOCITY < -100.                                                                                                    | <b>GP VELOCITY.1</b><br><b>GP VELOCITY.2</b><br>GP_VELOCITY.3                                                                                                    |
| INTERNAL_CMD                    | R8          | $[-.7,$<br>1.7]                  | $-.7 \leq$ INTERNAL CMD < 0<br>$0 \text{ £ INTERNAL\_CMD} \leq 1.0$<br>$1.0 \leq$ INTERNAL CMD $\leq 1.7$<br>INTERNAL_CMD > 1.7<br>INTERNAL_CMD < -. 7                                                                                                    | INTERNAL CMD.1<br><b>INTERNAL CMD.2</b><br>INTERNAL CMD.3<br><b>INTERNAL CMD.4</b><br>INTERNAL_CMD.5                                                                                                    |
| PE_INTEGRAL                     | R8          | $[-100.,$<br>100.]               | $-100 \leq PE$ INTEGRAL $\leq 100$ .<br>PE INTEGRAL > 100.<br>PE INTEGRAL <- 100.                                                                                                    | PE INTEGRAL.1<br>PE INTEGRAL.2<br>PE_INTEGRAL.3                                                                                                    |
| SS_TEMP                         | 12          | [0,<br>$(2^{15})-1]$             | $M3 - 0.15L \leq SS$ TEMP $\leq M4 + 0.15L$<br>$0 \leq SS$ TEMP $\leq M3 - 0.15L$<br>$M4 + 0.15L < SS$ TEMP $\leq (2^{15})-1$<br>SS TEMP > $(2^{15})$ -1<br>SS TEMP $< 0$                                                                                                    | SS_TEMP.1<br>SS_TEMP.2<br>SS_TEMP.3<br>SS_TEMP.4<br>SS TEMP.5                                                                                                    |
| TD_COUNTER                      | 12          | $[-2^{15}]$<br>$(2^{15})-1]$     | $TD$ COUNTER = $0$<br>$TD$ <sup><math>\overline{\text{COUNTER}} = -1</math></sup><br>$-2^{15}$ $\le$ TD COUNTER $\le$ (2 <sup>15</sup> )-1                                                                                                    | TD COUNTER.1<br>TD COUNTER.2<br>TD_COUNTER.3                                                                                                    |
| <b>TDLR COUNTER</b>             | 12          | [0,<br>$(2^{15})-1]$             | $0 \leq TDLR$ COUNTER $\leq (2^{15})-1$<br>TDLR COUNTER > $(2^{15})$ -1<br>TDLR_COUNTER < 0                                                                                                    | TDLR COUNTER.1<br>TDLR COUNTER.2<br>TDLR_COUNTER.3                                                                                                    |
| TDLR_STATE                      | Ll          | 0=UNLOCKED<br>1=LOCKED           | <b>BEAM UNLOCKED</b><br><b>BEAM LOCKED</b><br><b>INVALID</b>                                                                                                    | TDLR STATE.1<br>TDLR_STATE.2<br>TDLR_STATE.3                                                                                                    |
| TDLR_VELOCITY                   | R8          | $[-100.,$<br>$100.$ ]            | $-100 \leq TDLR$ VELOCITY $\leq 100$ .<br>TDLR_VELOCITY > 100.<br>TDLR VELOCITY <- 100.                                                                                                    | TDLR VELOCITY.1<br>TDLR VELOCITY.2<br>TDLR_VELOCITY.3                                                                                                    |

Table A.9-1 : (Continued)

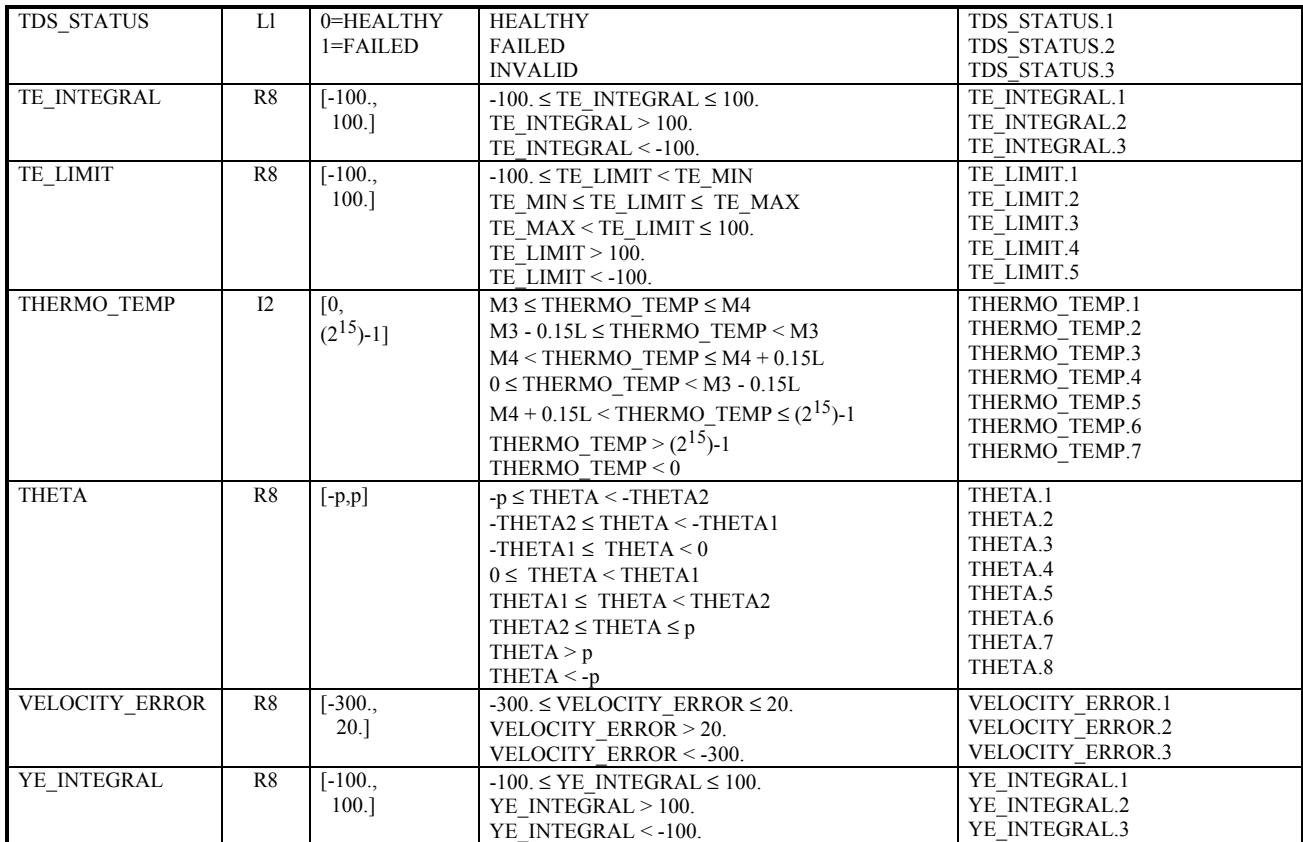

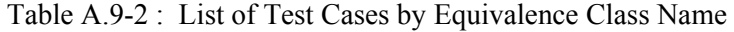

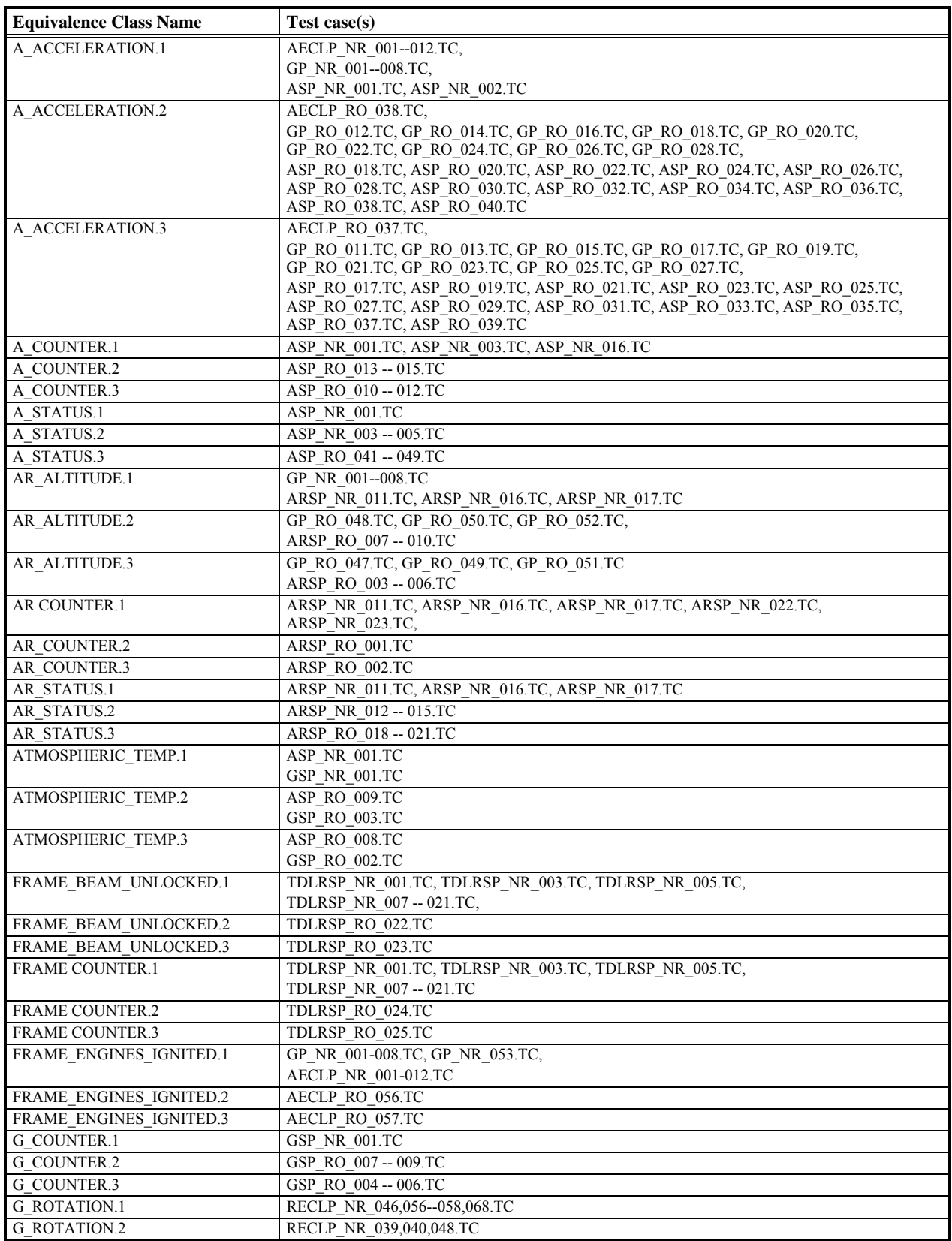

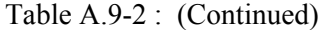

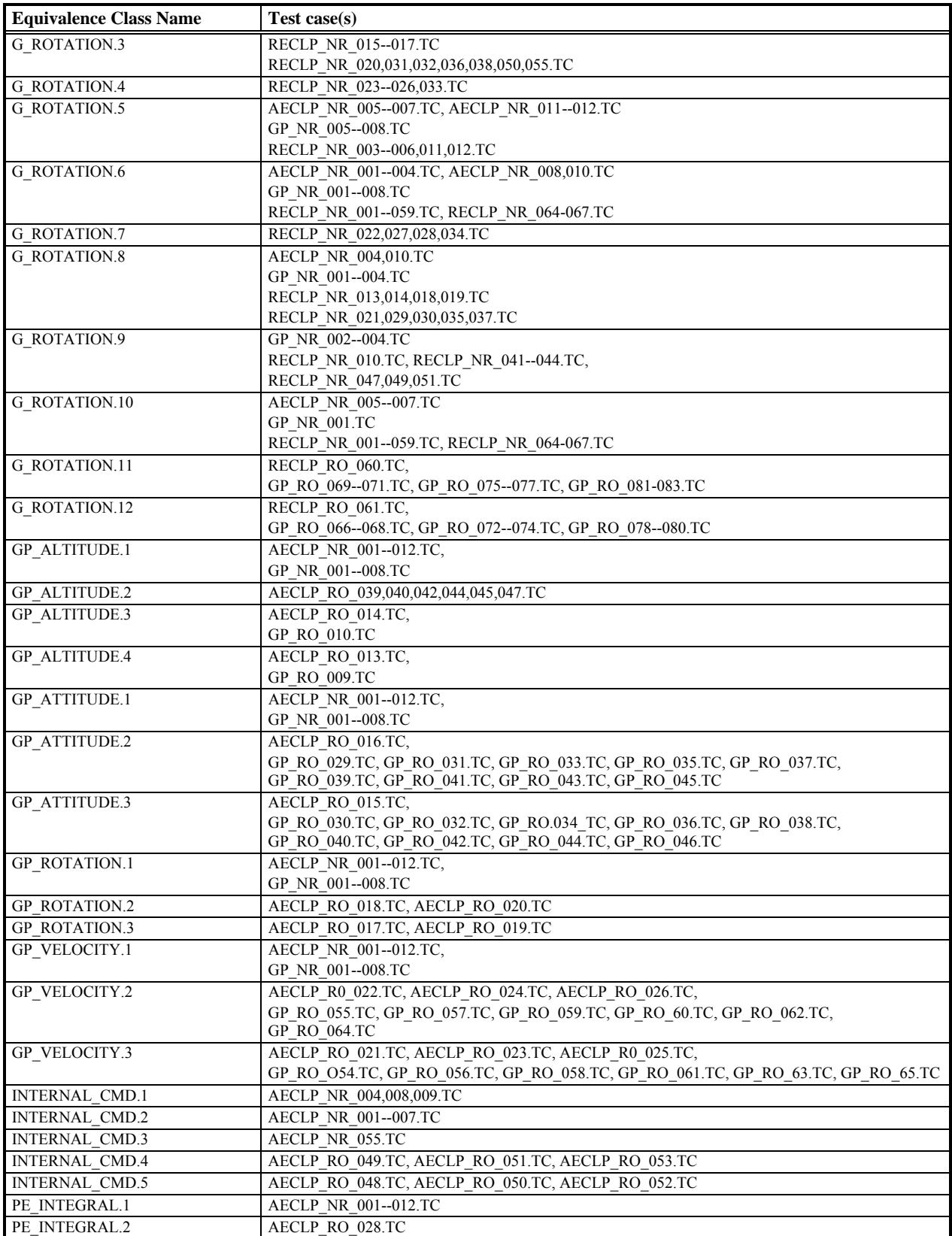

| <b>Equivalence Class Name</b> | Test case(s)                                                          |
|-------------------------------|-----------------------------------------------------------------------|
| PE INTEGRAL.3                 | AECLP RO 027.TC                                                       |
| SS TEMP.1                     | TSP NR 001.TC                                                         |
| SS TEMP.2                     | TSP NR 002.TC                                                         |
| SS TEMP.3                     | <b>TSP NR 003.TC</b>                                                  |
| SS TEMP.4                     | TSP RO 004.TC                                                         |
| SS TEMP.5                     | TSP RO 005.TC                                                         |
| TD COUNTER.1                  | TDSP NR 001.TC                                                        |
| TD COUNTER.2                  | TDSP NR 002.TC                                                        |
| TD COUNTER.3                  | TDSP NR 003.TC                                                        |
| TDLR COUNTER.1                | TDLRSP NR_001.TC, TDLRSP_NR_003.TC, TDLRSP_NR_005.TC,                 |
|                               | TDLRSP_NR_007 -- 021.TC,                                              |
| TDLR COUNTER.2                | TDLRSP RO 028.TC                                                      |
| TDLR COUNTER.3                | TDLRSP_RO_027.TC                                                      |
| TDLR STATE.1                  | TDLRSP NR 001.TC, TDLRSP NR 007 -- 021.TC,                            |
| TDLR STATE.2                  | TDLRSP NR 005.TC, TDLRSP NR 007 -- 021.TC,                            |
| <b>TDLR STATE.3</b>           | TDLRSP RO 026.TC                                                      |
| TDLR VELOCITY.1               | GP NR 001--008.TC                                                     |
| TDLR_VELOCITY.2               | GP RO 085.TC, GP RO 087.TC, GP RO 089.TC, GP RO 091.TC, GP RO 093.TC, |
|                               | GP_RO_095.TC, GP_RO_097.TC, GP_RO_099.TC, GP_RO_101.TC                |
| TDLR VELOCITY.3               | GP RO 084.TC, GP RO 086.TC, GP RO 088.TC, GP RO 090.TC, GP RO 092.TC, |
|                               | GP_RO_094.TC, GP_RO_096.TC, GP_RO_098.TC, GP_RO_100.TC                |
| TDS STATUS.1                  | TDSP_NR_001 -- 003.TC                                                 |
| TDS STATUS.2                  | TDSP NR 004 -- 006.TC                                                 |
| TDS STATUS.3                  | TDSP RO 007.TC                                                        |
| TE INTEGRAL.1                 | <b>AECLP NR 001--012.TC</b>                                           |
| TE INTEGRAL.2                 | AECLP RO 30.TC                                                        |
| TE INTEGRAL.3                 | AECLP RO 029.TC                                                       |
| TE LIMIT.1                    | AECLP NR 005.TC, AECLP RO 029,033.TC                                  |
| TE LIMIT.2                    | AECLP NR 006-009.TC                                                   |
| TE LIMIT.3                    | AECLP RO 030,034.TC                                                   |
| TE LIMIT.4                    | AECLP_RO 032.TC                                                       |
| TE LIMIT.5                    | AECLP_RO_031.TC                                                       |
| THERMO TEMP.1                 | TSP NR 001.TC                                                         |
| THERMO TEMP.2                 | <b>TSP NR 006.TC</b>                                                  |
| THERMO TEMP.3                 | TSP NR 007.TC                                                         |
| THERMO TEMP.4                 | <b>TSP NR 008.TC</b>                                                  |
| THERMO TEMP.5                 | TSP NR 009.TC                                                         |
| THERMO TEMP.6                 | TSP RO 010.TC                                                         |
| THERMO TEMP.7                 | TSP RO 011.TC                                                         |
| THETA.1                       | RECLP NR 010,011,019,020,027,034,035,037.TC                           |
|                               | RECLP NR 040,041,046,048,050-054,066.TC                               |
| THETA.2                       | RECLP NR 006,007,026,030,031.TC                                       |
| THETA.3                       | RECLP NR 002,003,014,015,022,023,054,059.TC                           |
|                               | RECLP NR 064.TC                                                       |
| THETA.4                       | RECLP_NR_001,004,013,016,021,024,065,068.TC                           |
| THETA.5                       | RECLP NR 005,008,028,029.TC                                           |
| THETA.6                       | RECLP NR 009,012,017,018,025,032,033,036.TC                           |
|                               | RECLP NR 038,039,042-045,047,049,055-058.TC                           |
|                               | RECLP NR 067.TC                                                       |
| THETA.7                       | RECLP RO 062.TC                                                       |
| THETA.8                       | RECLP RO.063.TC                                                       |
| VELOCITY_ERROR.1              | AECLP NR 001--012.TC                                                  |
| VELOCITY ERROR.2              | AECLP RO 034.TC                                                       |
| VELOCITY ERROR.3              | AECLP RO 033.TC                                                       |
| YE INTEGRAL.1                 | AECLP NR 001--012.TC                                                  |
| YE INTEGRAL.2                 | AECLP RO 036.TC                                                       |
| YE INTEGRAL.3                 | AECLP RO 035.TC                                                       |

Table A.9-2 : (Continued)

# **A.10 Traceability Matrix For Requirements-based Test Cases**

Table A.10-1 is the Traceability Matrix with Requirements test cases filled in. It gives a detailed listing of the GCS requirements and gives the test cases that test those requirements. Note that cases listed fall into the normal range category as defined by DO-178B because they verify that the software functions according to the GCS Specification. Since these cases are requirements-based, this table is identical for both the Mercury and Pluto implementations. Hence the information is placed here instead of in the results document.

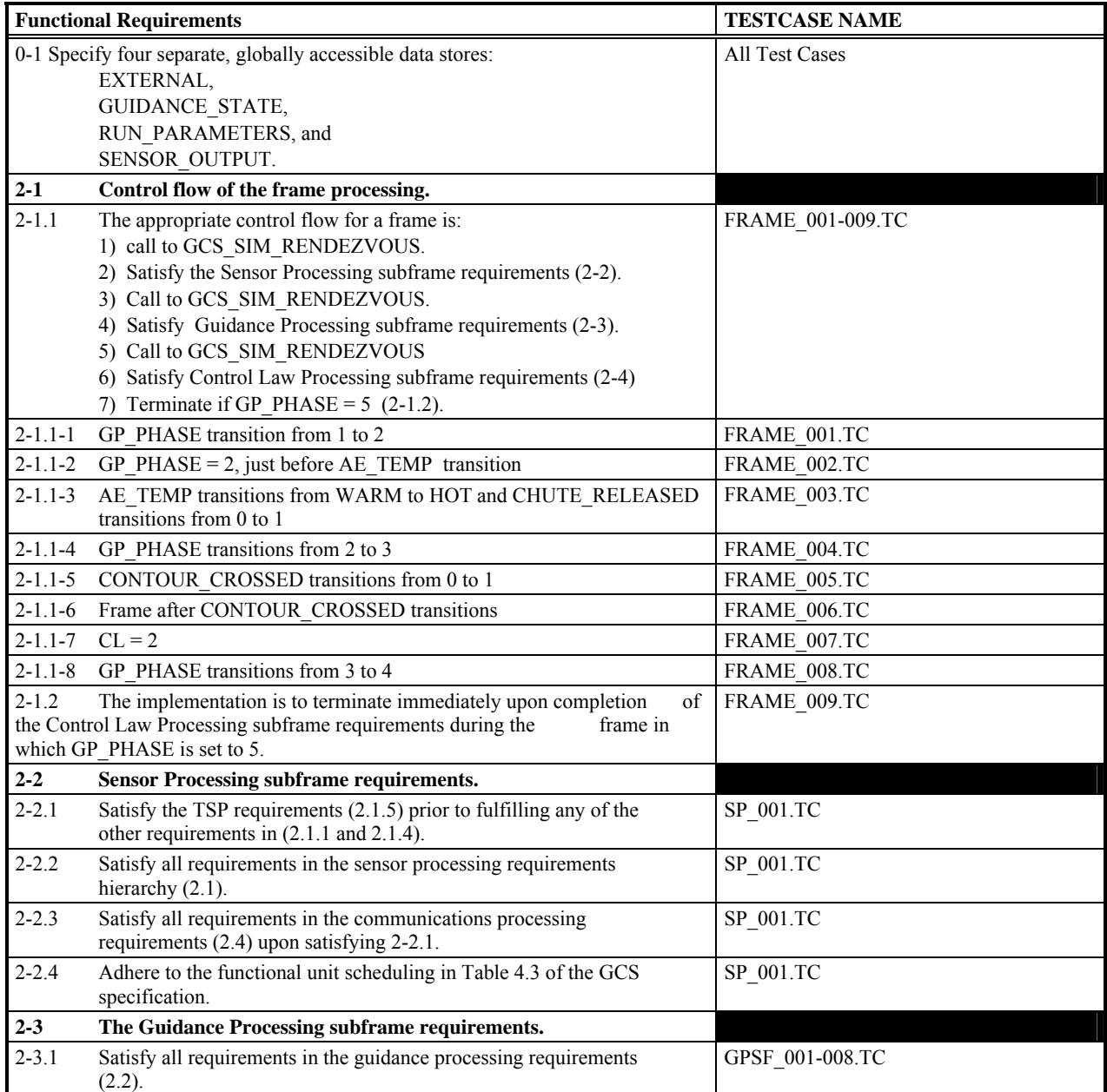

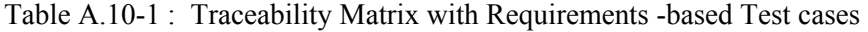

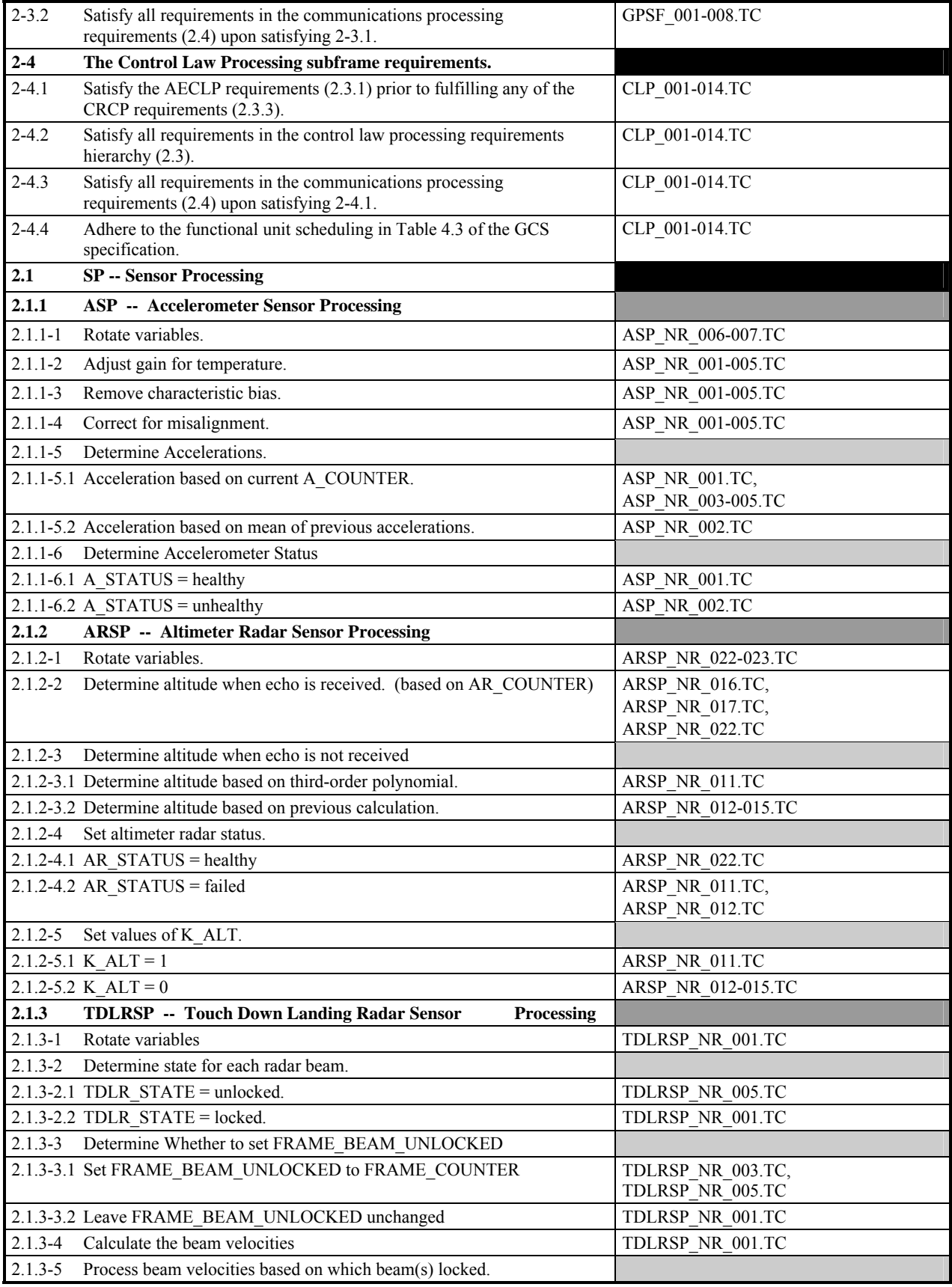

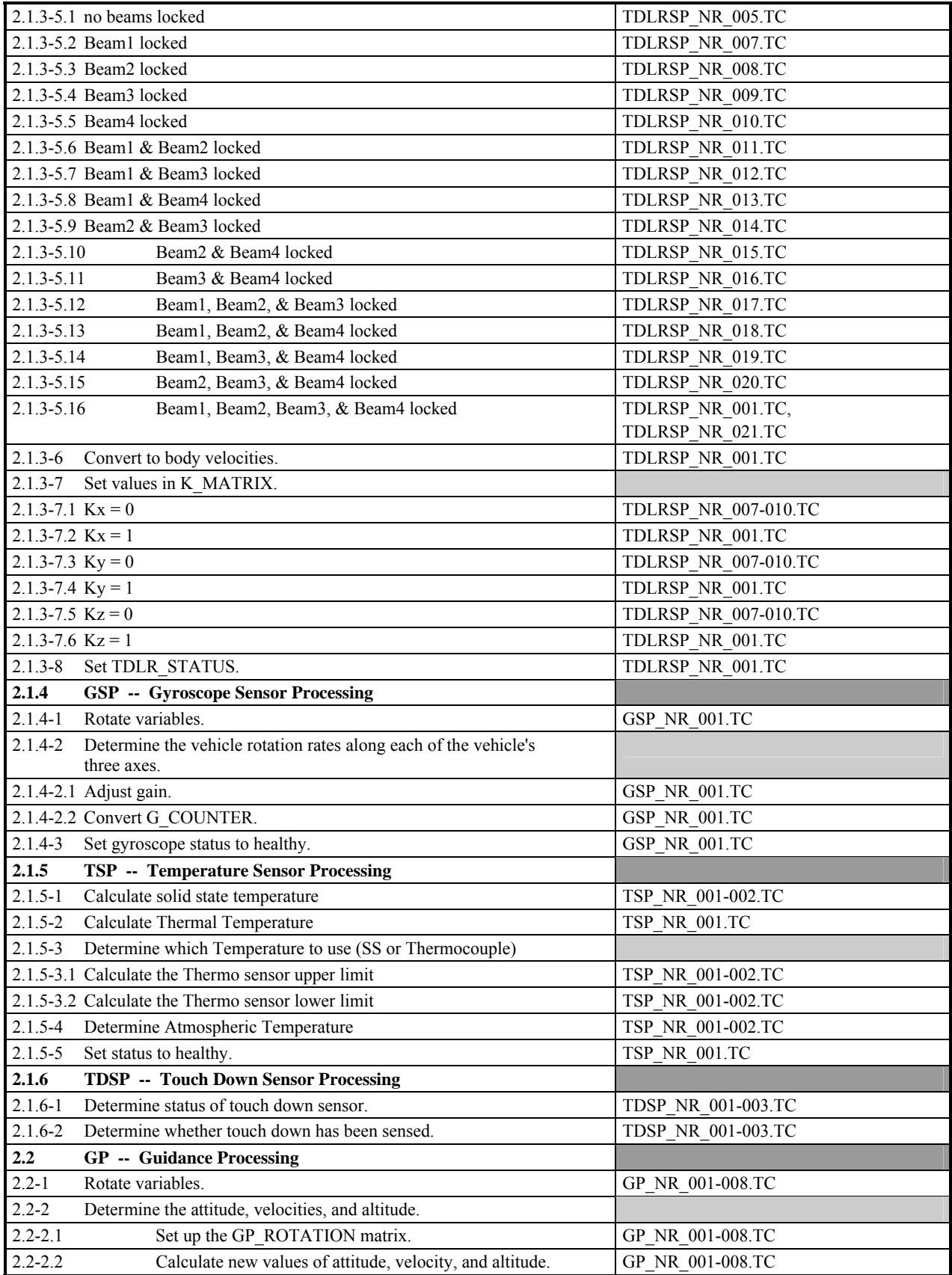

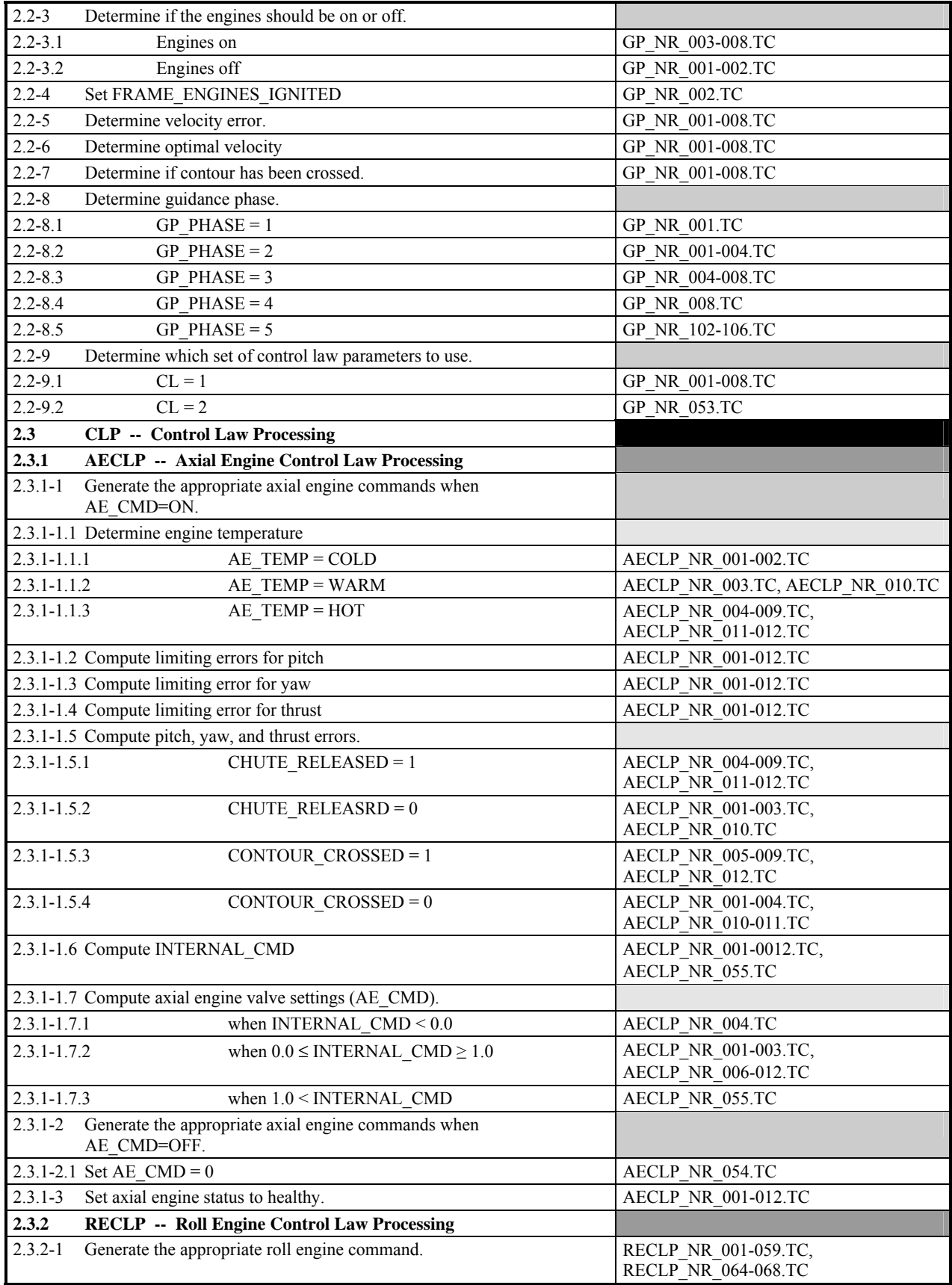

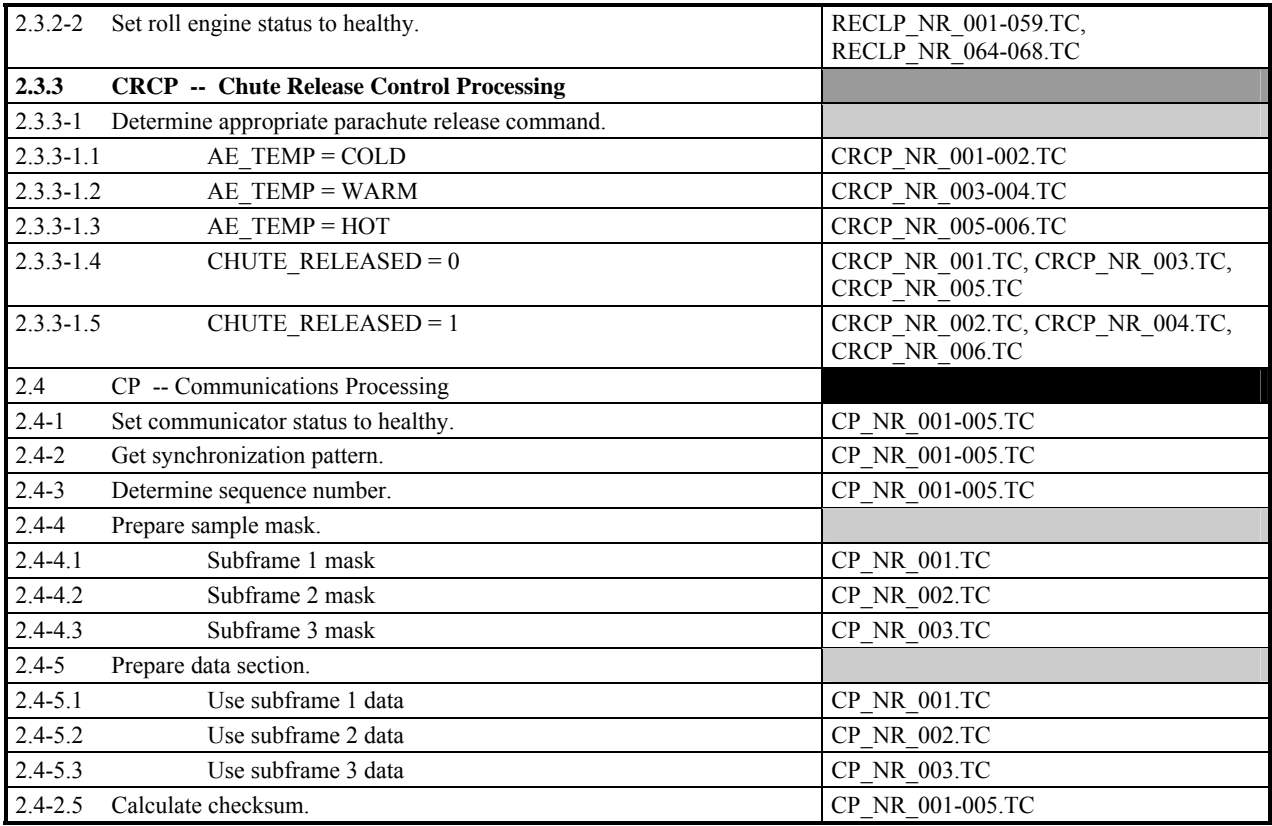

## **A.11 Test Case Summary**

This section summarizes all the files used in GCS testing into 2 tables and is created for quick referencing when carrying out procedures for generating test cases (section A.12) or executing test cases (Test Case Execution Procedures). Files used for requirements-based testing are given in Table A.11-1 and those for structural testing are given in Table A.11-2. Table A.11-1 organizes the files for requirements-based test cases by the four phases as described in the *Software Verification Plan* . Structural test cases in Table A.11-2 are divided by the two implementations because they are implementation specific. Both tables divide all files into 2 general groups:

- 1. the files used for **generating** the test-inputs and expected-values files on the SUN platform
- 2. the files used for **executing** the test cases on the VAX platform.

Files used for **generating** test cases are in a separate group because they are generated using *Mathematica* (ref. A.7). For the GCS project, *Mathematica* is supplied for the SUN platform only hence these files are effectively used only on that platform. These files are further divided into three groups separated by vertical doted lines. Files specific to a functional unit are listed in a row. Files containing actual test data are in the Data Files sub-column; files used in test case generation are in the Support Files sub-column; finally, utility files are in their own sub-column. The utility files are used throughout the test case generating process and are not specific to any functional unit subframe or frame. Although some utility files are used by only a small subset of cases, fetching them for other test cases will not hurt if they are not used. As stated in the Test Cases Overview, the Data Files are used to generate the Test-Input and Expected-Values files using the procedure in section A.12. It is the TC and EX files that are used in testing the

implementations. It should be noted that files for generating CP functional unit and trajectory test cases are not list in the **generating** column but given in a special blocks in the **executing** column. This is because trajectory test cases are generated on the VAX running the Venus prototype with the GCS Simulator. CP test cases are generated on the VAX because CP is sensitive to the bit representation of numerical values. CP\_NR\_xx.EX files are generated on the VAX from CP\_NR\_xx.TC\_ files. This is more apparent after reviewing the procedures for generating trajectory and CP functional unit test cases in section A.12.

Files used for **executing** test cases on the VAX platform are also divided into 3 groups. The first group are the Test-Inputs files (with ".tc" extension) and Expected-Values files (with ".ex" or ".seed" extension). These ASCII files are the outputs of the test case generating process and are transferred from the SUN. Samples of these files are given in section A.14. The second group consists of files that facilitate test case execution. These files are sometime refered to as test stubs or test drivers and an example is given in section A.15. They are, in general, VMS FORTRAN files and VMS DCL files. The third group are again utility files used for different phases of testing. This section of the table is referenced when carrying out test case execution procedures.

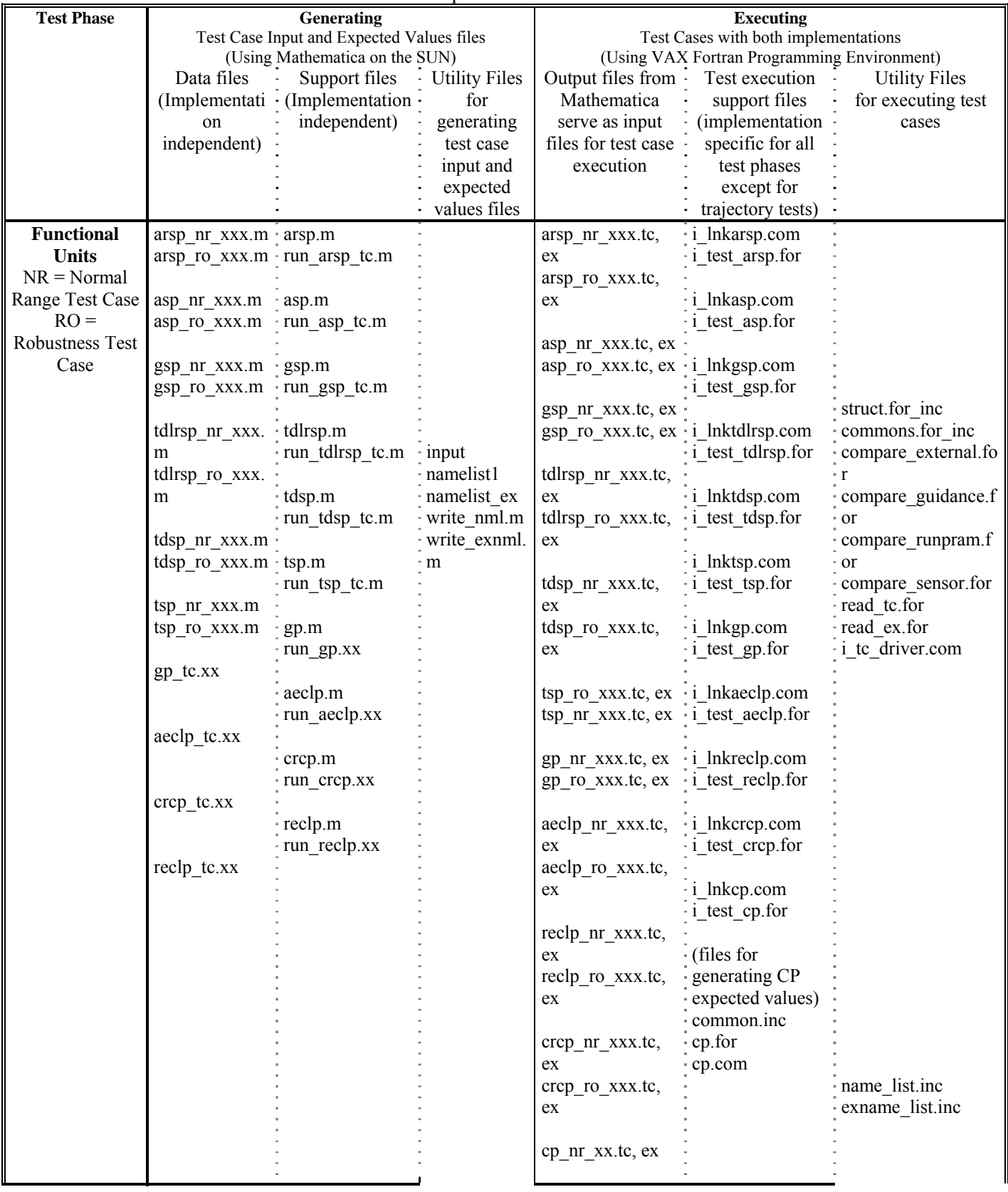

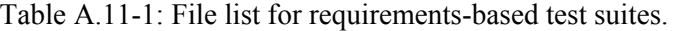

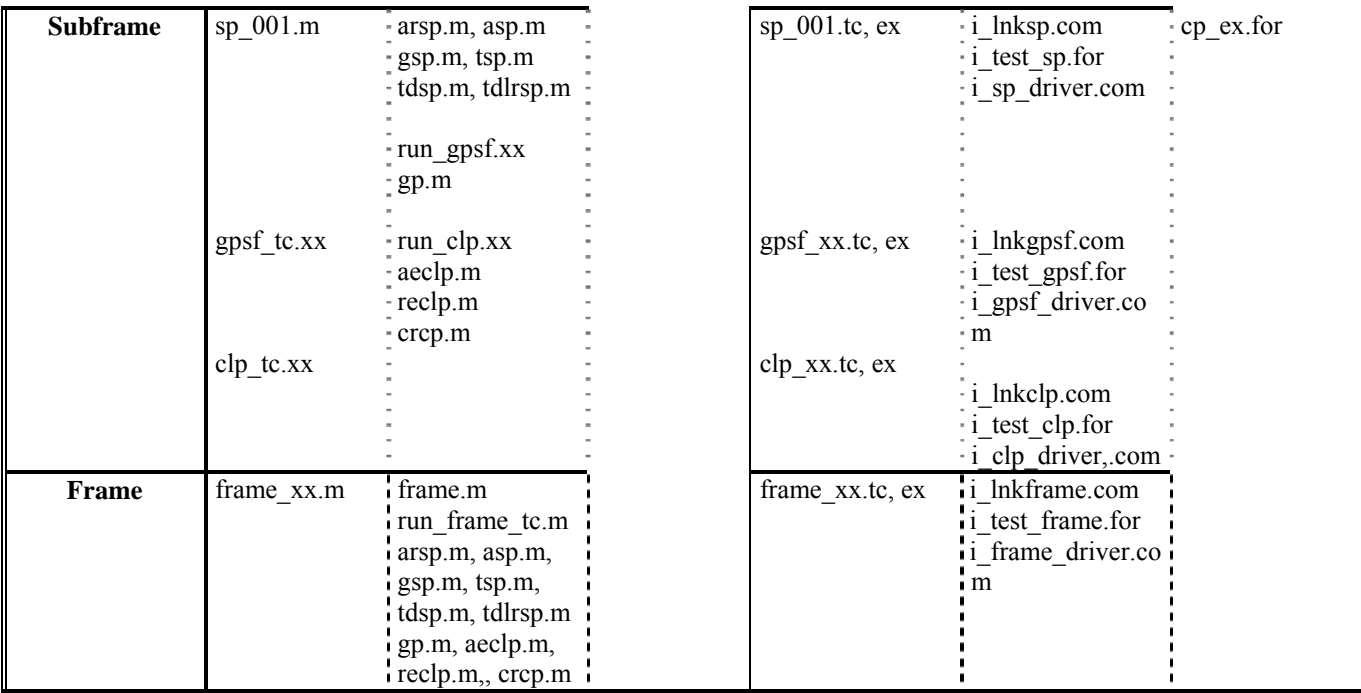

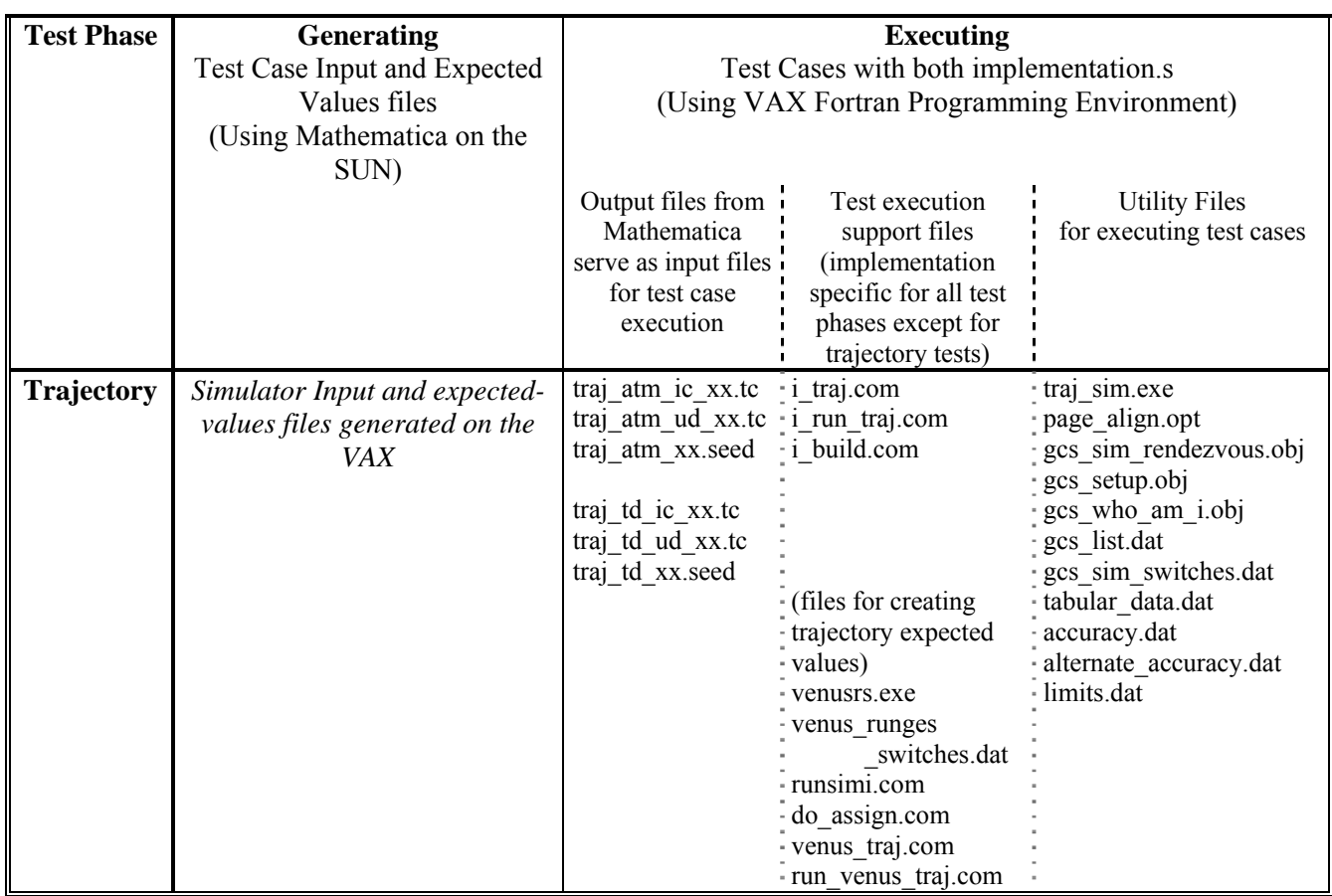

Table A.11-1 (continued): File list for requirements-based test suites.

Table A.11-1 and A.11-2 are a handy quick references of all the files involved for any specific test suite. For example, to regenerate test-input and expected-values files for the GP functional unit, the tester may survey Table A.11-1 and see that gp\_tc.xx data files are needed; gp.m, and run\_gp.xx support files are needed; and the utility files are needed.

File names in both Table A.11-1 and A.11-2 have been abbreviated to show only the group names. Names given in the tables with "xx" and "xxx" in the name denote a group of files where the specific file name can be derived by substituting the "x" with two or three digits. The full unabbreviated list is given in the Test Case Overview. File names with "i\_" in the execution support file sub-column are implementation specific where the "i" is the initial of the implementation. "P" for Pluto files and "M" for Mercury files.

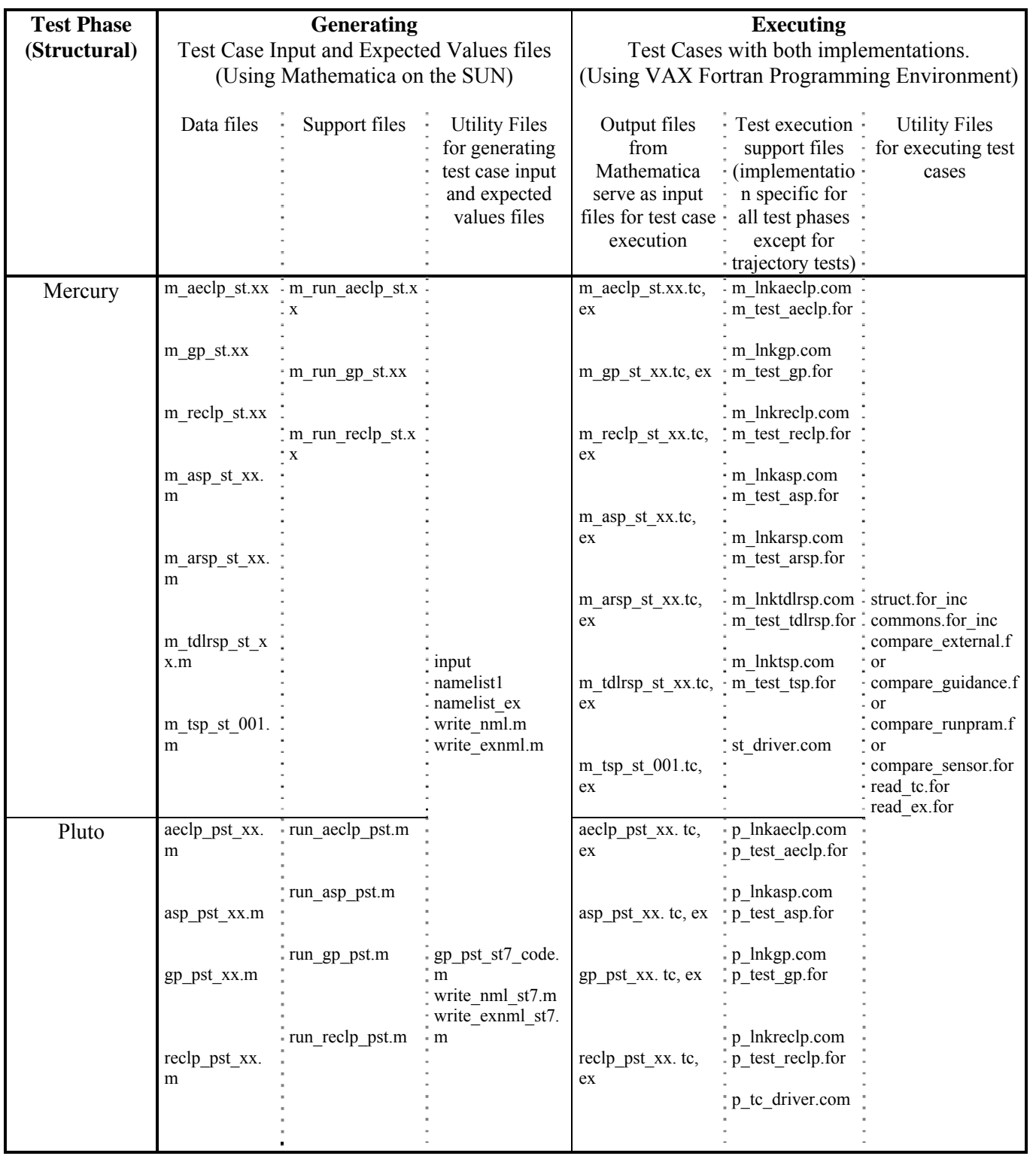

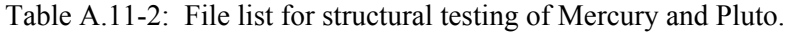

## **A.12 Procedure To Generate Test Cases**

All test cases, except trajectory and CP are generated on the SUN platform due to available licensing for *Mathematica*. The files generated on the SUN (the ".tc" and ".ex" files) are then transferred to the VAX platform for use in executing the test case for each implementation. The file naming convention for each step of the process is given in Tables G-1 and will be described in the procedures where the files are used. For all functional units other than CP, a model is created using *Mathematica*, before test cases are developed. *Mathematica* is a programming tool that allows complex computations to be easily modeled.

#### **Generating Functional Unit Requirements-based Test Cases**

All test cases, except trajectory and CP are generated on the SUN platform due to available licensing for *Mathematica*. The files generated on the SUN (files with ".tc" and ".ex" extensions) are then transferred to the VAX platform for use in executing the test case for each implementation. The file naming convention for each step of the process is given in Tables G-1 and will be described in the procedures where the files are used. For all functional units other than CP, a model is created using *Mathematica*, before test cases are developed. *Mathematica* is a programming tool that allows complex computations to be easily modeled. Then, based on the input list given for a functional unit in the GCS Specification, relevant parameters are identified for the test suite for each functional unit. The relevant parameters are all the variables in the input list that are a part of the EXTERNAL, SENSOR\_OUTPUT and GUIDANCE\_STATE data stores. Each test case is created by assigning relevant values to the selected parameters in a file to be read by *Mathematica* -- the data files. These values are judiciously chosen based on the coverage requirement that the test case is to fulfill. As stated in the *Software Verification Plan* , the number of cases in the test suite for each functional unit is minimized by selecting values that can satisfy multiple coverage requirements. That is, selecting a particular value for a variable may satisfy its valid equivalence class coverage and also satisfy a low-level requirement in the traceability matrix. Additionally, Myers (ref. A.8) states that the valid equivalence class of several variables can be combined in a single test. These two guidelines serve to significantly reduce the number of requirements-based test cases needed to satisfy the coverage requirements given in DO-178B.

The procedures for generating functional unit test-input and expected-values files are given below for the functional unit ARSP. The procedure is the same for all functional units except the file naming convention changes slightly. This procedure was used to generate the existing test cases and only needs to be used if there is a change in the GCS requirements that necessitates a change in the test data files or *Mathematica* models. The procedure presupposes that the user is using a UNIX system which has *Mathematica*. Since the host system for development and testing is a VAX system, it is assumed that the user has the capability to transfer files between the two hardware platforms.

1) Create a working directory. All files fetched from CMS should be placed in this directory.

2) Reserve the ARSP data and support files from CMS

 ARSP\_NR\_xxx.M ARSP\_RO\_xxx.M ARSP.M RUN\_ARSP\_TC.M Note that files for functional units in the second and third subframe use a slightly different naming convention. This procedure uses ARSP as an example, see Table A.1 for specific file names of other functional units.

3) Fetch all the utility files:

The specific file names are given in Table A.1 in the last column under the **GENERATING** group. These files give background data for each test case and write the actual test-input and expected-values files.

4) Apply any necessary changes to data and support files:

 ARSP.M models the calculations in ARSP. Should the GCS Specification change for ARSP, then this file should be updated.

ARSP\_NR\_xxx.M and ARSP\_RO\_xxx.M contain the data needed for Mathematica to generate the respective test cases. If the test input data need to be changed, these are the files to update or new files should be created with the same format as those that currently exist. The easiest way to create new data files is to duplicate one of the existing files and change the data. When new data files are added to the test suite, the file that loads ARSP data files into *Mathematica*, RUN\_ARSP\_TC.M, must also be updated. This is done by adding an entry into RUN\_ARSP\_TC.M specifying the name of the new data file. Note that this example gives file names using the naming pattern for functional units in the first subframe. Functional units in the second and third subframe use the form *functional\_unit* TC.xx. If a new test data file is create for this case, a corresponding support file must also be created. These support files have the naming pattern: RUN\_*functional\_unit*.xx.

5) Run *Mathematica*:

*Mathematica* should be run in the same directory where all the files are placed. As currently installed, this is done by the command:

"math"

6) Run the data through the model to generate test-input and expected-values:

For ARSP or any functional unit in the first subframe, use the command:

 $<<$ run arsp tc.m

 For functional units in the second and third subframe, each test case must be individually executed with:

<<run\_*functional\_unit*.xx

7) This procedure will create a test-input (".tc") and expected-results(".ex") file for each data file. These files following the same naming convention for all subframes and is as follows:

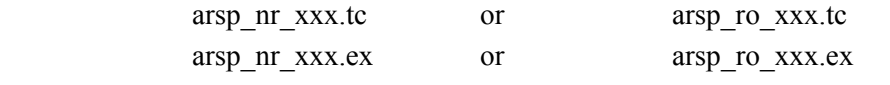

8) Now the files can be replaced into CMS and fetched for test case execution.

### **Generating Functional Unit Structure Based Test Cases**

As stated in the GCS Verification Plan, structural testing is performed only at the functional unit level. These test cases are derived with the use of McCabe's ACT software. ACT is used to generate a decision tree for each functional unit. These trees are in the Verification Results

document for each implementation. The decision trees are accompanied by tables indicating the decision at each node and the test cases that test the true and false branch of the decision.

MC/DC is satisfied by performing the following. The verification analyst for each implementation compares the test paths to the requirements-based test cases and list, in the tables, all the requirements test cases that exercise the test paths in the tables. If there are any decisions not exercised by the requirements-based test cases, then test cases are devised to exercise those decisions. These cases will be documented in the same table. The process for regenerating the test-input and expected-results for structure based cases will be identical to the process for the requirements-based cases. The naming conventions for the test cases differ for each implementation but the procedure will be the same for both implementations.

1) Create a working directory. All files fetched from CMS should be placed in this directory.

2) Reserve data and support files:

Table A.2 gives the file names that need to be reserved for both implementations. Only those functional units that currently need structural test cases are given. For any functional unit, data and support files as given in Table A.2 should be reserved and placed in the same directory.

3) Fetch all the utility files:

The specific file names are given in Table A.2 in the last group under the **GENERATING** column. These files give background data for each test case and write the actual test-input and expected-values files.

4) Applying any necessary changes to the data and support files:

Any changes to the structure of the code in a functional unit will require examining the new structure to see if new test cases are necessary. For both implementations, this entails regenerating the decision tree graph and modifying the decision tables to add or delete decisions. Data files for the test suites (reserved in step 2) must also be updated to agree with the new decision table.

5) Regenerating test-input and expected-values files:

This step requires launching *Mathematica* and running the appropriate support files. The specific support files for a given functional unit of any implementation is given in Table A.2. The procedure for launching *Mathematica* and running the support file is identical to steps 5 and 6 of the functional unit procedure. The difference is the filenames used.

6) Now the files can be replaced into CMS and fetched for test case execution.

### **Generating CP Test Cases**

The functional unit, CP, warrants some special considerations due to the nature of its task. Unlike other functional units, CP's function is to create a transmission packet, containing packed data and CRC-16 based checksum. Since the result of the checksum is dependent on the bit ordering of the data in the packet, it is necessary to generate the expected-results file using the same VMS platform that is to run the implementation. This is the only practical way to ensure that the checksum generated for each expected-result file is valid. Additionally, since the VMS platform provides an algorithm for calculating the checksum based on the CRC-16, a comparative algorithm would not have to be devised. It is assumed, for the purposes of the GCS project, that the CRC-16 checksum generator supplied by the VMS operating system is flight qualified. So to generate the expected-results files for CP test cases, a VAX FORTRAN model is written to build the packet and execute the VMS CRC algorithm.

CP expected-results are generated on the VAX that also runs the implementations. The following procedure is used to generate the expected-results files for CP:

- 1) Create a working directory on the VAX. All files fetched from CMS should be placed in this directory.
- 2) Reserve data files & fetching support and utility files:

Data files for CP are the same as the CP test-input files given in Table A.1.

CP\_NR\_xxx.TC

Support files are also given in Table A.1 under the VAX support files. This is the group at the bottom specially noted.

 COMMON.INC CP.FOR CP.COM

Utility files are listed in Table A.2 and also given below:

NAME\_LIST.INC

EXNAME\_LIST.INC

3) Apply any necessary changes to files:

Any changes to specific data items should be applied to the CP\_NR\_xxx.TC

Any changes to the functional specification for CP should be applied to CP.FOR

If new data files are added to the test suite, CP.COM should be changed to add the command for generating expected-results files for the new test case.

4) Regenerating expected-results files:

"@CP"

5) Now the files can be replaced into CMS and fetched for test case execution.

### **Generating Integration Level Test Cases**

As stated above, integration testing takes place in three phases: subframe, frame, and trajectory testing. In both the subframe and frame tests the expected values will be computed using the same *Mathematica* models used in functional unit testing. Instead of operating individually, these units are linked together to produce models of the subframe or frame. The linked models will be used to generate the appropriate expected values for the subframes and frames in a similar manner as for the functional units. The same comparison and pass/fail criteria used in the functional unit testing will be used in the subframe and frame testing. As mentioned in the Software Verification Plan, only requirements-based software integration testing will be performed for GCS implementations. Hence integration test cases will be requirements-based only. And, because the GCS Specification requires each implementation to use global data stores, the DO-178B requirement to test for parameter passing errors is eliminated. Additionally, since the software is not required to perform any kind of data initializations, the DO-178B requirement to test for incorrect initializations is also eliminated. This greatly reduces the number of test cases necessary during subframe and frame integration testing. The sections below describe development of subframe, frame, and trajectory test cases.

#### **Generating Subframe Test Cases**

The overall purpose of integration testing at the subframe level is to ensure that functional units within each subframe will inter-operate and that linking these units does not introduce errors. Additional objectives are given in the test plan found in the Software Verification Plan. For subframe integration tests, test cases are created to test subframe requirements as listed in the Traceability Matrix. Additionally, cases will be selected from the functional unit tests that exercise critical state transitions within a subframe. These cases are documented in the Traceability Matrix in section A.6 and also listed in Table A.1. The procedure for generating subframe test-inputs and expected-results are as follows:

- 1) Create a working directory on the UNIX environment. All files fetched from CMS should be placed in this directory.
- 2) Depending on the subframe to regenerate, reserve the data and output files as given below. Also fetch support and utility files as indicated below (These files are also given in Table A.1) :

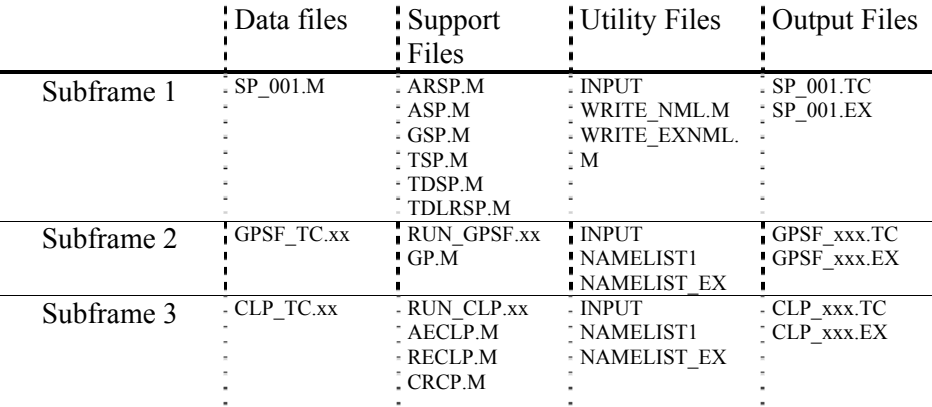

3) Apply any necessary changes to files:

As in the previous procedures, If test data needs to be modified, the data files should be changed. If any of the functional unit models are modified, then this procedure must be carried out to regenerate the subframe test cases.

4) Regenerating test-input and expected-values files:

 Run *Mathematica* from the directory where the files are located. Then for Subframe 1:

```
"<<sp 001.m"
```
for Subframe 2:

```
"\lerun_gpsf.xx" (Where the command has to be repeated for each test case
number xx.)
```

```
 for Subframe 3:
```

```
">\leqrun_clp.xx" (Where the command has to be repeated for each test case
number xx.)
```
5) Now the files can be replaced into CMS and fetched for testing with the GCS implementations.

#### **Generating Frame Test Cases**

The integration testing at the frame level is to ensure that the three subframes are independent and that linking these subframes does not introduce errors. Enough cases will be selected so that all state transitions will be tested as well as some random single frames. Multiple frame tests will be covered in the Trajectory Testing.

The frame test case development process will closely follow the subframe process. That is, the Mathematica models of all functional units are linked together to create the frame model FRAME.M. This includes all functional units except for CP and Sim\_Rendezvous. Like subframe testing, test cases will be input into the model to generate the test case input files and expected results files. The procedure for generating frame test-input and expected-values is identical to that for the subframe except for the files involved:

- 1) Create a working directory on the UNIX environment. All files fetched from CMS should be placed in this directory.
- 2) Reserve the output files and fetch the data, support, and utility files listed below:

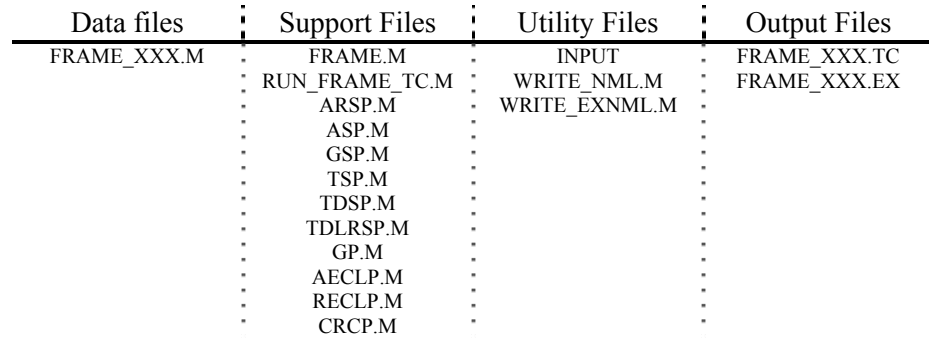

3) Apply any necessary changes to files:

As in the previous procedures, If test data need to be modified, the data files (FRAME\_xxx.M) should be changed. If any of the functional unit models are modified, then this procedure must be carried out to regenerate the frame test cases.

4) Regenerating test-input and expected-values files:

 Run *Mathematica* from the directory where the files are located. Then within *Mathematica* enter the command:

"<< run frame tc.m" (This command will regenerate all test frame test cases.)

5) Now the files can be replaced into CMS and fetched for testing with the GCS implementations.

### **Generating Trajectory Test Cases**

As indicated in Table A.21, there are two input files for each trajectory test case. All files with "IC" in the name correspond to the INITIAL\_CONSTANTS.DAT file required by the simulator. All files with the "UD" in the name correspond to the USAGE\_DISTRIBUTIONS.DAT file used by the simulator. The "ATM" and "TD" stand for the names of the respective groups. The files are renamed by the test drivers to the appropriate names as required by the GCS Simulator prior
to simulator execution. These data files are created on the VAX system that will run the simulator. As Table A.11-1 and Table A.21 indicates, there is also a ".SEED" file for every trajectory test case. This is the expected-values file for each trajectory test. The ".SEED" files are generated by running the simulator with the VENUS prototype of GCS. Hence the procedure for generating trajectory expected-values files is similar to those for executing trajectory test cases:

- 1) A directory structure similar to the one for trajectory test case execution must first be created on the VAX.
- 2) Fetch the following from CMS and placed into the [TRAJ] directory

 a) Trajectory testing utility files as listed in Table A.1 except object files and PAGE\_ALIGN.OPT:

 ACCURACY.DAT ALTERNATE\_ACCURACY.DAT GCS\_LIST.DAT GCS\_SIM\_SWITCHES.DAT LIMITS.DAT TABULAR\_DATA.DAT TRAJ\_SIM.EXE

b) The following files for the VENUS prototype:

 VENUSRS.EXE VENUS\_RUNGES\_SWITCHES.DAT RUNSIMI.COM DO\_ASSIGN.COM VENUS\_TRAJ.COM RUN\_VENUS\_TRAJ.COM

3) Fetch the following from CMS and place in the [ATM] directory:

 TRAJ\_ATM\_IC\_xxx.TC TRAJ\_ATM\_UD\_xxx.TC TRAJ\_ATM\_ xxx.SEED

4) Fetch the following from CMS and place in the [TD] directory:

 TRAJ\_TD\_IC\_xxx.TC TRAJ\_TD\_UD\_xxx.TC

TRAJ\_TD\_ xxx.SEED

5) The ".SEED" files can then be generated by executing the following command from the [TRAJ] directory at the operating system prompt:

"@run\_venus\_traj"

6) Now the files can be replaced into CMS and fetched for testing with the GCS implementations. Note that the ".SEED" files are spread between the [ATM] and [TD] directories.

# **A.13** *Mathematica* **Models**

The following are the *Mathematica* models used to generate the expected results for each test case. There is a model for each functional unit except for CP. CP test cases were created using special procedures in place of the *Mathematica* model expected. These procedure are described above in the section Special Procedures for Developing CP Test Cases. Not included in this section are models for subframe and frame testing. Those models simply call the respective functional unit models appropriate subframe and all the models for the frame.

All attempts have been made to keep the copies in this document current. If there are any discrepancies, the version of the model in CMS should supersede the version of the model in this document.

# **AECLP**

FRMENGIGN = FRMEI  $\text{GPVEL0}[[1,1]] = \text{XDOT}$  $GPVEL0[[2,1]] = YDOT$  $GPVEL0[[3,1]] = ZDOT$ 

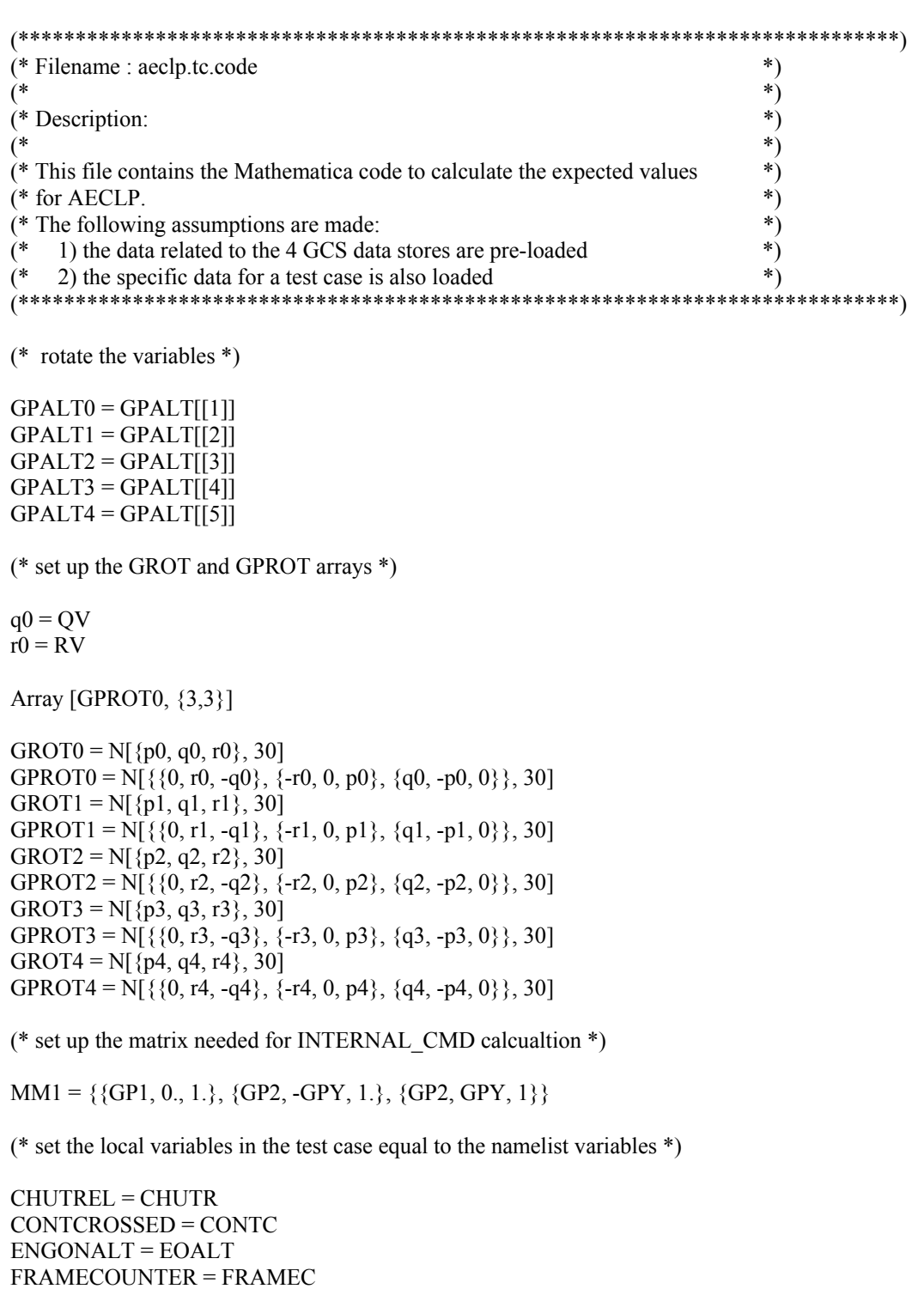

 $AACCO[[1,1]] = XDDOT$  $GROT0[[2]] = QV$  $GROT0[[3]] = RV$ 

Print [ALPHA]

(\* Compute Limiting error for Pitch and Yaw \*)

```
If[AESWITCH != 0,
   FTIME = N[(FRAMEC - FRMEI)*DELT, 20]; 
  If[GPALT0 \leq EOALT && AETEMP == 0 && FTIME \leq FULLUPT, AETEMP = 1];
  If[GPALT0 \leq EOALT && AETEMP == 1 && FTIME \geq FULLUPT, AETEMP = 2];
   PEI = N[PEI + DELT * ZDOT/Abs[XDOT], 20]; 
  YEI = N[YEI + DELT * YDOT/Abs[XDOT], 20];
   PEL = N[GQ[[CL]]*QV + GW[[CL]]*ZDOT/Abs[XDOT] + GWI[[CL]]*PEI]; 
  If[PEL < PEMIN[[CL]], PEL = PEMIN[[CL]]];If[PEL > PEMAX[[CL]], PEL = PEMAX[[CL]]];YEL = N[-GR][CL]]*RV + GV[[CL]]*YDOT/Abs[XDOT] + GV[[CL]]*YEI]; If[YEL < YEMIN[[CL]], YEL = YEMIN[[CL]]]; 
  If[YEL > YEMAX[[CL]], YEL = YEMAX[[CL]]];\mathbf{I}(* Compute Liniting Error for Thurst *) 
If CONTC != 0 \& \& AESWITCH != 0,
 TEI = N[TEI + DELT * VELERR, 20];X = N[-GAX * (XDDOT + GRAVITY * GPATH[]1,3]]) + GVE*VELERR + GVEII[CL]] * TEL, 30];X1 = N[(X*GA)/OMEGA, 30];
 EOMEG = N[E^{\wedge}-(OMEGA*DELT), 30];TEL = N[X1 + (TEL - X1)*EOMEG, 30];If [TEL < TEMIN[[CL]], TEL = TEMIN[[CL]]];If|TEL > TEMAX[[CL]], TEL = TEMAX[[CL]]]] 
(* Compute Pitch, Yaw and Thrust errors *) 
IA = \{0., 0., 0.\}If[AESWITCH !=0, 
 If[CHUTR == 1 && CONTC == 1, PE = N[PEL, 30]];
 If[CHUTR == 1 && CONTC == 1, YE = N[YEL,30]];
 If CHUTR = 1 \&CONTC = 1, TE = N[TEL, 30];
 If[CHUTR == 1 && CONTC == 0, PE = N[PEL, 30]];
 If[CHUTR == 1 && CONTC == 0, YE = N[YEL,30]];
 If[CHUTR == 1 && CONTC == 0, TE = N[TEDROP,30]];
 P1 = N[GQ[[CL]]*QV, 20];Y1 = N[-GR[[CL]]*RV, 20];If CHUTR == 0, PE = P1;
```
If[CHUTR =  $= 0$ , YE = Y1]; If  $[CHUTR == 0, TE = TEINT]$ ;  $MM2 = {PE, YE, TE};$ (\* Print [StringForm[" $PE =$ "",  $PE$ ]]; \*)  $(*$  Print  $[StringForm['YE = ''', YE']';*)$  $(*$  Print [StringForm["TE = ``", TE]]; \*) (\* compute INTERNAL\_COMMAND \*)  $INTERCMD = N[MM1. MM2, 20];$ (\* Print [StringForm[" $MM1 =$ "",  $MM1$ ]]; \*) (\* Print [StringForm["MM2 = ``", MM2]]; \*) (\* Print [StringForm["INTERCMD = ``", INTERCMD]]; \*) (\* compute AE\_CMD \*)  $IA = 127$  INTERCMD; If[INTERCMD[[1]] < 0.,  $IA[[1]] = 0.$ ]; If[INTERCMD[[1]] > 1., IA[[1]] = 127.]; If[INTERCMD[[2]] < 0.,  $IA[[2]] = 0.$ ]; If[INTERCMD[[2]]  $> 1$ ., IA[[2]] = 127.]; If[INTERCMD[[3]] < 0., IA[[3]] = 0.]; If[INTERCMD[[3]] > 1., IA[[3]] = 127.] ]  $AECMD = Round[IA]$  $(* ALPHA = "nAECLP Test Outputs:\n"$  \*) (\* Print [ALPHA] \*) (\* Print [StringForm["AE\_TEMP = ``", AETEMP]] \*) (\* Print [StringForm["AE\_STATUS = ``", AESTATUS]] \*) (\* Print [StringForm["PE\_INTEGRAL = ``", PEI]] \*) (\* Print [StringForm["TE\_INTEGRAL = ``", TEI]] \*)  $(* Print [StringForm["TE_LIMIT = ``", TEL]]$  \*) (\* Print [StringForm["YE\_INTEGRAL = ``", YEI]] \*) (\* Print [StringForm["INTERNAL\_CMD = ``", INTERCMD]] \*) (\* Print [StringForm["AE\_CMD = ``", Round[IA]]]  $*$ )

# **ARSP**

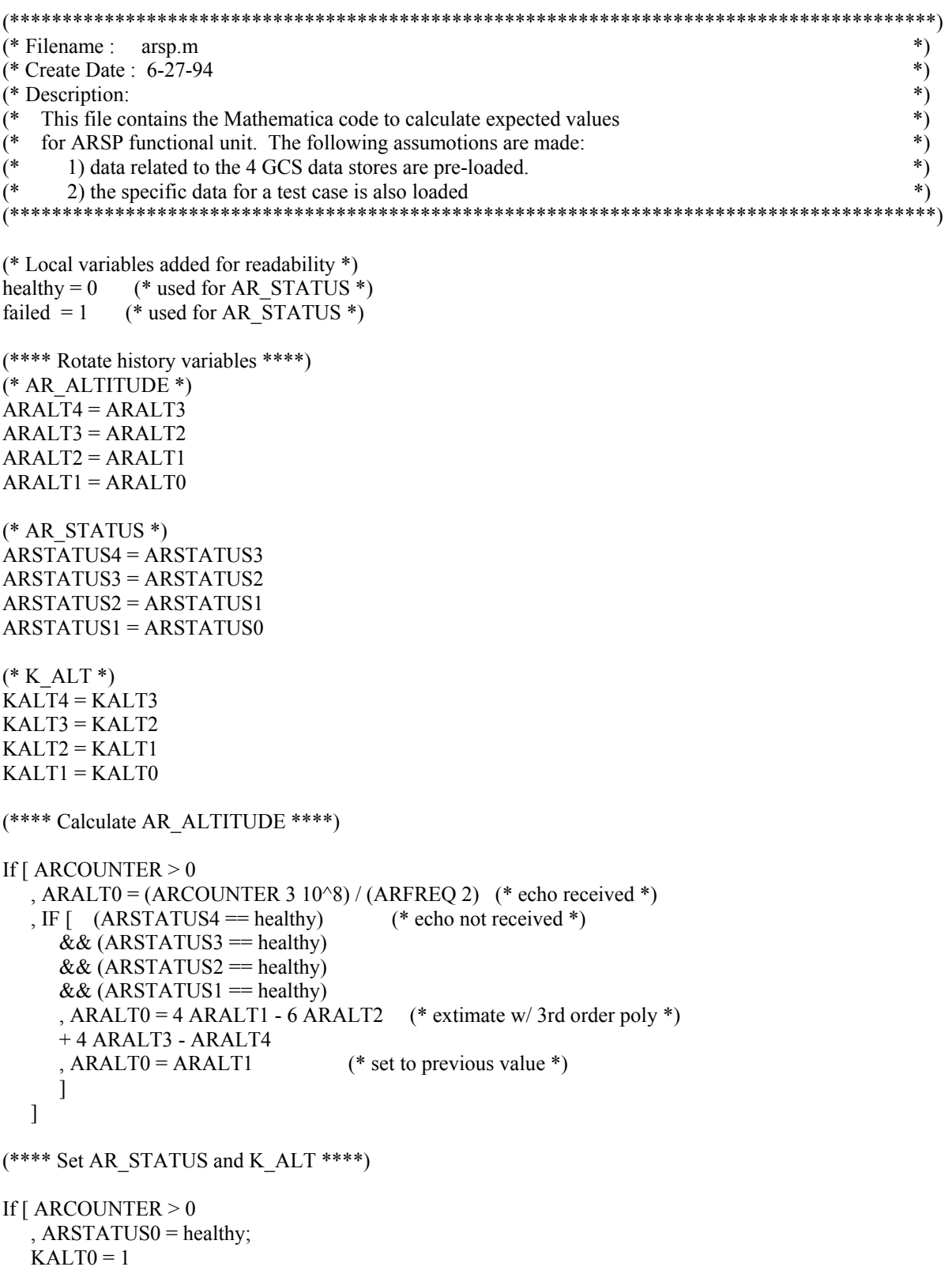

```
 , ARSTATUS0 = failed; 
IF [ (ARSTATUS4 = healthy)
& (ARSTATUS3 = healthy)
    & (ARSTATUS2 = healthy)
    &\& (ARSTATUS1 = healthy)
    , KALT = 1KALT = 0]
```
]

#### **ASP**

```
(**************************************************************************** 
 Filename : asp.m 
 Create Date : 6-27-94 
 Description: 
   This file contains the Mathematica code to calculate expected values 
   for ASP functional unit. The following assumptions are made: 
      1) data related to the 4 GCS data stores are pre-loaded. 
      2) the specific data for a test case is also loaded 
 History: 
   V0: created (CCQ) 
   V1: update to reflect GCS Spec Mod2.3-7 (CCQ) 
     new IF block for determining ASTATUS 
                                               ****************************************************************************) 
debug = 1 (* set to 1 for status and debug messages *)
(* Local variables added for readability *) 
 healthy = 0 (* used for A_STATUS *)
 failed = 1 (* used for A STATUS *)If [ debug==1, Print["Rotate history..."] ] 
(**** Rotate history variables ****) 
  (* A_ACCELERATION *) 
 AACC4 = AACC3AACC3 = AACC2AACC2 = AACC1AACC1 = AACC0(* A STATUS *) ASTATUS4 = ASTATUS3 
  ASTATUS3 = ASTATUS2 
  ASTATUS2 = ASTATUS1 
  ASTATUS1 = ASTATUS0 
If \lceil debug==1, Print\lceil"Adjust G_GAIN..."\rceil \rceil(**** Adjust A_GAIN() for temperature ****) 
again = \{ N[AGAN0[[1]] + G1 ATMTEMP + G2 ATMTEMP^2, 30] ,N[ AGAIN0[[2]] + G1 ATMTEMP + G2 ATMTEMP^2, 30] 
      ,N[ AGAIN0[[3]] + G1 ATMTEMP + G2 ATMTEMP^2, 30] 
         } 
If [ debug==1, Print["Remove Bias..."] ] 
(**** REMOVE CHARACTERISTIC BIAS ****) 
aaccelm = \{ N[ABIAS[[1]] + again[[1]] ACOUNTER[[1]], 30] ,N[ ABIAS[[2]] + again[[2]] ACOUNTER[[2]], 30] 
           ,N[ ABIAS[[3]] + again[[3]] ACOUNTER[[3]], 30] 
      } 
If [ debug==1, Print["Correct misallignment..."] ] 
(**** Correct for Misalignment ****) 
  (** NOTE: matrix multiply **) 
aacc = N[ ALPMAT . aaccelm, 30]
  (** NOTE: this is a reassignment to correct for the way AACC is declared in the INPUT file. **)
```

```
AACCO[[1,1]] = aacc[[1]]AACCO[[2,1]] = aacc[[2]]AACCO[[3,1]] = aacc[[3]]If [debug==1, Print["determine acceleration..."] ] 
(**** Determine accelerations and accelerometer status ****) 
(*************** V1 changes ***************) 
(*-------- old code from V0 ---------*) 
(* comments had to be removed from old code, 
   Mathematica will not allow embeded comments. 
For \left[ axis = 1, axis \left( = 3, axis + +,
   If [ (ASTATUS3[[axis]] = healthy)
          & & (ASTATUS2[[axis]] = healthy)
          & & (ASTATUS1[[axis]] = healthy)
 , 
      mean = N[ (AACC1[[axis,1]]
                      +AACC2[[axis,1]] +AACC3[[axis,1]]) / 3, 30]; 
          std = N[ Sqrt[ (( (AACC1[[axis,1]] - mean)^2+(AACC2[[axis,1]] - mean)^2+(AACC3[[axis,1]] - mean)^2) / 3) ], 30]; 
           If [debug==1, Print["ax[[",axis,",1]]:: mean=",mean," & std=",std]]; 
          If \lceil \frac{\text{debug}}{=} 1, \text{Print}[\text{''ax}[\text{''}, \text{axis}, \text{''}, 1]] = \text{''}, \text{aacc}[\lceil \text{axis} \rceil] \rceil; If [debug==1, Print["Perform std-compare..."]]; 
          If [ Abs[ mean - AACC0[[axis, 1]] ] > (ASCALE std)
         \text{AACC0}[[axis,1]] = \text{N}[\text{mean},30];ASTATUS0[[axis]] = failed;If [debug==1, Print["axis[[",axis", 1]] = mean value"]ASTATUS0[[axis]] = healthy;If \left[\text{debug} == 1, \text{Print}["axis[[", axis", 1]] = \text{sensor value}"]\right] ] 
 , 
           If [debug==1, Print["In ELSE branch..."]]; 
      ASTATUS0[[axis]] = healthy ] 
] 
*) 
(*-------- new code for V1 ---------*) 
If [debug==1, Print["Start new code"]] 
If [debug==1, Print[ASTATUS0] ] 
If [debug==1, Print[ASTATUS1] ] 
If [debug==1, Print[ASTATUS2] ] 
If [debug==1, Print[ASTATUS3] ] 
If [debug==1, Print[ASTATUS4] ] 
For[ axis=1, axis<=3, axis++, 
   ASTATUS0[[axis]] = healthy; If [debug==1, Print["ASTATUS0[[",axis,"]]",ASTATUS0[[axis]] ]]; 
    If [debug==1, Print["a_status =" 
                 ,ASTATUS3[[axis]] 
                 ,ASTATUS2[[axis]] 
                 ,ASTATUS1[[axis]]
```

```
 ]]; 
   If [ (ASTATUS3[[axis]] = healthy)
         & (ASTATUS2[[axis]] = healthy)
         & & (ASTATUS1[[axis]] = healthy)
    ,(* check extreme values and set A_STATUS, & A_ACCELERATION *) 
     If [ (AACC1[[axis,1]] != AACC2[[axis,1]])
           ||(AACC1[[axis,1]]| = AACC3[[axis,1]]), mean = N[ (AACC1[[axis,1]]
                      +AACC2[[axis,1]] 
                      +AACC3[[axis,1]]) / 3, 30]; (* 30 dig. accuracy *) 
           std = N[ Sqrt[ (( (AACC1[[axis,1]] - mean)^2+(AACC2[[axis,1]] - mean)^2+(AACC3[[axis,1]] - mean)^2) / 3) ], 30]; (* 30 digits of accuracy *) 
           If [debug==1,Print["ax[[",axis,",1]]:: mean=",mean," & std=",std];
                  Print["ax[[",axis,",1]]=",aacc[[axis]] ]; 
                  Print["Perform std-compare..."] 
              ]; 
           If [ Abs[ mean - AACC0[[axis,1]] ] > (ASCALE std)
       , AACC0[[axis,1]] = N[mean,30]; (* eliminate outlier numbers *)
             ASTATUS0[[axis]] = failed;If [debug==1, Print["---axis[[", axis", 1]] = mean value"] ] 
      ] (* close second If statement *) 
    ] (* close first If statement *) 
] (* close for loop *) 
If [debug==1, Print["After:"] ] 
If [debug==1, Print[ASTATUS0] ] 
If [debug==1, Print[ASTATUS1] ] 
If [debug==1, Print[ASTATUS2] ] 
If [debug==1, Print[ASTATUS3] ] 
If [debug==1, Print[ASTATUS4] ]
```

```
If [debug==1, Print["Finninhed ASP !!"] ]
```
#### **GP**

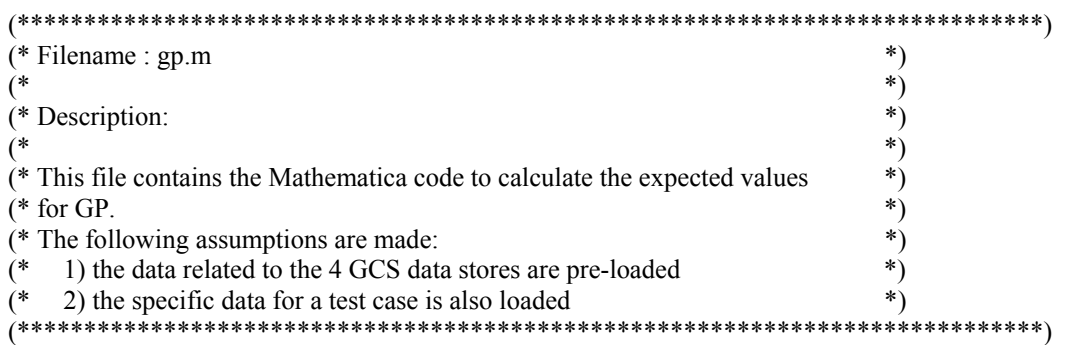

(\* rotate the variables \*)

 $GPATT4 = GPATT3$  $GPATT3 = GPATT2$ GPATT2 = GPATT1  $GPATT1 = GPATH0$ GPVEL4 = GPVEL3 GPVEL3 = GPVEL2 GPVEL2 = GPVEL1  $GPVEL1 = GPVEL0$  $GPALT4 = GPALT3$ GPALT3 = GPALT2  $GPALT2 = GPALT1$  $GPALT1 = GPALT0$ (\* Runga-Kutta \*)  $h = 2.*DELTAT$ (\* first estimates \*)  $k1 = N[h (GPROT2.GPATH2), 30]$ Array[GPATI3, {3,1}]

 $GPATI3 = N[\{\{GPATT2[[1,3]]\}, \{GPATT2[[2,3]]\}, \{GPATT2[[3,3]]\}\}, 30]$ 

```
Array [gprv, {3,1}]Array [tdlgpv, {3,1}] 
Array [l1, {3,1}] 
Array [GPROT2, {3,3}] 
Array [GPVEL2, {3,1}] 
gprv = N[GPROT2.GPVEL2, 30] 
tdlgpv = N[TDLRVEL2 - GPVEL2, 30]Ktdlgpv = N[KMATRIX2 . tdlgpv, 30]
```
Print [ALPHA]

```
11 = N[h (gprv + GRAVITY GPATH3 + AACC2 + Ktdlgpv), 30]
```

```
Array [GPATH, {1,3}]GPATI1 = N[ {GPATH2[[1,3]], GPATT2[[2,3]], GPATT2[[3,3]]}, 30]m =N[h (-GPATI1.GPVEL2 + KALT[[3]]*(ARALT2-GPALT2)), 30] 
ml = N[m[[1]], 30]
```
(\* second estimates \*)

 $K12 = N[.5 k1, 30]$  $L12 = N[.511, 30]$  $M12 = N[.5*m1, 30]$ 

 $GPATI = N[GPATH2 + K12, 30]$  $k2 = N[h (GPROT1.(GPATH)), 30]$ 

Array [l2, {3,1}]

 $gprv = N[GPROT1.(GPVEL2+L12), 30]$  $tdlgpv = N[TDLRVEL1 - (GPVEL2+L12), 30]$  $Ktdlgpv = N[KMATRIX1$ . tdlgpv, 30]

 $GPATI3 = N[\{\{GPATI[[1,3]]\}, \{GPATI[[2,3]]\}, \{GPATI[[3,3]]\}\}, 30]$  $l2 = N[h (gprv + GRAVITY GPATH3 + AACC1 + Ktdlgpv), 30]$ 

```
GPATI1 = N[ {GPATH[1,3]], GPATH[2,3]], GPATH[3,3]], 30]m =N[h (-GPATI1.(GPVEL2+L12) + KALT[[2]]*(ARALT1 - (GPALT2+M12))), 30] 
m2 = N[m[[1]], 30]
```
(\* third estimates \*)

 $K22 = N[.5 k2, 30]$  $L22 = N[.5 12, 30]$  $M22 = N[.5*m2, 30]$ 

 $GPATI = N[GPATH2 + K22, 30]$  $k3 = N[h (GPROT1.(GPATH)), 30]$ 

Array [l3, {3,1}]

 $gprv = N[GPROT1.(GPVEL2+L22), 30]$  $tdlgpv = N[TDLRVEL1 - (GPVEL2+L22), 30]$  $Ktdlgpv = N[KMATRIX1$ . tdlgpv, 30]

 $GPATI3 = N[\{\{GPATI[[1,3]]\}, \{GPATI[[2,3]]\}, \{GPATI[[3,3]]\}\}, 30]$  $13 = N[h (gprv + GRAVITY GPATH3 + AACC1 + Ktdlgpv), 30]$ 

```
GPATH = N[\{GPATH[1,3]], GPATH[2,3]], GPATH[3,3]], 30]m =N[h (-GPATI1.(GPVEL2+L22) + KALT[[2]]*(ARALT1 - (GPALT2+M22))), 30] 
m3 = N[m[[1]], 30]
```

```
(* forth estimates *)
```
 $GPATH = N[GPATH2 + k3, 30]$ 

 $k4 = N[h (GPROT0.(GPATH)), 30]$ 

Array [l4, {3,1}]

gprv = N[GPROT0.(GPVEL2+l3), 30]  $tdlgpv = N[TDLRVEL0 - (GPVEL2+13), 30]$  $Ktdlgpv = N[KMATRIX0$ .  $tdlgpv, 30]$ 

 $GPATI3 = N[\{\{GPATI[[1,3]]\}, \{GPATI[[2,3]]\}, \{GPATI[[3,3]]\}\}, 30]$  $14 = N[h (gprv + GRAVITY GPATH3 + AACC0 + Ktdlgpv), 30]$ 

 $GPATII = N[\{GPATI[[1,3]], GPATI[[2,3]], GPATI[[3,3]]\}, 30]$ m =N[h (-GPATI1.(GPVEL2+l3) + KALT[[1]]\*(ARALT0 - (GPALT2+m3))), 30]  $m4 = N[m[[1]], 30]$ 

```
(* calculate new values of GP_ATTITUDE, GP_VELOCITY and GP_ALTITUDE *)
```

```
GPATT0 = N[GPATH2 + 1.6. (k1 + 2. (k2 + k3) + k4), 30]GPVEL0 = N[GPVEL2 + 1./6. (11 + 2. (12 + 13) + 14), 30]GPALT0 = N[GPALT2 + 1./6.*(m1 + 2.*(m2 + m3) + m4), 30]
```

```
(****************************) 
(* *)
(* equation from table 5.9 *) 
(* *)
(** Old code before V1 Spec. Mod. 2.3-7 requires this change **********) 
(* X = N[2.*GRAVITY*GPALT0, 30](*\text{ DUM} = \text{N[Sqrt}[X] + \text{GPVEL0}[[1,1]], 30] *)
(* \ X1 = N[\text{DUM}, 30] *)
(*--------------------------------------------------------------------*) 
(* New code for V1 - added Max function to avoid negative square root *) 
X = N[2. * GRAVITY * Max[GPALT0,0], 30]DUM = N[Sqrt[X] + GPVEL0[[1,1]], 30]X1 = N[DUM, 30](****************** end of mod for V1 *********************************) 
(* This section implements table 5.9 *)
(* AE_SWITCH = 0, OFF *)
(* AE SWITCH = 1, ON *)
(* TD_SENSED = 0, TD NOT SENSED *)
(* TD_SENSED = 1, TD SENSED *)
(* tengon is a local variable, it is only used to indicate that the engines *) 
(* are off and will be turned on after GP is exited. This is a problem with *) 
(* AE_SWITCH being turned on for the first time ... but the engines are still*) 
(* off as far as the GP_PHASE condition meter is concerned *) 
tengon = 0If[AESWITCH == 1 \& \& \text{GPALT0} \leq \text{DROPHEIGHT} \& \& \text{X1} \leq \text{MAXNORMVEL} \& \&TDSENSED == 0,
  AESWITCH = 0;
  RESWITCH = 0] 
If[AESWITCH = 1 \& \& \text{TDSENSED} = 1,
```

```
AESWITCH = 0;RESWITCH = 0] 
If[AESWITCH == 0 & \& \text{GPALTo} \leq \text{ENGONALT} \& \& \text{TDSENSED} == 0 \& \& \text{RESWITCH} == 1, FRMENGIGN = FRAMECOUNTER; 
  AESWITCH = 1;
  tengon = 1] 
(* DETERMINE OPT_VEL : Find the present altitude in CONTALT and locate the *) 
(* corresponding velocity in CONTVEL. Interpolate if necessary *) 
(* first put CONTALT and CONTVEL into the correct units *) 
KCONTALT = N[1000. CONTALT] 
KCONTVEL = N[1000. CONTVEL] 
(* NOTE : fix this in case there are more than 18 values *) 
ALTMIN = KCONTALT[[1]]ALTMAX = KCONTALT[[2]]VELMIN = KCONTVEL[[1]] 
VELMAX = KCONTVEL[[2]]
Do[ 
  If[GPALT0 > KCONTALT[[i]], 
    ALTMIN = KCONTALT[[i]]; 
    VELMIN = KCONTVEL[[i]]; 
   ALTMAX = KCONTALT[[i+1]];VELMAX = KCONTVEL[[i+1]]; ], {i, 17}] 
(* compute the optimal velocity *)OPTVEL = GPVEL0[[1,1]]If[ALTMIN != ALTMAX, 
 SLOPE = N[(VELMAX - VELMIN)/(ALTMAX - ALTMIN), 30]; 
 OPTVEL = N[SLOPE*(GPALT0 - ALTMIN) + VELMIN, 30] 
] 
(* Print [StringForm["OPTVEL = ``", OPTVEL]] *) 
(* compute VELOCITY_ ERROR *) 
DUM = N[GPVEL0[[1,1]] - OPTVEL, 30] 
VELERR = N[DUM, 30] 
(* CONT_CROSSED = 0, Contour not crossed *)
(* CONT_CROSSED = 1, Contour crossed *)
If[GPALT0 <= ENGONALT & & CONTCROSSED == 0 & & VELERR >= 0.
 CONTCROSSED = 1]
(* Determine GP_PHASE *)
```

```
A-106
```

```
(* AE_SWITCH = 0, Engins OFF *)
(* AE_SWITCH = 1, Engins ON
(* TD_SENSED = 0, TD NOT SENSED *)
(* TD_SENSED = 1, TD SENSED *)
(* CONT_CROSSED = 0, Contour not crossed *)
(* CONT_CROSSED = 1, Contour crossed *)
(* CHUTE REL = 0, Chute attached *)
(* CHUTE REL = 1, Chute released *)
(* PHASE 2 *) 
If GPPHASE == 1 \& \& GPALT0 <= ENGONALT
 ,GPPHASE = 2]
(*If] GPPHASE == 1, idum = 1] *)
(*If[GPALT0 <= ENGONALT && idum == 1, idum = 2] *)<br>
(*Print [StringForm["idum = ``",idum]] *)
(*Print [StringForm["idum = '''',idum]](*If [idum == 2, GPPHASE = 2] *)
(* PHASE 3 *) 
If GPPHASE = 2 \& \& CHUTEREL = =1
              &\& AETEMP = 2
 , GPPHASE = 3]
If GPPHASE = 2 \& \& \text{TDSENSED} = 1, GPPHASE = 5(* PHASE 4 *) 
If[GPPHASE == 3 && GPALT0 <= DROPHEIGHT 
              &\& TDSENSED == 0
              &\& TDSSTATUS == 0
               && X1 <= MAXNORMVEL 
 , GPPHASE = 4]
If GPPHASE == 3 \&\& GPALT0 <= DROPHEIGHT
              &\& TDSSTATUS == 1
 , GPPHASE = 5]
If[GPPHASE == 3 & 3 & 1 TDSENSED == 1
 , GPPHASE = 5]
If GPPHASE == 4 \&\& TDSENSED == 1
 , GPPHASE = 5]
If GPPHASE == 4 \&\& TDSSTATUS == 1
 , GPPHASE = 5(* Determine the value of CL *) 
(* CL = 1: First *)(* CL = 2: Second *)
```
<sup>(\*</sup> The difference has to be used in for comparisons in Mathematica model. \*)

```
(* because the model uses approximations upto 30 digits. *) 
diff = .00000001od = N[OPTVEL - DROPSPEED, 30] 
Print [StringForm["od = ``", od]]
Print [StringForm['GPVEL0[[1,1]] = ``", GPVEL0[[1,1]]]Print [StringForm["OPTVEL = ``", OPTVEL]]
Print [StringForm["TEI = ``",TEI]]
Print [StringForm["DROPSPEED = ``", DROPSPEED]]
dum1 = DROPSPEED 
dum1 = N[GPVEL0[[1,1]] - dum1, 30]dum2 = 0.Print [StringForm["dum1 = "", dum1]]If[CL == 1, Print [StringForm["test : cl = 1"]]If[(Abs[od] \leq diff), Print [StringForm["test : Abs(od) \leq diff"]]]
If[dum1 < dum2, Print [StringForm["(GPVEL0[[1,1]] < DROPSPEED)"]]] 
If[CL == 1 && Abs[od] \leq diff && dum1 \leq dum2,
 CL = 2;
 TEI = 0.0\perpPrint [StringForm["od = ``", od]]
Print [StringForm['GPVEL0[[1,1]] = ``", GPVEL0[[1,1]]]Print [StringForm["OPTVEL = ``", OPTVEL]]
Print [StringForm['CL = '''', CL]]Print [StringForm["TEI = ``",TEI]]
```
## **GSP**

```
(****************************************************************************) 
Filename : gsp.m 
Create Date : 6-30-94 
Description: 
This file contains the Mathematica code to calculate expected values 
for GSP functional unit. The following assumptions are made: 
     data related to the 4 GCS data stores are pre-loaded. 
     the specific data for a test case is also loaded 
(****************************************************************************) 
(* Local variables added for readability *) 
healthy = 0 (* used for G_STATUS *)
failed = 1 (* used for G_STATUS *)(**** Rotate history variables ****) 
(* G_ROTATION *) 
GROT4 = GROT3GROT3 = GROT2GROT2 = GROT1 
GROT1 = GROT0(**** Adjust A_GAIN() for temperature ****)
ggain = \{GGAIN0[[1]] + G3 ATMTEMP + G4 ATMTEMP^2 \quad (* x axis *),GGAIN0[[2]] + G3 ATMTEMP + G4ATMTEMP^2 (* y axis *)
,GGAIN0[[3]] + G3 ATMTEMP + G4ATMTEMP^2 (* z axis *)
} 
(**** Convert G_COUNTER to G_ROTATION ****) 
For[i=1, i \leq 3, i++,If [ (GCOUNTER[1]] > 0) (* Get G_COUNTER sign *)
, sign = 1, sign = -1]; 
counter = sign Mod[GCOUNTER[[i]], 2^{\wedge}14]; (* Get lower 14 bits *)
GROT0[[i]] = GOFFSET[[i]] (* Calculate G_ROTATION *)
+ ggain[[i]] counter 
] 
(**** Set Gyroscope status to healthy ****) 
GSTATUS = healthy
```
## **RECLP**

```
(*****************************************************************************) 
(* Filename : reclp.tc.code *) 
(* *)
(* Description: *) 
(* *)
(* This file contains the Mathematica code to calculate the expected values *) 
(* for RECLP. *) 
(* The following assumptions are made: *) 
(* 1) the data related to the 4 GCS data stores are pre-loaded * (* 2) the specific data for a test case is also loaded *)
(* 2) the specific data for a test case is also loaded *) 
                   (*****************************************************************************)
```
Print [ALPHA]  $GROT0[[1]] = GROT$ 

 $GPALTO = GPALTT[1]$  $GPALT1 = GPALT[[2]]$  $GPALT2 = GPALT[[3]]$  $GPALT3 = GPALT[[4]]$  $GPALT4 = GPALT[[5]]$ 

```
(* compute the new value of THETA *)
```
DG =N[DELT\*GROT]  $THETA = N[THETA + DG]$ 

(\* check for all areas \*)

```
If[\text{Abs}[\text{THETA}] \leq \text{THETA1}, \text{ITH} = 1, \text{ITH} = 0]
If[Abs[THETA] <= THETA2 && Abs[THETA] > THETA1, ITH = 2]
If[Abs[GROT] \leq P1, IP = 1, IP = 0]
If[Abs[GROT] <= P2 && Abs[GROT] > P1, IP = 2]
If[Abs[GROT] <= P3 && Abs[GROT] > P2, IP = 3]
If[Abs[GROT] \leq P4 && Abs[GROT] > P3, IP = 4]
```

```
If[GROT > 0. && IP == 1 && THETA > 0. && ITH == 1, IROLL = 1, IROLL = 0]
If[GROT > 0. & & IP == 1 & & THETA > 0. & & ITH == 2, IROLL = 3]
If[GROT > 0. && IP == 1 && THETA > 0. && ITH == 0, IROLL = 7]
If[GROT > 0. && IP <= 3 && THETA < 0. && ITH == 0, IROLL = 6]
If[GROT > 0. && IP <= 3 && THETA < 0. && ITH != 0, IROLL = 1]
```

```
If[GROT > 0. && IP == 2 && THETA > 0. && ITH != 0, IROLL = 5]
If[GROT > 0. && IP == 2 && THETA > 0. && ITH == 0, IROLL = 7]
```
If[GROT > 0. && IP >= 3 && THETA > 0., IROLL = 7]

If[GROT > 0. & & IP == 4 & & THETA <= 0., IROLL = 1]

If[GROT > 0. & & IP = = 0, IROLL = 7]

If[GROT < 0. && IP <= 3 && THETA > 0. && ITH != 0, IROLL = 1]

If[GROT < 0. && IP <= 3 && THETA > 0. && ITH == 0, IROLL = 7] If[GROT < 0. && IP == 1 && THETA < 0. && ITH == 1, IROLL = 1] If[GROT < 0. && IP == 1 && THETA < 0. && ITH == 2, IROLL = 2] If[GROT < 0. && IP == 1 && THETA < 0. && ITH == 0, IROLL = 6]

If[GROT < 0. && IP =  $2$  && THETA < 0. && ITH <= 2, IROLL = 4] If[GROT < 0. && IP =  $2$  && THETA < 0. && ITH = = 0, IROLL = 6]

If[GROT < 0. && IP > = 3 && THETA < 0., IROLL = 6]

If[GROT < 0. & & IP == 4 & & THETA > 0., IROLL = 1]

If  $GROT < 0$ . & & IP = = 0, IROLL = 6]

If THETA = = 0. & & IP ! = 0, IROLL = 1] If[THETA == 0. && IP == 0 && GROT > 0., IROLL = 7] If[THETA == 0. && IP == 0 && GROT < 0., IROLL = 6]

If[GROT == 0. && Abs[THETA] <= THETA2, IROLL = 1] If[GROT ==  $0.$  && THETA > THETA2, IROLL = 7] If[GROT ==  $0.$  & & THETA < -THETA2, IROLL =  $6$ ]

## **TDLRSP**

```
Filename: tdlrsp.m
Create Date: 6-30-94Description:
  This file contains the Mathematica code to calculate expected values
  for TDLRSP functional unit. The following assumptions are made:
    1) data related to the 4 GCS data stores are pre-loaded.
    2) the specific data for a test case is also loaded
History:
  6-30-94 V0 created
  3-30-95 V1 Removed the use of KonAxisOK varaible
debug = 1 (* debug prints 1=on 0=0ff *)
(* Local variables added for readability *)
 \text{healthy} = 0(* used for TDLR STATUS *)
 failed = 1(* used for TDLR STATUS *)
 unlocked = 0 (* used for TDLR_STATE *)
 locked = 1 (* used for TDLR STATE *)
 good = 1 (* used for deciding whether KonAxis is OK *)
      = 0 (* used for deciding whether KonAxis is OK *)
 bad
(**** Rotate history variables ****)
 (* TDLR VELOCITY *)
 TDLRVEL4 = TDLRVEL3
 TDLRVEL3 = TDLRVEL2TDLRVEL2 = TDLRVEL1
 TDLRVEL1 = TDLRVEL0
 (* K</math> <b>MATRIX</b>*)KMATRIX4 = KMATRIX3
 KMATRIX3 = KMATRIX2KMATRIX2 = KMATRIX1
 KMATRIX1 = KMATRIX0If [ debug==1, Print ["starting k matrix = ", Matrix Form KMATRIX0] ]
(**** Determine radar beam status ****)
If [debug==1, Print["--- evaluate beam ---"]For [i=1, i \leq 4, i++If \lceil \text{debug} == 1, \text{Print} \rceil \rceil TDLRSTATE\lceil \cdot, \cdot \rceil = \rceil, TDLRSTATE\lceil \lceil \cdot \rceil \rceil \rceil \lceil \cdot \rceilIf [debug==1, Print["TDLRCOUNT[",i"] = ",TDLRCOUNT[[i]] ];
   If [debug==1, Print["FRBUNLOCK[", i,"] = ",FRBUNLOCK[[i]] ] ;If [debug==1, Print["FRAMECOUNTER = ", FRAMECOUNTER ] ];
   Which
        (* Row 1 of table 5.11 *)
           (TDLRSTATE[I]] == locked)&& (TDLRCOUNT[[i]] == 0)
         , TDLRSTATE[[i]] = unlocked;
          FRBUNLOCK[[i]] = FRAMECOUNTER;
          If [debug==1, Print["Table 5.11 Row 1"](* Row 2 of table 5.11 *)
```

```
, (TDLRSTATE[[i]] == unlocked)&\& (TDLRCOUNT[[i]] != 0)
           && ((DELTAT (FRAMECOUNTER - FRBUNLOCK[[i]])) >= TDLRLT) 
          , TDLRSTATE[[i]] = locked; If [debug==1, Print["Table 5.11 Row 2"] ] 
          (* Row 3 of table 5.11 *) 
          , (TDLRSTATE[[i]] == unlocked)& (TDLRCOUNT[[i]] == 0)
           && ((DELTAT (FRAMECOUNTER - FRBUNLOCK[[i]])) >= TDLRLT) 
          , FRBUNLOCK[[i]] = FRAMECOUNTER; 
           If [debug==1, Print["Table 5.11 Row 3"] ] 
 ]; 
    If [ debug==1, Print["Frame_beam_unlocked[",i,"] = ",FRBUNLOCK[[i]] ]] 
   ] 
If \lceil debug==1, Print\lceil"at 2 k matrix = ",MatrixForm\lceilKMATRIX0\rceil] \lceil(**** Determine beam velocity ****) 
B = \{ N[(TDLROFF + TDLRGAIN TDLRCOUNT[[1]]), 30] ,N[(TDLROFF + TDLRGAIN TDLRCOUNT[[2]]),30] 
    ,N[(TDLROFF + TDLRGAIN TDLRCOUNT[[3]]),30] 
    ,N[(TDLROFF + TDLRGAIN TDLRCOUNT[[4]]),30] 
 } 
If [ debug==1, Print['B = ",B] ]
If [ debug==1, Print["at 3 k_matrix = ",MatrixForm[KMATRIX0]] ]
(**** Process the beam velocities ****) 
  (* NOTE: In Mathematica, the WHICH statement works like a Pascal CASE *) 
BonAxis = \{0, 0, 0\} (* case where none or only 1 beam is locked *)
KonAxis = \{ 0, 0, 0 \}Which[TDLRSTATE[[1]] = TDLRSTATE[[2]] = TDLRSTATE[[3]]== TDLRSTATE[[4]] == locked, N[ BonAxis[[1]] = (B[[1]] + B[[2]] + B[[3]] + B[[4]] )/4, 30];
           N[ BonAxis[[2]] = (B[[1]] - B[[2]] - B[[3]] + B[[4]] )/4, 30];
           N[ BonAxis[[3]] = (B[[1]] + B[[2]] - B[[3]] - B[[4]])/4, 30];
           KonAxis = \{1, 1, 1\};
(* V1 KonAxisOK = good; *) If [ debug==1, Print["Row 16"] ] 
   , TDLRSTATE[[2]] == TDLRSTATE[[3]] == TDLRSTATE[[4]] == locked, N[ BonAxis[[1]] = (B[[2]] + B[[4]] )/2, 30];
            N[ BonAxis[[2]] = ( B[[4]] - B[[3]] )/2, 30]; 
            N[ BonAxis[[3]] = ( B[[2]] - B[[3]] )/2, 30]; 
           KonAxis = \{ 1, 1, 1 \};(* V1 KonAxisOK = good; *)
            If [ debug==1, Print["Row 15"] ] 
    ,TDLRSTATE[[1]] == TDLRSTATE[[3]] == TDLRSTATE[[4]] == locked 
          , N[ BonAxis[[1]] = (B[[1]] + B[[3]] )/2, 30];
           N[ BonAxis[[2]] = ( B[[4]] - B[[3]] )/2, 30];
            N[ BonAxis[[3]] = ( B[[1]] - B[[4]] )/2, 30]; 
           KonAxis = \{1, 1, 1\};
(* V1 KonAxisOK = good; *)
            If [ debug==1, Print["Row 14"] ] 
   , TDLRSTATE[[1]] == TDLRSTATE[[2]] == TDLRSTATE[[4]] == locked , N[ BonAxis[[1]] = ( B[[2]] + B[[4]] )/2, 30]; 
           N[ BonAxis[[2]] = (B[[1]] - B[[2]] )/2, 30];
           N[ BonAxis[[3]] = (B[[1]] - B[[4]])/2, 30];
           KonAxis = \{ 1, 1, 1 \};
```

```
(* V1 KonAxisOK = good; *)
            If [ debug==1, Print["Row 13"] ] 
    ,TDLRSTATE[[1]] == TDLRSTATE[[2]] == TDLRSTATE[[3]] == locked 
          , N[ BonAxis[[1]] = (B[[1]] + B[[3]] )/2, 30];
           N[ BonAxis[[2]] = (B[[1]] - B[[2]])/2, 30];
            N[ BonAxis[[3]] = ( B[[2]] - B[[3]] )/2, 30]; 
           KonAxis = \{ 1, 1, 1 \};(*\ V1 KonAxisOK = good; *)
            If [ debug==1, Print["Row 12"] ] 
    ,TDLRSTATE[[3]] == TDLRSTATE[[4]] == locked 
           , N[ BonAxis[[2]] = ( B[[4]] - B[[3]] )/2, 30]; 
           KonAxis = \{ 0, 1, 0 \};
(*V1 KonAxisOK = good; *)
            If [ debug==1, Print["Row 11"] ] 
    ,TDLRSTATE[[2]] == TDLRSTATE[[4]] == locked 
          , N[ BonAxis[[1]] = (B[[2]] + B[[4]] )/2, 30];
           KonAxis = \{1, 0, 0\};
(* V1 KonAxisOK = good; *)
            If [ debug==1, Print["Row 10"] ] 
    ,TDLRSTATE[[2]] == TDLRSTATE[[3]] == locked 
           , N[ BonAxis[[3]] = ( B[[2]] - B[[3]] )/2, 30]; 
           KonAxis = \{ 0, 0, 1 \};
(* V1 KonAxisOK = good; *)
           If \lceil debug==1, Print\lceil"Row 9"\rceil]
    ,TDLRSTATE[[1]] == TDLRSTATE[[4]] == locked 
          , N[ BonAxis[[3]] = (B[[1]] - B[[4]])/2, 30];
           KonAxis = \{0, 0, 1\};
(* V1 KonAxisOK = good; *)
            If [ debug==1, Print["Row 8"] ] 
    ,TDLRSTATE[[1]] == TDLRSTATE[[3]] == locked 
          , N[ BonAxis[[1]] = (B[[1]] + B[[3]] )/2, 30];
KonAxis = \{ 1, 0, 0 \};<br>(* V1 KonAxisOK = good; *
           KonAxisOK = good; *)
            If [ debug==1, Print["Row 7"] ] 
   , TDLRSTATE[[1]] == TDLRSTATE[[2]] == locked , N[ BonAxis[[2]] = ( B[[1]] - B[[2]] )/2, 30]; 
           KonAxis = \{0, 1, 0\};
(*V1 KonAxisOK = good; *)
           If \lceil debug==1, Print\lceil "Row 6"\rceil \rceil ] 
If [ debug==1, Print["at 4 k_matrix = ",MatrixForm[KMATRIX0]] ]
(**** Convert to body velocities ****) 
For[i=1, i<=3, i++, (* RAD angles *)
  TDLRVEL0[[i,1]] = N[(BonAxis[[i]] 1/N[ Cos[TDLRANG[[i]]],30]),30] ] 
If \lbrack debug==1, Print\lbrack"tdlr_velocity = ",TDLRVEL0\rbrack]
(**** Set values in K_MATRIX ****) 
(***************** old code from V0 ***************) 
(*If [KonAxisOK *)
(* , KMATRIX0 = { \{0,0,0\}, \{0,0,0\}, \{0,0,0\}}; *)(* initialize K_MATRIX *)
(* KMATRIX0[[1,1]] = KonAxis[[1]]; *)<br>(* KMATRIX0[[2,2]] = KonAxis[[2]];
(* KMATRIX0[[2,2]] = KonAxis[[2]]; *) 
(* KMATRIX0[[3,3]] = KonAxis[[3]] *)<br>(* ] *)
(* \t 1
```

```
(*---------------- new code for V1 ----------------*) 
If [ debug==1, Print["KonAxis = ",KonAxis]]
KMATRIX0 = { \{0,0,0\}, \{0,0,0\}, \{0,0,0\} } (* initialize K_MATRIX *)
KMATRIX0[[1,1]] = KonAxis[[1]]KMATRIX0[[2,2]] = KonAxis[[2]]KMATRIX0[[3,3]] = KonAxis[[3]](****************************************************) 
If [ debug==1, Print["k_matrix = ",MatrixForm[KMATRIX0] ] ]
```

```
(**** Set TDLR_STATUS to healthy ****) 
For i=1, i \leq 4, i \neq +1,
   TDLRSTATUS[[i]] = healthy 
  ]
```
## **TDSP**

```
Filename: tdspsp.m
Create Date: 7-5-94
Description:
This file contains the Mathematica code to calculate expected values
for TDSP functional unit. The following assumptions are made:
    data related to the 4 GCS data stores are pre-loaded.
    the specific data for a test case is also loaded
(* Local variables added for readability *)
\text{healthy} = 0(* used for TDS_STATUS *)
failed = 1(* used for TDS STATUS *)sensed = 1 (* used for TD_SENSED *)
notsensed = 0 (* used for TD_SENSED *)
allzeros = 0 (* used for TD COUTNER *)
allones = 65536 (* used for TD COUTNER *)
(**** Determine status of touch down sensor \& whether it has been sensed ****)
If (TDSSTATUS == \text{healthy}), Switch [ TDCOUTNER
allzeros, TDSENSED = notsensed, allones, TDSENSED = sensed
, TDSENSED = notsensed;
TDSSTATUS = failedL
, (* according to the Spec:
if TDS STATUS failes, GP determins when touch down occures *)
\mathsf{I}
```
#### **TSP**

```
(**************************************************************************** 
Filename : tsp.m
Create Date : 7-5-94 
Description:
This file contains the Mathematica code to calculate expected values 
for TSP functional unit. The following assumptions are made: 
      data related to the 4 GCS data stores are pre-loaded. 
      the specific data for a test case is also loaded 
****************************************************************************) 
(* Local variables added for readability *) 
healthy = 0 (* used for TS_STATUS *)
failed = 1 (* used for TS_STATUS *)
(**** Calculate the solid state temperature ****) 
SSslope = (T2 - T1) / (M2 - M1)SSvint = T1 - (SSslope M1)sst = (SSslope SSTEMP) + SSyint 
(**** Determine upper and lower range of thermocouple temperature ****) 
LowerLimit = M3 - (0.15 (M4 - M3)) (* lower bound for valid THERMO_TEMP *)
UpperLimit = M4 + (0.15)(M4 - M3) (*) upper bound for valid THERMO_TEMP *)THslope = (T4 - T3) / (M4 - M3) (* THERMO TEMP linear range slope *)
THyint = T3 - (THslope M3)hL = M3 + (THslope/2)kL = T3 + (THslope/2)^{2}LowerParaTemp = -( LowerLimit - hL)^2 + kL
hU = M4 - (THslope/2)kU = T4 - (THslope/2)^2UpperParaTemp = ( UpperLimit - hU \frac{1}{2} + kU
(**** Determine which sensor to use, \& calculate thermo-temp if necessary ****)
If (sst < LowerParaTemp) || (sst > UpperParaTemp), ATMTEMP = sst, Which [(THERMOTEMP >= M3) && (THERMOTEMP <= M4)
       ,ATMTEMP = (THslope THERMOTEMP) + THyint 
       ,THERMOTEMP < M3 
      ,ATMTEMP = -(THERMOTEMP - hL)^2 + kL ,THERMOTEMP > M4 
      , ATMTEMP = (THERMOTEMP - hU)^2 + kU ] 
] 
(**** Set both elements of TS_STATUS to healthy ****) 
For i=1, i=2, i++,
TSSTATUS[[i]] = healthy
] 
(* debug use only *)
```

```
(* 
Print ["sstemp = ",sst] 
Print ["UpperParaTemp = ",UpperParaTemp] 
Print ["LowerParaTemp = ",LowerParaTemp] 
Print ["Atm_Temp = ",ATMTEMP] 
*)
```
## **A.14 Sample Test Case**

This section contains an example of a test case input file and an expected values file. Both are generated by *Mathematica* based on the inputs that the Verification Analyst selects for the particular test case. Each of these files are simply a series of FORTRAN namelists that the Test Case Driver will use as input. The full test case consists of a Test case file and an expectedresults file with the following naming convention:

 Test case input file: *<functional unit name>\_<NR or RO>\_<a unique number>.TC*  Expected-results file: *<functional unit name>\_<NR or RO>\_<a unique number>.EX* 

Both files are needed to run the test case. The *NR* designation indicates a "normal range" test of all valid values, both input and output. The *RO* designation indicates a "robustness" test case. These include those instances where the input is valid, but an invalid output occurs, as well as invalid input cases. Each "robustness" test case tests only one invalid input, but a single invalid input may produce several invalid outputs.

Note that this is a functional unit test case example only. The test case input files and expected results files for CP are generated on the VAX and not by *Mathematica*. Additionally, the subframe and frame test cases differ in that the expected values of the data element "PACKET" is not generated until the test case is actually executed. The example follows:

#### **Sample Test Case Input**

```
********************************************************* 
* File: gp_nr_001.tcNull 
* Date of Mathematica Model Run: 9-7-1994 
* Time of Mathematica Model Run: 8:13:5 
* Description: 
* Tester: Debbie Taylor (CSC CORP) 
* DATE: July 15, 1994 
* Unit Test for Functional Unit GP 
* 
* Test case 1 
* Initial GP Frame 
* All valid inputs 
* 
* Tests Equivalence Classes: A_ACCELERATION.1 
                GP_ALTITUDE.1
                GP_ATTITUDE.1
* GP_VELOCITY.1<br>
* G_ROTATION 1
* G_ROTATION.1
                TDLR_VELOCITY.1
* 
*********************************************************
```

```
$RUN PARAMETERS NML
A BIAS = -20., -20., -20.,
A GAIN 0 = 0.012, 0.012, 0.012,
A<sub>_</sub>SCALE = 1,
ALPHA_MATRIX =
   0, 0,1, 0,0, 1,AR FREQUENCY = 2.45e9,
COMM_SYNC_PATTERN = -9806,
CONTOUR ALTITUDE = -0.01,
   0.003048, 0.018288, 0.019, 0.0196, 0.0225,
   0.02617, 0.03648, 0.0506, 0.06855, 0.0903,
   0.14542, 0.21583, 0.30145, 2., 0.,CONTOUR VELOCITY = 0.002,
   0.002, 0.002, 0.0031, 0.0035, 0.0046,0.00538, 0.01222, 0.0162, 0.0203, 0.0245,
   0.0333, 0.0427, 0.0528, 0.1225, 0.,DELTA T = 0.02,
DROP_HEIGHT = 1.,DROP SPEED = 2.ENGINES ON ALTITUDE = 1500.
FULL UP TIME = 5.G1 = 6.67e-7,
G2 = 4.e-9,
G3 = 3.e-9,G4 = 2.22e-11,
G GAIN 0 = 0.0003, 0.0003, 0.0003,G_OFFSET = 0., 0., 0.,
GA = 0.01,
GAX = 3.GP1 = 0.852,GP2 = -0.426,
GPY = 0.892,GQ = 3., 7.,GR = 3., 7.,GRAVITY = 3.75,GV = 5.,7.,GVE = 200.GVEI = 40.,20.,GW = 5., 7.,GWI = 0.5, 1.,M1 = 10000,M2 = 10040.M3 = 1000...M4 = 1010.MAX NORMAL VELOCITY = 3.35,
OMEGA = 1.,P1 = 0.00354,P2 = 0.00827,
P3 = 0.01,
P4 = 0.015708,PE\_MAX = 0.524, 0.062,PE MIN = -0.524,-0.062,
T1 = -200.T2 = 200.,
```
 $T3 = -38.46$ ,  $T4 = 38.46$ , TDLR ANGLES =  $0.361367, 1.31812, 1.31812,$ TDLR  $GAIN = 0.015625$ , TDLR LOCK TIME =  $0$ , TDLR OFFSET =  $-100$ . TE DROP =  $0.1$ , TE INIT =  $0.1$ , TE  $MAX = 0.9, 0.498,$ TE  $MIN = 0.1, 0.1,$ THETA1 =  $0.004363$ , THETA2 =  $0.006109$ , YE MAX =  $0.524, 0.042$ , YE MIN =  $-0.524,-0.042$ , **Send \$EXTERNAL\_NML** A COUNTER =  $1665$ , 1524, 1524, AE  $CMD = 0, 0, 0,$  $AR$ \_COUNTER = 24464, FRAME COUNTER =  $1$ , G COUNTER =  $292, 161, 7$ ,  $PACKET =$  $RE$  CMD = 1, SS TEMP =  $0.$ SUBFRAME COUNTER =  $1$ , TD COUNTER  $= 0$ , TDLR COUNTER = 9920, 9770, 9852, 10002, THERMO TEMP =  $992$ , **Send** \$SENSOR OUTPUT NML A ACCELERATION = 1.63739825110955, -0.202263936687537, 1.99439462855677, 1.63739825110955, -0.202263936687537, 1.99439462855677, 1.63739825110955, -0.202263936687537, 1.99439462855677, 1.63739825110955, -0.202263936687537, 1.99439462855677, 1.63739825110955, -0.202263936687537, 1.99439462855677, AR ALTITUDE = 1497.79591836735, 1497.81166815946, 1497.81166815946, 1497.81166815946, 1497.81166815946, ATMOSPHERIC TEMP = -147.586,  $G$  ROTATION = 0.087614454, 0.0483079695, 0.0021003465,

```
0.0876579642295837, 0.0485167264938354, 0.00239650011062622,
0.0876579642295837, 0.0485167264938354, 0.00239650011062622,
0.0876579642295837, 0.0485167264938354, 0.00239650011062622,
0.0876579642295837, 0.0485167264938354, 0.00239650011062622,
TD SENSED = 0,
TDLR VELOCITY =
58.2295430434468, 4.68750002153857, -2.56250001177442,
58.2371395855674, 58.2371395855674, 58.2371395855674,
58.2371395855674, 58.2371395855674, 58.2371395855674,
58.2371395855674, 58.2371395855674, 58.2371395855674,
58.2371395855674, 58.2371395855674, 58.2371395855674,
Send
$GUIDANCE_STATE_NML
A STATUS =
   0, 0,0, 0,0, 0,0, 0,AE STATUS = 0,
AE SWITCH = 0,
AE TEMP = 0,
AR STATUS = 0, 0, 0, 0, 0, 0C STATUS = 0,
CHUTE RELEASED = 0,
CL = 1.
CONTOUR CROSSED = 0,
FRAME BEAM UNLOCKED =
   0, 0, 0,FRAME ENGINES IGNITED = 1,
G STATUS = 0,
GP ALTITUDE = 1497.81166815946, 1497.81166815946, 1497.81166815946, 1497.81166815946,
1497.81166815946,
GP ATTITUDE =
-0.0404392391645691, 0.958516512228094, -0.282153794448846,
-0.0747709982983742.0.278690021002445.0.957466015066395.
0.99638043223924, 0.0598161180598313, 0.0603992240926737,
-0.0404392391645691, 0.958516512228094, -0.282153794448846,
-0.0747709982983742.0.278690021002445.0.957466015066395.
0.99638043223924, 0.0598161180598313, 0.0603992240926737,
-0.0404392391645691, 0.958516512228094, -0.282153794448846,
-0.0747709982983742, 0.278690021002445, 0.957466015066395,
0.99638043223924, 0.0598161180598313, 0.0603992240926737,
-0.0404392391645691, 0.958516512228094, -0.282153794448846,
-0.0747709982983742, 0.278690021002445, 0.957466015066395,
0.99638043223924, 0.0598161180598313, 0.0603992240926737,
-0.0404392391645691, 0.958516512228094, -0.282153794448846,
-0.0747709982983742.0.278690021002445.0.957466015066395.
0.99638043223924, 0.0598161180598313, 0.0603992240926737,
GP PHASE = 1.
GP ROTATION =
   , -0.00210035, 0.0483079695,
0.0021003465, 0., -0.0876145,-0.048308, 0.087614454, 0.,GP VELOCITY =
58.2371395855674, 4.67148327843904, -2.55368425934921,
```

```
58.2371395855674, 4.67148327843904, -2.5536842534921,
58.2371395855674, 4.67148327843904, -2.55368425934921,
58.2371395855674, 4.67148327843904, -2.55368425934921,
58.2371395855674, 4.67148327843904, -2.55368425934921,
INTERNAL CMD = 0, 0, 0,K_ALT = 1, 1, 1, 1, 1,K MATRIX =
   , 0., 0.,, 1., 0.,, 0., 1.,, 0., 0.,, 1., 0.,, 0., 1.,, 0., 0.,, 1., 0.,, 0., 1.,, 0., 0.,, 1., 0.,, 0., 1.,, 0., 0.,
   , 1., 0.,
   , 0., 1.,PE_INTEGRAL = 0.,
RE STATUS = 0,
RE SWITCH = 1,
TDLR_STATE = 1, 1, 1, 1,TDLR STATUS = 0, 0, 0, 0, 0TDS STATUS = 0,
TE_INTEGRAL = 0.,
TE LIMIT = 0.,
THETA = 0.00257,
TS\_STATUS = 0, 0,VELOCITY ERROR = -43.348030923942914,
YE INTEGRAL = 0.\overline{\text{SEND}}
```
#### **Sample Expected Results**

\*\*\*\*\*\*\*\*\*\*\*\*\*\*\*\*\*\*\*\*\*\*\*\*\*\*\*\*\*\*\*\*\*\*\*\*\*\*\*\*\*\*\*\*\*\*\*\*\*\*\*\*\*\*\*\*\* \* File: gp\_nr\_001.exNull \* Date of Mathematica Model Run: 9-7-1994 \* Time of Mathematica Model Run: 8:13:10 \* Description: \* Tester: Debbie Taylor (CSC CORP) \* DATE: July 15, 1994 \* Unit Test for Functional Unit GP \* \* Test case 1 \* Initial GP Frame \* All valid inputs \* \* Tests Equivalence Classes: A\_ACCELERATION.1 \* GP\_ALTITUDE.1<br>
\* GP\_ATTITUDE.1 \* GP\_ATTITUDE.1<br>
\* GP\_VELOCITY\_1 GP\_VELOCITY.1 \* G\_ROTATION.1 \* TDLR\_VELOCITY.1 \* \*\*\*\*\*\*\*\*\*\*\*\*\*\*\*\*\*\*\*\*\*\*\*\*\*\*\*\*\*\*\*\*\*\*\*\*\*\*\*\*\*\*\*\*\*\*\*\*\*\*\*\*\*\*\*\*\* \$EX\_RUN\_PARAMETERS\_NML EX A BIAS = -20., -20., -20., EX A GAIN  $0 = 0.012, 0.012, 0.012$ , EX A SCALE =  $1$ , EX\_ALPHA\_MATRIX =  $0, 0,$  1, 0, 0, 1, EX\_AR\_FREQUENCY =  $2.45e9$ , EX\_COMM\_SYNC\_PATTERN = -9806, EX CONTOUR ALTITUDE =  $-10$ . 3.048, 18.288, 19., 19.6, 22.5, 26.17, 36.48, 50.6, 68.55, 90.3, , 145.42, 215.83, 301.45, 2000., 0., EX\_CONTOUR\_VELOCITY =  $2.$  , 2., 2., 3.1, 3.5, 4.6, 5.38, 12.22, 16.2, 20.3, 24.5, 33.3, 42.7, 52.8, 122.5, 0., EX DELTA  $T = 0.02$ , EX DROP HEIGHT =  $1.$ ,  $EX_DROP_SPEED = 2.$ EX ENGINES ON ALTITUDE =  $1500$ .  $EX$ <sup>-FULL</sup><sup>-UP\_TIME = 5.,</sup> EX  $G1 = 6.67e-7$ , EX  $G2 = 4.e-9$ , EX  $G3 = 3.e-9$ , EX  $G4 = 2.22e-11$ , EX\_G\_GAIN\_ $0 = 0.0003, 0.0003, 0.0003,$ EX G OFFSET =  $0., 0., 0.,$ 

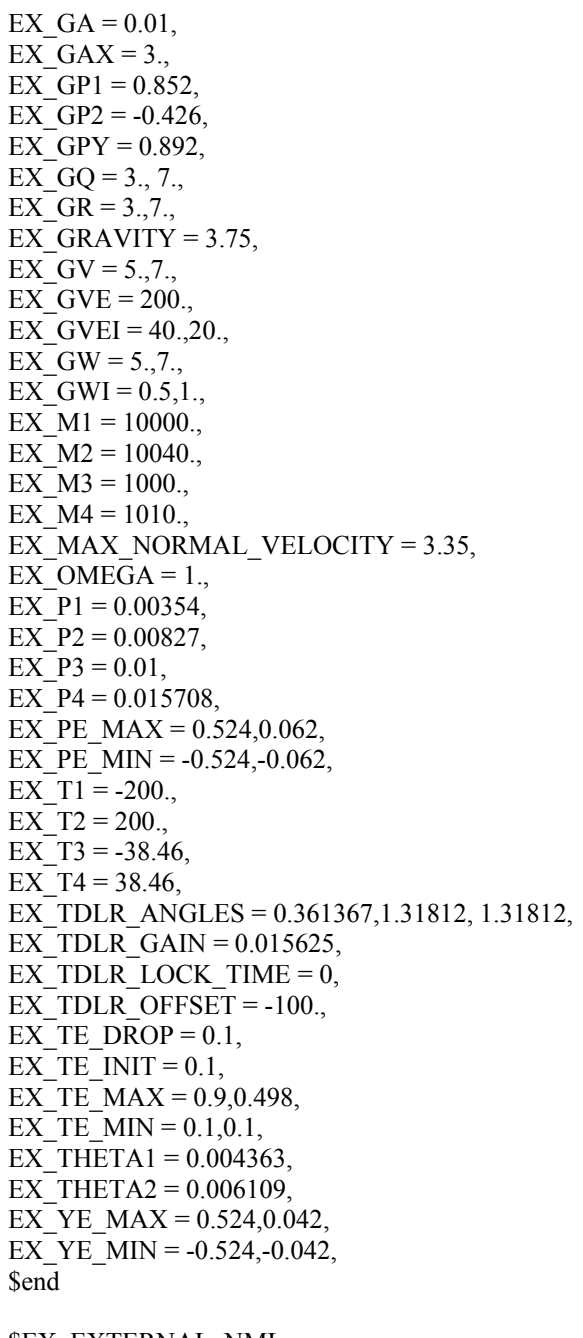

\$EX\_EXTERNAL\_NML EX\_A\_COUNTER = 1665, 1524, 1524,  $EX\overline{AE}$  CMD = 0, 0, 0, EX\_AR\_COUNTER = 24464, EX\_FRAME\_COUNTER = 1, EX G COUNTER = 292, 161, 7,  $EX$ <sup>PACKET =</sup> 0, 0,

```
 0, 0, 0, 0, 0, 0, 0, 0, 0, 0, 0, 0, 0, 0, 0, 0, 0, 0, 0, 
   0, 0, 0, 0, 0, 0, 0, 0, 0, 0, 0, 0, 0, 0, 0, 0, 0, 0, 0, 
   0, 0, 0, 0, 0, 0, 0, 0, 0, 0, 0, 0, 0, 0, 0, 0, 0, 0, 0, 
   0, 0, 0, 0, 0, 0, 0, 0, 0, 0, 0, 0, 0, 0, 0, 0, 0, 0, 0, 
   0, 0, 0, 0, 0, 0, 0, 0, 0, 0, 0, 0, 0, 0, 0, 0, 0, 0, 0, 
   0, 0, 0, 0, 0, 0, 0, 0, 0, 0, 0, 0, 0, 0, 0, 0, 0, 0, 0, 
   0, 0, 0, 0, 0, 0, 0, 0, 0, 0, 0, 0, 0, 0, 0, 
EX_RE CMD = 1,
EX SS TEMP = 0.,
EX_SUBFRAME_COUNTER = 1, 
EX TD COUNTER = 0,
EX_TDLR_COUNTER = 9920, 9770, 9852, 10002,
EX THERMO TEMP = 992,
$end 
$EX_SENSOR_OUTPUT_NML 
EX_A_ACCELERATION =
1.63739825110955, -0.202263936687537, 1.99439462855677, 
1.63739825110955, -0.202263936687537, 1.99439462855677, 
1.63739825110955, -0.202263936687537, 1.99439462855677, 
1.63739825110955, -0.202263936687537, 1.99439462855677, 
1.63739825110955, -0.202263936687537, 1.99439462855677, 
EX_AR_ALTITUDE = 1497.79591836735, 1497.81166815946, 1497.81166815946, 1497.81166815946, 
1497.81166815946, 
EX_ATMOSPHERIC_TEMP = -147.586,
EX G ROTATION =0.087614454, 0.0483079695, 0.0021003465, 
0.0876579642295837, 0.0485167264938354, 0.00239650011062622, 
0.0876579642295837, 0.0485167264938354, 0.00239650011062622, 
0.0876579642295837, 0.0485167264938354, 0.00239650011062622, 
0.0876579642295837, 0.0485167264938354, 0.00239650011062622, 
EX TD SENSED = 0,
EX_TDLR_VELOCITY =
58.2295430434468, 4.68750002153857, -2.56250001177442, 
58.2371395855674, 58.2371395855674, 58.2371395855674, 
58.2371395855674, 58.2371395855674, 58.2371395855674, 
58.2371395855674, 58.2371395855674, 58.2371395855674, 
58.2371395855674, 58.2371395855674, 58.2371395855674, 
Send
$EX_GUIDANCE_STATE_NML 
EXA STATUS =
   0, 0, 0, 0, 
    0, 0, 
   0, 0,EX AE STATUS = 0,
EX AE SWITCH = 1,
EX AE TEMP = 0,
EX_AR_STATUS = 0, 0, 0, 0, 0, 0,EX C STATUS = 0,
EX_CHUTE_RELEASED = 0,
EX_C1 = 1,
EX_CONTOUR_CROSSED = 0,
EX_FRAME_BEAM_UNLOCKED =
    0, 0, 0,
```

```
EX_FRAME_ENGINES_IGNITED = 1,
EX G STATUS = 0,
EX_GP_ALTITUDE = 1495.521749022006, 1497.81166815946, 1497.81166815946, 1497.81166815946, 
1497.81166815946, 
EX GP ATTITUDE =-0.03979878822126675, 0.957525014194865, -0.2855904474112915, 
-0.07660037852440182, 0.282052052010574, 0.956336249426609, 
0.99626725253411, 0.05993736023322743, 0.06212144864759948, 
-0.0404392391645691, 0.958516512228094, -0.282153794448846, 
-0.0747709982983742, 0.278690021002445, 0.957466015066395, 
0.99638043223924, 0.0598161180598313, 0.0603992240926737, 
-0.0404392391645691, 0.958516512228094, -0.282153794448846, 
-0.0747709982983742, 0.278690021002445, 0.957466015066395, 
0.99638043223924, 0.0598161180598313, 0.0603992240926737, 
-0.0404392391645691, 0.958516512228094, -0.282153794448846, 
-0.0747709982983742, 0.278690021002445, 0.957466015066395, 
0.99638043223924, 0.0598161180598313, 0.0603992240926737, 
-0.0404392391645691, 0.958516512228094, -0.282153794448846, 
-0.0747709982983742, 0.278690021002445, 0.957466015066395, 
0.99638043223924, 0.0598161180598313, 0.0603992240926737, 
EX GP PHASE = 2,
EX GP_ROTATION =
     , -0.00210035, 0.0483079695, 
0.0021003465, 0., -0.0876145, 
-0.048308, 0.087614454, 0., 
EX_GP_VELOCITY =
58.45070383441093, 6.40601755948299, -0.3969432260435215, 
58.2371395855674, 4.67148327843904, -2.55368425934921, 
58.2371395855674, 4.67148327843904, -2.5536842534921, 
58.2371395855674, 4.67148327843904, -2.55368425934921, 
58.2371395855674, 4.67148327843904, -2.55368425934921, 
EX_INTERNAL_CMD = 0, 0, 0,EX K ALT = 1, 1, 1, 1, 1,
EXK MATRIX =
   , 0., 0., , 1., 0., 
    , 0., 1., 
   , 0., 0., , 1., 0., 
    , 0., 1., 
    , 0., 0., 
    , 1., 0., 
    , 0., 1., 
    , 0., 0., 
    , 1., 0., 
    , 0., 1., 
    , 0., 0., 
    , 1., 0., 
    , 0., 1., 
EX PE INTEGRAL = 0.,
EX_RE_STATUS = 0,
EX_RE_SWITCH = 1,
EX TDLR STATE = 1, 1, 1, 1,
EX TDLR STATUS = 0, 0, 0, 0, 0, 0EX TDS STATUS = 0,
EX TE_INTEGRAL = 0.,
```

```
EX TE LIMIT = 0.EX THETA = 0.00257,
EX TS STATUS = 0, 0,
EX VELOCITY ERROR = -43.34803091395316,
EX YE INTEGRAL = 0.SEND
```
# **A.15 Sample Test Stub**

The Test stubs are simply FORTRAN shells that will call the source code for each functional unit. These shells are compiled and linked with the source code provided by the programmer. The resulting executable code is then run at least once for each test case. The drivers compare the data in the expected-results files to the actual data computed by the source code and prints out a file that prints the discrepancies.

```
\mathcal{C}_{0}^{(n)}C NAME: test_gp.for
\mathcal{C}C DATE: 12/29/94
\mathcal{C}_{\mathcal{C}}C PURPOSE: Generic test driver for GCS Guidance Processing
       module. Reads in a test case data file, *.TC, executes
C
\mathcal{C}the module to be tested, and compares the actual computed data to
\mathcal{C}the expected data in file, *.EX
C
program test_gp
      include 'struct.for inc'
      include 'commons.for inc/nolist'
C
\mathcal{C}List of module inputs
  namelist /EXTERNAL NML/
  + A COUNTER, AE CMD, AR COUNTER, FRAME COUNTER,
  + G COUNTER, PACKET, RE CMD, SS TEMP, SUBFRAME COUNTER,
  + TD COUNTER, TDLR COUNTER, THERMO TEMP
\overline{C}namelist/SENSOR OUTPUT NML/
  + A_ACCELERATION, AR_ALTITUDE, ATMOSPHERIC_TEMP, G_ROTATION,
  + TD SENSED, TDLR VELOCITY
\mathcal{C}namelist /GUIDANCE_STATE_NML/
  + A STATUS, AE STATUS, AE SWITCH, AE TEMP, AR STATUS,
  + C_STATUS, CHUTE_RELEASED, CL, CONTOUR_CROSSED,
  + FRAME_BEAM_UNLOCKED, FRAME_ENGINES_IGNITED,
  + G STATUS, GP ALTITUDE, GP ATTITUDE, GP PHASE,
  + GP ROTATION, GP VELOCITY, INTERNAL CMD, K ALT,
  + K_MATRIX, PE_INTEGRAL, RE_STATUS, RE_SWITCH, TDLR_STATE,
```
- + TDLR\_STATUS, TDS\_STATUS, TE\_INTEGRAL, TE\_LIMIT, THETA,
- + TS\_STATUS, VELOCITY\_ERROR, YE\_INTEGRAL

c

- namelist /RUN\_PARAMETERS\_NML/
- + A\_BIAS, A\_GAIN\_0, A\_SCALE, ALPHA\_MATRIX, AR\_FREQUENCY,
- + COMM\_SYNC\_PATTERN, CONTOUR\_ALTITUDE, CONTOUR\_VELOCITY,
- + DELTA\_T, DROP\_HEIGHT, DROP\_SPEED, ENGINES\_ON\_ALTITUDE,
- + FULL\_UP\_TIME, G1, G2, G3, G4, G\_GAIN\_0, G\_OFFSET, GA,
- + GAX, GP1, GP2, GPY, GQ, GR, GRAVITY, GV, GVE, GVEI, GVI,
- + GW, GWI, M1, M2, M3, M4, MAX\_NORMAL\_VELOCITY, OMEGA, P1,
- + P2, P3, P4, PE\_MAX, PE\_MIN, T1, T2, T3, T4, TDLR\_ANGLES,
- + TDLR\_GAIN, TDLR\_LOCK\_TIME, TDLR\_OFFSET, TE\_DROP, TE\_INIT,
- + TE\_MAX, TE\_MIN, THETA1, THETA2, YE\_MAX, YE\_MIN

namelist /EX\_EXTERNAL\_NML/

- + EX\_A\_COUNTER, EX\_AE\_CMD, EX\_AR\_COUNTER, EX\_FRAME\_COUNTER,
- + EX\_G\_COUNTER, EX\_PACKET, EX\_RE\_CMD, EX\_SS\_TEMP,
- + EX\_SUBFRAME\_COUNTER,
- + EX\_TD\_COUNTER, EX\_TDLR\_COUNTER, EX\_THERMO\_TEMP

C

- namelist /EX\_SENSOR\_OUTPUT\_NML/
- + EX\_ A\_ACCELERATION, EX\_AR\_ALTITUDE, EX\_ATMOSPHERIC\_TEMP,
- + EX\_G\_ROTATION,
- + EX\_TD\_SENSED, EX\_TDLR\_VELOCITY

 $\overline{C}$ 

- namelist /EX\_GUIDANCE\_STATE\_NML/
- + EX\_A\_STATUS, EX\_AE\_STATUS, EX\_AE\_SWITCH, EX\_AE\_TEMP,
- + EX\_AR\_STATUS,
- + EX\_C\_STATUS, EX\_CHUTE\_RELEASED, EX\_CL, EX\_CONTOUR\_CROSSED,
- + EX\_FRAME\_BEAM\_UNLOCKED, EX\_FRAME\_ENGINES\_IGNITED,
- + EX\_G\_STATUS, EX\_GP\_ALTITUDE, EX\_GP\_ATTITUDE, EX\_GP\_PHASE,
- + EX\_GP\_ROTATION, EX\_GP\_VELOCITY, EX\_INTERNAL\_CMD, EX\_K\_ALT,
- + EX\_K\_MATRIX, EX\_PE\_INTEGRAL, EX\_RE\_STATUS, EX\_RE\_SWITCH,
- + EX\_TDLR\_STATE,
- + EX\_TDLR\_STATUS, EX\_TDS\_STATUS, EX\_TE\_INTEGRAL, EX\_TE\_LIMIT,
- + EX\_THETA,
- + EX\_TS\_STATUS, EX\_VELOCITY\_ERROR, EX\_YE\_INTEGRAL

c

C\*\*\*\* Begin execution

C Read in test case data

call read tc

C Execute gp

 type \*, 'executing gp...' call gp

- C Read in the expected results from the appropriate .EX file call read\_ex
- C Compare the expected results with the actual results
	- type \*, 'compare\_guid...'
	- call compare\_guidance
	- type  $*$ , 'compare\_sensor...'
	- call compare\_sensor

```
type *, 'compare_runparam...'
     call compare_runpram 
          type *, 'compare_extern...' 
    call compare_external
C**** end execution 
         end
```
## **A.16 Test Case Results Log**

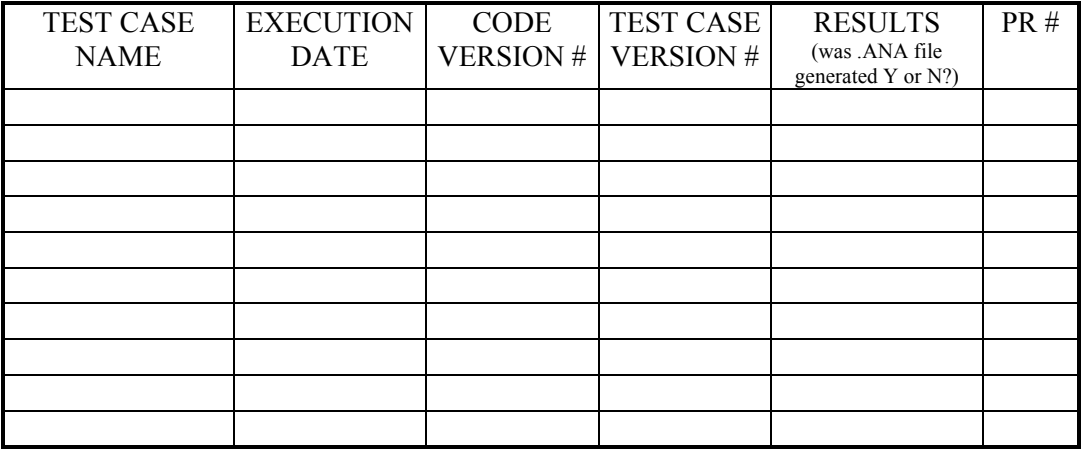

Test Case Results Log

This log will trace the results of each implementation's test runs. It serves as a history of test cases executions for each implementation. Due to the large number of test cases, grouping them logically is highly recommended. For example the Test Case Results Logs will be broken up into 15 different logs; one for each functional unit test suite, one for each subframe test suite and one for the frame test suite. The title of the log will be modified to indicate which test suite and which implementation is being logged. For example the Test Case Log for Mercury for AECLP would be titled : *MERCURY TEST CASE RESULTS LOG FOR AECLP.* 

Each of the fields in the log are described below:

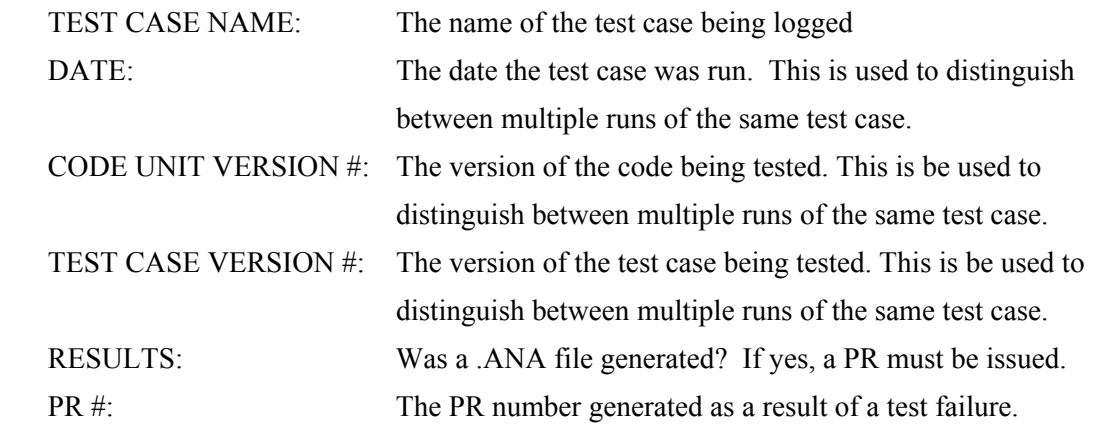

### **A.17 References**

- A.1 Finelli, George B.: Results of Software Error-Data Experiments. In *AIAA/AHS/ASEE Aircraft Design, Systems and Operations Conference,* Atlanta, GA, September 1988.
- A.2 "Software Considerations in Airborne Systems and Equipment Certification", Document No. RTCA/DO-178B, Dec. 1992.
- A.3 "Technical Assessment Procedure for Design Review and Assessment", SEES document volume III.
- A.4 Fagan, Michael E., "Design and Code Inspections to Reduce Errors in Program Development", IBM Systems Journal, Volume 15, No. 3, 1976.
- A.5 Withers, B. Edward, *GCS\_SIM User's Guide Guidance Control Software Release 1*, Research Triangle Institute.
- A.6 Holmberg, Neil A. et al, *Viking '75 Spacecraft Design and Test Summary, Vol. I Lander Design*, NASA Reference Publication 1027.
- A.7 Wolfram, Stephen,. *Mathematica, A System for Doing Mathematics by Computer, Second Edition*. Addison-Wesley Publishing Company, Inc., 1991
- A.8 Myers, Glenford J., *The Art of Software Testing, ,*Wiley-Interscience Pub. N.Y., N.Y., 1979.

# **Appendix B: Software Verification Results for the PLUTO Implementation of the Guidance and Control Software**

Authors: Cuong C. Quach, NASA Langley Research Center

This document was produced as part of Guidance and Control Software (GCS) Project conducted at NASA Langley Research Center. Although some of the requirements for the Guidance and Control Software application were derived from the NASA Viking Mission to Mars, this document does not contain data from an actual NASA mission.

# **B.** Contents

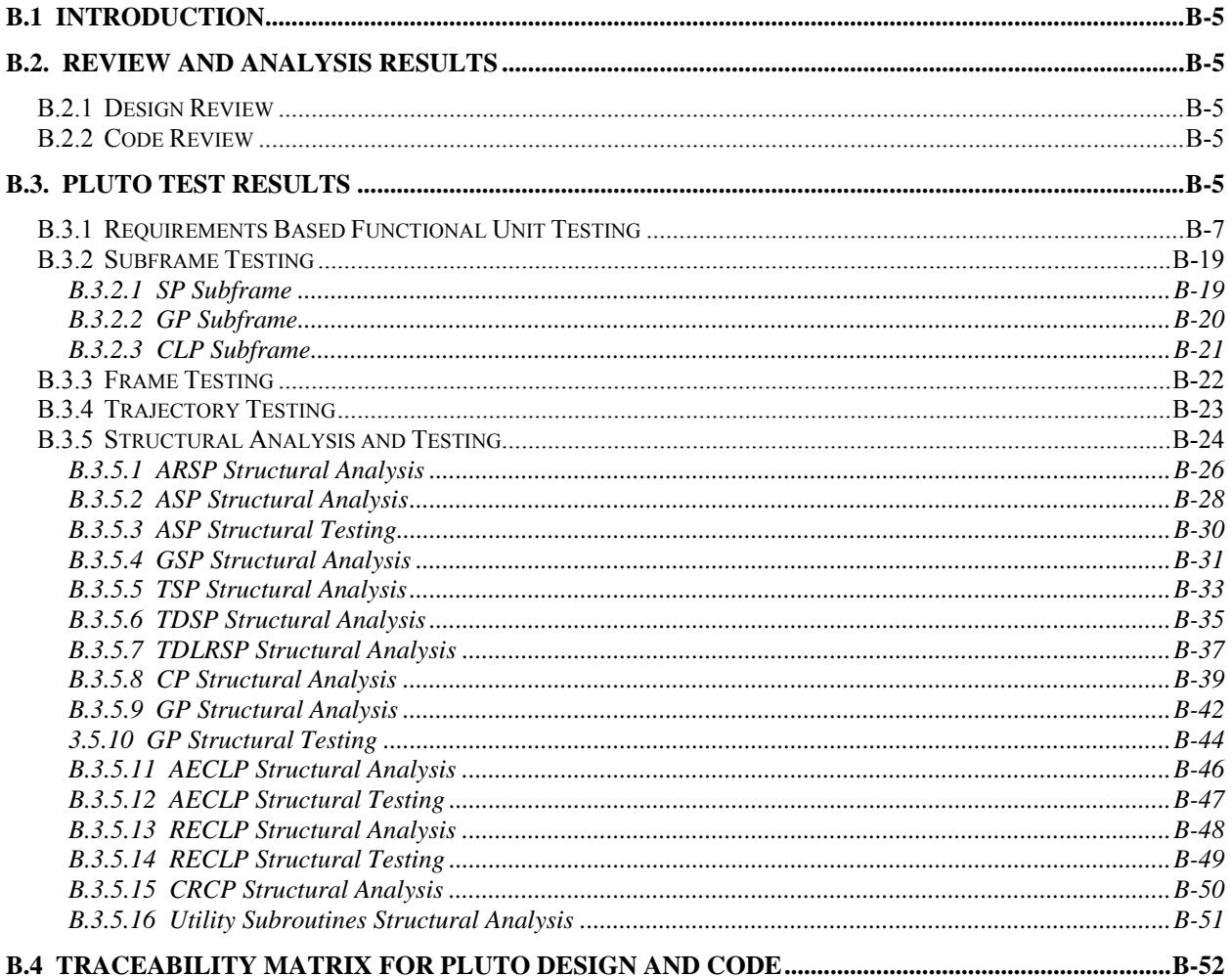

# **B. List of Tables**

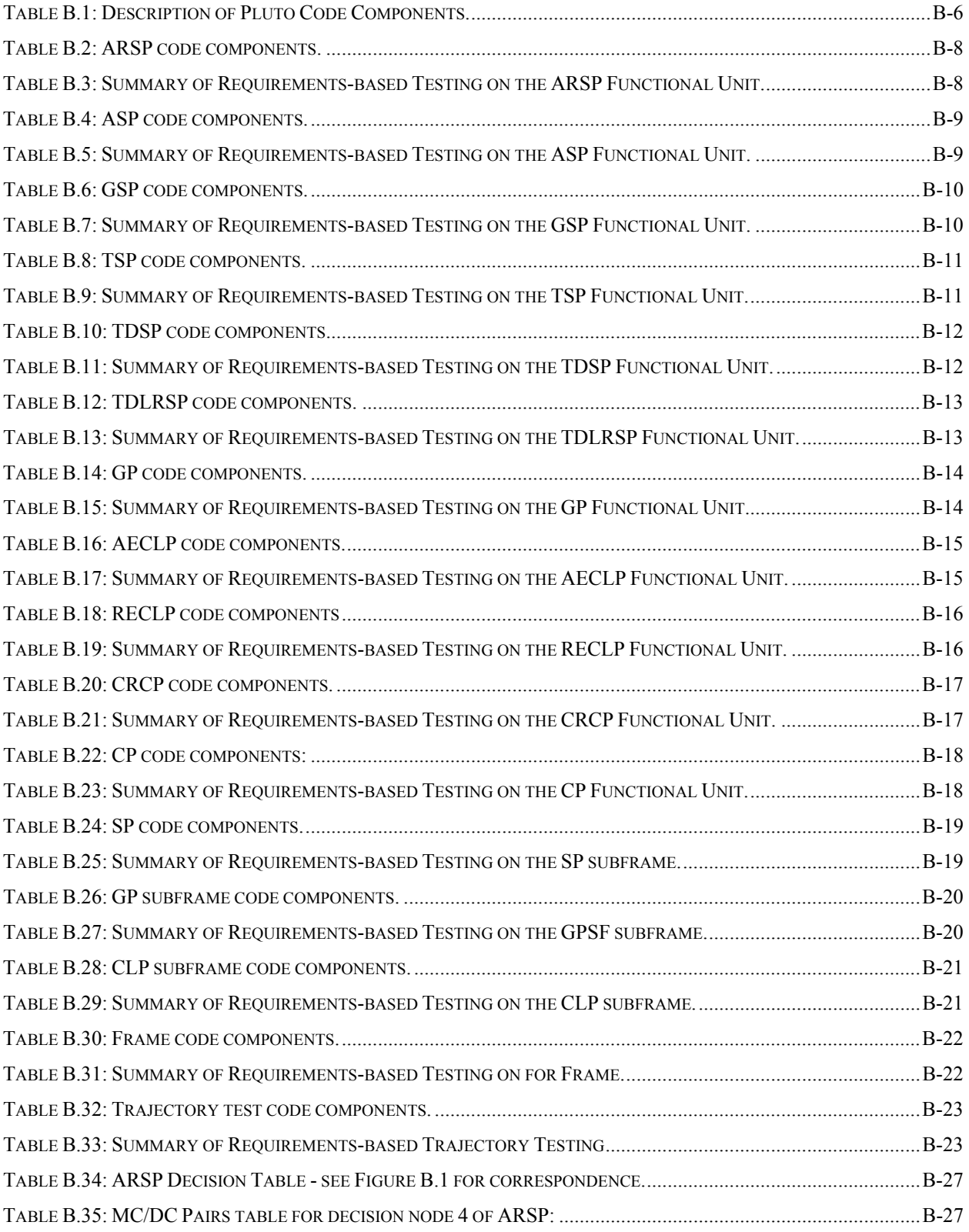

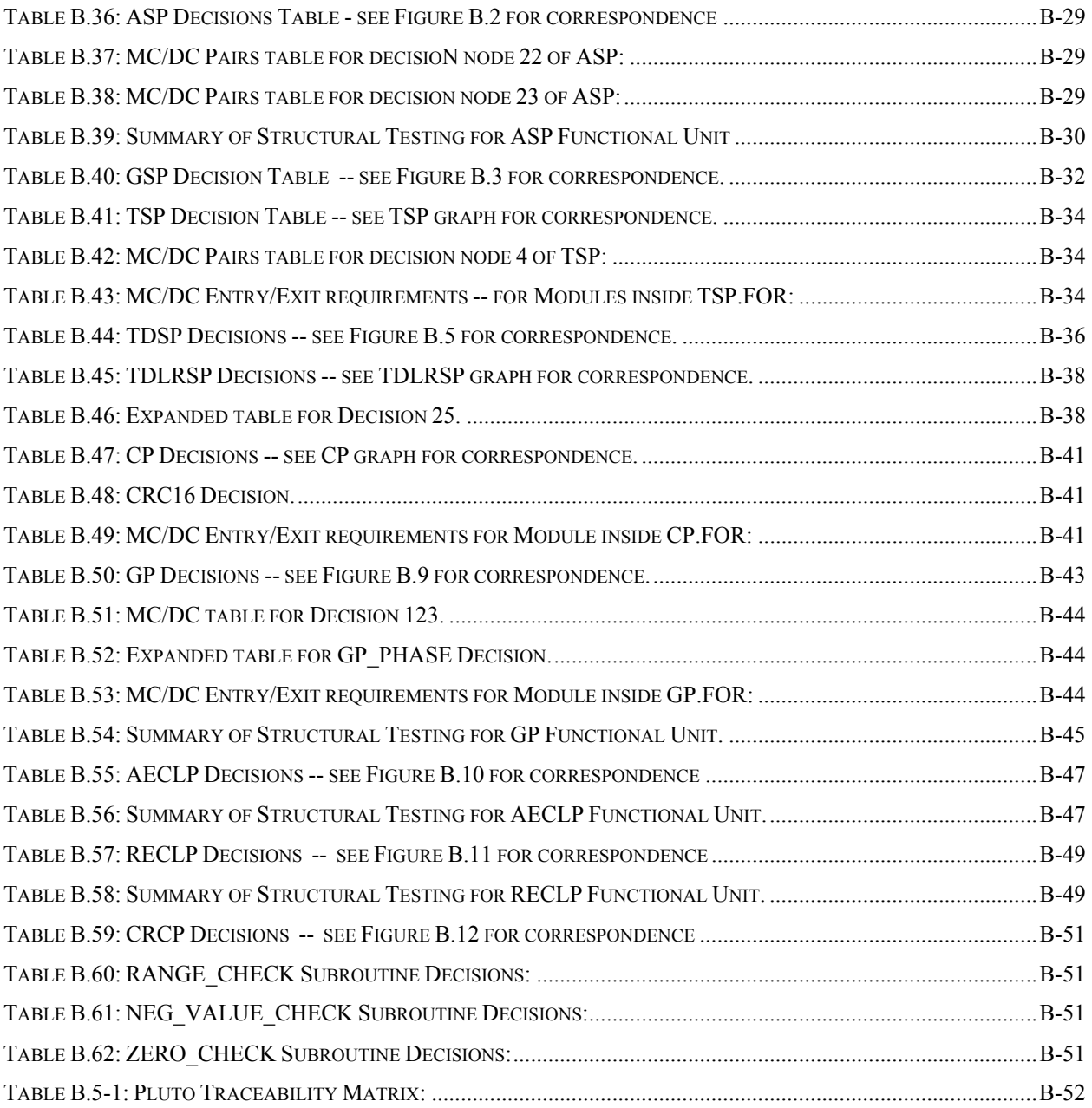

### **B.1 Introduction**

The purpose of this document, as described in Section 11.14 of DO-178B, is to provide details about the results of software verification activities conducted for the PLUTO implementation of the Guidance and Control Software (GCS). As stated in other documents, the GCS project adheres to the DO-178B guidelines for Level A software. Accordingly, specific verification activities have been described in the *Software Verification Plan*, and *Software Verification Cases and Procedures* documents. This document gives the results of each of those activities as carried out on the Pluto implementation.

As stated in the *Software Verification Plan*, verification activities conducted for Pluto encompass two groups:

- Review and analysis of artifacts from the Design and Coding processes
- Development and execution of test cases

The review and analysis of the Pluto design and source code are performed following the procedure established in the *Software Verification Cases and Procedures* document. Test case development as well as test case execution are also performed in accordance with procedures described in that document. The three sections below are the main thrust of this document and describe the design review, code review, and test case execution results.

### **B.2. Review and Analysis Results**

#### **B.2.1 Design Review**

Two reviews were held for the Pluto design. The first occurred between September 16, 1993 and October 15, 1993. Problem Reports (PR) 1 through 13 were issued based on deficiencies found during this review. Before the second review, a modification to the specification (Spec. Mod. 2.3-2) necessitated issuance of PR 14. On July 1, 1994 an overview meeting was held for the Pluto design. The second design review was held twelve days later on July 13, 1994. This review culminated with the issuance of PRs 15 through 19. During this review, the design portion of the Traceability Matrix for Pluto given in section B.5 was completed. Shortly there after, PR 20 was issued due to another change to the GCS Specification. There after, the Pluto design was considered reviewed.

#### **B.2.2 Code Review**

Only one review was held for the Pluto code. An overview meeting occurred on October 26, 1994. The actual code review occurred November 16, 1995. Based on the code inspection, PR 21 through 23 were issued to correct deficiencies found. During the code review, modules of the code were identified with their requirements in the Pluto Traceability Matrix, see section B.5. The code was deemed ready for testing there after.

### **B.3. Pluto Test Results**

DO-178B requires that test cases provide the coverage as stated in Section 6.4.2 and Table B.5-7. As described in the Verification Cases document, test cases were developed to fulfill those requirements. Testing Pluto with the those test cases will ensure that the coverage has been satisfied for the implementation. Pluto testing proceeded in the order as specified in *Software Verification Cases and Procedures*:

Requirements-based functional unit testing

- Requirements-based Subframe testing
- Requirements-based Frame testing
- Requirements-based Trajectory testing
- Structural analysis and testing of functional units

The output from each test phase was a series of test logs indicating when the test cases were executed, and whether the test cases revealed any deficiencies. A condensed version of the test logs are included in the following sections. Each section starts with a list of code components tested and the test log for that functional unit. The test logs have been abbreviated here so that only the naming pattern is entered in each entry of the log. Only those test cases that failed are listed specifically. The full test log for each Pluto functional unit are stored and can be fetched from the CMS library for this project. The same naming conventions are used in the logs as are used in the Verification Cases document.

The Pluto code consists of 21 files, each termed a code component. A description of each component is given in Table B.1.

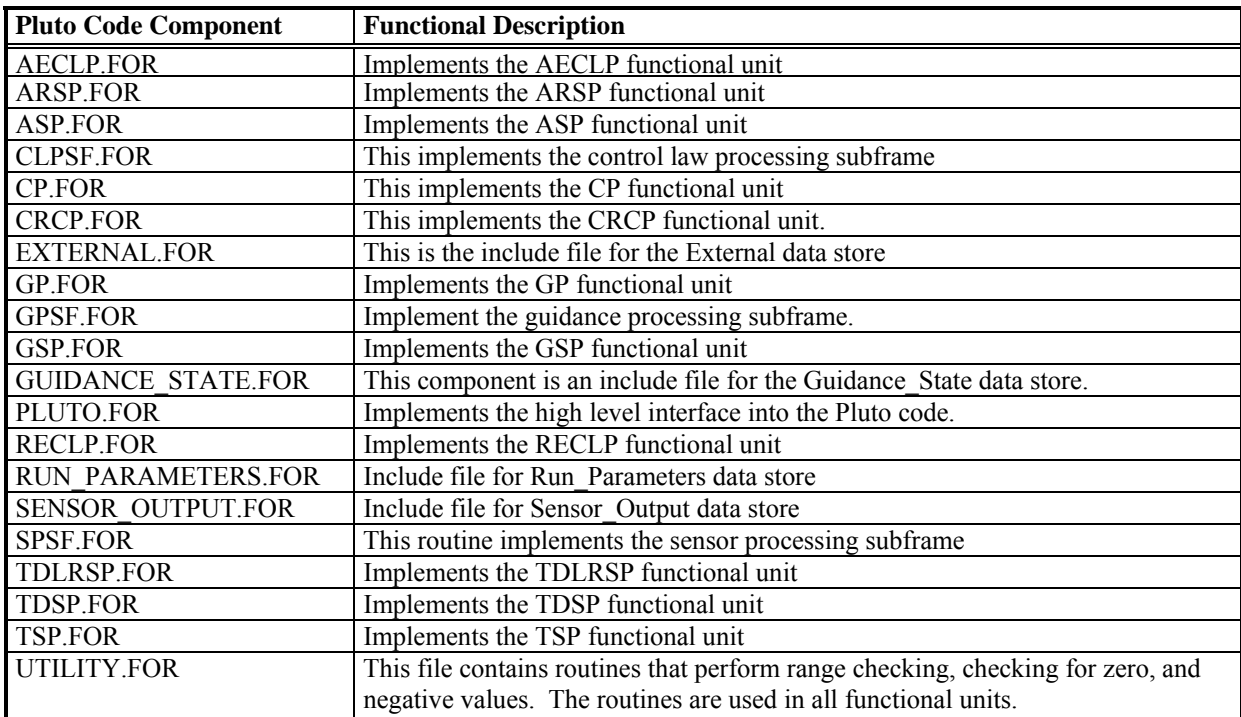

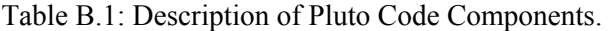

### **B.3.1 Requirements Based Functional Unit Testing**

The following sections gives the results of the requirements-based test cases for the Pluto implementation starting with the functional-unit level testing. A list of functional unit is given below followed by the results of each functional unit.

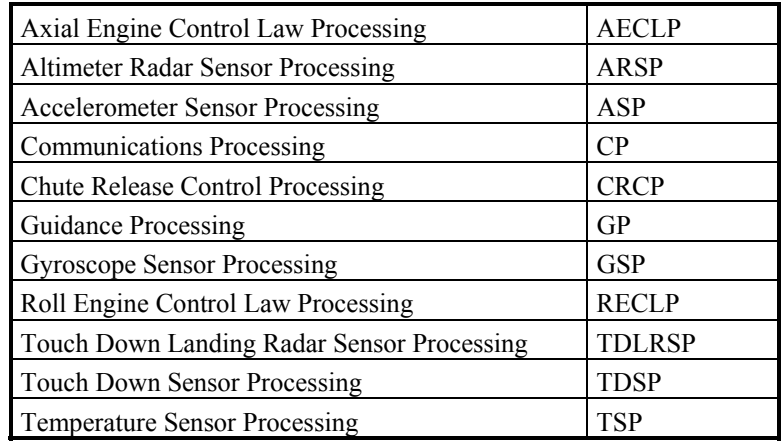

#### *B.3.1.1 ARSP Functional Unit*

Code components tested in this test suite are given in Table B.2. The test log for ARSP requirements-based testing is summarized in Table B.3. The "xxx" notation used in Table B.3 as well as other test log summaries in this document represent the test case number. Only test cases that revealed anomalies in the code are specifically listed.

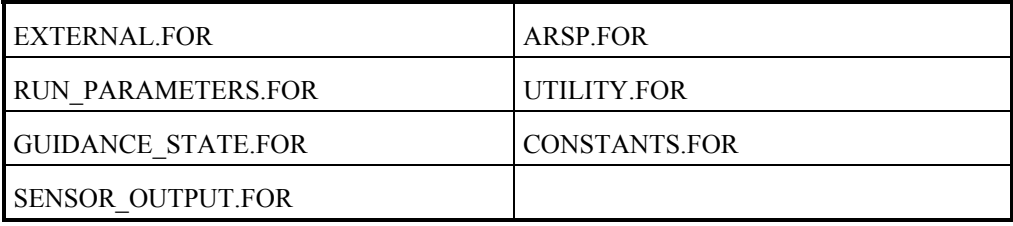

#### Table B.2: ARSP code components.

Total number of normal range (NR) test cases: 9

Total number of robustness (RO) test cases: 14

Table B.3: Summary of Requirements-based Testing on the ARSP Functional Unit.

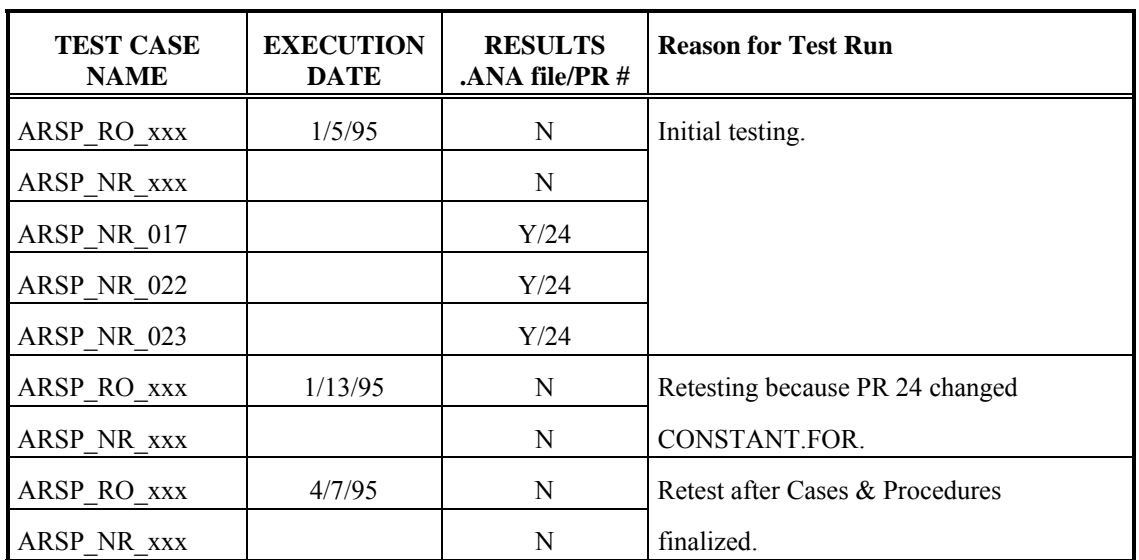

Note: an analysis file (.ANA file) is only generated when the results of the test case does not match the expected results. In the RESULTS column in Table B.3, a "Y" indicates that the test cases miscompared generating an ANA file. "N" indicates cases that did not have any miscompares.

#### *B.3.1.2 ASP Functional Unit*

Code components tested for this functional unit are given in Table B.4.

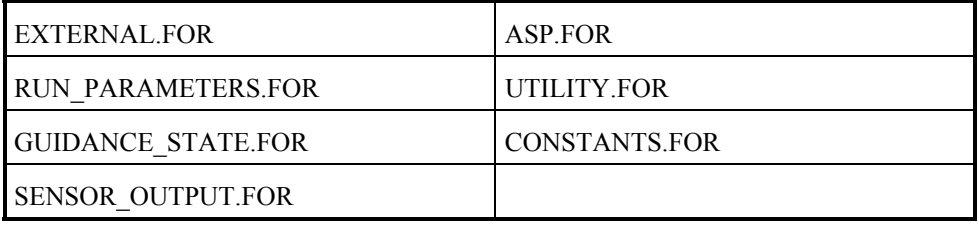

Table B.4: ASP code components.

Total number of normal range (NR) test cases: 8

Total number of robustness (RO) test cases: 36

Table B.5: Summary of Requirements-based Testing on the ASP Functional Unit.

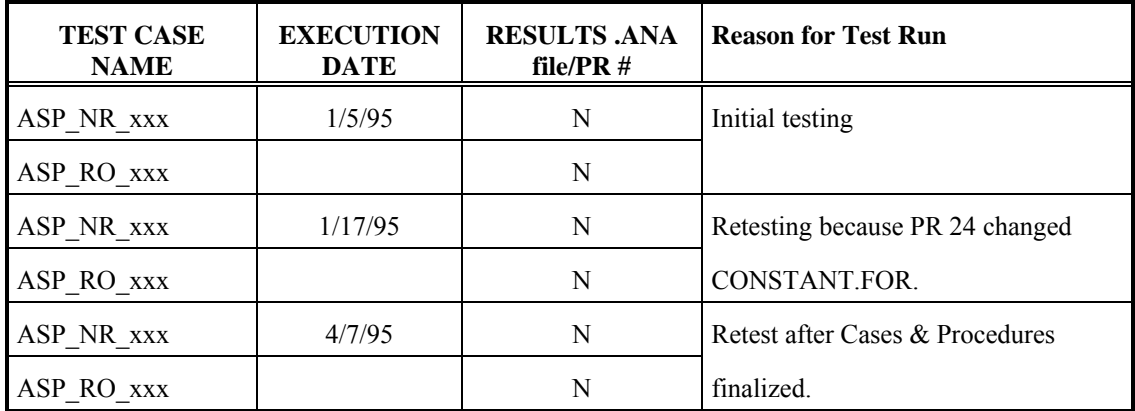

#### *B.3.1.3 GSP Functional Unit*

Code components tested in this test suite are given in Table B.6.

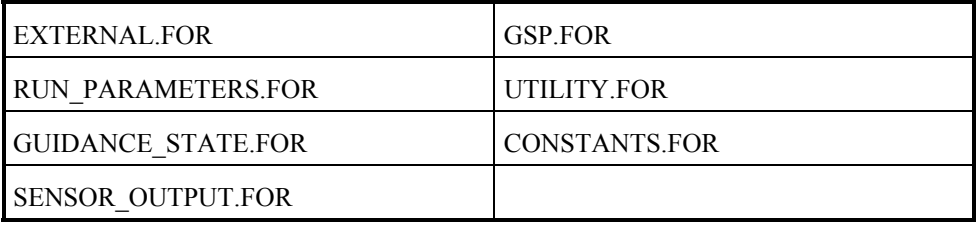

Table B.6: GSP code components.

Total number of normal range (NR) test cases: 8

Total number of robustness (RO) test cases: 36

Table B.7: Summary of Requirements-based Testing on the GSP Functional Unit.

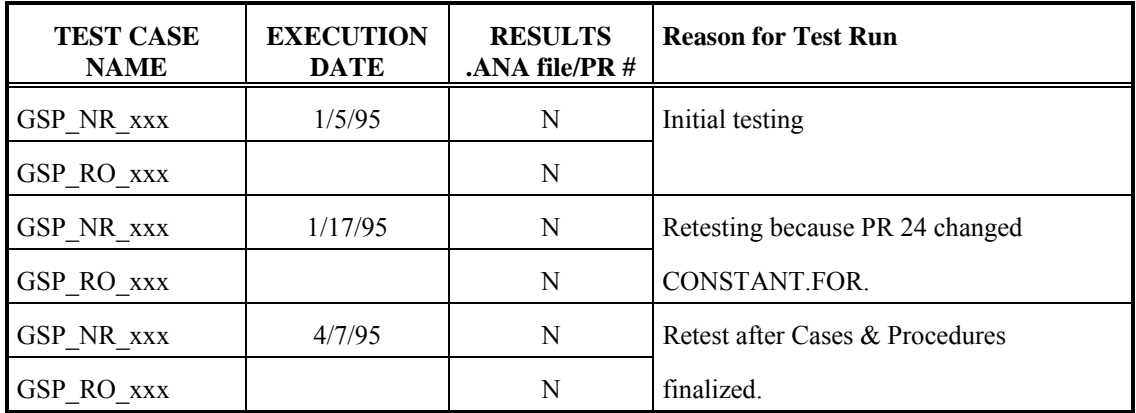

#### *B.3.1.4 TSP Functional Unit*

Code components tested in this suite are given in Table B.8.

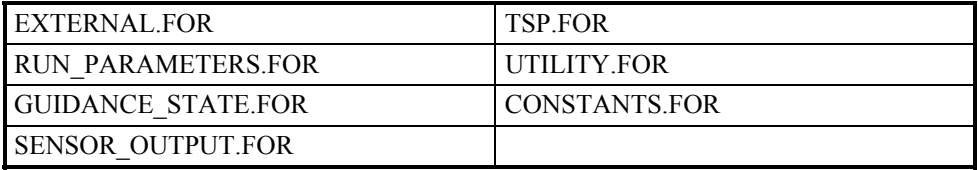

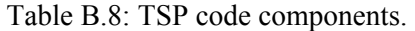

Total number of normal range (NR) test cases: 5 Total number of robustness (RO) test cases: 6

The first iteration of testing revealed some deficiencies in TSP. These were addressed in Problem Report 24. The second iteration of testing shows that all deficiencies were corrected except for TSP\_RO\_011 which still did not compare exactly for ATMOSPHERIC\_TEMP. The ANA file shows that Pluto computed ATMOSPHERIC TEMP to be  $-0.1140537605916x10^{10}$ while the expected value is  $-0.1140537605916x10^{10}$ . Recall from the pass/fail criteria discussion in *Software Verification Cases and Procedures* that relative error is used as an accuracy check when ATMOSPHERIC TEMP exceeds 1. Accordingly, the absolute error is deduced to be .001 (since the number is not printed in the ANA file to the full precision); the relative error is calculated to be  $(.001/114053760)$   $8.77 \times 10^{-12}$ . This is less than the d for ATMOSPHERIC\_TEMP given in Table 22 of *Software Verification Cases and Procedures*. Hence this test case is considered passed. Note additionally that the value given for ATMOSPHERIC TEMP is also out of bounds. This is also acceptable because its a robustness test case.

| <b>TEST CASE</b><br><b>NAME</b> | <b>EXECUTION</b><br><b>DATE</b> | <b>RESULTS</b><br>$ANA$ file/PR # | <b>Reason for Test Run</b>                |
|---------------------------------|---------------------------------|-----------------------------------|-------------------------------------------|
|                                 |                                 |                                   |                                           |
| TSP NR xxx                      | 1/4/95                          | N                                 | Initial testing                           |
| TSP RO xxx                      |                                 | N                                 |                                           |
| TSP NR 006.TC                   |                                 | Y/24                              |                                           |
| TSP NR 007.TC                   |                                 | Y/24                              |                                           |
| TSP RO 008.TC                   |                                 | Y/24                              |                                           |
| TSP RO 009.TC                   |                                 | Y/24                              |                                           |
| TSP RO 010.TC                   |                                 | Y/24                              |                                           |
| TSP RO 011.TC                   |                                 | Y/24                              |                                           |
| TSP NR xxx                      | 1/13/95                         | N                                 | Retesting due to PR 24 corrections.       |
| TSP RO xxx                      |                                 | N                                 |                                           |
| TSP RO 011.TC                   |                                 | Y*                                |                                           |
| TSP NR XXX                      | 4/7/95                          | N                                 | Retest after Cases & Procedures finalized |
| TSP RO xxx                      |                                 | N                                 |                                           |
| TSP RO 011.TC                   |                                 | Y*                                |                                           |

Table B.9: Summary of Requirements-based Testing on the TSP Functional Unit.

#### *B.3.1.5 TDSP Functional Unit*

Code components tested for TDSP are given in Table B.10.

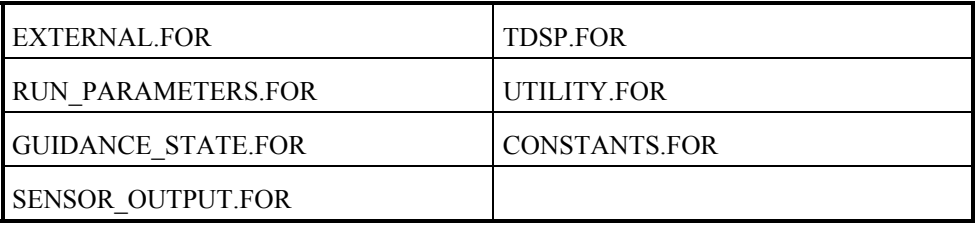

Table B.10: TDSP code components.

Total number of normal range (NR) test cases: 3

Total number of robustness (RO) test cases: 4

Table B.11: Summary of Requirements-based Testing on the TDSP Functional Unit.

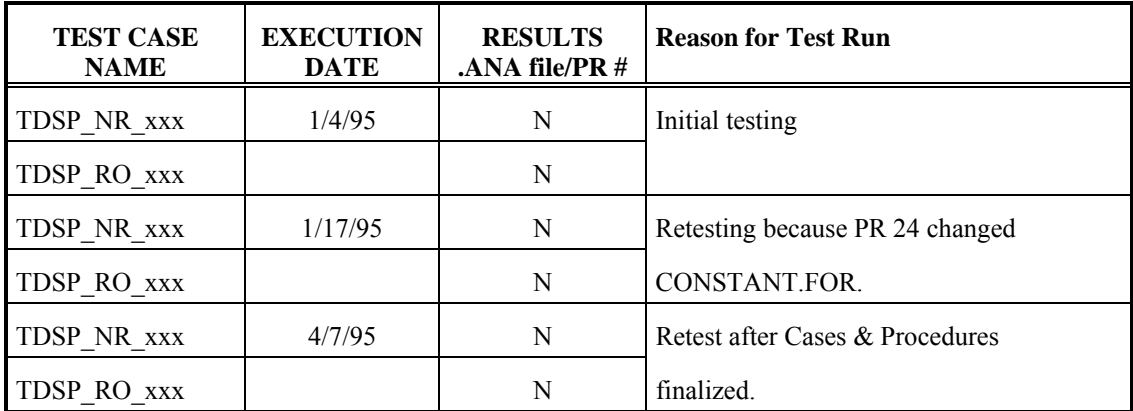

#### *B.3.1.6 TDLRSP Functional Unit*

Code components tested for TDLRSP are given in Table B.12.

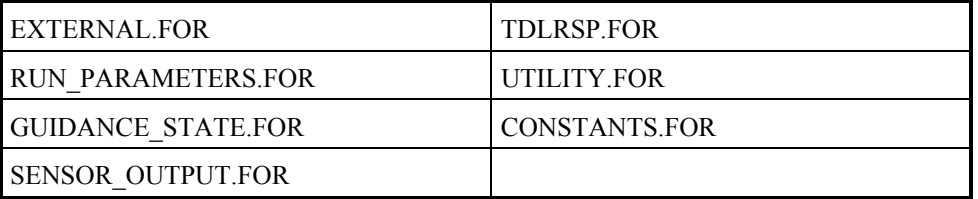

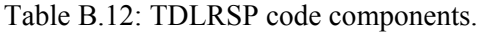

Total number of normal range (NR) test cases: 18

Total number of robustness (RO) test cases: 10

The ANA file generated for TDLRSP\_RO\_026 involves a condition that is not specified in the SPEC. Although the results of this test run does not agree with the expected values, the results are just as valid because this robustness test case exercises a condition that is not defined in the Specification. More specifically, a value of "2" is assigned to the variable TDLR\_STATE. Although a "2" is not defined as a legal value for this variable in the GCS Spec, it is a possible value since the variable is ultimately implemented as an integer. For robustness test cases, DO-178B requires only that the software not cause any detrimental effects to the system. For this specific test case, the PLUTO code leaves the values of K\_MATRIX unchanged. This will not have a severe impact on the implementation's ability to deliver the required function for TDLRSP.

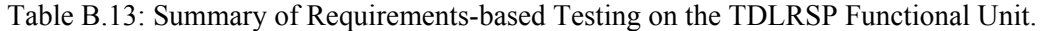

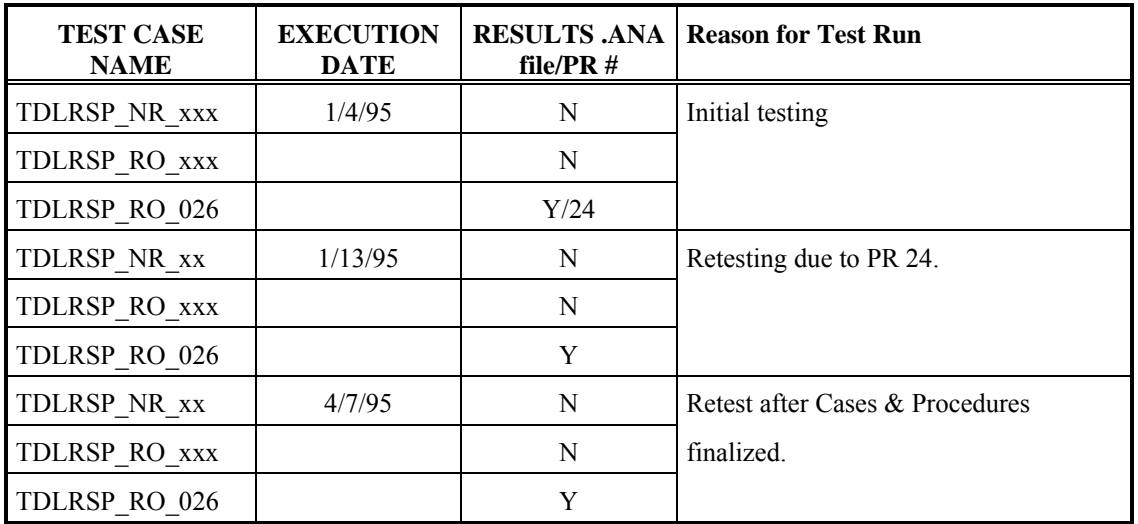

#### *B.3.1.7 GP Functional Unit*

Code components tested for GP are given in Table B.14.

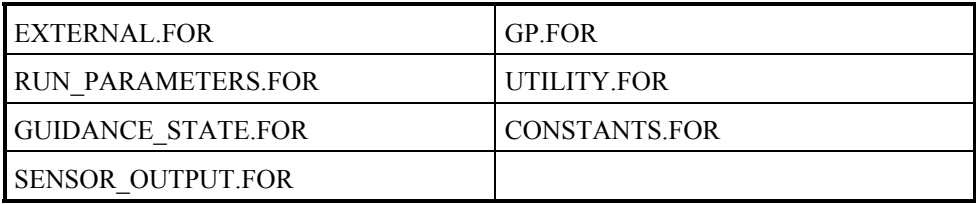

Table B.14: GP code components.

Total number of normal range (NR) test cases: 14

Total number of robustness (RO) test cases: 103

In the initial run of all the GP test cases, there were some errors in the algorithm for calculating GP\_ATTITUDE, GP\_ALTITUDE, and GP\_VELOCITY. This caused a mismatch with the expected results for all the test cases. Problem Report 24 addressed this deficiency. As indicated in the second iteration of tests, this deficiency has been eliminated. The third run of GP test cases test a change to CONSTANT.FOR.

Table B.15: Summary of Requirements-based Testing on the GP Functional Unit.

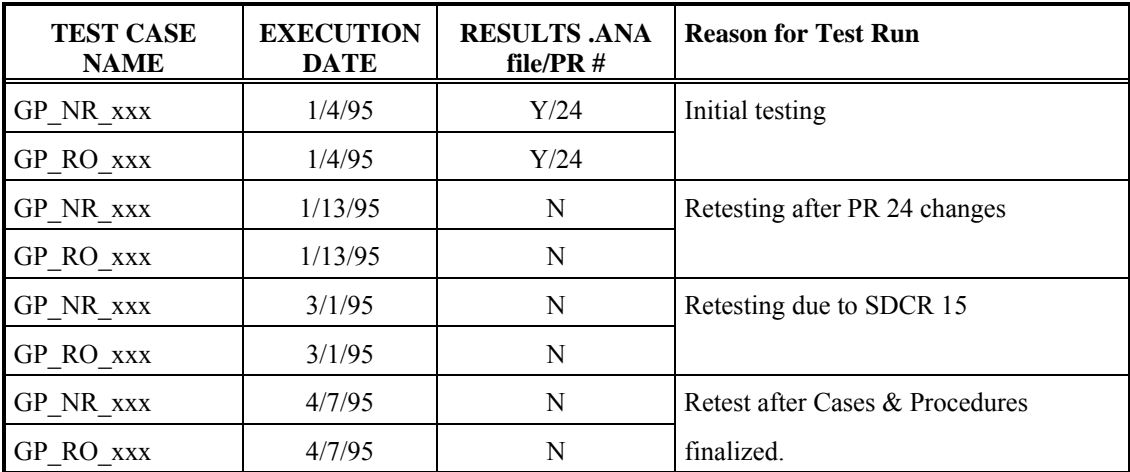

#### *B.3.1.8 AECLP Functional Unit*

Code components tested for AECLP are given in Table B.16.

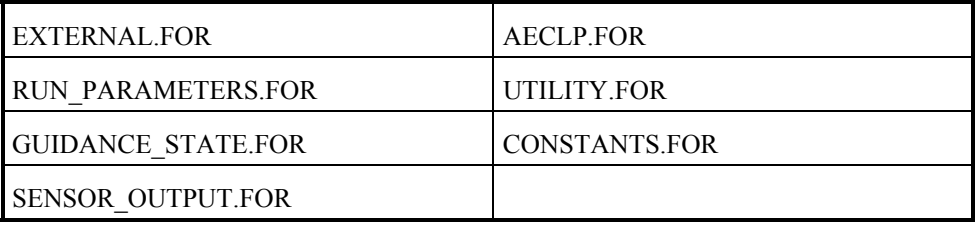

Table B.16: AECLP code components.

Total number of normal range (NR) test cases: 14

Total number of robustness (RO) test cases: 43

There were three iterations of testing for this functional unit as can be seen from the test log. Although all test cases passed in the first iteration, the second iteration was necessitated by a change in the CONSTANTS.FOR documented in Problem Report #24.

Table B.17: Summary of Requirements-based Testing on the AECLP Functional Unit.

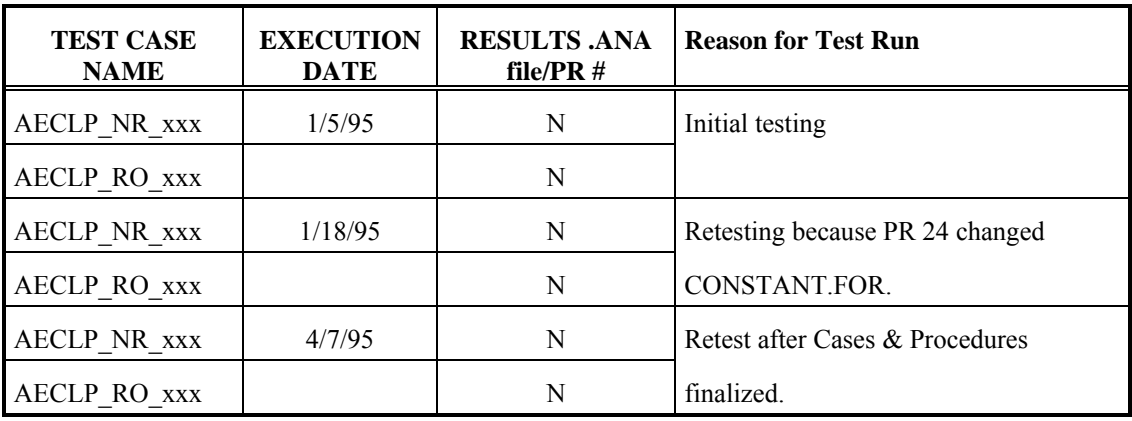

#### *B.3.1.9 RECLP Functional Unit*

Code components tested for RECLP are given in Table B.18.

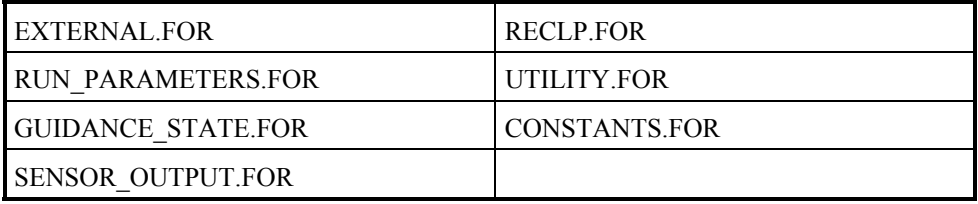

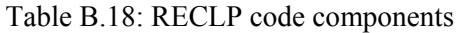

Total number of normal range (NR) test cases: 64

Total number of robustness (RO) test cases: 4

For the first round of testing, even though an analysis file (.ANA) was not generated for these test cases, the limits checking prints messages to the screen for values of THETA that are in bounds. Further observations revealed that the upper and lower bounds constants were reversed in CONSTANTS.FOR. This has been addressed in Problem Report 24. Test cases were reexecuted after this was corrected. Note that neither the RECLP code or the test cases had to be refetched. However, the CONSTANTS.FOR file was refetched and the code was recompiled to generate a new executable incorporating new changes from CONSTANTS.FOR.

Table B.19: Summary of Requirements-based Testing on the RECLP Functional Unit.

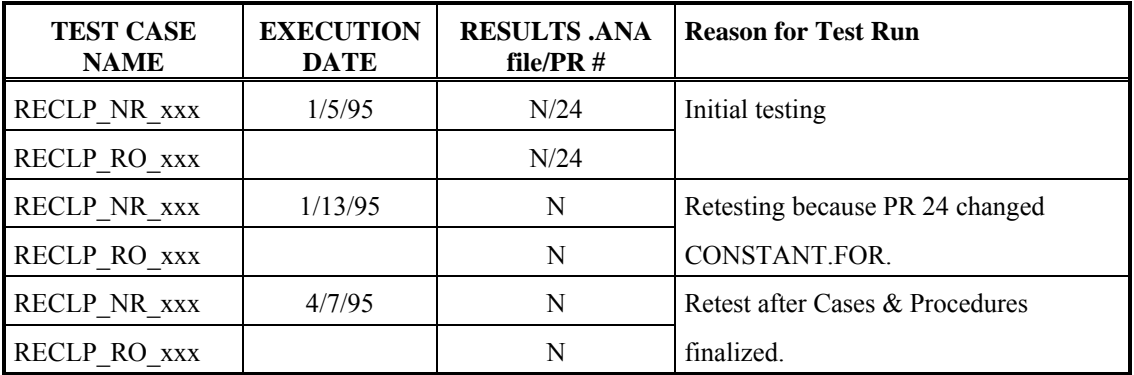

#### *B.3.1.10 CRCP Functional Unit*

Code components tested for CRCP are given in Table B.20.

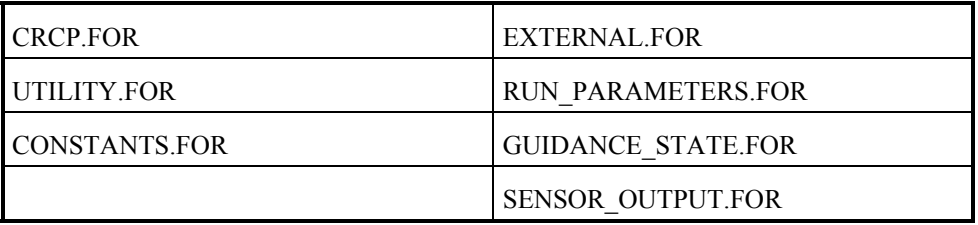

Table B.20: CRCP code components.

Total number of normal range (NR) test cases: 6

Total number of robustness (RO) test cases: 4

Table B.21: Summary of Requirements-based Testing on the CRCP Functional Unit.

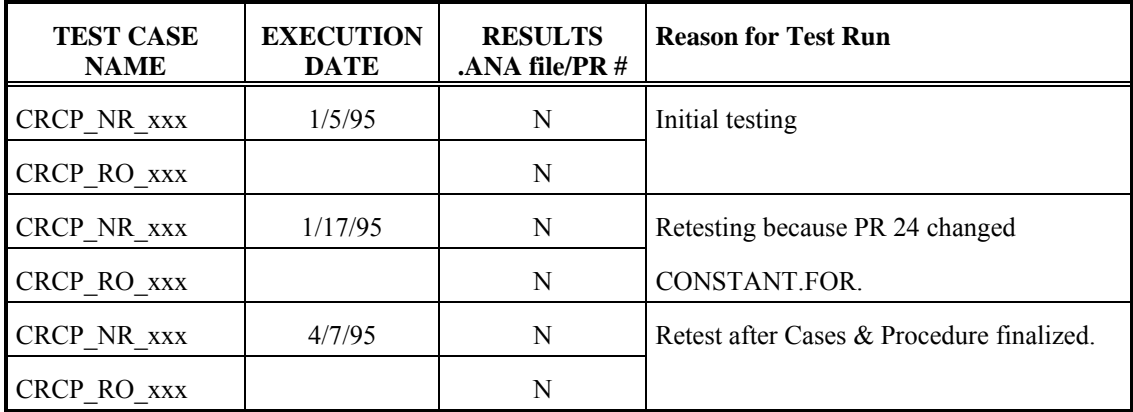

#### *B.3.1.11 CP Functional Unit*

Code components tested for CP are given in Table B.22.

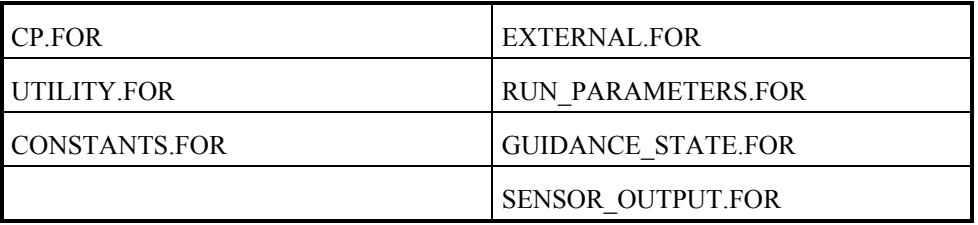

#### Table B.22: CP code components:

Total number of normal range (NR) test cases: 5

Total number of robustness (RO) test cases: 0

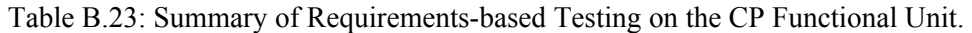

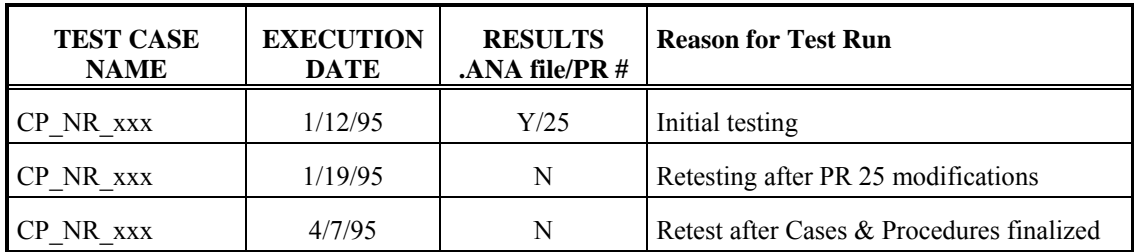

### **B.3.2 Subframe Testing**

While preparing the code for subframe and frame testing, errors were found that necessitated issuance of PR 26.

### *B.3.2.1 SP Subframe*

Code components tested for SP subframe are given in Table B.24.

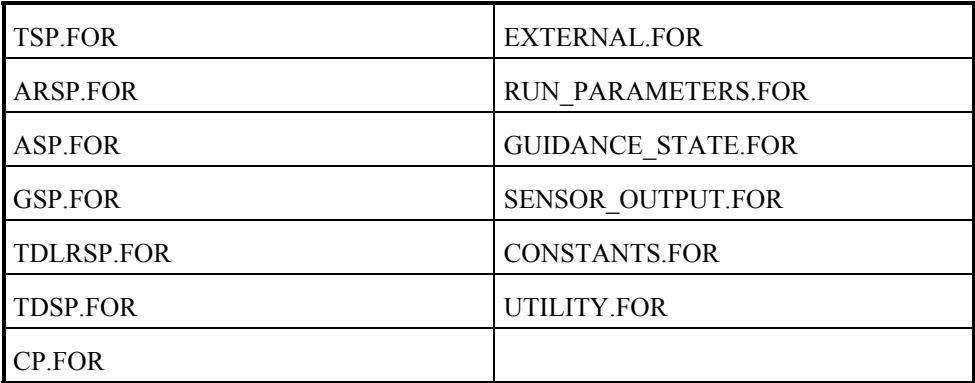

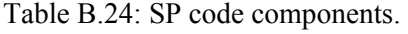

Total number of test cases: 1

Table B.25: Summary of Requirements-based Testing on the SP subframe.

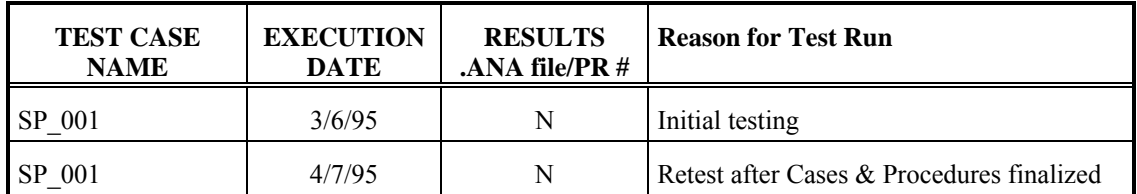

### *B.3.2.2 GP Subframe*

Code components tested for GP subframe are given in Table B.26.

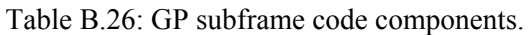

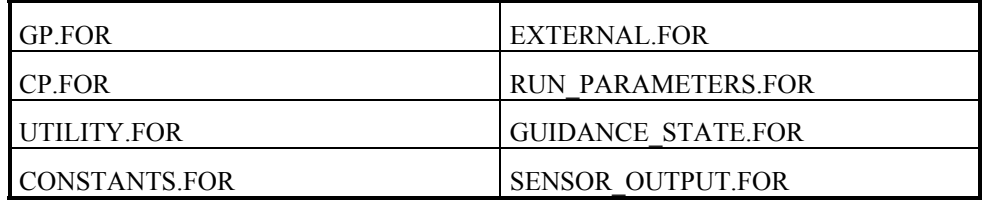

Total number of test cases: 8

Table B.27: Summary of Requirements-based Testing on the GPSF subframe.

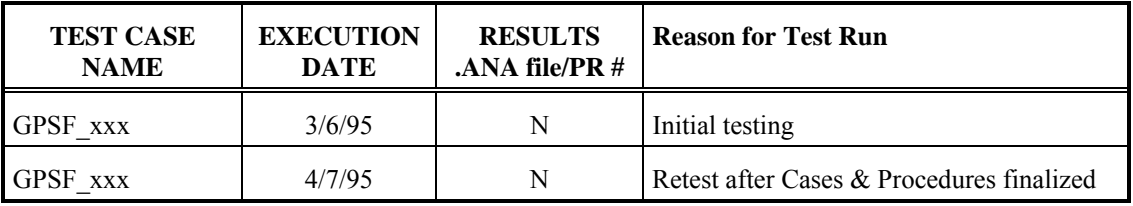

### *B.3.2.3 CLP Subframe*

Code components tested for CLP subframe are given in Table B.28.

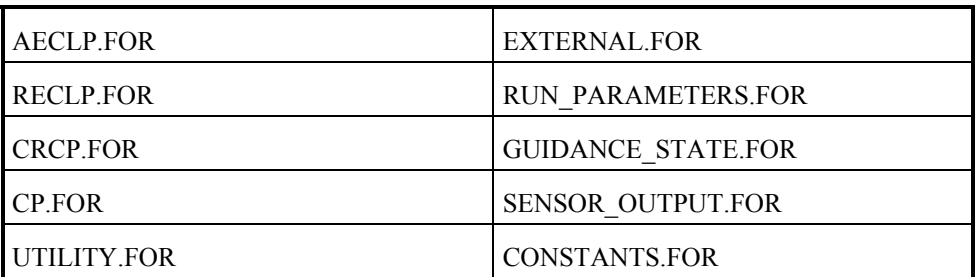

Table B.28: CLP subframe code components.

Total number of test cases: 14

Table B.29: Summary of Requirements-based Testing on the CLP subframe.

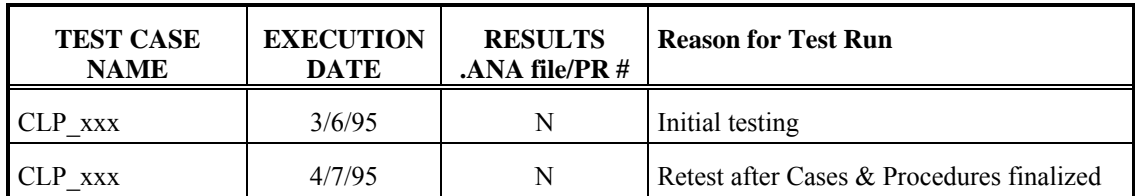

### **B.3.3 Frame Testing**

Code components tested during Frame testing are given in Table B.28.

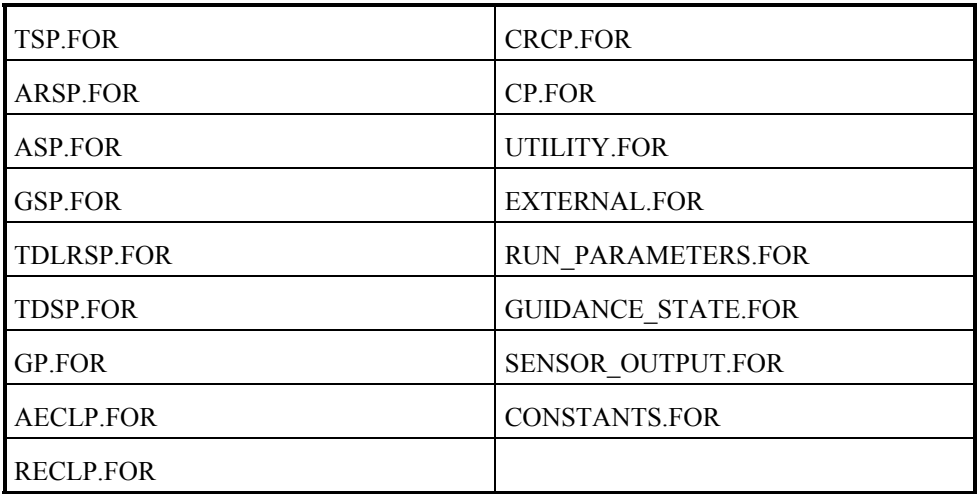

Table B.30: Frame code components.

Total number of test cases: 9

Table B.31: Summary of Requirements-based Testing on for Frame.

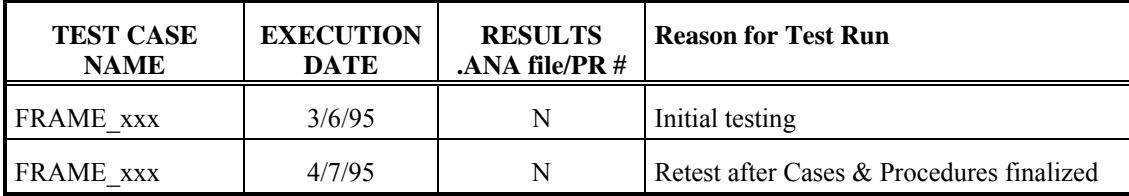

## **B.3.4 Trajectory Testing**

Code components tested during trajectory testing are in Table B.32.

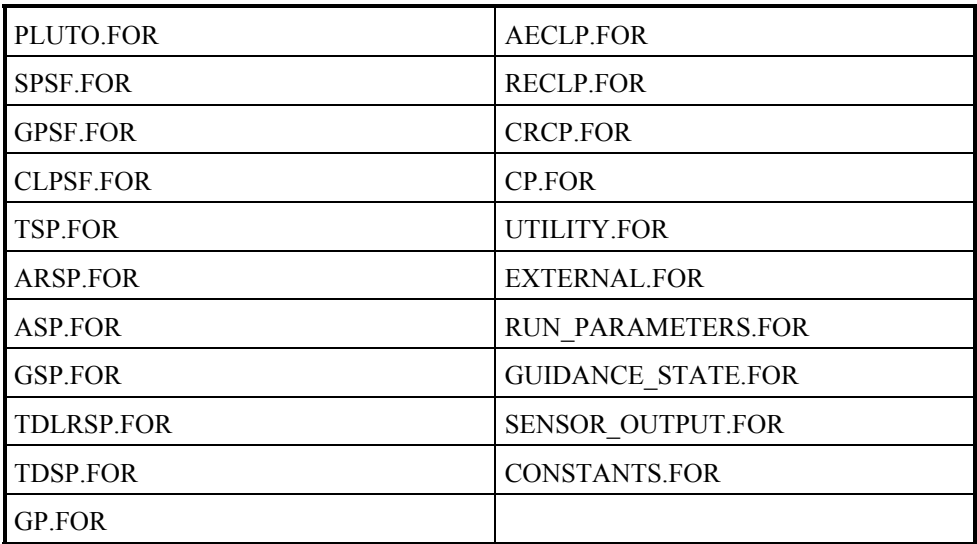

Table B.32: Trajectory test code components.

Total number of test cases: 34

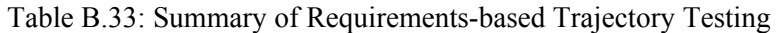

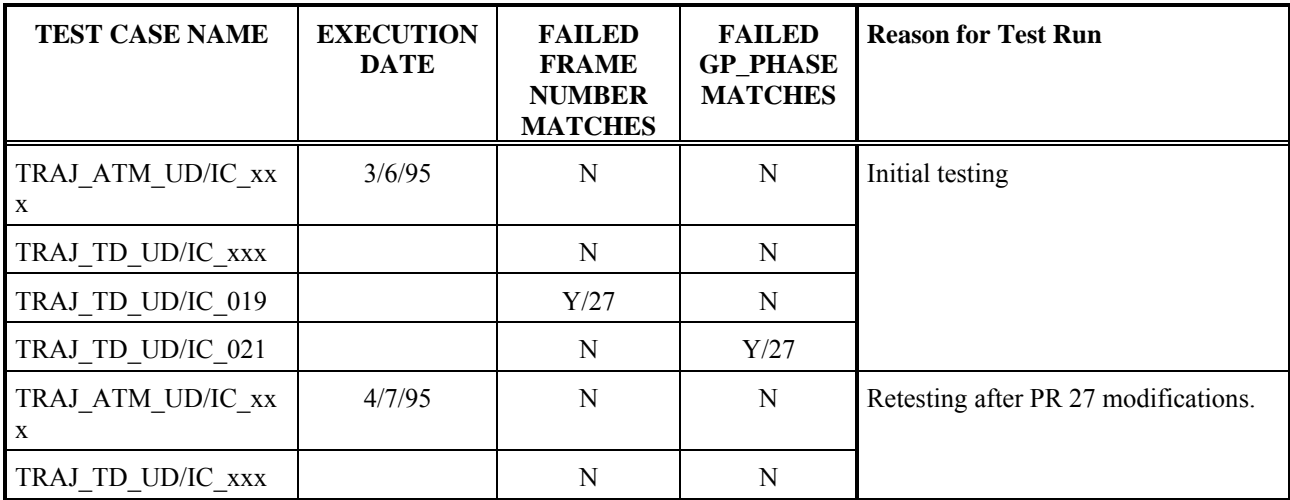

#### **B.3.5 Structural Analysis and Testing**

Structural analysis of Pluto source code was performed with the aid of the ACT software. ACT was used to derive a decision tree for each functional unit code. These trees are included with their respective decision tables. Decision tables were then created to match test cases to the specific decisions in the code. Each decision entry in a table has a true and false test case to test the respective outcome for that decision. To assist in building the decision tables, ACT is also used to generate annotated listings that indicate the FORTRAN decisions associated with the node numbers in the trees and listed in the tables.

The objective of structural analysis is to ensure that DO-178B's required Modified Condition/Decision Coverage (MC/DC) has been met for the Pluto code. As stated in *Software Verification Cases and Procedures*, four conditions must be satisfied to provide coverage. This structural analysis has satisfied those four conditions in the following ways:

1) "Each decision takes on every possible outcome at least once."

This is satisfied by the primary decision tables for each functional unit and subroutine. The primary table contains a TRUE and FALSE column for each decision -- a test case is given for each. Test cases followed by an "\*" indicate that there are multiple requirements-based test cases that satisfy the specific decision. Subroutines that do not contain any decisions will not have a primary decision table, because any test case that enters the routine will exercise all the statements in the routine. Those test cases are just listed in the Entry/Exit tables to avoid duplication.

2) "Each condition in each decision takes on every possible outcome at least once."

This is demonstrated in the pairs table given for each decision that has multiple conditions. Each pairs table has extra columns to the right of the test case column showing cases where the condition is tested at each possible out come value.

3) "Each entry and exit point is invoked at least once."

This is demonstrated in the Entry/Exit tables for subroutines in each functional unit.

4) "Each condition is shown to independently effect the decision outcome."

This is also demonstrated in the pairs table for each decision with multiple conditions. The independent impact of each condition on the final decision outcome is shown in the independence columns (e.g. "Ind. of con 1") to the right of the test case column. The "\*" in the column give test cases in which the value of the condition drives the outcome of the decision.

Much of the Pluto code structure was already tested by the requirements coverage test cases. Structural test cases are created for only those conditions not covered by the requirements based test cases. Since complete path coverage is not an objective in MC/DC requirement, the decisions involving a loop counter that is not manipulated or calculated are not tested since any test case reaching that point will exercise the loop entirely. These decisions are appropriately denoted in the decision tables.

In the following structural analysis of the Pluto implementation, a section is dedicated for each functional unit with the last section for the utility subroutines that are used by all functional unit. For each functional unit, a decision tree is first given. The decision tree is generated using the ACT software as prescribed in the Verification Cases and Procedures Document. The decision tree shows all the branching that occurs in the functional unit and assigns a number for each branch. These numbers are used in the decision table to identify the decision being made. The decision tree is followed by one or more tables listing the decision made at the node and the test cases that exercise the decision.

The first table in each section is the primary decision table that lists all decisions occurring in the code for the functional unit. Decisions with multiple conditions have a separate pairs table for each. Where applicable, Entry/Exit tables are given for subroutines used in a functional unit. Decision tables for utility routines specific to each functional unit are placed in the same sections as the corresponding functional units.

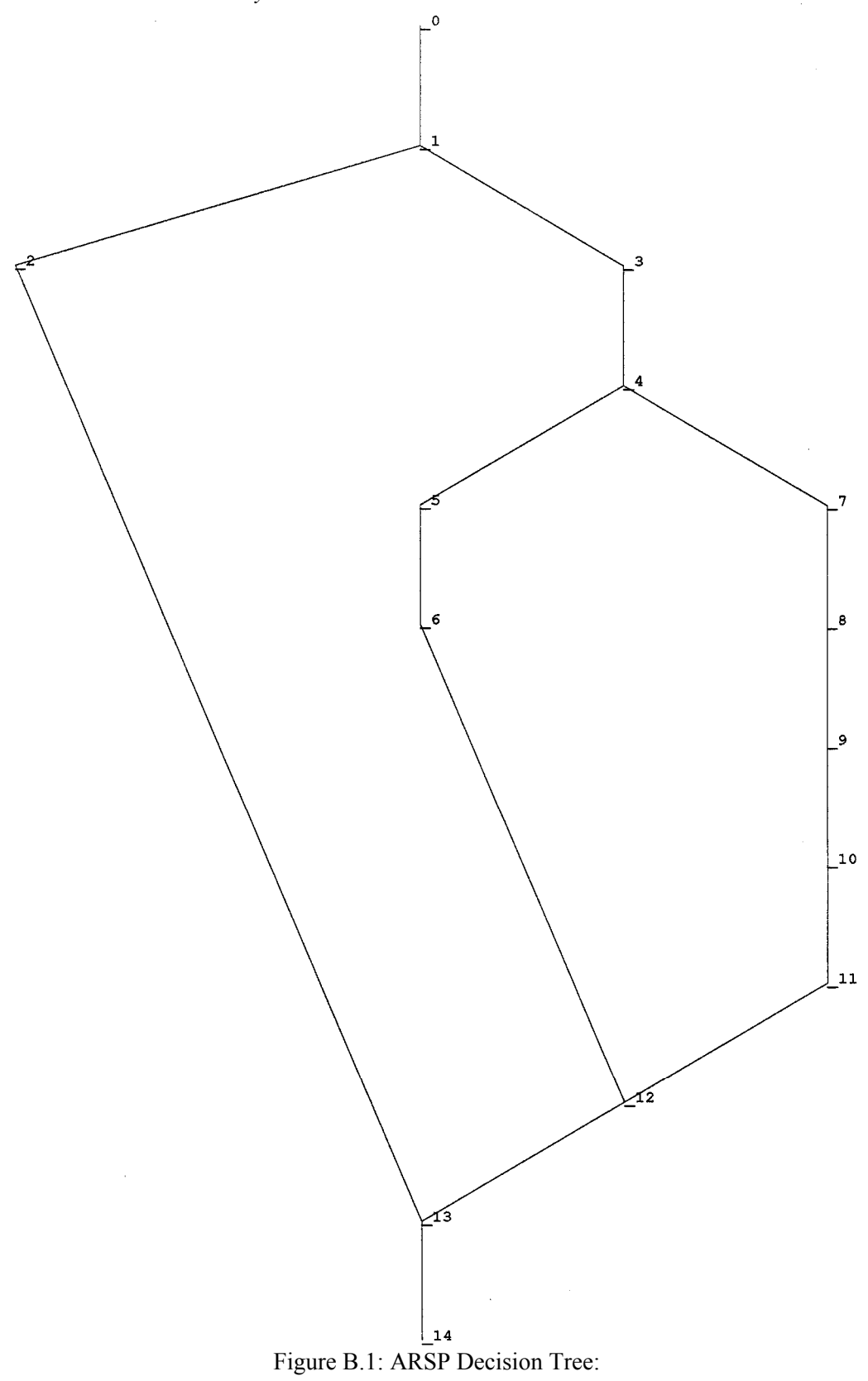

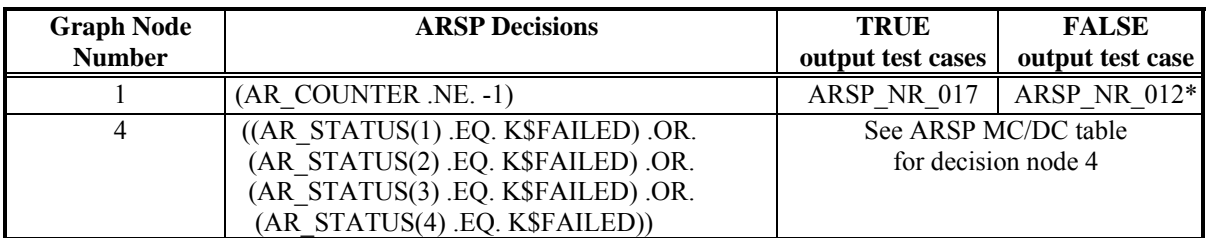

Table B.34: ARSP Decision Table - see Figure B.1 for correspondence.

Table B.35: MC/DC Pairs table for decision node 4 of ARSP:

| AR STATUS(1)     | AR STATUS(2)     | AR STATUS(3)     | AR STATUS(4)     | Final    | <b>Test Case</b> | Ind.             | Ind.             | Ind.             | Ind.             |
|------------------|------------------|------------------|------------------|----------|------------------|------------------|------------------|------------------|------------------|
| .EQ.             | .EO.             | .EO.             | .EO.             | Decision |                  | of               | of               | of               | of               |
| <b>K\$FAILED</b> | <b>K\$FAILED</b> | <b>K\$FAILED</b> | <b>K\$FAILED</b> |          |                  |                  |                  |                  |                  |
| (Con 1)          | (Con 2)          | (Con 3)          | (Con 4)          |          |                  | Con <sub>1</sub> | Con <sub>2</sub> | Con <sub>3</sub> | Con <sub>4</sub> |
|                  | v                |                  |                  |          | ARSP NR 011      | *                | $\ast$           | $\ast$           | $\ast$           |
|                  |                  |                  |                  |          | ARSP NR 015      |                  |                  |                  | $\ast$           |
|                  |                  |                  |                  |          | ARSP NR 014      |                  |                  | $*$              |                  |
|                  |                  |                  |                  |          | ARSP NR 013      |                  | *                |                  |                  |
|                  |                  |                  |                  |          | ARSP NR 012      | $*$              |                  |                  |                  |

 $0 =$  FALSE value for the condition

1 = TRUE value for the condition

No structural test cases were developed for ARSP functional unit. The requirements based cases adequately tested the code structure.

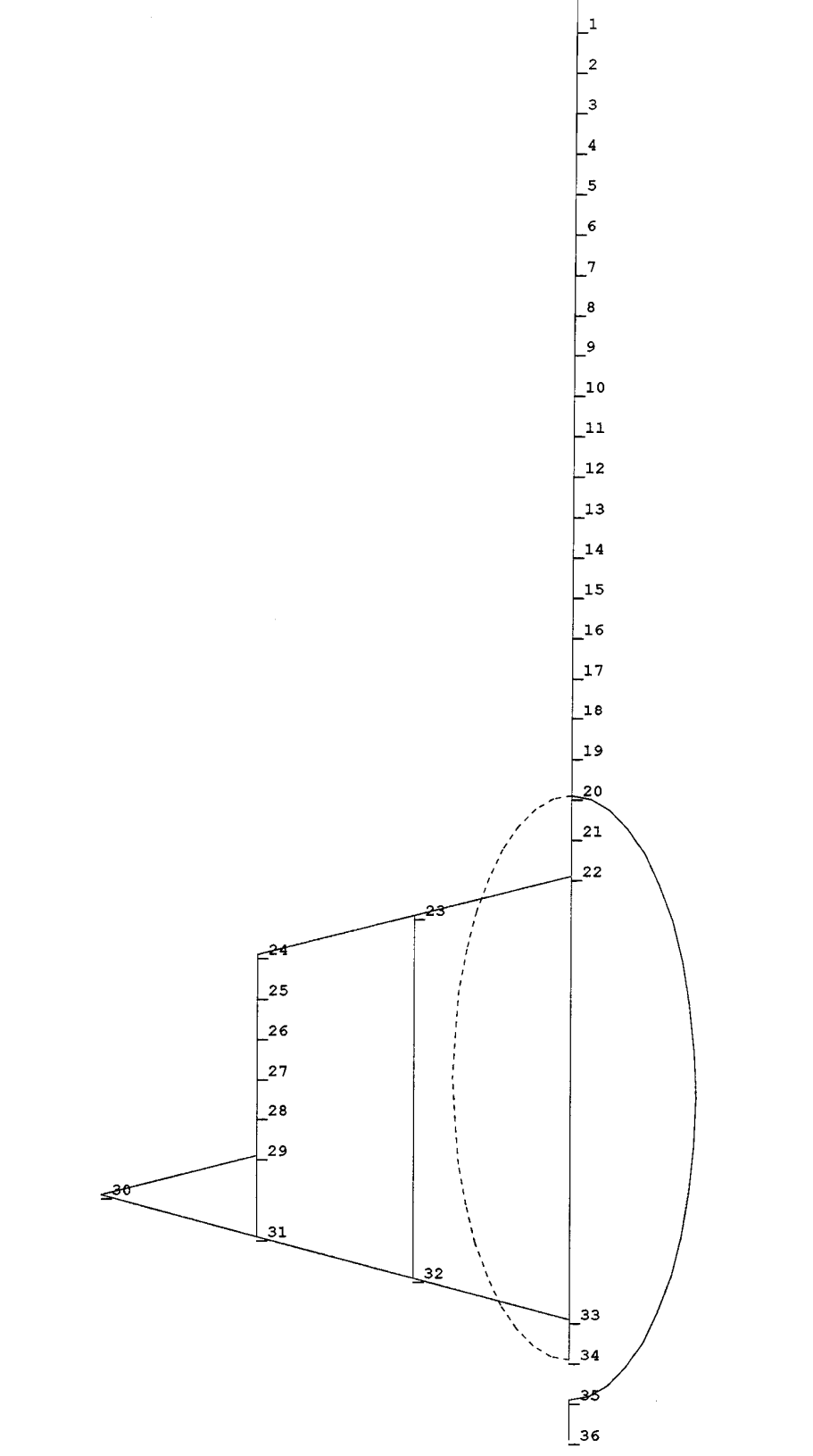

 $\overline{\phantom{0}}^{\,\,0}$ 

Figure B.2: ASP Decision Tree:

| Graph<br><b>Node</b><br><b>Number</b> | <b>ASP Decisions</b>                                                                                                | <b>TRUE</b><br>output test<br>cases                    | <b>FALSE</b><br>output test case |  |
|---------------------------------------|----------------------------------------------------------------------------------------------------|--------------------------------------------------------|----------------------------------|--|
| 20                                    | I in range (loop based on I)                                                                                        | Not a calculated loop counter;<br>Testing not required |                                  |  |
| 22                                    | ((A STATUS(I,1) .EQ. K\$HEALTHY) .AND.<br>(A STATUS(I,2) .EQ. K\$HEALTHY) .AND.<br>(A STATUS(I,3) .EQ. K\$HEALTHY)) | See ASP MC/DC pairs table for<br>Node 22               |                                  |  |
| 23                                    | $(A$ ACCELERATION $(I, I)$ .NE.<br>A ACCELERATION(I,2)) .AND.<br>(A ACCELERATION(I,1) .NE.<br>A ACCELERATION(I,3))  | See ASP MC/DC pairs table for<br>Node 23               |                                  |  |
| 29                                    | temp .GT. A SCALE * SD                                                                                              | ASP NR 002                                             | ASP PST 002                      |  |

Table B.36: ASP Decisions Table - see Figure B.2 for correspondence

Table B.37: MC/DC Pairs table for decision node 22 of ASP:

| A STATUS(I,1<br>$EQ$ .<br><b>K\$HEALTHY</b><br>(Con. 1) | A STATUS(I,2<br>.EQ.<br><b>K\$HEALTHY</b><br>(Con. 2) | A STATUS(I.3<br>.EO.<br><b>K\$HEALTHY</b><br>(Con. 3) | Final<br>Decision | <b>Test Case</b>  | Ind.<br>of<br>Con <sub>1</sub> | Ind.<br>of<br>Con <sub>2</sub> | Ind.<br>of<br>Con <sub>3</sub> |
|---------------------------------------------------------|-------------------------------------------------------|-------------------------------------------------------|-------------------|-------------------|--------------------------------|--------------------------------|--------------------------------|
|                                                         |                                                       |                                                       |                   | <b>ASP NR 005</b> |                                |                                | *                              |
|                                                         |                                                       |                                                       |                   | ASP NR 004        |                                | $\ast$                         |                                |
|                                                         |                                                       |                                                       |                   | <b>ASP NR 003</b> | $\ast$                         |                                |                                |
|                                                         |                                                       |                                                       |                   | ASP NR 001        | $\ast$                         | $\ast$                         |                                |

 $0 =$  FALSE value for the condition

 $1 = TRUE$  value for the condition

Table B.38: MC/DC Pairs table for decision node 23 of ASP:

|                     | (A ACCELERATION(I,1   (A ACCELERATION(I,1 | Final<br>Decision | <b>Test Case</b> | Ind.<br>of       | Ind.<br>of       |
|---------------------|-------------------------------------------|-------------------|------------------|------------------|------------------|
| .NE.                | .NE.                                      |                   |                  |                  |                  |
| A ACCELERATION(I,2) | A ACCELERATION(I,3)                       |                   |                  | Con <sub>1</sub> | Con <sub>2</sub> |
| (Con. 1)            | (Con. 2)                                  |                   |                  |                  |                  |
|                     |                                           |                   |                  |                  |                  |
|                     |                                           |                   | ASP PST 001      | $\ast$           | *                |
|                     |                                           |                   | ASP PST 003      |                  | *                |
|                     |                                           |                   | ASP PST 004      | $\ast$           |                  |

 $0 =$  FALSE value for the condition

 $1 = TRUE$  value for the condition

#### *B.3.5.3 ASP Structural Testing*

Code components tested in ASP structural testing are in Table B.4. Recall from the Verification Cases & Procedures document that structural-based test are setup and executed in the same manner as requirements-based functional unit tests. Hence the code components tested in structural-based testing are also identical. Table B.39 gives the summary log of ASP structural testing. There are 4 structural test cases for ASP.

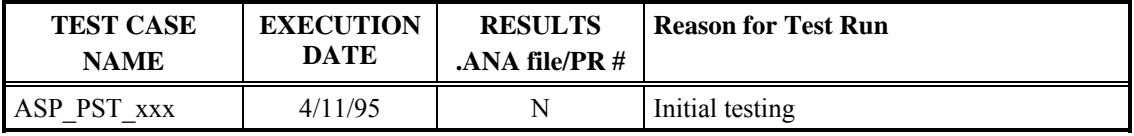

Table B.39: Summary of Structural Testing for ASP Functional Unit

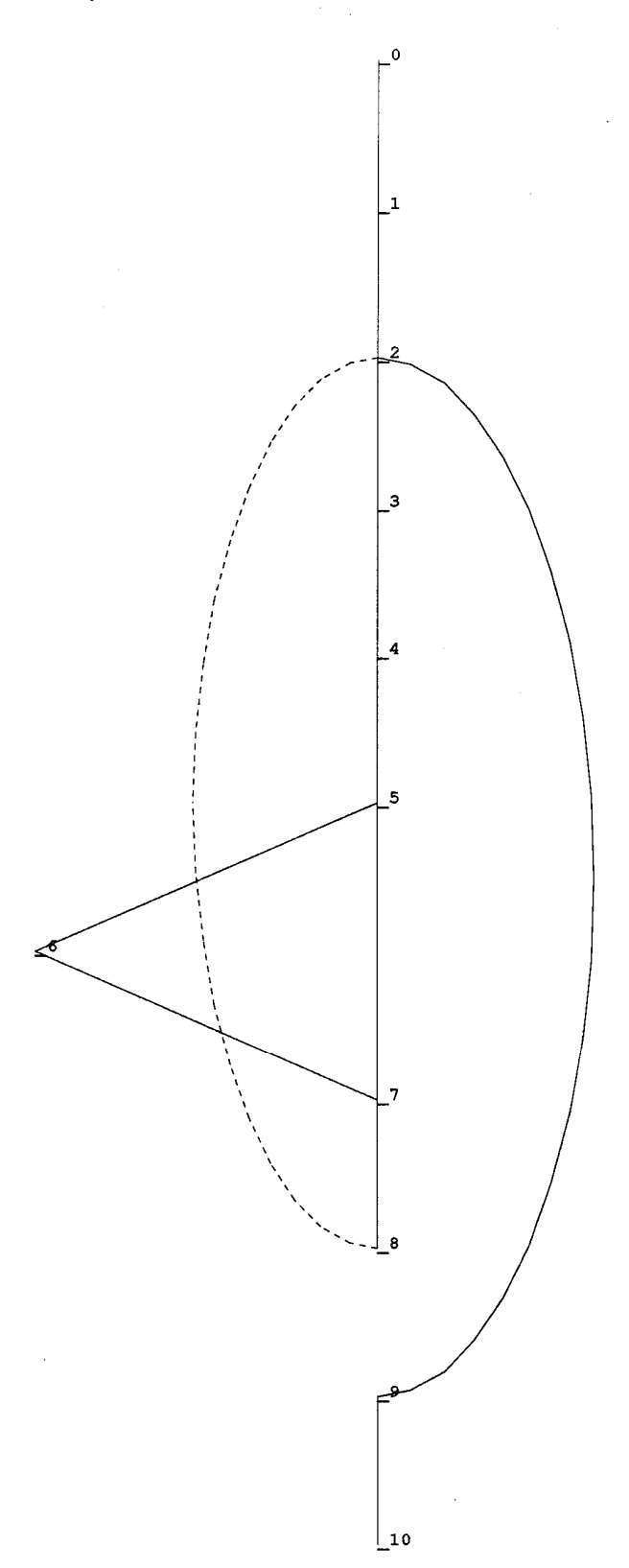

Figure B.3: GSP Decision Tree:

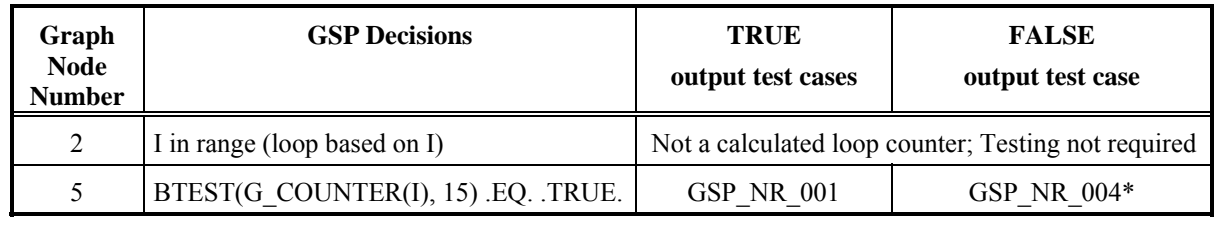

Table B.40: GSP Decision Table -- see Figure B.3 for correspondence.

No structural test cases were developed for GSP functional unit. The requirements based cases adequately tested the code structure.

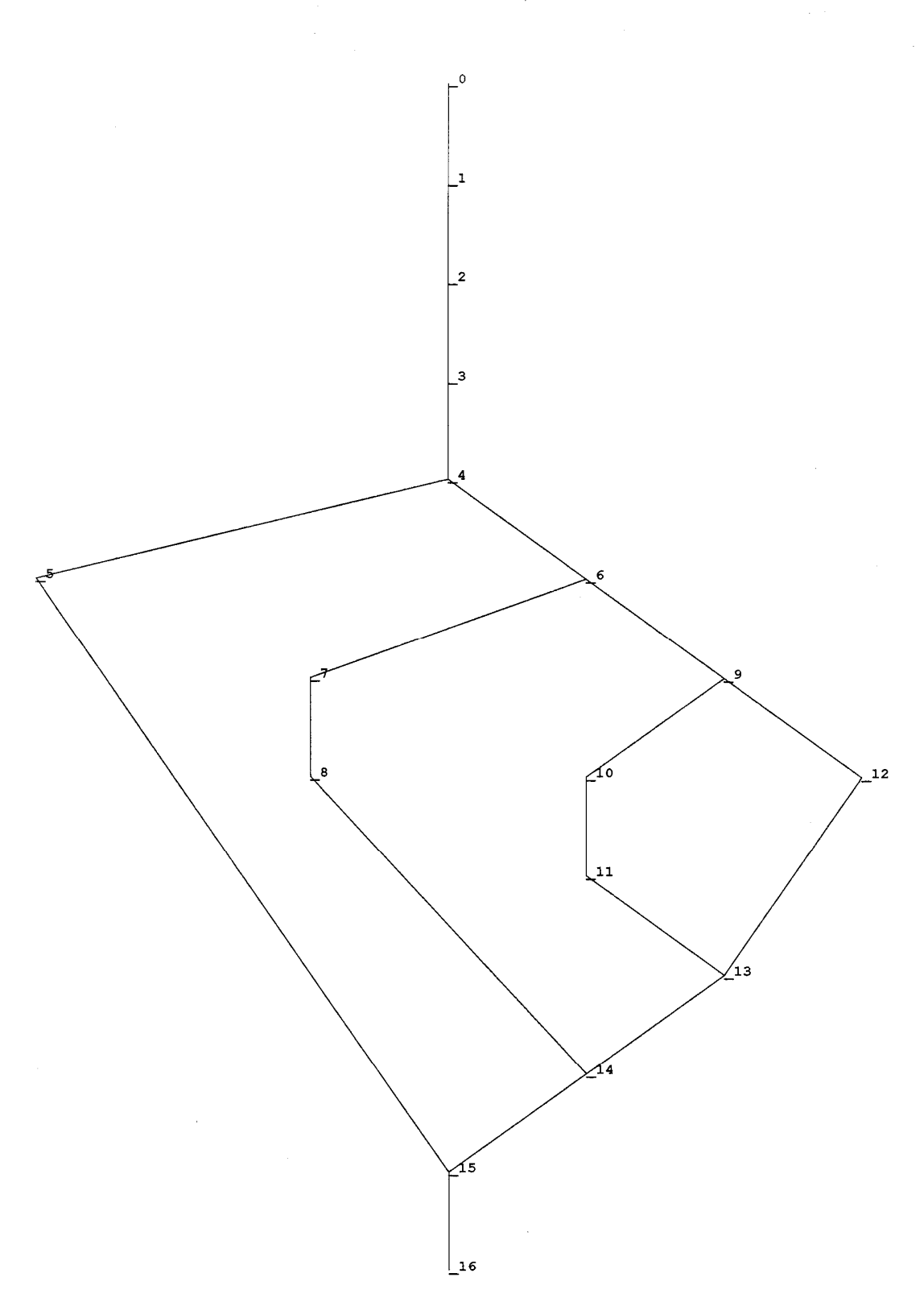

Figure B.4: TSP Decision Tree:
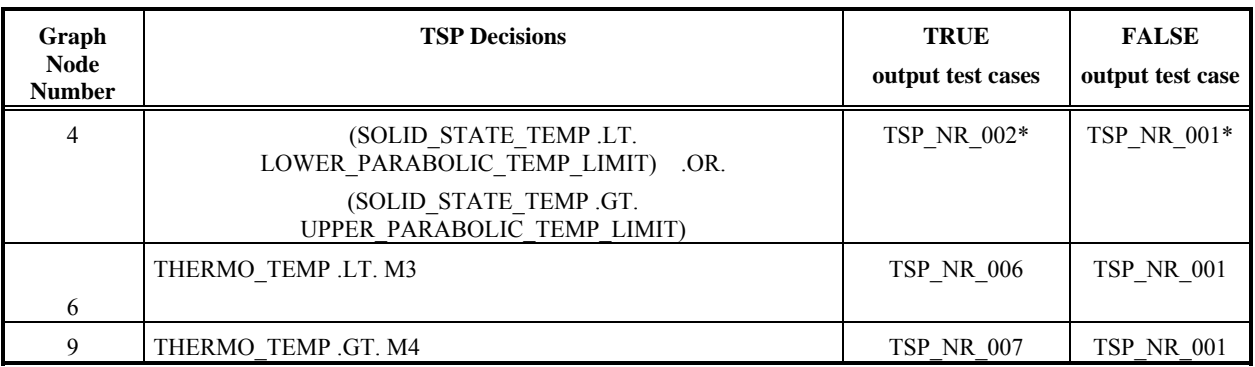

# Table B.41: TSP Decision Table -- see TSP graph for correspondence.

Table B.42: MC/DC Pairs table for decision node 4 of TSP:

| <b>SOLID STATE TEMP</b>   | <b>SOLID STATE TEMP</b>    | Final    | <b>Test Case</b>  | Ind.             | Ind.   |
|---------------------------|----------------------------|----------|-------------------|------------------|--------|
| LT.                       | .GT.                       | Decision |                   | of               | of     |
| LOWER PARABOLIC TEMP LIMI | UPPER PARABOLIC TEMP LIMIT |          |                   |                  |        |
| (Con 1)                   | (Con 2)                    |          |                   | Con <sub>1</sub> | Con 2  |
|                           |                            |          | TSP NR 001*       | $\ast$           | $\ast$ |
|                           |                            |          | <b>TSP NR 003</b> |                  | *      |
|                           |                            |          | <b>TSP NR 002</b> | $\ast$           |        |

 $0 =$  FALSE value for the condition

 $1 = TRUE$  value for the condition

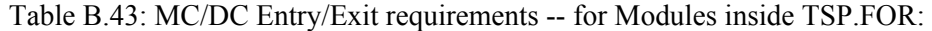

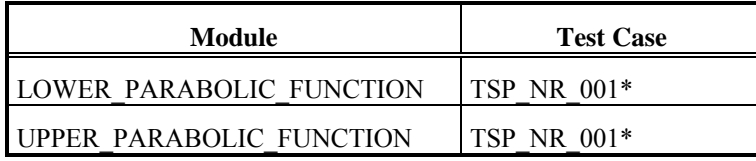

No structural test cases were developed for TSP functional unit. The requirements based cases adequately tested the code structure.

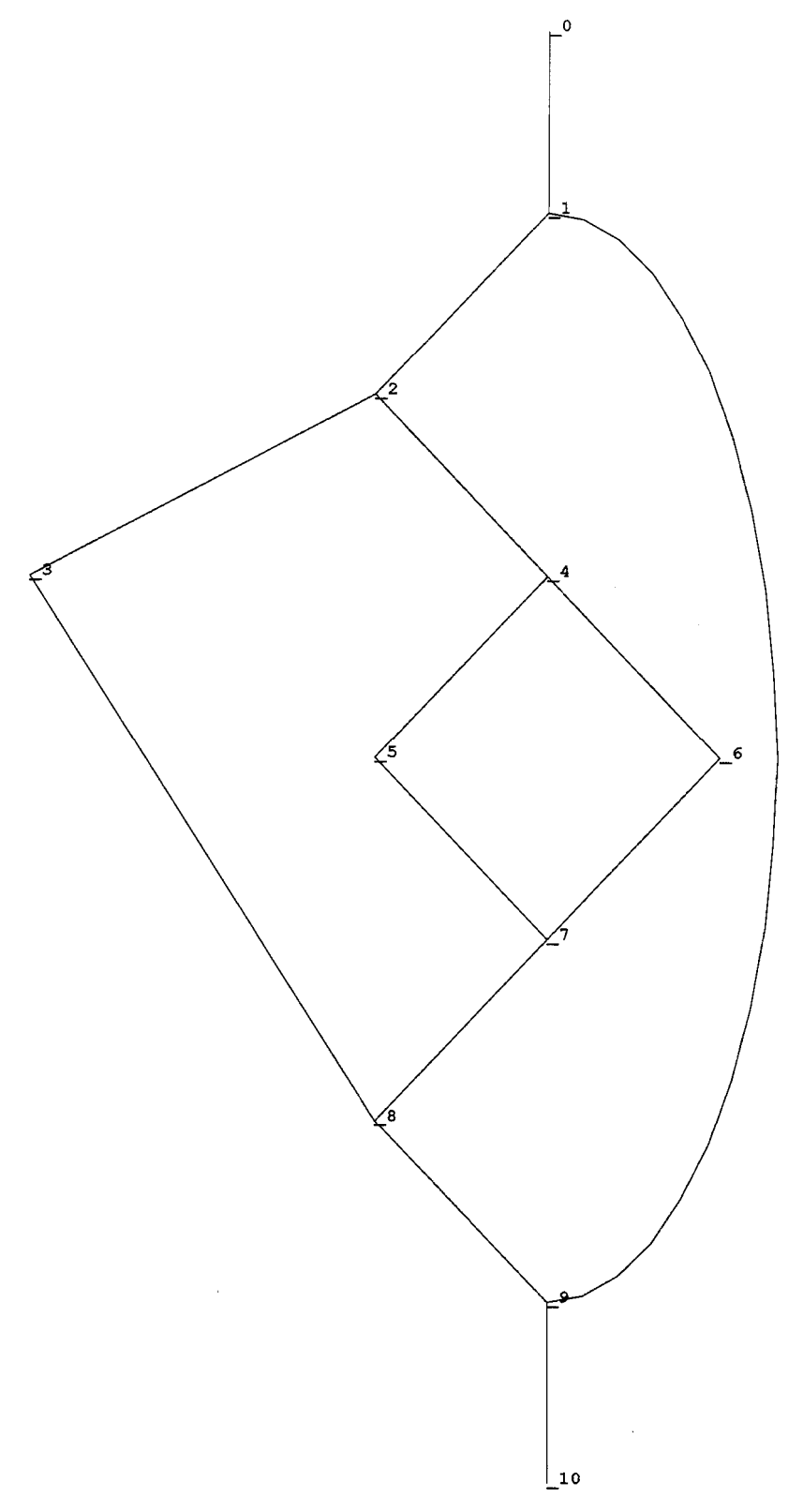

Figure B.5: TDSP Decision Tree:

| <b>Graph Node</b><br><b>Number</b> | <b>TDSP Decisions</b>      | <b>TRUE</b><br>output test cases | <b>FALSE</b><br>output test case |
|------------------------------------|----------------------------|----------------------------------|----------------------------------|
|                                    | TDS STATUS .EQ. K\$HEALTHY | TDSP NR $001*$                   | TDSP NR 004                      |
| ↑                                  | TD COUNTER .EQ. 0          | TDSP NR 001                      | TDSP NR 002                      |
|                                    | TD COUNTER .EQ. -1         | TDSP NR 002                      | TDSP NR 003                      |

Table B.44: TDSP Decisions -- see Figure B.5 for correspondence.

No structural test cases were developed for TDSP functional unit. The requirements based cases adequately tested the code structure.

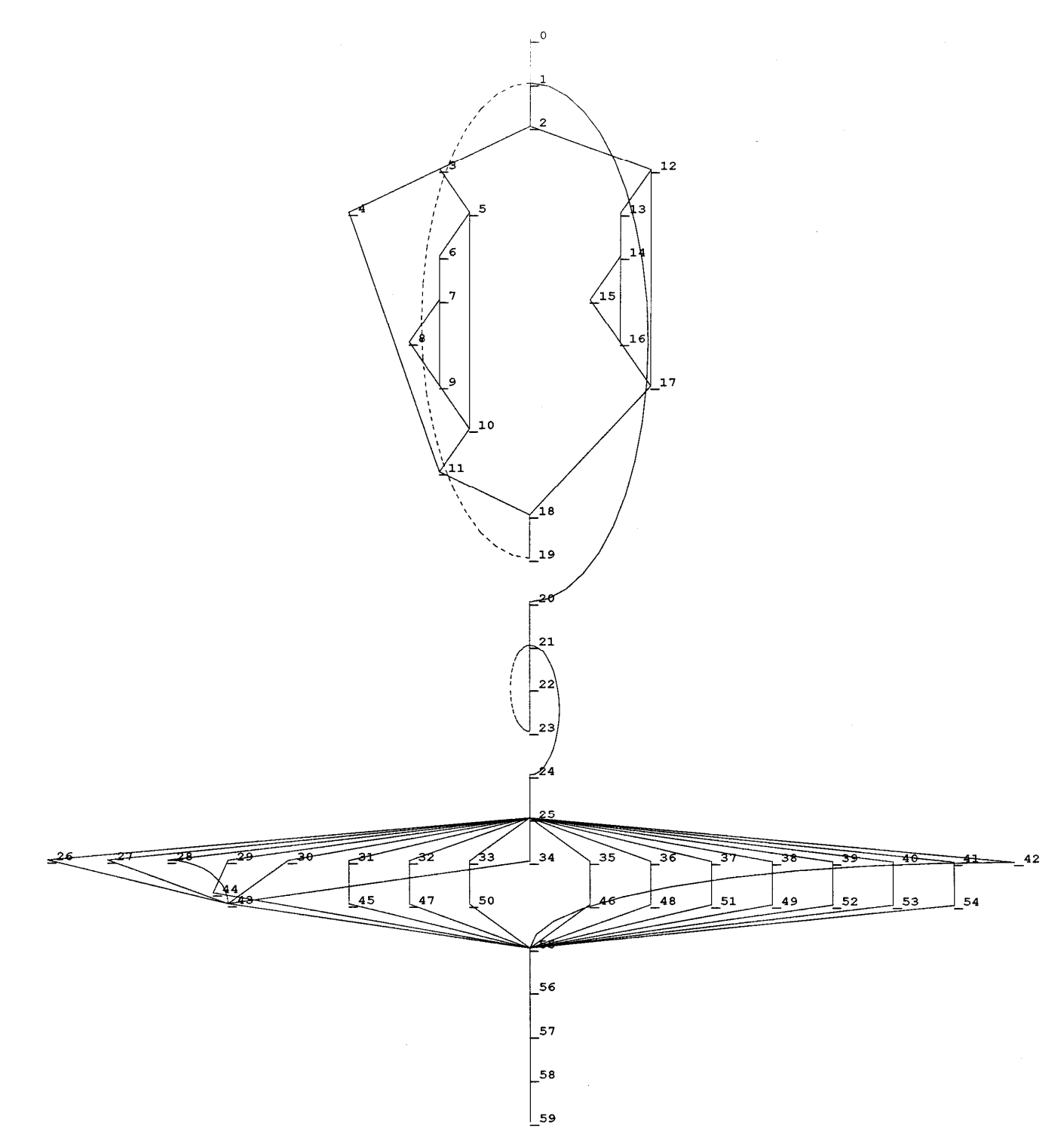

Figure B.6: TDLRSP Decision Tree:

| <b>Graph Node</b><br><b>Number</b> | <b>TDLRSP Decisions</b>                                                   | <b>TRUE</b><br>output test cases                       | <b>FALSE</b><br>output test case |  |
|------------------------------------|---------------------------------------------------------------------------|--------------------------------------------------------|----------------------------------|--|
|                                    | I in range (loop based on I)                                              | Not a calculated loop counter;<br>Testing not required |                                  |  |
| 2                                  | TDLR COUNTER(I) .EQ. 0                                                    | TDLRSP NR 003*                                         | TDLRSP NR 001*                   |  |
| 3                                  | TDLR STATE(I) EQ. K\$BEAM LOCKED                                          | TDLRSP NR 005                                          | TDLRSP NR 003                    |  |
| 5                                  | TDLR STATE(I) EQ. K\$BEAM UNLOCKED                                        | TDLRSP NR 003                                          | TDLRSP RO 026                    |  |
| 7                                  | ELAPSED TIME GE TDLR LOCK TIME                                            | TDLRSP NR 003                                          | TDLRSP RO 004                    |  |
| 12                                 | TDLR STATE(I) .EQ. K\$BEAM UNLOCKED                                       | TDLRSP NR 001                                          | TDLRSP RO 006                    |  |
| 14                                 | ELAPSED TIME GE TDLR LOCK TIME                                            | TDLRSP NR 021                                          | TDLRSP RO 002                    |  |
| 21                                 | I in range (loop based on I)                                              | Not a calculated loop counter;<br>Testing not required |                                  |  |
| 25                                 | This is a CASE statement implemented in VMS<br>FORTRAN as a computed GOTO | See Table on Decision 25                               |                                  |  |

Table B.45: TDLRSP Decisions -- see TDLRSP graph for correspondence.

Table B.46: Expanded table for Decision 25.

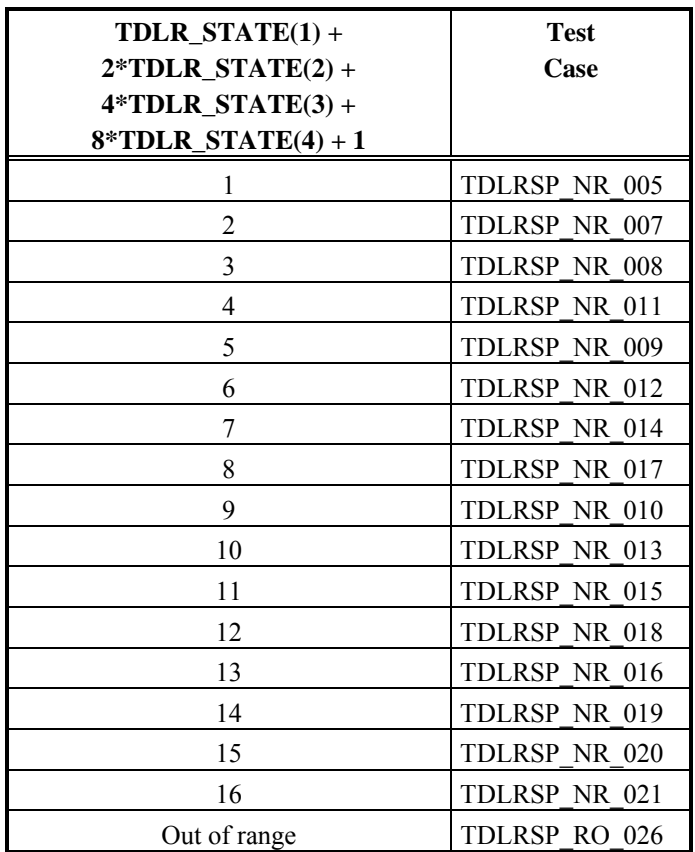

No structural test cases were developed for TDLRSP functional unit. The requirements based cases adequately tested the code structure.

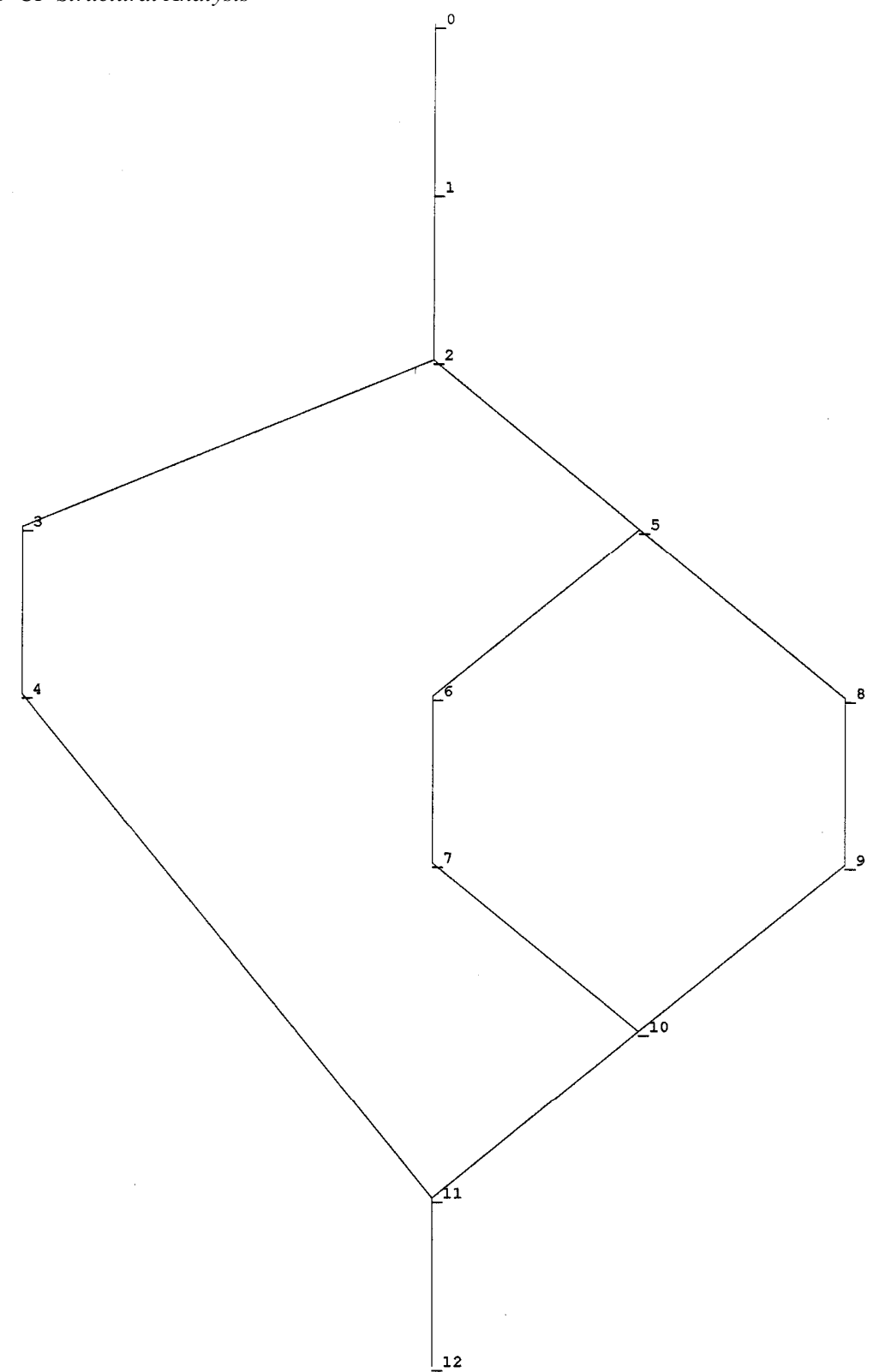

Figure B.7: CP Decision Tree.

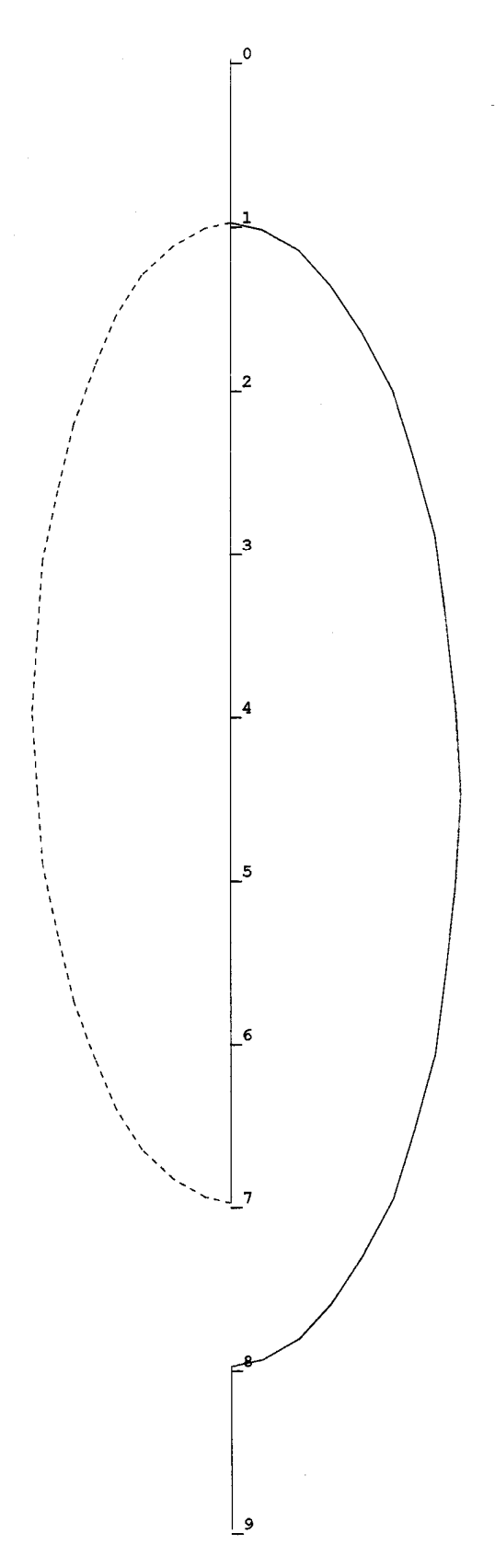

Figure B.8: CRC16 Decision Tree:

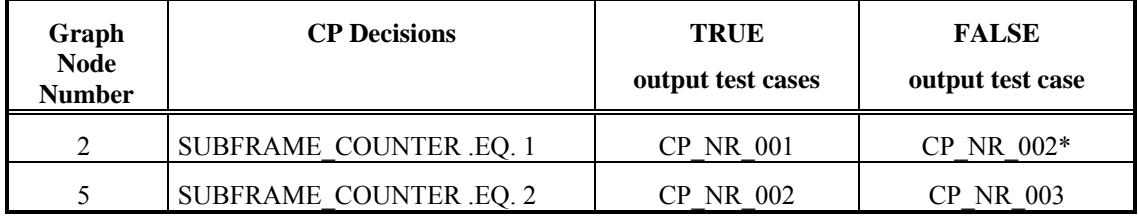

Table B.47: CP Decisions -- see CP graph for correspondence.

Table B.48: CRC16 Decision.

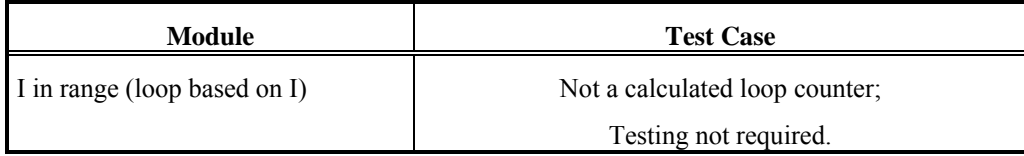

Table B.49: MC/DC Entry/Exit requirements for Module inside CP.FOR:

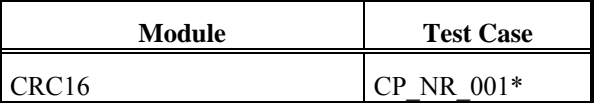

No structural test cases were developed for CP functional unit. The requirements based cases adequately tested the code structure.

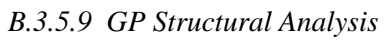

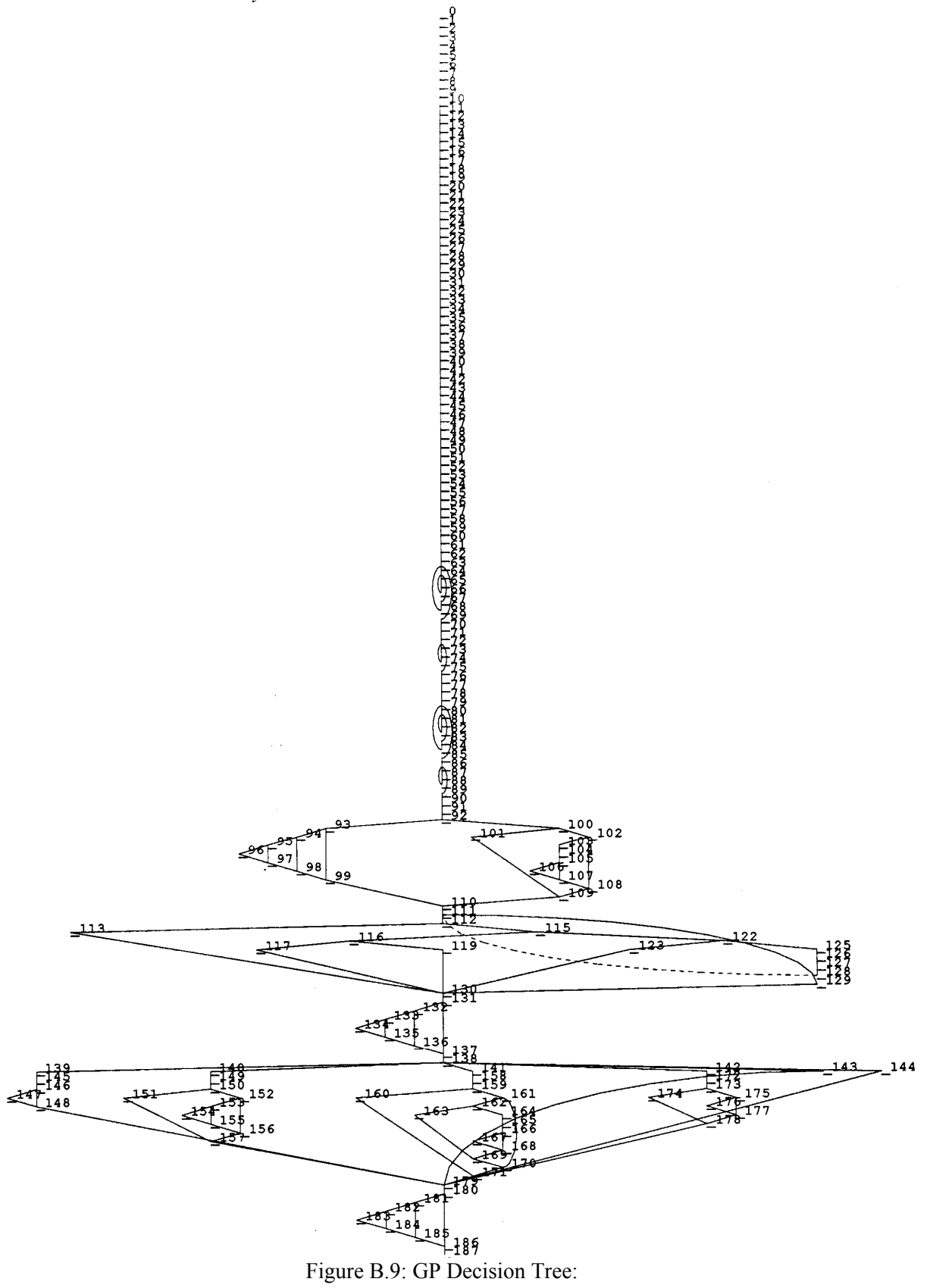

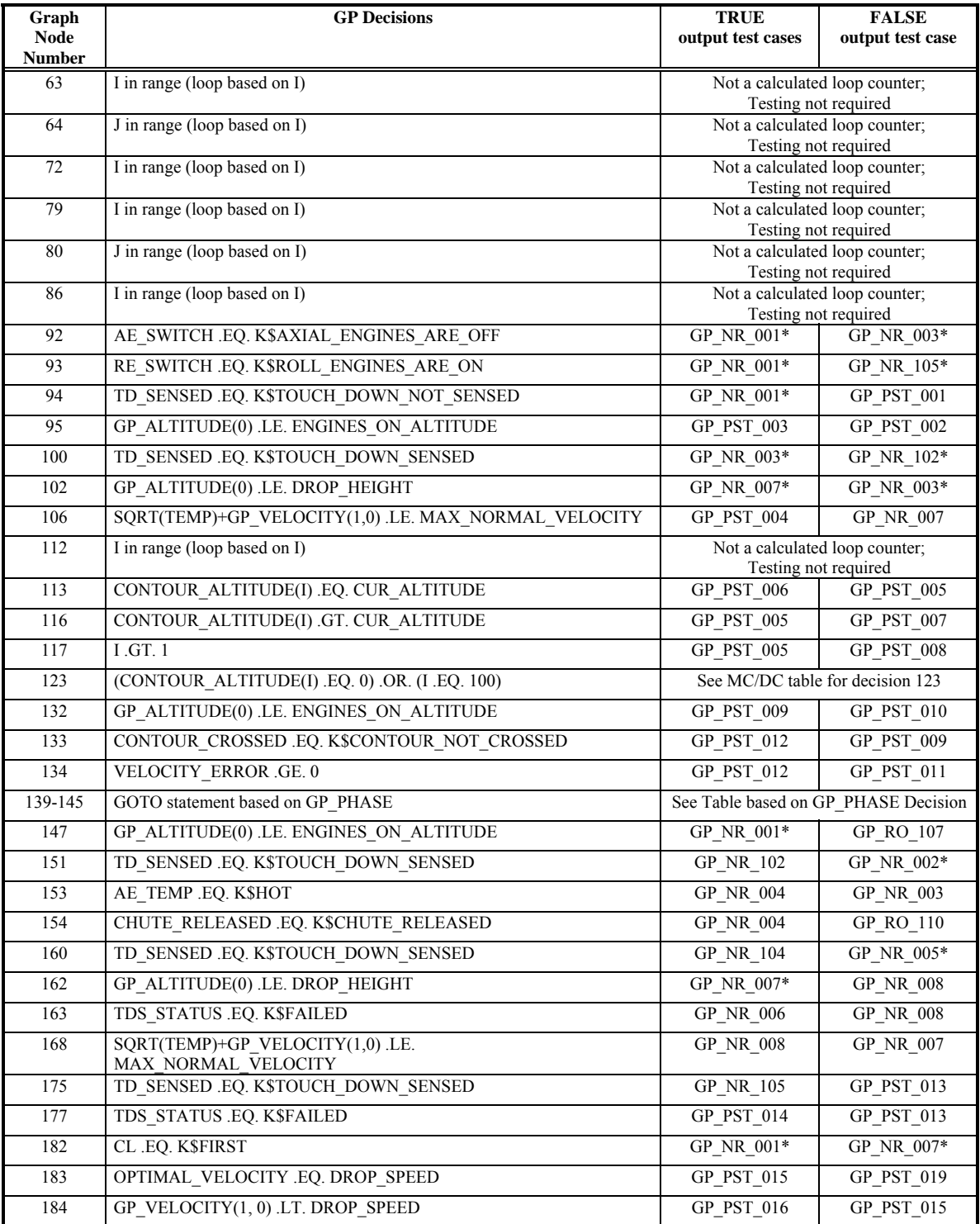

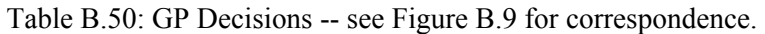

"\*" is used in the above table to indicate that there are more test cases that satisfy this decision branch but only one is listed for brevity.

| CONTOUR ALTITUDE(I) .EQ. 0 | (I.EQ. 100) | Final    | <b>Test Case</b>        | Ind. of          | Ind. of |
|----------------------------|-------------|----------|-------------------------|------------------|---------|
| (Con. 1)                   | (Con. 2)    | Decision |                         | Con <sub>1</sub> | Con 2   |
|                            |             |          | GP PST $007^{\text{A}}$ | *                |         |
|                            |             |          | GP PST $007^{\text{A}}$ |                  |         |
|                            |             |          | GP PST 017              | *                |         |

Table B.51: MC/DC table for Decision 123.

 $0 =$  FALSE value for the condition

 $1 = TRUE$  value for the condition

A: Test case GP\_PST\_007 iterates through decision-123 100 times. The first 99 iterations will exercise the 0,0 combination while the 100th iteration will exercise the 0,1 combination of the decision.

| <b>GP PHASE</b> | <b>Test Case</b> |
|-----------------|------------------|
|                 | GP NR 001*       |
|                 | GP NR 002*       |
|                 | GP NR 005*       |
|                 | <b>GP NR 105</b> |
|                 | GP PST 010       |
| Out of range    | GP PST 020       |

Table B.52: Expanded table for GP\_PHASE Decision.

Table B.53: MC/DC Entry/Exit requirements for Module inside GP.FOR:

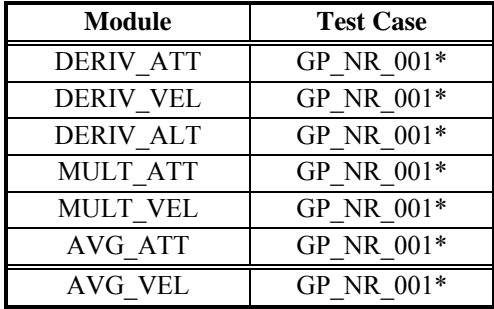

#### *3.5.10 GP Structural Testing*

Code components tested for GP structural -based testing are identified in Table B.14. There are 21 test structure-based test cases. Only 20 are used to test GP code stricture. GP\_PST\_018 is not used for GP structural analysis because it test the same condition as GP\_PST\_007. It should also be noted that GP\_PST\_021 is used to test the ZERO\_CHECK routine in the UTILITY.FOR file. This test case forces a negative-square-root to occur in the GP functional unit and is expected to cause a core dump. Hence even though an expected-values file is provided, it is not needed.

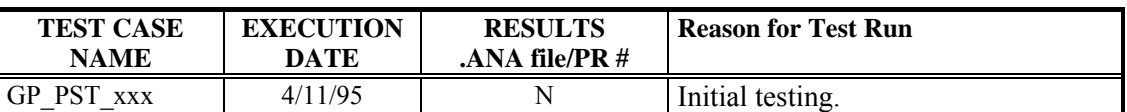

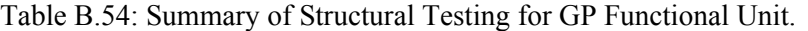

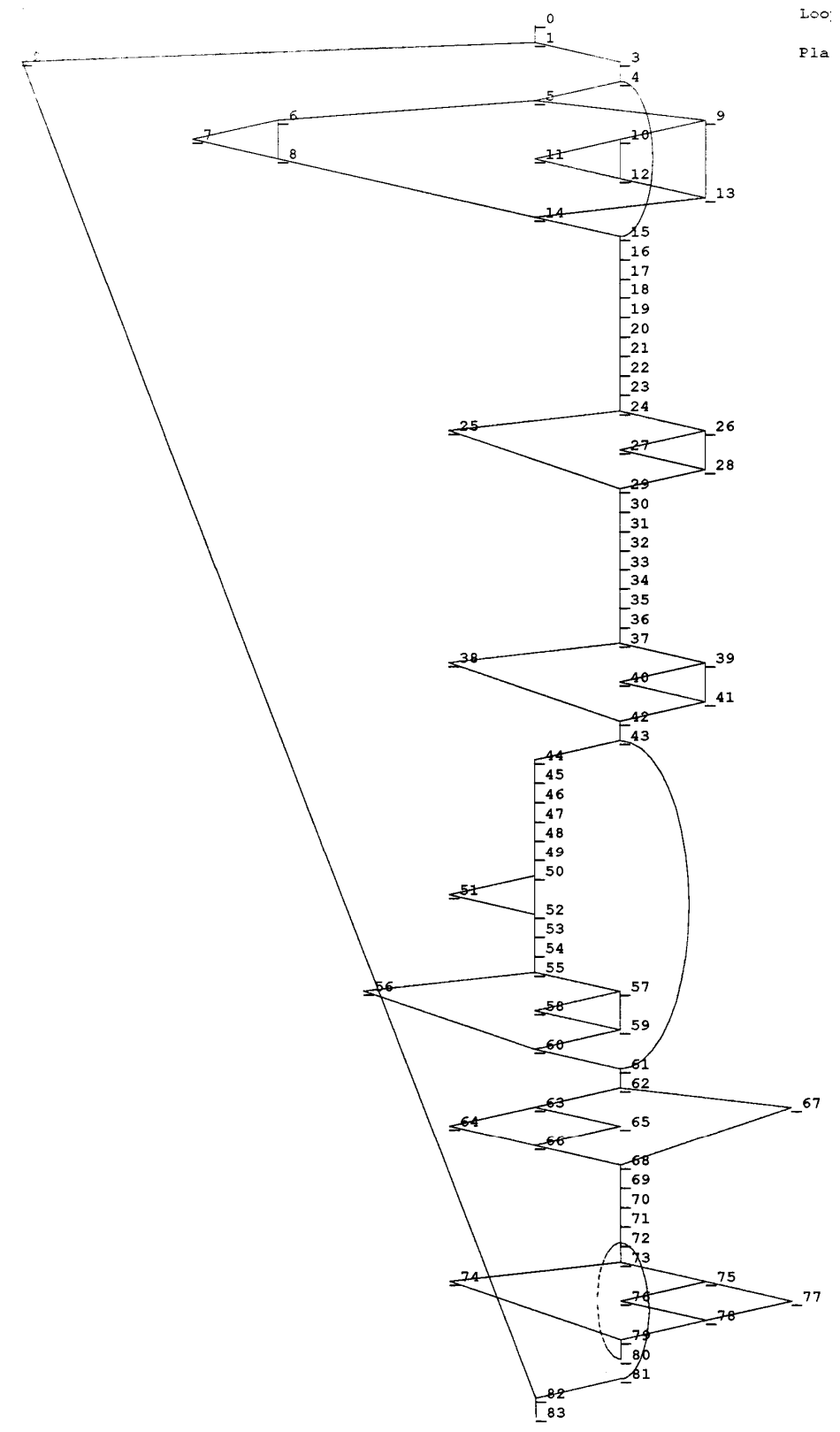

Figure B.10: AECLP Decision Tree

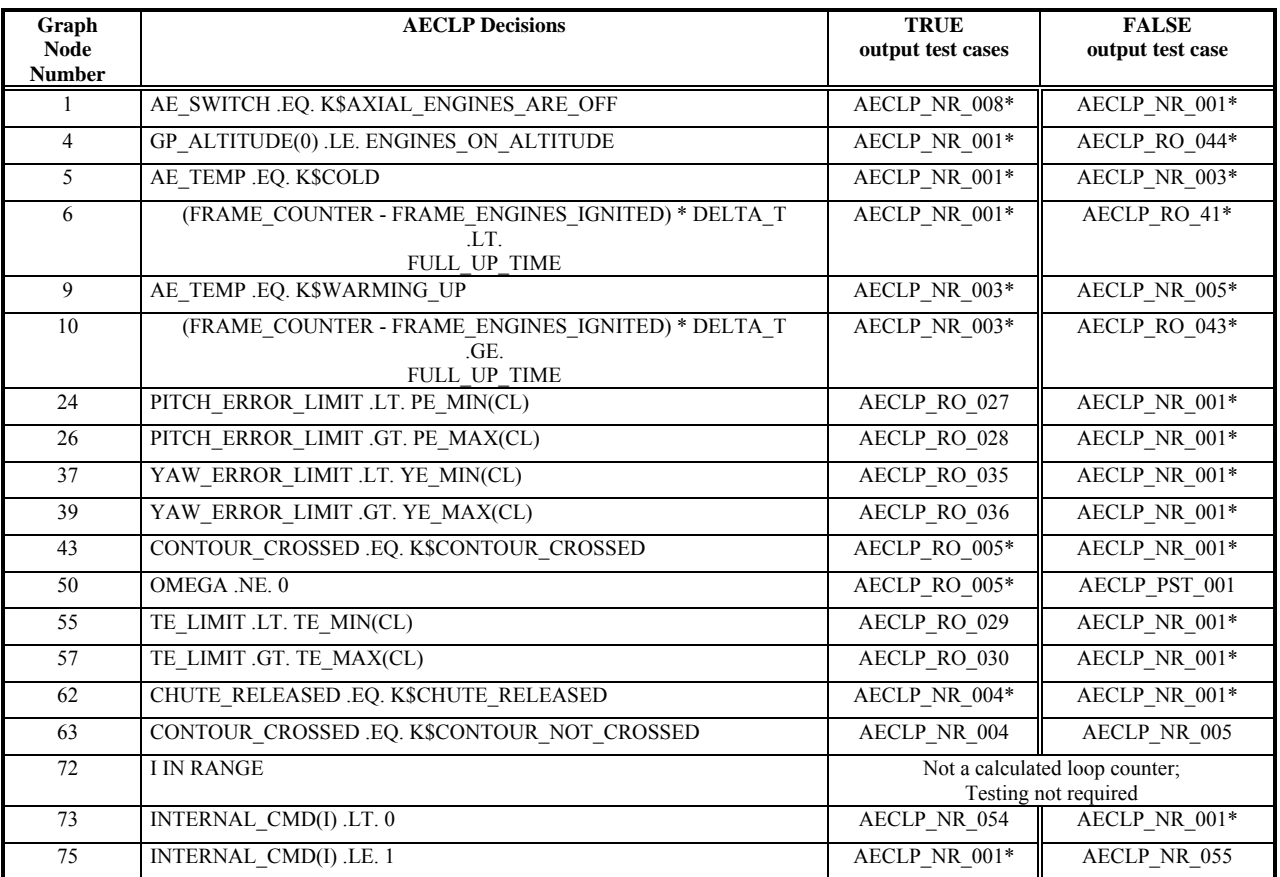

# Table B.55: AECLP Decisions -- see Figure B.10 for correspondence

## *B.3.5.12 AECLP Structural Testing*

Code components tested in AECLP structural testing are given in Table B.14. The results of structural testing is given in Table B.56. There are only two test cases in this suite. AECLP\_PST\_001 tests a decision in the AECLP functional unit. AECLP\_PST\_002 is designed to test the ZERO\_CHECK subroutine in the UTILITY.FOR file. It forces a divide-by-zero to occur and is expected to cause a core dump. An expected values file is provided for this test case but is unnecessary. The objective of the test is to ensure that the exception message is displayed or printed. Hence this test case is not expected to run to completion.

Table B.56: Summary of Structural Testing for AECLP Functional Unit.

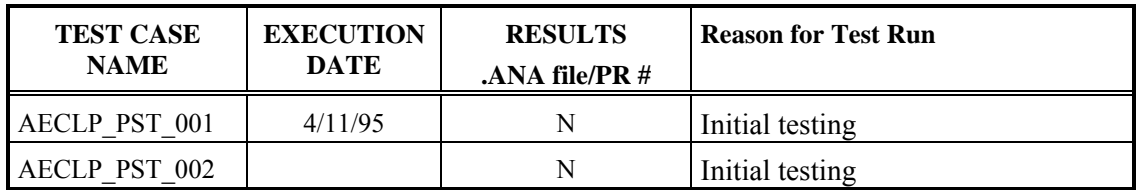

*B.3.5.13 RECLP Structural Analysis* 

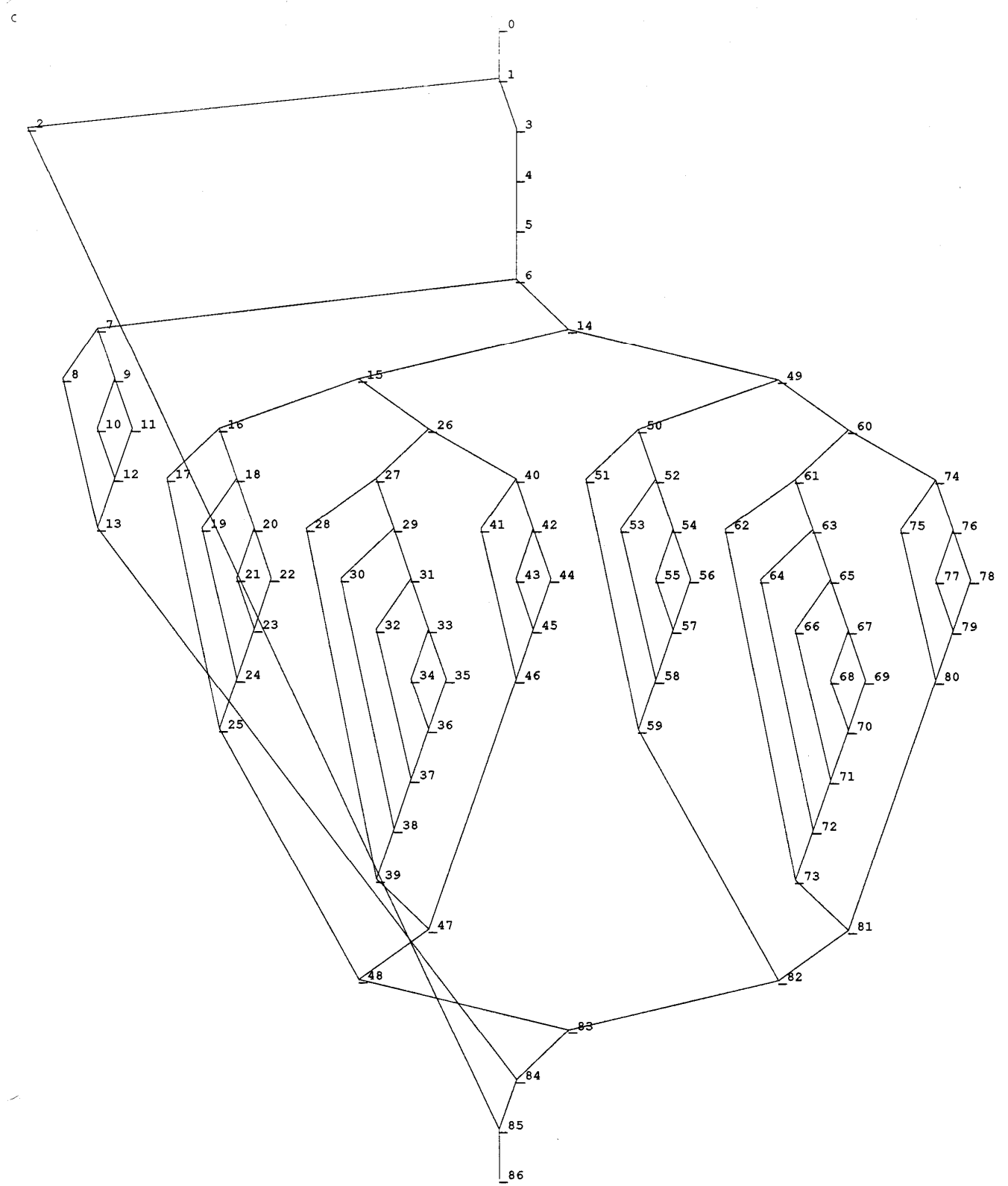

Figure B.11: RECLP Decision Tree:

| <b>Graph Node</b><br><b>Number</b> | <b>RECLP Decisions</b>                  | <b>TRUE</b><br>output test cases | <b>FALSE</b><br>output test case     |
|------------------------------------|-----------------------------------------|----------------------------------|--------------------------------------|
| 1                                  | RE SWITCH .EQ.                          | RECLP_PST_003                    | RECLP_NR_001*                        |
| 6                                  | K\$ROLL ENGINES ARE OFF<br>THETA .EQ. 0 | RECLP_NR_059                     | RECLP_NR_001*                        |
| $\tau$                             | G ROTATION $(1, 0)$ . GT. P4            |                                  |                                      |
|                                    |                                         | RECLP_NR_064                     | RECLP_NR_065                         |
| 9                                  | G ROTATION $(1, 0)$ .LT. -P4            | RECLP_PST_011                    | RECLP_NR_065                         |
| 14                                 | THETA GT. 0                             | RECLP NR 001*                    | RECLP NR 066*                        |
| 15                                 | THETA .LE. THETA1                       | RECLP_NR_001*                    | RECLP_NR_005                         |
| 16                                 | G ROTATION $(1, 0)$ . GT. P2            | RECLP_NR_013*                    | RECLP_NR_001*                        |
| 18                                 | G ROTATION $(1, 0)$ . GT. P1            | RECLP PST 001                    | $\overline{\text{RECLP\_NR}\_001^*}$ |
| 20                                 | G ROTATION $(1, 0)$ . GE. -P4           | RECLP_NR_001                     | RECLP_PST_002                        |
| 26                                 | THETA .LE. THETA2                       | RECLP NR 005*                    | RECLP NR 009                         |
| 27                                 | G ROTATION(1, 0) GT. P2                 | RECLP PST 004                    | RECLP NR 005*                        |
| 29                                 | G ROTATION $(1, 0)$ . GT. P1            | RECLP_NR_021                     | RECLP_NR_005*                        |
| 31                                 | G ROTATION $(1, 0)$ .GT. 0.0            | RECLP NR 008                     | RECLP NR 005*                        |
| 33                                 | G ROTATION $(1, 0)$ . GE. -P4           | RECLP NR 005                     | RECLP NR 043                         |
| 40                                 | G ROTATION $(1, 0)$ .GT. -P3            | RECLP_NR_012*                    | RECLP_NR_039                         |
| 42                                 | G ROTATION $(1, 0)$ . GE. -P4           | RECLP_NR_039                     | RECLP_PST_005                        |
| 49                                 | THETA .GE. - THETA1                     | RECLP_NR_002                     | RECLP_NR_063                         |
| 50                                 | G ROTATION $(1, 0)$ . GT. P4            | RECLP_PST_006                    | RECLP_NR_002*                        |
| 52                                 | G ROTATION $(1, 0)$ . GE. -P1           | RECLP_NR_002                     | RECLP PST 007                        |
| 54                                 | G ROTATION $(1, 0)$ . GE. -P2           | RECLP PST 007                    | RECLP PST 008                        |
| 60                                 | THETA .GE. - THETA2                     | RECLP NR 006                     | RECLP_NR_010                         |
| 61                                 | G ROTATION $(1, 0)$ .GT. P4             | RECLP_PST_009                    | RECLP_NR_006                         |
| 63                                 | G ROTATION $(1, 0)$ . GE. 0.0           | RECLP_NR_007                     | RECLP_NR_006                         |
| 65                                 | G ROTATION(1, 0) .GE. -P1               | RECLP_NR_006                     | RECLP_NR_023                         |
| 67                                 | G ROTATION $(1, 0)$ . GE. -P2           | RECLP NR 023                     | RECLP PST 010                        |
| 74                                 | G ROTATION $(1, 0)$ . GT. P4            | RECLP_RO_063                     | RECLP_NR_010                         |
| 76                                 | G ROTATION $(1, 0)$ . GE. P3            | RECLP_NR_010                     | RECLP_NR_011                         |

Table B.57: RECLP Decisions -- see Figure B.11 for correspondence

#### *B.3.5.14 RECLP Structural Testing*

Table B.18 gives the code components tested by RECLP structural testing. The results are summarized in Table B.58 below. There are 11 test structure-based test cases in this suite.

| <b>TEST CASE</b><br><b>NAME</b> | <b>EXECUTION</b><br><b>DATE</b> | <b>DATE CODE</b><br><b>FETCHED</b> | <b>DATE TEST</b><br><b>CASE</b><br><b>FETCHED</b> | <b>RESULTS</b><br>(was .ANA file)<br>generated Y or $N$ ?) | <b>PR#</b> |
|---------------------------------|---------------------------------|------------------------------------|---------------------------------------------------|------------------------------------------------------------|------------|
| RECLP PST xxx                   | 4/11/95                         | 4/6/95                             | 4/10/95                                           | N                                                          |            |

Table B.58: Summary of Structural Testing for RECLP Functional Unit.

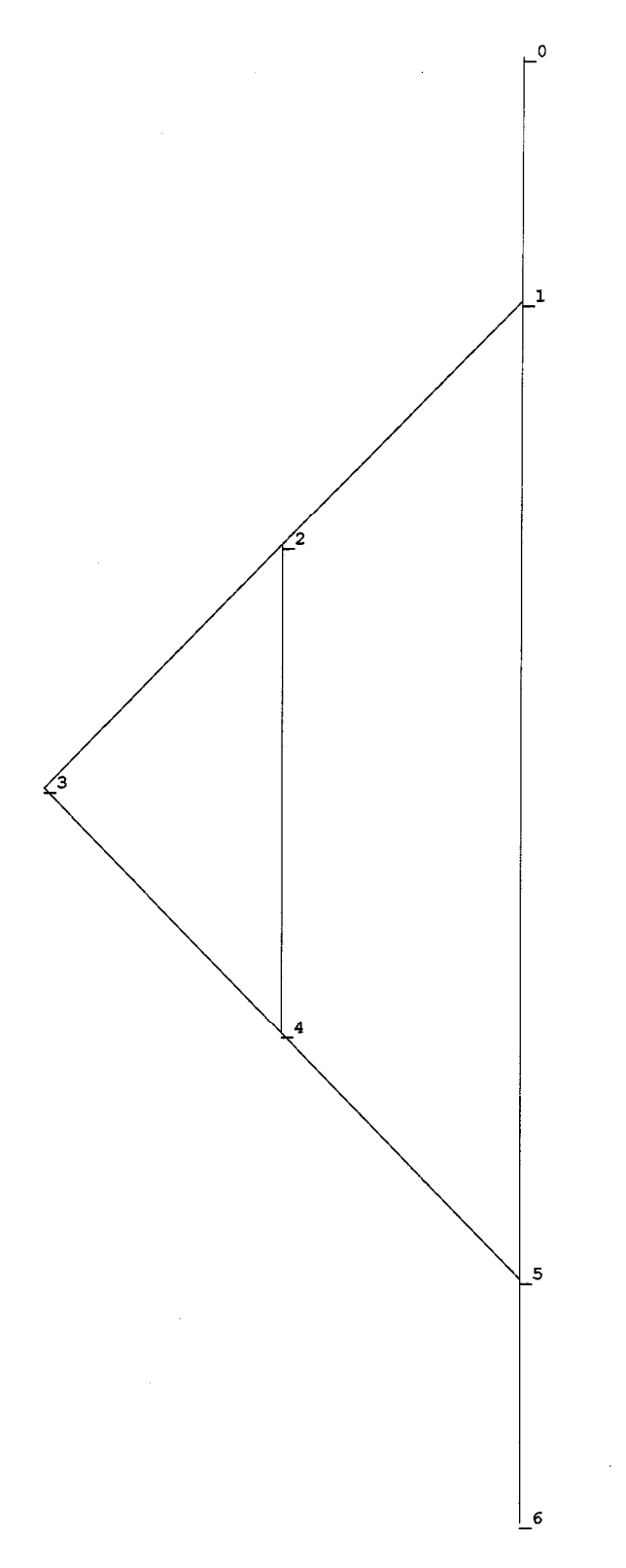

Figure B.12: CRCP Decision Tree

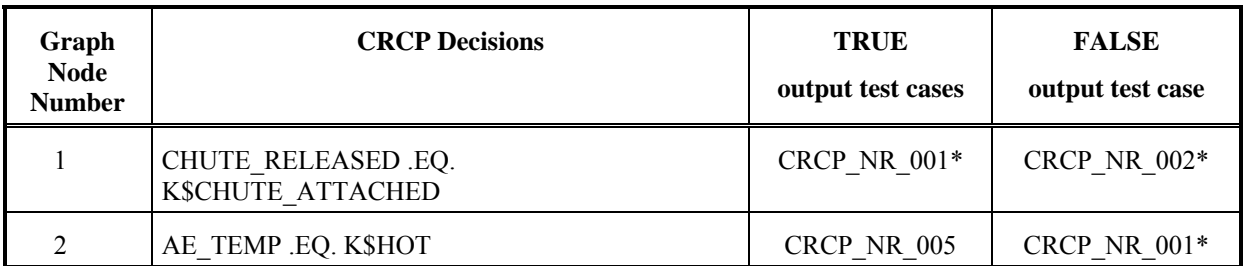

# Table B.59: CRCP Decisions -- see Figure B.12 for correspondence

No structure-based test cases are needed for CRCP.

## *B.3.5.16 Utility Subroutines Structural Analysis*

Utility routines are used throughout the various functional units for range checking, as well as checking for negative and zero numbers. These test cases are executed along with the functional units.

# Table B.60: RANGE\_CHECK Subroutine Decisions:

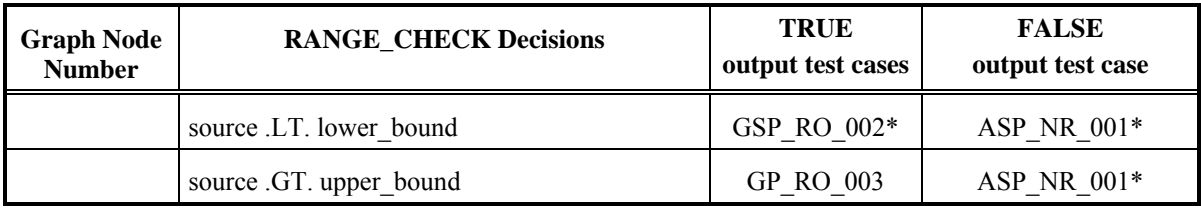

# Table B.61: NEG\_VALUE\_CHECK Subroutine Decisions:

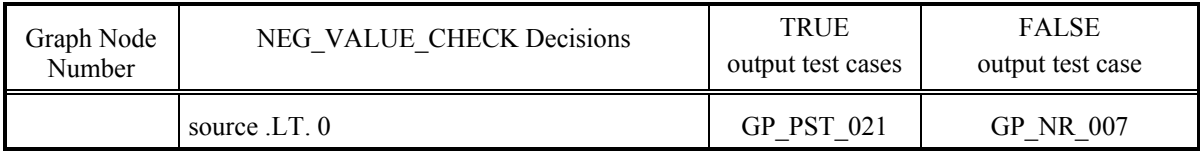

## Table B.62: ZERO\_CHECK Subroutine Decisions:

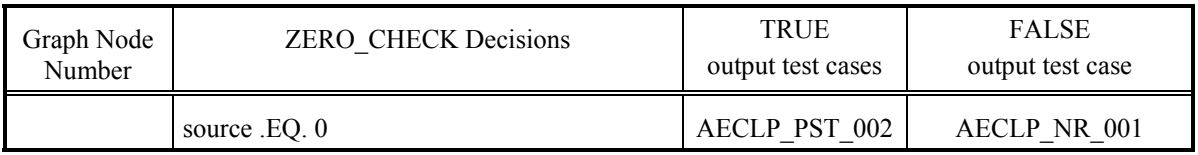

# **B.4 Traceability Matrix for Pluto Design and Code**

This section gives the traceability matrix to match Pluto design and code elements to the GCS requirements.

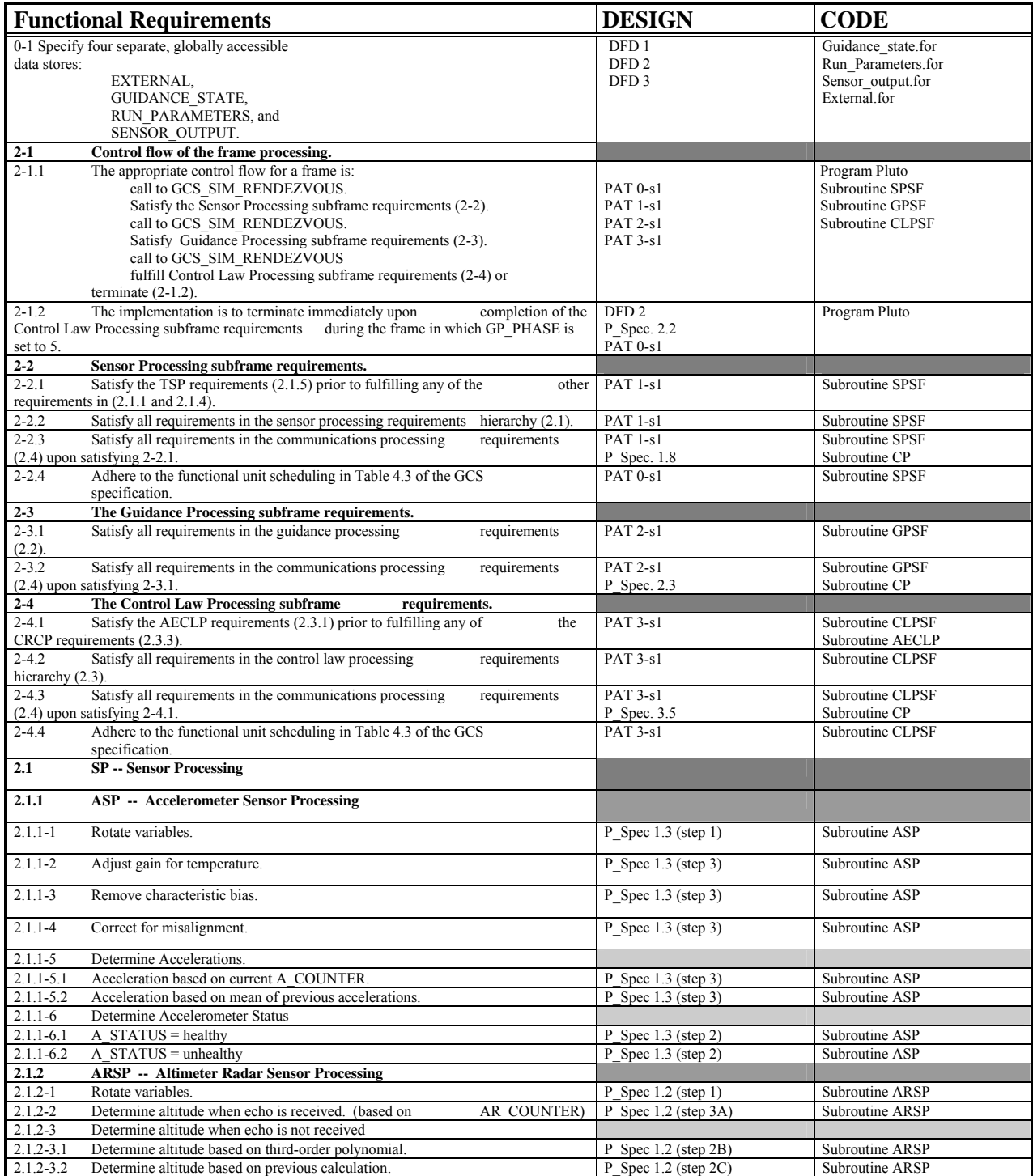

# Table B.4-1: Pluto Traceability Matrix

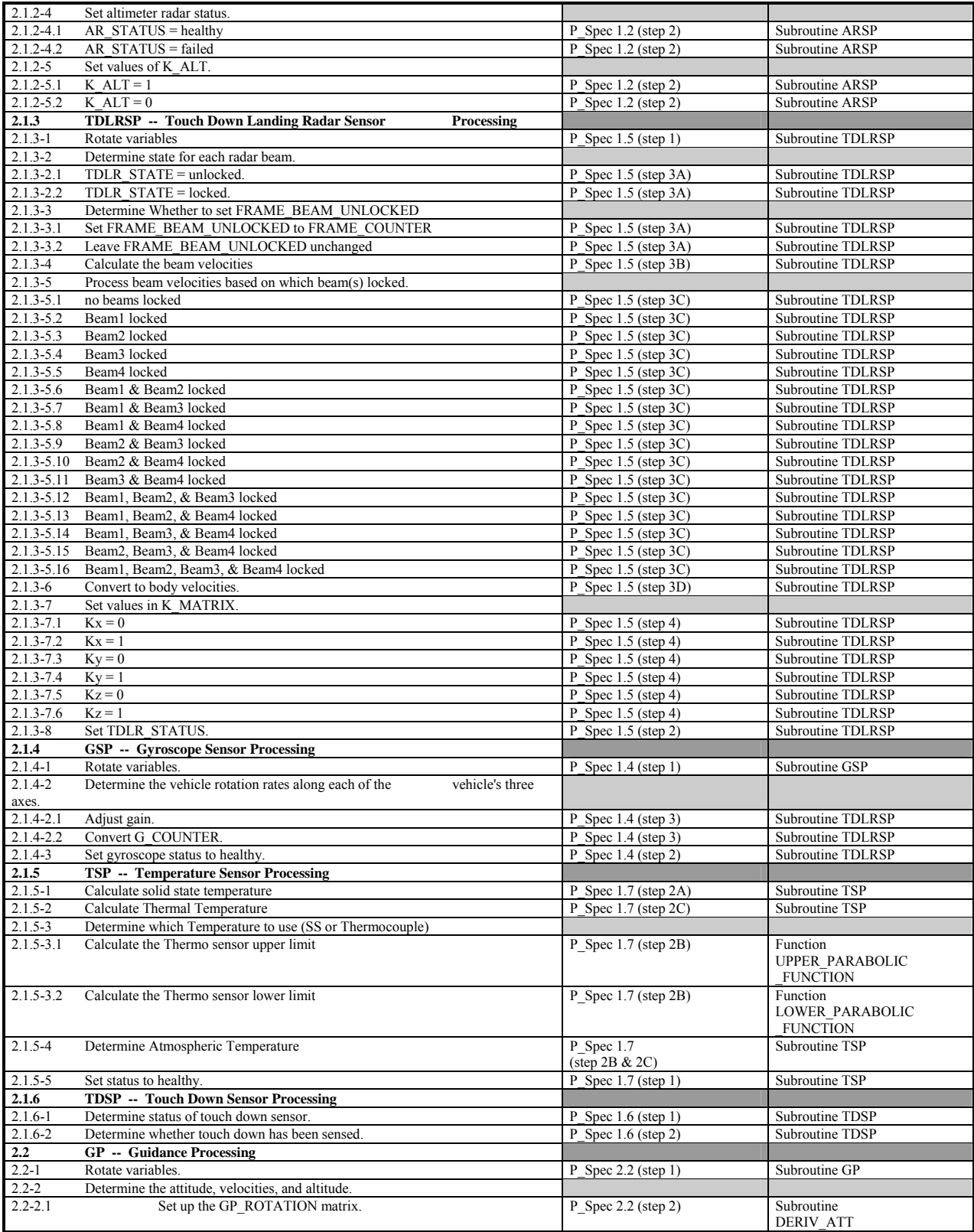

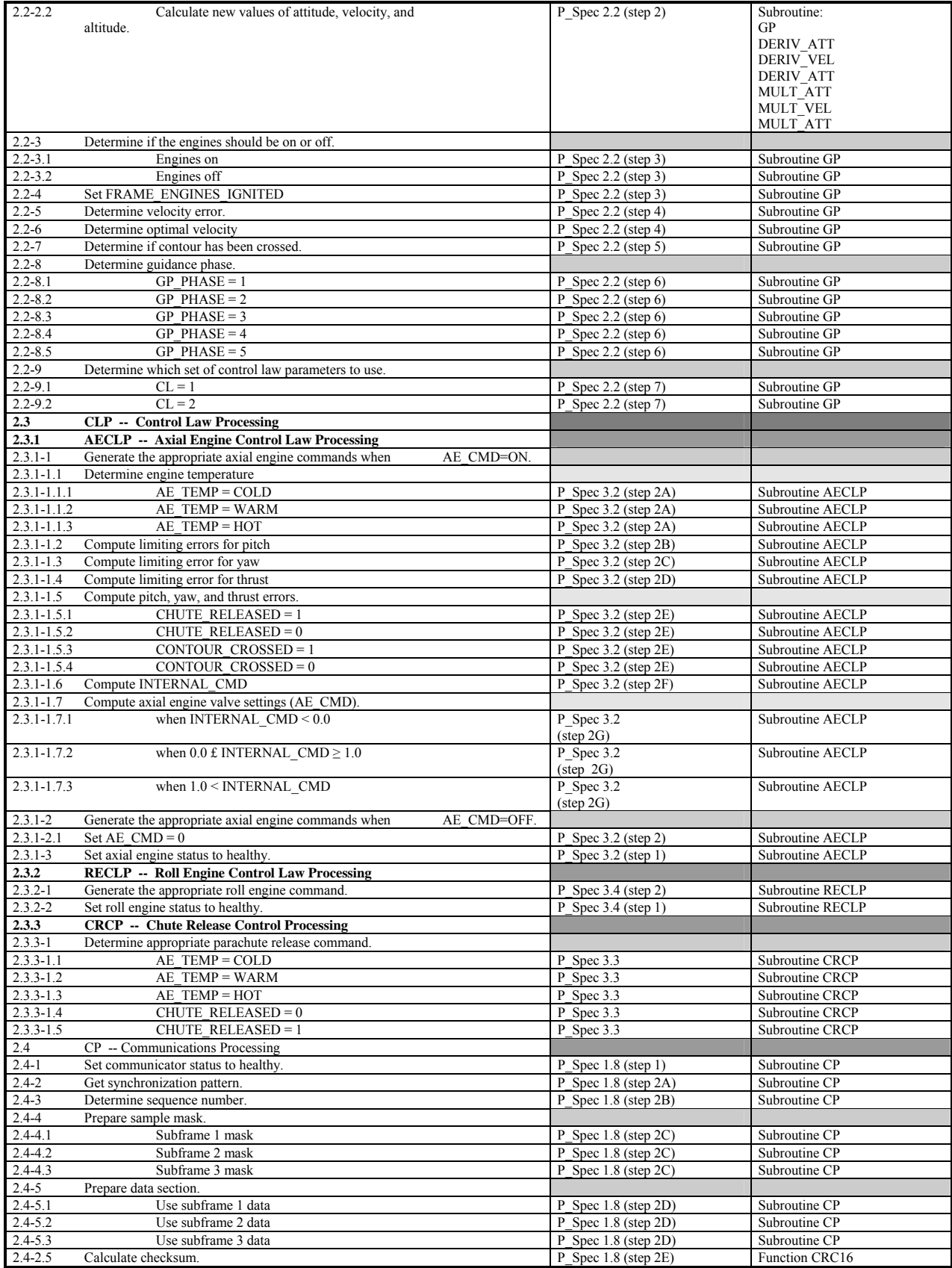

# **Appendix C: Review Records for the Pluto Implementation of the Guidance and Control Software**

Author: Kelly J. Hayhurst, NASA Langley Research Center

This document was produced as part of Guidance and Control Software (GCS) Project conducted at NASA Langley Research Center. Although some of the requirements for the Guidance and Control Software application were derived from the NASA Viking Mission to Mars, this document does not contain data from an actual NASA mission.

# C. Contents

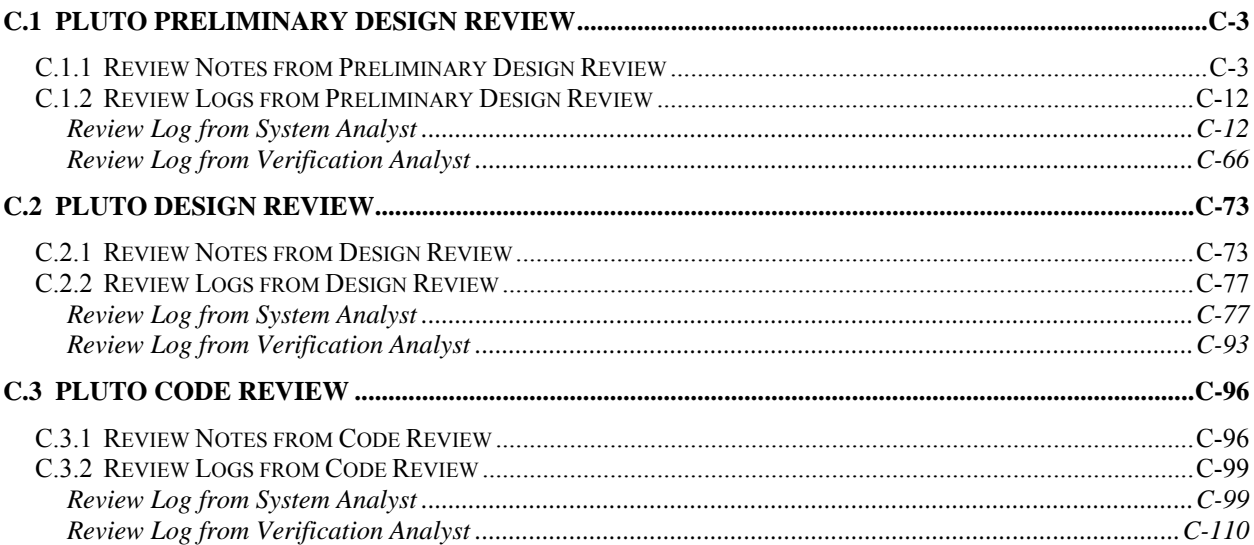

# **C.1 Pluto Preliminary Design Review**

Attendees: Kelly Hayhurst (SQA representative/Moderator) Rob Angellatta (Verification Analyst/Recorder, Inspector) Paul Carter (Programmer/Reader, Inspector) Bernice Becher (System Analyst/Inspector)

# **C.1.1 Review Notes from Preliminary Design Review**

#### **Session 1: 9/16/93 9:30 a.m. - 11:30 p.m.**

Reviewed Design Review procedures and roles prior to starting review

#### **High-Level Structured Analysis Diagrams**

#### **Context diagram**

B - 1 -- Initialization Data not used exactly as in spec; also mix of control and data flow

INIT\_RUN\_GCS does not show AE\_SWITCH and RE\_SWITCH as outputs (should)

B - 50 -- FRAME\_COUNTER and SUBFRAME\_COUNTER not shown as input from GCS\_SIM

## **INIT\_RUN\_GCS**

- B-78, R-4 -- INIT GCS -- no need for design to redo initialization
- B-16 -- problems with data stores RUN\_PARAMETERS, GUIDANCE\_STATE, and SENSOR\_OUTPUT
- B-52 -- complete set of flows into and out of EXTERNAL are missing

problem with the external data flow -- not consistent with spec

B-81 -- problem with raw sensor data

GENERATE\_SEQUENCE\_PARAMS -- need algorithmic solution -- more detail

B-109, R-6 -- problem with order of activation

-------------------------------- END OF SESSION 1 -------------------------------------

**Session 2: 9/17/93 9:30 a.m. - 11:30 a.m.** 

## **High Level Diagrams**

- B-119, R-7 -- unclear how RENDEZVOUS is invoked
- B-73 -- unclear function of RENDEZVOUS\_CNTL and RENDEZVOUS\_CNTL\_STORE
- B-98 -- unclear need of P-Spec COPY\_CONTROL\_DATA -- need to clarify and justify
- B-100, B-125 -- copying and use of SUBFRAME\_COUNTER is unclear
- B-81 -- unclear function/need for STORE\_RAW\_SENSOR\_DATA
- B-84 -- unclear function/need for INIT\_RUN\_PARAM\_STORE
- B-86 -- unclear function/need of INIT\_GUIDANCE\_STATE\_STORE
- B-92, B-6, R10 -- TS\_STATUS is not an input to TSP
- B-96, B-108, B-21 -- inconsistent use of labels for bubbles for the functional units

# **PAT for RUN\_GCS**

- B-70 -- PAT seems to be changing SUBFRAME\_COUNTER -- but should not
- B-71 -- some processes that should be activated are not activated when ITH\_FRAME\_2 and ITH\_FRAME\_5
- B-72 -- some processes which should be activated are not from line 3 of PAT

## **P\_Spec INIT\_GCS**

- B-74 -- used same label for stores and processes
- B-75 -- ambiguous notation
- B-76, B-79 -- problem with copying group flow names

-------------------------------- END OF SESSION 2 -------------------------------------

#### **TSP**

- B-7, B-19 -- what is need/function of Data Expand and Data Compress? -- appears that process is trying to manipulate names (same is true for ARSP, B-19; TDSP, B-140; TDLRSP, B-29; RECLP, B-226; GP, B-170; GSP, B-140; CRCP, B-193; CP, B-230; ASP, B-148; AECLP, B-198)
- B-11-12 -- need more explanation of approach to determine solid state temperature

 implicit assumption in the spec that M4>M3 and T4>T3 --> MAY WANT TO MOD SPEC

- B-135 -- TS\_STATUS has not been checked for limits violations --> MAY NEED TO REWORD SPEC ON EXCEPTION HANDLING
- B-8 -- problem with conditions involving THERMO\_TEMP for setting ATMOSPHERIC\_TEMP -- may have introduced a condition that is not necessary

 all locals are real\*4 as opposed to real\*8 -- where all reals in spec are real\*8 --> MAY WANT TO MOD SPEC WITH REGARD TO PRECISION

#### **ARSP**

- B-20, R-13 -- need to provide more data for Shift Data and clarify need to consistently notate comments
- B-22 -- problem with rotating/shifting data at right time -- need to correct
- B-23, R-14 -- notation ".\*" is confusing/inconsistent
- B-121, B-15 -- notation ".[previous value]" also confusing
- B-134 -- Is it necessary to check all history variables; not clear which variables are being checked --> MAY NEED TO MOD SPEC
- $B24 AR$  FREQUENCY does not have 0 in the valid range  $-$  no need to check this variable since it is a RUN\_PARAMETER
- B25 -- need to make sure AR\_FREQUENCY\*2 is in denominator -- with given notation, it is not clear
- B-15, R-18 -- problem with first step in Newton Divided Differences -- need to specify order
- B-105 -- need to specify order of subtraction
- R-19 -- need to clarify references to indexes so that they are consistent -- consistency between using "last" and "most recent"

R20 --is AR\_ALTITUDE checked for limit exceeded where it needs to be?

B-82 -- check on consistency of applying limit checks

-------------------------------- END OF SESSION 3 -------------------------------------

**Session 4: 9/23/93 9:30 a.m. - 11:30 a.m.** 

#### **TDLRSP**

R-25 -- reference to TDLR\_VELOCITYV seems to be a typo

- B-32 -- seems that things are being rotated twice as often as necessary
- B-130-131 -- not clear which time history is being checked for TDLR\_STATE, FRAME\_BEAM\_UNLOCKED
- B-33, R-26 -- FRAME\_BEAM\_UNLOCKED is not supposed to be changed (see line 2 Table 5.11)
- B-34 -- FRAME\_BEAM\_UNLOCKED needs to be set as per line 3 Table 5.11 -- but it is not
- B-136 -- some confusion about processing a table --> MAY WANT TO MOD SPEC
- B-32, R-27 -- insufficient detail provided for calculating average beam velocities -- need to give equations (also reference to table should be corrected)
- B-28 -- TDLR\_STATUS is shown as input to TDLRSP but it should not be
- B-126 -- not clear where control loops must be

#### **TDSP**

B-141 -- extra functionality present by having statement "TDS\_STATUS has bad value ..."

-------------------------------- END OF SESSION 4 -------------------------------------

**Session 5: 9/30/93 9:30 a.m. - 11:00 a.m.** 

#### **ASP**

- B-156, R30 -- locals are declared just as real -- when some are real\*8
- B-158 -- no apparent reason to make assignment of ATMOSPHERIC\_TEMP
- B-159, R32 -- when calculating abbreviations accel.\* -- it is not clear there is a matrix multiplication
- B-161 -- need to check limits for A\_ACCELERATION; also problem when all accelerations are equal when you go to calculate standard deviation

# **GSP**

R-34 -- G\_STATUS is not an input

B-162 -- there is no limit check for G\_STATUS

-------------------------------- END OF SESSION 5 -------------------------------------

**Session 6: 10/6/93 9:30 a.m. - 11:30 a.m.** 

## **GP**

B-180 -- variable END\_GCS is missing from the output section

 some control signals are being used in high-level diagrams -- but they have not been seen at the lower-level p-specs. Why are some set and others not?

 not clear what is a comment and what is pseudo-code -- the design should have a convention for comments and pseudo-code

- B-175 -- need to use the simultaneous Runge Kutta method (Current design uses a sequential approach)
- B-176 -- GP\_ROTATION matrix is not handled properly.
- B-179, B59 -- combined tables 5.9 and 5.10 into 1 algorithm -- but it is not done correctly.
- B-184, R-50 -- CONTOUR VELOCITY array -- this is not the right array to be searched. Also, numerous ambiguities in the description of the search
- B-186 -- the computation of VELOCITY\_ERROR is done conditionally in the design -- but should be done unconditionally
- B-188, R-52 -- velocity error is not being calculated correctly
- B-189 -- in determining contour crossed -- in the conditional expression GP\_ALTITUDE  $\leq$ ENGINES ON ALTITUDE and VELOCITY ERROR . 0 -- this is not correct
- B-192 -- the term optimal velocity is not explained
- B-190 -- references to GP at 2.7 should be 2.6
- B-178 -- the term "tnow" has not been defined
- B-181, R45-46, R-48 -- problem with limit checks
- B-191 -- in the description of doing Runge Kutta -- the equations for the derivatives do not provide sufficient detail to be translated into code

#### **CRCP**

general comments -- Expand/Compress functions not needed and title consistency

-------------------------------- END OF SESSION 6 -------------------------------------

**Session 7: 10/12/93 9:30 a.m -- 11:30 a.m.** 

#### **AECLP**

- B-197, R-53 -- not clear how to determine axial engine temperature
- B-215, R-60 -- conditional (page 6) dealing with AE\_TEMP appears to be added functionality
- B-200, R-54 -- problem with dimensions of arrays
- B-209, R-57 -- check for upper bound of CONTOUR\_CROSSED is not correct; also general problems with limit checks
- B-201, R-55-56 -- need absolute values in calculating THETA
- B-212 -- THETA is declared as a local variable -- but THETA is in a global data store
- B-202 -- calculation of limiting pitch error is unnecessarily broken down into 2 steps
- B-204 -- equation for Q\_TEMP is incorrect
- B-205, R-58 -- error in calculating TE\_LIMIT -- does not properly reflect bounding process
- B-214 -- the nested Ifs may not be verifiable/modifiable
- B-206 -- problem with correctly giving error messages (unnecessary duplication of error messages)
- B-216 -- 3 variable, PITCH\_ERROR, YAW\_ERROR, and THRUST\_ERROR are needlessly set there -- but not used
- B-210 -- introduces INT\_CMD -- not necessary
- B-211 -- need to show derivation of TE\_LIMIT
- B-207 -- does not show rounding of AE\_CMD

#### **RECLP**

- R-61 -- RE\_STATUS is shown as an input but should not be
- B-220 -- problem with notation of G\_ROTATION
- B-222, R-62 -- need additional detail in determining roll engine command
- B-224 -- PI is not defined
- B-225 -- problems with limit checking regarding THETA and missing for RE\_CMD, RE\_STATUS
- B-221 -- reference to Fig 5.1 pg 60 is not correct
- B-223 00 need to define term "lowest bit" (need more precise description)
- B-219 -- duplication of giving error message

-------------------------------- END OF SESSION 7 -------------------------------------

**Session 8: 10/14/93 1:30 p.m. -- 3:30 p.m.** 

#### **CP**

- B-254 -- remove stuff (like end of CP P-spec) that is not necessary
- B-232 -- ITH\_FRAME\_2 and ITH\_FRAME\_5, and NBYTES and BYTE\_PACKET are missing from input/output section
- B-249 -- BYTE\_PACKET is not accurately defined in data dictionary
- B-259 -- need to define notation "B" used in defining INIT\_SAMPLE\_MASK
- B-240 -- GP\_ROTATION and K\_MATRIX are missing from the packet variables table
- B-243 -- K\_ALT and K\_MATRIX are missing from the list of variables for sample mask when ITH\_FRAME\_2 is true and ITH\_FRAME\_5 is false
- B-244, B-252-253 -- the variables to be loaded are ambiguously described
- B-251 -- bits for K\_ALT and K\_MATRIX are missing
- B-255 -- uses SUB\_FRAME\_COUNTER -- which is not defined -- should be SUBFRAME\_COUNTER
- B-245 -- insufficient detail in determining the total number of bytes
- B-242, B-257 -- comment refers to "lower" 16 bits of CHECKSUM -- but CHECKSUM has only 16 bits -- comment needs to be more precise
- B-258 -- the action to set C\_STATUS to healthy is not done to calculating CHECKSUM and loading BYTE\_PACKET
- B-246 -- when K\_MATRIX and/or GP\_ROTATION are loaded -- these are supposed to be stated in a special way and the design does not address this -- but need to
- B-247 -- the design is not specific about which history variables are being loaded
- B-248 -- need a better explanation of getting masks and packets
- R-63 -- several variables are shown as input on the CFD/DFD but are not shown in the spec as input

should not have 2 different P-Specs for Expand (it appears that one is never called)

B-238 -- CFD/DFD does not show packet going into GUIDANCE\_STATE

# **CRC**

B-264, R-73 -- need to reference or derive the CRC-16 algorithm

 the statement that says that CRC-16 must be calculated at each call is false -- it should be removed

- B-262 -- need to define "logical shift"
- B-263-264 -- need to make description of forming CRC more precise
- B-261 -- need more precision in the description of forming the table -- spell out all steps

-------------------------------- END OF SESSION 8 -------------------------------------

#### **Session 9: 10/15/93 8:30 a.m. - 10:30 a.m.**

IMPORTANT NOTE: DESIGN DOES NOT BALANCE.

According to the Software Development Standards for the Design Process, the Design should have been balanced prior to bringing it to Design Review. This, of course, explains the many many problems we have found.

## **Data Dictionary**

B-12 -- EXTERNAL data store not consistent with spec

B-11 -- GUIDANCE STATE is missing from the data dictionary

B-14 -- RUN\_PARAMETERS and SENSOR\_OUTPUT are missing from the data dictionary

Lots of miscellaneous stuff:

B-102, 268, 166, 228-229, 164-165, 238 -- See inspection logs for individual entries with problems

## **Introduction**

- B-39 -- in the top level description, the term "four phases" is not accurate
- B-41 -- need to improve clarity of Module Descriptions
- B-43 -- need to state which version of the spec this design complies with
- B-103 -- clarify statement "code of the design"
- B-104 -- need to refer to spec and mods appropriately
- B-45 -- do not need a status section
- B-47, B49, B122 -- need to clean up notation
- B-111 -- need to include a description of the call structure
- B-112 -- need to include an overview of scheduling procedures
- B-116 -- need a section describing the syntax for the pseudocode

# **C.1.2 Review Logs from Preliminary Design Review**

#### **Review Log from System Analyst**

Individual Inspection Preparation Log #1 (page 1)

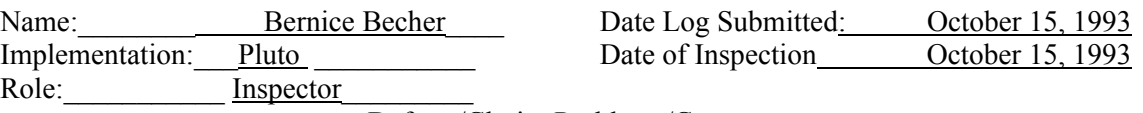

Defects/Clarity Problems/Concerns

# **INDEX**

Introduction

Structured Analysis Diagrams

Data Dictionary

INIT\_GCS, P-Spec 1

AECLP, P-Spec 2.1

ARSP, P-Spec 2.2

ASP, P-Spec 2.3

CP, P-Spec 2.4

CRCP, P-Spec 2.5

GSP, P-Spec 2.6

GP, P-Spec 2.7

RECLP, P-Spec 2.8

TDLRSP, P-Spec 2.9

TDSP, P-Spec 2.10

TSP, P-Spec 2.11

Miscellaneous P-Specs (not the eleven functional units)

Miscellaneous

Typographic Errors, Style, Grammar

Suggestions for the Future

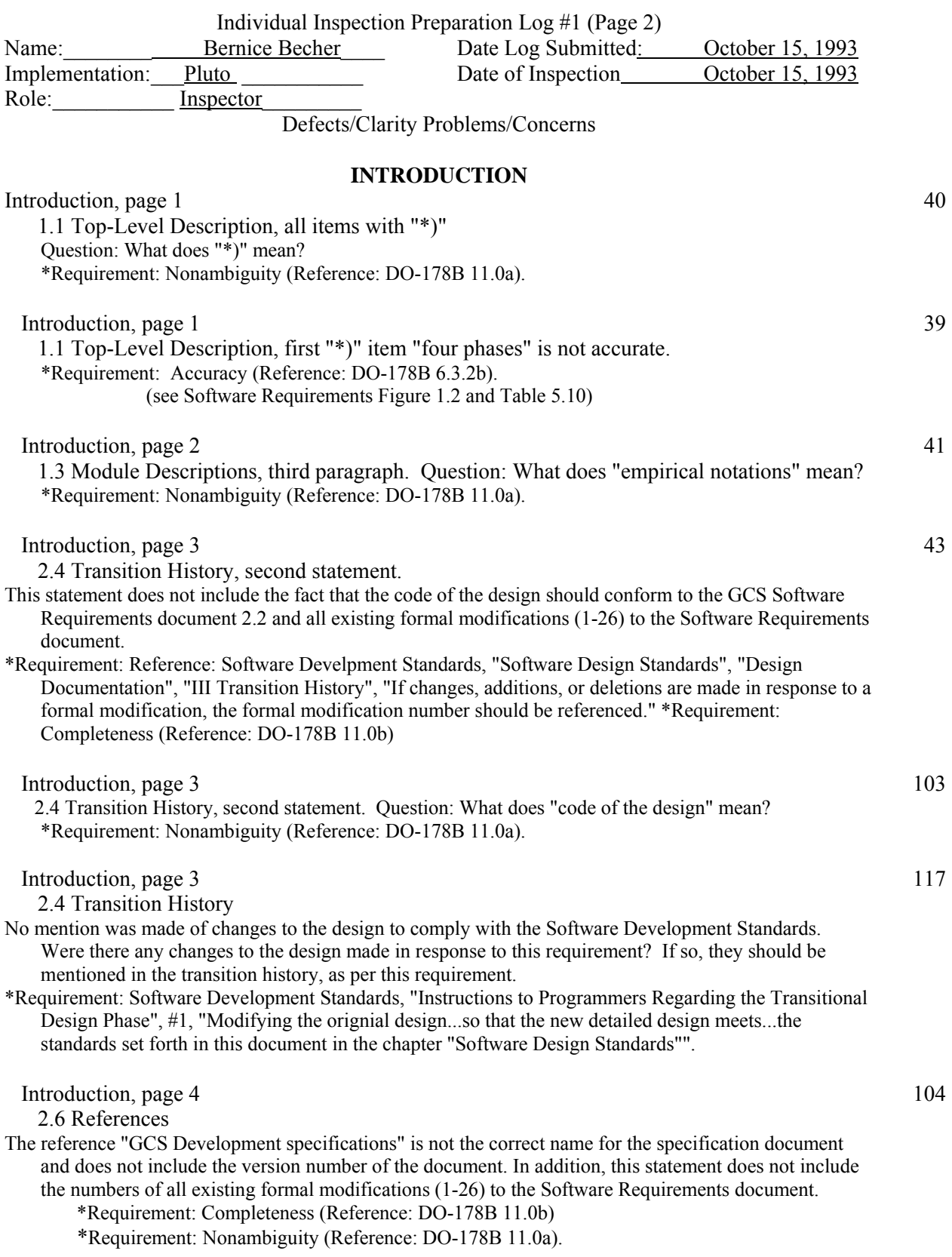

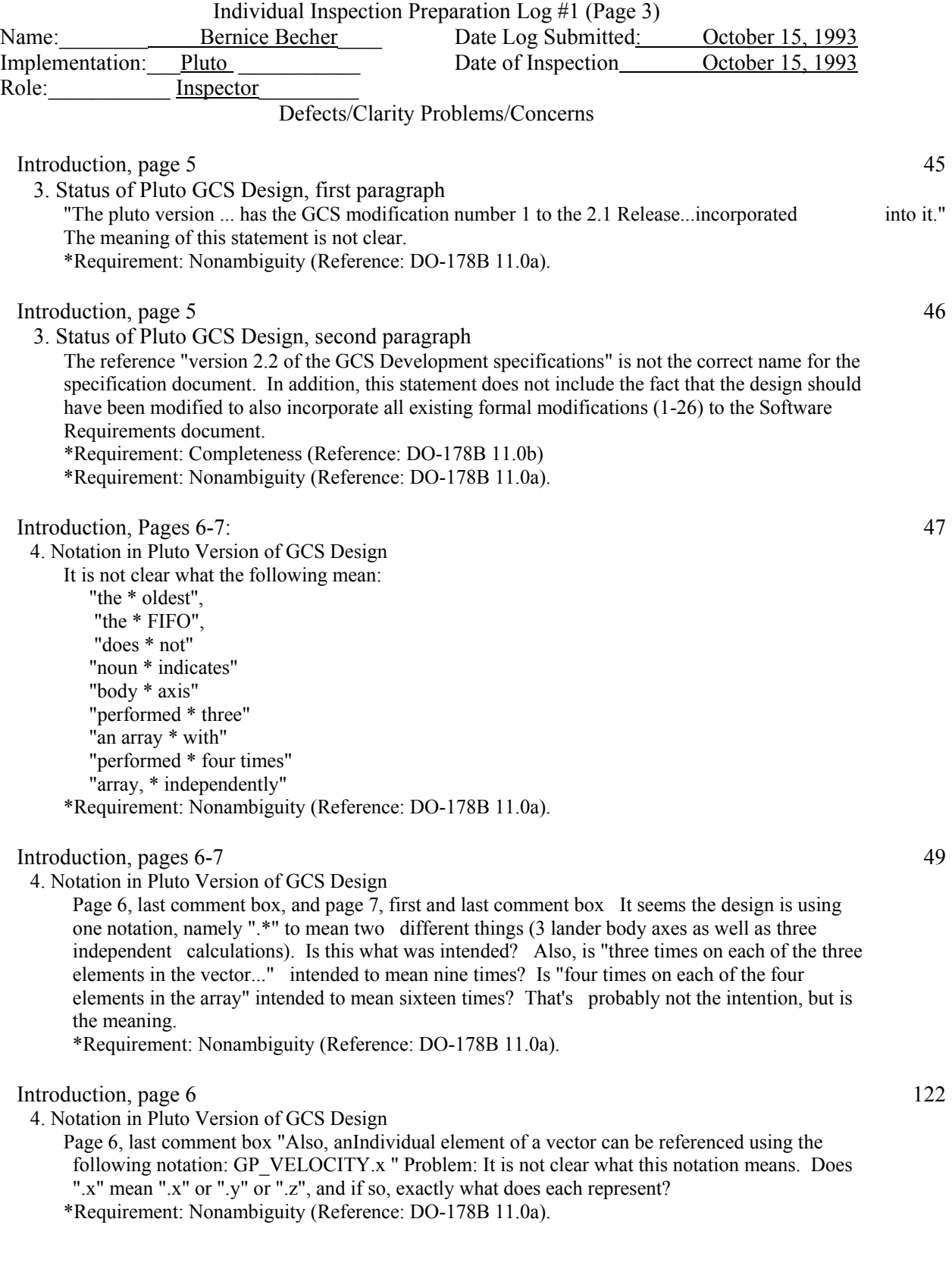

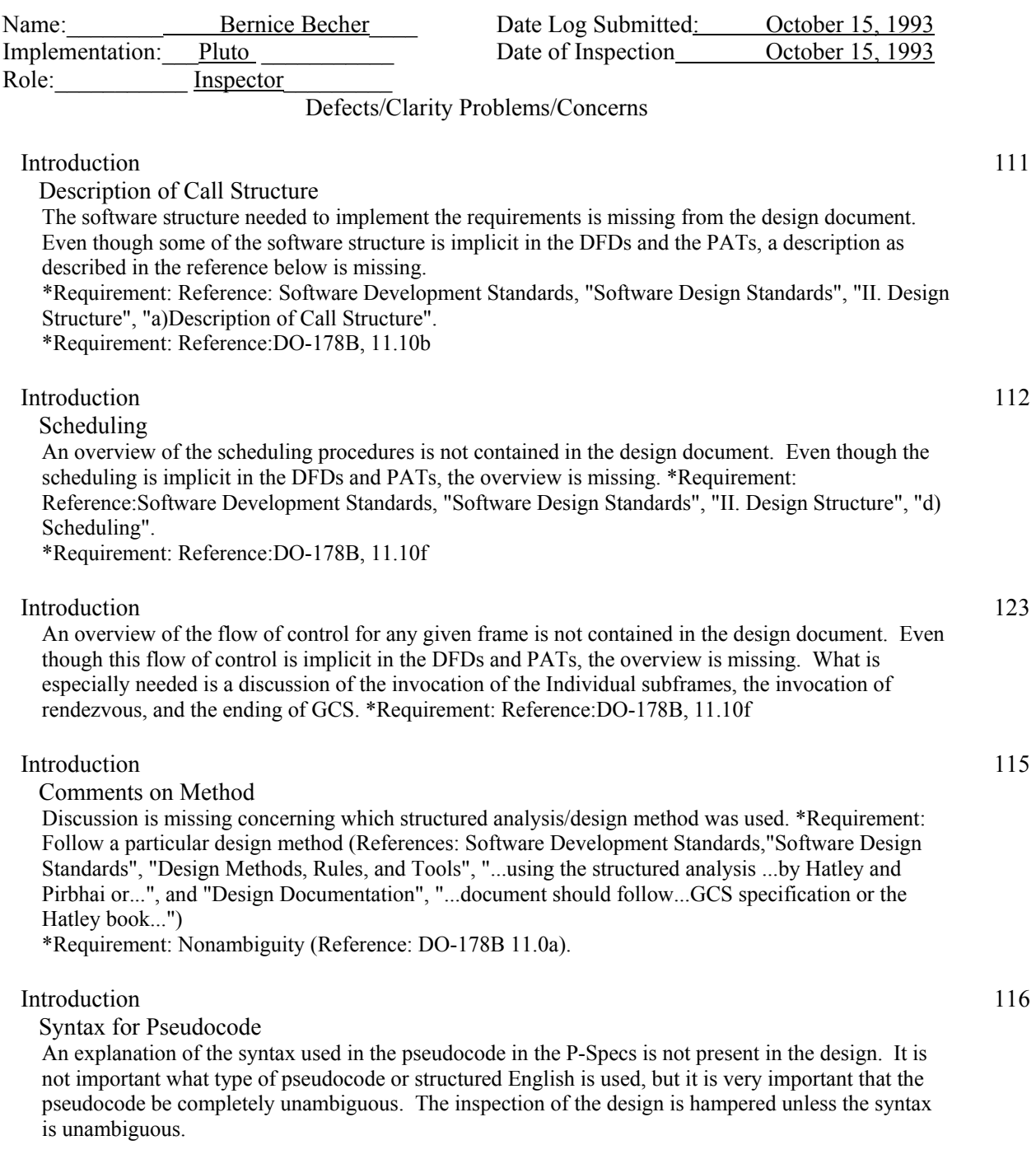

Individual Inspection Preparation Log #1 (Page 4)

 In order to insure that the pseudocode is unambiguous, the design should supply either a reference to a source which describes the syntax in detail, or should itself supply a detailed description of the syntax. This design has not done so. The designer, during the overview meeting, stated that the pseudocode followed Fortran 77, and in some cases it does, but unfortunately there are exceptions:
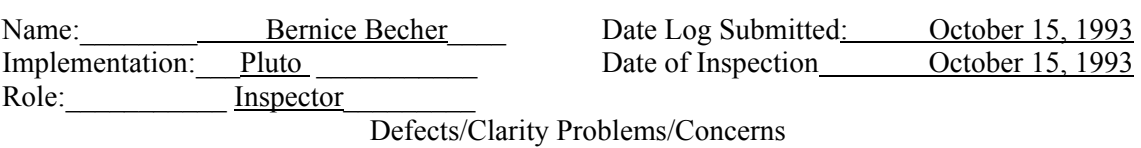

# Individual Inspection Preparation Log #1 (Page 5)

1. The design frequently uses the construct which is not strictly FORTRAN 77:

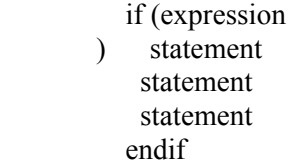

- 2. The design uses "==" which is not FORTRAN syntax.
- 3. In some cases, as for example in P-Spec 2.2.3, page 3, the design uses plain Engish text in the middle of a nested if.
- 4. The design stretches nested ifs over several pages, which is difficult to follow.
- 5. It is not always clear what is a comment and what is actually part of the design. Sometimes, the comments are boxed in with \*, but sometimes they are not. An example of this is TDLRSP, P-Spec 2.9.2, pages 3 and 4. The design seems to use single asterisks for comments sometimes but never explicitly states the syntax for a comment. Sometimes a comment is the only entry inside an else or else if clause, and it is not completely clear if this means the clause is null.

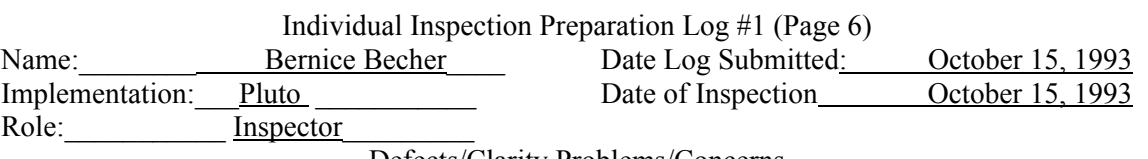

# **STRUCTURED ANALYSIS DIAGRAMS**

 Context Diagram GCS and Data Dictionary entries for 1 INITIALIZATION\_DATA and for INIT\_END\_GCS

 In the context diagram there is a solid arc labeled INITIALIZATION\_DATA. This element has the same name as a data flow name in the Software Requirements document. There is some confusion because the data flow name in the design includes "INIT\_END\_GCS" which is not in the Software Requirements document. This in itself may not be a requirement violation, but it is confusing. There is, however, another problem. INIT\_END\_GCS is listed in the dictionary as a control flow. It is included in the group flow name INITIALIZATION\_DATA which is a data flow name and appears on the GCS Context Diagram as a data flow. The control flow INIT\_END\_GCS should not be included on a solid data flow line.

\*Requirement: Consistency (DO-178B 5.2.2a, 6.3.2b, and 11.0d)

\*Requirement: Nonambiguity (Reference: DO-178B 11.0a).

#### Context Diagram GCS 2

The bubble INIT\_RUN\_GCS does not show as input the variables FRAME\_COUNTER and SUBFRAME\_COUNTER coming from GCS\_SIM. These need to be shown as input for every frame and subframe after the initialization frame and subframe because the simulator updates them after each frame/subframe respectively. (see Software Requirements document, Figure 2.2) \*Requirement: Accuracy (Reference: DO-178B 6.3.2b).

\*Requirement: Completeness (Reference: DO-178B 11.0b)

#### Context Diagram GCS 3

The bubble INIT\_RUN\_GCS does not show the variables AE\_SWITCH and RE\_SWITCH as output to the engines. These variables control the turning on/off of the axial engines and the turning off of the roll engines. (see Software Requirements document, Figure 2.3) \*Requirement: Completeness (Reference: DO-178B 11.0b)

#### \*Addition 09/22/93 (revised 9/27/93)

Context Diagram GCS and DFD/CFD INIT\_RUN\_GCS 167 (see #3 and #51)

It turns out that AE\_SWITCH and RE\_SWITCH do not need to appear on the context diagram at all because they are in not in the EXTERNAL data store. They are merely used internally in the GCS software; therefore #3 and #51 can be canceled.

## DFD/CFD INIT\_RUN\_GCS 50

The bubble RUN $\overline{GCS}$  does not show the variables FRAME\_COUNTER and SUBFRAME\_COUNTER as input coming from GCS\_SIM. These need to be shown as input for every frame and subframe after the initialization frame and subframe because the simulator updates them after each frame/subframe respectively.

\*Requirement: Completeness (Reference: DO-178B 11.0b)

### DFD/CFD INIT\_RUN\_GCS 51

The bubble RUN\_GCS does not show the variables AE\_SWITCH and RE\_SWITCH as output to the engines. These variables control the turning on/off of the axial engines and the turning off of the roll engines.

\*Requirement: Completeness (Reference: DO-178B 11.0b)

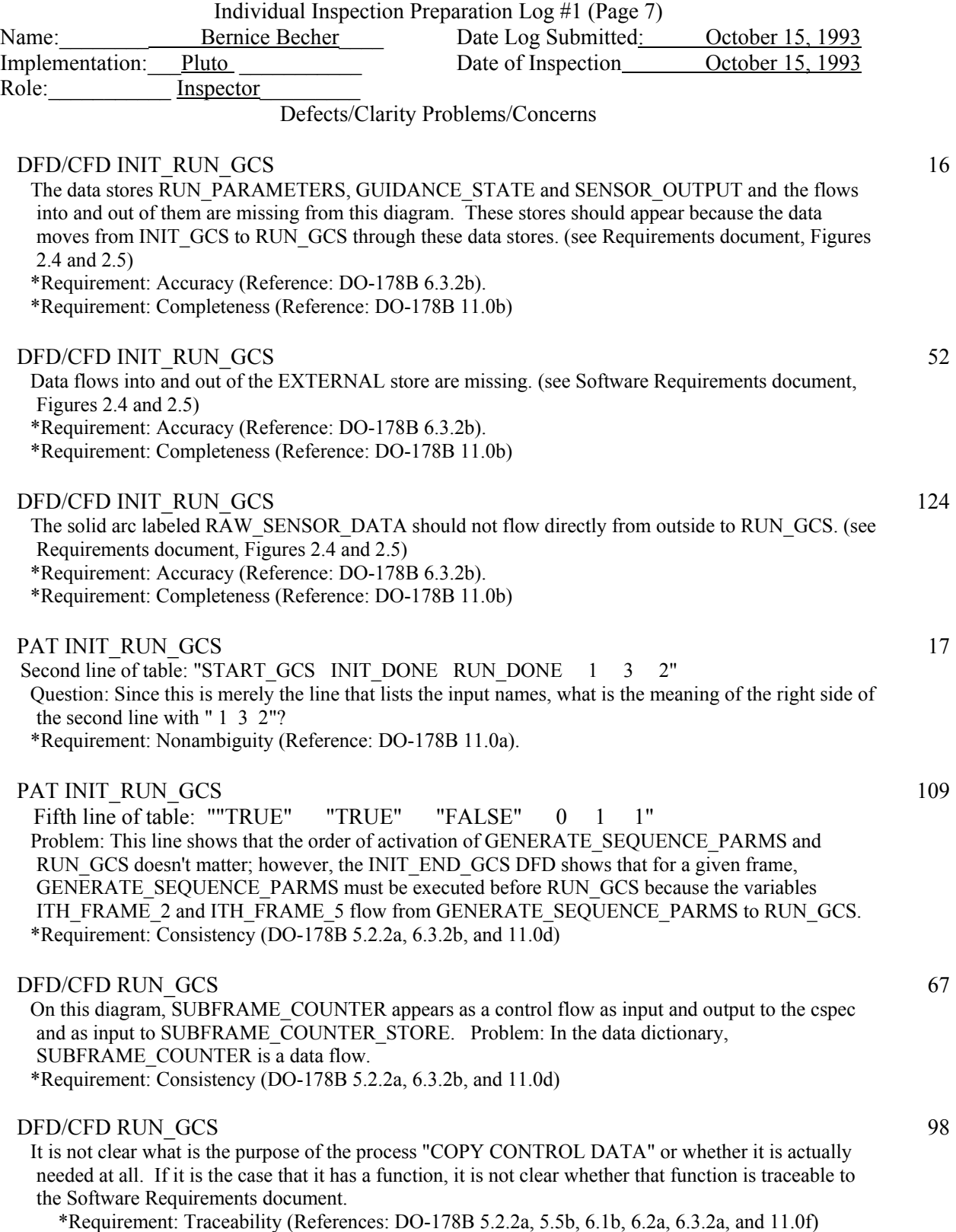

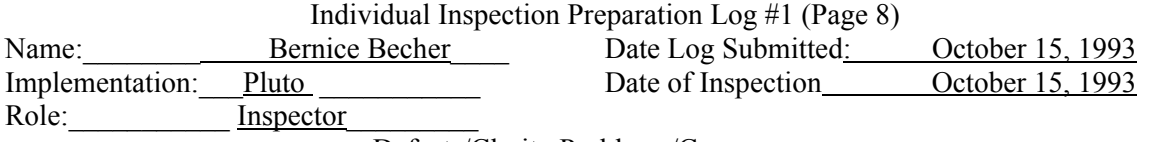

# DFD/CFD RUN GCS 81

 The top left-hand bubble labeled "STORE RAW SENSOR DATA" seems to perform no useful function. The raw sensor data is included in the group flow INITIALIZATION\_DATA which means it is initialized by the simulator. In addition, in the Software Requirements document, Figure 2.2, it is shown that the raw sensor data comes into GCS from the external sensors. There is therefore no requirement for GCS to put the raw sensor values into any data store, as they are already in the global data store EXTERNAL at the beginning of each frame.

\*Requirement: Traceability (References: DO-178B 5.2.2a, 5.5b, 6.1b, 6.2a, 6.3.2a, and 11.0f)

### DFD/CFD RUN GCS 84

 The top middle bubble labeled "INIT RUN PARAM STORE"seems to perform no useful function. The run parameter data is included in the group flow INITIALIZATION\_DATA which means it is initialized by the simulator. In addition, in the Software Requirements document, Figure 2.4, it is shown that the run parameter data is put into the store RUN\_PARAMETERS by INIT\_GCS which (according to the LEVEL 2 SPECIFICATION in the Software Requirements document) is "actually a part of GCS SIM\_RENDEZVOUS"). Figure 2.4 also shows that RUN\_GCS does not store into the data store RUN PARAMETERS. There is therefore no requirement for GCS to put the run parameter data into any data store, as they are already in the global data store RUN\_PARAMETERS at the beginning of each frame.

\*Requirement: Traceability (References: DO-178B 5.2.2a, 5.5b, 6.1b, 6.2a, 6.3.2a, and 11.0f)

#### DFD/CFD RUN\_GCS 86

 The top right-hand bubble labeled "INIT GUIDANCE STATE STORE" seems to perform no useful function. The guidance state data (with the exception of INTERNAL\_CMD which is not used as an input) is included in the group flow INITIALIZATION DATA which means it is initialized by the simulator. In each frame, all of the data in the GUIDANCE\_STATE store will be output by GCS. There is therefore no requirement for GCS to put the guidance state data into any data store as they are already in the global data store GUIDANCE\_STATE at the beginning of each frame.

\*Requirement: Traceability (References: DO-178B 5.2.2a, 5.5b, 6.1b, 6.2a, 6.3.2a, and 11.0f)

# DFD/CFD RUN GCS 92

 Input to TSP from GUIDANCE\_STATE store with group flow name TEMP\_GS\_IN (which is element TS\_STATUS) is incorrect. TS\_STATUS is not an input to TSP. \*Requirement: Accuracy (Reference: DO-178B 6.3.2b).

# DFD/CFD RUN GCS 96

 The labels on the eleven bubbles which represent the eleven functional units in the Software Requirements document are not exactly the same as the labels on the DFD/CFDs one level down, and this causes confusion. For example, the bubble for P-Spec 2.2 is "ARSP ALTIMETER RADAR", while the name one level down is "ARSP - Altimeter Radar Data Expand and Compress". The names for TDLRSP and TSP also do not match the names ones level down. \*Requirement: Nonambiguity (Reference: DO-178B 11.0a).

\*Requirement: Consistency (DO-178B 5.2.2a, 6.3.2b, and 11.0d)

#### \* DFD/CFD RUN GCS 166

The two bubbles at the bottom of the page, namely SEND CHUTE RELEASE COMMAND and SEND ENGINE DATA do not seem to perform any function. \*Requirement: Traceability (References: DO-178B 5.2.2a, 5.5b, 6.1b, 6.2a, 6.3.2a, and 11.0f)

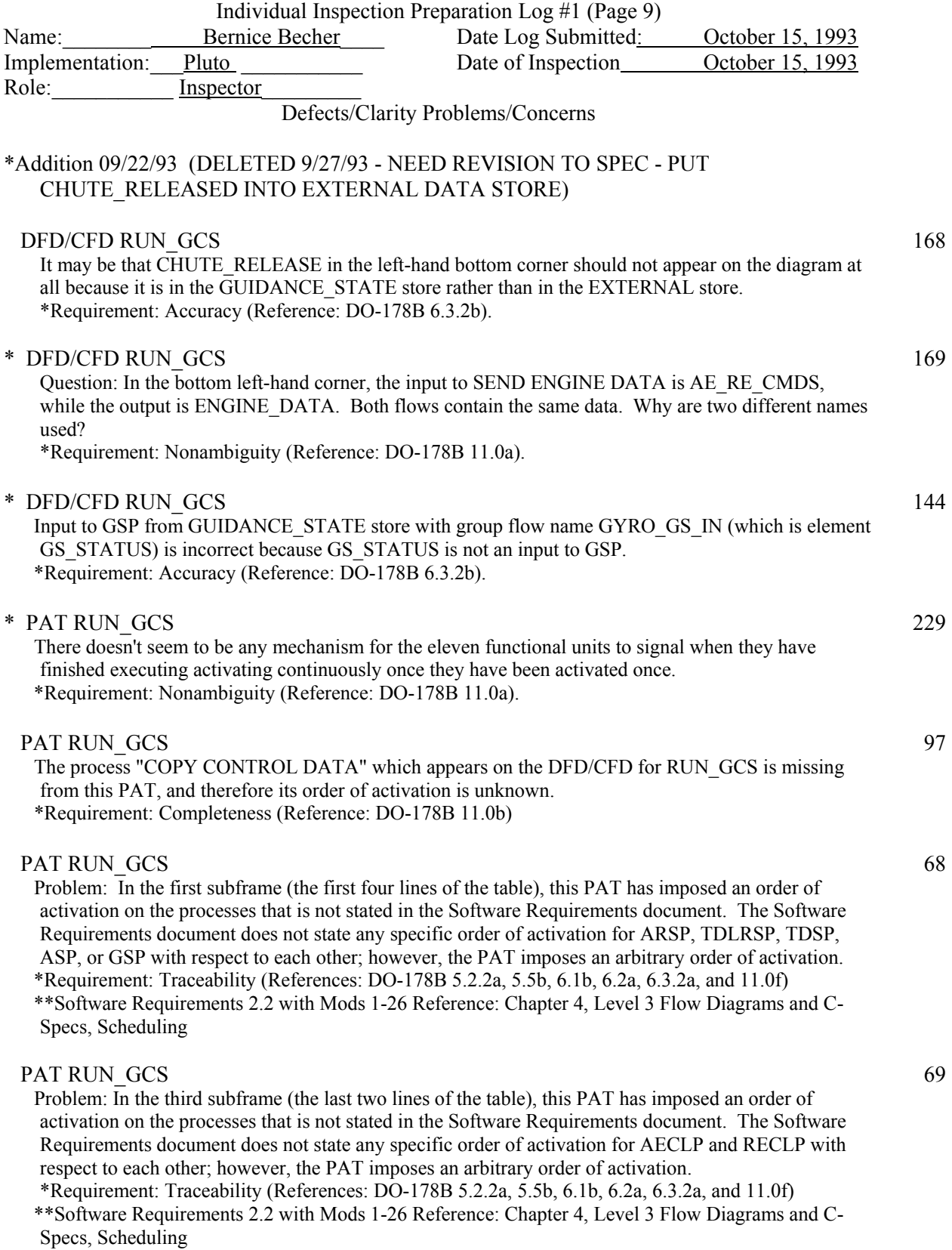

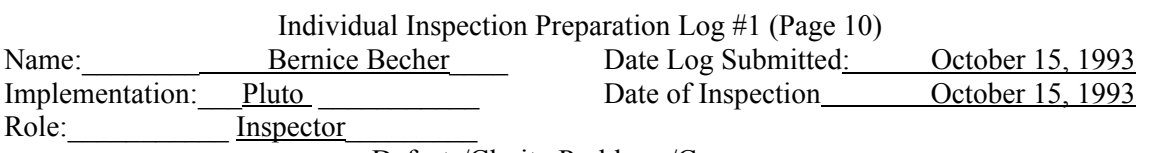

# PAT RUN\_GCS 70

 Problem: The variable SUBFRAME\_COUNTER appears in the output section of this PAT, and its value is therefore changed by the c-spec. This is not permitted. The Software Requirements document states in the section labeled LEVEL 2 SPECIFICATION that SUBFRAME\_COUNTER will be initialized by INIT\_GCS which is actually a part of GCS\_SIM\_RENDEZVOUS. The Software Requirements document also states in Chapter 4. LEVEL 3 FLOW DIAGRAMS AND C-SPECS, under SCHEDULING, that "On the first, and subsequent, calls to GCS\_SIM\_RENDEZVOUS, FRAME\_COUNTER and SUBFRAME\_COUNTER will be returned to the implementation containing the correct values for operation. There is no requirement anywhere in the Software Requirements document that the GCS software should change the value of SUBFRAME\_COUNTER. \*Requirement: Traceability (References: DO-178B 5.2.2a, 5.5b, 6.1b, 6.2a, 6.3.2a, and 11.0f) \*\*Software Requirements 2.2 with Mods 1-26 Reference: Chapter 4, Level 3 Flow Diagrams and C-Specs,

# PAT RUN GCS 125

 Problem: The use of the name "SUBFRAME\_COUNTER" is ambiguous because it appears in the stores EXTERNAL\_OLD, SUBFRAME\_COUNTER\_STORE, and in the global store EXTERNAL (defined in the Software Requirements document but not in the store EXTERNAL in this design document). One can look at the RUN GCS DFD and deduce that the intention is to store into SUBFRAME\_COUNTER\_STORE, but the P-Spec itself should be self-contained. \*Requirement: Nonambiguity (Reference: DO-178B 11.0a).

 \*Requirement: Traceability (References: DO-178B 5.2.2a, 5.5b, 6.1b, 6.2a, 6.3.2a, and 11.0f) \*\*Software Requirements 2.2 with Mods 1-26 Reference: Chapter 4, Level 3 Flow Diagrams and C-Specs,

# PAT RUN GCS 71

The first line of the table, where ITH\_FRAME\_2 IS F and ITH\_FRAME\_5 is F: Problem: Some processes which should be activated are not activated.

 \*Requirement: Fullfillment of requirements in Software Requirements document (References: DO-178B 6.3.2a and 11.10a)

 \*\*Software Requirements 2.2 with Mods 1-26 Reference: Chapter 4, Level 3 Flow Diagrams and C-Specs,

#### PAT RUN GCS 72

The third line of the table, where ITH\_FRAME\_2 IS F and ITH\_FRAME\_5 is "TRUE": Problem: Some processes which should be activated are not activated. \*Requirement: Fullfillment of requirements in Software Requirements document (References: DO-178B 6.3.2a and 11.10a) \*\*Software Requirements 2.2 with Mods 1-26 Reference: Chapter 4, Level 3 Flow Diagrams and C-

#### PAT RUN GCS 73

Specs,

 It is unclear, looking at the input and output columns for RENDEZVOUS\_CNTL, how it functions. Question: How does the functioning of RENDEZVOUS\_CNTL work? if WAITING= rendezvous was called, then what does RUNNING mean?

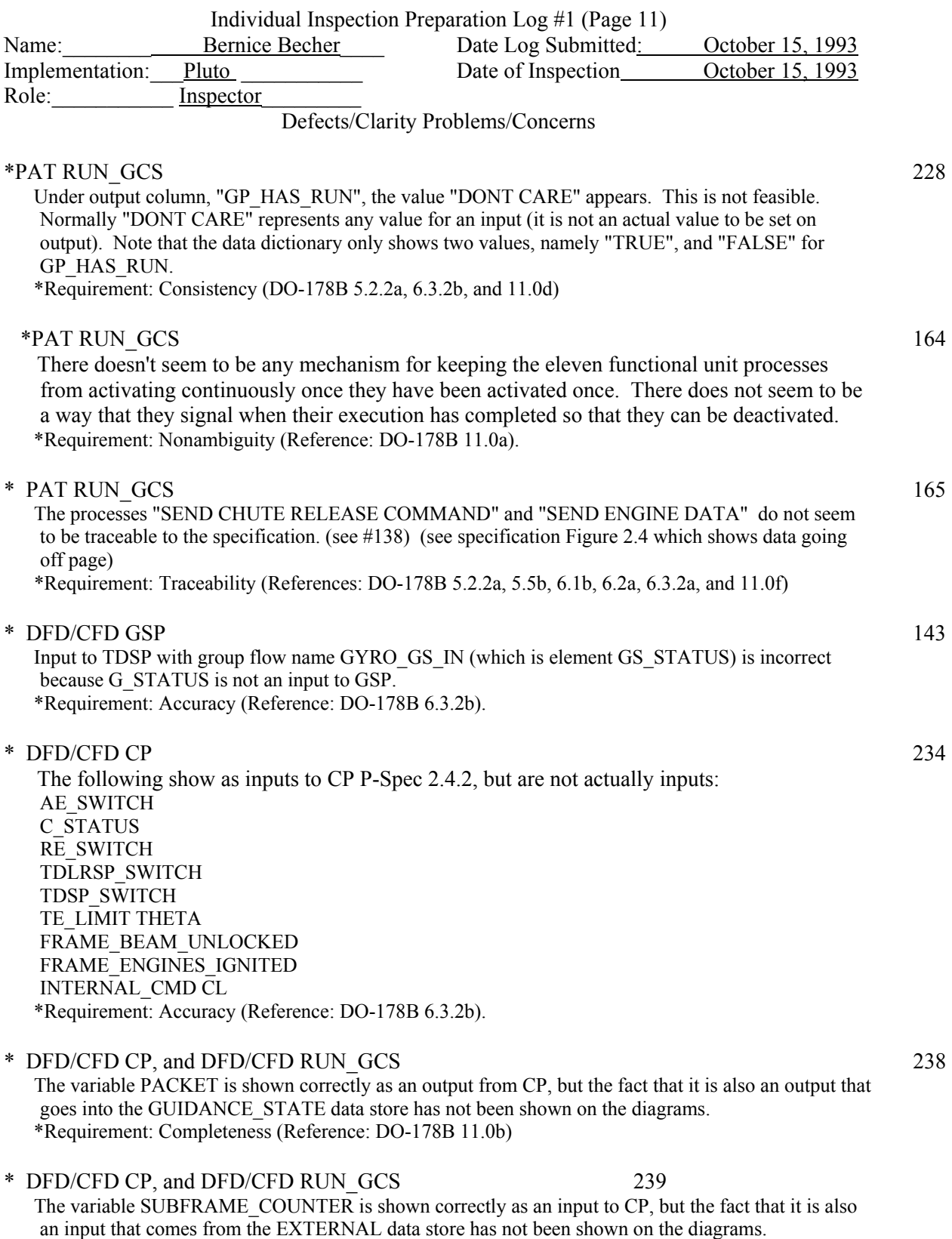

\*Requirement: Completeness (Reference: DO-178B 11.0b)

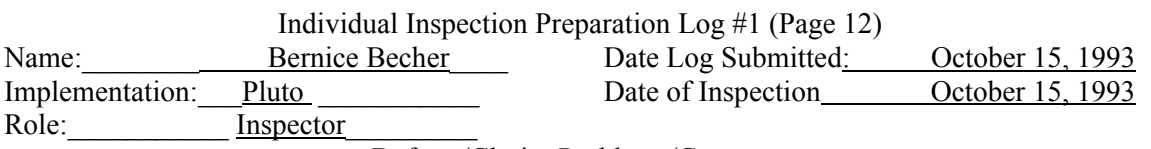

# **DATA DICTIONARY**

#### DATA DICTIONARY 12

EXTERNAL

The actual data elements and order of the data elements in the store EXTERNAL do not agree with those in the Software Requirements document. Question: Why are the elements repeated several times? \*Requirement: Fullfillment of requirements in Software Requirements document (References: DO-178B 6.3.2a and 11.10a)

\*\*Software Requirements 2.2 with Mods 1-26 Reference: Introduction, under Requirements, under Global Data Store Organization.

\*Requirement: Consistency (DO-178B 5.2.2a, 6.3.2b, and 11.0d)

#### DATA DICTIONARY 11

GUIDANCE\_STATE

The store named GUIDANCE\_STATE is missing from the data dictionary, even though it does appear on the RUN GCS DFD/CFD, and descriptions of some elements in the design data dictionary state that they are in this store. It is therefore not possible for the inspector to check whether the data in this store is of the right data type and dimension, or whether the elements occur in the proper order. \*Requirement: Fullfillment of requirements in Software Requirements document (References: DO-178B 6.3.2a and 11.10a)

\*\*Software Requirements 2.2 with Mods 1-26 Reference: Introduction, under Requirements, under Global Data Store Organization.

\*Requirement: Consistency (DO-178B 5.2.2a, 6.3.2b, and 11.0d)

### DATA DICTIONARY 14

RUN\_PARAMETERS

The store named RUN\_PARAMETERS is missing from the data dictionary, even though it does appear on the RUN GCS DFD/CFD, and descriptions of some elements in the design data dictionary state that they are in this store. It is therefore not possible for the inspector to check whether the data in this store is of the right data type and dimension, or whether the elements occur in the proper order. \*Requirement: Fullfillment of requirements in Software Requirements document (References: DO-178B 6.3.2a and 11.10a)

\*\*Software Requirements 2.2 with Mods 1-26 Reference: Introduction, under Requirements, under Global Data Store Organization.

\*Requirement: Consistency (DO-178B 5.2.2a, 6.3.2b, and 11.0d)

#### DATA DICTIONARY

#### SENSOR\_OUTPUT

The store named SENSOR\_OUTPUT is missing from the data dictionary, even though it does appear on the RUN GCS DFD/CFD, and descriptions of some elements in the design data dictionary state that they are in this store. It is therefore not possible for the inspector to check whether the data in this store is of the right data type and dimension, or whether the elements occur in the proper order. \*Requirement: Fullfillment of requirements in Software Requirements document (References: DO-178B 6.3.2a and 11.10a)

\*\*Software Requirements 2.2 with Mods 1-26 Reference: Introduction, under Requirements, under Global Data Store Organization.

\*Requirement: Consistency (DO-178B 5.2.2a, 6.3.2b, and 11.0d)

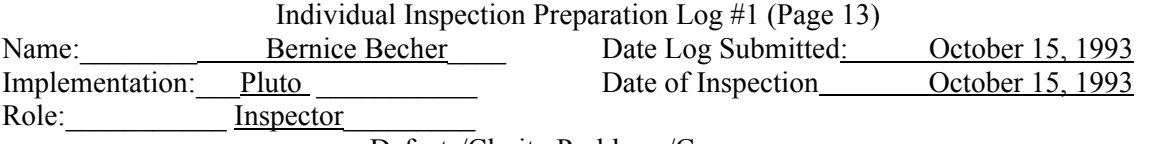

# DATA DICTIONARY

Use of Design-defined Control Stores 102

The following control stores (which are not defined in the Software Requirements document data dictionary) appear in the design data dictionary:

 \*END\_GCS\_STORE EXTERNAL\_OLD GENERATE\_SEQUENCE\_PARMS \*GP\_HAS\_RUN\_STORE GUIDANCE\_STATE\_OLD INIT\_GCS \*RENDEZVOUS\_CNTL\_STORE RUN\_GCS RUN\_PARAMETERS\_OLD SENSOR\_OUTPUT\_OLD \*SUBFRAME\_COUNTER\_STORE  $* =$  used in design

Problem 1: Only four of the above (END\_GCS\_STORE, GP\_HAS\_RUN\_STORE, RENDEZVOUS CNTL STORE, and SUBFRAME COUNTER STORE) appear on the structured analysis diagrams in the design. It is not clear why these four stores are needed and exactly how they are used. \*Requirement: Nonambiguity (Reference: DO-178B 11.0a).

Problem 2: It seems that the seven stores listed above which are not used at all should not be in the data dictionary. \*Requirement: Traceability (References: DO-178B 5.2.2a, 5.5b, 6.1b, 6.2a, 6.3.2a, and 11.0f)

#### DATA DICTIONARY 268

 The following entries are not used: AECLP\_DONE ARSP\_DONE ASP DONE CLP\_DONE CP\_DONE CRCP\_DONE GP\_DONE GSP\_DONE RECLP\_DONE **RENDEZVOUS** SP\_DONE TDLRSP\_DONE TDSP\_DONE TSP\_DONE

 DATA DICTIONARY 269 TDLR\_ANGLES and THETA In RANGE, "PI" is not defined.

 DATA DICTIONARY AR\_FREQUENCY 267 RANGE upper value "2.45\*\*9" is incorrect.

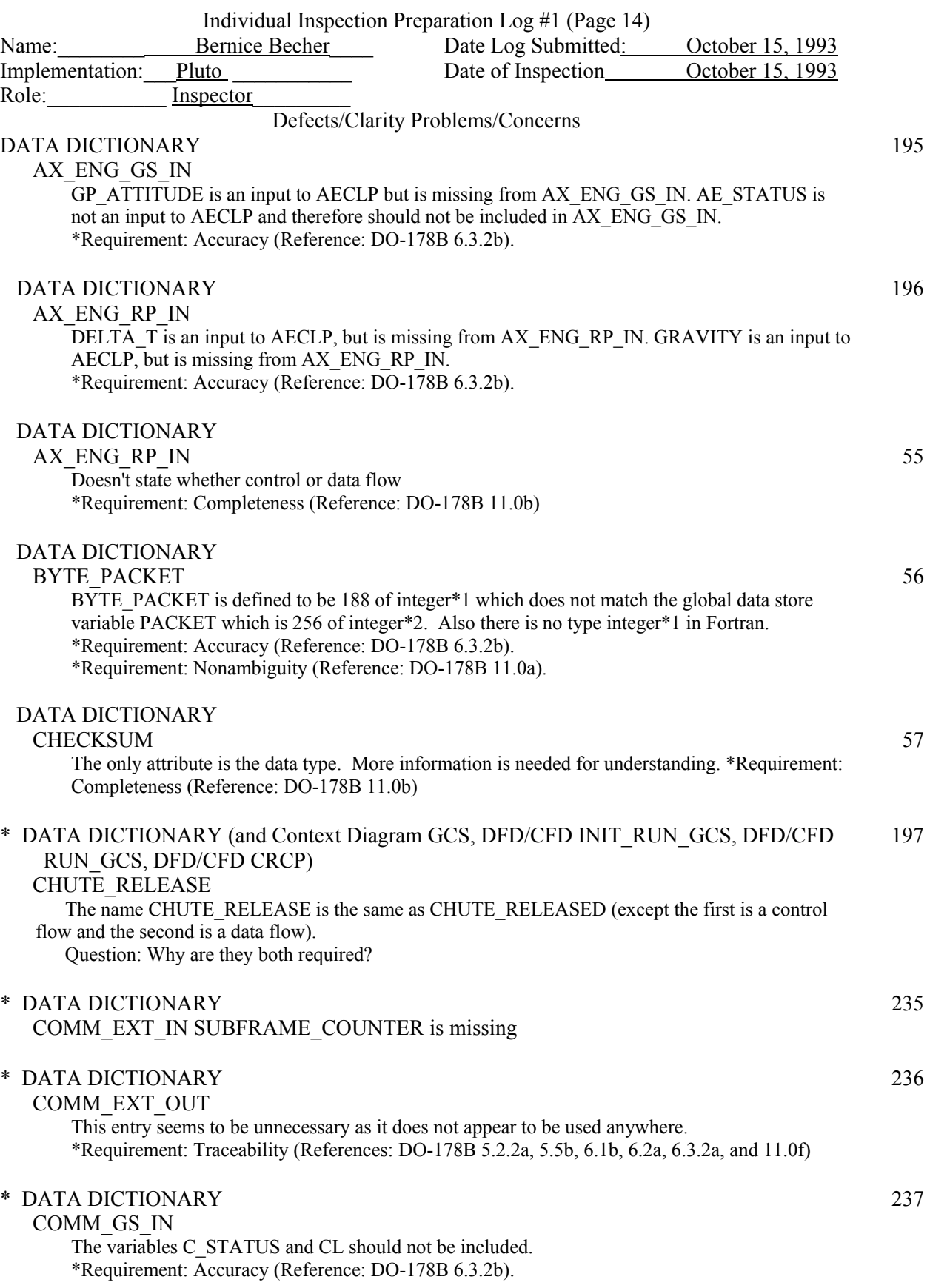

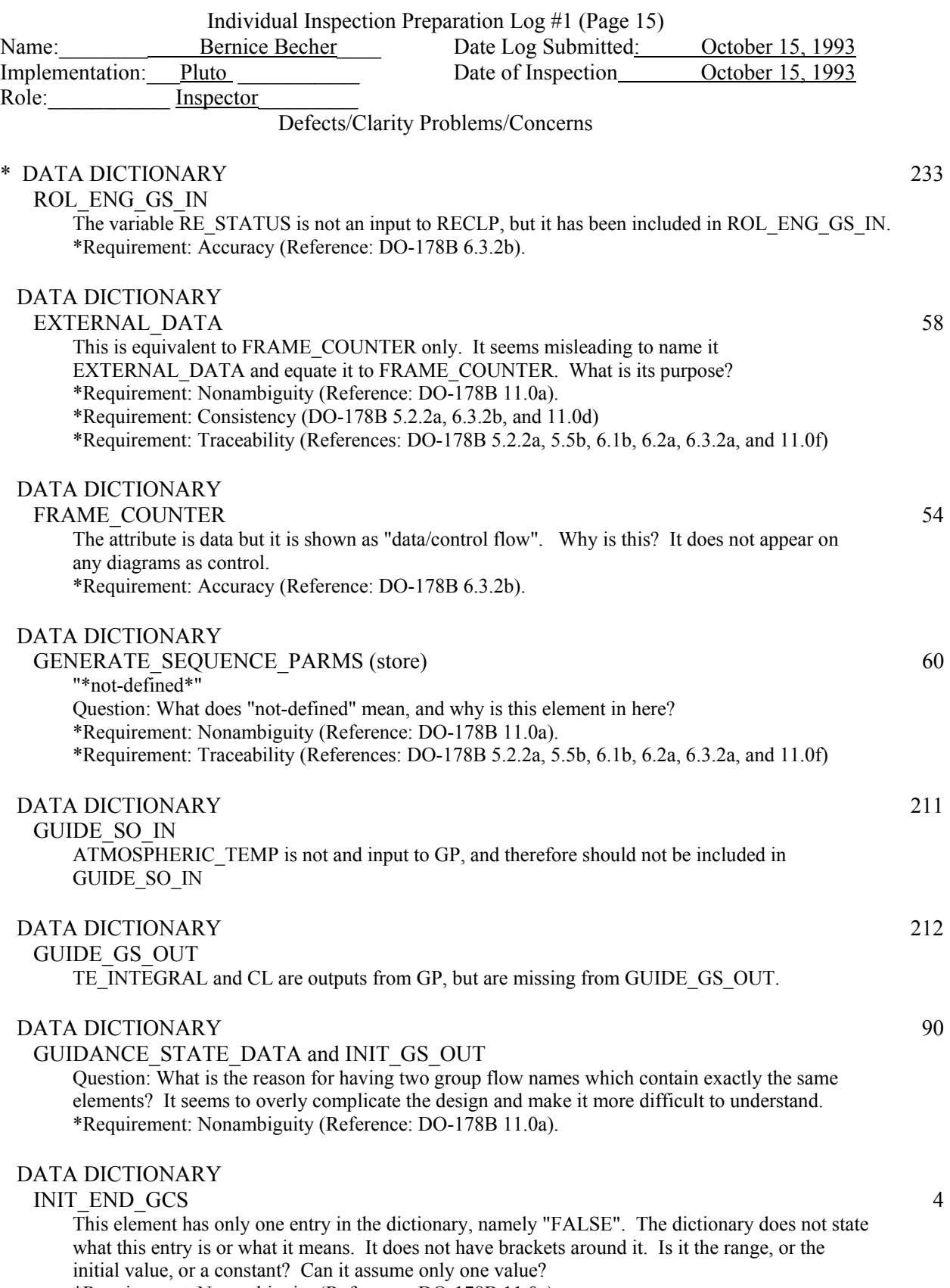

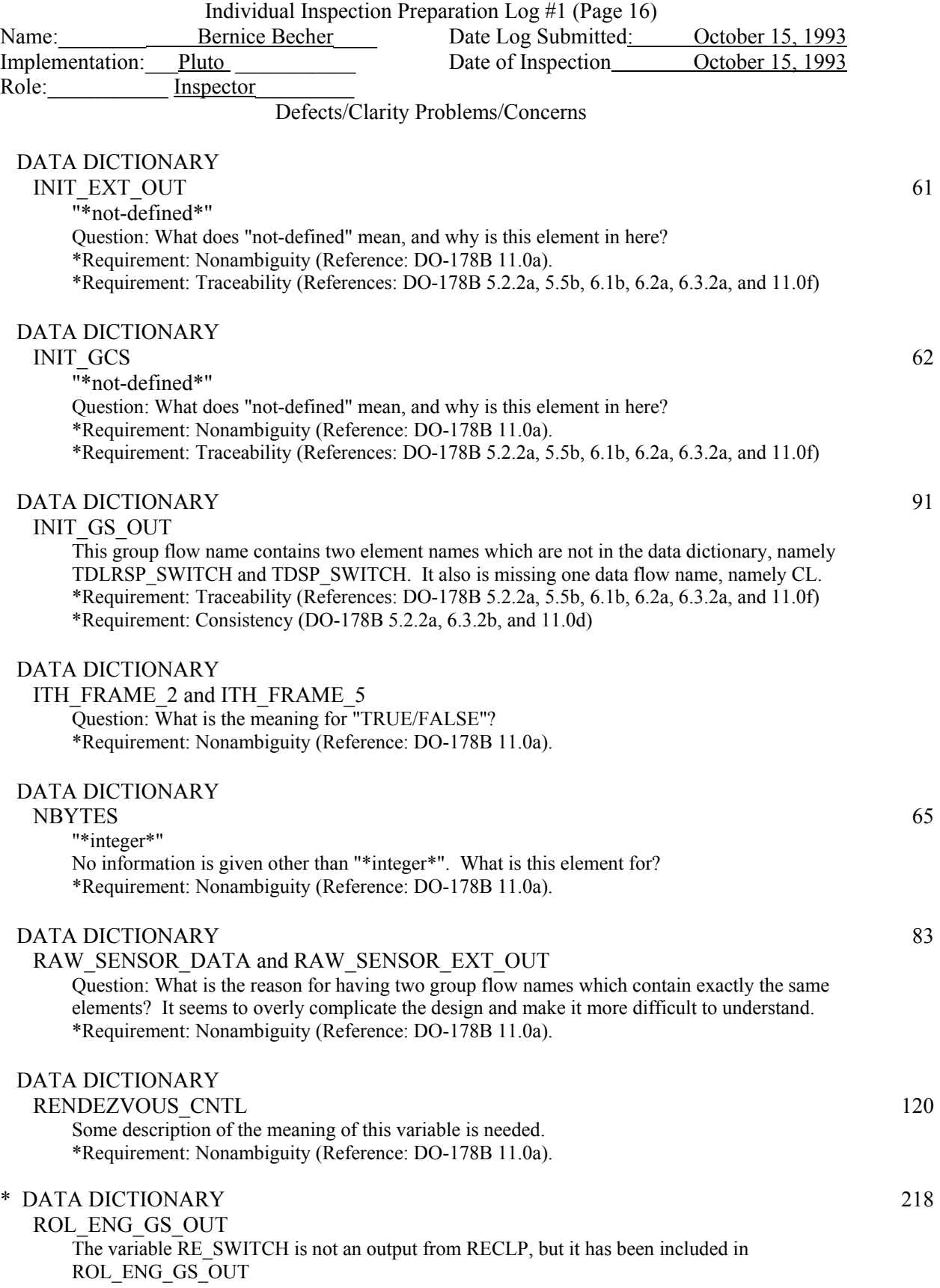

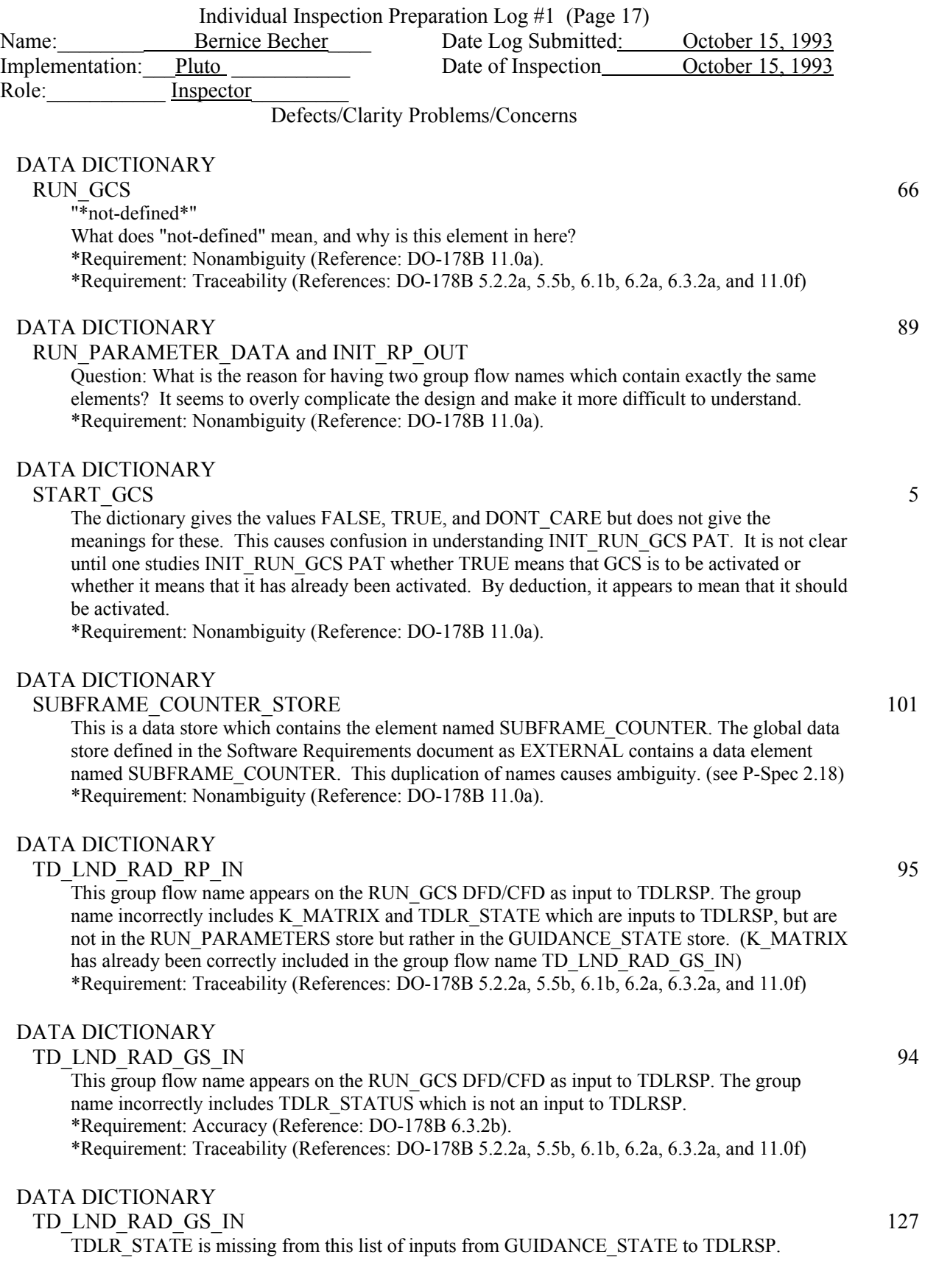

# C-28

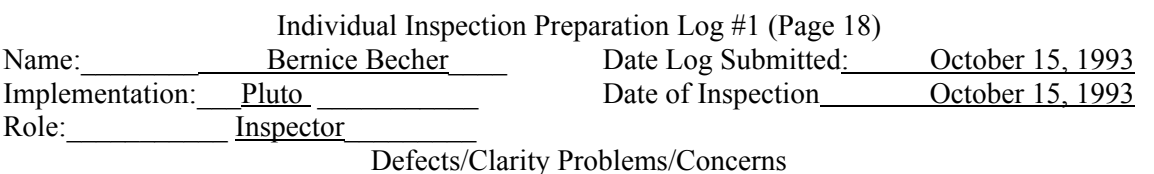

DATA DICTIONARY, pages 31 and 32 9

# TDLRSP\_SWITCH

TDLRSP\_SWITCH is not a GCS common store variable and is not in the Data Dictionary but is listed under GUIDANCE\_STATE\_DATA and under GUIDANCE\_STATE\_OLD.(SEE FORMAL MODIFICATION 2.2-24.5) \*Requirement: Follow a particular design method (References: Software Development Standards,"Software Design Standards", "Design Methods, Rules, and Tools", "...using the structured analysis ...by Hatley and Pirbhai or...", and "Design Documentation", "...document should follow...GCS specification or the Hatley book...") \*Requirement: Traceability (References: DO-178B 5.2.2a, 5.5b, 6.1b, 6.2a, 6.3.2a, and 11.0f)

# DATA DICTIONARY, pages 31 and 32 10

# TDSP\_SWITCH

TDSP\_SWITCH is not a GCS common store variable and is not in the Data Dictionary but is listed under GUIDANCE\_STATE\_DATA and under

GUIDANCE\_STATE\_OLD.(SEE FORMAL MODIFICATION 2.2-24.6)

\*Requirement: Follow a particular design method (References: Software Development Standards,"Software Design Standards", "Design Methods, Rules, and Tools", "...using

the structured analysis ...by Hatley and Pirbhai or...", and "Design Documentation",

"...document should follow...GCS specification or the Hatley book...")

\*Requirement: Traceability (References: DO-178B 5.2.2a, 5.5b, 6.1b, 6.2a, 6.3.2a, and 11.0f)

# DATA DICTIONARY

# TEMP\_GS\_IN 93

This control flow name is not required. TS\_STATUS is not an input to TSP (as is incorrectly shown on the RUN  $GCS$  DFD (see # 92) \*Requirement: Accuracy (Reference: DO-178B 6.3.2b).

\*Requirement: Traceability (References: DO-178B 5.2.2a, 5.5b, 6.1b, 6.2a,

# DATA DICTIONARY 139

 The primitive elements which are in the design data dictionary but are not in the Software Requirements data dictionary in general do not contain enough information for their meaning and use to be unambiguous. Each should contain as a minimum a general description, the units, the name of the control store (if any) in which it appears, and if logical or boolean the meaning of the values. It would also be helpful to have the "USED IN" item, and the data type.

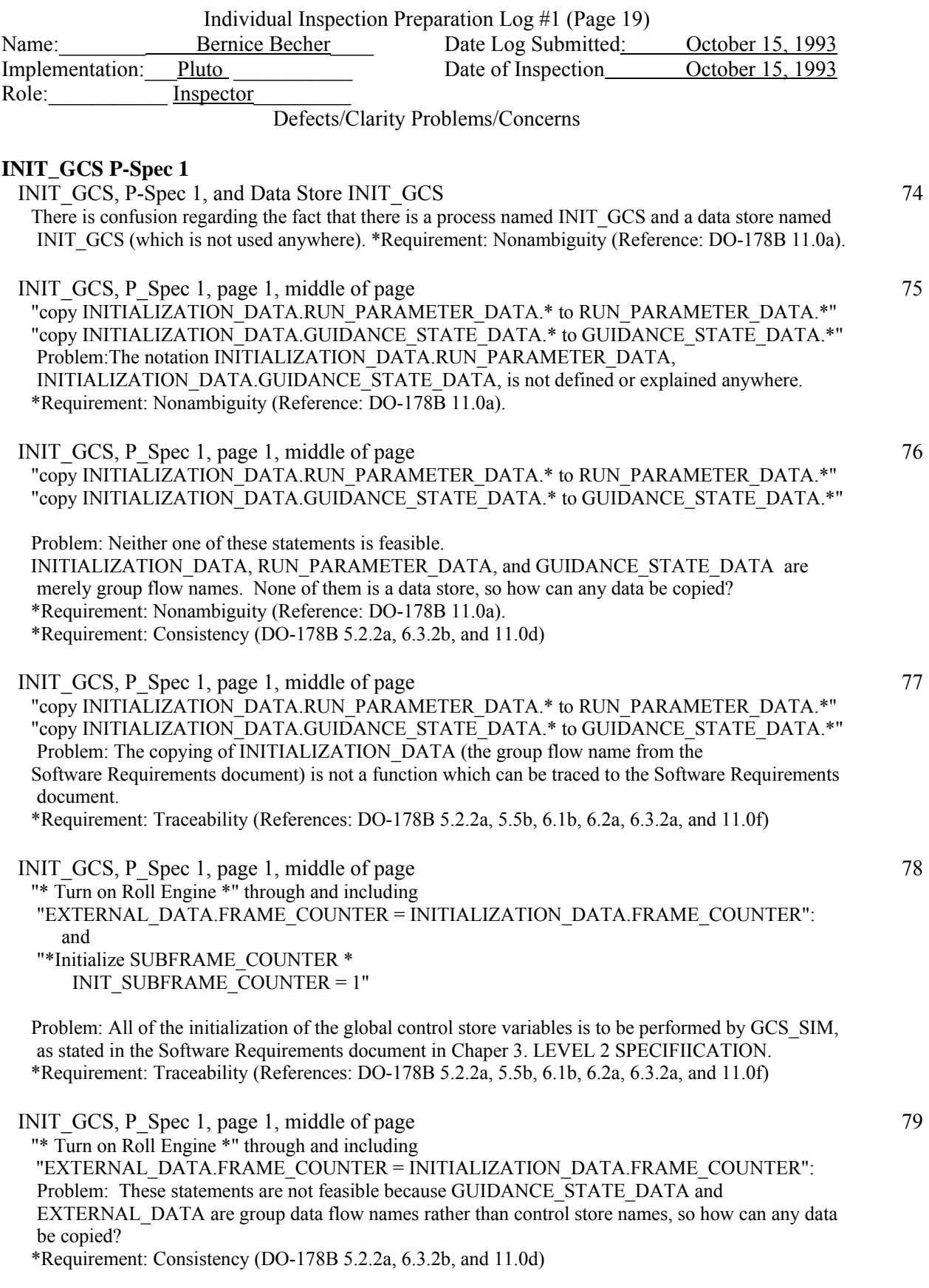

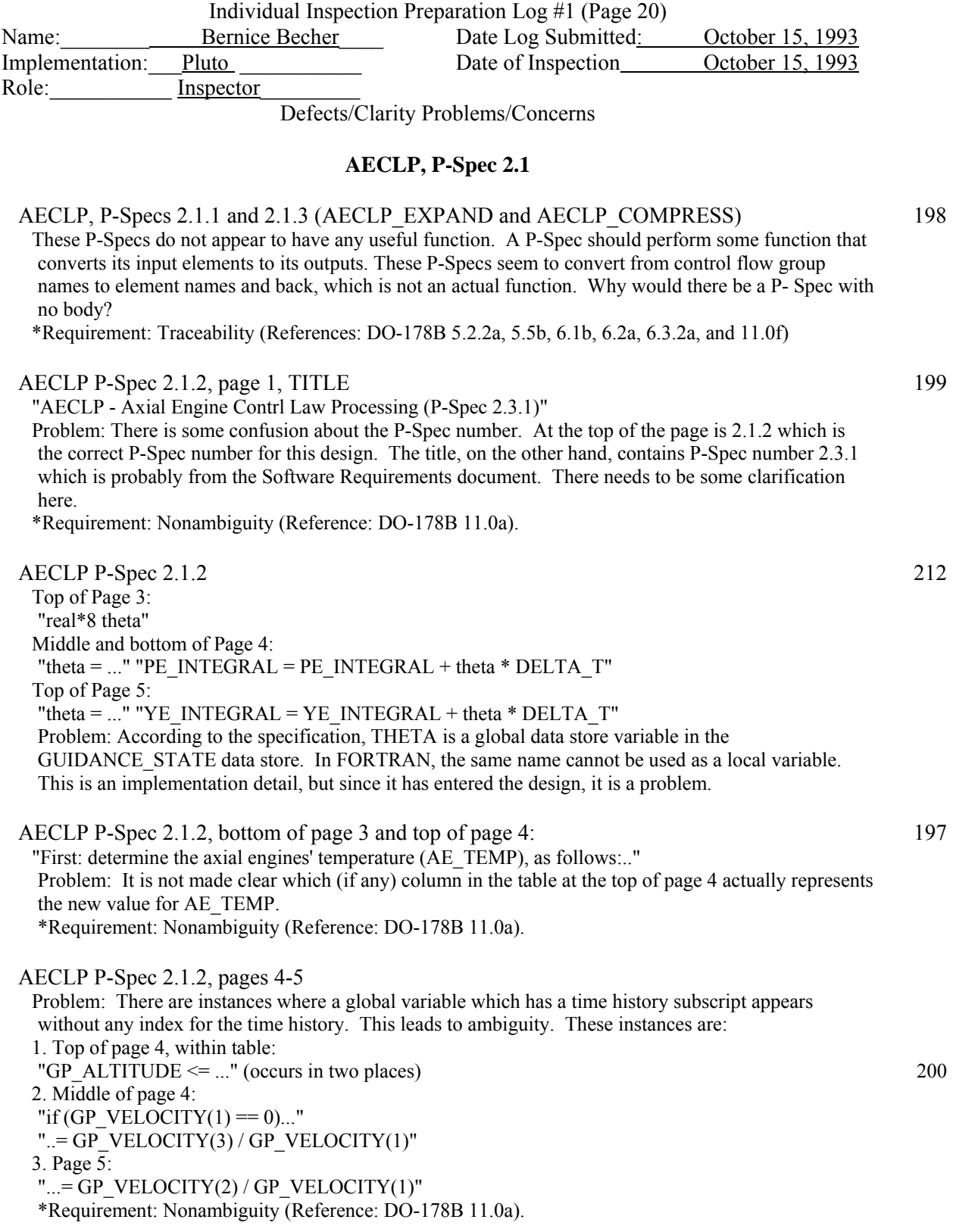

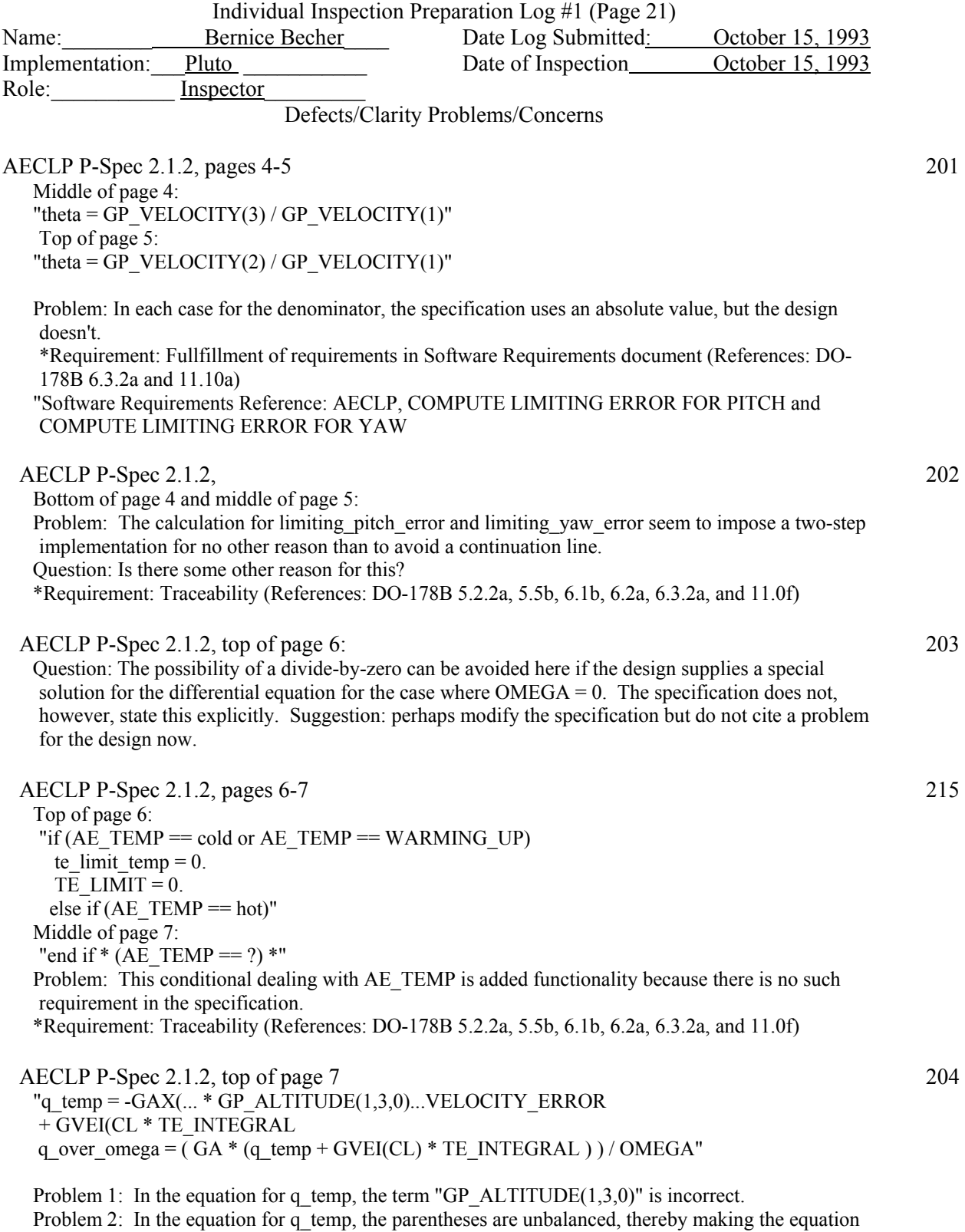

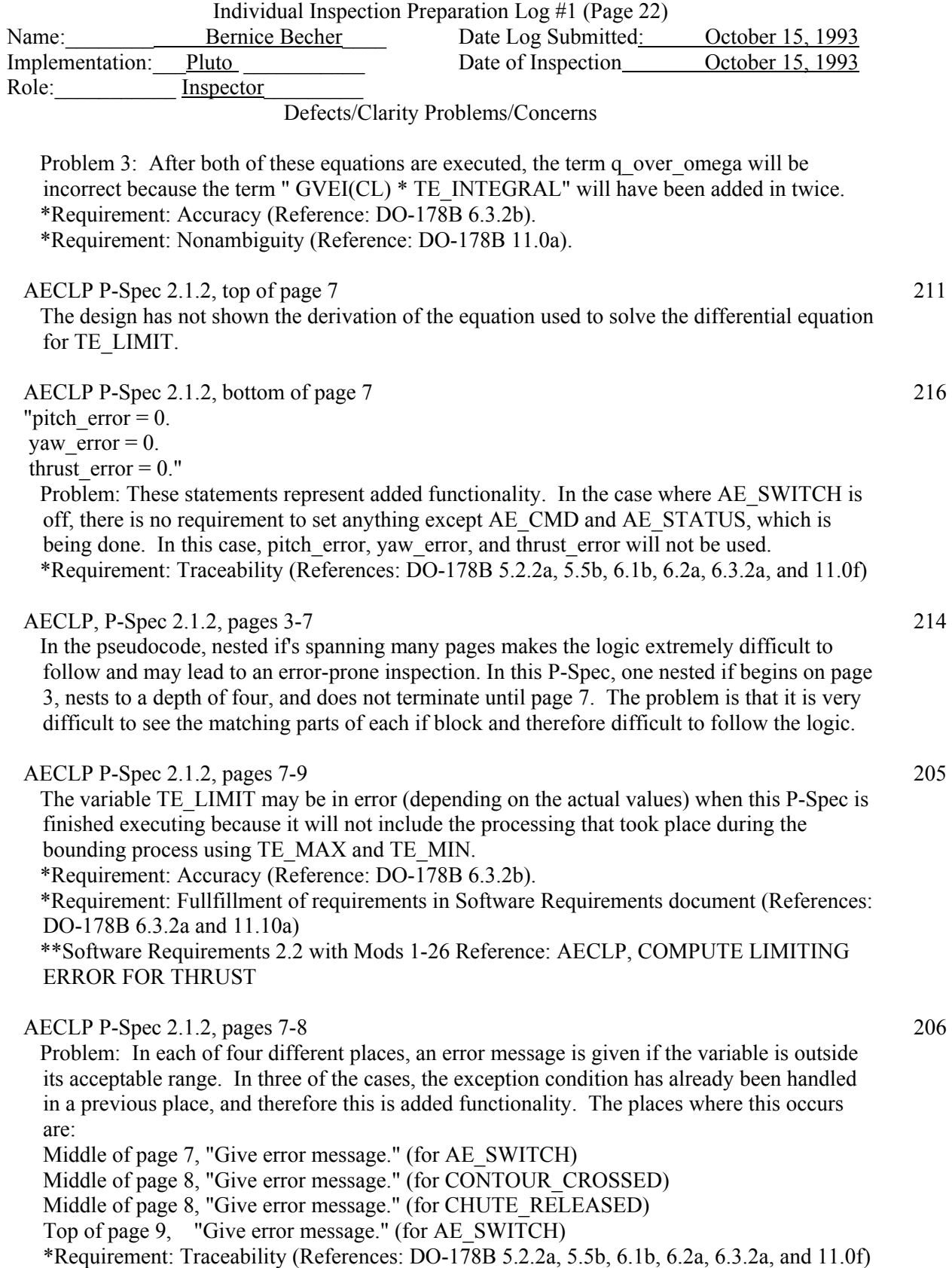

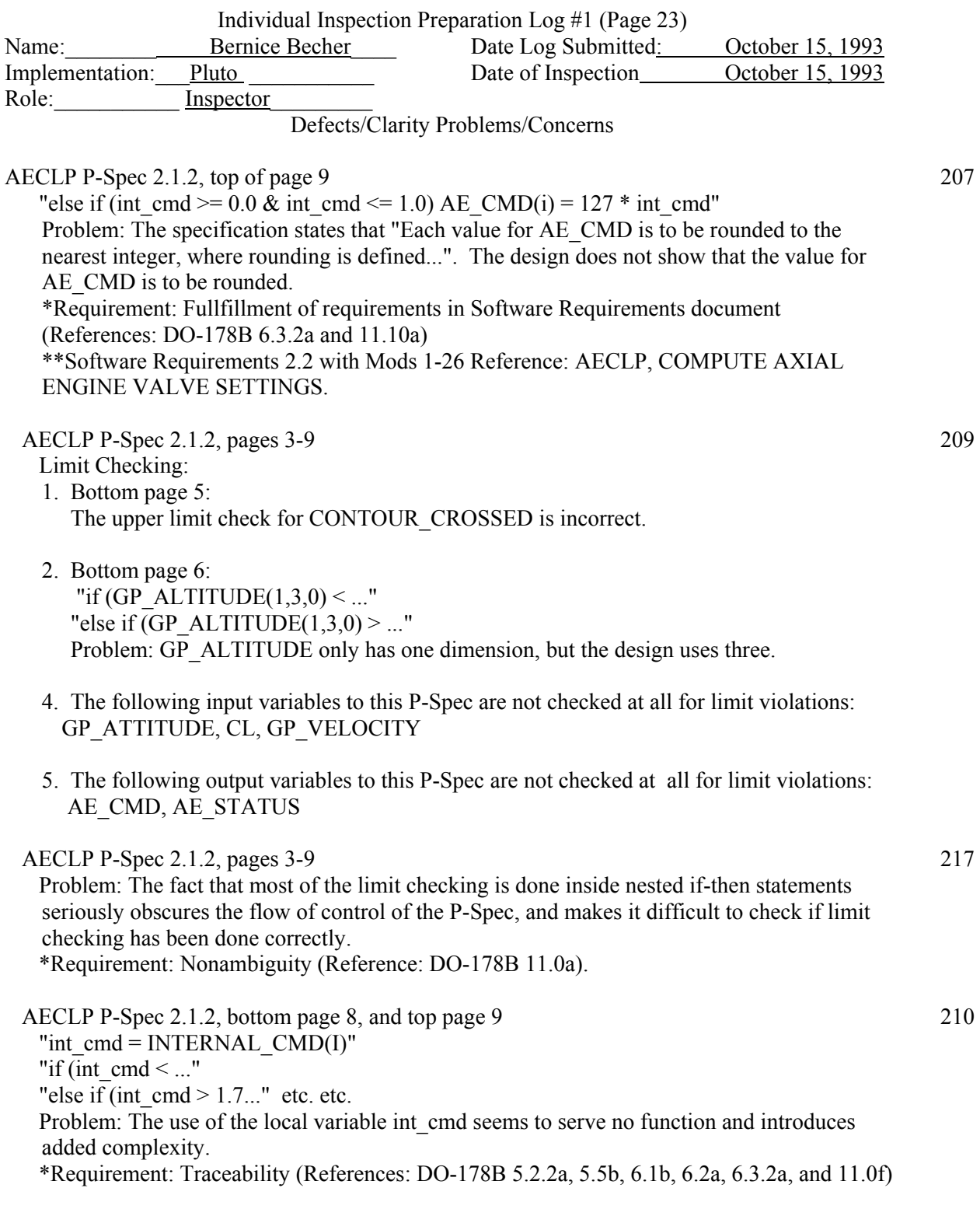

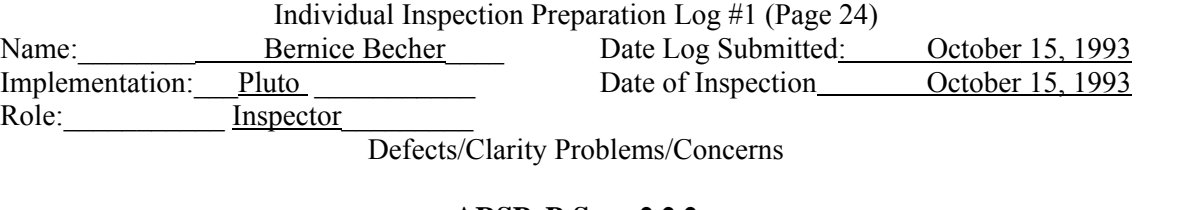

**ARSP, P-Spec 2.2.2**  ARSP P-Specs 2.2.1 and 2.2.3 (ARSP\_EXPAND and ARSP\_COMPRESS) 19 These P-Specs do not appear to have any useful function. A P-Spec should perform some function that converts its input elements to its outputs. These P-Specs seem to convert from control flow group names to element names and back, which is not an actual function. Why would there be a P- Spec with no body? \*Requirement: Traceability (References: DO-178B 5.2.2a, 5.5b, 6.1b, 6.2a, 6.3.2a, and 11.0f) ARSP P-Spec 2.2.2, page 1, TITLE 21 "ARSP - Altimeter Radar Sensor Processing (P-Spec 2.1.2)" Problem: There is some confusion about the P-Spec number. At the top of the page is 2.2.2 which is the correct P-Spec number for this design. The title, on the other hand, contains P-Spec number 2.1.2 which is probably from the Software Requirements document. There needs to be some clarification here. \*Requirement: Nonambiguity (Reference: DO-178B 11.0a). ARSP P-Spec 2.2.2, page 1, bottom of page: 20 "Shift Data in AR\_ALTITUDE, AR\_STATUS..." Problem: More detail is needed. \*Requirement: Nonambiguity (Reference: DO-178B 11.0a). \*Requirement: Translatability to source code (Reference: Software Development Standards, Software Design Standards, "The low level requirements should be directly translatable into source code, with no further decomposition required.") ARSP P-Spec 2.2.2, page 2, top of page: 22 "if (FRAME\_COUNTER == even) AR\_ALTITUDE.\*  $= AR$ \_ALTITUDE.[previous value] AR\_STATUS.\* =  $AR$ \_STATUS.[previous value] K ALT.\*  $=$  K ALT.[previous value]" Problem: The step before this in the design was to rotate these same variables unconditionally. These three assignments will cause a second rotation, which is incorrect. \*Requirement: Fullfillment of requirements in Software Requirements document (References: DO-178B 6.3.2a and 11.10a) \*\*Software Requirements 2.2 with Mods 1-26 Reference: ARSP, Rotate Variables ARSP P-Spec 2.2.2, page 2, top of page: 23 "AR\_ALTITUDE. $*$  = AR\_ALTITUDE.[previous value] AR\_STATUS.\* = AR\_STATUS.[previous value] K  $\overline{ALT}$ .\* = K  $\overline{ALT}$ .[previous value]" Problem: The notation ".\*" is confusing here. Pages 6 and 7 of the design says this refers to independent iteration over 3 axes, or to three independent axes, but there are no axes involved here. It seems what is intended is rotation, but this rotation is ambiguous. \*Requirement: Fullfillment of requirements in Software Requirements document (References: DO-178B 6.3.2a and 11.10a) \*\*Software Requirements 2.2 with Mods 1-26 Reference: ARSP, Rotate Variables \*Requirement: Translatability to source code (Reference: Software Development Standards, Software

Design Standards, "The low level requirements should be directly translatable into source code, with no further decomposition required.")

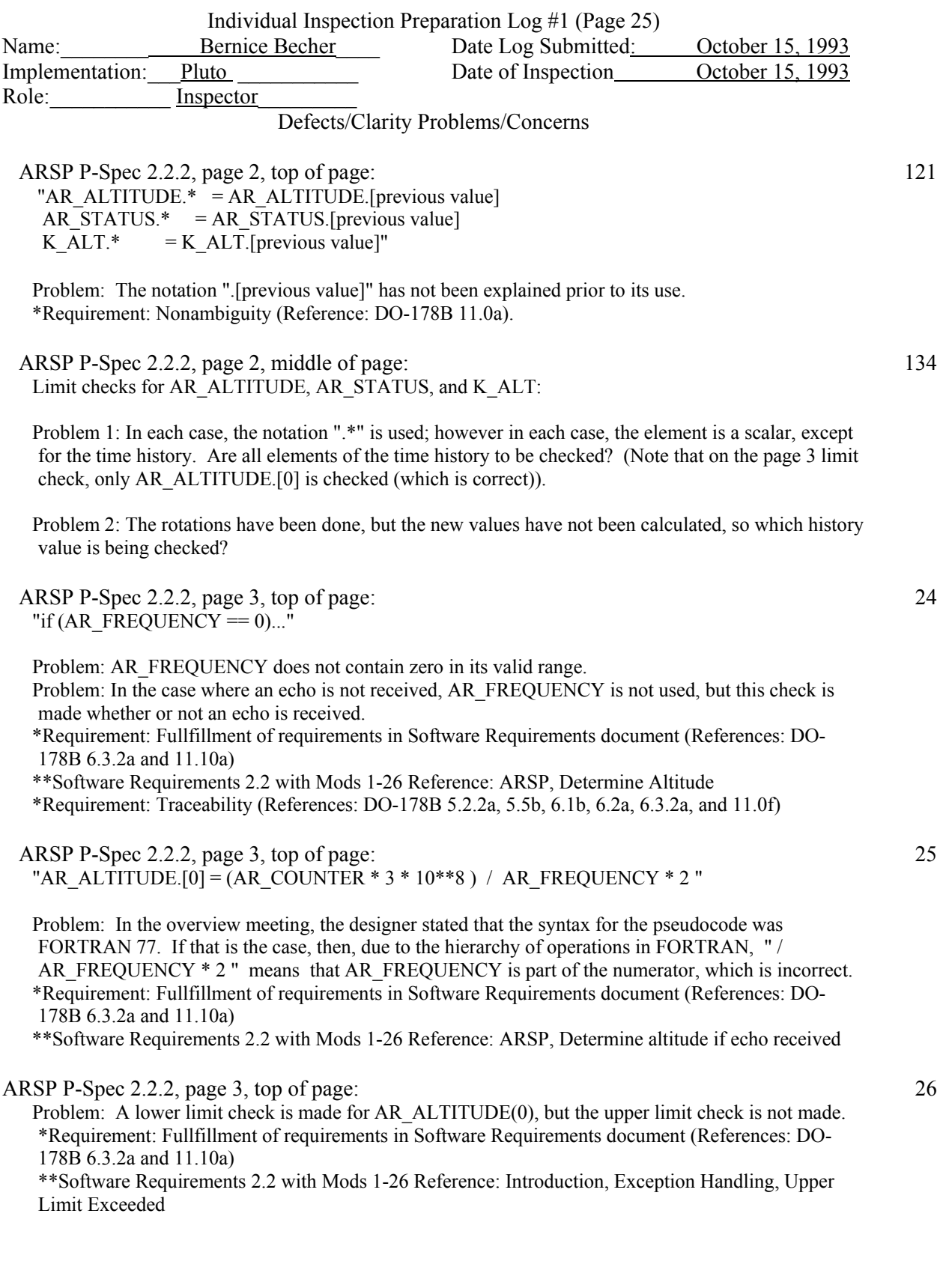

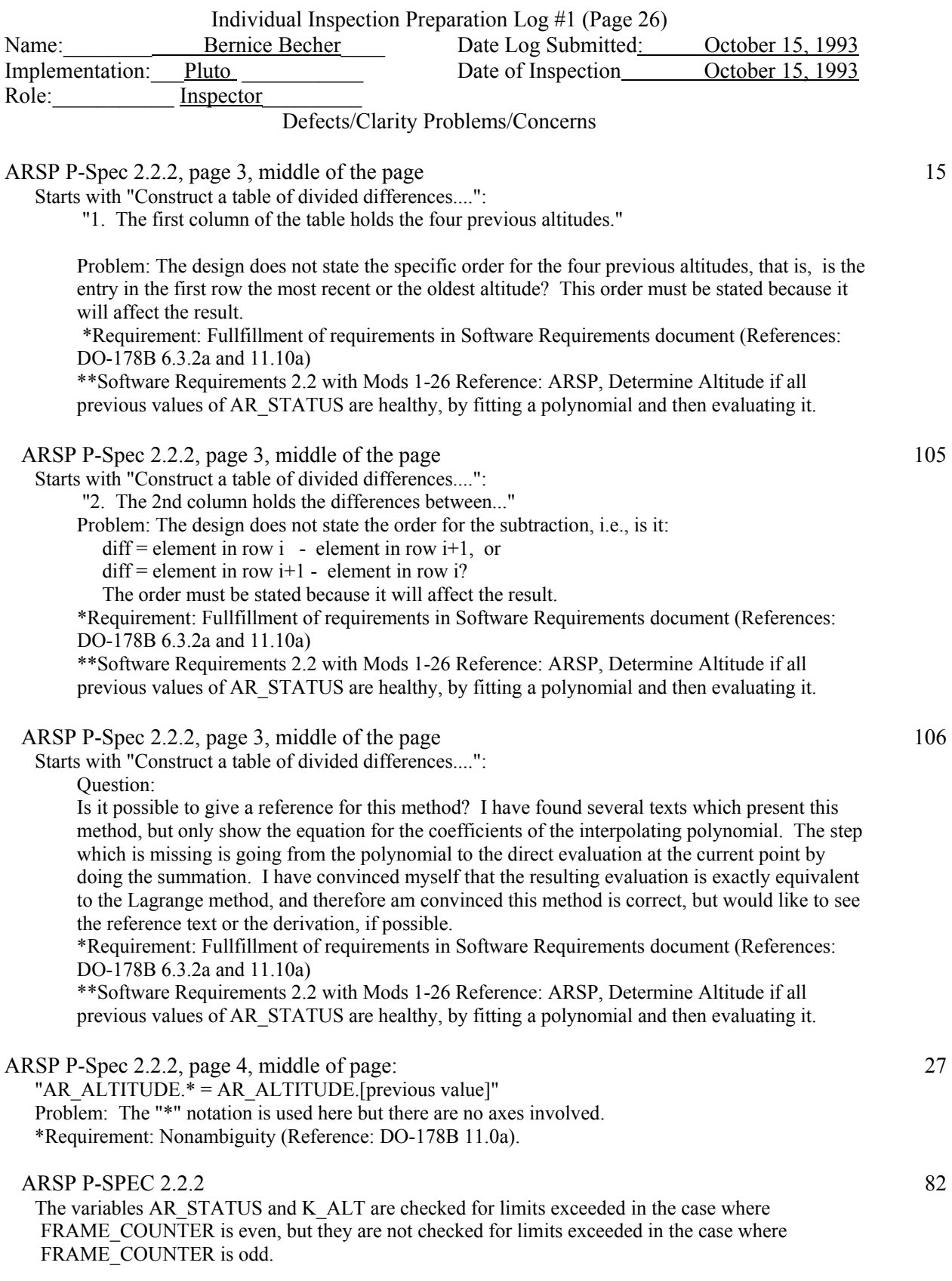

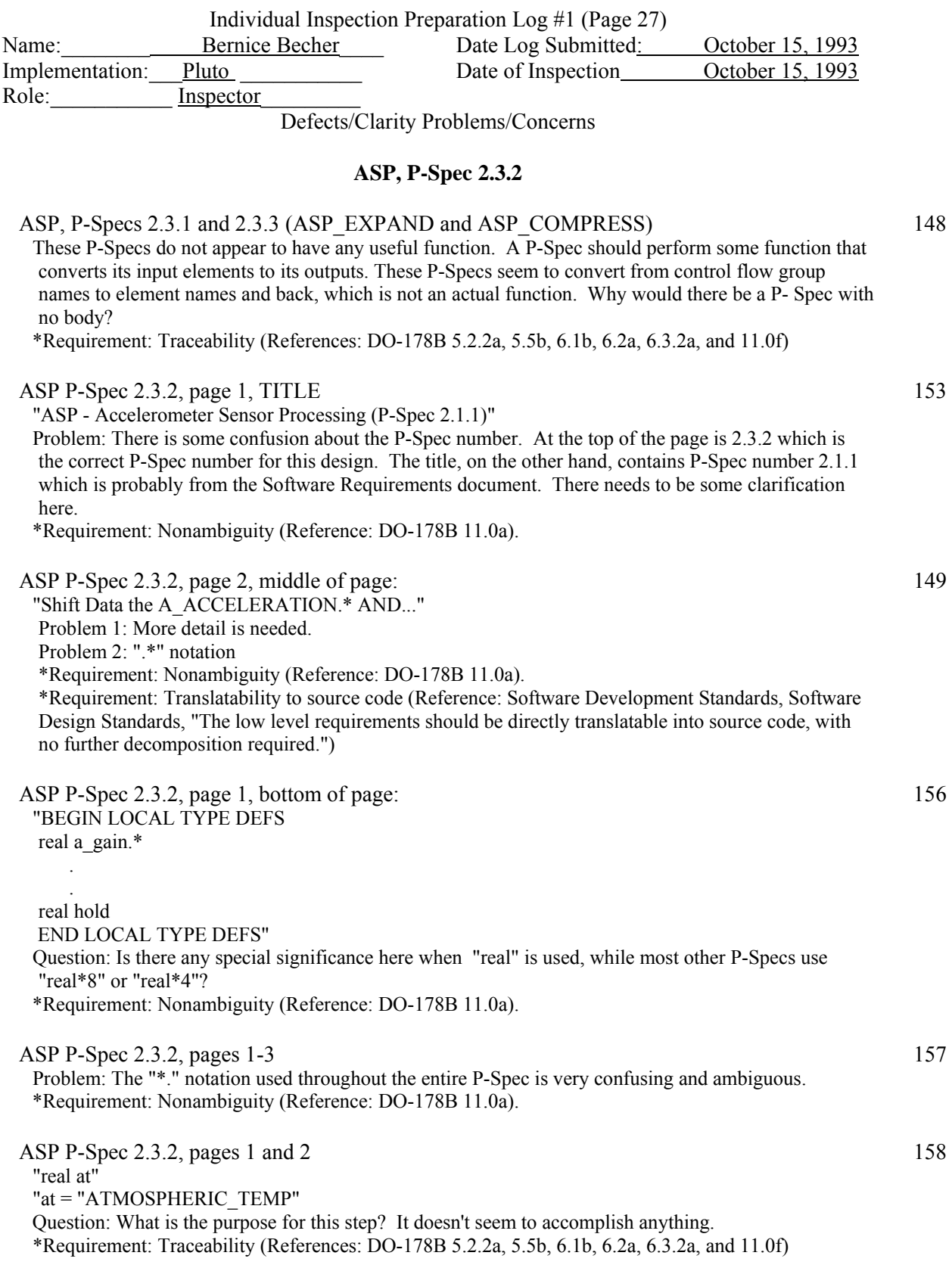

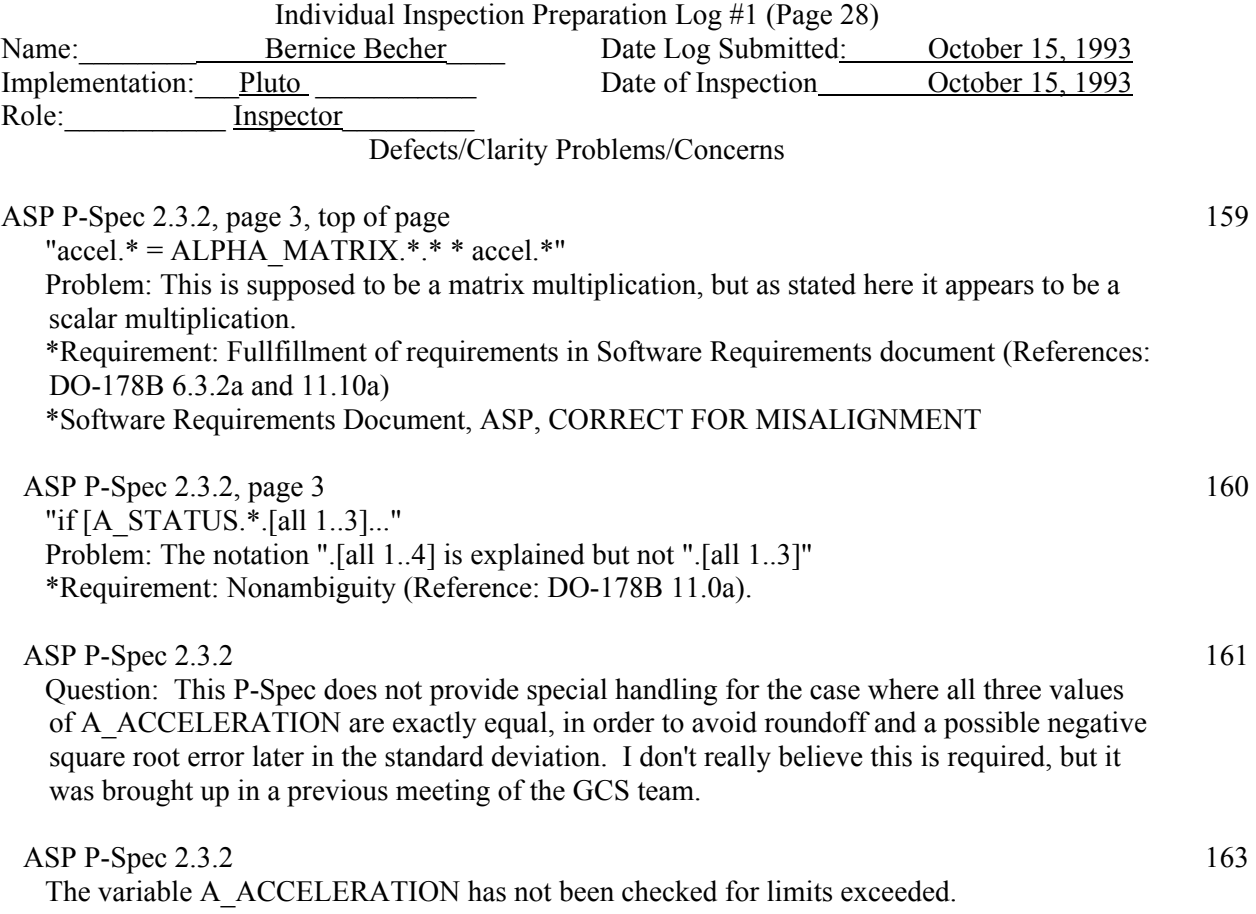

\*\*Software Requirements 2.2 with Mods 1-26 Reference:

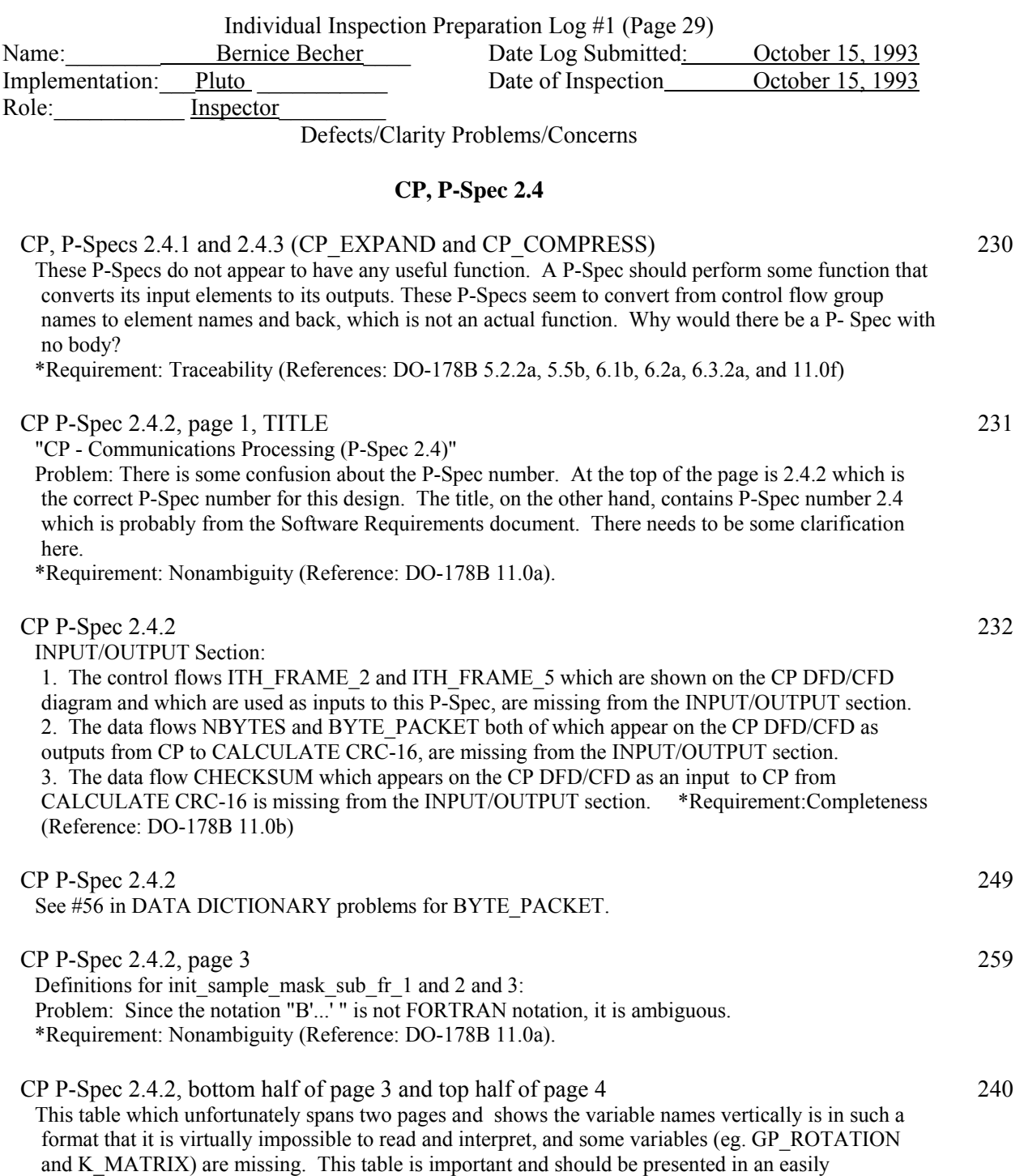

understandable format, eg, horizontally.

\*Requirement: Nonambiguity (Reference: DO-178B 11.0a).

\*Requirement: Accuracy (Reference: DO-178B 6.3.2b).

 $CP$  P-Spec 2.4.2, bottom page 4 243

"Set bits for AR\_ALTITUDE...every other frame:"

1. The variables K\_ALT and K\_MATRIX are missing from this list.

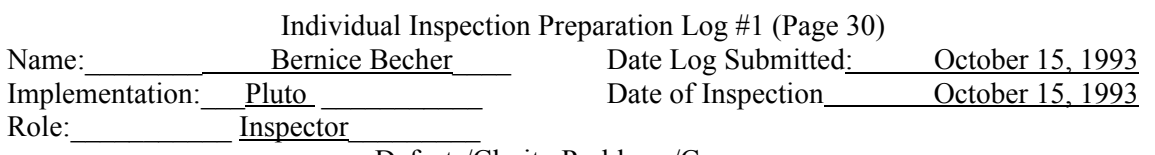

CP P-Spec 2.4.2, bottom page 4

1. Bottom of page 4: 244

 "Starting with byte eight, load BYTE\_PACKET alphabetically with (subframe 1 variables, AR\_ALTITUDE,...TS\_STATUS)."...TDLR\_VELOCITY, and TS\_STATUS)."

2. Top of page 5: "Starting with byte eight, load ...TDS\_STATUS and TD\_SENSED)."

3. Middle of page 5: "Starting with byte eight...subframe 1 variables, and...TS\_STATUS)."

4. Bottom of page 5: "Starting...with subframe 1 data:...G\_STATUS."

Problem: In each one of these cases for subframe 1, the design is attempting to state which variables must be loaded into the data section of the packet.

1. There is some ambiguity in the statement of exactly which variables are to be loaded. There is a comment above describing "Subframe one's variables", but this is merely a comment and not a strict definition (see #250) as part of the design. In addition the statement of which variables to load(except for #4 above) does not include the word "and" or any synonym for "and", and thus one could be misled into thinking that the variables listed in the load statement are the only variables to be loaded, which would be incorrect.

2. #4 above uses the term "subframe 1 data" which in this case actually means the variable names that follow, which lends to even more confusion.

3. It would be significantly more clear if for each case, the design would state alphabetically in one list all the variables to be loaded for that case.

CP P-Spec 2.4.2, bottom page 4

1. Top of page 6: 252

"Starting with byte eight, load BYTE\_PACKET alphabetically with subframe two's data."

Problem: For subframe 2, the design is attempting to state which variables must be loaded into the data section of the packet. There is some ambiguity in the statement of exactly which variables are to be loaded. There is a comment above describing "Subframe two's data", but this is merely a comment and not a strict definition (see #250) as part of the design.

 $CP$  P-Spec 2.4.2, bottom page 4 253

1. Bottom of page 6:

"Starting with byte eight, load BYTE\_PACKET alphabetically with (subframe three's variables and CHUTE\_RELEASED)." "Starting with byte eight, load BYTE\_PACKET alphabetically with subframe three's variables."

Problem: For subframe 3, the design is attempting to state which variables must be loaded into the data section of the packet. There is some ambiguity in the statement of exactly which variables are to be loaded. There is a comment above describing "Subframe three's variables ", but this is merely a comment and not a strict definition (see #250) as part of the design. It would be significantly more clear if for each case, the design would state alphabetically in one list all the variables to be loaded for that case.

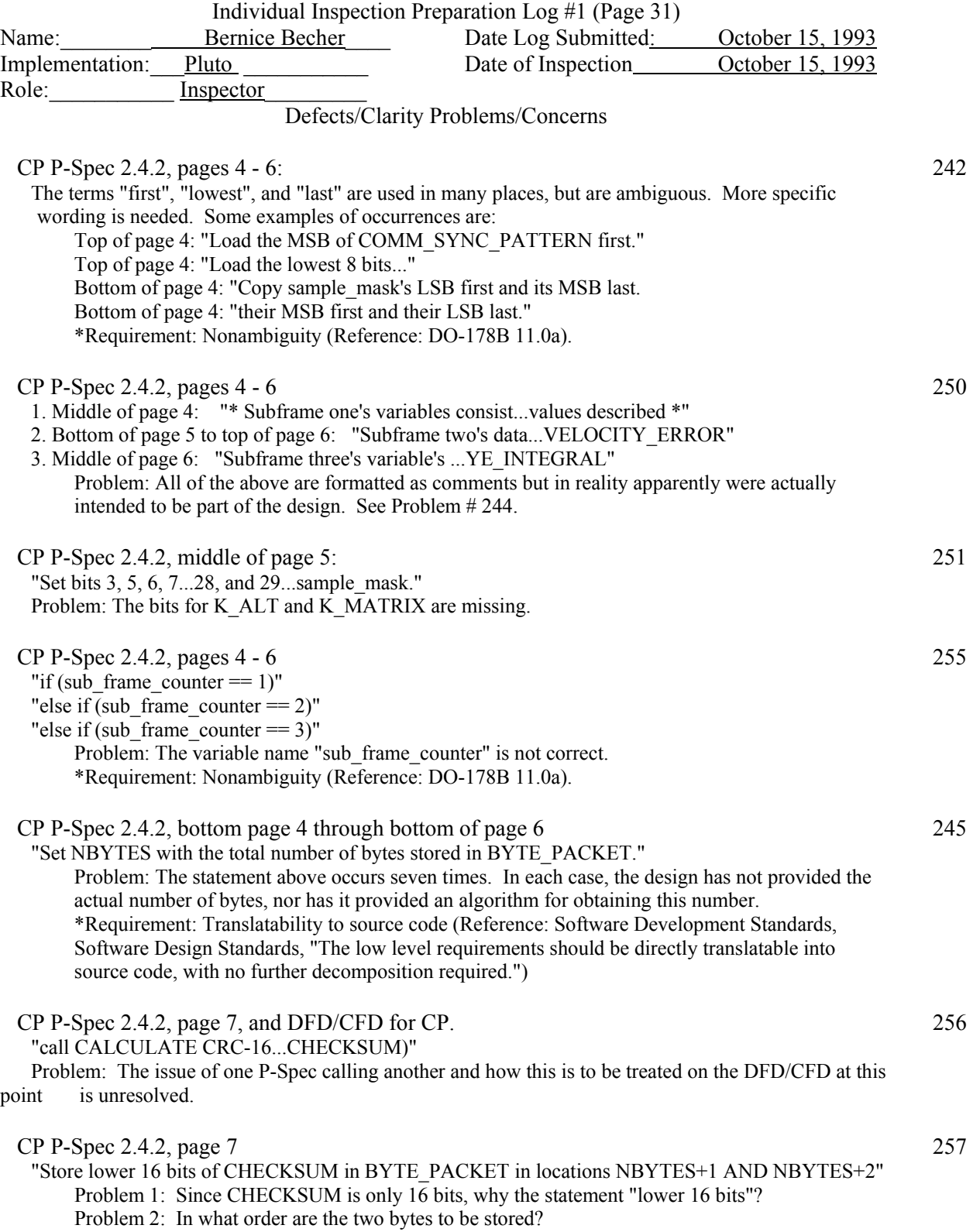

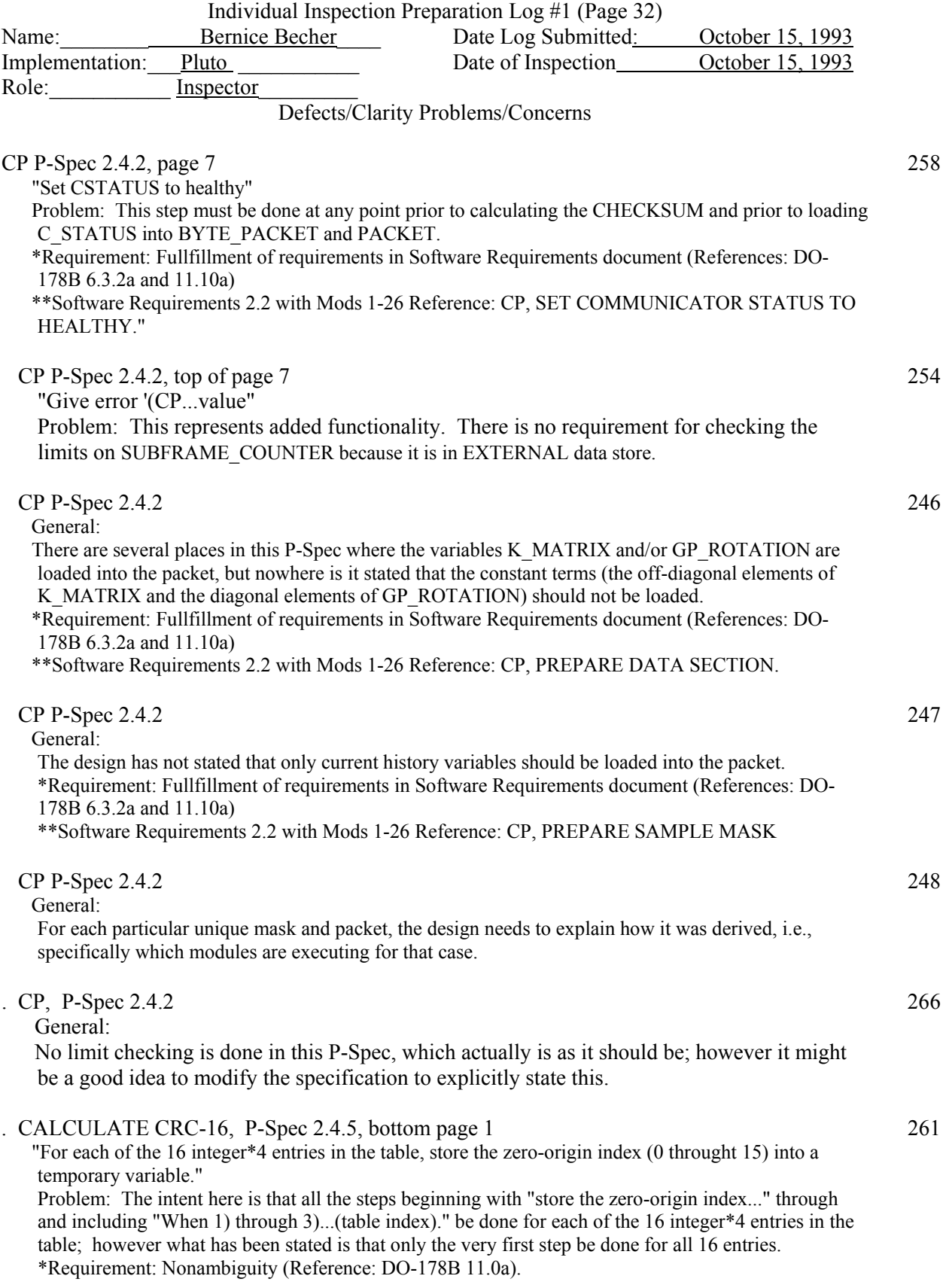

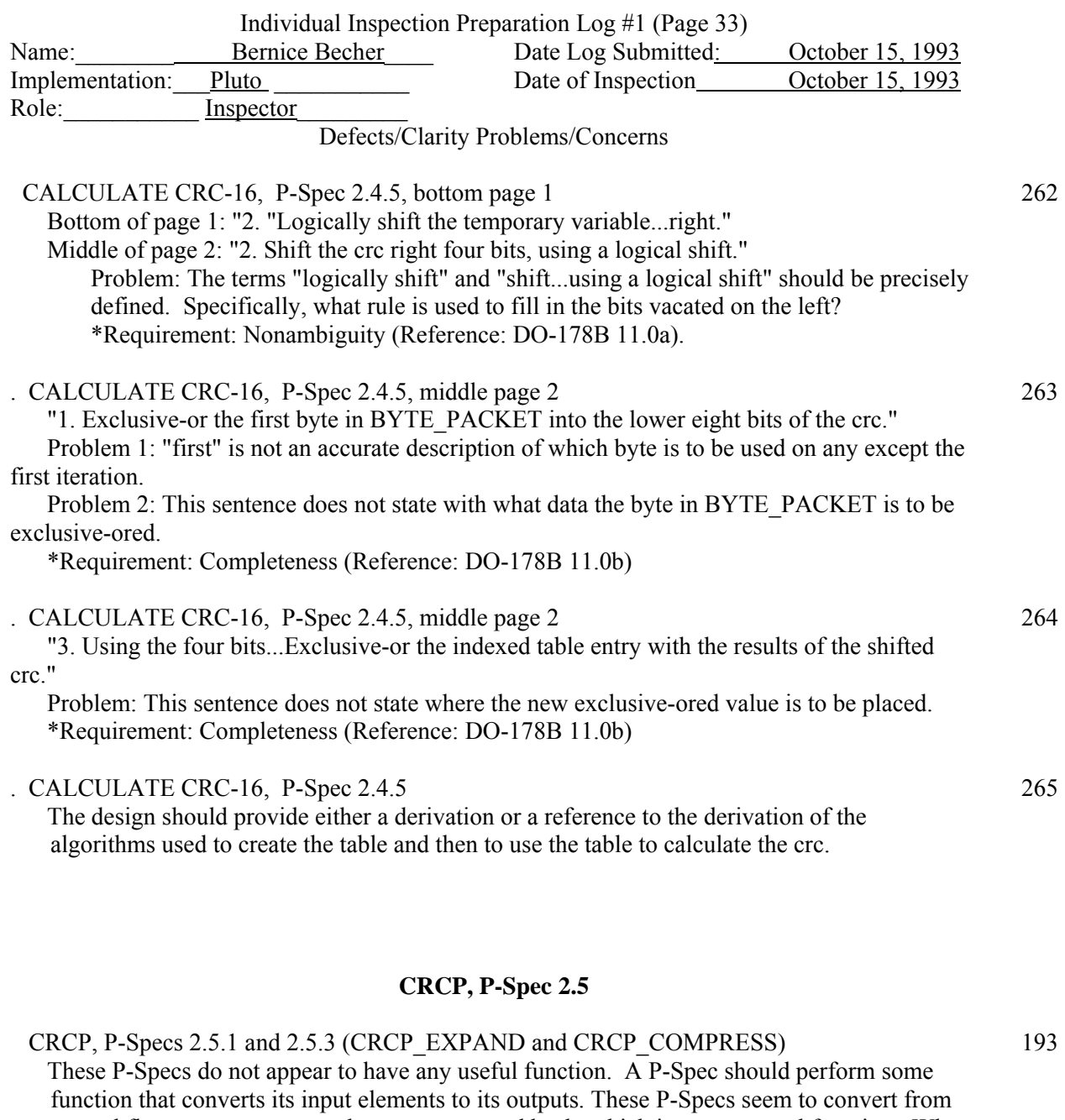

control flow group names to element names and back, which is not an actual function. Why would there be a P- Spec with no body?

\*Requirement: Traceability (References: DO-178B 5.2.2a, 5.5b, 6.1b, 6.2a, 6.3.2a, and 11.0f)

CRCP P-Spec 2.5.2, page 1, TITLE 194

"CRCP - Chute Release Control Processing(P-Spec 2.3.3)"

 Problem: There is some confusion about the P-Spec number. At the top of the page is 2.5.2 which is the correct P-Spec number for this design. The title, on the other hand, contains P-Spec number 2.3.3 which is probably from the Software Requirements document. There needs to be some clarification here.

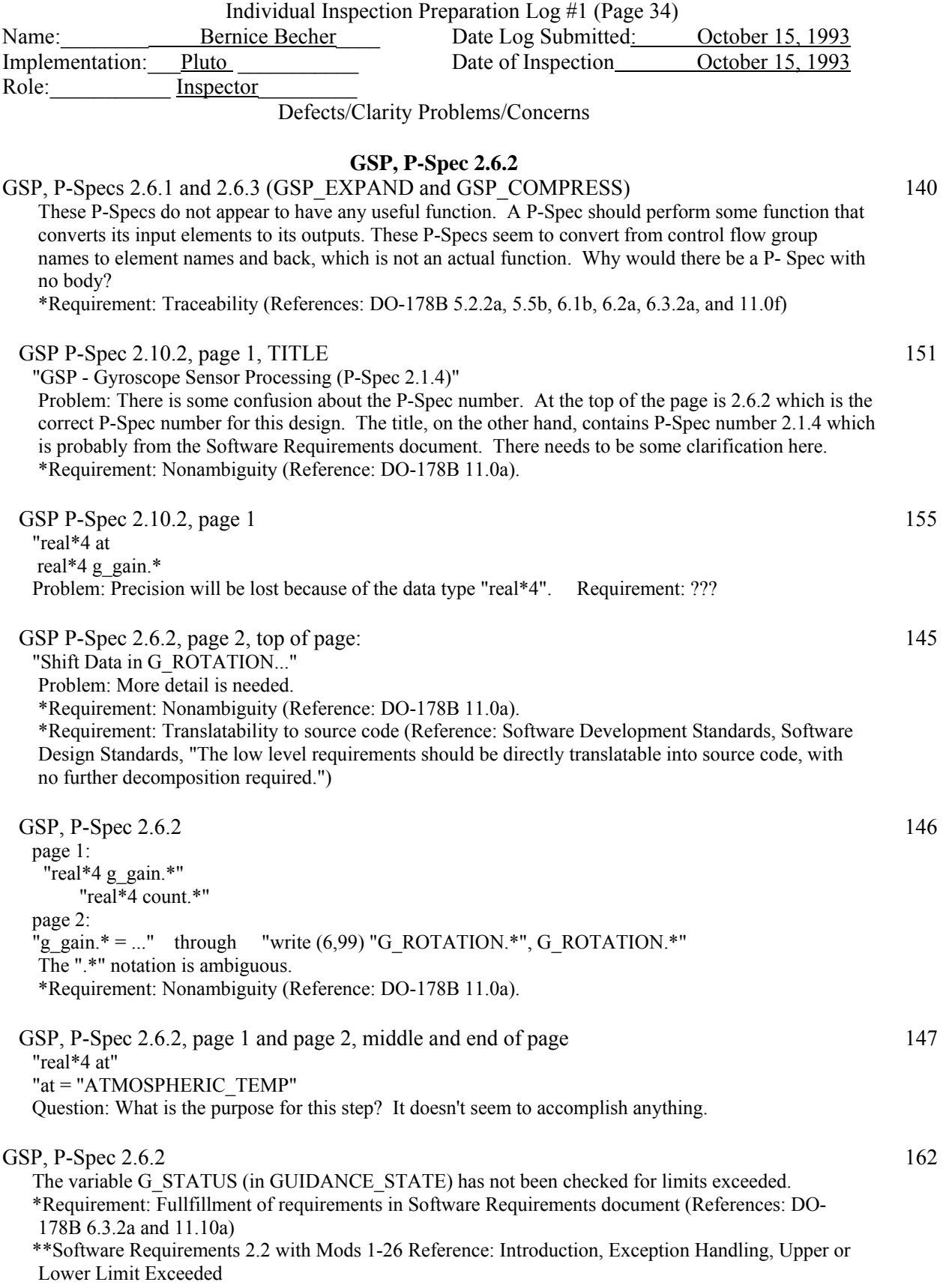

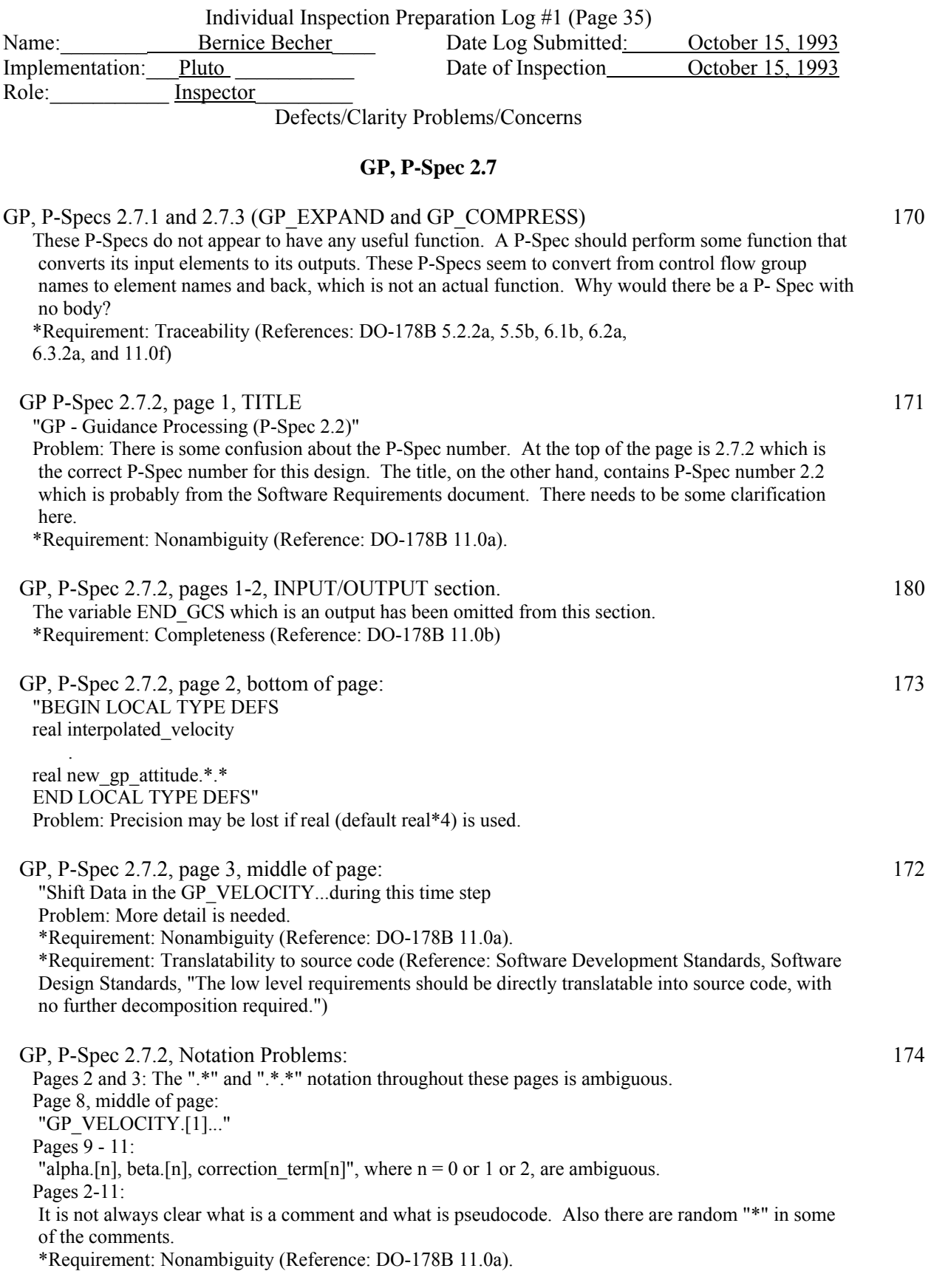

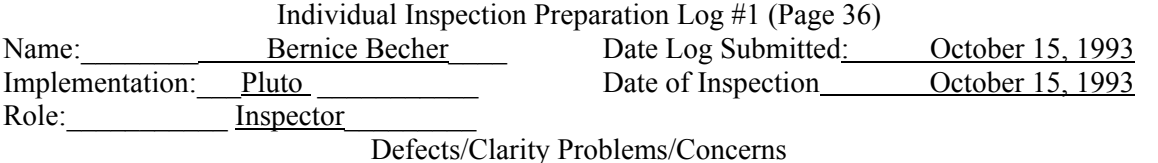

GP, P-Spec 2.7.2, page 3: 175

"Calculate new attitude.\*.\*" through "Calculate new altitude:..."

 This design calculates completely all the attitude values, then calculates completely all the velocity values, and then calculates completely all the altitude values. The specification says to calculate all three (attitude, velocity, and altitude) simultaneously.

 \*Requirement: Fullfillment of requirements in Software Requirements document (References: DO-178B 6.3.2a and 11.10a)

 \*Software Requirements Document Reference: APPENDIX C, first paragraph, "If the Runge-Kutte method is used, it is required that the three equations be solved as a set of simultaneous equations.

GP, P-Spec 2.7.2, pages 3 and 9: 176

Problem: The set up of the GP\_ROTATION MATRIX is not handled properly. The only information given regarding the GP\_ROTATION matrix is given at the top of page 9. This is neither a correct nor a sufficient explanation for setting up or for the use of the matrix. The specification states that one should "...use a temporary variable during calculation to hold the time histores of GP\_ROTATION or to use elements directly from G\_ROTATION; however, GP\_ROTATION does describe...should contain the correct values for the present time step." All of this statement is being violated by this design. In addition, the correct setup must be done during or before the Runge-Kutte method is executed (on page 3)

 \*Requirement: Fullfillment of requirements in Software Requirements document (References: DO-178B 6.3.2a and 11.10a)

\*Software Requirements Document Reference: GP, SET UP THE GP\_ROTATION MATRIX.

GP, P-Spec  $2.7.2$  181

Limit Checking, pages 4 - 8

- 1. The lower limit used for GP\_ALTITUDE is incorrect.
- 2. The lower limit used for FRAME\_ENGINES\_IGNITED is incorrect.
- 3. There is no limit check for the upper bound on AE\_TEMP.

 4. The following input/output variables to this P-Spec are not checked at all for limit violations: GP\_ATTITUDE, A\_ACCELERATION, K\_ALT, AE\_SWITCH, AR\_ALTITUDE, CONTOUR\_CROSSESD, G\_ROTATION, K\_MATRIX, RE\_SWITCH,

- VELOCITY\_ERROR, TE\_INTEGRAL, GP\_ROTATION
- 5. The following variables are only checked for one case, namely the case where GP\_PHASE = 1, and GP\_ALTITUDE  $\leq$  ENGINES\_ON\_ALTITUDE: FRAME\_ENGINES\_IGNITED, AE\_TEMP, BHUTE\_RELEASED, TDS\_STATUS, GP\_VELOCITY, TD\_SENSED

\*Requirement: Accuracy (Reference: DO-178B 6.3.2b).

GP, P-Spec 2.7.2, page 4, bottom 178

"if  $(GP$  PHASE == one and GP\_ALTITUDE[tnow] <= ENGINES\_ON\_ALTITUDE" The term "tnow" has not been defined or explained. \*Requirement: Nonambiguity (Reference: DO-178B 11.0a).

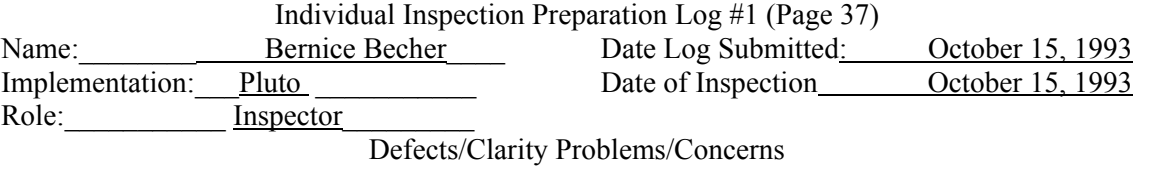

\* GP, P-Spec 2.7.2, page 4, bottom through page 7,top 179

 Algorithm for determining GP\_PHASE, AE\_SWITCH, RE\_SWITCH, FRAME\_ENGINES\_IGNITED, and END\_GCS: Begins "if (GP\_PHASE==one", ends with "end if" Note on Notation: Let SOT represent sqrt  $(2 \times \text{GRAVITY} \times \text{GP}$  ALTITUDE) + x component of

GP\_VELOCITY

- Problems: 1. "hold =  $(2*GRAVITY*GP$  ALTITUDE+GP VELOCITY.[1])" "result = sqrt(2\*GRAVITY\*GP\_ALTITUDE+GP\_VELOCITY.[1])" Problem: Both of these statements incorrectly include the term "+GP\_VELOCITY.[1]"
- 2. The case where GP\_PHASE = 2 and AE\_TEMP = hot and TDS\_STATUS = healthy should not be setting GP\_PHASE to 5. (line 3)
- 3. The case GP\_PHASE = 3 and GP\_ALTITUDE <= DROP\_HEIGHT and TDS\_STATUS is healthy should not be setting GP\_PHASE to 4 or turning off engines without checking SQT and TD\_SENSED. (line 4)
- 4. The two places under GP\_PHASE  $=$  three that have the conditional: "else if (GP\_ALTITUDE == DROP\_HEIGHT and TDS\_STATUS = failed" Problem 1: There is no reason to make of special case for GP\_ALTITUDE exactly equal to

DROP\_HEIGHT since the specification doesn't make it a special case.

 Problem 2: Control will never reach the second conditional, and so it will never be executed. There is a contradiction in that these are the same conditionals yet call for two different types of processing to take place.

 Problem 3: It is not clear if control can ever reach the first conditional because it is actually a subset of the conditional that is executed before it, namely:

```
"else if (GP_ALTITUDE <= DROP_HEIGHT and TDS_STATUS == failed"
 Problem 4: Under the second conditional is another contradiction. It contains the conditional: 
 "if (result <= MAX_NORMAL_VELOCITY and TDS_STATUS == healthy" 
 Control would never have reached here unless TDS_STATUS were failed, so this conditional can 
never be true.
```
- 5. The case where GP\_PHASE = 3 and GP\_ALTITUDE = DROP\_HEIGHT, is not turning the engines off or setting END\_GCS to TRUE. In fact, this case has already been treated correctly for GP\_ALTITUDE  $\leq$  DROP\_HEIGHT and did not need to be handled again. (line 7)
- 6. The case where GP\_PHASE=4 and TDS\_STATUS = healthy and TD\_SENSED is not sensed, should not be setting END GCS to TRUE. (line 12)
- 7. At the top of page 7, " else (GP\_PHASE  $=$  ? )" is ambiguous. (line 13)
- 8. Middle of page 6:

"GP\_STATUS = five"

GP STATUS is not a defined variable. (line 7)

- 9. The terms GP\_ALTITUDE and GP\_VELOCITY are used many time throughout these pages without any subscripts. This is ambiguous.
- 10. Middle of page 6:

 $"result = .GP$  VELOCITY.[1]"

- This notation is not clear.,
- 11, "and TDS\_STATUS = failed"

All other places use "==". Is this a typo, or does it have a different meaning.

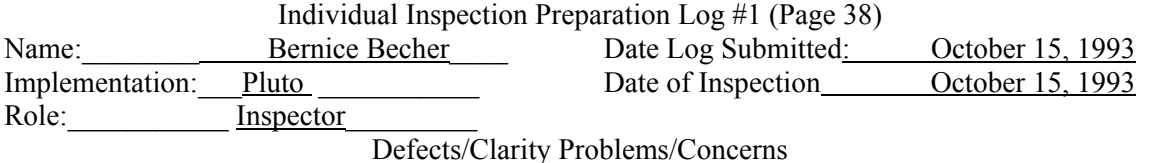

 Conclusions: This design has attempted to include the processing for Tables 5.9 and 5.10 into one large multi-page nested if-then-elseif statement. The merging of the two tables, and the many errors and inconsistencies make the design very confusing and very difficult to understand. The approach is so complicated, and there are enough errors in the control-handling logic, that it is impossible at this stage of the review to be certain that all the cases have been handled correctly. In fact, it seems that it would not be feasible to modify/maintain this particular design with an acceptable degree of accuracy. \*Requirement: Accuracy (Reference: DO-178B 6.3.2b). \*Requirement: Nonambiguity (Reference: DO-178B 11.0a). GP, P-Spec 2.7.2, middle page 7 182 "This process would normally be done only once at initialization time;" Question: what does this mean? \*Requirement: Nonambiguity (Reference: DO-178B 11.0a). GP, P-Spec 2.7.2, middle page  $7 \t\t 184$  "This process would normally be done... Search the CONTOUR\_VELOCITY array for a zero value... index value...while accessing the zero value." Problem 1: "Search the CONTOUR\_VELOCITY array for a zero value..." Problem: The variable name here is incorrect. \*Requirement: Accuracy (Reference: DO-178B 6.3.2b). Problem 2: The comments do not state explicitly of what we are attempting to find the size. Problem 3: It is not impossible to determine the algorithm implied here, but the language used is imprecise and could lead to ambiguity. It is not an algorithmic solution. Problem 4: "If off end of array, set size...if zero value is found, set size..." Problem: There is no local variable named "size". In addition, there is no place in the pseudocode where "size" is explicitly used. \*Requirement: Nonambiguity (Reference: DO-178B 11.0a). \*Requirement: Traceability (References: DO-178B 5.2.2a, 5.5b, 6.1b, 6.2a, 6.3.2a, and 11.0f) GP, P-Spec 2.7.2, middle page 7 186 "if  $(GP$  ALTITUDE  $\leq$  ENGINES ON ALTITUDE)" Problem: According to the specification, the determination of the VELOCITY\_ERROR is unconditional: therefore, this conditional is incorrect and introduces additional functionality. \*Requirement: Accuracy (Reference: DO-178B 6.3.2b). \*Requirement: Traceability (References: DO-178B 5.2.2a, 5.5b, 6.1b, 6.2a, 6.3.2a, and 11.0f) GP, P-Spec 2.7.2, middle page  $7 \times 187$  "Do a binary search in the...spurious results in his case." Problem: The procedures for doing a binary search, interpolation and extrapolation are not explained in sufficient detail to represent an actual algorithmic solution. \*Requirement: Translatability to source code (Reference: Software

 Development Standards, Software Design Standards, "The low level requirements should be directly translatable into source code, with no further decomposition required.")

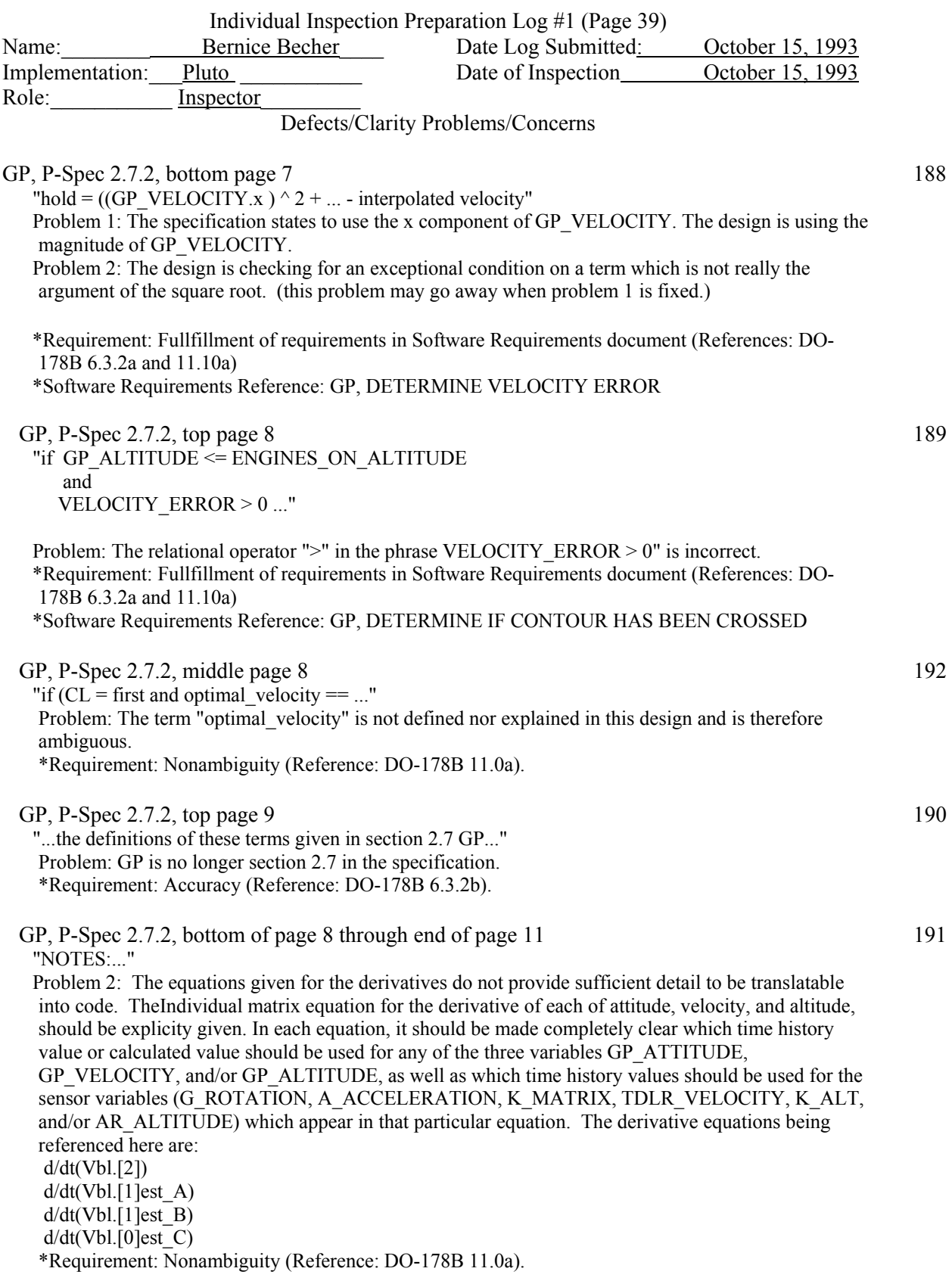

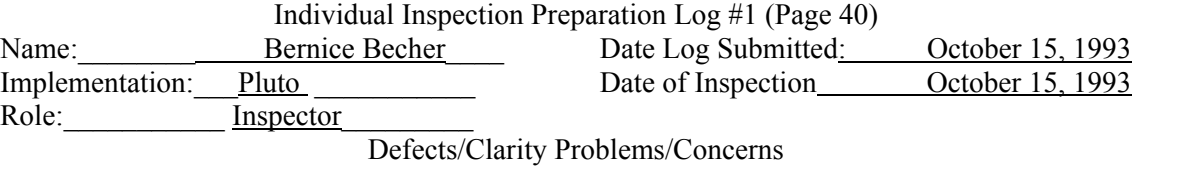

# **RECLP, P-Spec 2.8**

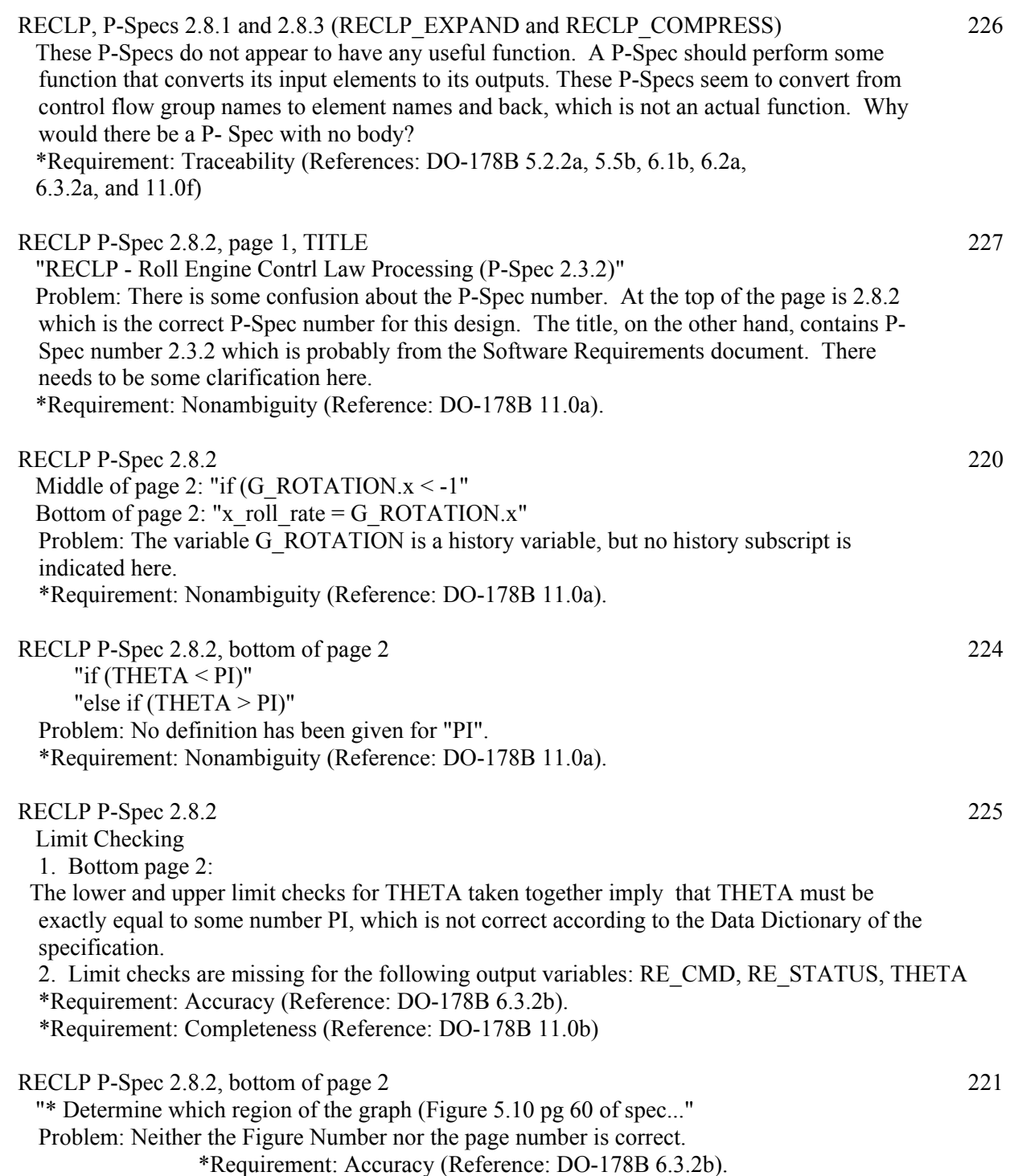
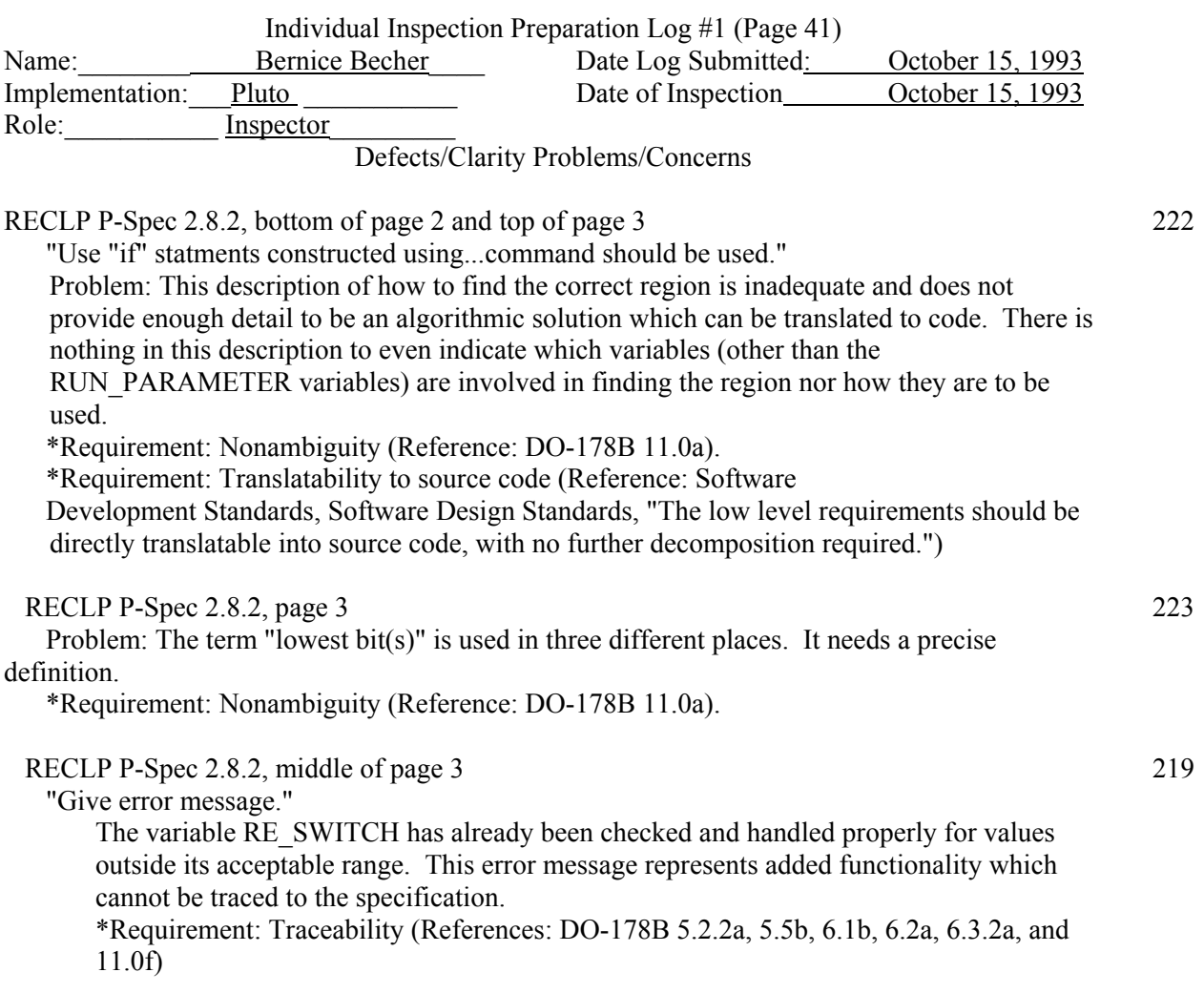

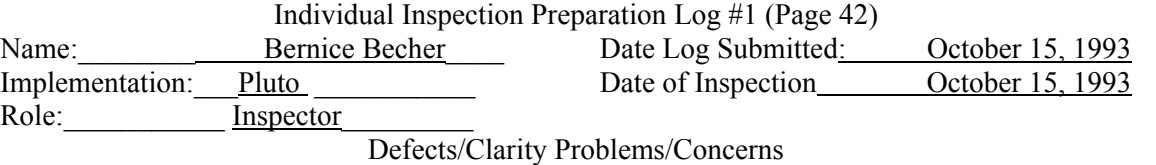

### **TDLRSP, P-Spec 2.9.2**

### TDLRSP DFD 28

TDLR STATUS appears as an input to P-Spec 2.9.2. It is not an input to TDLRSP.(also see #94) (SEE FORMAL MODIFICATION 2.2-16.2)

\*Requirement: Accuracy (Reference: DO-178B 6.3.2b).

#### TDLRSP P-Specs 2.9.1 and 2.9.3(TDLRSP\_EXPAND and TDLRSP\_COMPRESS) 29

 These P-Specs do not appear to have any useful function. A P-Spec should perform some function that converts its input elements to its outputs. These P-Specs seem to convert from control flow group names to element names and back, which is not an actual function. Why would there be a P- Spec with no body?

\*Requirement: Traceability (References: DO-178B 5.2.2a, 5.5b, 6.1b, 6.2a, 6.3.2a, and 11.0f)

### TDLRSP P-Spec 2.9.2, page 1, TITLE  $107$

"TDLRSP - Touch Down Lander Radar Sensor Processing (P-Spec 2.1.3)"

 Problem: There is some confusion about the P-Spec number. At the top of the page is 2.9.2 which is the correct P-Spec number for this design. The title, on the other hand, contains P-Spec number 2.1.3 which is probably from the Software Requirements document. There needs to be some clarification here.

\*Requirement: Nonambiguity (Reference: DO-178B 11.0a).

### TDLRSP P-Spec 2.9.2, page 2, TOP of page:  $30$

"Shift the data in the FIFOS: TDLR\_VELOCITY.#..."

Problem: More detail is needed.

 \*Requirement: Fullfillment of requirements in Software Requirements document (References: DO-178B 6.3.2a and 11.10a)

\*\*Software Requirements 2.2 with Mods 1-26 Reference: TDLRSP, Rotate Variables

 \*Requirement: Translatability to source code (Reference: Software Development Standards, Software Design Standards, "The low level requirements should be directly translatable into source code, with no further decomposition required.")

TDLRSP P-Spec 2.9.2, page 2 128

"if (TDLR\_VELOCITY. $x < -100$ )"

"else if (TDLR\_VELOCITY. $x > 100$ )"

 Problem 1: It is not clear exactly what the notation ".x" means (see #122). If it refers to just the first element, why is an additional check being made for all elements at the bottom of page 4?

 Problem 2: It is not clear which elements in the time history are being checked. If the most recent are implied, then there is a problem because the rotation has already taken place but the new element has not yet been calculated..

 \*Requirement: Fullfillment of requirements in Software Requirements document (References: DO-178B 6.3.2a and 11.10a)

 \*\*Software Requirements 2.2 with Mods 1-26 Reference: Introduction, Exception Handling, Upper or Lower Limit Exceeded

\*Requirement: Nonambiguity (Reference: DO-178B 11.0a).

| Individual Inspection Preparation Log #1 (Page 43)                                                                                      |                                                               |                                                                                                    |                  |     |
|----------------------------------------------------------------------------------------------------|---------------------------------------------------------------|----------------------------------------------------------------------------------------------------|------------------|-----|
| Name:                                                                                                    | Bernice Becher                                                | Date Log Submitted:                                                                                                    | October 15, 1993 |     |
| Implementation:                                                                                                    | Pluto                                                         | Date of Inspection                                                                                                    | October 15, 1993 |     |
| Role:                                                                                                    | Inspector                                                     |                                                                                                    |                  |     |
|                                                                                                    |                                                               | Defects/Clarity Problems/Concerns                                                                                                    |                  |     |
| TDLRSP P-Spec 2.9.2, page 2<br>"if $(K$ MATRIX.*<0)"<br>"else if $(K$ MATIX.* > 1)"                                                     |                                                               | Problem 1: K MATRIX has three dimensions. It's not clear here which dimensions are being checked.                                                                                                    |                  | 129 |
| not yet been calculated.                                                                                                    |                                                               | Problem 2: It is not clear which elements in the time history are being checked. If the most recent are<br>implied, then there is a problem because the rotation has already taken place but the new elements have<br>*Requirement: Fullfillment of requirements in Software Requirements document (References: DO- |                  |     |
| 178B 6.3.2a and 11.10a)                                                                                                    |                                                               | **Software Requirements 2.2 with Mods 1-26 Reference: Introduction, Exception Handling, Upper or                                                                                                    |                  |     |
| Lower Limit Exceeded                                                                                                    | *Requirement: Nonambiguity (Reference: DO-178B 11.0a).        |                                                                                                    |                  |     |
| TDLRSP P-Spec 2.9.2, page 2, MIDDLE of page:<br>"if (FRAME COUNTER == even)<br>set TDLR VELOCITY.* to previous value of TDLR VELOCITY.* |                                                               |                                                                                                    |                  | 31  |
| $exit$ "                                                                                                    | set K MATRIX.* to previous value of K MATRIX.*                | Problem: The step before this in the design was to rotate these same variables unconditionally. These                                                                                                    |                  |     |
| 178B 6.3.2a and 11.10a)                                                                                                    | assignments will cause a second rotation, which is incorrect. | *Requirement: Fullfillment of requirements in Software Requirements document (References: DO-                                                                                                    |                  |     |
|                                                                                                    | PROCESSING IF THIS IS AN EVEN-NUMBERED FRAME                  | **Software Requirements 2.2 with Mods 1-26 Reference: TDLRSP, PERFORM ALTERNATE                                                                                                    |                  |     |
| TDLRSP P-Spec 2.9.2, page 2<br>"if (TDLR STATE<0)"<br>"else if (TDLR STATE $>1$ )"                                                      |                                                               |                                                                                                    |                  | 130 |
| not yet been calculated.                                                                                                    |                                                               | Problem: It is not clear which element in the time history is being checked. If the most recent is<br>implied, then there is a problem because the rotation has already taken place but the new elements have                                                                                                    |                  |     |
| 178B 6.3.2a and 11.10a)                                                                                                    |                                                               | *Requirement: Fullfillment of requirements in Software Requirements document (References: DO-                                                                                                    |                  |     |
| Lower Limit Exceeded                                                                                                    | *Requirement: Nonambiguity (Reference: DO-178B 11.0a).        | **Software Requirements 2.2 with Mods 1-26 Reference: Introduction, Exception Handling, Upper or                                                                                                    |                  |     |
| TDLRSP P-Spec 2.9.2, page 3<br>"if (FRAME BEAM UNLOCKED<0)"                                                                             |                                                               |                                                                                                    |                  | 131 |
| "else if (TDLR $STATE > 1$ )"                                                                                                    |                                                               |                                                                                                    |                  |     |
| elsewhere in addition.                                                                                                    |                                                               | Problem 1: It is not clear which element in the time history is being checked.<br>Problem 2: The variable FRAME BEAM UNLOCKED should also be set later on this page (see #34);<br>therefore, this is either the incorrect place to check for limits or else they must also be checked                               |                  |     |
|                                                                                                    |                                                               | *Requirement: Fullfillment of requirements in Software Requirements document (References: DO-                                                                                                    |                  |     |

<sup>178</sup>B 6.3.2a and 11.10a)

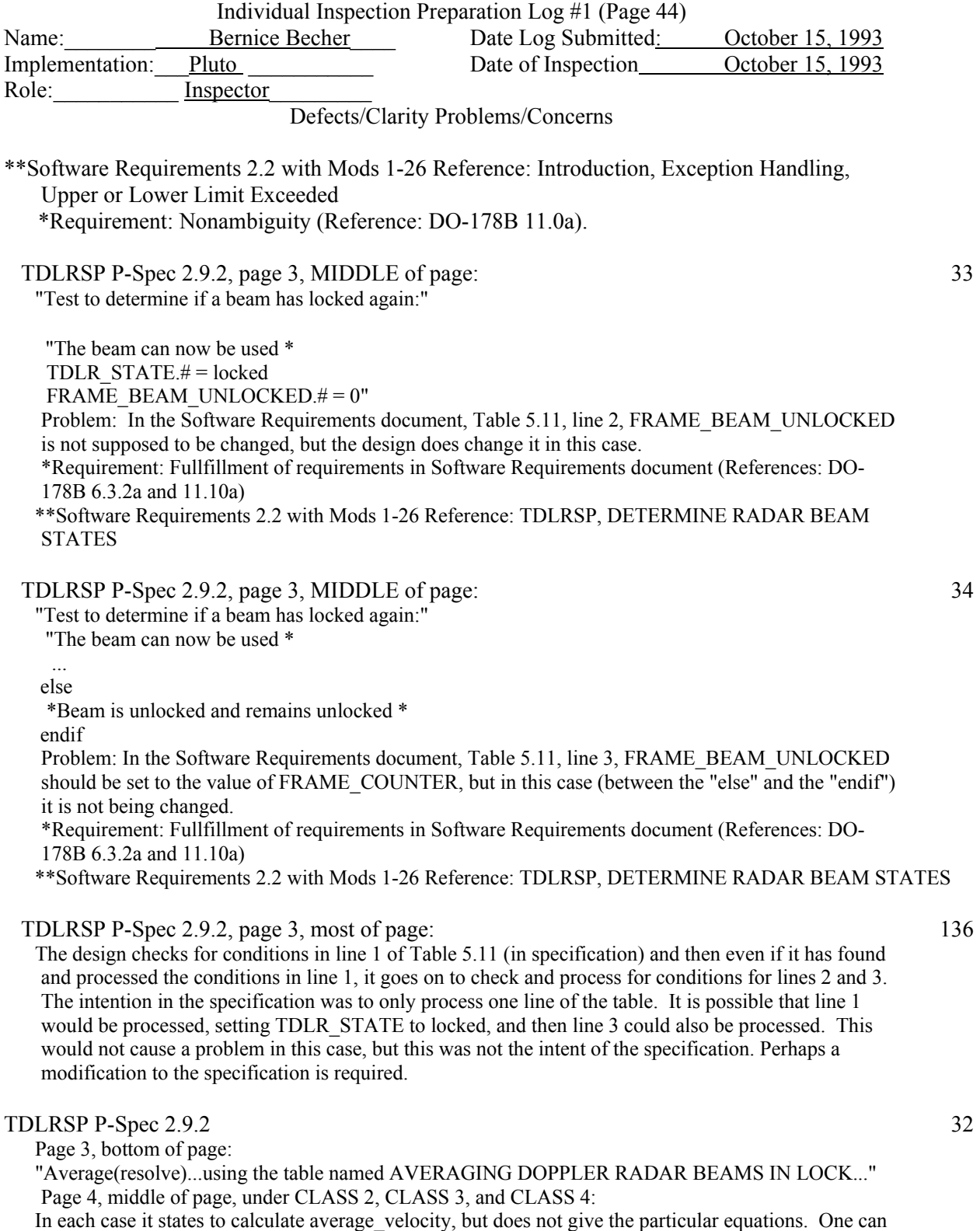

deduce by going back to the comment quoted above from page 3, that one is to use the equations in the table, but the comment is not specific enough and has an incorrect table name and does not give the table number. In any case, neither the table reference nor the actual equation is given in the design body on page 4.

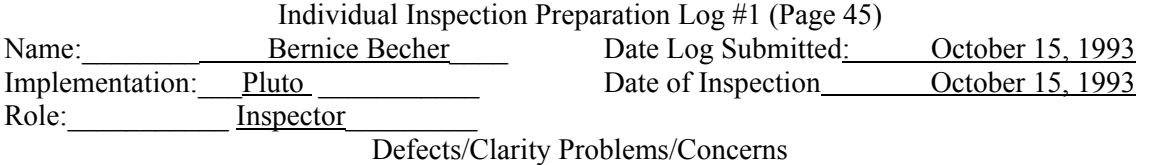

 \*Requirement: Fullfillment of requirements in Software Requirements document (References: DO-178B 6.3.2a and 11.10a)

 \*\*Software Requirements 2.2 with Mods 1-26 Reference: TDLRSP, PROCESS THE BEAM VELOCITIES

 \*Requirement: Translatability to source code (Reference: Software Development Standards, Software Design Standards, "The low level requirements should be directly translatable into source code, with no further decomposition required.")

TDLRSP P-Spec 2.9.2, page 4 132

"if (TDLR\_VELOCITY. $* < -100$ )"

"else if (TDLR\_VELOCITY.\* > 100)"

Problem 1: It is not clear which elements in the time history are being checked.

 Problem 2: Why is one element being checked on page 2 and all elements being checked on page 4?

 \*Requirement: Fullfillment of requirements in Software Requirements document (References: DO-178B 6.3.2a and 11.10a)

 \*\*Software Requirements 2.2 with Mods 1-26 Reference: Introduction, Exception Handling, Upper or Lower Limit Exceeded

\*Requirement: Nonambiguity (Reference: DO-178B 11.0a).

## TDLRSP P-Spec 2.9.2 133

TDLR\_STATUS has not been checked for limits exceeded.

 \*Requirement: Fullfillment of requirements in Software Requirements document (References: DO-178B 6.3.2a and 11.10a)

 \*\*Software Requirements 2.2 with Mods 1-26 Reference: Introduction, Exception Handling, Upper or Lower Limit Exceeded

\*Requirement: Nonambiguity (Reference: DO-178B 11.0a).

TDLRSP P-SPEC 2.9.2, pages 3 and 4 126

The notation ".#"

Problem 1: Because of this notation, it is not clear where the control loops must be, or, if in fact it makes any difference where the loops are.

Problem 2: The Averaging of the beams beginning at the bottom of page 3 and continuing to page 4 cannot be done until all the steps through "Calculate all four RADAR beam velocities" has been completed (for all four beams). Because of the confusion due to ".#" over where the loops must be, the above fact stated in the previous sentence may not be explicitly clear.

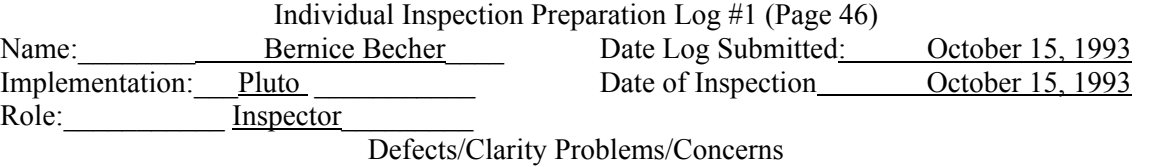

**TDSP, P-Spec 2.10.2** 

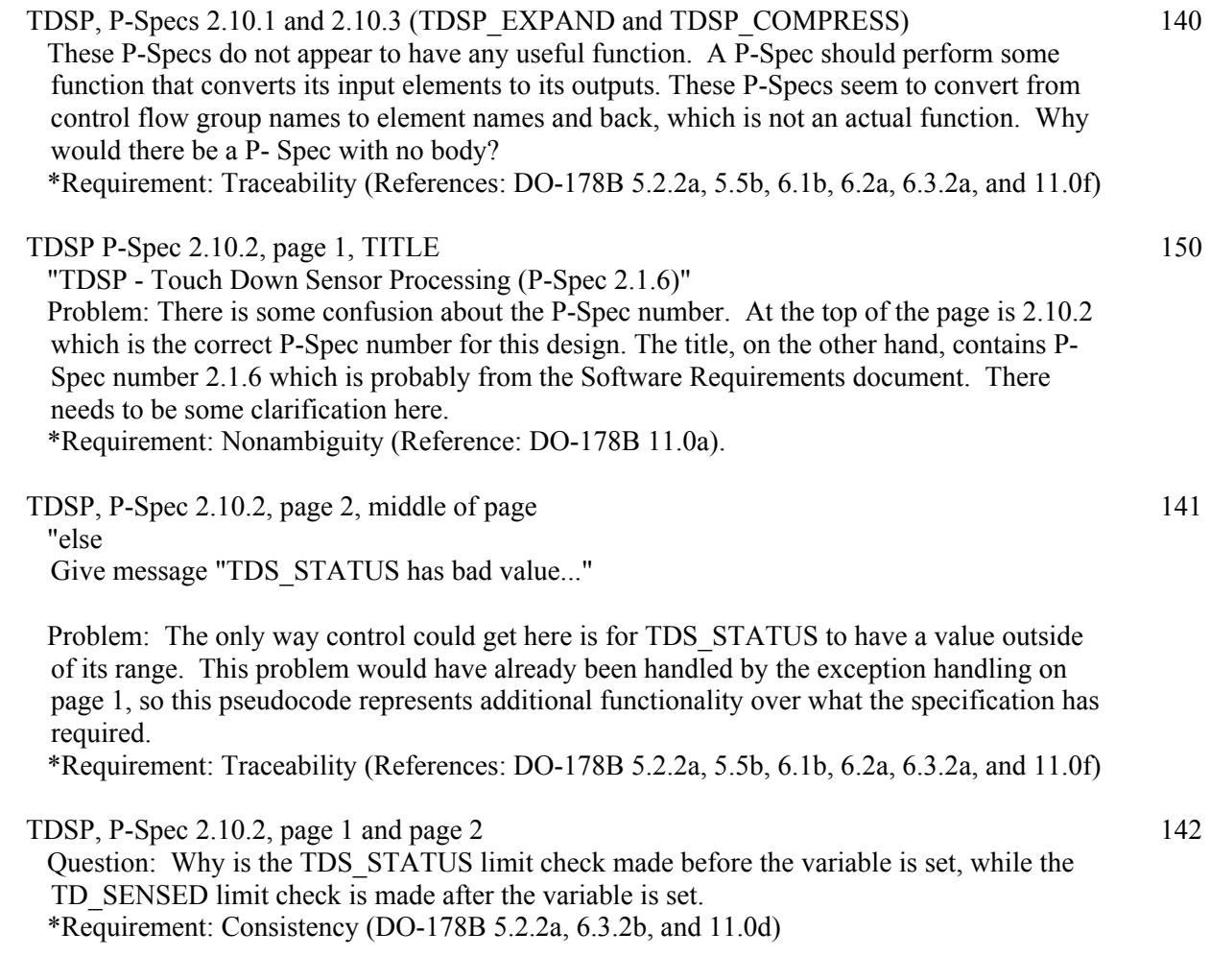

C-57

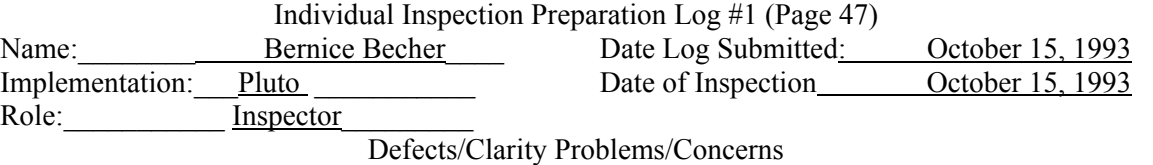

#### **TSP, P-Spec 2.11.2**

 $TSP<sub>2.11</sub>$  DFD 6

TS STATUS shows as input to TSP, but it is not an input to TSP. It also incorrectly appears as "TEMP\_GS\_IN" (see #93). (See Formal Modification 2.2-17.2). \*Requirement: Accuracy (Reference: DO-178B 6.3.2b).

TSP P Spec 2.11.1 and 2.11.3 (Data Expand and Data Compress) 7

 These P-Specs do not appear to have any useful function. A P-Spec should perform some function that converts its input elements to its outputs. These P-Specs seem to convert from control flow group names to element names and back, which is not an actual function. Why would there be a P- Spec with no body?

\*Requirement: Traceability (References: DO-178B 5.2.2a, 5.5b, 6.1b, 6.2a, 6.3.2a, and 11.0f)

TSP P-Spec 2.11.2, page 1, TITLE  $\qquad \qquad 108$ 

"TSP - Temperature Sensor Processing (P-Spec 2.1.5)"

 Problem: There is some confusion about the P-Spec number. At the top of the page is 2.11.2 which is the correct P-Spec number for this design. The title, on the other hand, contains P-Spec number 2.1.5 which is probably from the Software Requirements document. There needs to be some clarification here.

\*Requirement: Nonambiguity (Reference: DO-178B 11.0a).

TSP P-Spec 2.11.2, page 4  $\blacksquare$ 

.

"Determine which expression to use to calculate THERMOCOUPLE temperature:"

"if (THERMO\_TEMP  $>=$  lo\_meas\_limit\_tc and THERMO\_TEMP < M3..." ... .

 "ELSE IF (THERMO\_TEMP > m4 AND THERMO\_TEMP  $\leq$  hi\_meas\_limit\_tc)"

Problem: In the first conditional, the first relational expression is unnecessary, and in the second conditional the second relational expression is unnecessary. It is conceivable that these expressions could cause a problem. It has previously been determined that the thermocouple sensor should be used, and therefore we should not exit from this section without setting ATMOSPHERIC\_TEMP to some value base on THERMO\_TEMP. Since there may be a roundoff in the calculations of lo meas limit tc and/or hi meas limit tc, it is possible these unnecessary expressions might cause the "if" to yield "false" where it might otherwise yield "true", and the result would be an undefined value for ATMOSPHERIC\_TEMP.

 \*\*Software Requirements 2.2 with Mods 1-26 Reference: TSP, Calculate the Thermocouple Temperature, "Use the value of THERMO\_TEMP to determine whether the temperature lies in the thermocouple linear or the upper parabolic or the lower parabolic region."

\*Requirement: Traceability (References: DO-178B 5.2.2a, 5.5b, 6.1b, 6.2a, 6.3.2a, and 11.0f)

<sup>\*</sup>Requirement: Fullfillment of requirements in Software Requirements document (References: DO-178B 6.3.2a and 11.10a)

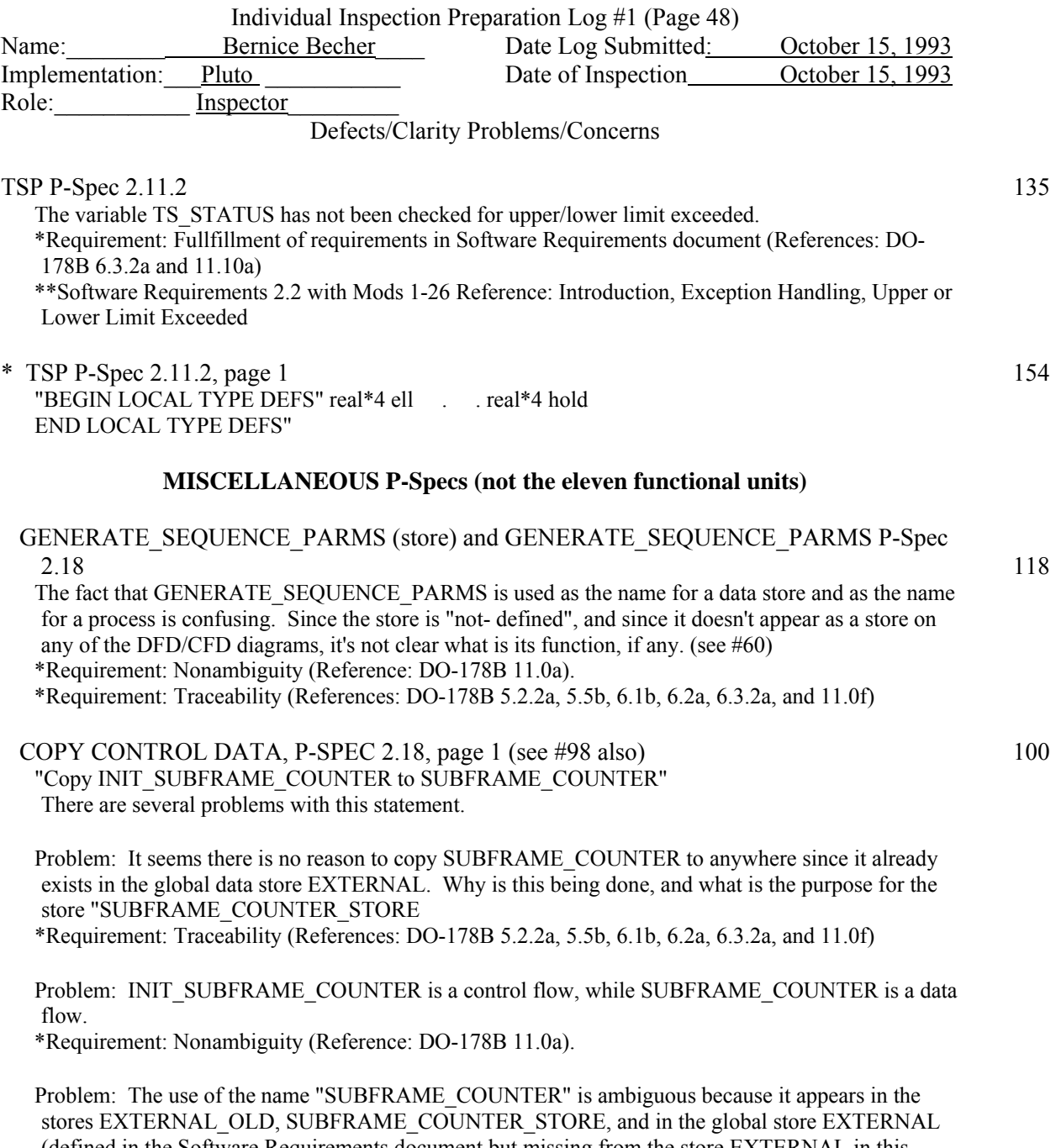

(defined in the Software Requirements document but missing from the store EXTERNAL in this design document). One can look at the RUN\_GCS DFD to see that the intention is to store into SUBFRAME\_COUNTER\_STORE, but the P-Spec itself should be self-contained. \*Requirement: Nonambiguity (Reference: DO-178B 11.0a).

 Potential Problem: If it is intended that SUBFRAME\_COUNTER in the store EXTERNAL is to be changed, then this would be a violation of the requirements because in the Software Requirements document, SUBFRAME\_COUNTER is not an output for any functional unit. \*Requirement: Traceability (References: DO-178B 5.2.2a, 5.5b, 6.1b, 6.2a,

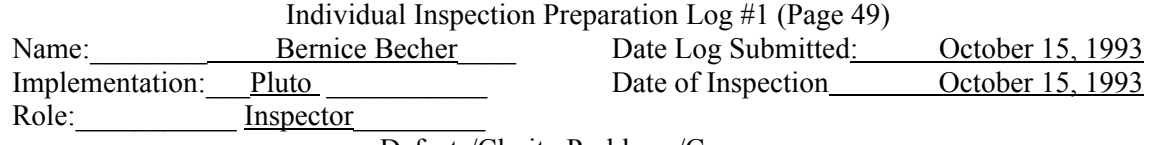

 Miscellaneous P-Specs with no body 138 INIT EXTERNAL STORE (P-SPEC 2.12) STORE RAW SENSOR DATA (P-SPEC 2.13) INIT RUN PARM STORE (P-Spec 2.14) INIT GUIDANCE STATE STORE (P-Spec 2.15) SEND CHUTE RELEASE COMMAND (P-Spec 2.16) SEND ENGINE DATA (P-Spec 2.17)

 It is not immediately clear what is the function of these P-Specs. \*Requirement: Traceability (References: DO-178B 5.2.2a, 5.5b, 6.1b, 6.2a, 6.3.2a, and 11.0f)

\* Miscellaneous P-Specs with no body 196 The design states that "This P-Spec exists because Teamwork cannot send data flows off page (so an intervening bubble is required)" ; however, this seems to be contradicted by Figures 2.4 and 2.5 in the Specification. Could this be looked into? \*Requirement: Completeness (Reference: DO-178B 11.0b)

### **Miscellaneous**

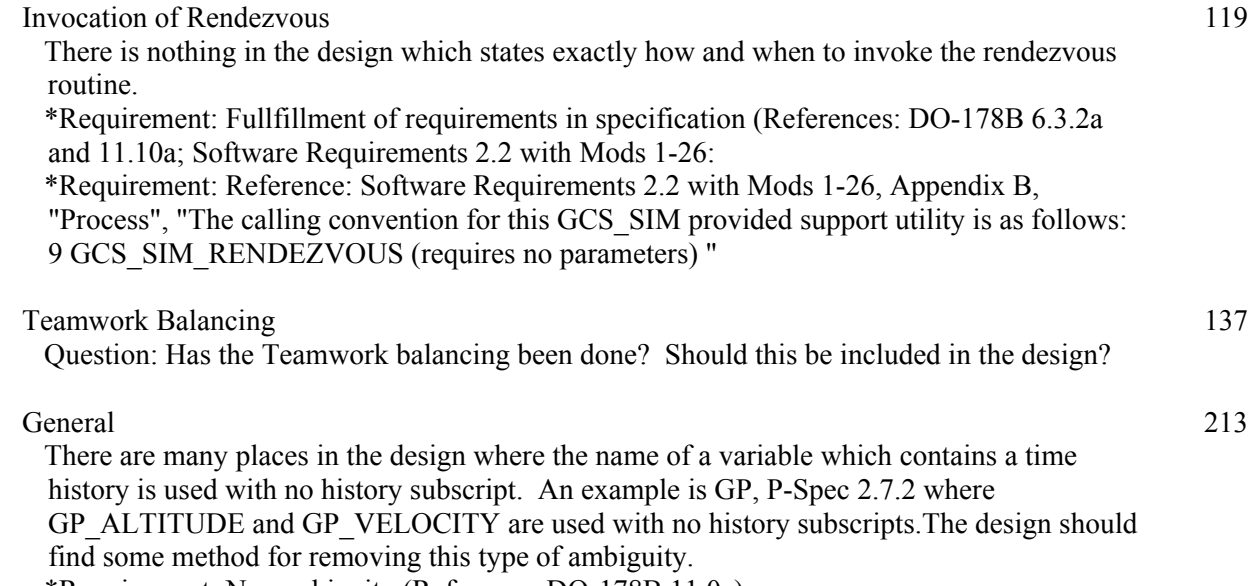

\*Requirement: Nonambiguity (Reference: DO-178B 11.0a).

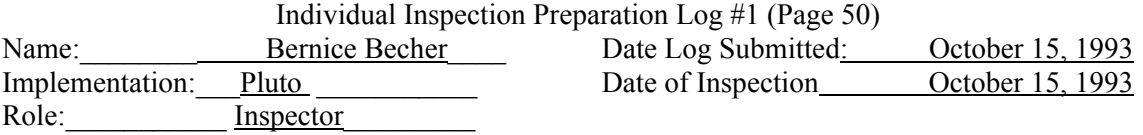

## **Typographic Errors, Style, and Grammar**

## Introduction

 2.5 Revision History, second statement. Grammar: It's not considered a good practice to use the pronoun "I" in a technical document.

### Introduction

 2.4 Transition History, second statement. Clarity: This is not a correct grammatical sentence as it has no subject.

 P-Spec 2.11.2 "SERSOR'S" should be "SENSOR'S"

 P-Spec 2.2.2 "reciept" should be "receipt"

 P-Spec 2.9.2 "TDLR\_VELOCITYV" should be "TDLR\_VELOCITY"

 P-Spec 2.4.5, bottom of page 1 "accesed" should be "accessed"

Data Dictionary

A\_COUNTER: "accelerating" should be "accelerations"

Data Dictionary

A\_SCALE: "RUN\_PAREMETERS" should be "RUN\_PARAMETERS"

Data Dictionary

ALPHA\_MATRIX: "rea\*8" should be "real\*8"

DATA DICTIONARY GUIDE SO IN "ATMOSPHEREIC TEMP" should be "ATMOSPHERIC\_TEMP"

DATA DICTIONARY TDLR\_ANGLES "y;" should be "gamma;"

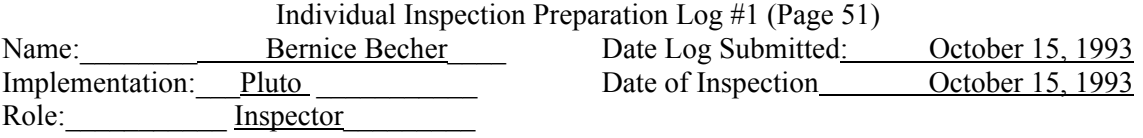

### **Suggestions for the Future**

 It would be helpful if the entire design document were numbered sequentially from beginning to end.

 There doesn't seem to be an attempt on part of the designer to simplify equations. (see TSP equations for parabola. see eqn for note 1 m3 - m  $\log \frac{1}{2}$  of  $\log \frac{1}{2}$ . Perhaps we could request this.

Constants used for limit checking make modification difficult and error- prone.

 In the pseudocode, nested if's spanning many pages makes the logic extremely difficult to follow and may lead to an error-prone inspection. As an example, see AECLP, P-Spec 2.1.2, where one nested if begins on page 3, nests to a depth of four, and does not terminate until page 7. The suggestion is that the standards require that any time an if statement spans more than one page, that the if, else, elseif, and endif (or whatever syntax is used) be meticulously labeled in all places so that the scope of each "if" is immediately obvious.

 It would be very helpful if the designer, when using an algorithm that is not in the specification, gave either a text reference or the derivation of the algorithm and well as an explanation as to how it is being applied to GCS.

 The SA charts and tables and entries in the Data Dictionary seem overly complicated and difficult to follow. Is there any way we can ask for simplicity of design? We might want to simplify the structured analysis diagrams in the specification (minimize the use of control flows).

 It would be helpful if the titles for diagrams could say what that diagram is, eg, DFD/CFD, PAT etc

 Is there some way we can add something to the standards to keep designers/coders from using code that is completely superfluous?

 Can we add something to the standards to force the designer to be explicit about what is a comment and what is actual pseudocode/structured English?

 Can we add something to the standards to force the designer to use very specific nonambiguous language?

Require that a Teamwork Balance Report (with no errors) be included as part of the design.

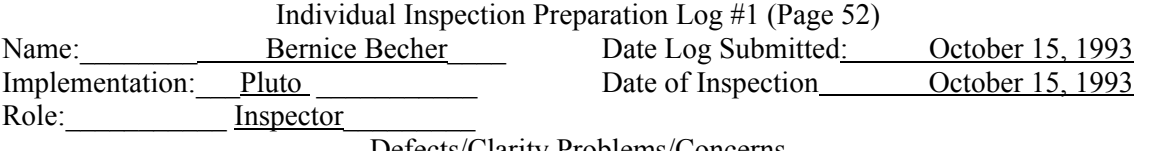

### **QUESTIONABLE ITEMS**

Introduction 48

 4. Notation in Pluto Version of GCS Design Page 6, middle paragraph "Another syntax..." There is no statement about whether the array under discussion for the current subframe has been rotated or is about to be rotated

\*Requirement: Nonambiguity (Reference: DO-178B 11.0a).

### DATA DICTIONARY

INIT\_RP\_OUT 88

 The intention here seems to be to duplicate the data flow names in RUN\_PARAMETERS data store. If this is the case, then MAX\_NORMAL\_VELOCITY has been omitted. \*Requirement: Accuracy (Reference: DO-178B 6.3.2b).

## DATA DICTIONARY

 $F \sim 59$ 

This has one value, "FALSE". It seems to be a misuse of the Data Dictionary to put a constant into it. It is supposed to be used for data flows, control flows and/or data conditions. \*Requirement: Follow a particular design method (References: Software Development Standards,"Software Design Standards", "Design Methods, Rules, and Tools", "...using the structured analysis ...by Hatley and Pirbhai or...", and "Design Documentation", "...document should follow...GCS specification document or the Hatley book...")

#### DATA DICTIONARY

INIT\_RENDEZVOUS\_CNTL 63 "RUNNING" Question: This element is a constant. Why is it in the data dictionary? \*Requirement: Follow a particular design method (References: Software Development Standards,"Software Design Standards", "Design Methods, Rules, and Tools", "...using the structured analysis ...by Hatley and Pirbhai or...", and "Design Documentation", "...document should follow...GCS specification or the Hatley book...")

### DATA DICTIONARY

## INIT\_SUBFRAME\_COUNTER 64

"<sup>1"</sup>

Question: This element is a constant. Why is it in the data dictionary? \*Requirement: Follow a particular design method (References: Software Development Standards,"Software Design Standards", "Design Methods, Rules, and Tools", "...using the structured analysis ...by Hatley and Pirbhai or...", and "Design Documentation", "...document should follow...GCS specification or the Hatley book...")

C-63

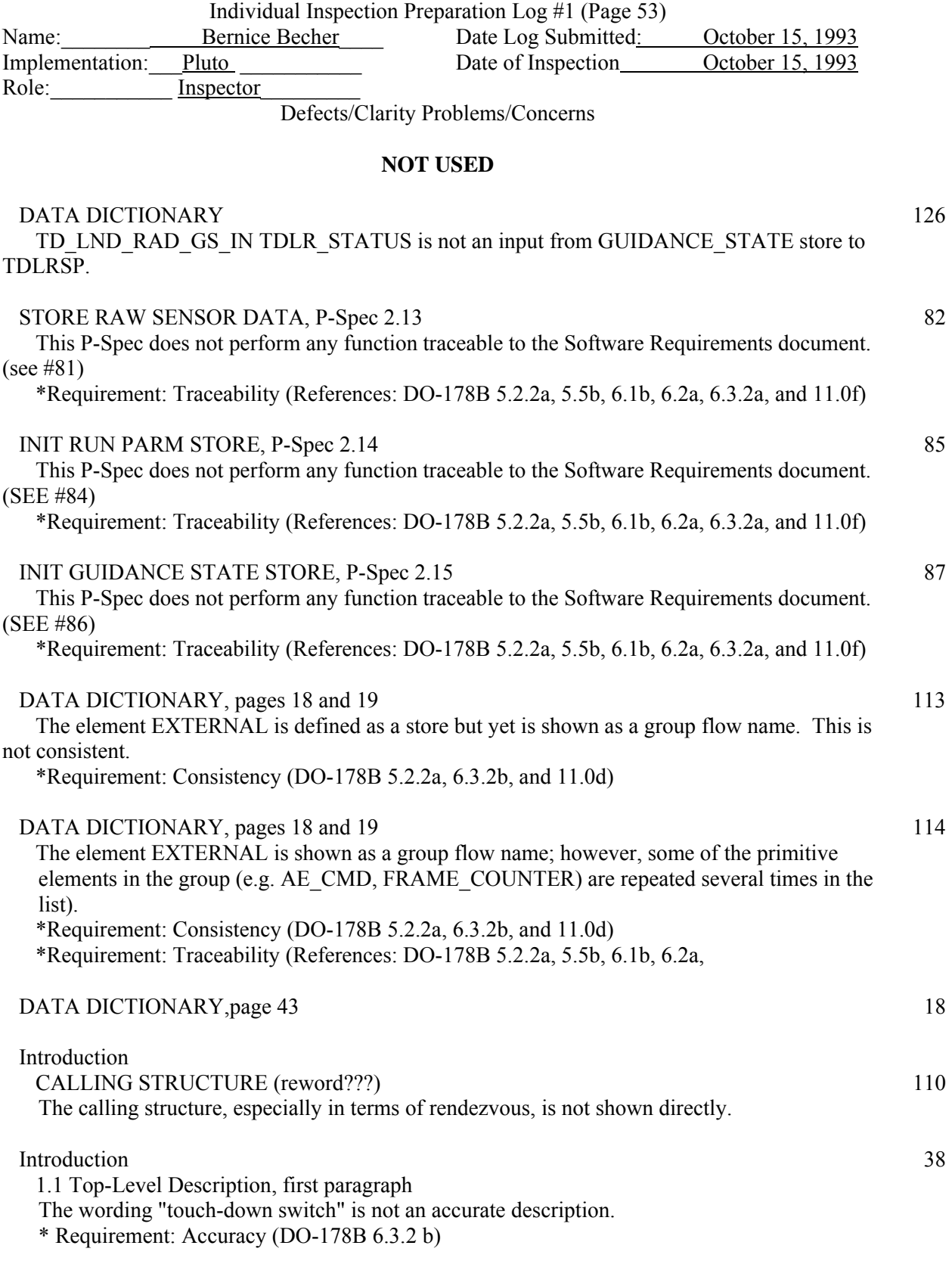

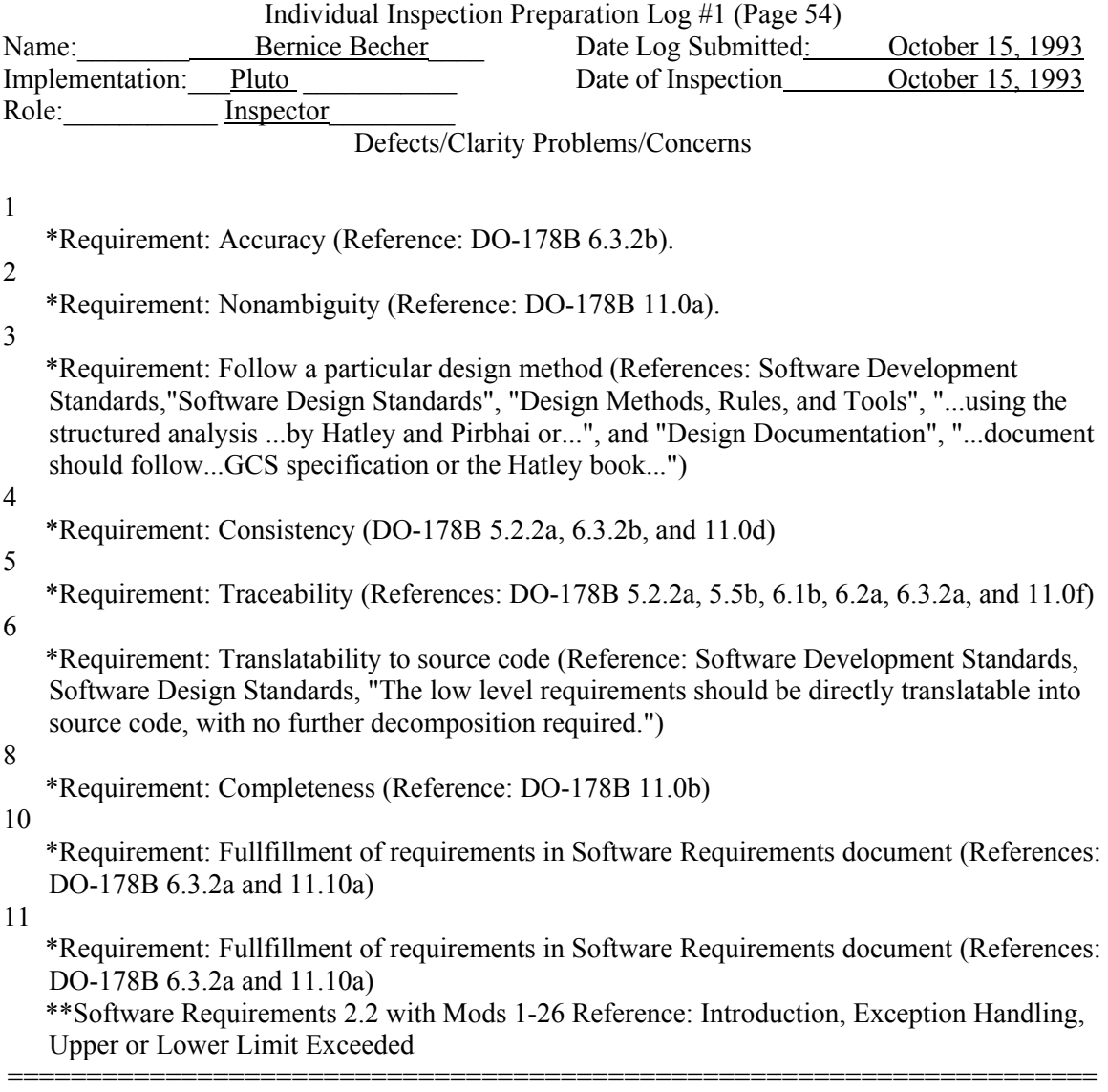

Added since last design review of 10/15/93

 Two typos were by mistake in the data dictionary. They were moved to the typos.

A suggestion was added to require that the design include a balancing report.

### **Review Log from Verification Analyst**

Individual (Design) Inspection Log 10/15/93 (Final) Page 1 of 7 Rob Angellatta Pluto

### **General Deficiencies**

 The overall quality of the Pluto design is disappointing. Listed below are several general comments supporting this opinion. Preparing a problem report for the listed items is probably unnecessary, however some feedback on the "sloppiness" of the design may prove beneficial.

- o The syntax for referencing array data as described on page 6 of the "Design Description Document Pluto" is confusing and inconsistently followed. For example, as found on page 6, "The '.\*' in equations following a variable name or comment indicates independent iteration over each of the 3 lander body axis directions: x, y, & z." P-Spec 2.2.2 ARSP contains the following operation: "AR\_ALTITUDE. $* = ...$ " The data element AR\_ALTITUDE is an array and represents history data, not vehicle axial data. Thus, the reference is inconsistent with the defined usage. Additionally, also in P-Spec 2.2.2 ARSP, the current value of the vehicle altitude is referenced in one location as AR\_ALTITUDE.[0], and in another location referenced as AR\_ALTITUDE.\*, providing another example of inconstant (and incorrect) use of the defined syntax.
- o There are several instances where the design should contain a brief description of the designer's intentions. For instance, in P-Spec 2.11.2 TSP several operations are presented for computing the temperature from the solid-state temperature sensor. A brief narration of the intent of the operations is in order.
- o And then, there are several instances where a description of a solution is provided, but no algorithm for implementing the solution is presented. For instance, in P-Spec 2.2.2 ARSP a thorough (although incorrect) description of the Newton Divided Difference Method for extrapolation is provided, but no algorithm for implementing the method is presented. This example is poignant because the description of the method is flawed. So the question arises, does the designer really understand the method (and its application) merely mistaken in the explanation or does the designer not really understand the method? An algorithm implementing the solution would certainly provide the necessary insight into the designers understanding of the problem and the proposed solution.
- o At the design level of abstraction a data element of type "logical" can assume one of two values, namely "TRUE" or "FALSE." The Pluto design contains many references to data element of type logical assigning values of "0", "1", "healthy", "failed", and so forth. Technically, it is incorrect to refer to a "logical" data type as any value other than "TRUE" or "FALSE." I do not attribute this deficiency to the Pluto design so much as to the GCS Programming Specification. The spec is full of such references and it is this type of mistake which significantly contributes to the "sloppiness" and "amateur" appearance of both the programming specification and the Pluto design.
- o A comparison of the Pluto data dictionary entries (DDE) with the DDE's of the programming specification uncovers defects for the following entries:
- o A\_COUNTER -- A typo in the "description" field.
- o COMM\_SYNC\_PATTERN -- The value specified in the "range" field is ambiguous. The value is apparently a bit pattern, however the chosen syntax for expressing this value does not make this fact clear. This defect also appears in the programming specification.
- o GP\_DONE -- Missing the field "data type."
- $\overline{N}$  MATRIX -- The value of the field "accuracy" is inconsistent with the programming spec.
- o THETA1 -- The field "data store location" does not exist.

Individual (Design) Inspection Log Page 2 of  $\frac{7}{2}$ Rob Angellatta Pluto

### **Defects/Clarity Problems/Concerns**

- Location Description
- 1 EXTERNAL The Pluto design contains a data store labeled data store "EXTERNAL." However, Pluto's "EXTERNAL" data store is inconsistent with the programming specification (missing data elements "PACKET" and "SUBFRAME COUNTER") . (Note, Pluto's "EXTERNAL\_OLD" data store is consist with the programming specifications "EXTERNAL" data store.) See the SPEC pgs. 13-14 for requirements and table 6.2 on page 98 for data store description.
- 2 GUIDANCE STATE The Pluto design contains a data store labeled data store "GUIDANCE STATE." However, Pluto's "GUIDANCE STATE" data store is inconsistent with the programming specification (contains additional data elements "TDLRSP\_SWITCH" and "TDSP\_SWITCH"). See the SPEC pgs. 13-14 for requirements and table 6.1 on page 97 for data store description.
- 3 SENSOR\_OUTPUT The Pluto design does not contain the required data store data store labeled "SENSOR\_OUTPUT." However, Pluto's "SENSOR\_DATA" data store appears to be consistent with the programming specification for the data store "SENSOR\_OUTPUT." See the SPEC pgs. 13-14 for requirements and table 6.3 on page 98 for data store description.
- 4 P-Spec 1, INIT\_GCS The low-level specifications for this process should not be specified in the Pluto design. The programming spec, page 31 "LEVEL 2 SPECIFICATION" , clearly states, "INIT GCS ... are not the responsibility of the programmer."
- 5 P-Spec 3,
	- GENERATE\_SEQUENCE\_PARAMS Missing algorithms. Insufficient detail is specified as to how to determine the state of theredata elements "ITH\_FRAME\_2" and "ITH\_FRAME\_5." It is not clear weather or not the designer truly understands which frames are the "ith\_frame\_2s" and which frames are "ith\_frame\_5s." Assume that the Pluto design description was given to a programmer for code implementation. Would the programmer clearly understand which frames to designate "ith\_frame\_2" and which frames to designate "ith\_frame\_5" from this description?
- 6 P-Spec 0-s1, RUN\_GCS PAT Inconsistent with P-Spec 2.s1. The PAT appear to specify that the order of process execution for the processes "RUN\_GCS" and "GENERATE\_SEQUENCE\_PARMS" is insignificant. However, P-Spec 2.s1 which controls the processing within the process RUN\_GCS clearly depends upon the value of the data elements "ITH\_FRAME\_2" and "ITH\_FRAME\_5" which are updated in the process "GENERATE\_SEQUENCE\_PARMS."
- 7 ?? GCS\_SIM\_RENDEZVOUS ?? There is an obvious absence of the process GCS\_SIM\_RENDEZVOUS. The programming spec page 31, LEVEL 2 SPECIFICATION clear states "There should be a call to GCS\_SIM\_RENDEZVOUS, prior to executing each subframe."
- 8 P-Spec 2, RUN GCS There are a number of control signals defined, data elements like "AECLP\_DONE", "ASP\_DONE" and so forth. Where are these control signals set/reset? I can not find any evidence to suggest these signals are properly manipulated? It's frustrated -- we "know" how they are supposed to be manipulated, but how would a programmer "know" from just the design?

### Location Description

- 9 P-Spec 2.11.2;10 TSP The design assumes that  $(M3, T3) < (M4, T4)$ . This is a valid assumption only because figure 5.4 implies this is true. Other then figure 5.4, the spec is not clear on this point.
- 10 P-Spec 2.11.2;10 TSP ??? Inconsistency. The data element "TS\_STATUS" is designated Input/output on the bubble diagram 2.11. The data element "TS\_STATUS" is designated output in the P-Spec 2.11.2;10. The programming specification lists "TS\_STATUS" as output.
- 11 P-Spec 2.11.2;10 TSP I believe that the method for computing the temperature from the solid state temperature sensor requires an explanation, some narration.
- 12 P-Spec 2.11.2;10 TSP The method for computing the upper and lower limits of the thermocouple temperature sensor range most definitely requires an explanation, some narration.
- 13 P-Spec 2.2.2;22 ARSP
- 14 P-Spec 2.2.2;22 ARSP The syntax AR\_ALTITUDE.\*, AR\_STATUS.\*, and K\_ALT.\* is inconsistent with the definition of ".\*" as specified in the "Design Description Document -- Pluto" page 7.
- 15 P-Spec 2.2.2;22 ARSP There are several instances where a data element is assigned a previously computed value of a data element, denoted by the expression "[previous value." In these instances, four previously computed values are available for the assignment. The intent is to assign the most recently computed value, not just any previously computed value. Thus, in these instances the design is ambiguous as to which previously computed value is used for the assignment operation.
- 16 P-Spec 2.2.2;22 ARSP When computing the altitude in the case where an echo is received, a check for the exception condition "upper limit exceeded" is absent.
- 17 P-Spec 2.2.2;22 ARSP The description of the Newton Dividend Difference method for extrapolation -- I expect to see this description in the "Design Description Document." However, here in the design itself, I expect to see an algorithm implementing this method. Thus, I believe that the design provides insufficient detail.
- 18 P-Spec 2.2.2;22 ARSP The description of the Newton Dividend Difference method for extrapolation -- The first step under "construct a table of divided differences" states "The first column of the table holds the four previous altitudes." The ordering of the four previous value is significant, however the ordering of the four previous values if unspecified. Thus, the statement is ambiguous.
- 19 P-Spec 2.2.2;22 ARSP The second, third, and forth steps under "build a polynomial" state "... the first (most recent) index in column ... " These references are inconsistent with step one where the most recent value is located in the last element of the column.

Individual (Design) Inspection Log Page 4 of  $\frac{7}{2}$ Rob Angellatta **Pluto** 

### **Defects/Clarity Problems/Concerns**

#### Location Description

- 20 P-Spec 2.2.2;22 ARSP When computing the altitude in the case where a value must be extrapolated from the previous computations, there is an absence of checks for the exception conditions "lower limit exceeded" and "upper limit exceeded."
- 21 P-Spec 2.2.2;22 ARSP When reporting the altitude as the most recent previously reported value, the statement "AR\_ALTITUDE.\*  $= AR$ \_ALTITUDE.[previous value" is deficient. First, the syntax is "AR\_ALTITUDE.\*" is inconsistent with with the definition of ".\*" as specified in the "Design Description Document -- Pluto" page 7. This is really sloppy as the appropriate syntax is used earlier in the P-Spec. Second, the statement "[previous value" is ambiguous.
- 22 P-Spec 2.9.2;17 TDLRSP Rotate Variables -- Insufficient detail in description of the proposed method. The phase "shift the data" is ambiguous.
- 23 P-Spec 2.9.2;17 TDLRSP The syntax "TDLR\_VELOCITY.\*" and "K\_MATRIX.\*" is inconsistent with the definition of ".\*" as specified in the "Design Description Document -- Pluto" page 7.
- 24 P-Spec 2.9.2;17 TDLRSP The statements "set ... to previous value of ..." are ambiguous.
- 25 P-Spec 2.9.2;17 TDLRSP Typo. "TDLR\_VELOCITYV.\*"
- 26 P-Spec 2.9.2;17 TDLRSP Questionable assignment: "FRAME\_BEAM\_UNLOCKED.# = 0." Technically, table 5.11 (case 2) on page 69 of the programming specification clearly indicates that this assignment should not be made. However, I don't really see a problem with this action
- 27 P-Spec 2.9.2;17 TDLRSP Insufficient detail. There is a thorough description of processing the beam velocities. However, the description is merely a prose version of the programming specifications table 5.12. Reference is made to "calculating average velocities," but a description of how to calculate average velocities is noticeably absent. An algorithm implementing the solution is in order (or merely a reference to table 5.12 may suffice).
- 28 P-Spec 2.10.2;12 TDSP COSMETIC. Valid values for the status of the touchdown are healthy (0) and failed (1). The P- Spec references the failed status as "unhealthy." This inconsistency with the programming specification is potentially confusing.
- 29 P-Spec 2.10.2;12 TDSP SYNTAX. The local integer constant "all\_ones" has a value of -1. An assumption is made that integers will be represented in two's complement -- thus in a 16-bit value of -1 all 16 bits are set (ie. '1'). I question the validity of this assumption. Note, P-Spec 2.2.2;22 ARSP declares a similiar constant using a preferred syntax.
- 30 P-Spec 2.3.2;21 ASP QUESTION? When declaring the 'local type defs' should these variable have type real\*8? what precision is required?
- 31 P-Spec 2.3.2;21 ASP INSUFFICIENT DETAIL. The description for "rotating the variables" is ambiguous. The phase "shift data" is ambiguous.

Individual (Design) Inspection Log Page 5 of  $\,$  7 Rob Angellatta Pluto

## **Defects/Clarity Problems/Concerns**

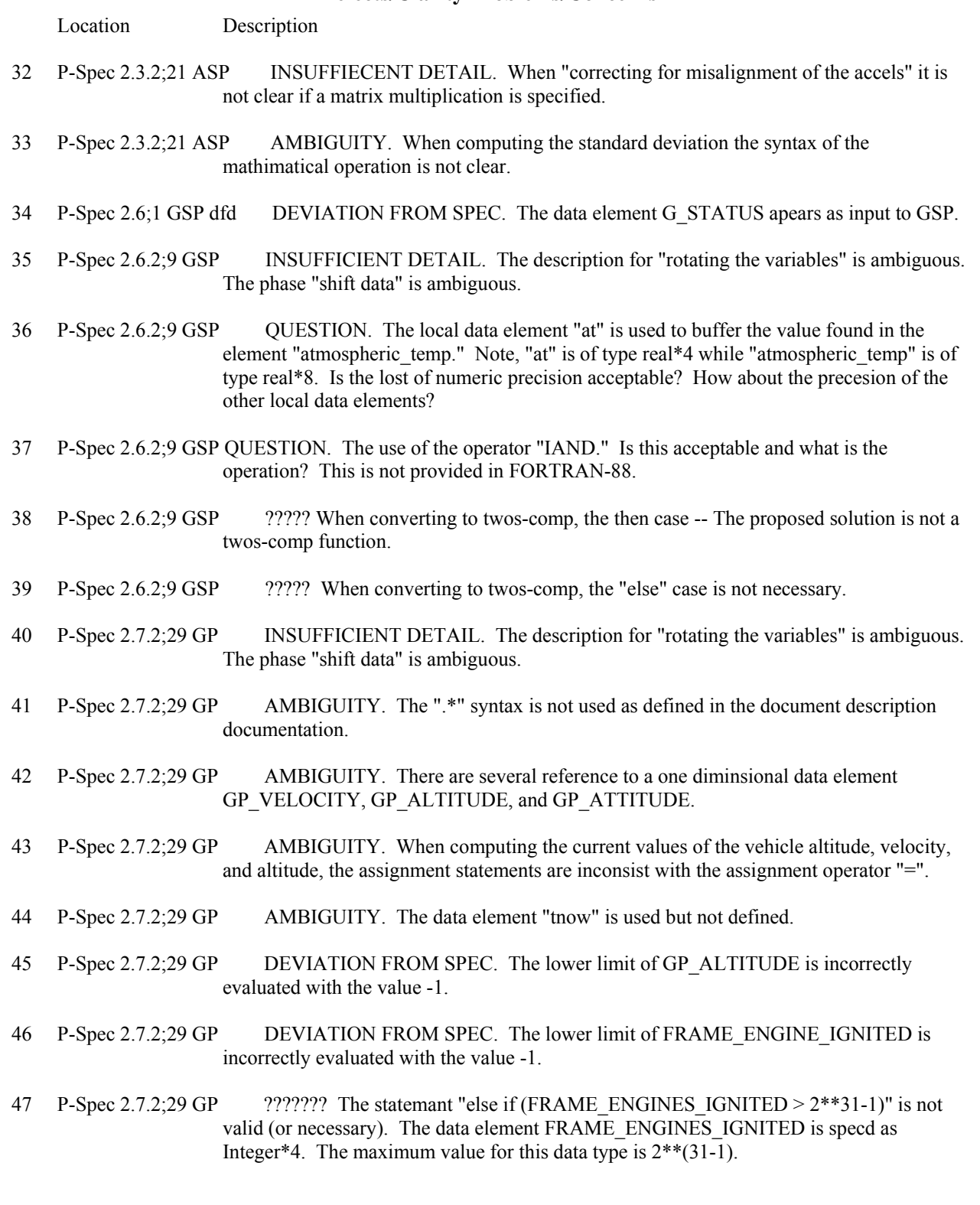

Individual (Design) Inspection Log Page 6 of  $\overline{7}$ Rob Angellatta **Pluto** 

### **Defects/Clarity Problems/Concerns**

### Location Description

- 48 P-Spec 2.7.2;29 GP DEVIATION FROM SPEC. The data element AE\_TEMP is not examined for exceeding the upper limit.
- 49 P-Spec 2.7.2;29 GP I have some difficulty following the determination of the current phase. Some portions are clearly incorrect.
- 50 P-Spec 2.7.2;29 GP INSUFFICIENT DETAIL. Need some algorithms for interpolation and extraplolation for computing the velocity error.
- 51 P-Spec 2.7.2;29 GP AMBIGUITY. The data element "second" is referenced, but not defined.
- 52 P-Spec 2.7.2;29 GP DEVIATION FROM SPEC. The appearant computation of the velocity error is incorrect.
- 53 P-Spec 2.1.2;31 AECLP In the section "determining the axial engines' temperature -- is this the algorithm or a comment? I do not see the actual data assignment.
- 54 P-Spec 2.1.2;31 AECLP AMBIGUITY -- There are references to a one diminsional array data element GP\_VELOCITY. "the" GP\_VELOCITY is a two diminsional array data element.
- 55 P-Spec 2.1.2;31 AECLP DEVIATION FROM SPEC. When computing the PE\_INTEGRAL, there is a noticable absence of the abs functions for the GP\_VELOCITY(1) term when computing the local data element theta.
- 56 P-Spec 2.1.2;31 AECLP DEVIATION FROM SPEC. When computing the YE\_INTEGRAL, there is a noticable absence of the abs functions for the GP\_VELOCITY(1) term when computing the local data element theta.
- 57 P-Spec 2.1.2;31 AECLP DEVIATION FROM SPEC. The upper bounds check of the data element CONTOUR\_CROSSED is flawed.
- 58 P-Spec 2.1.2;31 AECLP DEVIATION FROM SPEC. The data element TE\_LIMIT is not updated with the proper value.
- 59 P-Spec 2.1.2;31 AECLP DEVIATION FROM SPEC. Page 7, "if (AE\_SWITCH  $==$  off)" condition, the processing is not defined in the spec. Is it appropriate?
- 60 P-Spec 2.1.2;31 AECLP
- 61 DFD 2.8;4 RECLP The data element RE\_STATUS is displayed as an input to the process RECLP.
- 62 P-Spec 2.8.2;13 RECLP INSUFFICIENT DETAIL. When determining the roll engine command from the graph.

Individual (Design) Inspection Log Page 7 of  $\overline{7}$ Rob Angellatta Pluto

### **Defects/Clarity Problems/Concerns**

- Location Description
- 63 DFD 2.4;16 CP DEVIATION FROM SPEC. There are a number of data elements displayed as input to CP which as not specified in the spec. AE\_SWITCH, RE\_SWITCH, TDLRSP\_SWITCH, TDSP\_SWITCH, TE\_LIMIT, THETA, FRAME\_BEAM\_UNLOCKED, FRAME\_ENGINES\_IGNITED, INTERNAL\_CMD, CL.
- 64 DFD 2.4;16 CP DEVIATION FROM SPEC. The control signal SUBFRAME\_COUNTER appears as input to the process CP.
- 65 P-Spec 2.4.2;25 CP DEVIATION FROM SPEC. "subframe 1, ith\_frame\_2 and not ith frame 5" (class f) processing -- the comments do not refer to the data elements K\_ALT and K\_MATRIX bits as set in the sample mask. Then, the K\_ALT bit is set, however the K\_MATRIX bit is not set.
- 66 P-Spec 2.4.2;25 CP DEVIATION FROM SPEC. Class F processing -- the data element K\_MATRIX is not loaded into the packet correctly.
- 67 P-Spec 2.4.2;25 CP DEVIATION FROM SPEC. subframe 1, not ith frame 2 and ith frame 5 (class G) processing -- when accually loading the data elements into the data buffer, the following data elements are not loaded: A\_ACCELERATION, A\_STATUS, C\_STATUS, G\_ROTATION, and G\_STATUS.
- 68 P-Spec 2.4.2;25 CP DEVIATION FROM SPEC. "subframe 1, ith\_frame\_2, ith\_frame\_5" (class A) processing -- the data elements K\_ALT and K\_MATRIX bits are not set in the sample mask.
- 69 P-Spec 2.4.2;25 CP DEVIATION FROM SPEC. Class A processing -- when actually loading the data elements into the data buffer, the following data elements are not loaded: A\_ACCELERATION, A\_STATUS, C\_STATUS, G\_ROTATION, G\_STATUS, K\_ALT, and K\_MATRIX.
- 70 P-Spec 2.4.2;25 CP DEVIATION FROM SPEC. subframe 2, (Class B) -- the data element GP\_ROTATION is not loaded into the packet correctly.
- 71 P-Spec 2.4.2;25 CP AMBIGUITY. The calling syntax and argument usage of the process CRC-16 is not clear
- 72 P-Spec 2.4.2;25 CP The data elements BYTE\_PACKET, NBYTES, and CHECKSUM are reference but never defined.
- 73 P-Spec 2.4.5;8 CRC-16 ?????? It is not clear how the algorithm for computing the CRC operates. Some narration and/or reference is required.

# **C.2 Pluto Design Review**

Attendees: Kelly Hayhurst (SQA representative/Moderator) Patrick Quach (Verification Analyst/Recorder, Inspector) Rob Angellatta (Programmer/Reader, Inspector) Bernice Becher (System Analyst/Inspector)

## **C.2.1 Review Notes from Design Review**

## **Pluto Design Review**

July 13, 1994

Session 1: 9:30 a.m. - 11:30 p.m.

## **High-Level Structured Analysis Diagrams**

## **Context diagram:**

Telemetry packet flow not illustrated. Need modify to include

DFD GCS Level 0 specification B - 358 -- Lower level diagrams should reflect changes for telemetry packet

DFD GCS Level 1 specification

B - 354 -- Unlabeled data flows to and from GCS\_SIM\_RENDEZVOUS - comment to be added in introduction

DFD GCS Level 2 specification

B - 355 -- Bubbles .1 & .3 should reference their counter part in DFD 1.

DFD GCS Level 3 specification

B - 356.3 - INTERNAL\_CMD not shown as input into AECLP. Need to add to the Dataflow.

## **GCS\_SIM\_RENDEZVOUS**

B - 342 - Extra unnecessary comment using personal pronoun. - To be deleted

## **Altimeter Radar Sensor Processing (ARSP)**

B - 318, P-1 -- FRAME\_COUNTER is not an input to ARSP -- should be removed

- B 319 -- Syntax problem -- The use of E in the constant for the transmission speed (if FORTRAN notation is going to be used -- should use D instead of E for accuracy)
- B 316.2, P-2 -- Problem with limit checks for AR\_ALTITUDE Limit checking missing for AR ALTITUDE before using for extrapolation

## **Accelerometer Sensor Processing (ASP)**

B - 307, B - 316, P - 3 -- Limits checking for A\_ACCELERATION -- -- need to check for negative square root Question: Does the range checking have to be performed on A\_ACCELERATION before it is used to calculate the mean and standard deviation for each axis. It is a real\*8 from SENSOR\_OUTPUT data store.

## **Gyroscope Sensor Processing (GSP)**

B - 308 -- problem with whether G\_COUNTER(I) has a negative sign -- current syntax may not be appropriate.

### **Temperature Sensor Processing (TSP)**

- P-7 -- Lower parabolic function (pg. 3): There appears to be a typo in the substitution of "h" into the parabolic equation. Either there is an extra set of parentheses or the sign after the M3 should be a "+"
- B 313 -- Incorrect term in the comments in upper parabolic function derivation. The first equation should be  $y = (1/4*p) * (x - h)^2 + k$

### **Touch Down Landing Radar Processing (TDLRSP)**

- B 320 -- The total number of radar beams is not explicitly expressed in the P-Spec. Only implicit in the table. The same indication should be used for maximum number of axis in other P-Spec.
- B 322, P-4 -- Concerning the set of IF statements for determining radar beam states (Table 5.11) The design meets all the requirements but has extra branches that are not specified in the Requirements.
- B 323 -- case 15 while computing "b" there is an incorrect operator; in equation for "pbvY", there is an incorrect operator
- B 321 -- elapsed time calculation should not be within comments
- P-6 -- problem with range for TDLR\_ANGLES in Data Dictionary
- B 309, P-5 -- should off-diagonal elements of K\_MATRIX be set?

### **Touch Down Sensor Processing (TDSP)**

No Problems

--------------------------- END OF SESSION 1 ---------------------------------------------

Session 2: July 13, 1994 1:00 p.m. - 3:00 p.m.

### **Guidance Processing (GP)**

- B 328 -- TE\_INTEGRAL not an input for GP
- B 330 -- Comment and Pseudo-code not clearly delineated
- B 331 -- The algorithm does not specify which history variable to use when calculating the altitude (need more detail) -- current pseudocode not directly translatable to source
- B 303 -- The derivation for GP\_VELOCITY uses GP\_ROTATION, but no explanation is given on how its derived from G\_ROTATION
- B 332, P-9 -- wrong history variable is used in setting up GP\_ROTATION (pg. 5): Question: Should the most recent values for G\_ROTATION be used to build GP\_ROTATION?
- B 333 -- Negative square-root check not performed in the "if" statement on page 7
- B 335 -- Divide by zero check -- there is added information in the exception handling messages.
- B 336, P-9 -- The Else branch for "CONTOUR ALTITUDE(i)  $\leq$  cur altitude" (pg. 8): The index is missing from the first part of the IF condition. It should be "CONTOUR\_ALTITUDE(i)".
- B 338 -- The END GCS signal should not appear in the P-Spec if its not implemented. Use GP\_PHASE instead.
- B 316.4 missing range checking for variables used in the RK method.

### **Axial Engine Control Law Processing (AECLP)**

- B 301 -- problem with order of execution of operators
- P-16 -- problem with  $\le$
- B 304, P-15 -- value of e is not correct
- P-12 -- an extra check is made for divide-by-zero
- B- 302, P-13 -- problem with computation of yaw error limit -- it contains an incorrect term
- P-14 -- problem with process step enumeration.

## **Roll Engine Control Law Processing (RECLP)**

- B 311, P-11 -- there are 3 cases where RE\_CMD is not set correctly
- B 312 -- in the "else" statement for deriving roll engine command, the sign of THETA2 is incorrect

## **Chute Release Control Processing (CRSP)**

- B 339 -- problem with "released" (released not used in this process
- B 340, P 17 -- problem with limit checks -- format statements not needed

## **Communications Processing (CP)**

- B 400 -- presentation of crc table -- need more detail
- B 401 -- subscript incorrect in K\_MATRIX
- $B 402.1 -$  syntax problems -- use of "^" for pointers
- B 402.2 -- need to note number of bits in CRC
- B 402 3 -- In the looping through bytes, the byte order is not specified.
- B 403 The XOR operation is does not specify specifically that the lower byte of the CRC is to be used

## **Data Dictionary**

- B 345 Order within data stores needs to be explicitly stated.
- B 349-352, P-21-29 -- several elements have problems: AE\_TEMP, CL, CONTOUR\_CROSSED, DROP\_HEIGHT, G1, G2, GVEI, K\_MATRIX, TDLR\_ANGLES, TE\_DROP, GP\_GS\_IN

## **General**

B - 325 - use of "RETURN" at the end of some P-Specs should be consistent (Is use of RETURN appropriate in a P-Spec?).

--------------------------- END OF SESSION 2 ---------------------------------------------

## **C.2.2 Review Logs from Design Review**

## **Review Log from System Analyst**

Individual Inspection Preparation Log #1 (Page 1)<br>Bernice Becher Date Log Submitted: Name: Bernice Becher<br>Implementation: Pluto<br>Date of Inspection: July 7, 1994 Date of Inspection:  $\overline{\text{July 7, 1994}}$ Role: Inspector

Defects/Clarity Problems/Concerns

## **INDEX**

 General Problems Limit Checks

Introduction

High-Level Structured Analysis Diagrams

ARSP, P-Spec 1.2

ASP, P-Spec 1.3

GSP, P-Spec 1.4

TDLRSP, P-Spec 1.5

TDSP, P-Spec 1.6

TSP, P-Spec 1.7

GP, P-Spec 2.2

AECLP, P-Spec 3.2

RECLP, P-Spec 3.4

CRCP, P-Spec 3.3

CP, P-Spec 1.8, 2.3, 3.5

GCS SIM RENDEZVOUS, P-Specs 1.1, 2.1, and 3.1

Data Dictionary

Typographic Errors

Suggestions for the Future

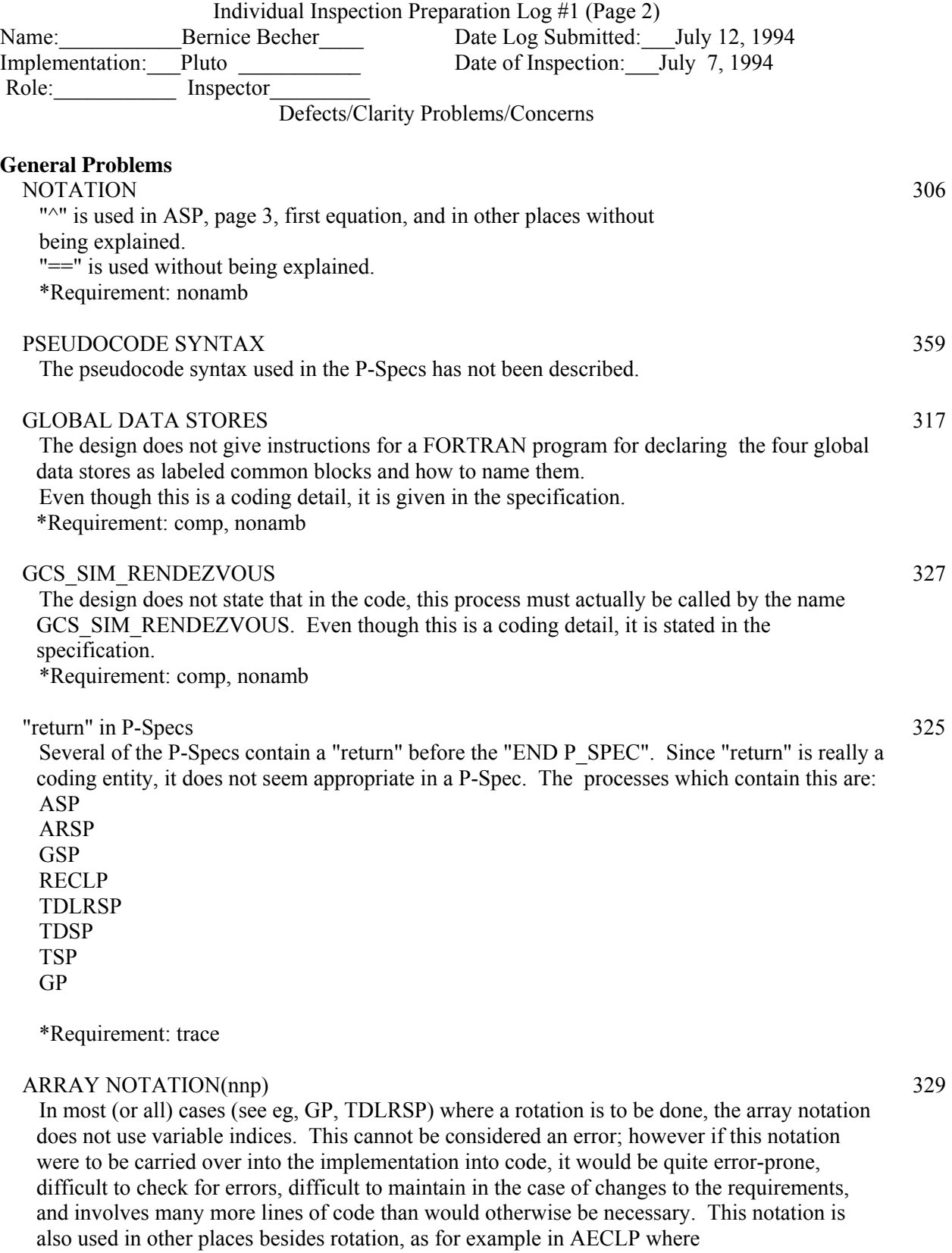

INTERNAL\_CMD is converted to AE\_CMD.

\*Requirement: modif

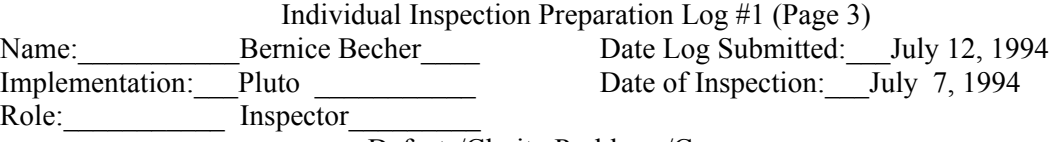

## **Limit Checks**

### GENERAL LIMIT CHECKING: 315

 In each case in which the design says to produce limit checking output, it uses the term "display-error" which does not seem to be defined anywhere. Specifically, the information missing in the design is the output logical unit number and the formats for FORTRAN code. Even though these are coding details, they are stated in the specification. It is not necessary to give this information for each incidence of a limit check, but it could be done at least once.

 \*Requirement: trans, comp (Reference: Software Development Standards, Software Design Standards, "The low level requirements should be directly translatable into source code, with no further decomposition required.")

## SPECIFIC LIMIT CHECKING PROBLEMS 316

- 2. Limit check for AR\_ALTITUDE is not being done in the first subframe before it is used to fit a polynomial.
- 3. In CRCP, the variables CHUTE\_RELEASED and AE\_TEMP are being subjected to limit checks, but neither of these is of type real\*8.
- 4. The following variables are not being checked for limits in the second subframe before being used in the Runge-Kutte calculations:

 A\_ACCELERATION AR\_ALTITUDE GP\_ALTITUDE GP\_ATTITUDE GP\_VELOCITY G\_ROTATION TDLR\_VELOCITY

\*Requirement: spec

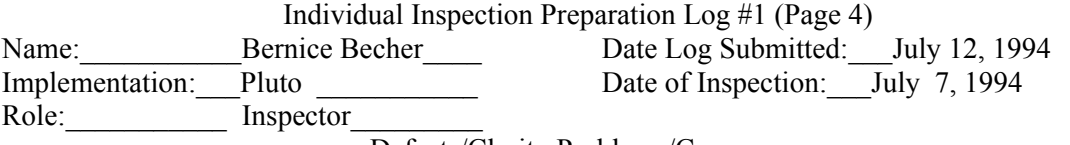

#### **INTRODUCTION**

Derivation Notes

Abbreviations 343 Any abbreviations used in any of the notes on derivations should be precisely defined. Some examples are GRAV, VEL\_ERROR, ATT.

AECLP, Derivation of Solution for Differential Equation 305

Problem 1: On the second page, there is an equation which is not correct, namely TE\_LIMIT =  $O/OMEGA + C$ 

Problem 2: On the second page, it is not clear at all how one goes from the equation

TE LIMIT =  $Q/OMEGA + C x Q x e-Wt$ 

to the final equation for TE\_LIMIT. (specifically, how does one solve for  $C$ ?)

\*Requirement: acc, nonamb, comp

GP notes, Derivation for interpolation/extrapolation 344

 1. The second paragraph which begins "Given the point..." has omitted some important defining information, namely:

 $x0 \le x \le x1$  ("which is less than the desired point" is not specific") x0 and x1 are contiguous points in the table xi represents altitude; f(xi) represents desired velocity at xi

2. (not an error) The discussion has not included the case where  $x = xi$  (even though it is handled in the p-spec).

 3. (not an error) The text does not note that all three equations are exactly the same (which could make the GP p-spec simpler and more straightforward).

\*Requirement: nonamb, modif, comp

GP notes, Derivation for attitude, velocity, and altitude:

1. The equation for the derivative of GP\_VELOCITY has the order of

GP\_VELOCITY and GP\_ROTATION reversed in the matrix multiplication.

2. ACCEL is not a 1 x 3 matrix.

3. Coding syntax, such as the do loop on page 2, is not appropriate for a derivation.

4. The equations for the derivatives of GP\_ATTITUDE, GP\_VELOCITY, and

GP\_ALTITUDE, are given on page 2 and then are repeated on page 5-6 (with the GP ATTITUDE equation incorrect on page 5).

\*Requirement: spec, acc, modif

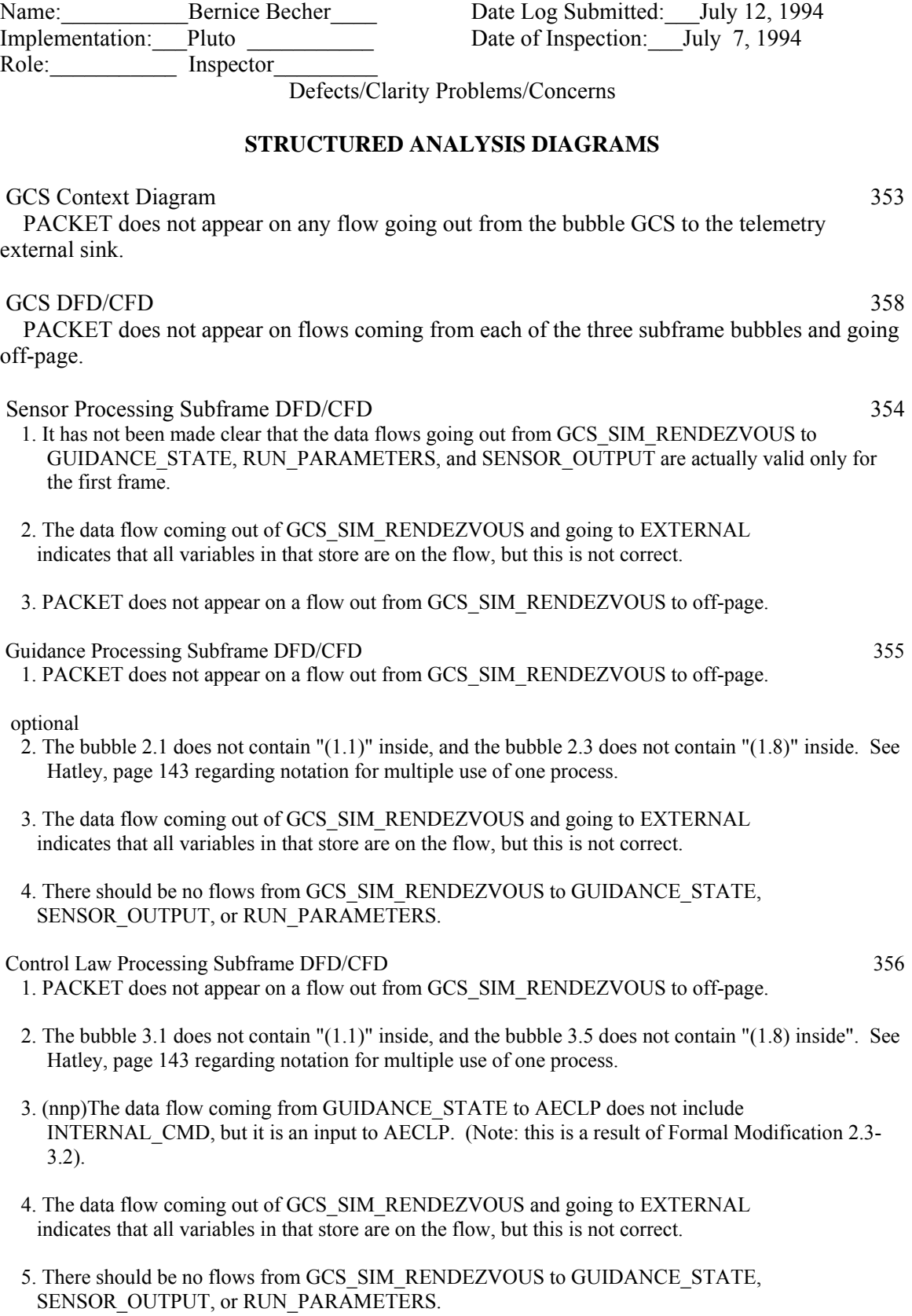

Individual Inspection Preparation Log #1 (Page 5)

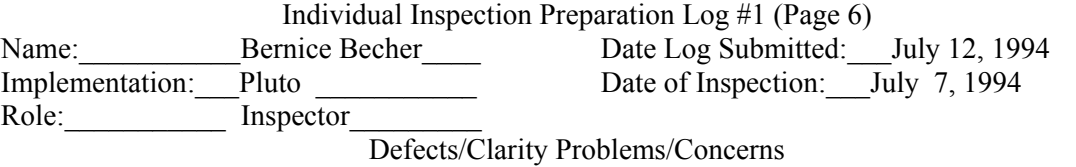

## **ARSP, P-Spec 1.2**

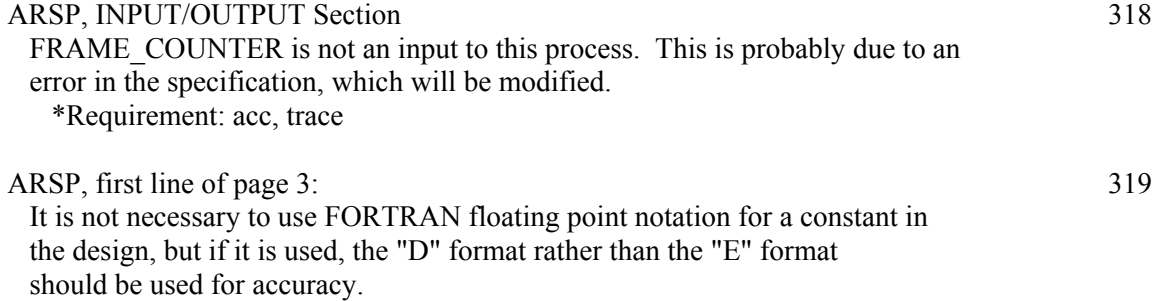

\*Requirement: acc

## **ASP, P-Spec 1.3**

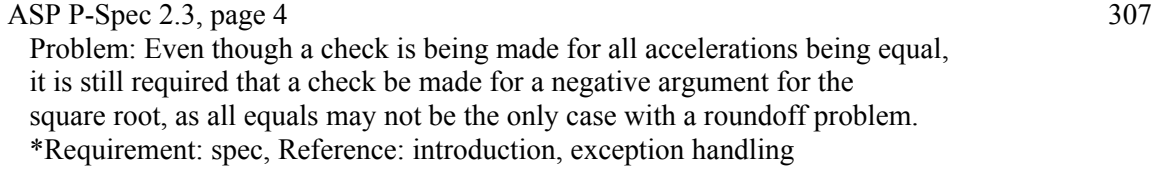

## **GSP, P-Spec 1.4**

GSP, P-Spec 1.4, top of page 3 308 "if  $((G_COVNTER(I) & 0x8000 == 1)"$  Problem: The intent here is to determine whether G\_COUNTER(I) has a negative sign. The partial statement above will not work because if the sign is negative, the resulting "anded" value is not equal to 1. \*Requirement: spec, acc

C-82

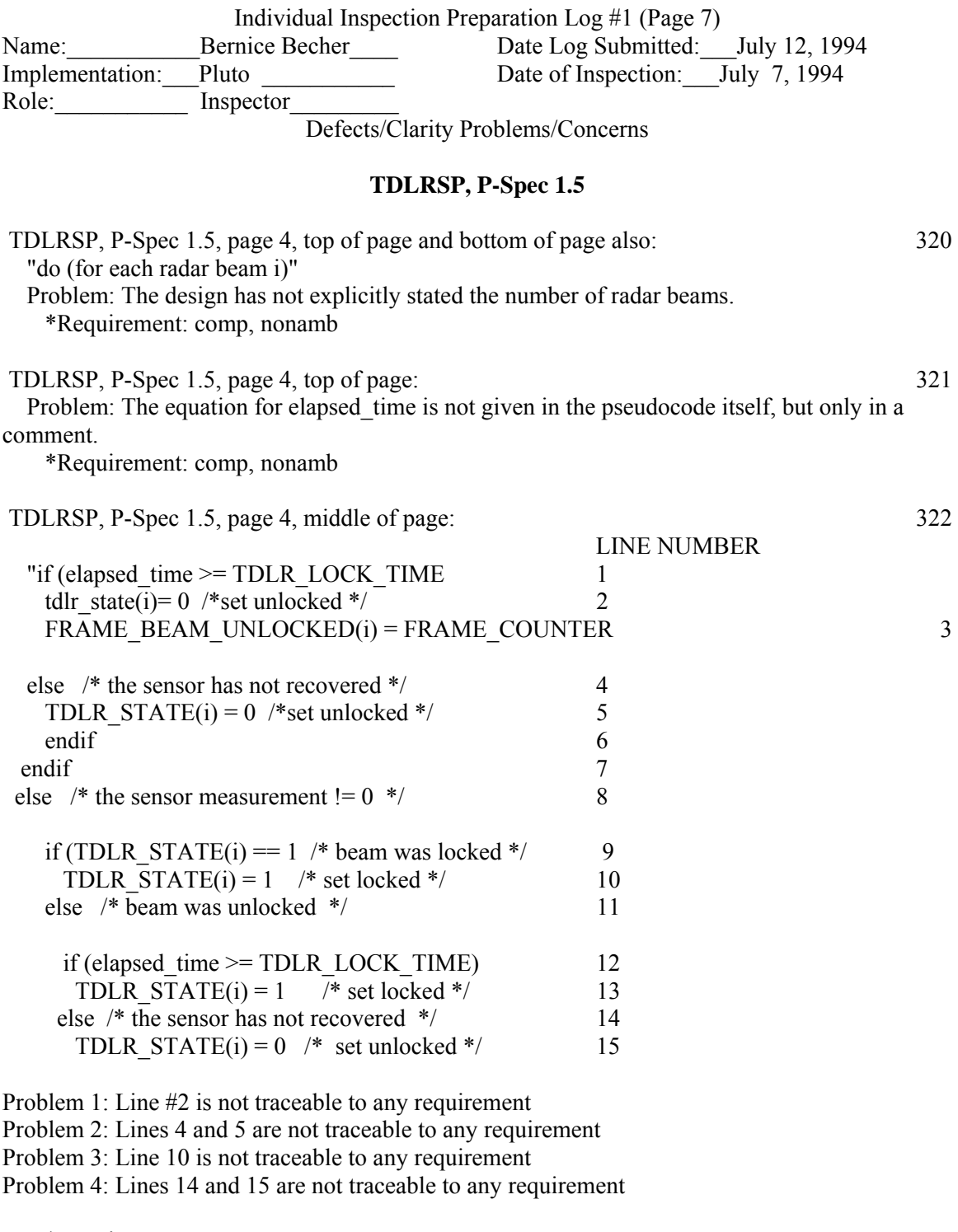

\*Requirement: spec

TDLRSP, P-Spec 1.5, top of page 5 309

 The setting of the off-diagonal elements of K\_MATRIX to zero is not a requirement in the specification. (the spec may require a formal mod to make this unambiguous).

\*Requirement: trace

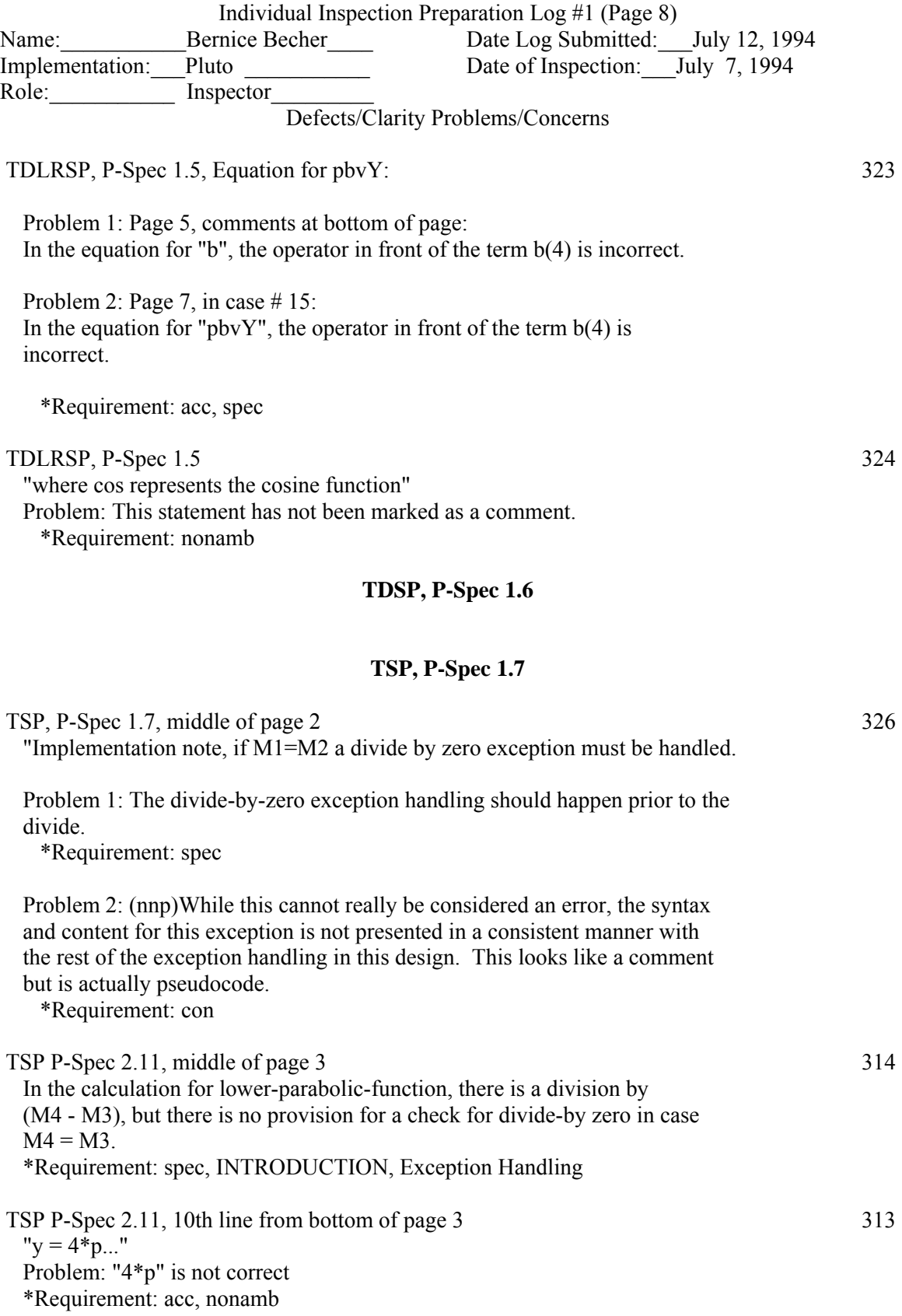

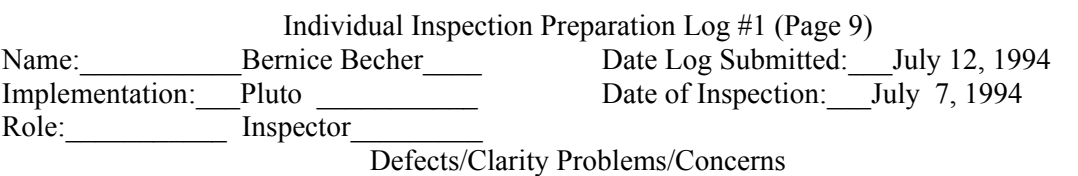

#### **GP, P-Spec 2.2**

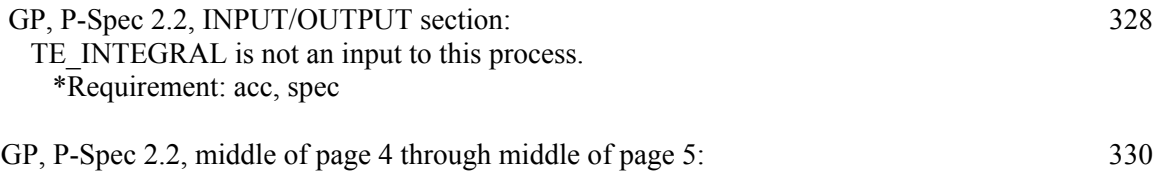

Application of Runge-Kutte:

 In the text which describes the method for calculating attitude, velocity, and altitude, beginning with "A five step implentation of the RK method..." and ending with step 5, the comments are not clearly delineated from the pseudocode.

\*Requirement: nonamb, comp, spec

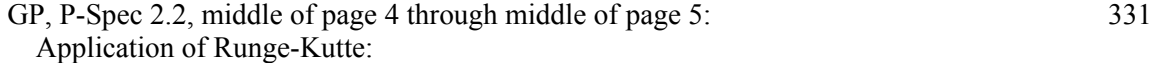

 Problem: In general, the pseudocode given is not directly translatable into souce code. More specifically: In each of the four parts labeled "A)":

 Problem 1: It is not stated for any of the three derivatives which history values are to be used for the "sensor" variables.

 Problem 2: In the case of the derivative of the velocity, it is not stated which values are to be used for the attitude.

 Problem 3: In the case of the derivative of the altitude, it is not stated which values are to be used for the attitude or for the velocity.

Problem 4: The equations for the derivatives have not been included in the pseudocode.

GP, P-Spec 2.2  $303$ 

Problem: GP\_ROTATION may not be used as an input to GP, yet it appears in the design's equations for the derivatives of GP\_ATTITUDE and GP\_VELOCITY. (see specification, page 130, under Notation)

\*Requirement: req, comp

GP, P-Spec 2.2, bottom of page 5: 332 In the setting of the GP\_ROTATION matrix, the wrong history subscript is being used for the G\_ROTATION elements.

\*Requirement: spec, acc

GP, P-Spec 2.2, second line of page 7, and fourth line of page 10:: 333 In each case there is no check for a negative argument before the square root is taken. \*Requirement: spec

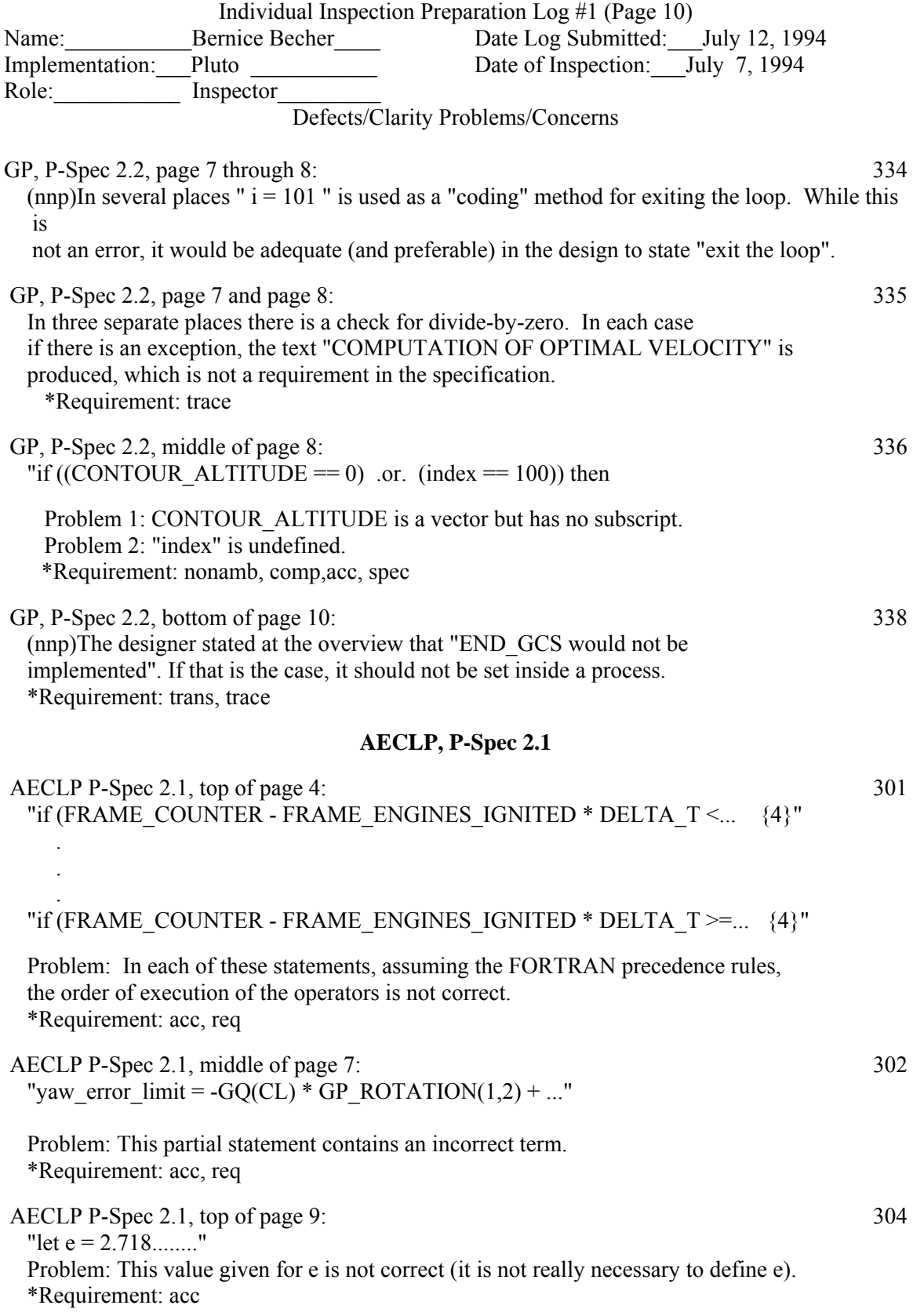

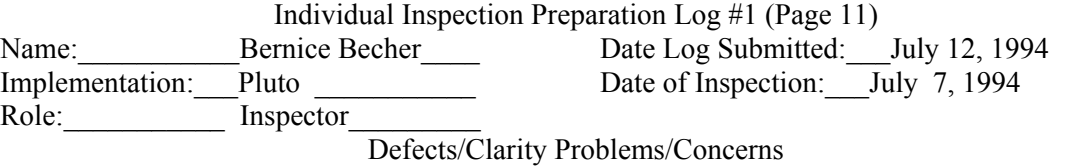

**RECLP, P-Spec 3.4** 

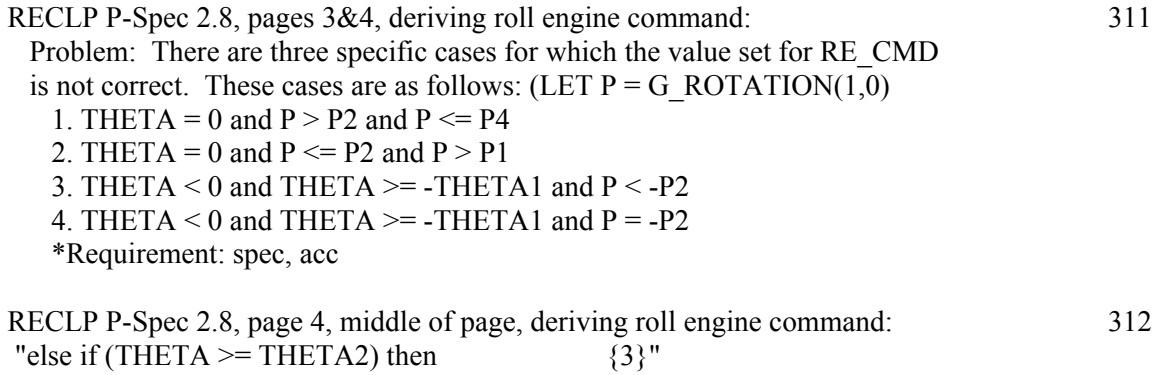

 Problem: The sign of THETA2 is not correct. \*Requirement: spec, acc

## **CRCP, P-Spec 3.3**

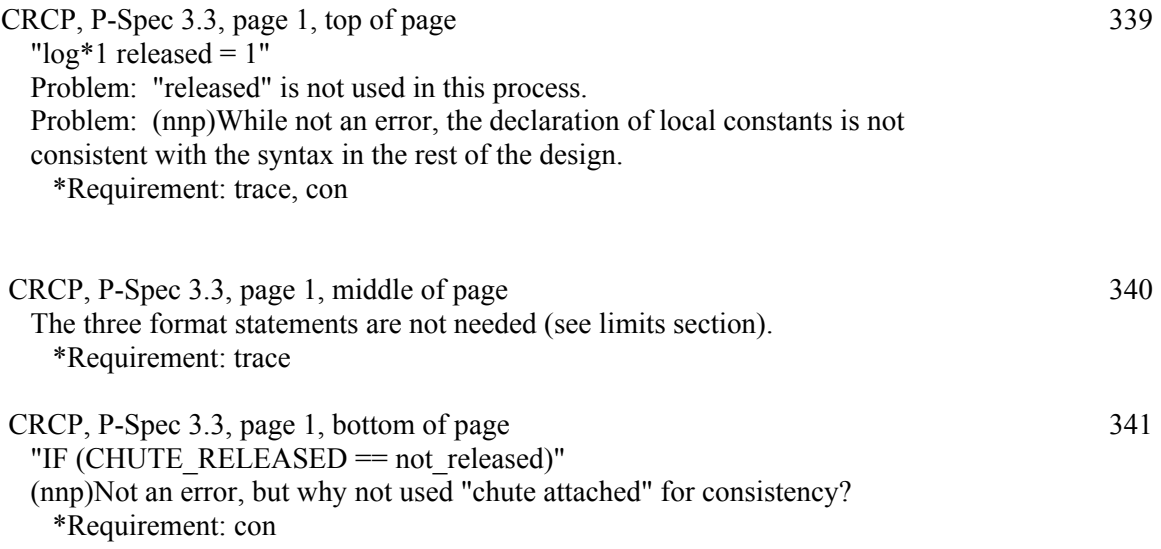
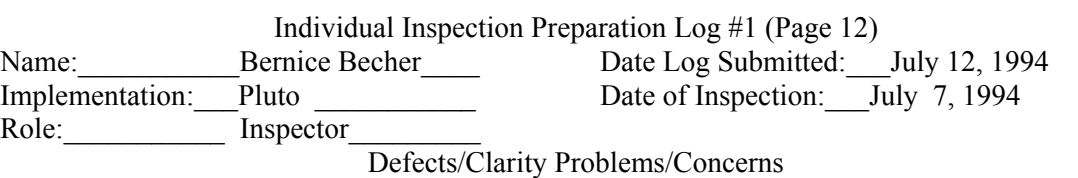

#### **CP**

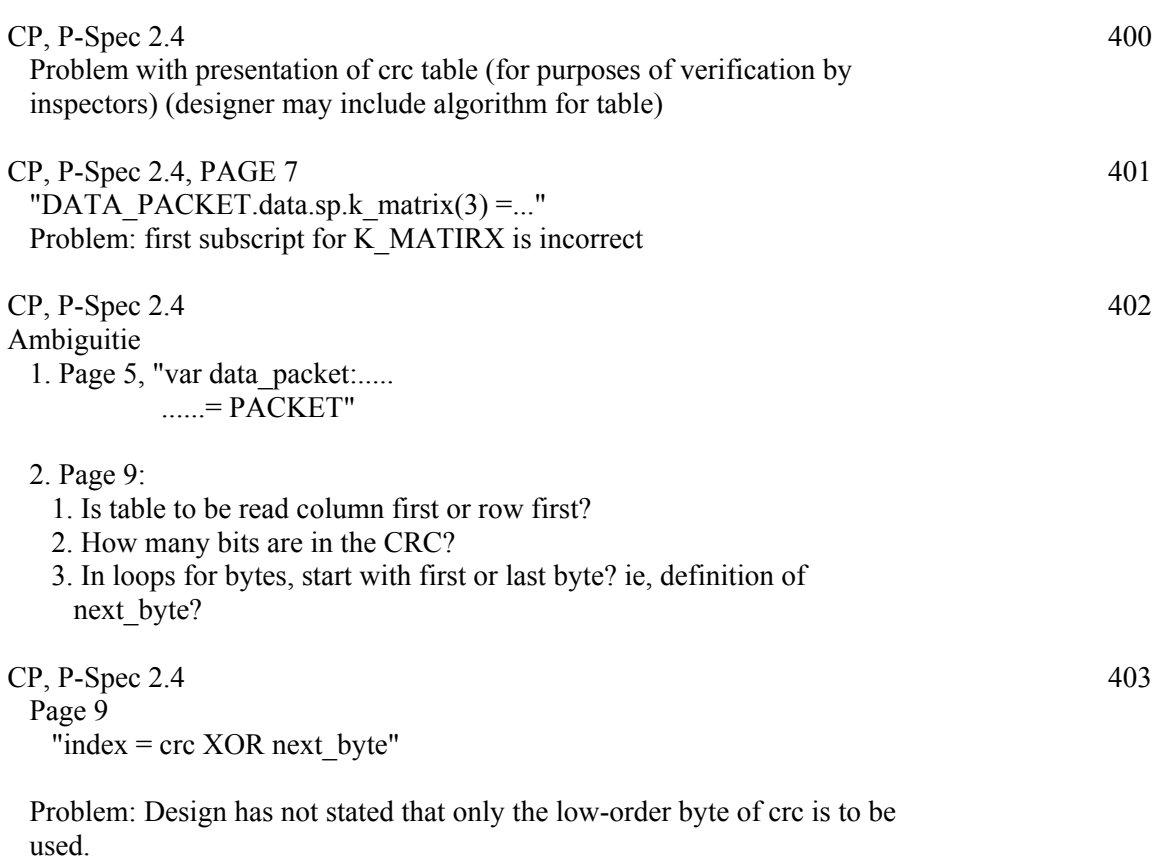

## **GCS\_SIM\_RENDEZVOUS, P-Specs 1.1, 2.1, and 3.1**

GCS SIM RENDEZVOUS, P-Specs 1.1, 2.1, and 3.1 342 In the body of the P-Spec is the statement ", it is not our responsibility." This is not an appropriate statement to be inside a P-Spec, since the function of a P-Spec is merely to state the transformation from the inputs to the outputs. \*Requirement: trace

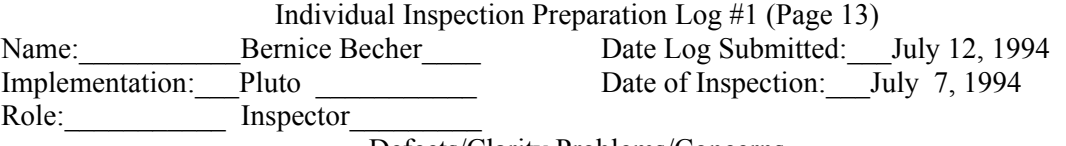

# **DATA DICTIONARY**

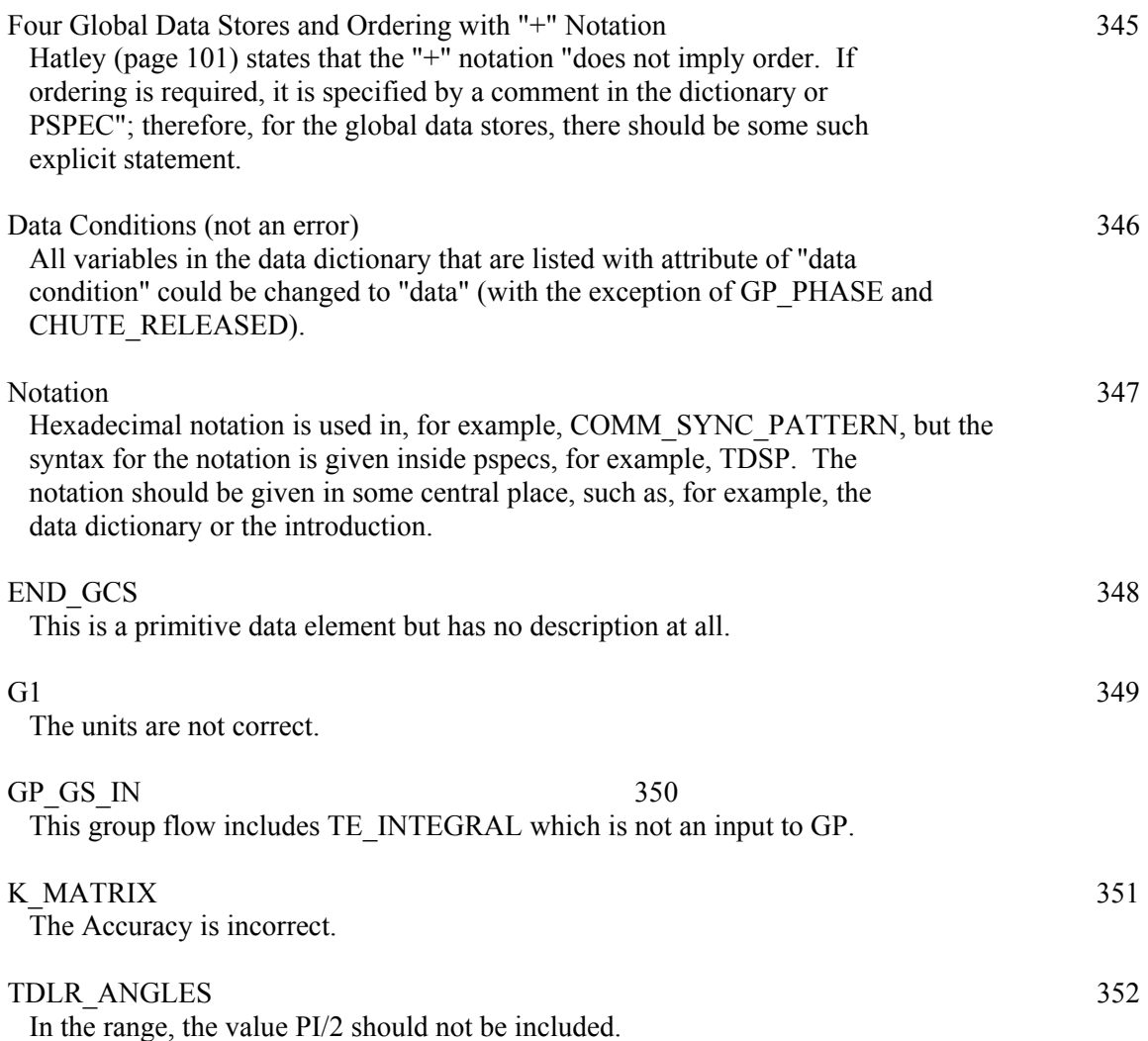

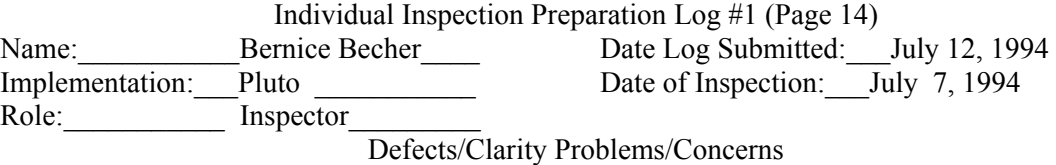

**Typographic Errors** 

 GSP, page 1, comments at bottom of page: "diminsion" should be "dimension"

 GSP, page 3, comment at top of page: "hexidecimal" should be "hexadecimal"

ASP, page 3: "hexidecimal" should be "hexadecimal"

 TDSP, page 1: In comment near bottom of page, "hexidecimal" should be "hexadecimal"

 GP, bottom of page 8 to top of page 9 A line has been split in two.

 GP, bottom of page 9 Should "=<" be "<=" ?

 GP, page 8, in two different comments: "Exapolation" and "Exapolate" should be "Extrapolation" and "Extrapolate"

 ASP, page 4, comment at top of page: "seperate" should be "separate"

 Notes on high-level design, page 1: Third paragraph: "have to input or output" should be "have no input or output"

Fourth paragraph, last sentence: "with of off\_page" should be "with off-page"

Last paragraph: should "deficients" be "deficiencies"?

Data Dictionary

G2, in the units is "degree $\ast$ "

TE DROP, the last word of the description, namely "intersected" was cut off.

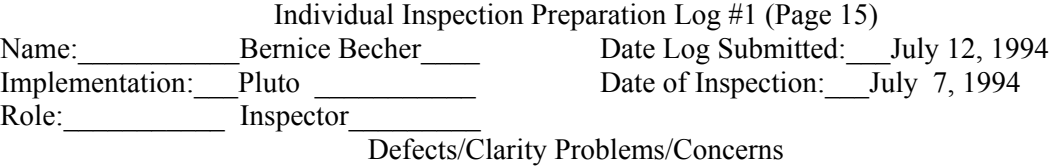

**Suggestions for the Future** 

 It would be helpful if the entire design document were numbered sequentially from beginning to end.

 Constants used for limit checking make modification difficult and error prone.

 Can we add something to the standards to force the designer to be explicit about what is a comment and what is actual pseudocode/structured English?

 Can we add something to the standards to force the designer to use very specific non-ambiguous pseudocode syntax?

 Require that a Teamwork Balance Report (with no errors) be included as part of the design.

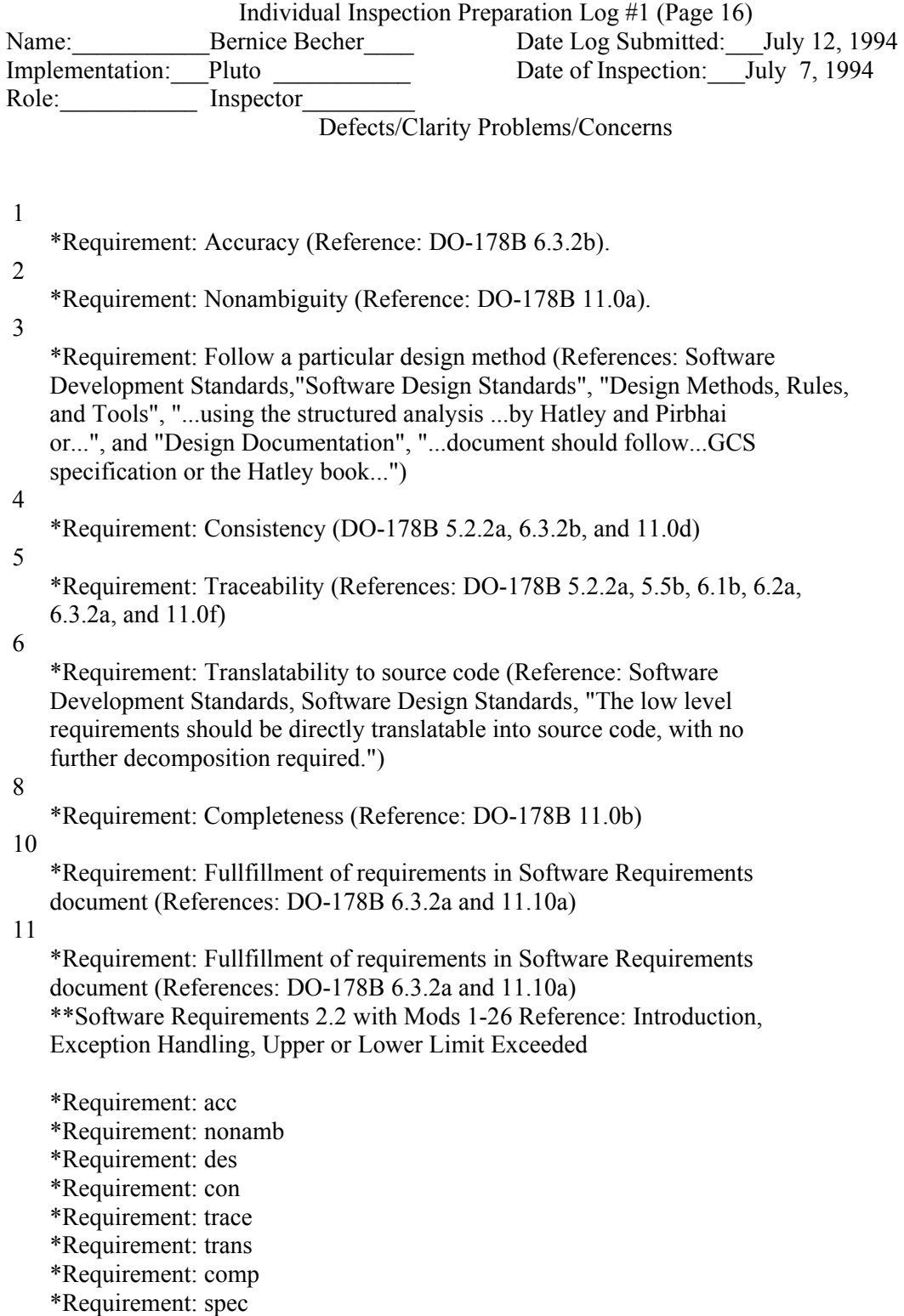

\*Requirement: modif

#### **Review Log from Verification Analyst**

#### **Pluto Individual Inspection Log**

Inspector: Patrick Quach Date: July 11, 1994

 The following is a list of deficiencies or possible deficiencies found in the Pluto design document. The comments are grouped under the heading of the P-Spec. or configuration item to which they pertain. No deficiencies were discovered in any DFD's or PAT's.

## ARSP (P-Spec 1.2)

1. I/O Section

FRAME\_COUNTER is an unnecessary input to ARSP because it is not used in the P-Spec. It is, however, listed as an input in the Requirements Document. This may be a left over from the Spec. Mod. 2.3-3.3

#### 2. Limits checking for AR\_ALTITUDE

Question: Does the range checking have to be performed on AR\_ALTITUDE before using it in the Divided Difference Method. It is a real\*8 from SENSOR\_OUTPUT data store.

CITATION: Spec. --- Exception Condition (pg. 16)

#### ASP (P-Spec 1.3)

3. Limits checking for A\_ACCELERATION

Question: Does the range checking have to be performed on A\_ACCELERATION before it is used to calculate the mean and standard deviation for each axis. It is a real\*8 from SENSOR\_OUTPUT data store. CITATION: Spec. --- Exception Condition (pg. 16)

## TDLRSP (P-Spec 1.5)

4. Concerning the set of IF statements for determining radar beam states (pg. 4) The design meets all the requirements but has extra branches that are not specified in the Requirements. However, these branches are innocuous and do not change any values. It may not be worth the risk to alter the design since it may introduce some logic errors. CITATION: Spec --- Use of Tables (pg. 15)

5. Concerning the table for setting K\_MATRIX (pg. 5-7)

The table uses the X, Y, Z indexes for the elements of K\_MATRIX while the case statement uses the actual numerical indexes. It may be useful to clarify this in the text of the explanation.

CITATION: 178B --- Non-Ambiguity (pg. 47 11.0A)

6. Divide by zero check(pg. 8)

Question: In step 3D, should a divide by zero check ( on the COS[TDLR\_ANGLES] ) be performed before TDLR\_VELOCITY is computed.

## TSP (P-Spec 1.7)

7. Lower parabolic function (pg. 3):

There appears to be a typo in the substitution of "h" into the parabolic equation. Either there is an extra set of paren. or the sign after the M3 should be a "+" CITATION: 178B --- Non-Ambiguity (pg. 47 11.0A)

#### GP (P-Spec 2.2)

8. GP Algorithm notes (pg. 1) Typo on first word of second paragraph.

- 9. Setting up GP\_ROTATION (pg. 5): Question: Should the most recent values for G\_ROTATION be used to build GP\_ROTATION.
- 10. The Else branch for "CONTOUR ALTITUDE $(i)$  < cur altitude" (pg. 8): The index is missing from the first part of the IF condition. It should be "CONTOUR\_ALTITUDE(i)". CITATION: 178B --- Non-Ambiguity (pg. 47 11.0A)

#### RECLP (P-Spec 3.4)

11. The If statement for determining roll engine intensity & direction (pg. 4) Typo in the case where: THETA  $>=$ -THETA & G\_ROTATION < -P2, the value of RE\_CMD should be: RE  $CMD = 6 + 0$ . CITATION: 178B --- Non-Ambiguity (pg. 47 11.0A)

#### AECLP (P-Spec 3.2)

- 12. Divide-by-zero check (pg. 6) Question: Why is there an extra Divide-by-zero check in the yaw error limit calculation. The check was performed previously in the pitch error limit calculation?
- 13. Yaw error limit equation (pg. 7) Typo in the yaw error limit equation; the first gain should be "GR" instead of "GQ". CITATION: Compliance (pg. 27 6.3.2a)
- 14. Processing step enumeration (pg. 7-10) The enumeration of step "2C" on the middle of page 7 duplicates the previous numbering. This step should be "2D", Subsequent steps are also off by 1 letter. CITATION: 178B --- Non-Ambiguity (pg. 47 11.0A)
- 15. The value of "e" (pg. 9)<br>Typo in the value of "e"  $e = 2.718281828459045235360...$ CITATION: 178B --- Accuracy (pg. 27 6.3.2b)
- 16. Concerning setting of AE\_CMD from INTERNAL\_CMD (pg. 11) Typo in second branch of all 3 "If" statements; should read: "(INTERNAL\_CMD(i)  $\leq 1$ " CITATION: 178B --- Non-Ambiguity (pg. 27 6.3.2b)

#### CRCP (P-Spec 3.3)

17. Limit checking (pg. 1)

Limits checking is not necessary for CHUTE\_RELEASED and AE\_TEMP. CITATION: Spec. --- Exception Condition (pg. 16)

18. Local variable definition (pg. 1)

Defining the local variable "hot" as an "int\*2" is more accurate but does not agree with the Requirements.

CITATION: 178B --- Non-Ambiguity (pg. 27 6.3.2b). See also Data Dictionary citation for AE\_TEMP

19. Concerning the variable assignment (pg. 1) Typo in assignment for CHUTE\_RELEASED. CITATION: 178B --- Non-Ambiguity (pg. 27 6.3.2b)

#### Data Dictionary

- Open Issue: The Specification does not give the required accuracy for many data elements. Hence this field is also "TBD" in many instances in the Design Data Dictionary. Will this be determined before coding, before testing, or left to the programmer and tester's discretion?
- CITATION: 178B --- Verifiability (pg. 27 6.3.1d)

AE\_TEMP This element is specified as a "LOGICAL-1". In general, logical variables can have only 2 values, but this one has more. An enumerated type is more correct. The Requirements Data Dictionary also has this defined as a LOGICAL-1

CITATION: 178B --- Non-Ambiguity (pg. 27 6.3.1b & 6.3.2b)

CL Question: Should the range for this data element correspond with the TeamWork usage? CITATION: 178B --- Non-Ambiguity (pg. 27 6.3.2b)

CONTOUR\_CROSSED Typo in DESCRIPTION field: "velocity\_altitude" should be "velocity-contour" CITATION: 178B --- Non-Ambiguity (pg. 27 6.3.2b)

DROP\_HEIGHT Typo in ACCURACY field: extra period

G1 Typo in UNITS field: should be "(meters/sec^2)/(degree C)" CITATION: Compliance (pg. 27 6.3.2a)

G2 Typo in UNITS field: should be "(meters/sec^2)/degree  $C^2$ " CITATION: Compliance (pg. 27 6.3.2a)

GVEI Typo in UNITS field: unit should be "/sec $\textdegree$ 2" CITATION: Compliance (pg. 27 6.3.2a)

K\_MATRIX Typo in ACCURACY field: does not agree with Specification. Spec. has "N/A". CITATION: Compliance (pg. 27 6.3.2a)

TDLR\_ANGLES Typo in DESCRIPTION: the "y" should be "gamma" CITATION: 178B --- Non-Ambiguity (pg. 27 6.3.2b) Typo in RANGE field: PI/2 should be excluded from the range according to the Spec. CITATION: Compliance (pg. 27 6.3.2a)

TE\_DROP Format error in DESCRIPTION field: missing last part of explanation

## **C.3 Pluto Code Review**

Attendees: Kelly Hayhurst (SQA representative/Moderator) Patrick Quach (Verification Analyst/Recorder, Inspector) Philip Morris (Programmer/Reader, Inspector) Bernice Becher (System Analyst/Inspector)

## **C.3.1 Review Notes from Code Review**

## **Pluto Code Review**

**Session 1: 11/16/94 9:30 a.m. - 11:30 p.m.** 

## **Reviewed Comments on Design before examining Code**

#### **Design Issues**

- B-1 -- "RETURNS" should be removed from the design
- B-18 -- need to correct statement about data and control flows

Need to include balance report as part of design documentation

- B-2, B-3W -- P-Spec ASP: problem with computing standard deviation and comments about it --> Related to Spec Mod 2.3-4.2
- B-15 -- P-Spec CP: problem with type of SUBFRAME\_T
- B-18 -- P-Spec CP: problem with GP\_ROTATION and GP\_VELOCITY -- they need subscripts

P-Spec CP: typos, need ] instead of ) on page 7 of data packet stuff

- B-17 -- P-Spec CP: need to define specify order for next\_byte (not a code problem)
- B-7 -- P-Spec GP: problem with equations of att k2, vel k2, alt k2 and ... att k3, vel k3, alt k3 --> Problem is also in Code -- see B-42 in code review log
- B-8 -- P-Spec GP: extra range check after END\_P\_SPEC
- B-11, B-4, P-12 -- P-Spec GP: need to comment a "where" statement
- B-6 -- Data Dictionary: problem with attribute of "data condition" for several variables (not a code problem)
- B-14 -- Data Dictionary: CHUTE\_RELEASED -- should be in the EXTERNAL data store --> Related to Spec Mod 2.3-4 **(should have been corrected in PR #20)** -------------------------------- END OF SESSION 1 -------------------------------------

**Session 2: 11/16/94 1:00 p.m. - 3:00 p.m.** 

#### **Code Issues:**

- B-36 -- ADD TO DEVELOPMENT STANDARDS: require P-Spec numbers in part of module headers
- B-35, B-36 -- floating point constants should all be double precision to avoid precision problems
- B-56 -- DEVELOPMENT STANDARDS Bernice would like the list of arguments in the module header to include whether each argument is on input, output, or both
- B-58 -- might want to consider deleting the requirement to note configuration date in the Development Standards
- B-30 -- EXTERNAL.FOR: problem with clp\_data\_t -- data type is incorrect --> SEE SPEC MOD 2.3-2 ?
- NOTE: Want to require that inspection logs have all items uniquely ordered (to make notes easier to follow)
- B-32 -- PLUTO.FOR -- check for termination should be done after subframe 3 -- not subframe 2 --> see Spec Mod 2.3-2.1
- B-33 -- PLUTO.FOR: "go to 100" -- no unconditional gotos (this one is not justified)
- B-34 -- AECLP.FOR -- need to check for divide-by-zero for OMEGA (both design and code need change)
- NOTE: Require that listing file be turned in for review sessions
- B-40 -- CRC16.FOR: generator polynomial is not correct -- chould also note that the bits are reversed
- B-57 -- CRC16.FOR: in module header -- should say that it is returning checksum
- B-41 -- GP: when calling mult vel -- should be sending vel k1 ... not att k1
- B-43 -- GP: the last argument for deriv vel is incorrect
- B-44 -- GP: unconditional go tos -- not justified
- B-45, P-11 -- GP: problem with relational operator -- ".GE." is not correct (design is correct)

Need range check for VELOCITY\_ERROR in code (design is correct)

- B-46, B-50 -- go to is okay -- but need safety net -- same as in TDLRSP
- B-47 -- problem with EQUIVALENCE statement and the variables pv, qv, rv -- problem is in both DERIV\_ATT and DERIV\_VEL
- P-8 -- MULT ATT: problem in matrix multiplication
- B-51 -- TDLRSP: missing go to statement
- P-6 -- GSP: "counter" is mistyped -- it should be an integer
- B-52 -- LOWER\_PARABOLIC\_FUNCTION.FOR -- problem in calculation of LOWER PARABOLIC FUNCTION -- term "M3 + half slope" is incorrect (design is okay)
- B-53 -- UPPER\_PARABOLIC\_FUNCTION: problem in calculation of upper parabolic function
- B-55 -- UTILITY.FOR: problem with format statement 30
- P-2 -- CONSTANTS.FOR -- AE\_TEMP is mistyped -- --> See Spec Mod

## **C.3.2 Review Logs from Code Review**

#### **Review Log from System Analyst**

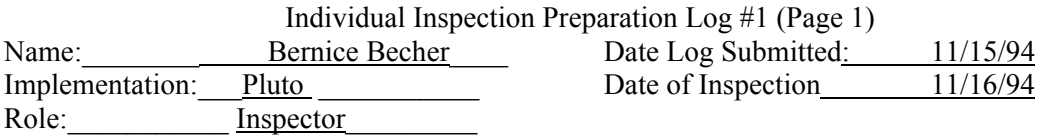

Defects/Clarity Problems/Concerns

## **PLUTO DESIGN LOG III**

## **GENERAL ISSUES**

1 "Return" in P-Specs

Several of the P-Specs contain a "return" before the "END P\_SPEC". Since "return" is purely a coding function, it is not appropriate in a P-Spec and in addition accomplishes no function with respect to how the inputs of the process are converted to its outputs. The processes which contain "return" are:

+CRCP (added since design review but not mentioned in action item 16) +AECLP (added since design review but not mentioned in action item 16) \*ASP \*ARSP \*TDLRSP \*GSP \*TDSP \*RECLP \*TSP \*GP (4 separate returns)

\*=remains in from before design review +=was added since design review \*Requirement: traceability

#### **INTRODUCTION**

- 13N It is difficult to refer to text because the pages of the introduction are not numbered. \*Requirement: modifiability
- 5W Section 1.3, Design Syntax Specifications, fourth paragraph.

It does not seem that the indirection symbol and Modula-2 record syntax were really needed, when the FORTRAN record structure syntax would have been adequate (and in fact was used in the code). It seems that the indirection added an unnecessary level of complication in the design, and was not used at all in the code. \*Requirement: traceability

## 18 Section 2.2, Data and Control Flows, fifth paragraph:

"...the consequence of this action will result in approximately 80 data flows requiring offpage connections..."

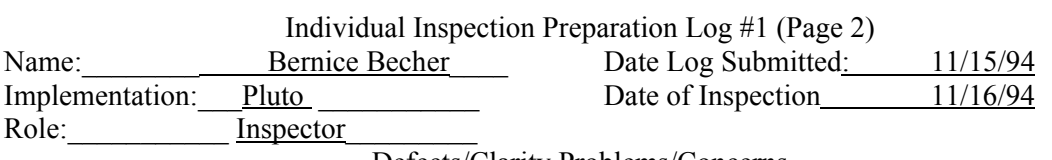

It is not clear that this statement is entirely correct. It would seem that approximately 18 group-flows would be required, and they would not need to be off-page connectors. Perhaps a statement saying that the number of data flows would increase would be more accurate.

\*Requirement: accuracy

## **STRUCTURED ANALYSIS CHARTS**

## 9 **PAT 0**

• There is an empty input cell under the heading GP\_PHASE. There should either be an entry in this cell or some explanation as to the meaning of an empty cell. \*Requirement: nonambiguity

• There is no explanation for what will happen in terms of activation when GP\_PHASE has not yet been defined, which is the case before the first activation of GCS\_SIM\_RENDEZVOUS. \*Requirement: nonambiguity

• The statement " "GP\_PHASE" is initialized to "1" during initialization" is not correct. It is possible that it might be initialized to any value from 1 to 5. The specification states that it will be initialized but does not state the initial value. \*Requirement: accuracy

#### 19I Teamwork Balancing Report

Should a balancing report be included in the design document? \*Requirement: completeness

#### **P-SPECS**

## **ASP(1.3)**

2 Page 4, comment at bottom of page:

 "identical values" should be "identical or nearly identical values" \*Requirement: accuracy \*Requirement: completeness

3W Calculation of standard deviation (sd)

Design, Page 4, bottom, and page 5: :

The specification has been modified (mod 2.3-4.2) to give a formula for the standard deviation which cannot yield a negative square root. This design does not use the new formula and hence can produce a negative square root, for which a check is being made. The negative square root problem could be eliminated and there would be no need for a square root check if the formula in the Specification were used. Is the design OK as stands?

(affected code: lines 831 through 837

\*Requirement: specification

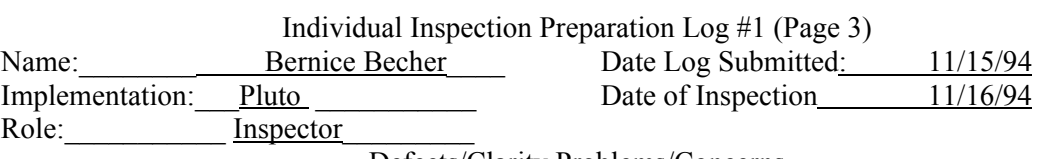

## **CP (1.8)**

15 Page 5, bottom of page: (not a code problem)

"type subframe  $t =$  (subframe t, gp\_data\_t, clp\_data\_t)" Problem: "subframe\_t" ,on the right hand side of the assignment, is incorrect. \*Requirement: accuracy \*Requirement: specification

18 Page 8, top

In each of the assignment statements for GP\_ROTATION and GP\_VELOCITY, there is no subscript on the left hand side. \*Requirement: nonambiguity \*Requirement: specification

17 Page 9, bottom:

"do for each byte in the message next byte"

"next byte" is ambiguous in that it doesn't specify the order, i.e., first-to-last byte or vice versa.(not a code problem) (was #402) \*Requirement: nonambiguity

#### **GP(2.2)**

7 Page 6, top :

In each of the equations for att k2, vel k2, alt k2, att k3, vel k3, and alt k3, the right parenthesis preceding the term "/2" is not in the correct place., and thus the attitude, velocity, and altitude arguments for the derivative routines are not correct. \*Requirement: accuracy \*Requirement: specification

8 Page 14, middle

A range check for altitude follows "END P\_SPEC" but has already been done where needed.

\*Requirement: translatability

10I Page 8, top and page 11, middle:

Is check for negative square root really necessary, given that a valid GP\_ALTITUDE(0) will be positive, and that GP\_ALTITUDE(0) has been checked earlier and then not changed.

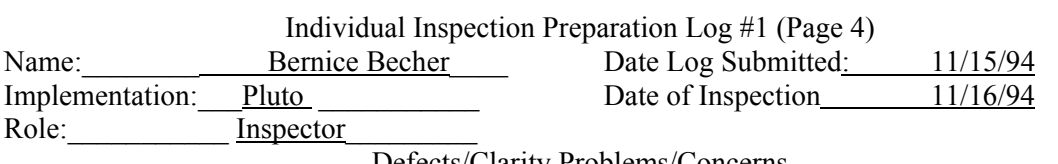

11 Page 13, middle:

The following statements are comments and should be designated as such. In addition, there is some confusion because they appear in the middle of an equation. "where

 $pv := ...$ 

 $rv := ...$ "

\*Requirement: nonambiguity

#### **TDLRSP(1.5)**

4 Page 7, bottom (previous #324):

 "where cos represents the cosine function" Problem: This statement has not been marked as a comment. \*Requirement: nonambiguity

## **DATA DICTIONARY**

6 (previous number: 346) (not a code problem)

There are several elements in the data dictionary whose ATTRIBUTE is listed as "data condition". In fact, in the SA/SD charts, none of these is ever used as anything except a data flow. These elements are: AE\_SWITCH AE\_TEMP CONTOUR\_CROSSED RE\_SWITCH TD\_SENSED TDLR\_STATE \*Requirement: accuracy \*Requirement: consistency

\*Requirement: nonambiguity

14 Element CHUTE\_RELEASED (not a code problem)

The DATA STORE section says GUIDANCE\_STATE, but according to Formal Modification 3.2.4-4, it should be EXTERNAL. Problem Report 20 states this has been changed, but it hasn't been.

This oversight causes one to wonder why there is not some type of error produced by Teamwork, because now all the DFDs show CHUTE\_RELEASED coming from and going to EXTERNAL, while the data dictionary states that it is in GUIDANCE\_STATE. \*Requirement: accuracy

\*Requirement: consistency

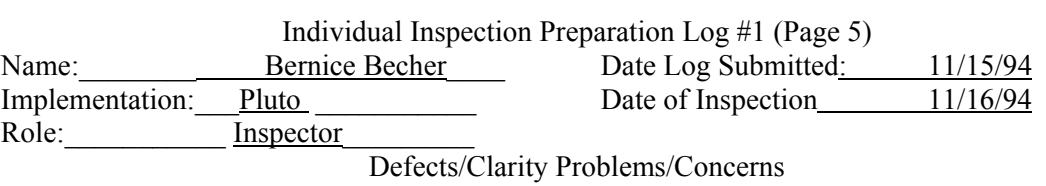

## **TYPOS**

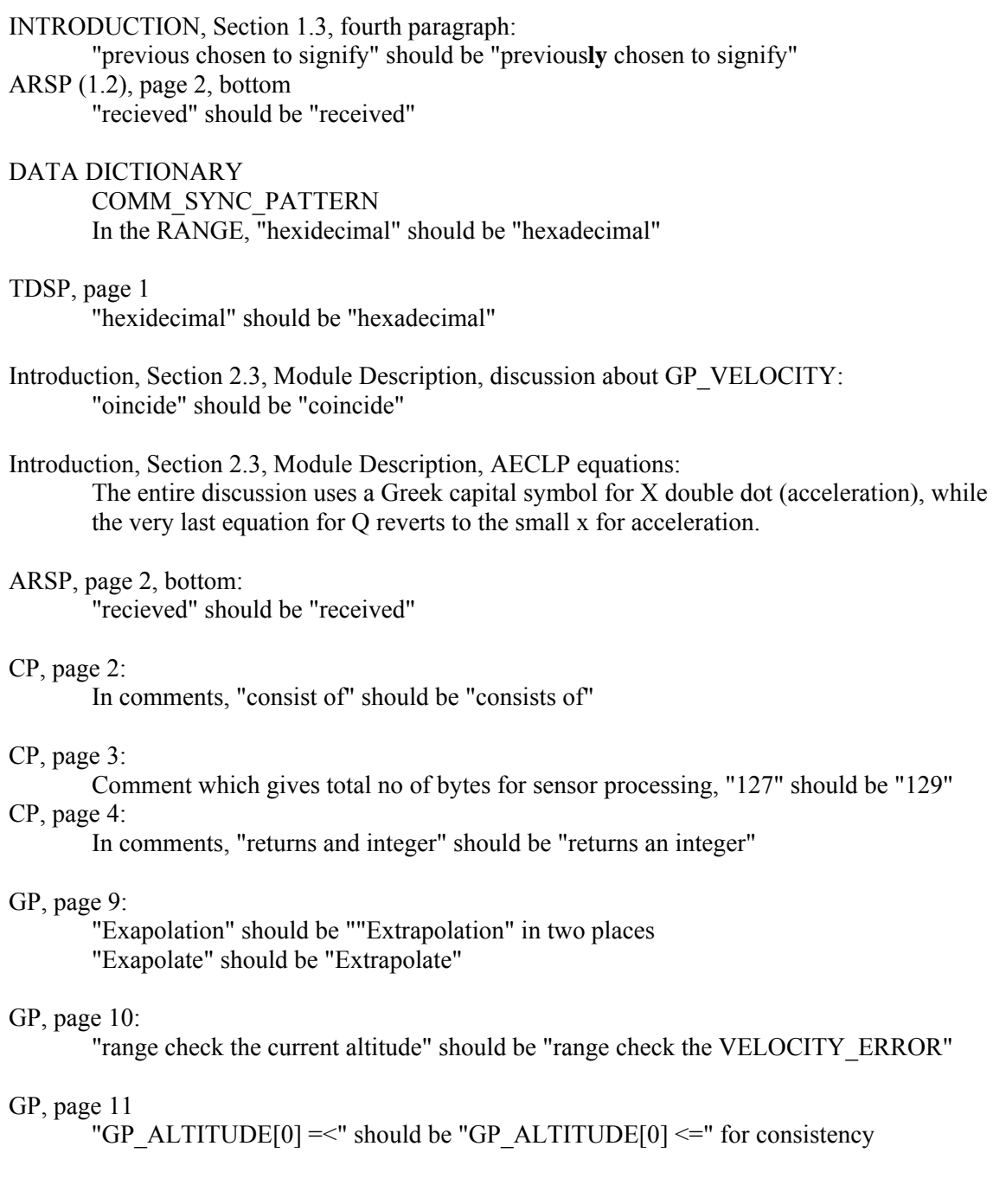

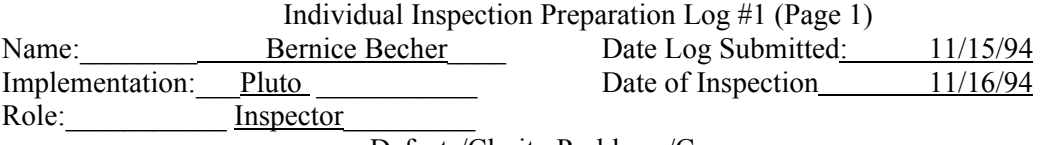

#### **PLUTO CODE LOG I**

## **GENERAL ISSUES**

#### 36 All Modules

The correspondence between P-Specification number in the design and FORTRAN modules is not given

> \*Requirement: nonambiguity \*Requirement: traceability \*Requirement: completeness

37W Using enumeration of all combinations of subscripts vs. using DO loops:

In many cases where a rotation is to be done, or where range-checking is to be done for an array, loops with variable indices are not used, but rather a separate assignment statement is given for each element of the array. This cannot be considered an error; however, in the code it is quite error-prone, difficult to verify, difficult to maintain in the case of changes to the requirements, and involves many more lines of code than would otherwise be necessary. (see e.g., GP, lines 728-888; TDLRSP, lines 711-764)

\*Requirement: verifiability

\*Requirement: modifiability

## 35W Constants

Many of the floating point constants used in the code have not been written in a format which explicitly declares them as double precision constants. Whether this will cause a loss of precision seems to depend on other factors such as the use of parentheses and the order in which the operations are done. In some cases, it is clear from experience that there is definitely a problem, and in some cases, there is the potential for a problem. Also, many of the constants in floating point expressions are written without decimal points (which probably will not cause a problem).

Some particular cases noticed are:

#### AECLP.FOR:

None of the constants from lines 974 through 978 is explicitly declared as double precision. The one which is specifically in question in terms of possible precision problems is "0.5".

#### ASP.FOR

Lines 818 and 837, constant is 3.0

#### GP.FOR

Lines 995, 1007, and 1017, constant is 6.0 Lines 993, 1006, 1017, constant is 2.0 Line 1086, constant is 1000.0

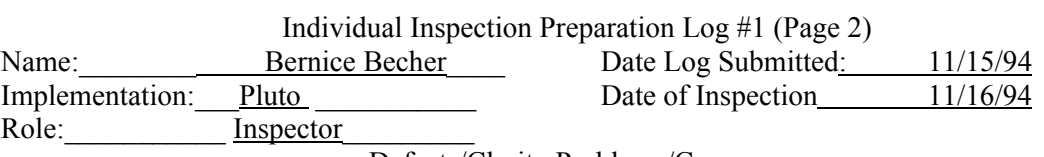

## TDLRSP.FOR

Lines 925, 935, 948, 959, etc., constant is 2.0

## TSP.FOR

Lines 738 AND 749, constant is 0.15

## LOWER\_PARABOLIC\_FUNCTION.FOR Line 178, constant is 2.0

UPPER\_PARABOLIC\_FUNCTION.FOR Line  $\overline{178}$ , constant is  $\overline{2.0}$ 

## CONSTANTS.DAT

All of the upper and lower bounds.

K\$THETA\$UB and K\$THETA\$LB

 \*Requirement: accuracy \*Requirement: nonambiguity \*Requirement: specification

#### 56H Modules with Arguments:

The Software Standards state that each module should list its arguments, and the Pluto modules do this. It would be very helpful if a comment would state for each argument whether it is an input, output or both. The modules in question are:

CRC16, DERIV\_ATT, DERIV\_VEL, DERIV\_ALT, MULT\_ATT, MULT\_VEL, (AVG\_ATT), (AVG\_VEL), RANGE\_CHECK, NEG\_VALUE\_CHECK, and ZERO\_CHECK.

\*Requirement: nonambiguity

\*Requirement: completeness

#### 58 All Modules

The Software Standards state that each module header should include the "DATE FIRST SUBMITTED FOR CONFIGURATION MANAGEMENT". The Pluto modules do not appear to have this date, as 15-Sep-1994 is not the configuration management date, which apparently is 26-Sep-1994.

\*Requirement: Software Standards

#### **SPECIFIC PROBLEMS IN MODULES**

#### 30 EXTERNAL.FOR

Under "structure /clp\_data\_t/", the data type for ae\_temp is incorrect. \*Requirement: accuracy \*Requirement: consistency

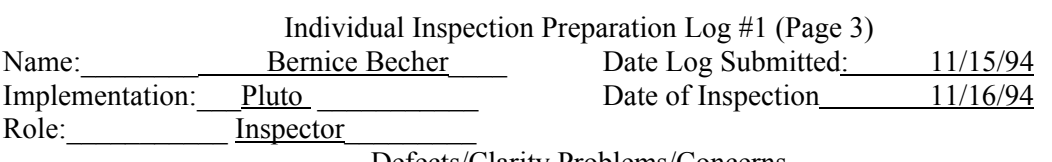

## 32 PLUTO.FOR

The check for whether to terminate is being done at the end of the second subframe. Formal Modification 2.3-2.1 (Scheduling Section) states that this check should be done "immediately after executing the Control Law Processing subframe". \*Requirement: specification

#### 33I PLUTO.FOR

The statement near the end of the loop, namely "go to 100" is an unconditional GO TO which is not permitted according to the Software Standards. \*Requirement: Software Standards

## 34 AECLP.FOR, between lines 895 and 897:

A divide-by-zero check is required for the variable OMEGA. \*Requirement: specification

## 36 ARSP.FOR:

Line 746: The constant "3E08" is not explicitly double precision and may cause a loss of precision.

\*Requirement: specification

## 38W CRC.FOR, lines 41 through 136

Warning: The "data" statements used to initialize the array "table" are very tedious to check and the check may be prone to error. \*Requirement: verifiability

#### 40 CRC.FOR

In line 37, the hexadecimal constant given for the CRC-16 generator polynomial is not correct.

\*Requirement: accuracy

#### 57 CRC16

In the section "Returns", it states that CRC16 is "the CRC-16" of the specified message." The "CRC-16 is a bit ambiguous, as it does not explicitly state it is the checksum or error code.

\*Requirement: nonambiguity

#### 41 GP.FOR

In line 909, the first argument, namely "att k1", is incorrect. \*Requirement: accuracy

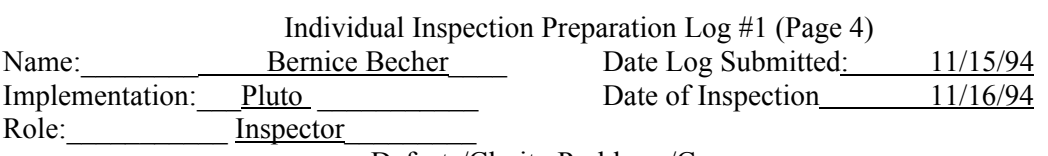

## 42 GP.FOR

Lines 921 & 922, 925 & 926, 929, 939 & 940, 943 & 944, and 947 are not correct.

The subroutines avg att and avg vel are performing an incorrect function, and thus the second argument for each derivative call is incorrect. These problems directly relate to design problem #7

 \*Requirement: accuracy \*Requirement: traceability \*Requirement: specification

## 43 GP.FOR

In line 970, the last argument for deriv vel, namely "1", is not correct.

\*Requirement: accuracy

\*Requirement: traceability

\*Requirement: specification

#### 44 GP.FOR

Lines 1095, 1114, 1132, 1156, 1203, 1224, and 1256 are unconditional "GO TOs, which are prohibited by the Software Standards, and which also differ from the design p-spec. \*Requirement:Software Standards

#### 45 GP FOR

In line 1178, the relational operator, namely ".GE.", is not correct.

\*Requirement: specification

\*Requirement: accuracy

#### 46I GP.FOR

In line 1190, a computed GO TO (which is a variant of unconditional GO TO) is used. Is this permitted?

If it is permitted, then a fall-through statement may be needed in the case where GP\_PHASE is not 1,2,3,4, or 5 (in which case no action should be taken as opposed to the action for GP\_PHASE = 1).

\*Requirement: accuracy

\*Requirement: traceability

\*Requirement: completeness

\*Requirement: specification

## 47 DERIV\_ATT.FOR

In lines 72-74, it was intended that the variables pv, qv, and rv will yield the appropriate values of G\_ROTATION. The EQUIVALENCE statements do not accomplish what was intended, and therefore, lines 78 through 88 will yield incorrect results.

\*Requirement: accuracy

\*Requirement: specification

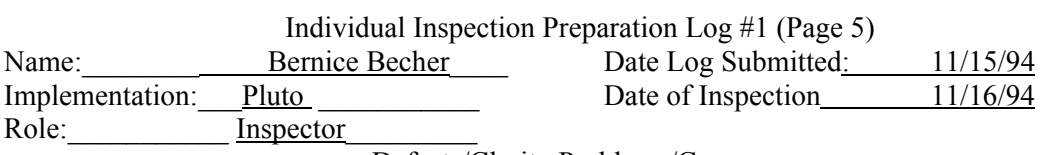

## 47 DERIV\_VEL.FOR

In lines 297-299, it was intended that the variables pv, qv, and rv will yield the appropriate values of G\_ROTATION. The EQUIVALENCE statements do not accomplish what was intended, and therefore, lines 309, 316, AND 323 will yield incorrect results.

> \*Requirement: accuracy \*Requirement: specification

#### 48 AVG\_ATT.FOR

This subroutine is performing a function which is not required at all. This problem is related to design problem #7 and to code problem #42.

\*Requirement: traceability

## 49 AVG\_VEL.FOR

This subroutine is performing a function which is not required at all. This problem is related to design problem #7 and to code problem #42.

\*Requirement: traceability

### 50 TDLRSP.FOR

In lines 906 through 909, a computed GO TO is used. Is this permitted? If it is permitted, then a fall-through statement may needed in the case where the computed expression is less than 1 or greater than 15.

\*Requirement: accuracy

- \*Requirement: traceability
- \*Requirement: completeness
- \*Requirement: specification

#### 51 TDLRSP.FOR

Following line 963, there is no control statement, and so control will pass to line 967, which is not correct.

\*Requirement: accuracy

- \*Requirement: traceability
- \*Requirement: specification

## 52 LOWER\_PARABOLIC\_FUNCTION.FOR

In line 181, the addition operator in the term " $...M3$  + half slope..." is incorrect. \*Requirement: accuracy

\*Requirement: specification

## 53 UPPER\_PARABOLIC\_FUNCTION.FOR

In line 181, both arithmetic operators immediately preceding "half\_slope" (namely "-" and then "+") are incorrect. \*Requirement: accuracy

\*Requirement: specification

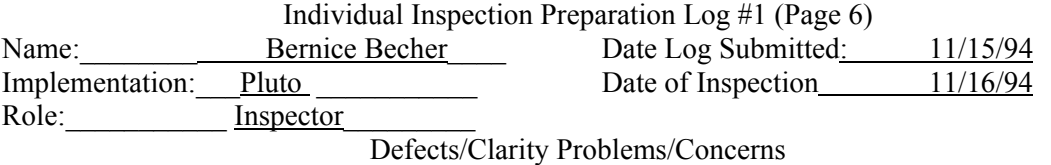

54I UTILITY.FOR (subroutine RANGE\_CHECK)

The specification states to "...display the name of the data element in question"... In the case of an array, this implementation displays the name of the array, but not the subscript(s) of the element in question. Two issues arise: Should it be required that the subscripts be displayed? Should the specification be reworded? \*Requirement: completeness

55 UTILITY.FOR (subroutines RANGE\_CHECK, NEG\_VALUE\_CHECK, and ZERO\_CHECK)

In each of the three subroutines, FORMAT statement 30 is missing "x," immediately before the "I4".

 \*Requirement: accuracy \*Requirement: specification

## **TYPOS**

### EXTERNAL.FOR

Heading: "Originial" should be "Original"

- ASP.FOR, page 6, comment on line 970: "convertion" should be "conversion"
- GP.FOR, page 9, lines 1125, 1141, and 1149: "exapolat..." should be "extrapolat..."

## **Review Log from Verification Analyst**

The following are deficiencies discovered in the Pluto code during the code review process. The list is organized by file name and in alphabetical order.

Reviewer: Cuong C. Quach

## ARSP.FOR

1) Typo in the comment for step 3 C)... "...mostly recently..." **Citation**: Typographical error.

## CONSTANTS.FOR

1) AE\_TEMP constants are of incorrect type. Should be Integer\*2, not Logical\*1 **Citation**: Specification not followed.

## CP.FOR

- 1) The variable name "PACKET.DATA\_MASK" used to build the packet for subframe 1 is typographically different from the same variable used to build the packet for the other two subframes. **Citation**: Coding clarity is compromised.
- 2) The assignment of the sequence field directly from the MOD intrinsic function is erroneous. The MOD function returns a integer quantity but its assigned to a logical. **Citation**: Fortran syntax violated.

## EXTERNAL.FOR

1) In the structure declaration for "clp\_data\_t", the element ae\_temp is not declared correctly according to the Specification. **Citation**: Specification not followed.

## GSP.FOR

1) The local variable "counter" is typed as a "real\*8" when it should be an "integer\*2" **Citation**: Specification not followed.

## TDLRSP.FOR

1) In the table look-up scheme for obtaining beam velocities. The initial computation is offset by 1. This would cause selection of beam processing not to agree with the specification. **Citation**: Specification not followed.

## GP.FOR

- 1) In the MULT ATT subroutine, the second index, of the array element to be multiplied with the "factor", is incorrect for the following elements
	- $att(1,2)$  $att(1,3)$  $att(2,2)$  $att(2,3)$  $att(3,2)$  $att(3,3)$

**Citation**: Specification not followed as a result of typographical error.

2) In the DERIV VEL subroutine, the index for "temp(1)" is incorrect for the following statements:

 $temp(1) = TDLR_VELOCITY(2,index) - vel(2)$  $temp(1) = TDLR$  VELOCITY(3,index) - vel(3) **Citation**: Specification not followed as a result of typographical error.

- 3) In GP, at step 4 of the RK-method where vel\_k4 is calculated, the wrong history index is passed into the "deriv vel" derivative routine. **Citation**: Specification not followed as a result of typographical error.
- 4) In step 5 determining if contour-altitude has been crossed, the first if comparison should be ".LE." **Citation**: Specification not followed.

## PLUTO.FOR

1) The third subframe is not executed when GP\_PHASE =5. this is incorrect. **Citation**: Specification not followed.

# **Appendix D: Test Results Logs for the Pluto Implementation of the Guidance and Control Software**

Author: Cuong C. Quach, NASA Langley Research Center

This document was produced as part of Guidance and Control Software (GCS) Project conducted at NASA Langley Research Center. Although some of the requirements for the Guidance and Control Software application were derived from the NASA Viking Mission to Mars, this document does not contain data from an actual NASA mission.

# **D. Contents**

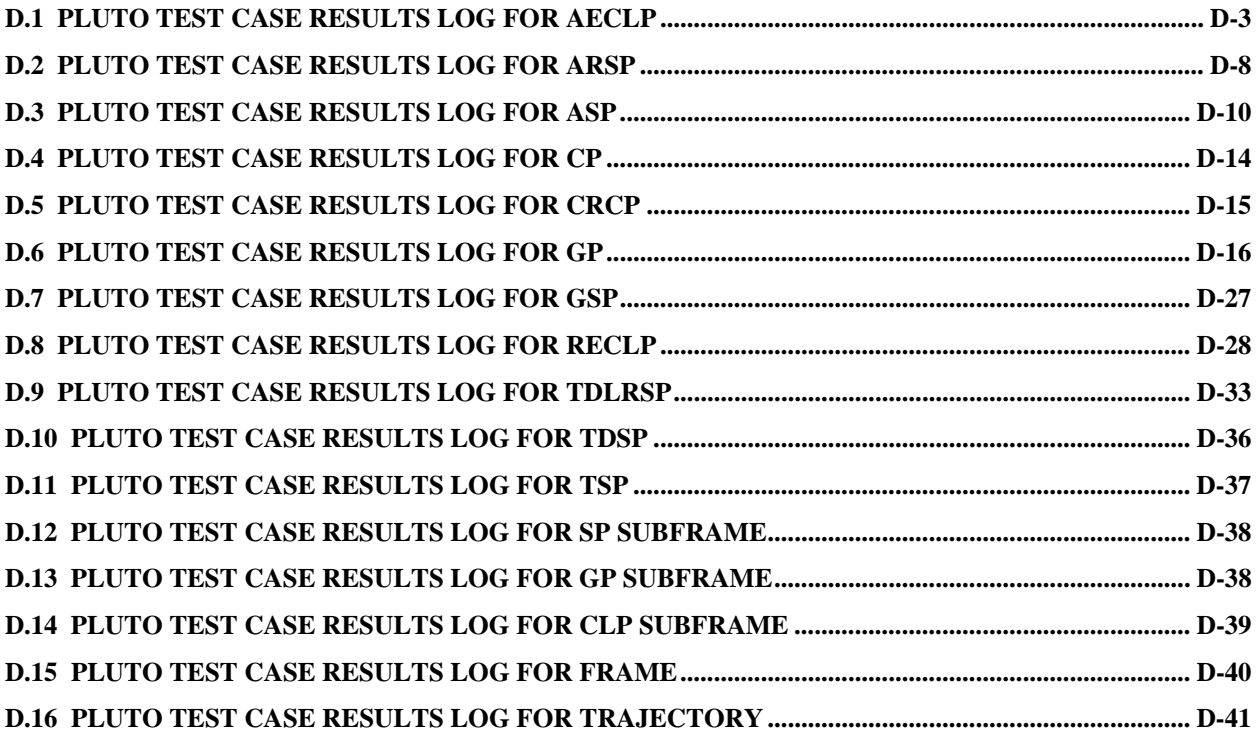

# **D.1 Pluto Test Case Results Log for AECLP**

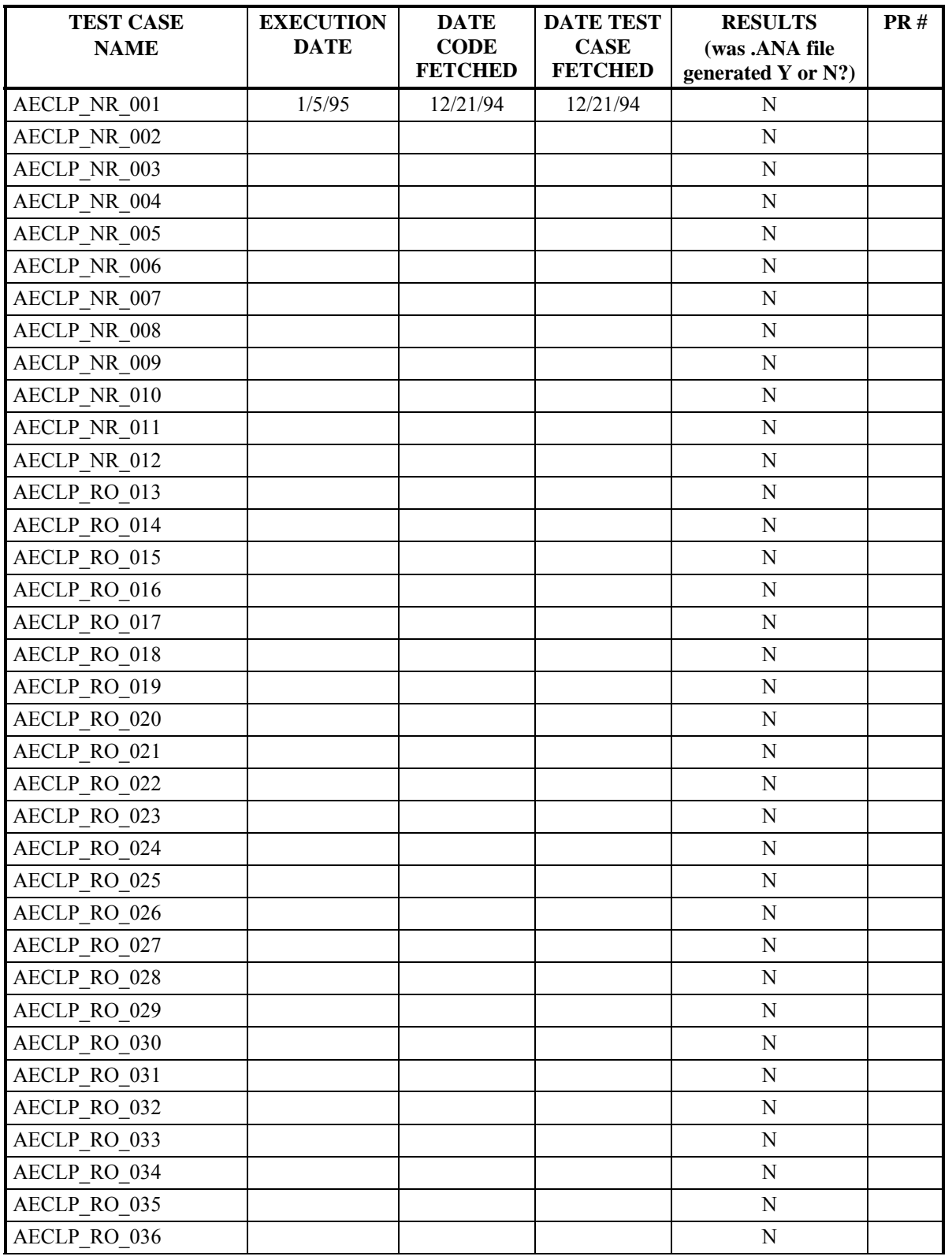

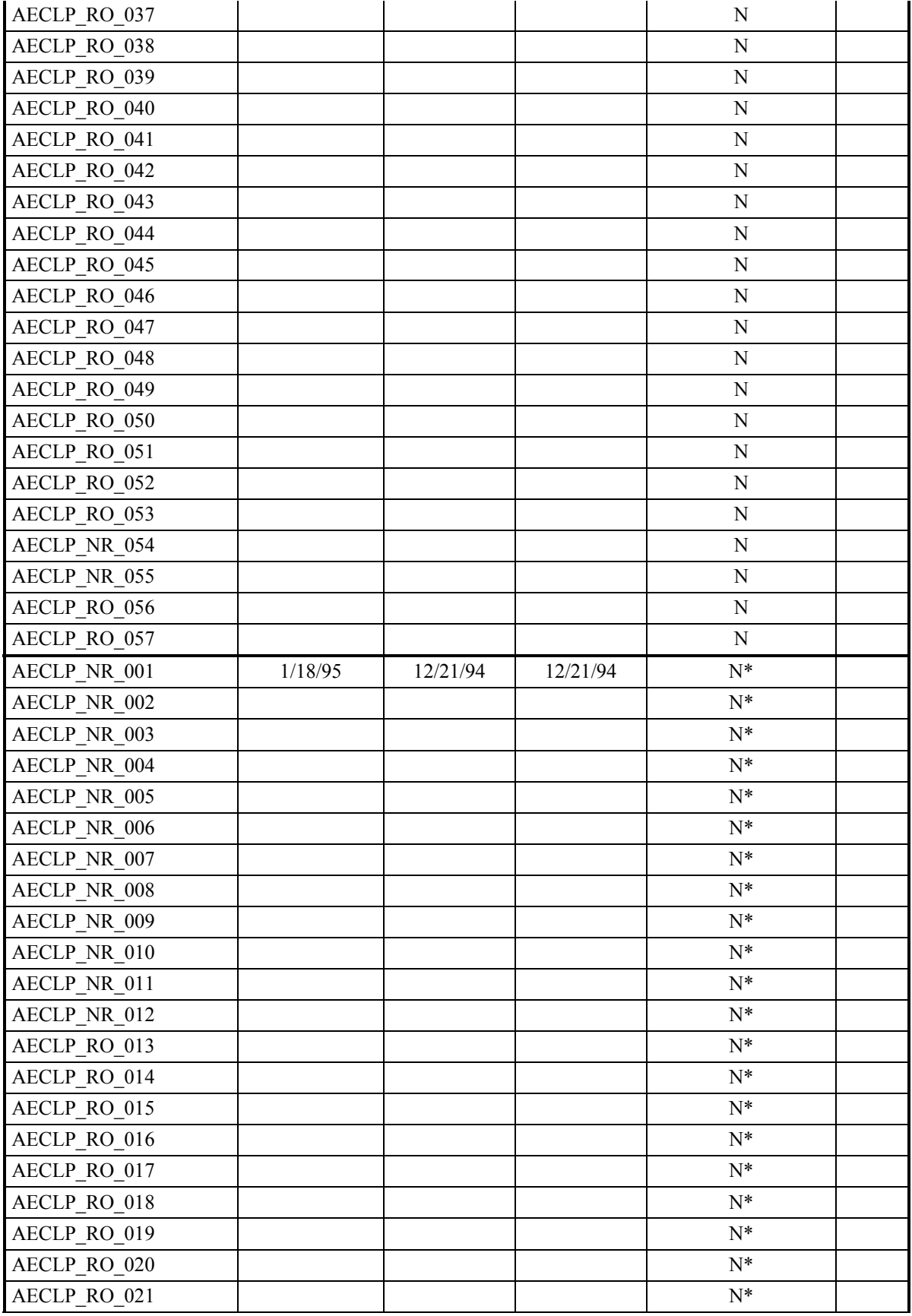

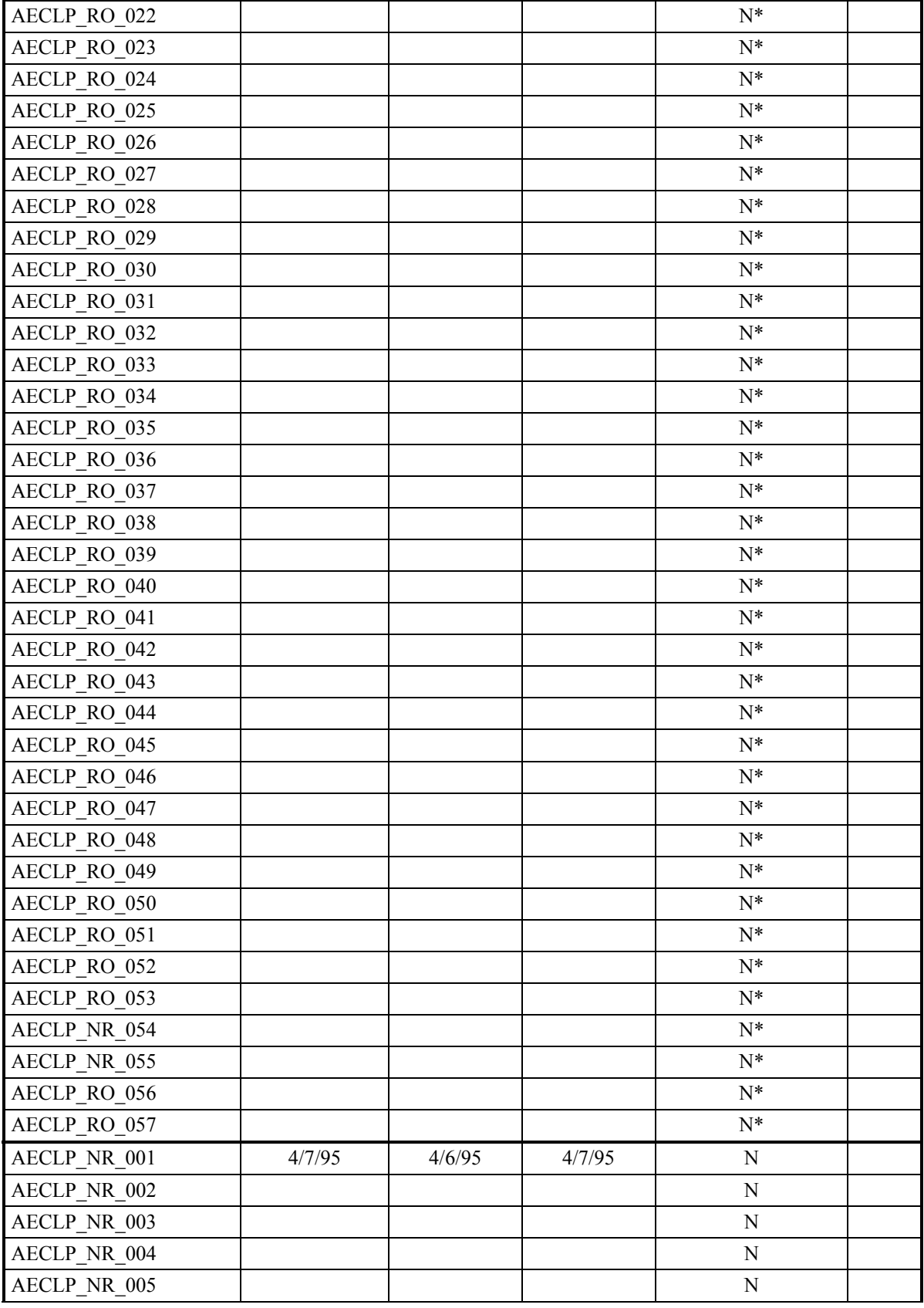

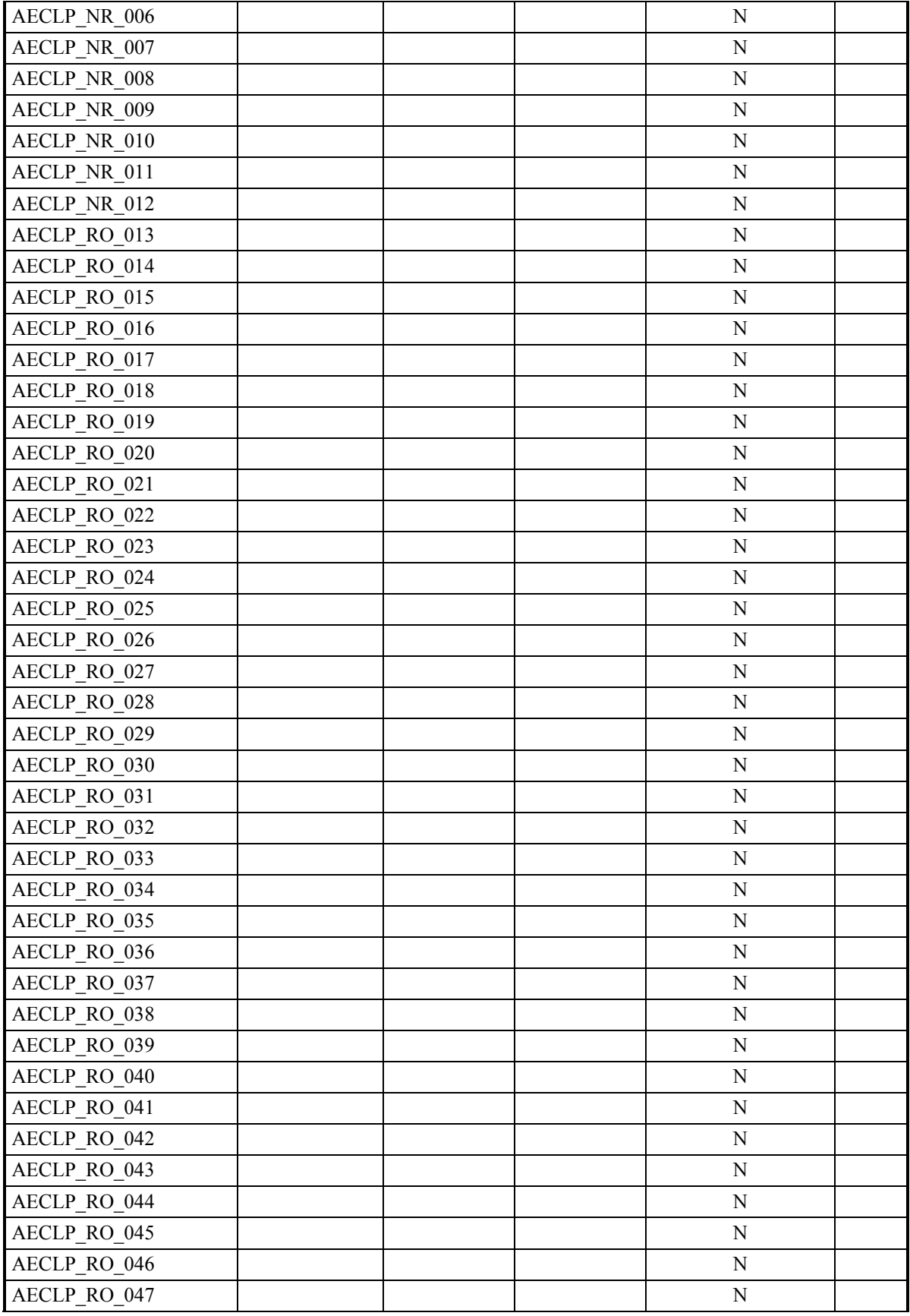

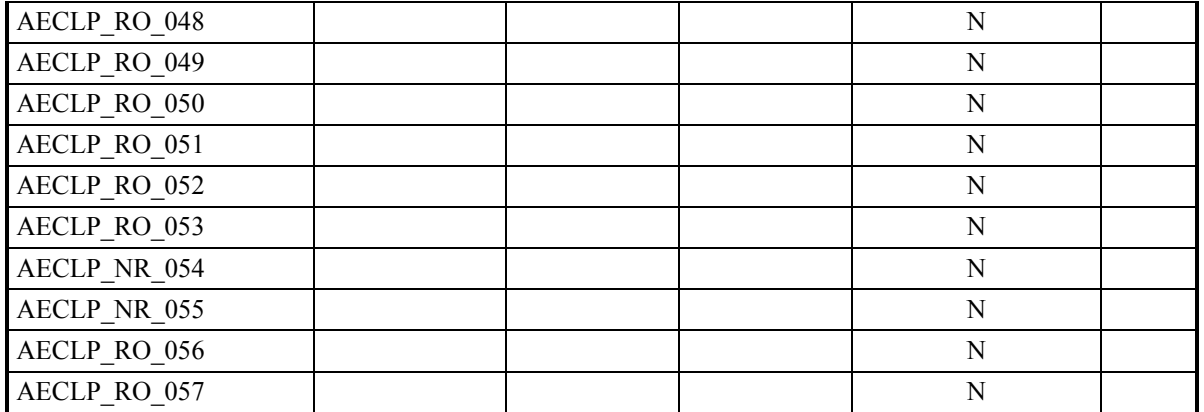

\*: These test cases had to be re-executed because the include file CONSTANTS.FOR was changed in PR#24.

# **D.2 Pluto Test Case Results Log for ARSP**

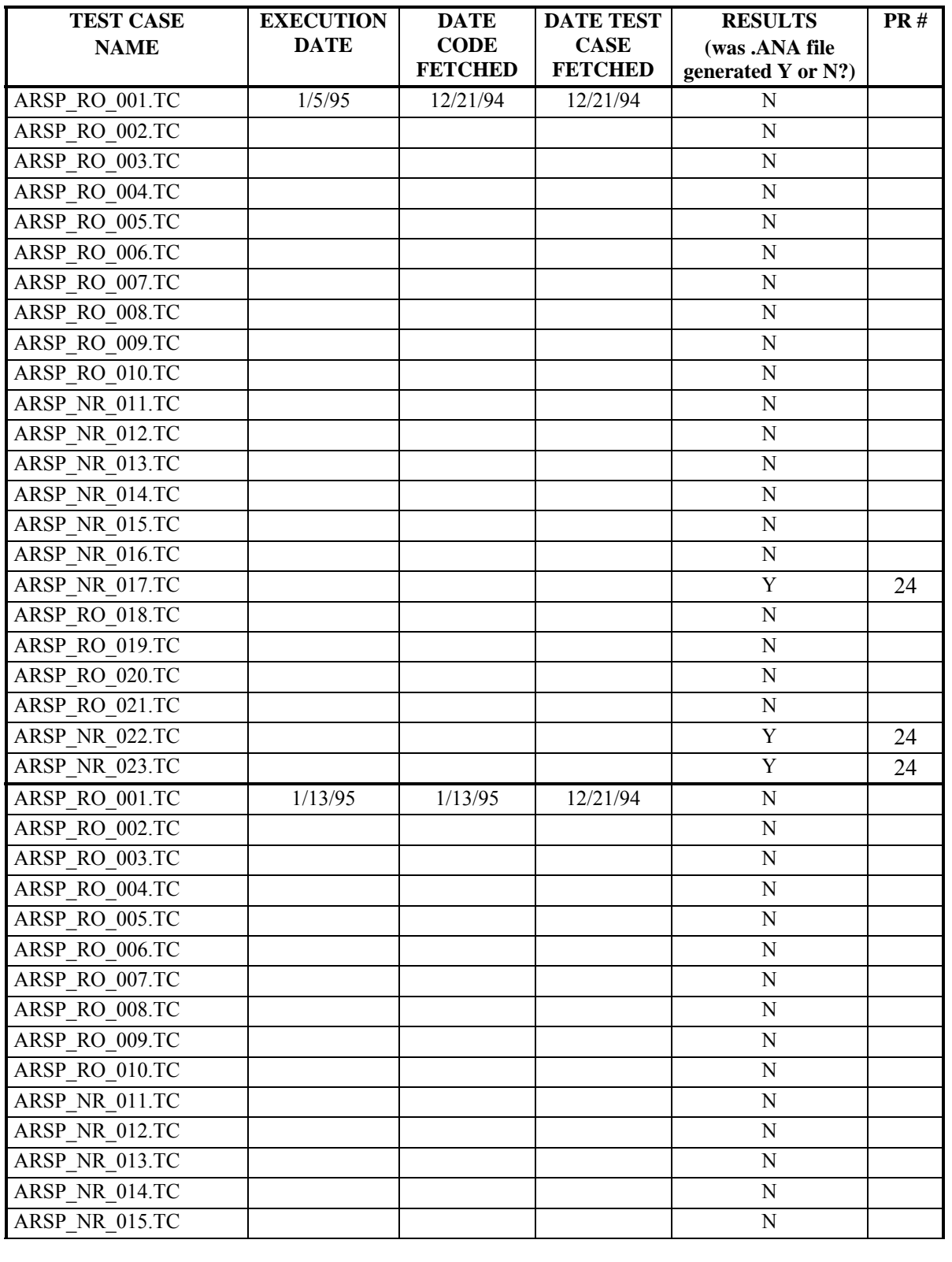

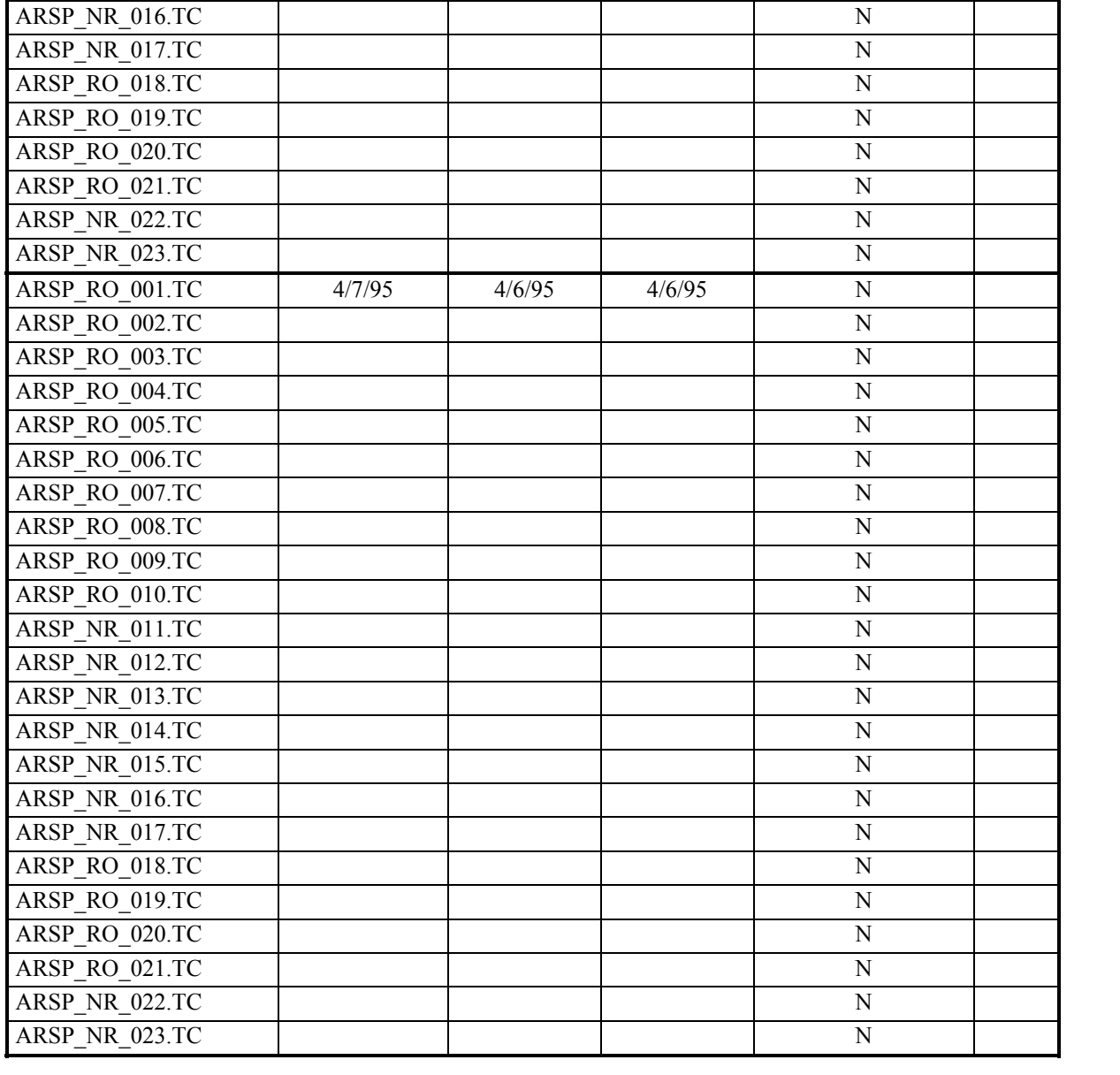

# **D.3 Pluto Test Case Results Log for ASP**

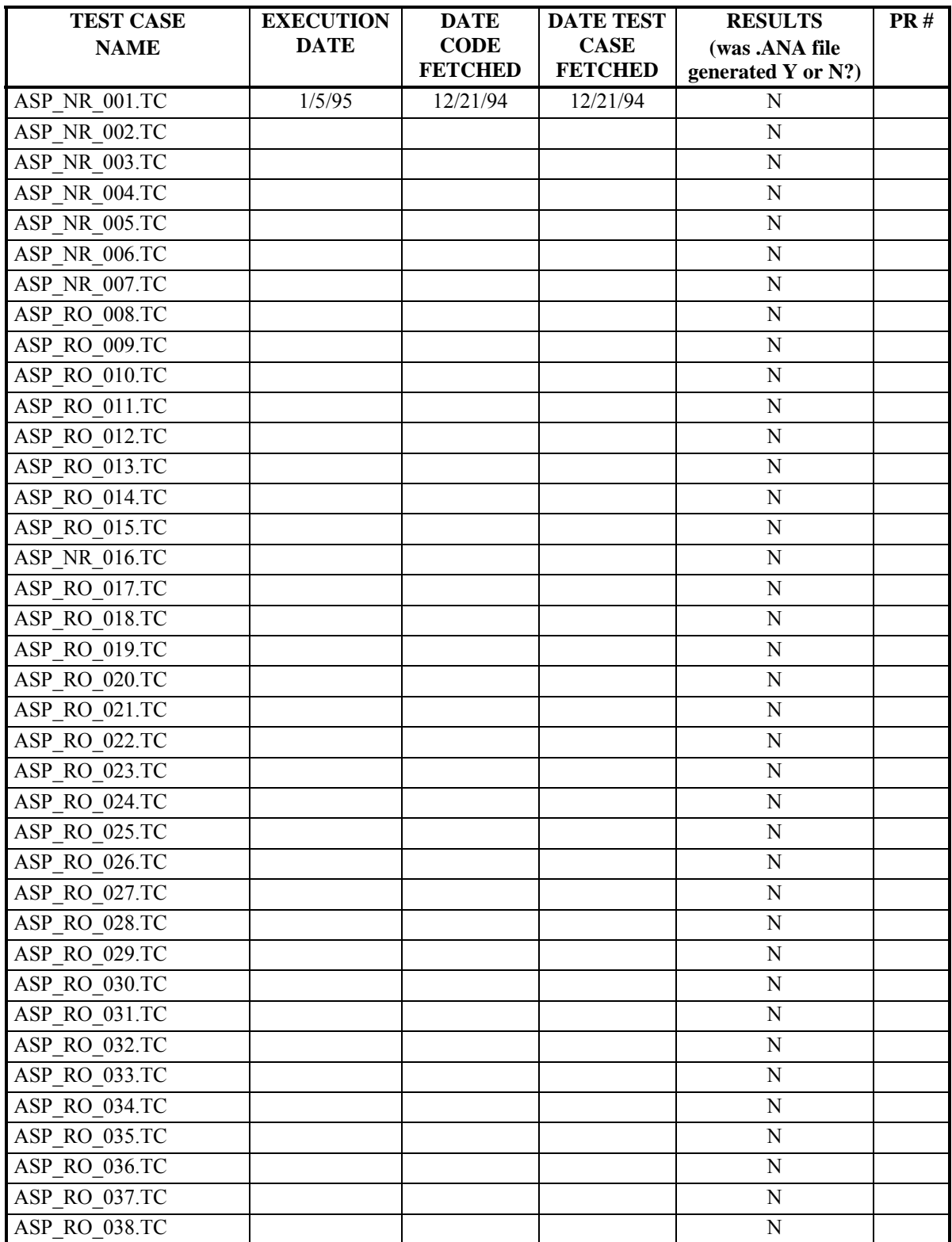

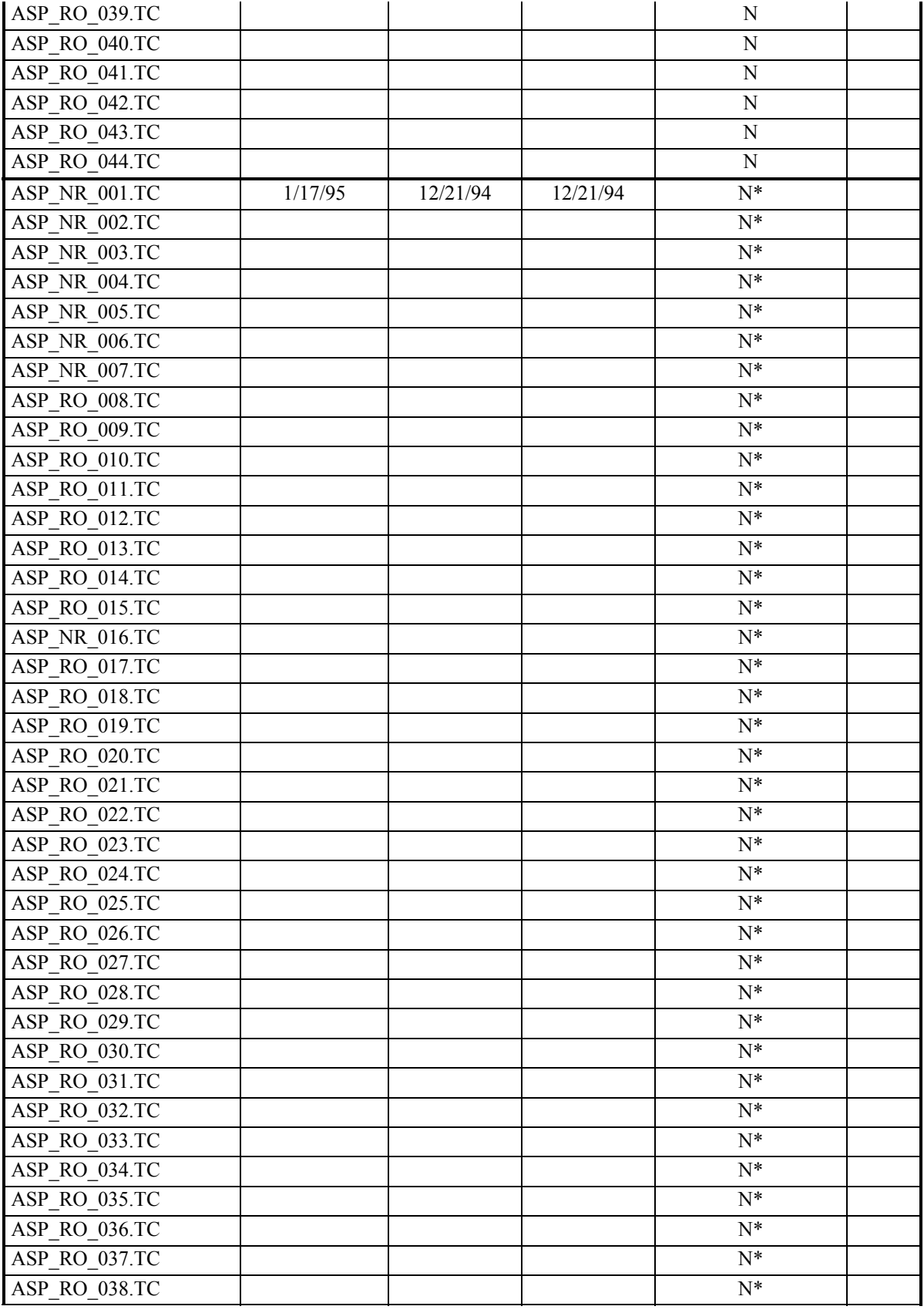

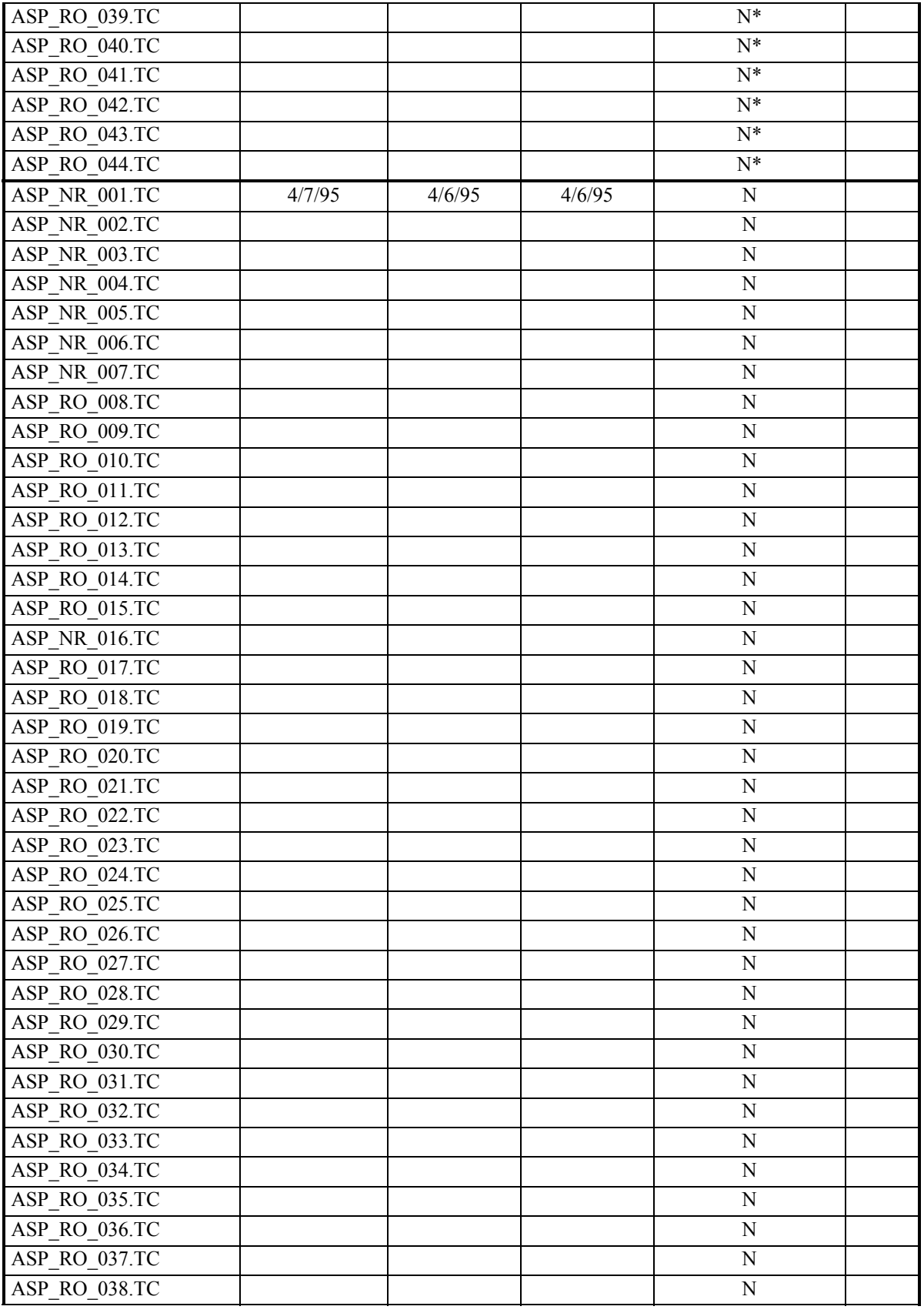
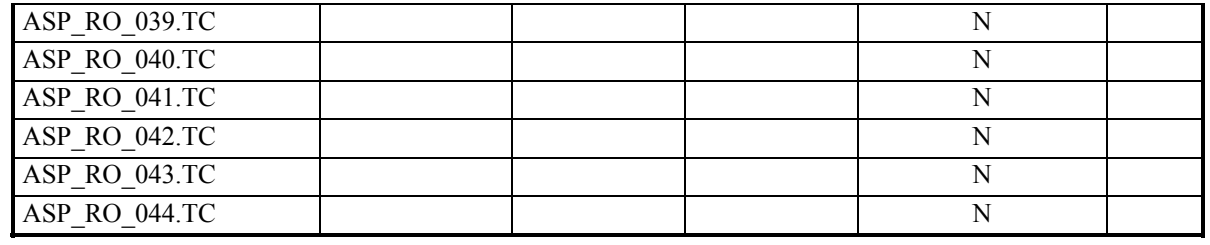

# **D.4 Pluto Test Case Results Log for CP**

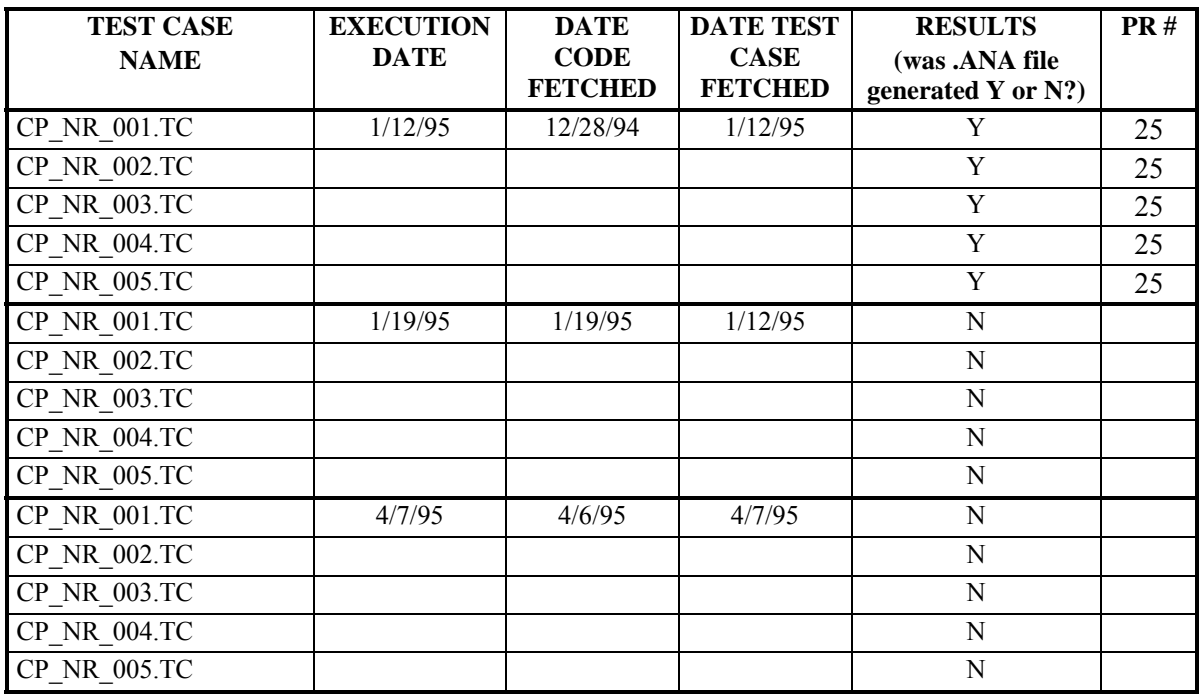

## **D.5 Pluto Test Case Results Log for CRCP**

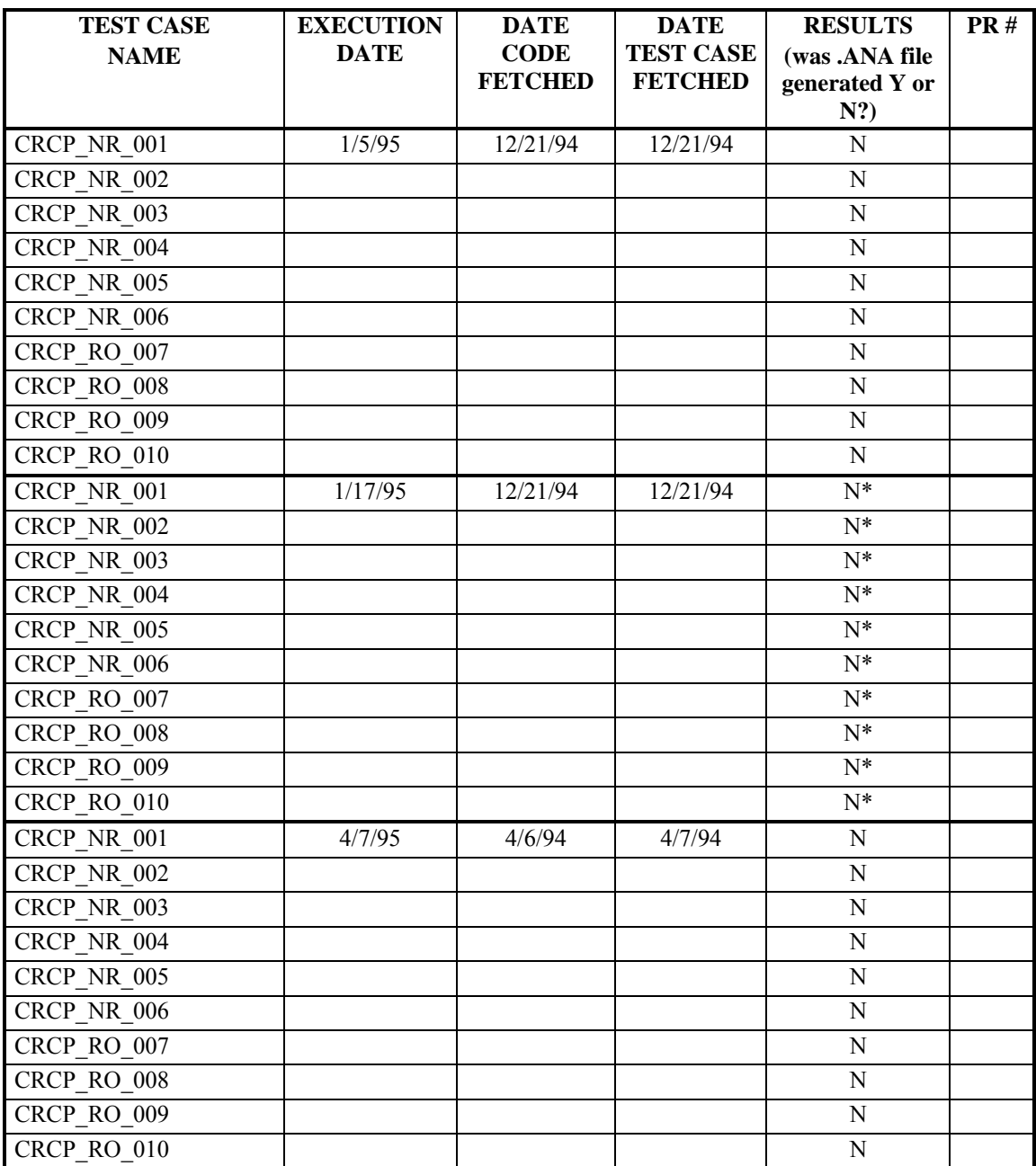

# **D.6 Pluto Test Case Results Log for GP**

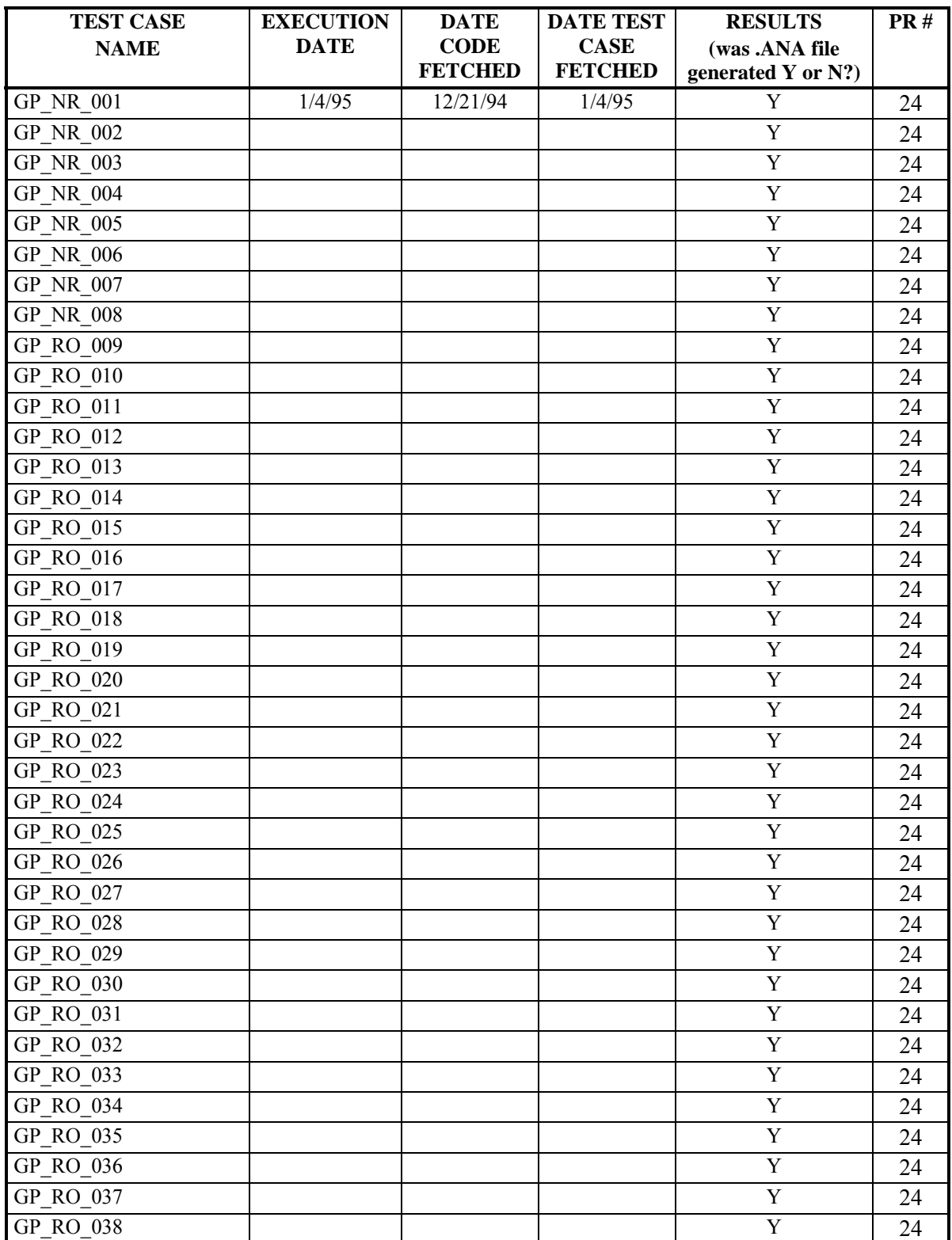

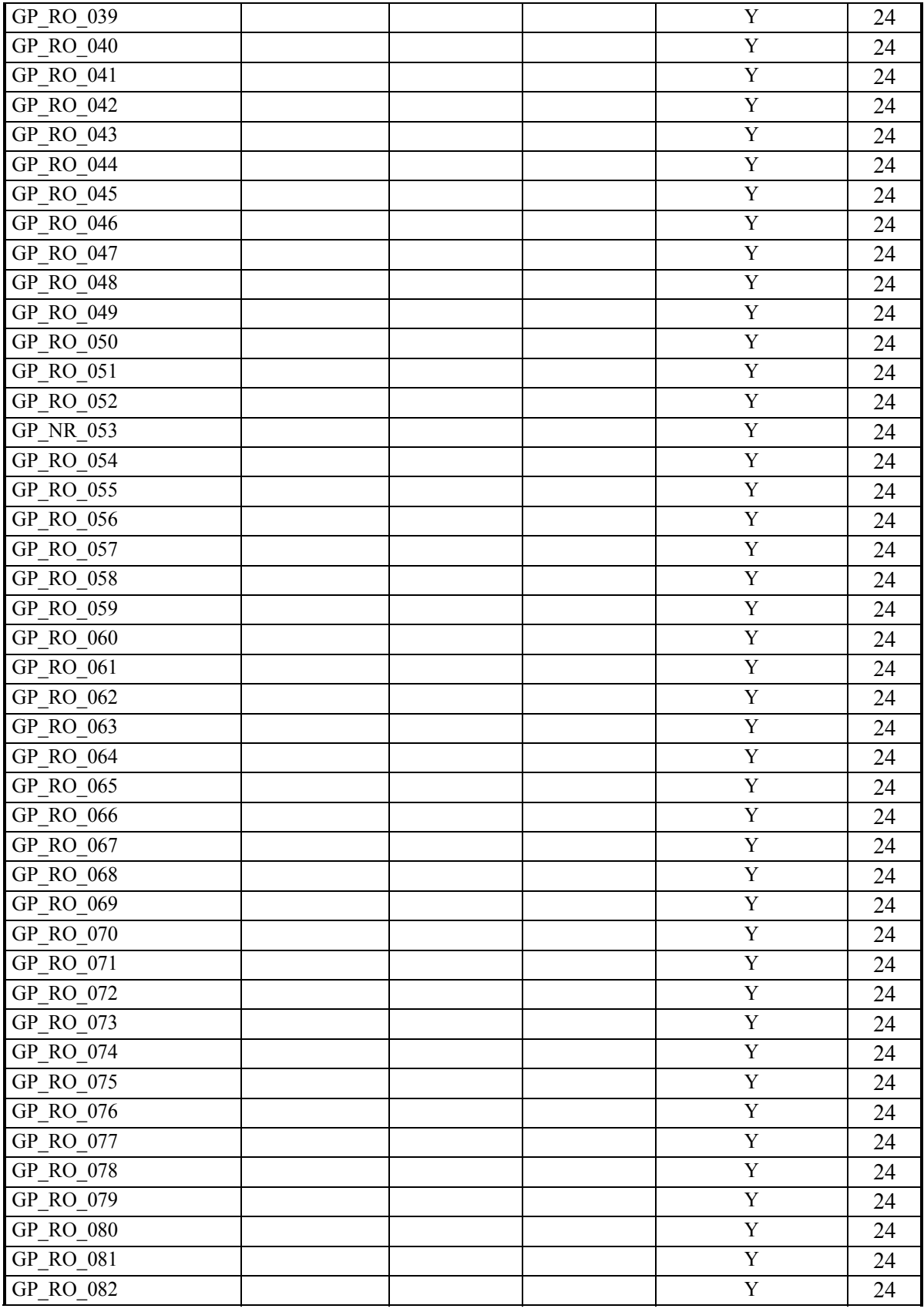

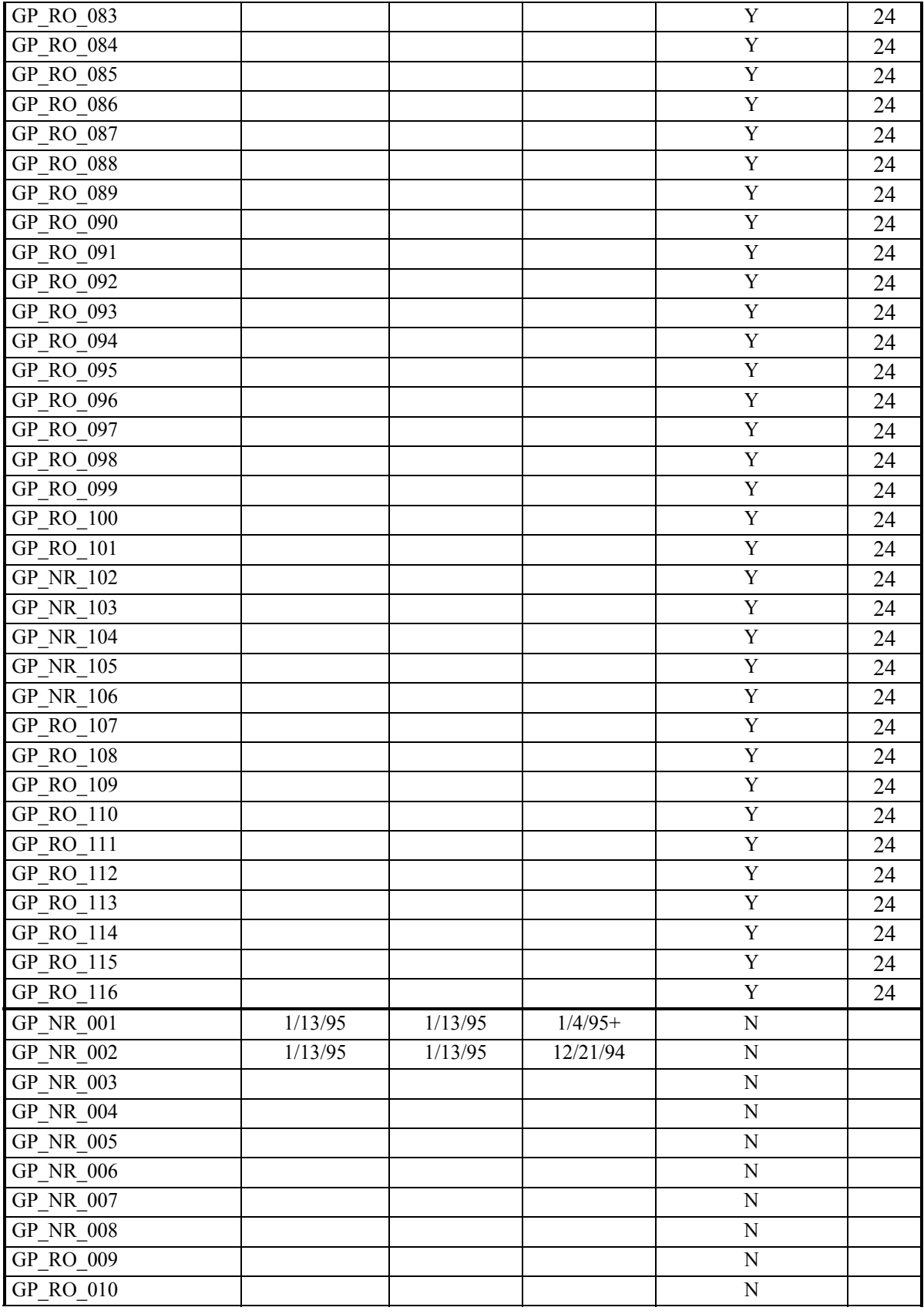

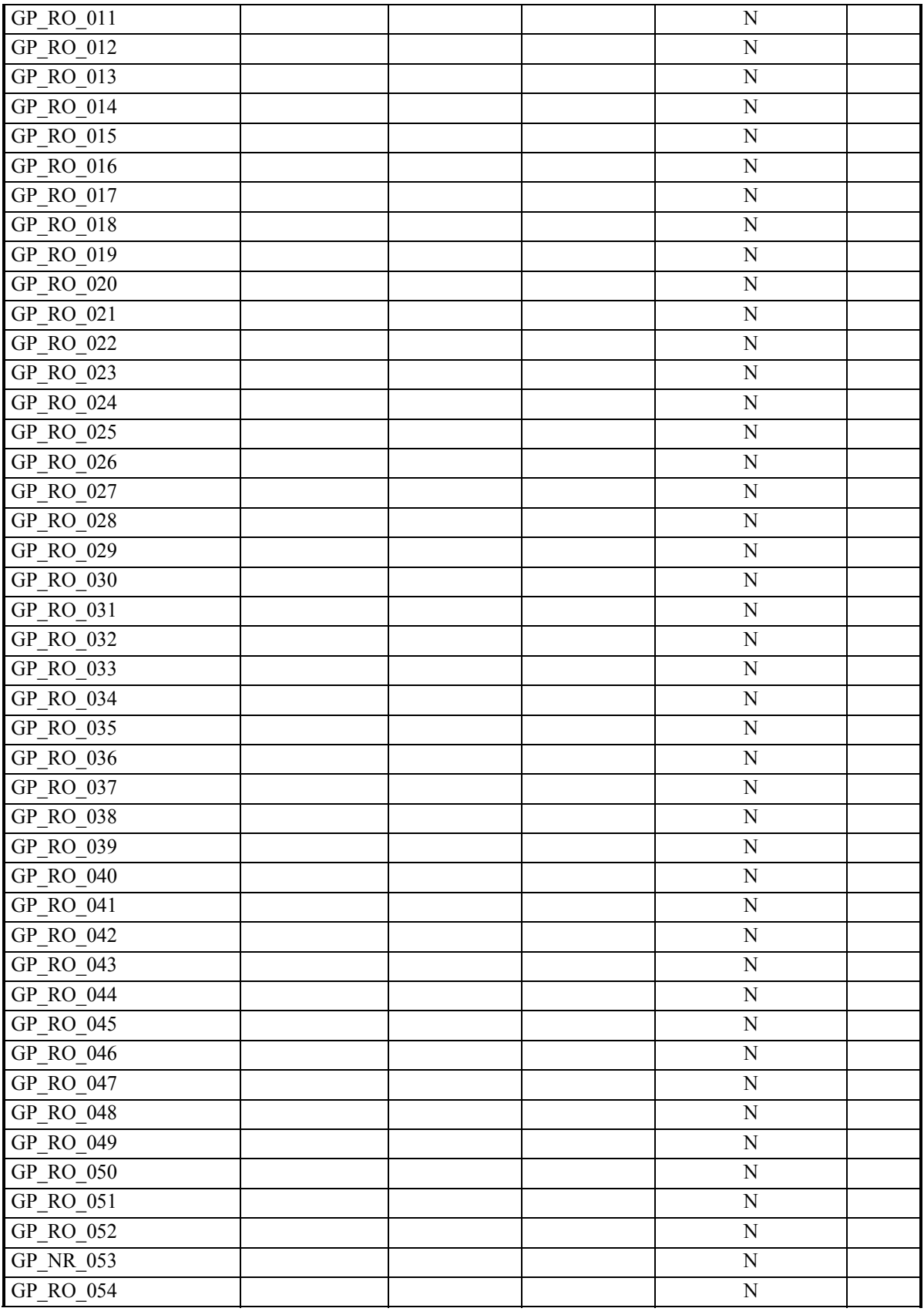

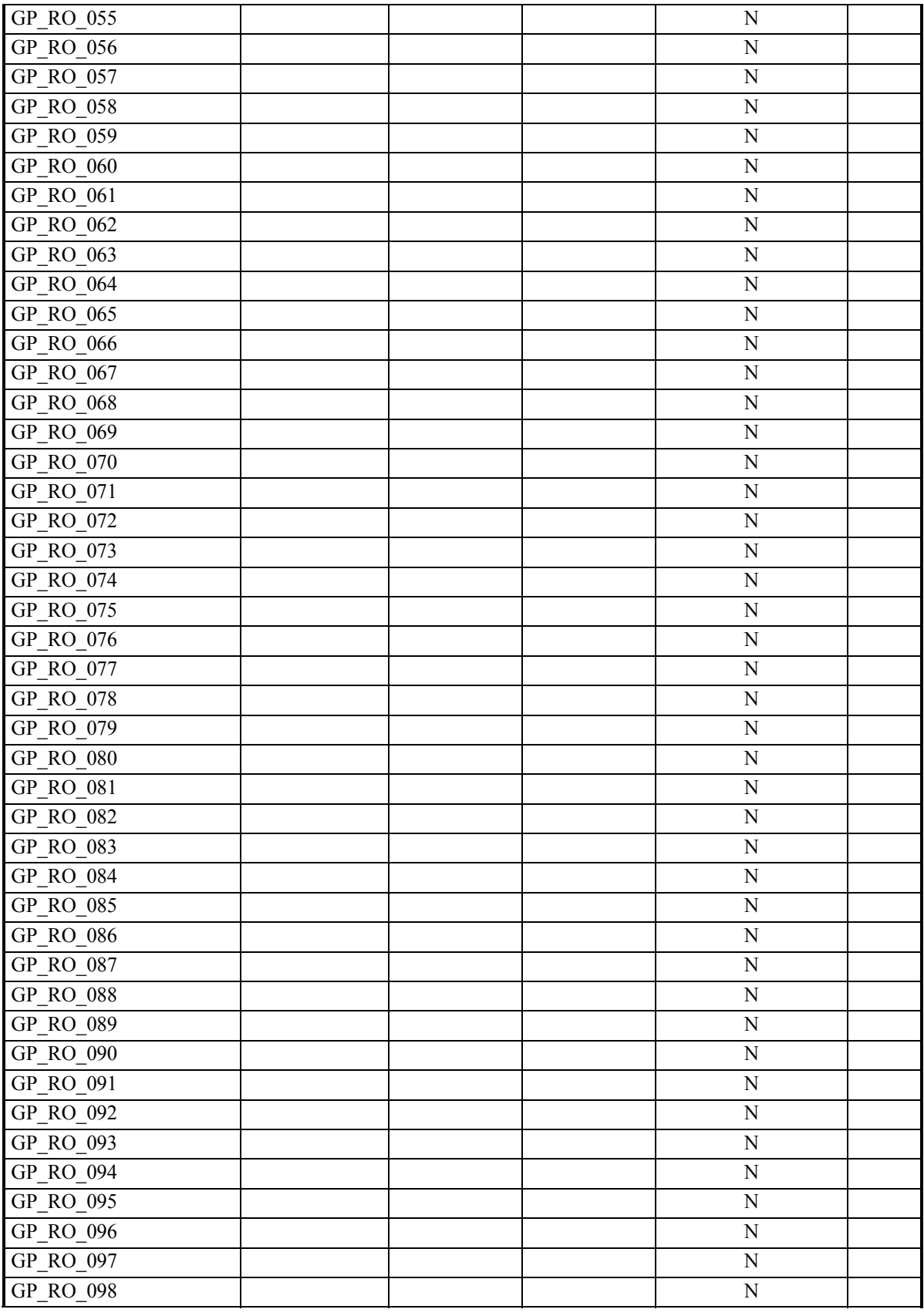

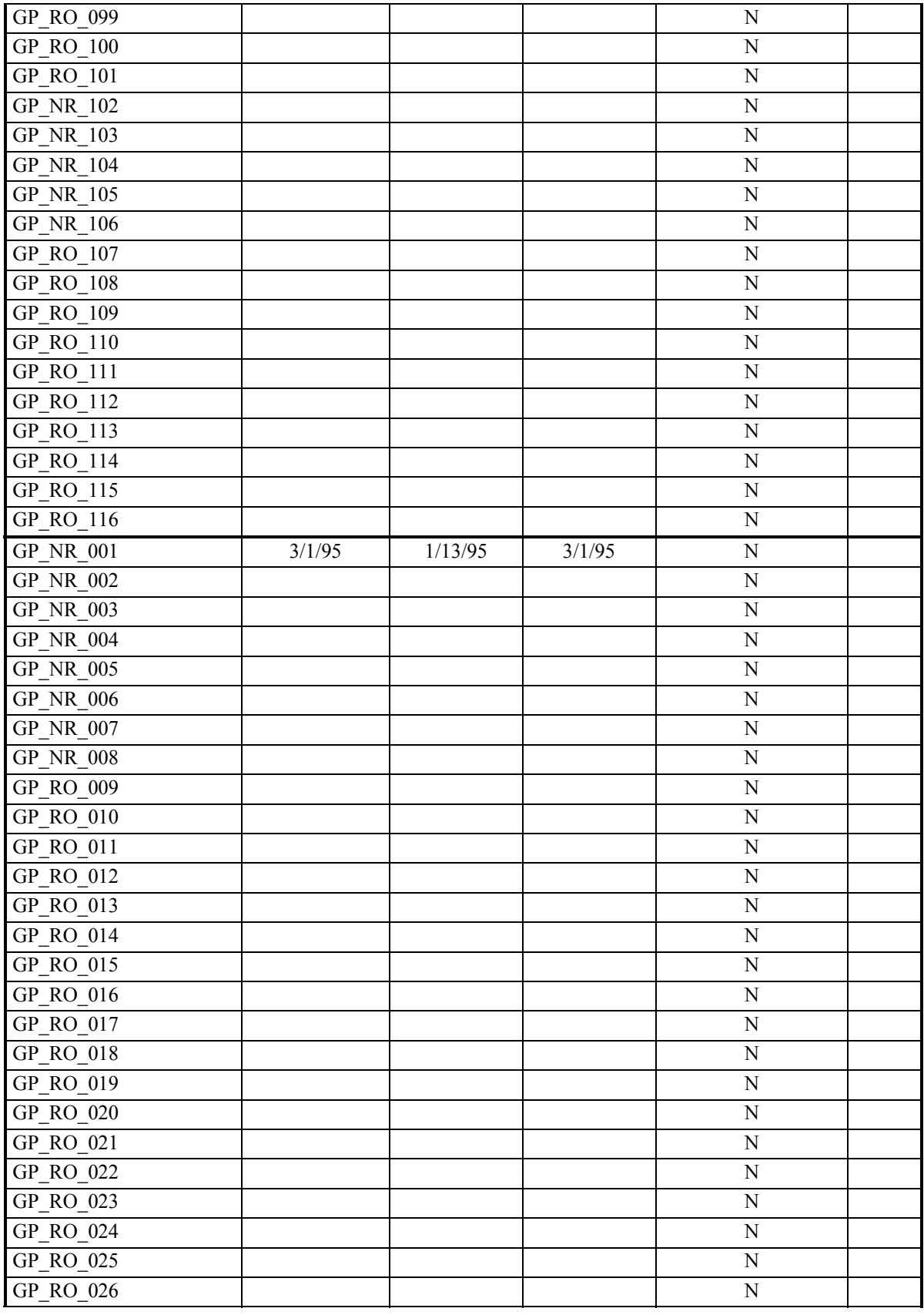

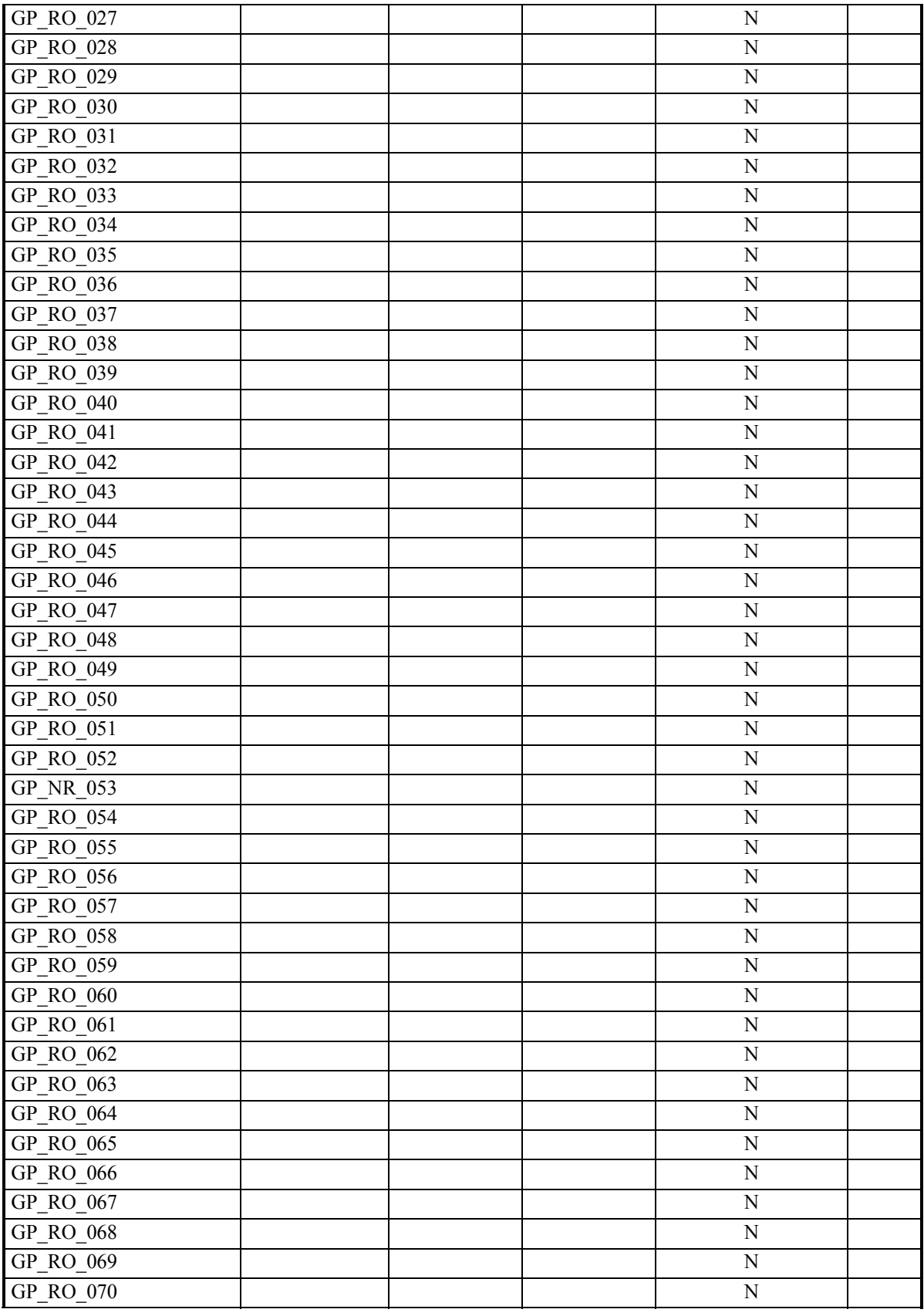

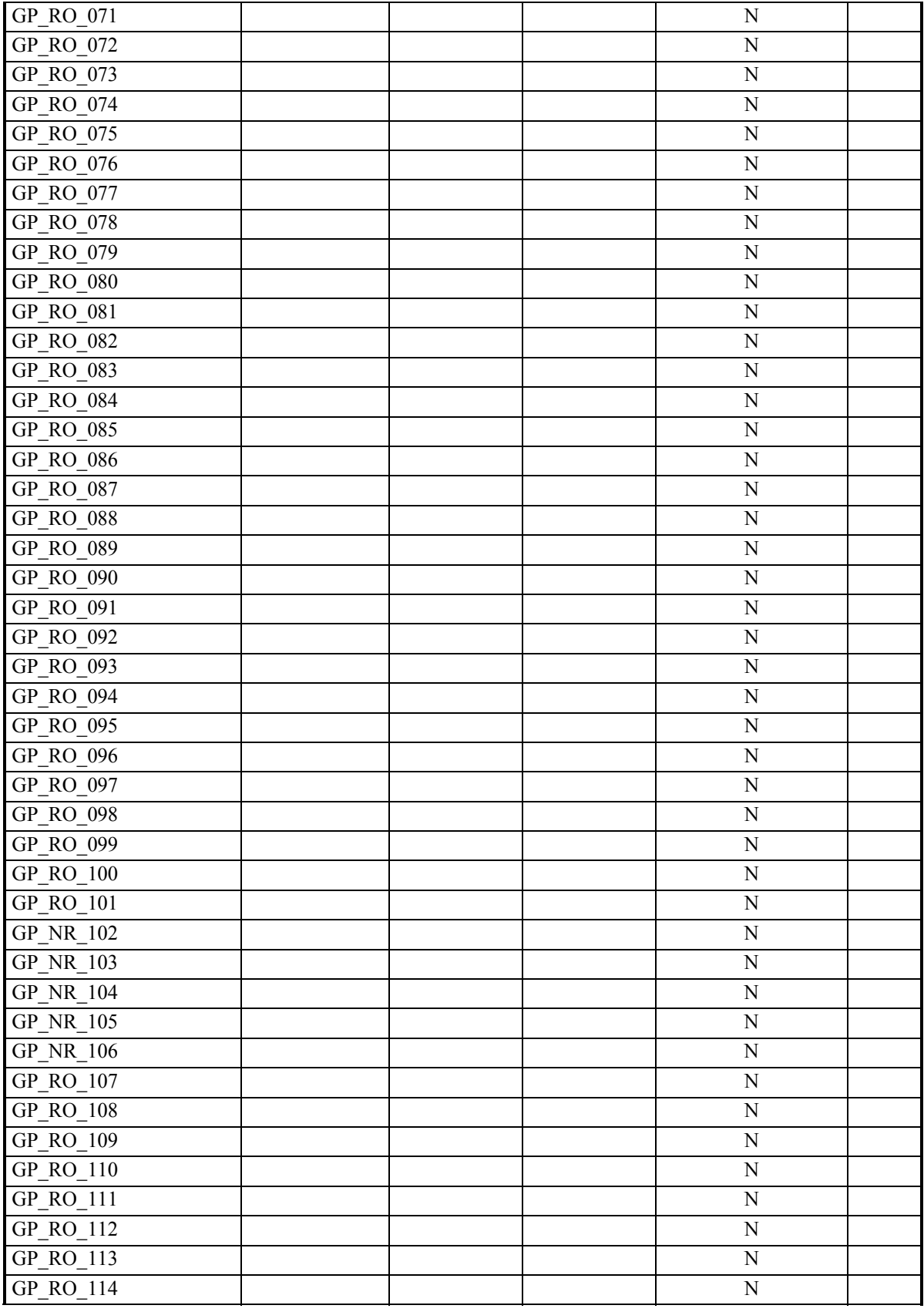

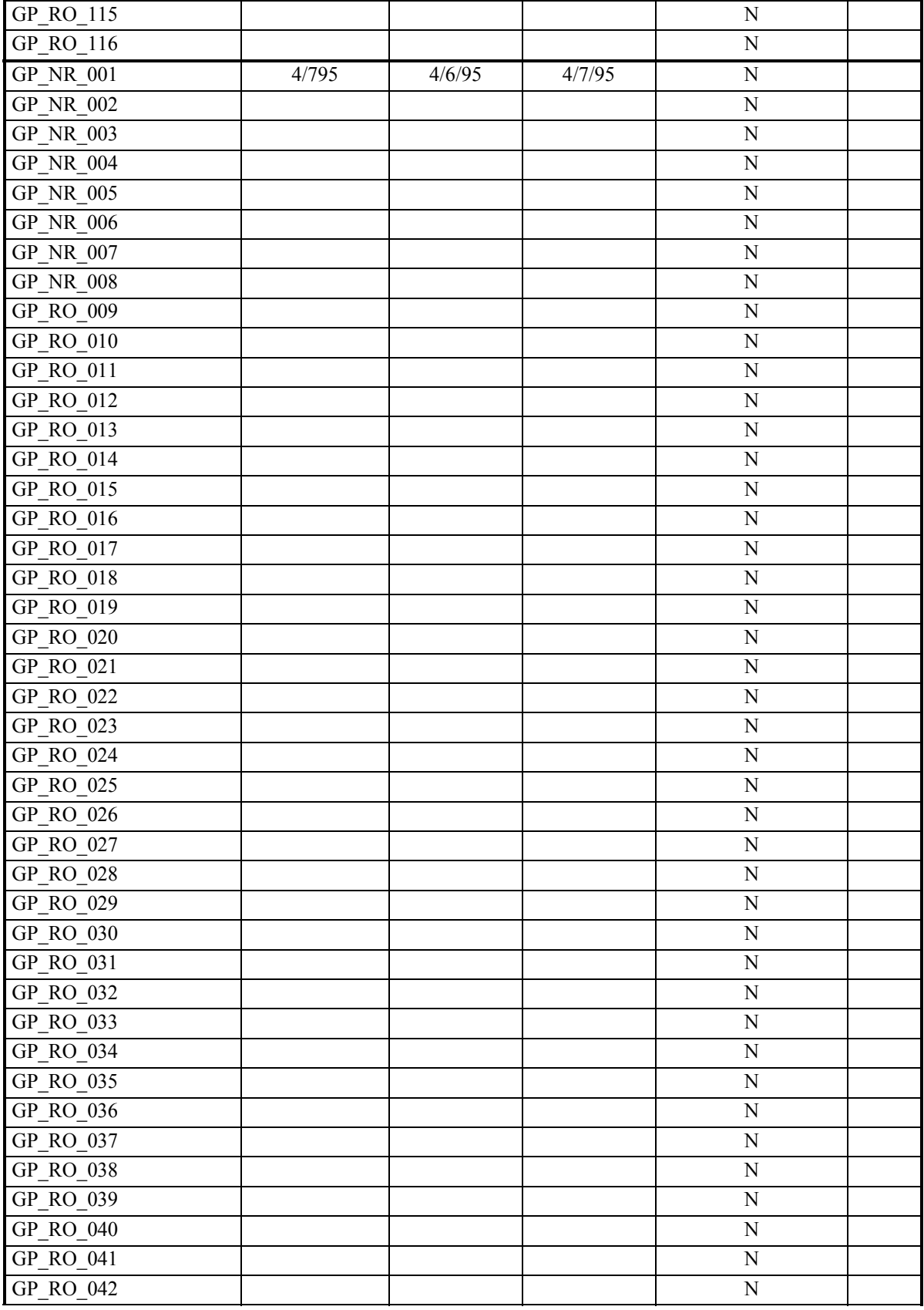

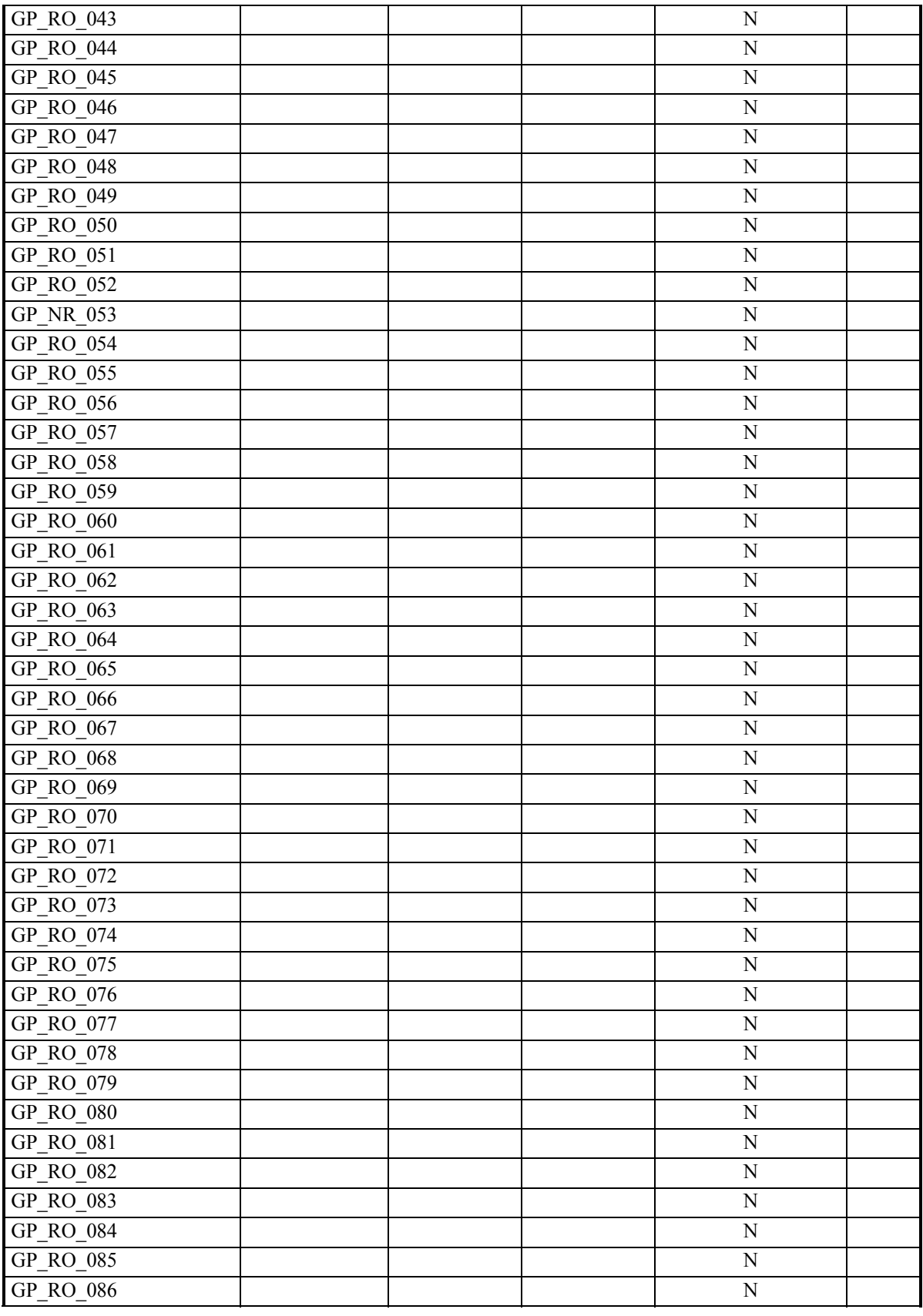

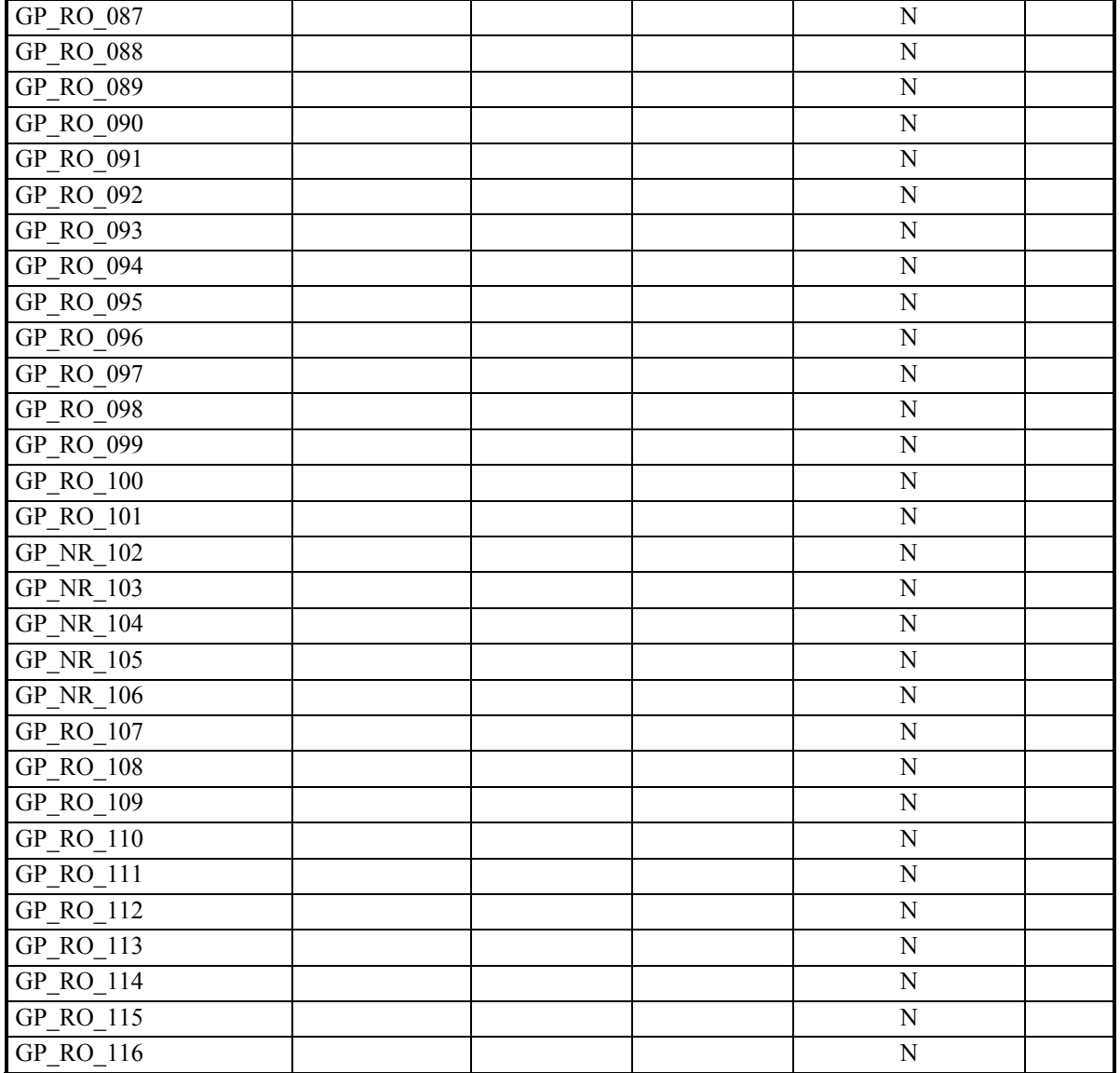

## **D.7 Pluto Test Case Results Log for GSP**

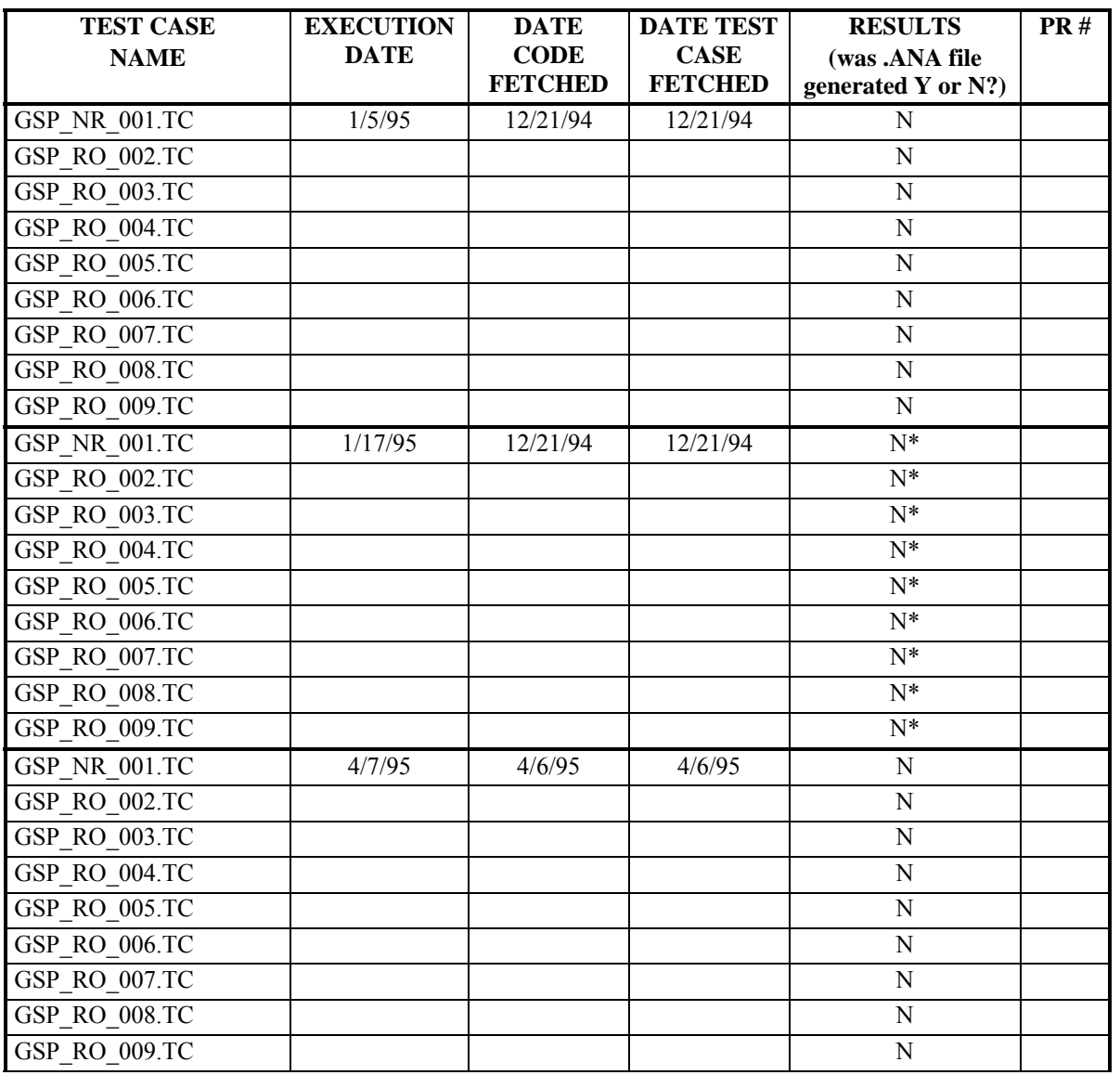

## **D.8 Pluto Test Case Results Log for RECLP**

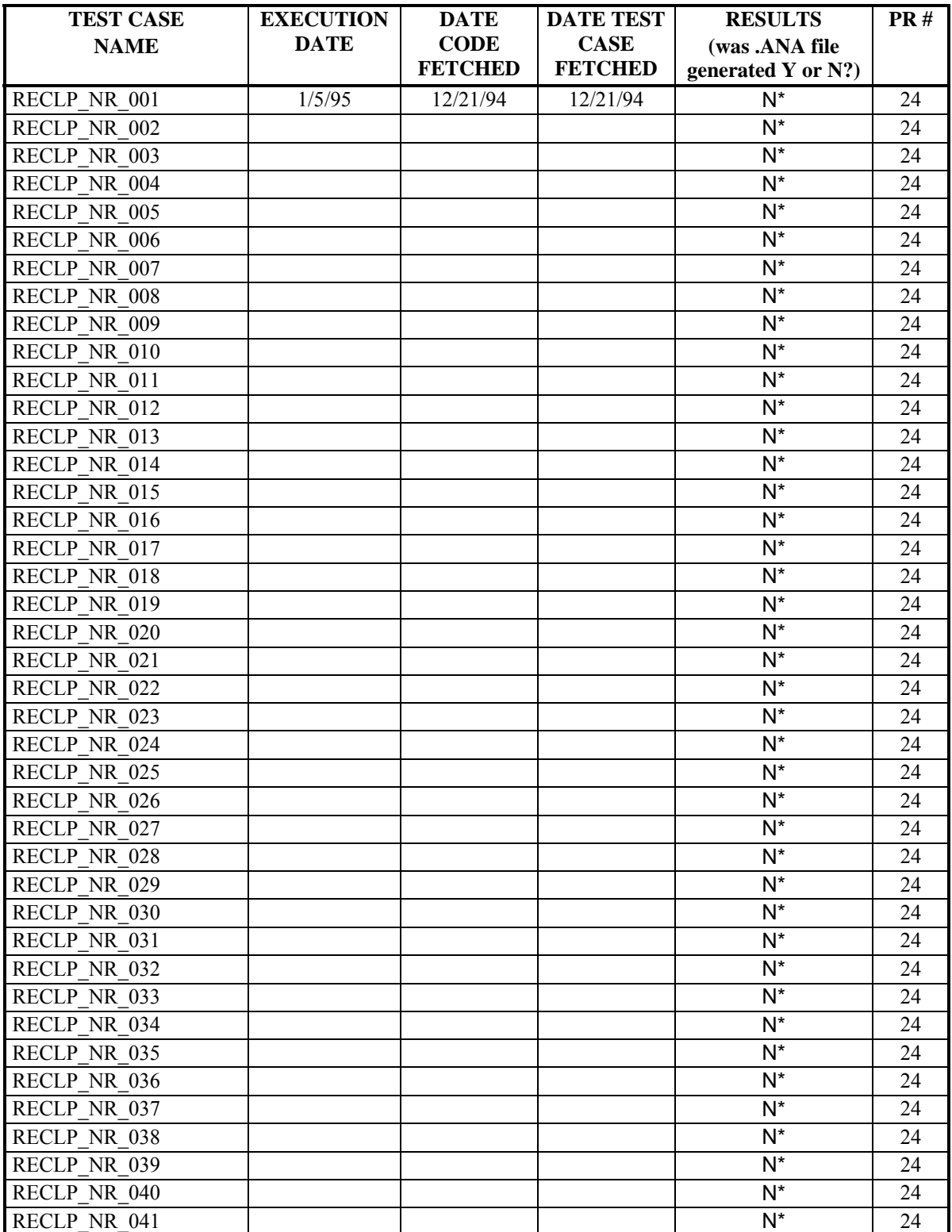

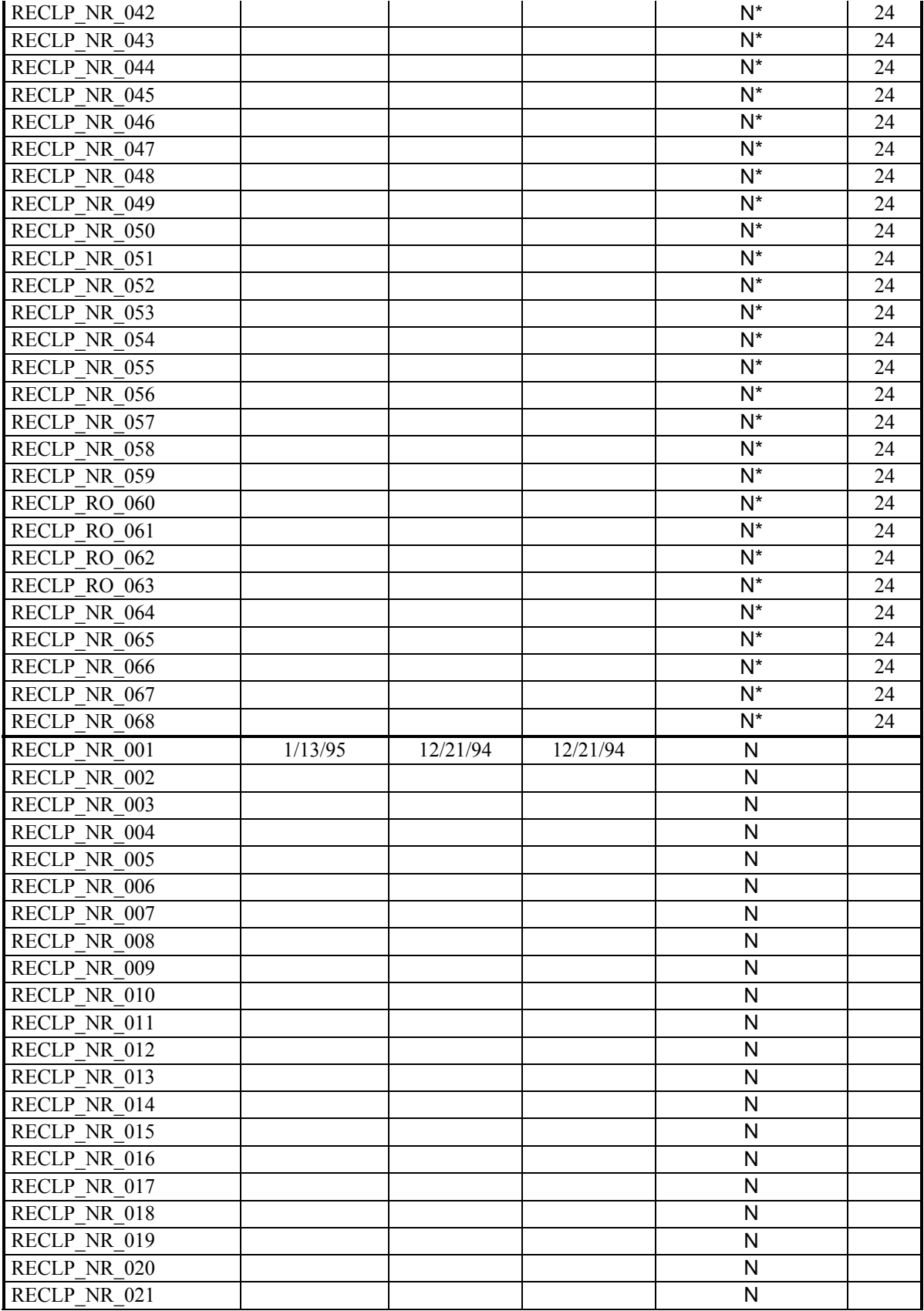

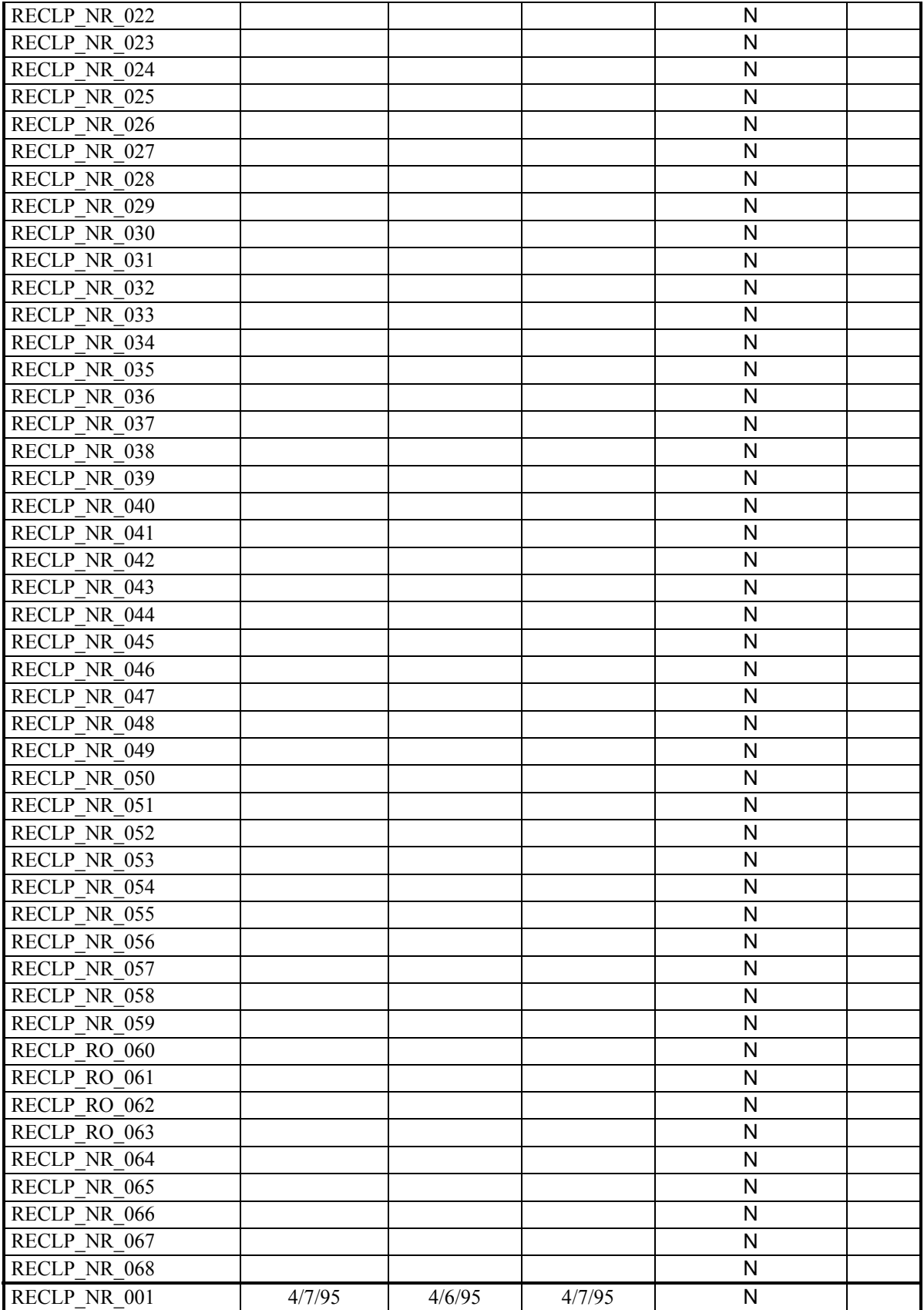

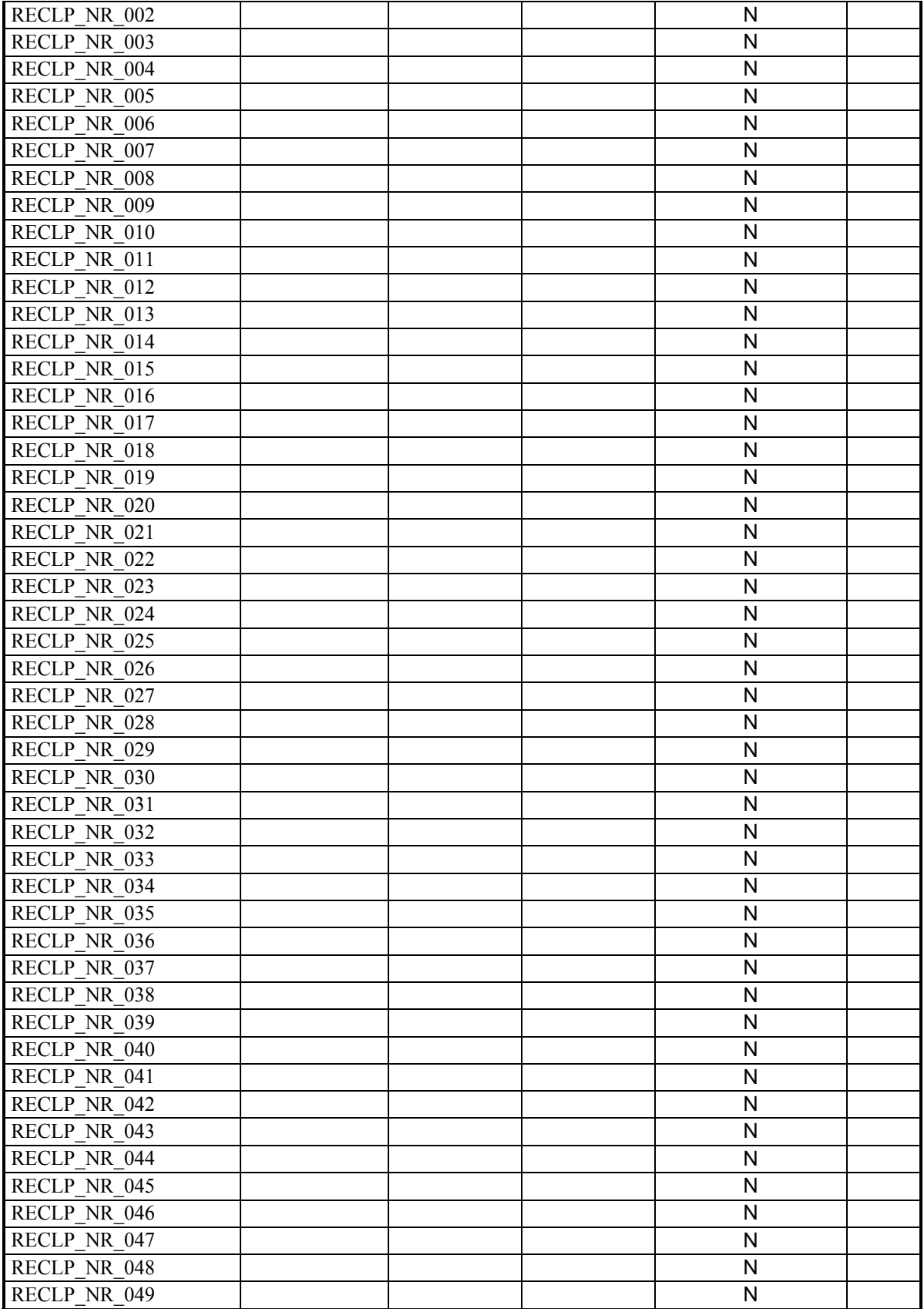

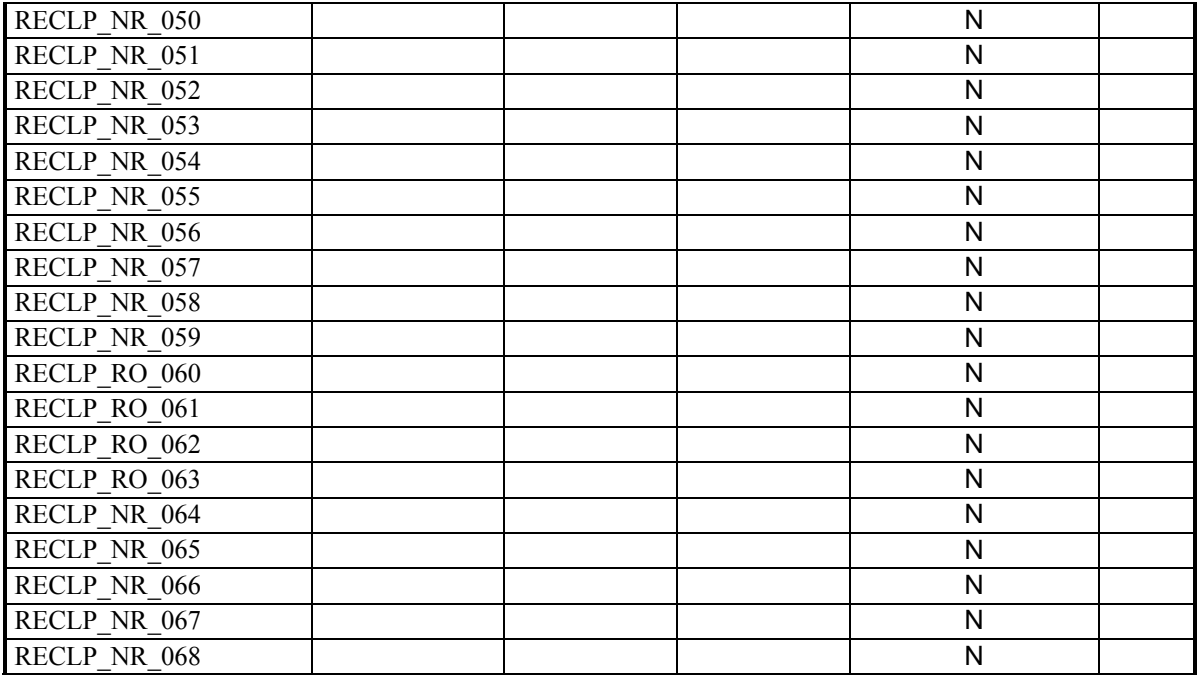

\* Even though an analysis file (.ANA) was not generated for these test cases, the limits checking prints messages to the screen for values of THETA that are in bounds. This indicates an error in the bounds checking code. Further observations revealed that the upper and lower bounds constants were reversed in the CONSTANTS.FOR file. The test cases were re-executed after this is corrected. Note that neither the RECLP code or the test cases had to be refetched. However, the CONSTANTS.FOR file was refetched and the code was recompiled.

## **D.9 Pluto Test Case Results Log for TDLRSP**

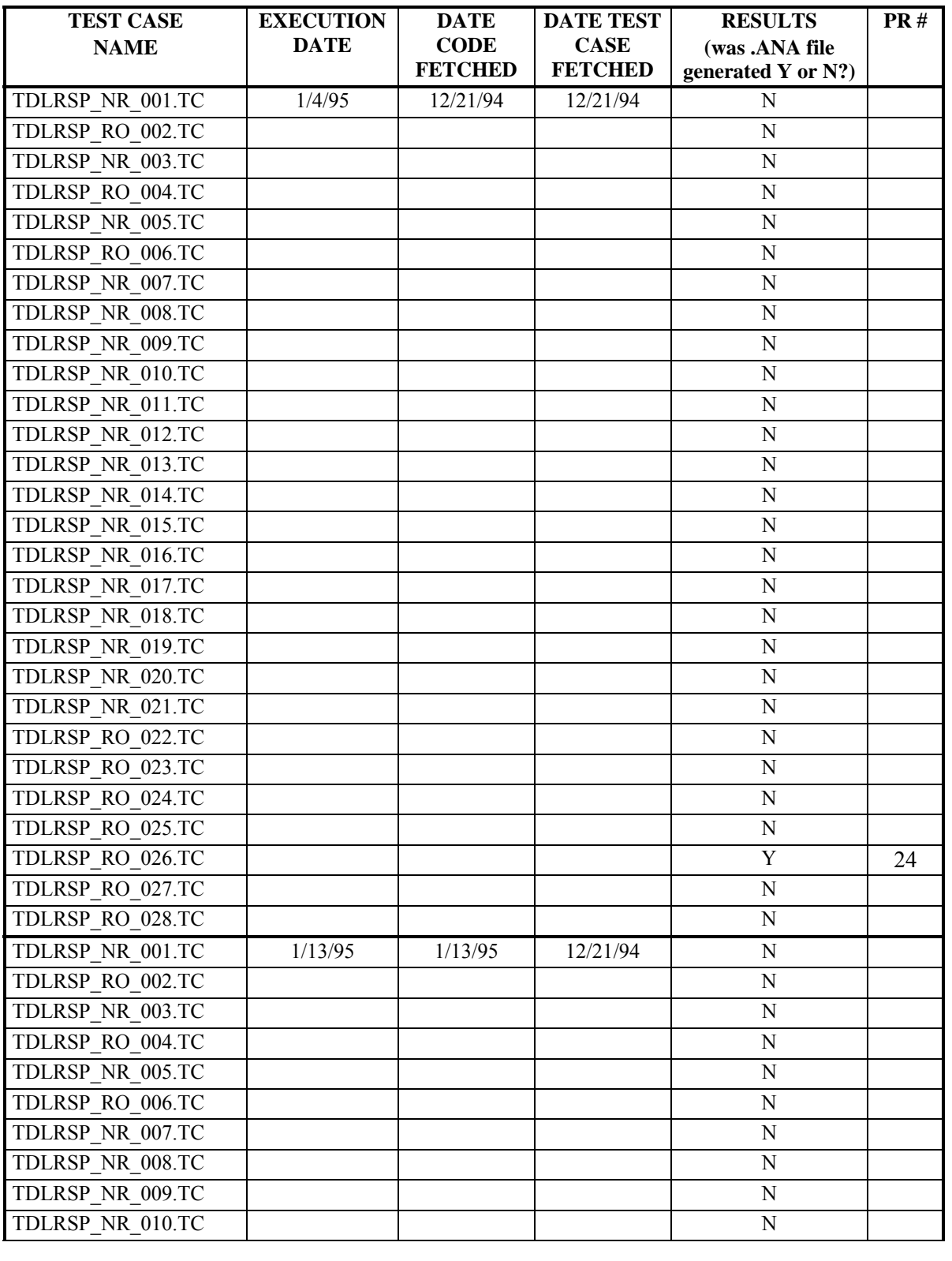

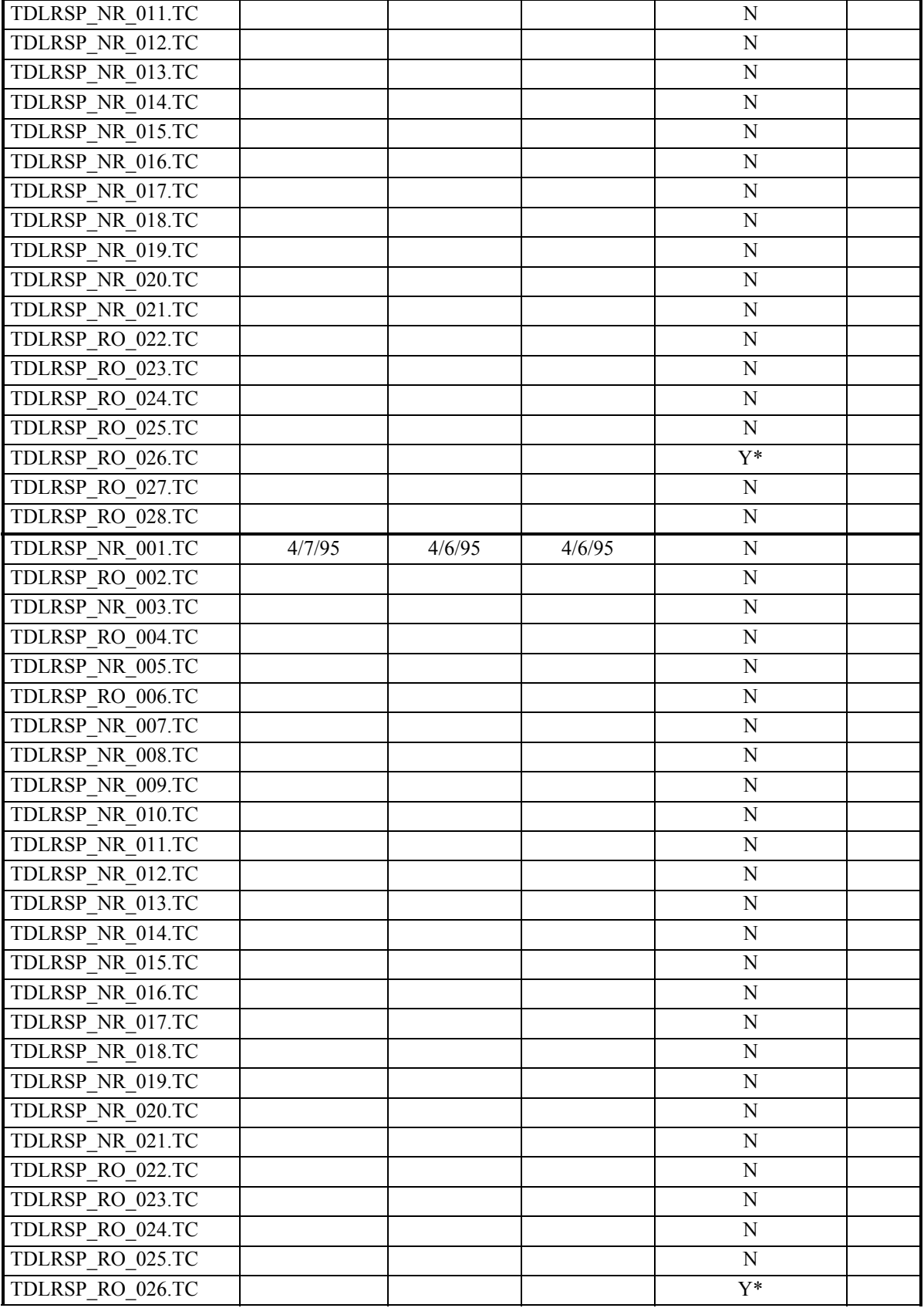

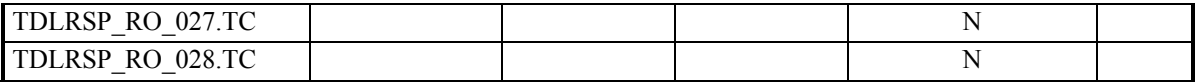

\*: The ANA file generated in this iteration of testing involves a condition that is not specified in the SPEC. Although the results of this test run does not agree with the expected values, the results are just as valid because this robustness test case exercises a condition that is not defined in the Specification. More specifically, a value of "2" is assigned to the variable TDLR\_STATE. Although a "2" is not defined as a legal value for this variable in the GCS Spec, it is a possible value since the variable is ultimately implemented as an integer. For robustness test cases, DO-178B requires only that the software not cause any detrimental effects to the system. For this specific test case, the PLUTO code leaves the values of K\_MATRIX unchanged. This will not have a severe impact on the implementation's ability to deliver the required function for TDLRSP.

# **D.10 Pluto Test Case Results Log for TDSP**

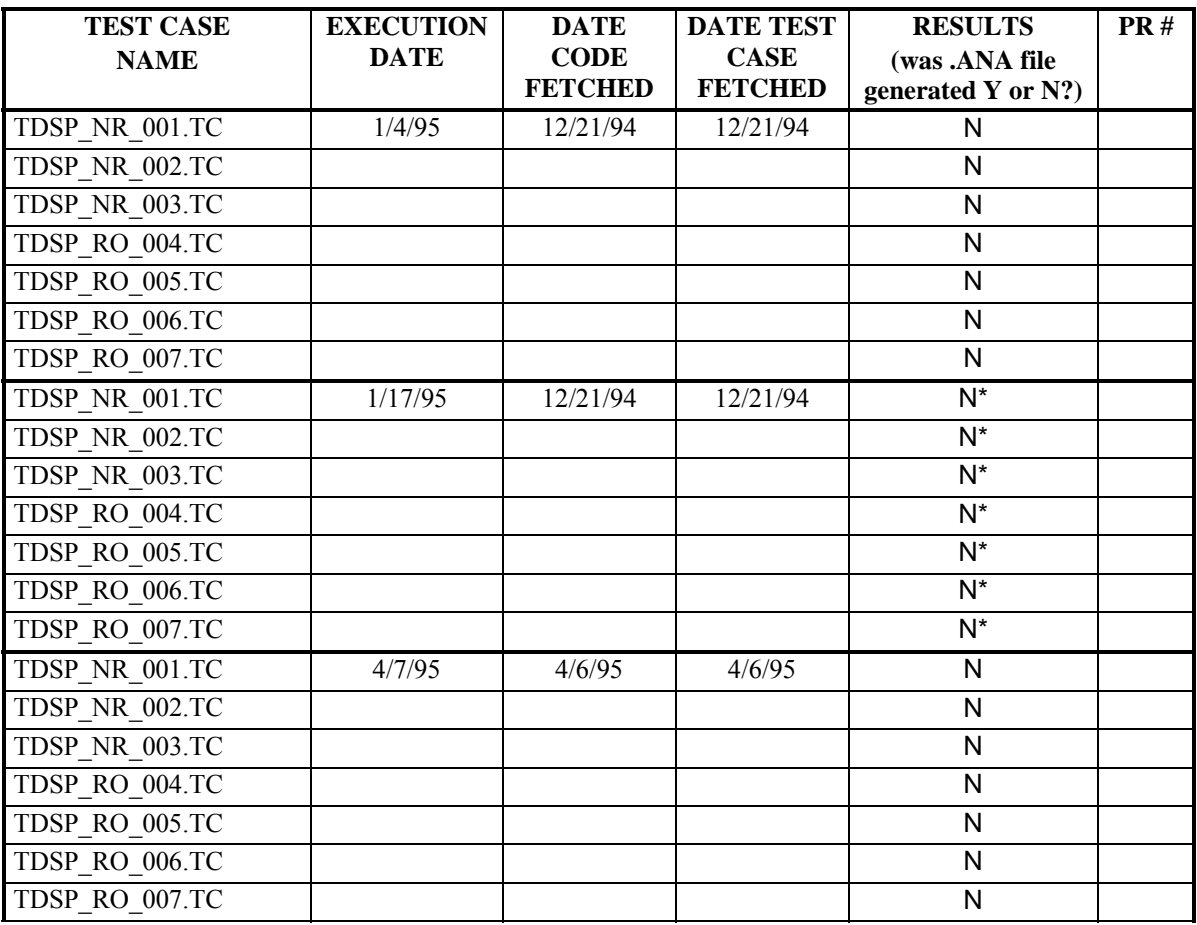

#### **D.11 Pluto Test Case Results Log for TSP**

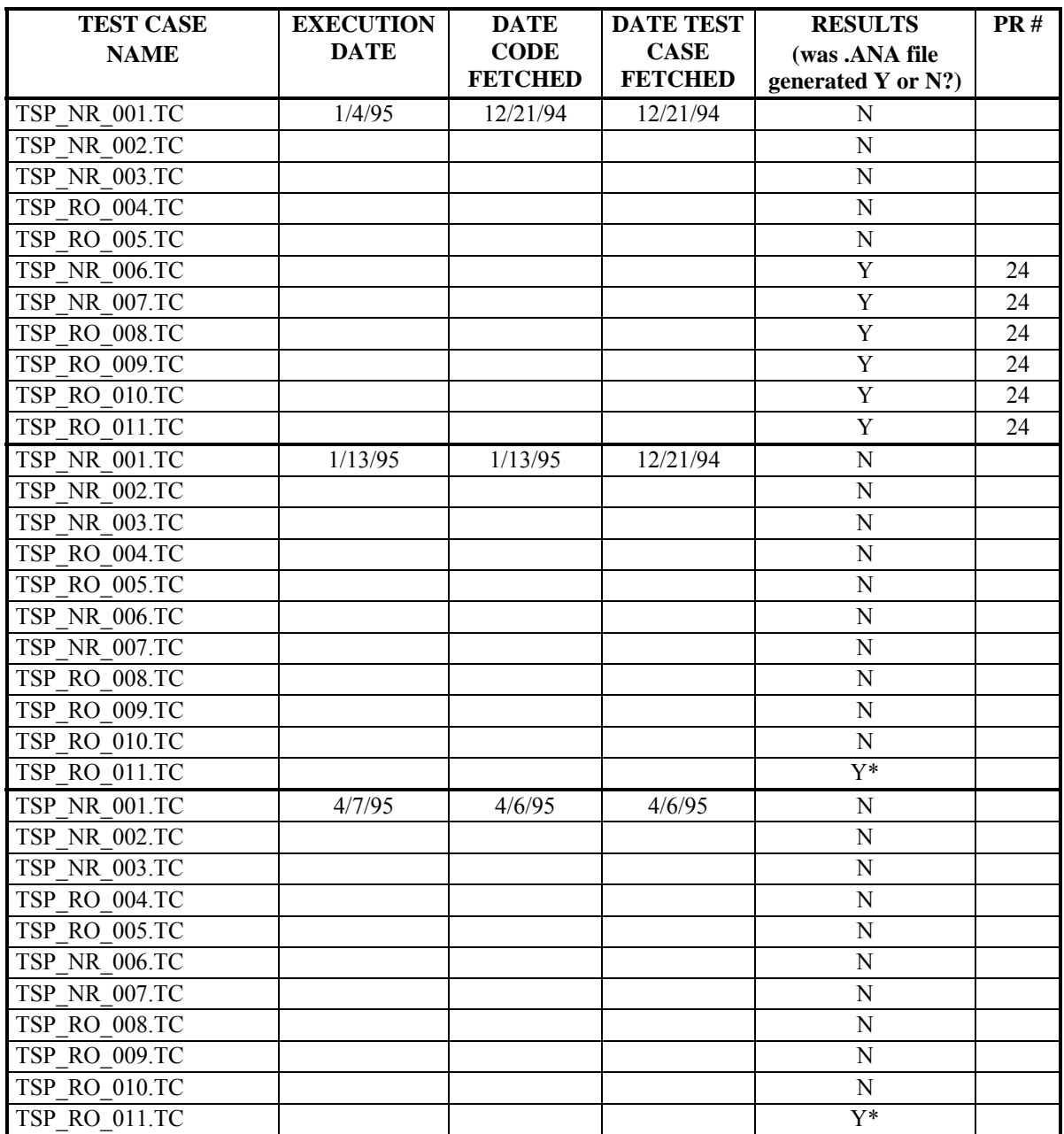

 \*: For this robustness test case, the difference flagged by the ANA file is in the 14th digit of ATMOSPHERIC\_TEMP. This amounts to a relative error less than that required by the simulator.

## **D.12 Pluto Test Case Results Log for SP Subframe**

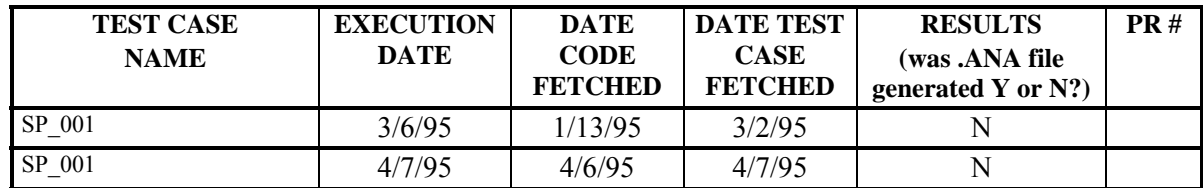

## **D.13 Pluto Test Case Results Log for GP Subframe**

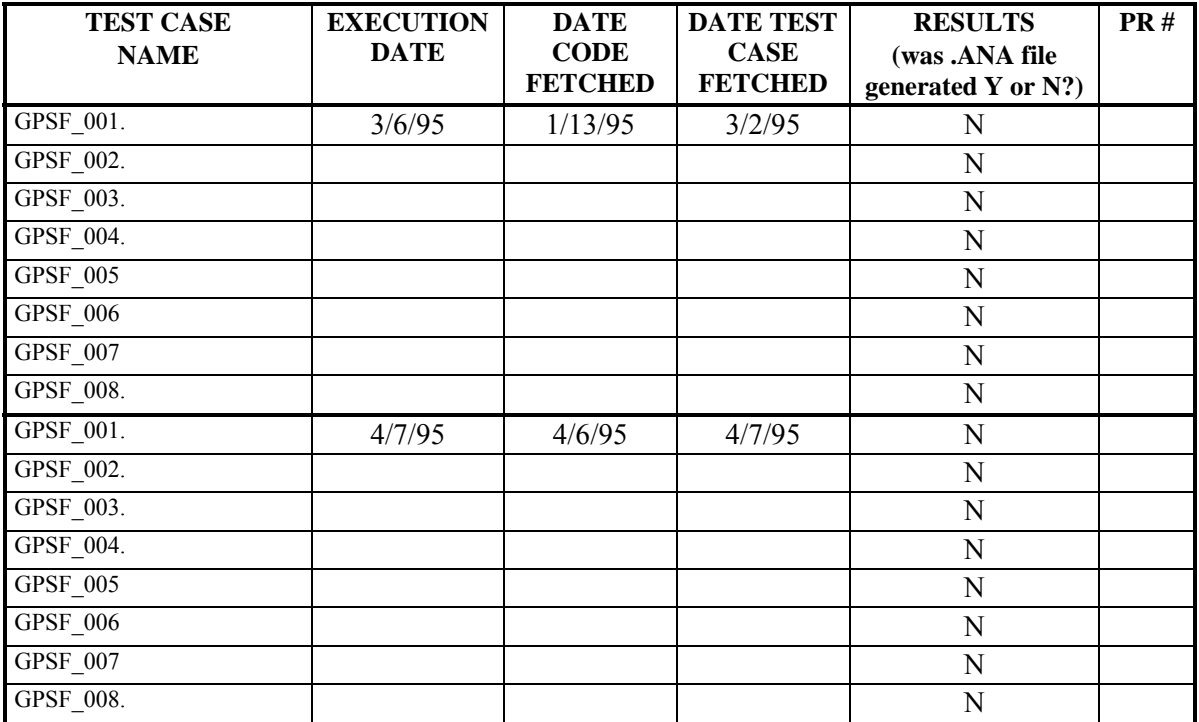

## **D.14 Pluto Test Case Results Log for CLP Subframe**

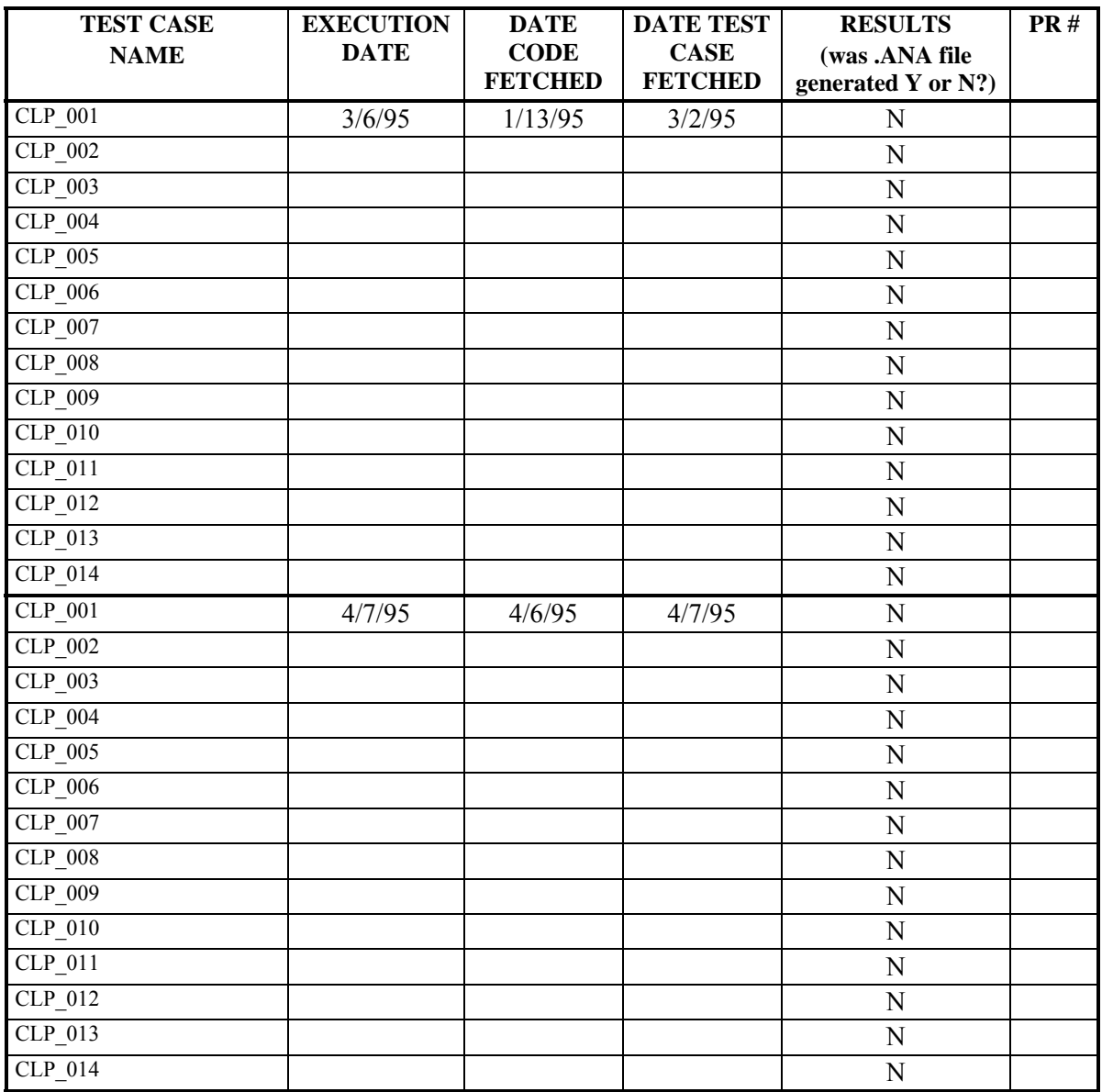

## **D.15 Pluto Test Case Results Log for FRAME**

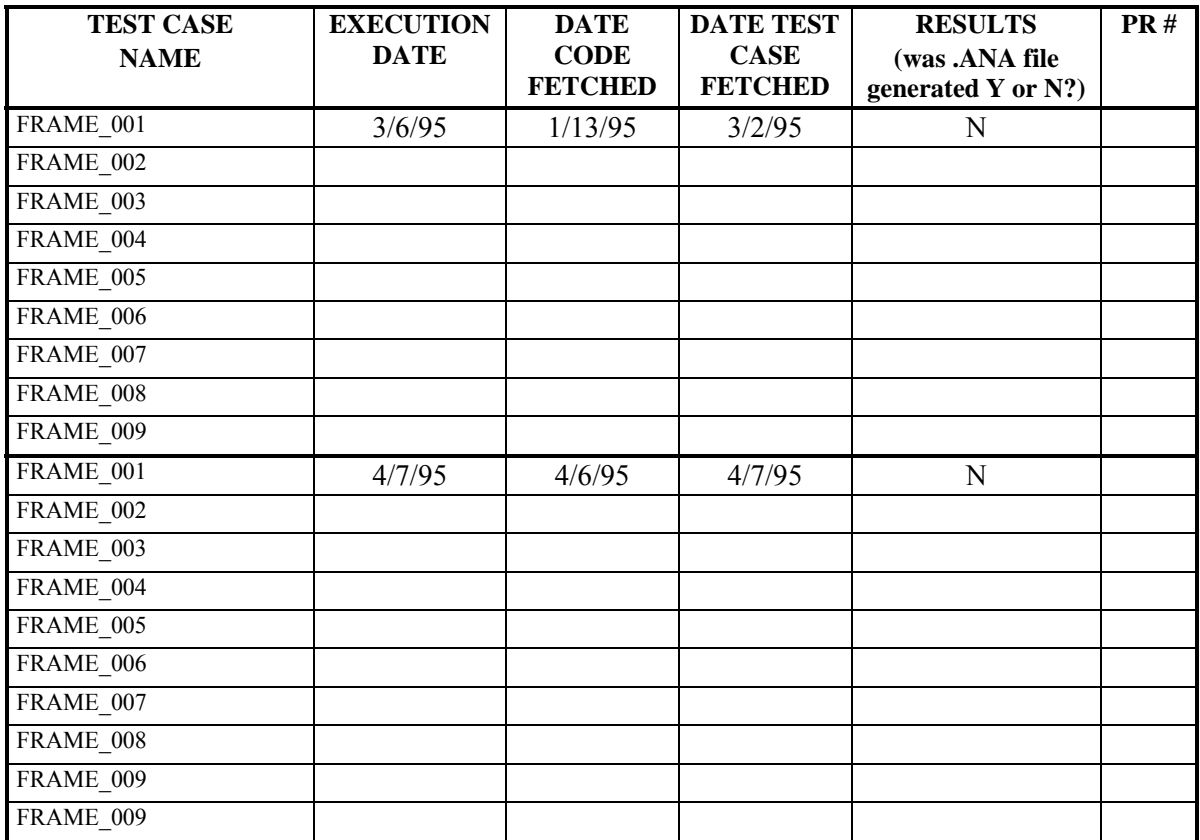

## **D.16 Pluto Test Case Results Log for Trajectory**

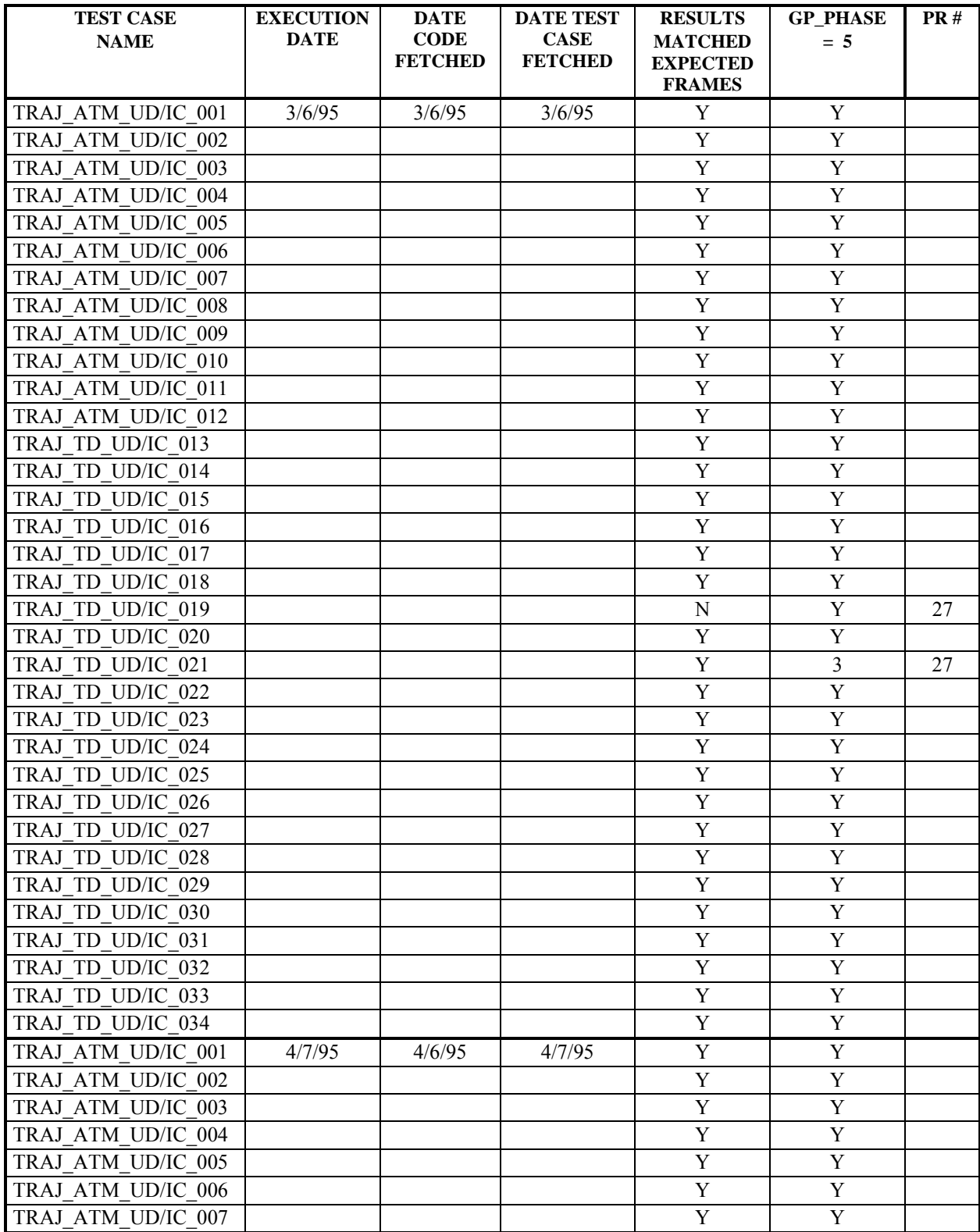

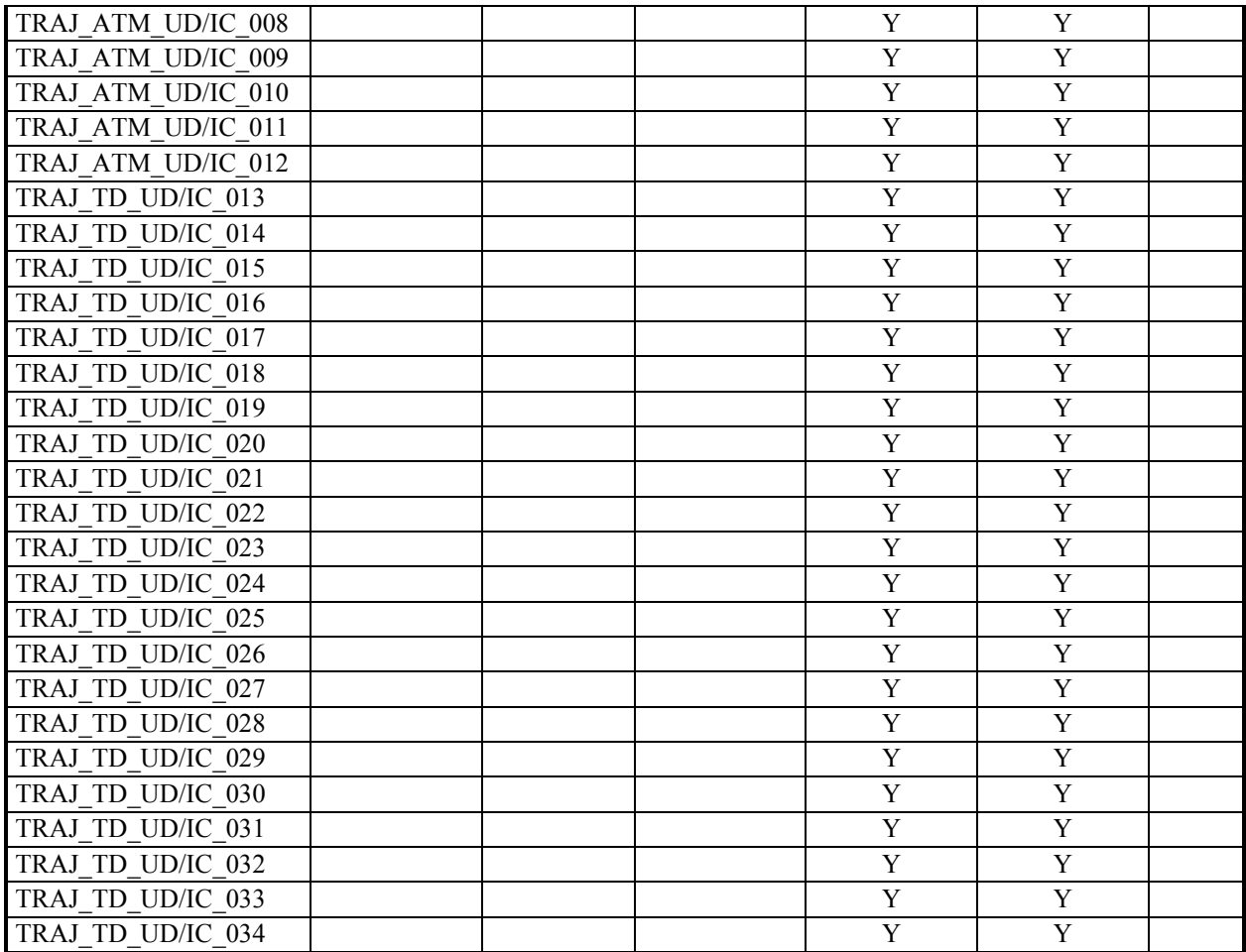

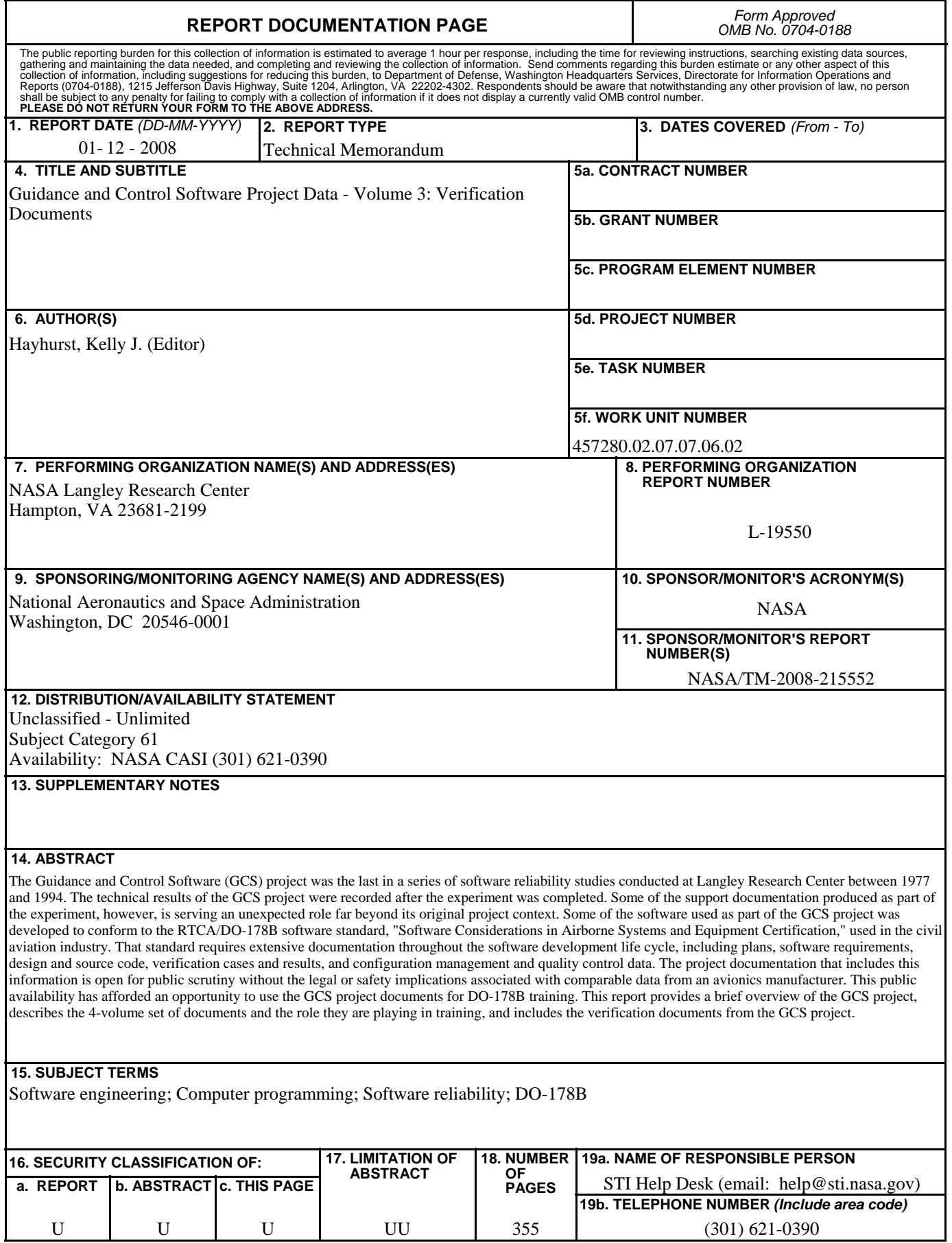

**Standard Form 298** (Rev. 8-98)<br>Prescribed by ANSI Std. Z39.18